DA 299345

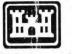

S Army Corps Engineers Construction Engineering Research Laboratories

USACERL ADP Report 95/20 August 1995

U.S. ARMY CERL LIBRARY

# Department of Defense (DOD) Renewables and Energy Efficiency Planning (REEP) Program Manual

by

Robert J. Nemeth Donald Fournier Lee Debaillie Lee Edgar Peter Stroot Robert Beasley Daiva Edgar Leigh McMillen Marty Marren

The Renewables and Energy Efficiency Planning (REEP) program was developed at the U.S. Army Construction Engineering Research Laboratories (USACERL). This program allows for the analysis of 78 energy and water conservation opportunities at 239 major DOD installations. REEP uses a series of algorithms in conjunction with installation specific data to estimate the energy and water conservation potential for entire installations. The program provides the energy, financial, pollution, and social benefits of conservation initiatives. The open architecture of the program allows for simple modification of energy and water conservation variables, and installation database values to allow for individualized analysis. The program is essentially a high-level screening tool that can be used to help identify and focus preliminary conservation studies.

The REEP program requires an IBM PC or compatible with a 80386 or 80486 microprocessor. It also requires approximately 4 megabytes of disk space and at least 8 megabytes of RAM. The system was developed for a Windows environment and requires Microsoft Windows<sup>™</sup> 3.1 or higher to run properly. For Reference

Not to be taken from this room

#### **USER EVALUATION OF REPORT**

#### REFERENCE: USACERL ADP Report 95/20, Department of Defense (DOD) Renewables and Energy Efficiency Planning (REEP) Program Manual

Please take a few minutes to answer the questions below, tear out this sheet, and return it to USACERL. As user of this report, your customer comments will provide USACERL with information essential for improving future reports.

1. Does this report satisfy a need? (Comment on purpose, related project, or other area of interest for which. report will be used.)

2. How, specifically, is the report being used? (Information source, design data or procedure, management procedure, source of ideas, etc.)

3. Has the information in this report led to any quantitative savings as far as manhours/contract dollars saved, operating costs avoided, efficiencies achieved, etc.? If so, please elaborate.

4. What is your evaluation of this report in the following areas?

| a. | Presentation:                               |
|----|---------------------------------------------|
| b. | Completeness:                               |
| c. | Easy to Understand:                         |
| d. | Easy to Implement:                          |
| e. | Adequate Reference Material:                |
| f. | Relates to Area of Interest:                |
| g  | Did the report meet your expectations?      |
| h. | Does the report raise unanswered questions? |

i. General Comments. (Indicate what you think should be changed to make this r ort and future reports of this type more responsive to your needs, more usable, improve readability, etc.)

5. If you would like to be contacted by the personnel who prepared this report to se specific questions or discuss the topic, please fill in the following information.

| Name:                 |  |
|-----------------------|--|
| Telephone Number:     |  |
| Organization Address: |  |
|                       |  |

6. Please mail the completed form to:

-

.

Department of the Army CONSTRUCTION ENGINEERING RESEARCH LABORATORIES ATTN: CECER-TR-I P.O. Box 9005 Champaign, IL 61826-9005

|                                                                                                    | DOCUMENTATION                                                                                                    | PAGE                                                                                                    | Form Approved<br>OMB No. 0704-0188                                                                                                    |
|----------------------------------------------------------------------------------------------------|----------------------------------------------------------------------------------------------------|----------------------------------------------------------------------------------------------------|----------------------------------------------------------------------------------------------------|
| athering and maintaining the data needed,<br>ollection of information, including suggestio                                                                                                    | and completing and reviewing the collection<br>ns for reducing this burden, to Washington H                                                                                                    | of information. Send comments re<br>leadquarters Services, Directorate                                                                                                    | L<br>r reviewing instructions, searching existing data source<br>ogarding this burden estimate or any other aspect of t<br>for information Operations and Reports, 1215 Jeffers<br>ion Project (0704-0188), Washington, DC 20503.                                                                                                    |
| AGENCY USE ONLY (Leave Blank)                                                                                                    | 2. REPORT DATE<br>August 1995                                                                                                    | 3. REPORT TYPE AND DA<br>Final                                                                                                    |                                                                                                    |
| 4. TITLE AND SUBTITLE<br>Department of Defense (DOD) Renewables and Energy Efficiency Planning (REEP)<br>Program Manual                                                                                                    |                                                                                                    |                                                                                                    | 5. FUNDING NUMBERS<br>MIPRs E87920506,<br>E8793R038, DSAM20076,<br>W24, erd E87040278                                                                                                    |
| AUTHOR(S)<br>Robert J. Nemeth, Donald Fou<br>Beasley, Daiva Edgar, Leigh N                                                                                                    | rnier, Lee Debaillie, Lee Edgar, I<br>IcMillen, and Marty Marren                                                                                                    | Peter Stroot, Robert                                                                                                    | W24, and E87940378.                                                                                                    |
| PERFORMING ORGANIZATION NAM                                                                                                    | E(S) AND ADDRESS(ES)                                                                                                    |                                                                                                    | 8. PERFORMING ORGANIZATION                                                                                                    |
| U.S. Army Construction Engir<br>P.O. Box 9005<br>Champaign, IL 61826-9005                                                                                                    | eering Research Laboratories (U                                                                                                    | SACERL)                                                                                                    | REPORT NUMBER<br>ADP Report 95/20                                                                                                    |
| SPONSORING / MONITORING AGEN                                                                                                    | CY NAME(S) AND ADDRESS(ES)                                                                                                    |                                                                                                    | 10. SPONSORING / MONITORING                                                                                                    |
| U.S. Army Center for Public Wo<br>(USACPW)<br>ATTN: DAIM-FDF-U                                                                                                    |                                                                                                    |                                                                                                    | AGENCY REPORT NUMBER                                                                                                    |
| 7701 Telegraph Road<br>Alexandria, VA 22310-3862                                                                                                    | 400 Army Navy Driv<br>Arlington, VA 2200                                                                                                    |                                                                                                    |                                                                                                    |
| Approved for public release; d                                                                                                    | istribution is unlimited.                                                                                                    |                                                                                                    |                                                                                                    |
| Approved for public release; d<br>3. ABSTRACT (Maximum 200 words)                                                                                                    | istribution is unlimited.                                                                                                    |                                                                                                    |                                                                                                    |
| 3. ABSTRACT (Maximum 200 words)<br>The Renewables and Energy E<br>Research Laboratories (USAC<br>239 major DOD installations. 1<br>energy and water conservation<br>social benefits of conservation<br>water conservation variables, a<br>high-level screening tool that of<br>The REEP program requires a                                                                                                    | fficiency Planning (REEP) progr<br>ERL). This program allows for the<br>REEP uses a series of algorithms<br>potential for entire installations.<br>initiatives. The open architecture<br>and installation database values to<br>can be used to help identify and for<br>n IBM PC or compatible with a 8<br>t least 8 megabytes of RAM. The                                               | ne analysis of 78 energy a<br>in conjunction with instal<br>The program provides the<br>of the program allows for<br>allow for individualized<br>ocus preliminary conserva<br>0386 or 80486 microproc | essor. It also requires approximately 4                                                                                                    |
| 3. ABSTRACT (Maximum 200 words)<br>The Renewables and Energy E<br>Research Laboratories (USAC<br>239 major DOD installations. I<br>energy and water conservation<br>social benefits of conservation<br>water conservation variables, a<br>high-level screening tool that o<br>The REEP program requires a<br>megabytes of disk space and a<br>requires Microsoft Windows 3                                                                                                    | fficiency Planning (REEP) progr<br>ERL). This program allows for the<br>REEP uses a series of algorithms<br>potential for entire installations.<br>initiatives. The open architecture<br>and installation database values to<br>can be used to help identify and for<br>n IBM PC or compatible with a 8<br>t least 8 megabytes of RAM. The                                               | ne analysis of 78 energy a<br>in conjunction with instal<br>The program provides the<br>of the program allows for<br>allow for individualized<br>ocus preliminary conserva<br>0386 or 80486 microproc | nd water conservation opportunities at<br>lation specific data to estimate the<br>e energy, financial, pollution, and<br>or simple modification of energy and<br>analysis. The program is essentially a<br>attion studies.<br>essor. It also requires approximately 4                                                                                                    |
| B. ABSTRACT (Maximum 200 words)<br>The Renewables and Energy E<br>Research Laboratories (USAC<br>239 major DOD installations. I<br>energy and water conservation<br>social benefits of conservation<br>water conservation variables, a<br>high-level screening tool that of<br>The REEP program requires a<br>megabytes of disk space and a<br>requires Microsoft Windows 3                                                                                                    | fficiency Planning (REEP) progr<br>ERL). This program allows for the<br>REEP uses a series of algorithms<br>potential for entire installations.<br>initiatives. The open architecture<br>and installation database values to<br>can be used to help identify and for<br>n IBM PC or compatible with a 8<br>t least 8 megabytes of RAM. The                                               | ne analysis of 78 energy a<br>in conjunction with instal<br>The program provides the<br>of the program allows for<br>allow for individualized<br>ocus preliminary conserva<br>0386 or 80486 microproc | nd water conservation opportunities at<br>lation specific data to estimate the<br>e energy, financial, pollution, and<br>or simple modification of energy and<br>analysis. The program is essentially a<br>attion studies.<br>essor. It also requires approximately 4<br>or a Windows environment and                                                                                       |
| 3. ABSTRACT (Maximum 200 words)<br>The Renewables and Energy E<br>Research Laboratories (USAC<br>239 major DOD installations. 1<br>energy and water conservation<br>social benefits of conservation<br>water conservation variables, a<br>high-level screening tool that of<br>The REEP program requires a<br>megabytes of disk space and a<br>requires Microsoft Windows 3<br>4. SUBJECT TERMS                                                                                         | fficiency Planning (REEP) progr<br>ERL). This program allows for the<br>REEP uses a series of algorithms<br>potential for entire installations.<br>initiatives. The open architecture<br>and installation database values to<br>can be used to help identify and for<br>n IBM PC or compatible with a 8<br>t least 8 megabytes of RAM. The<br>.1 <sup>™</sup> or higher to run properly. | ne analysis of 78 energy a<br>in conjunction with instal<br>The program provides the<br>of the program allows for<br>allow for individualized<br>ocus preliminary conserva<br>0386 or 80486 microproc | nd water conservation opportunities at<br>lation specific data to estimate the<br>e energy, financial, pollution, and<br>or simple modification of energy and<br>analysis. The program is essentially a<br>ation studies.<br>essor. It also requires approximately 4<br>or a Windows environment and<br>15. NUMBER OF PAGE                                                                  |
| <ul> <li>ABSTRACT (Maximum 200 words)         The Renewables and Energy E<br/>Research Laboratories (USAC<br/>239 major DOD installations.)<br/>energy and water conservation<br/>social benefits of conservation<br/>water conservation variables, a<br/>high-level screening tool that of<br/>The REEP program requires a<br/>megabytes of disk space and a<br/>requires Microsoft Windows 3     </li> <li>4. SUBJECT TERMS<br/>computer programs.<br/>energy conservation</li> </ul> | fficiency Planning (REEP) progr<br>ERL). This program allows for the<br>REEP uses a series of algorithms<br>potential for entire installations.<br>initiatives. The open architecture<br>and installation database values to<br>can be used to help identify and for<br>n IBM PC or compatible with a 8<br>t least 8 megabytes of RAM. The<br>.1 <sup>™</sup> or higher to run properly. | ne analysis of 78 energy a<br>in conjunction with instal<br>The program provides the<br>of the program allows for<br>allow for individualized<br>ocus preliminary conserva<br>0386 or 80486 microproc | Ind water conservation opportunities at lation specific data to estimate the energy, financial, pollution, and or simple modification of energy and analysis. The program is essentially a tion studies.         essor. It also requires approximately 4 or a Windows environment and         15. NUMBER OF PAGE 526         16. PRICE CODE         CATION       20. LIMITATION OF ABSTRACT |

<sup>298-102</sup> 

### Foreword

This study was conducted for the U.S. Army Center for Public Works (USACPW) and the Office of the Deputy Undersecretary of Defense (ODUSD) under Military Interdepartmental Purchase Requests (MIPRs) No. E87920506, "Basic Energy Analyzing Algorithms," E8793R038, "Renewables and Energy Efficiency Program," DSAM20076, "Energy Efficiency Evaluation Model for DOD Installations," W24 "Expansion of Renewables and Energy Efficiency Planning Model," and E87940378, "Finalize DOD REEP Model." The technical monitors were Satish Sharma, DAIM-FDF-U, and Millard Carr, ODUSD/ES/C&I.

The work was performed by the Engineering Division (FL-E) of the Facilities Technology Laboratory (FL), U.S. Army Construction Engineering Research Laboratories (USACERL). Dr. Robert Beasley, University of Illinois at Urbana-Champaign (UIUC) has performed all programming and done an outstanding job. Peter Stroot, Leigh McMillen, and Marty Marren (UIUC students) have sorted, deciphered, and manipulated an incredible amount of data for the installation and utility databases. Other US TRL contributors are Lee Edgar, Daiva Edgar, Lee DeBaille, and Gerald Cler. Al e spent innumerable hours developing energy conservation opportunity algorithn and supporting documentation. The assistance of Lane Ingram, Jon Hanson, Jerry Dewitt, Richard Rundus, Doug Howenstein, and Charles Marsh is appreciated. Alvin Smith is Acting Chief, CECER-FL, Donald F. Fournier is Ac., g Operations Chief, CECER-FL, and Larry M. Windingland is Acting Chief, CECER-FL-E. The UE CERL technical editor was Linda L. Wheatley, Technical Resources Center.

COL James T. Scott is Commander and Acting Director of USACERL, and Dr. Michael J. O'Connor is Technical Director.

# Contents

| SF   | 298                                           |
|------|-----------------------------------------------|
| Fore | eword 2                                       |
| List | of Tables and Figures                         |
| 1    | Introduction                                  |
|      | Background                                    |
|      | Objectives                                    |
|      | Approach                                      |
|      | Mode of Technology Transfer 13                |
| 2    | Program Overview                              |
|      | General                                       |
|      | Installations in REEP 15                      |
|      | Installation Input Requirements 19            |
|      | ECOs/WCOs in REEP                             |
|      | Matrix of ECO/WCO vs. Building Type 26        |
|      | REEP Output Fields 28                         |
| 3    | Description of Research                       |
|      | Diagram of REEP Structure                     |
|      | ECO Economics                                 |
|      | ECO Costs                                     |
|      | Location Indices                              |
|      | Recurring Costs                               |
|      | Economic Life                                 |
|      | ECIP Criteria                                 |
|      | Discount Factors                              |
|      | Simple Payback                                |
|      | Savings to Investment Ratio                   |
|      | Adjusted Internal Rate of Return              |
|      | Pollution Algorithms                          |
|      | On-Site Fossil Fuel Pollution Estimates       |
|      | Purchased Electricity Pollution Estimates 39  |
|      | Societal Costs Algorithms                     |
|      | Mutually Exclusive Technologies               |
|      | Family Housing Heating/Cooling ECO Evaluation |
|      |                                               |

|   | Small, Medium, and Large Chiller Options                     |
|---|--------------------------------------------------------------|
|   | Modular Boiler Options 46                                    |
|   | Building System Control Technology Options 46                |
|   | Domestic Water Heating ECO Options 46                        |
|   | Mitigate Infrared Radiation Transfer Through Glazed Surfaces |
|   | Mitigate Infrared Radiation Transfer Through Roof Surfaces   |
|   | Efficient Street Lighting Options 47                         |
| 4 | Using the Reep Program                                       |
|   | Installing REEP                                              |
|   | Installations                                                |
|   | Selecting Installations for Analysis 49                      |
|   | Modifying Installations 49                                   |
|   | Adding Installations 49                                      |
|   | Deleting Installations 49                                    |
|   | Viewing Installations                                        |
|   | Printing Installations                                       |
|   | ECOs                                                         |
|   | Selecting ECOs for Analysis 51                               |
|   | Modifying ECO Assumptions and Rules 51                       |
|   | Adding ECO Assumptions 51                                    |
|   | Deleting ECO Assumptions                                     |
|   | Viewing ECO Assumptions                                      |
|   | Printing ECO Assumptions                                     |
|   | Analyses                                                     |
|   | Performing a Simple Analysis                                 |
|   | Performing a Financial Summary Analysis                      |
|   | Performing a Resource Summary Analysis                       |
|   | Performing a Pollution Summary Analysis                      |
|   | Results                                                      |
|   | Writing the Results of a REEP Analysis to a Spreadsheet      |
| , | Ordering the Results of a REEP Analysis                      |
|   | Viewing the Results of a REEP Analysis Numerically           |
|   | Viewing the Results of a REEP Analysis Graphically           |
|   | Reports                                                      |
|   | Viewing Reports                                              |
|   | Printing Reports                                             |
|   | Miscellaneous                                                |
|   |                                                              |
|   | Modifying ECIP Discount Factors                              |
|   | Modifying ECIP Filters                                       |
|   | Modifying Project Size Factors                               |
|   | Modifying Combustion Efficiencies                            |
|   | Modifying Overlap Criterion                                  |
|   | Modifying Output Columns to Display 60                       |

|     | Quit                                                                                                    |
|-----|----------------------------------------------------------------------------------------------------|
|     | Help 61                                                                                                    |
|     | Contents                                                                                                    |
|     | Search                                                                                                    |
|     | About REEP 62                                                                                                    |
| 5   | Performing a REEP Analysis                                                                                         |
|     | Analysis Scenarios                                                                                                 |
|     | Analysis Results                                                                                                   |
|     | REEP Results File                                                                                                  |
|     | Graphing Utility                                                                                                   |
|     | Reports Utility                                                                                                    |
| 6   | Conclusions and Recommendations                                                                                    |
|     | Conclusions                                                                                                    |
|     | Recommendations                                                                                                    |
| Ret | erences                                                                                                    |
|     | pendix A: Real Property/Infrastructure Information                                                                 |
| Ар  | Dendix A:         Real Property/Infrastructure Information         72           Army Real Property Data         72 |
|     | Army Real Property Data                                                                                            |
|     | Army Chiller Capacities                                                                                            |
|     | Air Force Real Property Data                                                                                       |
|     | Air Force Real Property Data                                                                                       |
|     | Air Force Chiller Capacities                                                                                       |
|     | Navy Real Property Data                                                                                            |
|     | Navy Real Property Data                                                                                            |
|     | Navy Chiller Capacities                                                                                            |
|     | Navy Chiller Capacities                                                                                            |
|     | pendix B: Utility Information                                                                                      |
| Ар  | Electrical                                                                                                    |
|     | Annualized Baseload Demand Cost (BASDEM):                                                                          |
|     | Annualized Summer Demand Cost (SUMDEM):                                                                            |
|     |                                                                                                    |
|     | Sample Electrical Calculations                                                                                     |
|     | Army Utilities                                                                                                    |
|     | Air Force Utilities                                                                                                |
|     | Navy Utility Information                                                                                           |
| Ap  | pendix C: Weather Information                                                                                      |
|     | Location-Specific Weather Data Used in the REEP Model                                                              |
|     | City and State                                                                                                    |
|     | Latitude, Longitude, and Elevation 88                                                                              |
|     | Heating and Cooling Degree Days                                                                                    |

| Winter and Summer Design Temperatures                                                                                                    | 8  |
|----------------------------------------------------------------------------------------------------|----|
| Annual Hours of Dry and Wet Bulb Temperatures and the AC Logic Test 8                                                                                                    | 8  |
| Mean Coincident Wet Bulb 8                                                                                                    | 9  |
| Mean Daily Range                                                                                                    | 9  |
| Bin Data                                                                                                    | 9  |
| Total Global Radiation                                                                                                    | 9  |
| Passive Solar Design Factor 8                                                                                                    | 9  |
| Heating and Cooling Factors                                                                                                    | 0  |
| Fraction of Annual Lighting Heat to Cooling and Heating                                                                                                    | 0  |
| Ground Temperature                                                                                                    | 0  |
| Number of Heating and Cooling Season Days                                                                                                    | 0  |
| Wind Power Class                                                                                                    | 5  |
| Appendix D: Individual ECO/WCO Summaries                                                                                                    | 6  |
| Electrical                                                                                                    | 6  |
| High Efficiency Motors (small, medium, large)                                                                                                    | 17 |
| Adjustable Speed Drives on Air Handler/Ventilation Motors 10                                                                                                    |    |
| Envelope                                                                                                    | 29 |
| 6.5 in. of Additional Ceiling Insulation 13                                                                                                    | 0  |
| Exterior Insulation Finish System 13                                                                                                    | 15 |
| 6.0 in. of Additional Ceiling Insulation in Family Housing 14                                                                                                    |    |
| Family Housing Blown-in Insulation 14                                                                                                    | 16 |
| High Reflectance Roof Surface 15                                                                                                    | 51 |
| Membrane Characteristics 15                                                                                                    | 51 |
| Radiant Barriers 15                                                                                                    | 56 |
| Shading Devices 16                                                                                                    | 51 |
| Storm Windows 16                                                                                                    | 66 |
| Window Films 17                                                                                                    | 73 |
| Heating, Ventilating, and Air Conditioning 17                                                                                                    | 78 |
| Enthalpy Recovery Using a Desiccant Wheel                                                                                                    | 79 |
| Evaporative Precooling of Makeup Air 18                                                                                                    | 36 |
| Desuperheaters for Family Housing 19                                                                                                    | 91 |
| Seal Ducts in Family Housing 19                                                                                                    | 96 |
| Family Housing Flame Retention Burners for Oil Boilers                                                                                                    | 01 |
| Gas-Engine Driven Heat Pump for Family Housing                                                                                                    | 05 |
|                                                                                                    | 09 |
| Electric Heat Pump for Family Housing 2                                                                                                    | 14 |
| High Efficiency Gas Furnaces for Family Housing                                                                                                    |    |
| 그는 것은 것은 것 같아요. 것 같아요. 이 것 같아요. 이 가슴 것 같아요. 이 것 것 같아요. 집에 들어져서 가슴 했다. 이 가슴 것 같아요. 이 가슴 가슴 다 가슴 가슴 다 나는 것 같아요.                                                                                                    | 31 |
|                                                                                                    | 36 |
|                                                                                                    | 40 |
| 그는 그는 것을 알았는 것을 하는 것을 만들었다. 것은 것을 가지 않는 것은 것을 하는 것을 만들었다. 것은 것은 것을 것을 하는 것을 하는 것을 하는 것을 하는 것을 하는 것을 하는 것을 하는 것을 수 있다. 것을 하는 것을 하는 것을 하는 것을 하는 것을 하는 것을 하는 것을 수 있다. 것을 하는 것을 하는 것을 하는 것을 하는 것을 하는 것을 하는 것을 하는 것을 하는 것을 수 있다. 것을 하는 것을 수 있다. 것을 하는 것을 하는 것을 수 있다. 것을 하는 것을 하는 것을 수 있다. 것을 하는 것을 수 있다. 것을 수 있다. 것을 것을 수 있다. 것을 것을 수 있다. 것을 것을 수 있다. 것을 것을 수 있다. 것을 수 있다. 것을 것을 것을 것을 수 있다. 것을 것을 것을 것을 수 있다. 것을 것을 것을 수 있다. 것을 것을 것을 수 있다. 것을 것을 것을 것을 것을 것을 것을 것을 것을 것이다. 것을 것을 것을 것 같이 같다. 것을 것을 것 같이 않다. 않다. 것을 것 같이 같다. 것을 것 같이 같다. 것을 것 같이 않다. 것을 것 같이 않다. 것을 것 같이 없다. 것을 것 같이 않다. 것을 것 같이 않다. 않다. 것 같이 않다. 것 않다. 않다. 않다. 않다. 않다. 않다. 것 않다. 않다. 않다. 않다. 않다. 않다. 않다. 않다. 않다. 않다. | 45 |
| Programmable Thermostats in Family Housing                                                                                                    |    |
| Install Whole-House Fans in Family Housing                                                                                                    |    |
| motal whole house hand in hanny housing hit hit hit hit has a                                                                                                    |    |

.

| Flame Retention Burners in Non-Family Housing          | 263 |
|--------------------------------------------------------|-----|
| Pulse Combustion/Modular Boiler                        | 267 |
| Nominal Efficiency Gas Boiler                          | 271 |
| Nominal Efficiency Oil Boiler                          | 275 |
| Single Loop Digital Control (SLDC) Panels              | 279 |
| Ventilation Heat Recovery                              | 286 |
| Lighting                                               | 293 |
| Lighting Energy Conservation Opportunities             | 293 |
| 4-ft Fluorescent Lighting                              | 294 |
| Compact Fluorescent Lighting                           |     |
| Constant-Level Lighting                                |     |
| Exit Lighting Retrofit                                 |     |
| Replace Mercury Vapor With High Pressure Sodium Lights | 318 |
| High Wattage Incandescent Replacement                  | 322 |
| Occupancy Sensors                                      |     |
| Miscellaneous                                          | 336 |
|                                                        |     |
| High Efficiency Refrigerator Replacement               |     |
| Renewables                                             |     |
| Solar Water Heating for Barracks                       |     |
| Attached Sunspaces for Family Housing                  |     |
| Solar Water Heating for Family Housing                 |     |
| Microclimate Modifications                             |     |
| Photovoltaic Peaking Station                           |     |
| Solar Street Lighting                                  | 372 |
| SolarWall for Maintenance Buildings                    |     |
| Wind Energy                                            |     |
| Utilities                                              |     |
| Amorphous Core Transformers                            |     |
| Direct-Fired Gas Absorption Chillers                   |     |
| Energy Monitoring and Control Systems (EMCS)           |     |
| Gas Engine-Driven Chillers                             |     |
| High Efficiency Electric Chiller                       | 426 |
| Manhole Sump-Pump Inspection/Repair Program            | 437 |
| Cool Storage                                           | 443 |
| Underground Heat Distribution System Leak Repairs      | 448 |
|                                                        | 453 |
| Water Conservation Assumptions                         |     |
| The Future of Water Conservation                       |     |
| Faucet Aerators                                        |     |
| Hot Water Heat Pump for Family Housing                 |     |
| Tankless Water Heaters for Family Housing              |     |
| Ultra Low Flow Toilets for Family Housing              |     |
| Flush Valve Retrofits                                  |     |
|                                                        |     |

|        | Horizontal Axis Washing Machines 48 | 32 |
|--------|-------------------------------------|----|
|        | Water Saving Shower Head 48         | 38 |
|        | Water Conserving Dishwashers 49     | 93 |
|        | Water Distribution Leak Repair 49   | 99 |
|        | Water Heater Insulation Blanket 50  | 03 |
| Apper  | dix E: REEP Summary Reports         | 09 |
| List o | Abbreviations and Acronyms          | 21 |

#### Distribution

8

# **List of Tables and Figures**

#### Tables

| 1  | DOD installations included in REEP 15                                              |
|----|------------------------------------------------------------------------------------|
| 2  | Installation information required in REEP                                          |
| 3  | ECOs/WCOs in REEP 23                                                               |
| 4  | ECO/WCO applications 26                                                            |
| 5  | REEP Simple Analysis output 28                                                     |
| A1 | Responses to infrastructure/utility information questionnaire                      |
| A2 | Navy boiler capacities and regressions                                             |
| A3 | Chiller capacity for Navy building types                                           |
| D1 | Ventilation motor characteristics                                                  |
| D2 | Ventilation motor efficiencies and densities                                       |
| D3 | Shade screen heat gain values                                                      |
| D4 | Wall and Window R-values for temperature range of 4 to 60 °F 226                   |
| D5 | Annual energy costs for alternative lighting systems                               |
| D6 | Incandescent lamp wattage and proposed compact fluorescent replacement wattage 301 |
| D7 | Metal halide lamp wattage and proposed compact fluorescent replacement wattage     |
| D8 | Cost comparison of ceiling- and wall-mounted sensors                               |
| D9 | Floor area affected by ceiling- and wall-mounted sensors                           |

9

| D10     | Changes in energy consumption due to reduced solar loads and reduced infiltration |
|---------|-----------------------------------------------------------------------------------|
| D11     | Wind power generated by turbines                                                  |
|         | 10 m above ground                                                                 |
| Figures |                                                                                   |
| 1       | REEP analysis diagram 31                                                          |
| 2       | Sample REEP graph showing simple paybacks for Army lighting 66                    |
| D1      | Heat pump output and heating load factors                                         |
| D2      | Average water consumption per day for a U.S. citizen                              |

.

.

### 1 Introduction

#### Background

Defense Management Review Decision 907 directs a formal program to reduce facilities energy use and cost. Defense Energy Program Policy Memorandum (DEPPM) 91-2 implements this decision and requires the Department of Defense (DOD) to reduce facilities energy consumption and costs by 20 percent from 1985 to 2000, while using a defined set of strategies. Executive Order 12902 of 8 March 1994 (59 FR 11463-11471) increased the energy saving requirement for agencies to 30 percent by the year 2005.

DOD is the proprietor of millions of square feet of facilities across a broad spectrum of installations in different climatic regions. In the Continental United States (CONUS) alone, the U.S. Army owns over 748 million sq ft of facilities. Approximately 39 percent of this square footage is housing and barracks, and the remaining square footage consists of training, maintenance, storage, commercial, medical, administrative, and miscellaneous types of facilities. In 1991, DOD paid more than \$870 million in utility costs at these facilities. Of this amount, almost \$445 million was electrical costs (U.S. Army Engineering and Housing Support Center [USAEHSC] 1992, commonly known as the Red Book). The statistics for the U.S. Air Force and U.S. Navy are similar.

For DOD to appropriate adequate funding to meet the energy reduction goals, the agency needs the means to assess the energy and economic savings potential of various energy conservation opportunities (ECOs) and budget sufficient economic resources to implement these measures. To acquire these means, the Chief of Engineers tasked the Concepts Analysis Agency (CAA) to develop and apply an analytical methodology for evaluating the economic potential for investment in energy efficiency and renewable energy in Army facilities. These complex analyses require consideration of such factors as energy use, system costs, persistence of energy saving opportunities, energy policy, funding alternatives, budget constraints, the facility mix, and environmental considerations. The CAA macro resource allocation model required the logical incorporation of these factors in the energy investment decisionmaking process. The CAA tasked the U.S. Army Construction Engineering Research Laboratories (USACERL) to develop the basic energy, financial, and pollution analyzing algorithms

and supporting data to be used in CAA's resource allocation model. Working in conjunction with Office of the Deputy Undersecretary of Defense/Environmental Security/ Conservation & Installations (ODUSD/ES/C&I), USACERL has developed REEP into standalone energy-management software.

This document summarizes USACERL's efforts towards developing the Renewables and Energy Efficiency Planning (REEP) model, including data acquisition and ECO development and analysis. Also included are individual ECO descriptions, assumptions, and summaries. The REEP model contains the rules and supporting data for analyzing the economic potential for investment in energy efficiency and renewable energy technologies at 239 DOD installations.

#### Objectives

Motivation for DOD to address energy conservation emanated from the recognition that significant dollar savings could be achieved through the improved operations, maintenance, and energy savings retrofits to existing facilities. However, a method of identifying potential energy saving candidates had to be developed before a strategy for investment in energy conservation retrofits could be implemented. The goal of REEP is to identify economically viable energy conservation retrofits to DOD facilities considering building construction, use, utility rates, and climate. REEP identifies promising ECOs and eliminates those with long payback periods.

#### Approach

Assessing energy savings potential by conducting very detailed studies is expensive, requires large amounts of specific information about energy conservation, and applies to only very particular situations. Generalized studies take less ECO information and assess their potential across a much larger population of buildings and infrastructure. The REEP program uses a generalized approach for studying the potential of various ECOs across many DOD installations. While this approach is not as accurate as the detailed approach, applying a detailed approach across all DOD installations is virtually impossible because of the quantity, quality, and breadth of information required. The generalized approach allows rapid analysis of numerous ECOs using minimum data from each installation. This approach also provides estimates at a level of detail suitable for planning purposes. Quick identification of ECOs allows efforts to focus on detailed engineering studies where they will do the most good. Assessing conservation potential across such a large, distributed, and diverse building set is not simple. Relying on computer simulations was deemed the only reasonable approach to the

problem. The REEP model allows DOD to approach energy conservation from a macro-perspective before delving into details.

#### Mode of Technology Transfer

REEP software and documentation may be obtained directly from USACERL, be downloaded electronically from a computer at USACERL, or be obtained on CD-ROM on the Construction Criteria Database (CCB), which is distributed by the National Institute of Building Sciences (NIBS). The software and documentation packet from USACERL includes two 3.5 in. high-density disks and a users guide. The software that can be downloaded electronically from USACERL and the CCB CD-ROM includes the REEP program and electronic manual files. Instructions on downloading the REEP program electronically are at the end of this section.

In addition to the program and documentation, and to enhance technology transfer, significant efforts have been devoted towards publishing papers, writing articles, and disseminating information on the REEP program. A briefing on the program has been given at Army and Air Force Energy Managers meetings, papers on REEP have been presented at two Association of Energy Engineers conferences, and a briefing on it has been given at the Corps of Engineers National Energy Team meeting. Articles on REEP have been published in American Public Works Association Reporter, Energy User News, Federal Facilities Environmental Journal, Military Engineer, Federal Energy Management Program Focus Newsletter, and the U.S. Army Public Works Digest.

To obtain REEP from USACERL, please contact the FL-E Division at 1-800-872-2375. To obtain REEP on the CCB CD-ROM, contact NIBS at 202-289-7800. To download the REEP program from USACERL, follow these instructions:

- Create two subdirectories on your local hard drive labeled 'disk1' and 'disk2'.
- 2. Connect to the FTP site by using either the host name (emma.cecer.army.mil) or the IP address (129.229.66.60).
- 3. At the username prompt type 'anonymous' in lowercase.
- 4. Enter your e-mail address as the password.
- 5. Switch to the REEP subdirectory (of the FTP site).
- 6. Use binary mode when downloading.
- 7. Download 'disk1.zip' to the disk1 subdirectory and 'disk2.zip' to disk2.
- 8. Log out of the FTP site.
- 9. Unzip the files using PKUNZIP.

- 10. While in Windows, run 'setup.exe' from the disk1 subdirectory. This step can be accomplished in the Program Manager by using the Run command from the Files menu or by double clicking on 'setup.exe' in the File Manager.
- 11. After it prompts you, the program will create a directory on the hard drive and install the program to this new directory.
- 12. The disk1 and disk2 subdirectories may now be deleted or copied to two 1.44 Mb floppies. If you wish to transfer the subdirectories to floppies, do not copy the '.zip' files.

### 2 Program Overview

#### General

The REEP program projects estimated DOD-wide energy savings that are considered during budget development and program planning. The program uses a series of algorithms in conjunction with installation specific data to make estimates of the energy conservation potential for entire installations, providing the energy, financial, pollution, and social benefits of conservation initiatives. The program models 78 energy and water conservation opportunities (ECOs and WCOs) and has eight basic ECO/WCO categories: electrical, lighting, building envelope, HVAC (heating, ventilating, and air-conditioning), water, utilities, renewables, and miscellaneous.

The REEP program was developed using Microsoft FoxPro Version 2.5 for Windows<sup>TM</sup>. FoxPro is a Relational Database Management System (RDBMS) with a built-in programming language that allows development of custom applications. The program requires an IBM PC or compatible with a 80386 or 80486 microprocessor. It also requires approximately 4 megabytes of disk space and at least 8 megabytes of RAM. The system was developed for a Windows environment and requires Microsoft Windows 3.1 or higher to run properly.

#### Installations in REEP

Table 1 provides a listing of the DOD installations included in REEP.

|   | Army                | Air Force     | Navy                  |
|---|---------------------|---------------|-----------------------|
| 1 | Aberdeen PG         | AF Academy    | Adak                  |
| 2 | Anniston DPT        | Altus AFB     | Yuma                  |
| 3 | Badger AAP          | Andrews AFB   | Camp Pendleton        |
| 4 | Corpus Christi DPT  | Arnold AFB    | Lemoore               |
| 5 | Detroit Ars Tank PI | Barksdale AFB | Port Hueneme/Pt. Mugu |

| Table 1. DOD installations included in I |  | installations | inciuaea | IN REEP. |
|------------------------------------------|--|---------------|----------|----------|
|------------------------------------------|--|---------------|----------|----------|

|    | Army                    | Air Force         | Navy             |
|----|-------------------------|-------------------|------------------|
| 6  | Detroit Arsenal         | Beale AFB         | China Lake       |
| 7  | Dugway PG               | Bolling AFB       | Barstow          |
| 8  | Ft Monmouth             | Brooks AFB        | Twentynine Palms |
| 9  | Hawthorne AAP           | Canon AFB         | New London       |
| 10 | Holston AAP             | Charleston AFB    | Jacksonville     |
| 11 | Indiana AAP             | Columbus AFB      | Orlando          |
| 12 | Iowa AAP                | Davis-Monthan AFB | Pensacola        |
| 13 | Jefferson PG            | Dover AFB         | Key West         |
| 14 | Kansas AAP              | Dyess AFB         | Kings Bay        |
| 15 | Lake City AAP           | Edwards AFB       | Albany           |
| 16 | Letterkenny Army DPT    | Eglin AFB         | Pearl Harbor     |
| 17 | Lexington Blue Grass AD | Ellsworth AFB     | Great Lakes      |
| 18 | Lima Tank Plant         | Fairchild AFB     | Indianapolis     |
| 19 | Lone Star AAP           | Falcon AFB        | Crane NWSC       |
| 20 | Longhorn AAP            | Goodfellow AFB    | Louisville       |
| 21 | Louisianna AAP          | Grand Forks AFB   | Los Angeles Area |
| 22 | McAlester AAP           | Griffiss AFB      | New Orleans      |
| 23 | Milan AAP               | Gunter AFB        | Brunswick        |
| 24 | Mississippi AAP         | Hanscom Field     | Annapolis        |
| 25 | Natick Dev Cen          | Hill AFB          | Indian Head      |
| 26 | Newport AAP             | Holloman AFB      | Patuxent River   |
| 27 | Picatinny Arsenal       | Hurlburt Field    | Meridian NAS     |
| 28 | Pine Bluff Arsenal      | K. I. Sawyer AFB  | Gulfport         |
| 29 | Pueblo DPT              | Keesler AFB       | Fallon           |
| 30 | Radford AAP             | Kelly AFB         | Trenton          |
| 31 | Ravenna AAP             | Kirtland AFB      | Lakehurst        |
| 32 | Red River DPT           | Lackland AFB      | Colts Neck       |
| 33 | Redstone Arsenal        | Langley AFB       | Bethpage         |
| 34 | Rock Island Arsenal     | Laughlin AFB      | New York City    |
| 35 | Sacramento Army DPT     | Little Rock AFB   | Norfolk          |
| 36 | Savanna Depot Activity  | Los Angeles AFS   | Camp Lejeune     |
| 37 | Scranton AAP            | Luke AFB          | Cherry Point     |
| 38 | Seneca Army Depot       | Malmstrom AFB     | Mechanicsburg    |

|    | Army                       | Air Force            | Navy                   |
|----|----------------------------|----------------------|------------------------|
| 39 | Sierra Army Depot          | March AFB            | Warminster             |
| 40 | Sunflower AAP              | Maxwell AFB          | Philadelphia           |
| 41 | Tobyhanna AD               | McChord AFB          | Newport                |
| 42 | Tooele DPT                 | McClellan AFB        | Miramar                |
| 43 | Twin Cities AAP            | McConnell AFB        | San Diego              |
| 44 | Umatilla Army DPT          | McGuire AFB          | Mare Island            |
| 45 | Vintage Hill Farms Station | Minot AFB            | Sunnyvale              |
| 46 | Volunteer AAP              | Moody AFB            | San Francisco          |
| 47 | Watervliet Arsenal         | Mountain Home        | Moffett Field          |
| 48 | White Sands MR             | Nellis AFB           | Oakland                |
| 49 | Yuma PG                    | Newark AFS           | Alameda NARF           |
| 50 | Ft A. P. Hill              | Offutt AFB           | Oakland Hospital       |
| 51 | Ft Bragg                   | Onizuka AFS          | Beaufort/Parris Island |
| 52 | Ft Buchanan                | Patrick AFB          | Charleston             |
| 53 | Ft Campbell                | Peterson AFB         | Memphis                |
| 54 | Ft Carson                  | Plattsburgh AFB      | Dallas                 |
| 55 | Ft Devens                  | Pope AFB             | McGregor               |
| 56 | Ft Drum                    | Randolph AFB         | Corpus Christi         |
| 57 | Ft Hood                    | Reese AFB            | Quantico               |
| 58 | Ft Hunter Ligget           | Robins AFB           | Dahlgren               |
| 59 | Ft Indiantown Gap          | Scott AFB            | Yorktown               |
| 60 | Ft Irwin                   | Seymour Johnson AFB  | Washington, DC         |
| 61 | Ft Lewis                   | Shaw AFB             | Whidbey Island         |
| 62 | Ft McCoy                   | Sheppard AFB         | Seattle                |
| 63 | Ft McPherson               | Tinker AFB           | Allegany               |
| 64 | Ft Meade                   | Travis AFB           |                        |
| 65 | - Ft Ord                   | Tyndall AFB          |                        |
| 66 | Ft Pickett                 | Vance AFB            |                        |
| 67 | Ft Polk                    | Vandenberg AFB       |                        |
| 68 | Ft Riley                   | Warren AFB           |                        |
| 69 | Ft Sam Houston             | Wright-Patterson AFB |                        |
| 70 | Ft Sheridan                |                      |                        |
| 71 | Ft Stewart                 |                      |                        |

|     | Army                      | Air Force | Navy |  |
|-----|---------------------------|-----------|------|--|
| 72  | Hunter AAF                |           |      |  |
| 73  | Kelly Sup Fac             |           |      |  |
| 74  | Presidio of Monterey      |           |      |  |
| 75  | Presidio of San Francisco |           |      |  |
| 76  | Fitzsimmons AMC           |           |      |  |
| 77  | Ft Detrick                |           |      |  |
| 78  | Walter Reed AMC           |           |      |  |
| 79  | Ft Ritchie                |           |      |  |
| 80  | Cameron Station           |           |      |  |
| 81  | Ft Belvoir                |           |      |  |
| 82  | Ft Leslie McNair          |           |      |  |
| 83  | Ft Myer                   |           |      |  |
| 84  | MOT North Carolina        |           |      |  |
| 85  | MOT New Jersey            |           |      |  |
| 86  | Oakland Army Base         |           |      |  |
| 87  | Ft Greely                 |           |      |  |
| 88  | Ft Richardson             |           |      |  |
| 89  | Ft Shafter                |           |      |  |
| 90  | Ft Wainwright             |           |      |  |
| 91  | Carlisle Barracks         |           |      |  |
| 92  | Ft Benjamin Harrison      |           |      |  |
| 93  | Ft Benning                |           |      |  |
| 94  | Ft Bliss                  |           |      |  |
| 95  | Ft Chaffee                |           |      |  |
| 96  | Ft Dix                    |           |      |  |
| 97  | Ft Eustis                 |           |      |  |
| 98  | Ft Gordon                 |           |      |  |
| 99  | Ft Hamilton               |           |      |  |
| 100 | Ft Huachu                 |           |      |  |
| 101 | Ft Jackson                |           |      |  |
| 102 | Ft Knox                   |           |      |  |
| 103 | Ft Leonard Wood           |           |      |  |
| 104 | Ft Leavenworth            |           |      |  |

| _   | Army                    | Air Force | Navy |  |
|-----|-------------------------|-----------|------|--|
| 105 | Ft Lee                  |           |      |  |
| 106 | Ft McClellan            |           |      |  |
| 107 | Ft Monroe               |           |      |  |
| 108 | Ft Rucker               |           |      |  |
| 109 | Ft Sill                 |           |      |  |
| 110 | West Point Military Aca | ademy     |      |  |

Although the database does not contain all DOD installations, REEP captures 97.19 percent of the total Army square footage in CONUS.

#### Installation Input Requirements

Table 2 lists the information required to describe an installation in REEP. Some of the information is readily available from published sources such as the *Facilities Engineering and Housing Annual Summary of Operations - Volume III - Installation Performance* (USAEHSC 1992, commonly known as the Red Book). The weather information was obtained from Engineering Weather Data (Department of the Army Technical Manual [TM] 5-785) and other miscellaneous sources. Some of the cells of information were generated from algorithms developed at USACERL, and much of the Air Force and Navy information was from their real-property tapes. All the information for this database required a substantial amount of effort to obtain, massage into a usable format, and load into a database file. Appendix A lists sources for real property and infrastructure data, and Appendix B provides background on sources of information on installation and utilities. Appendix C contains sources sources for location-specific weather data used in the REEP model.

|    | Description                              |  | Units         |
|----|------------------------------------------|--|---------------|
| 1  | Service - i.e., Army, Navy, or Air Force |  | Dimensionless |
| 2  | Installation Name                        |  | Dimensionless |
| 3. | Major Command                            |  | Dimensionless |
| 4  | Population served                        |  | Persons       |
| 5  | Thousands of gallons of water used       |  | K Gal         |

Table 2. Installation information required in REEP.

\* A table of metric conversions can be found at p 68.

|    |   | Description                                            | Units       |
|----|---|--------------------------------------------------------|-------------|
| 6  |   | Total cost of water service                            | Dollars     |
| 7  |   | Unit cost of water service                             | Dollars     |
| 8  |   | Thousands of linear feet of water distribution lines   | KLF         |
| 9  |   | Thousands of gallons of waste water treated            | K Gal       |
| 10 |   | Total cost of sewer services                           | Dollars     |
| 11 |   | Unit cost of sewer services                            | Dollars     |
| 12 |   | Annual MWH consumed                                    | MWH         |
| 13 |   | Total annual electrical cost                           | Dollars     |
| 14 |   | Unit cost of electrical services                       | Dollars/MWH |
| 15 |   | Total annual cost for gas, oil, and coal               | Dollars     |
| 16 |   | Total square footage of facilities on installation     | KSF         |
| 17 |   | Gas heating/boiler plants over 3.5 MBtu/Hr capacity    | MBtu/Hr     |
| 18 |   | Gas heating/boiler plants over 3.5 MBtu/Hr consump.    | MBtu        |
| 19 |   | Oil heating/boiler plants over 3.5 MBtu/Hr capacity    | MBtu/Hr     |
| 20 |   | Oil heating/boiler plants over 3.5 MBtu/Hr consump.    | MBtu        |
| 21 |   | Coal heating/boiler plants over 3.5 MBtu/Hr capacity   | MBtu/Hr     |
| 22 |   | Coal heating/boiler plants over 3.5 MBtu/Hr consump.   | MBtu        |
| 23 |   | Gas heating plants .75 - 3.5 MBtu/Hr capacity          | MBtu/Hr     |
| 24 |   | Gas heating plants .75 - 3.5 MBtu/Hr consumption       | MBtu        |
| 25 |   | Dil heating plants .75 - 3.5 MBtu/Hr capacity          | MBtu/Hr     |
| 26 |   | Oil heating plants .75 - 3.5 MBtu/Hr consumption       | MBtu        |
| 27 |   | Coal heating plants .75 - 3.5 MBtu/Hr capacity         | MBtu/Hr     |
| 28 | • | Coal heating plants .75 - 3.5 MBtu/Hr consumption      | MBtu        |
| 29 |   | Gas heating plants under .75 MBtu/Hr capacity          | MBtu/Hr     |
| 30 |   | Gas heating plants under .75 MBtu/Hr consumption       | MBtu        |
| 31 |   | Oil heating plants under .75 MBtu/Hr capacity          | MBtu/Hr     |
| 32 | 1 | Oil heating plants under .75 MBtu/Hr consumption       | MBtu        |
| 33 |   | Coal heating plants under .75 MBtu/Hr capacity         | MBtu/Hr     |
| 34 |   | Coal heating plants under .75 MBtu/Hr consumption      | MBtu        |
| 35 |   | Total capacity of AC & chilled water plants >100 tons  | Tons        |
| 36 |   | Total capacity of AC & chilled water plants 5-100 tons | Tons        |
| 37 |   | Total capacity of AC & chilled water plants <5 tons    | Tons        |
| 38 |   | Thousands of square feet of training facilities        | KSF         |

|    | Description                                             | Units         |
|----|---------------------------------------------------------|---------------|
| 39 | Thousands of square feet of maintenance facilities      | KSF           |
| 40 | Thousands of square feet of R & D facilities            | KSF           |
| 41 | Thousands of square feet of storage facilities          | KSF           |
| 42 | Thousands of square feet of hospital/medical facilities | KSF           |
| 43 | Thousands of square feet of administrative facilities   | KSF           |
| 44 | Thousands of square feet of barracks facilities         | KSF           |
| 45 | Thousands of square feet of commercial facilities       | KSF           |
| 46 | Thousands of square feet of family housing facilities   | KSF           |
| 47 | Thousands of square feet of other facilities            | KSF           |
| 48 | Adjacent or nearest city to installation                | City          |
| 49 | State installation is located                           | State         |
| 50 | Latitude - degrees                                      | Degrees       |
| 51 | Latitude - minutes                                      | Minutes       |
| 52 | Longitude - degrees                                     | Degrees       |
| 53 | Longitude - minutes                                     | Minutes       |
| 54 | Elevation of installation                               | Feet          |
| 55 | Annual Heating Degree Days                              | F*day/year    |
| 56 | Annual Cooling Degree Days                              | F*day/year    |
| 57 | Winter Dry Bulb 97.5% design temperature                | F             |
| 58 | Summer Dry Bulb 2.5% design temperature                 | F             |
| 59 | Mean Coincident Wet Bulb                                | F             |
| 60 | Mean Daily Range                                        | F             |
| 61 | Annual average Btu/sf/day insolation                    | Btu/sf/day    |
| 62 | Vertically transmitted radiation per degree day         | Btu/SF/DD     |
| 63 | Hours above 80 F dry bulb                               | Hours         |
| 64 | Hours above 67 F wet bulb                               | Hours         |
| 65 | Does Installation qualify for A/C? 1=Yes, 0=No          | Dimensionless |
| 66 | Annual # of hrs. in 60/64 DB bin and up                 | Hours         |
| 67 | Annual # of hrs. in 80/84 DB bin and up                 | Hours         |
| 68 | Annual # of hrs. in 85/89 DB bin and up                 | Hours         |
| 69 | Mean Coincident Wet Bulb for 80/84 DB bin               | F             |
| 70 | Mean Coincident Wet Bulb for 85/89 bin                  | F             |
| 71 | ORNL cooling solar reflectance values                   | Dimensionless |

|     | Description                                             | Units         |
|-----|---------------------------------------------------------|---------------|
| 72  | ORNL heating solar reflectance values                   | Dimensionless |
| 73  | Rundquist fraction of lighting heat to cooling          | Dimensionless |
| 74  | Rundquist fraction of lighting heat to heating          | Dimensionless |
| 75  | Lineal feet of Steam & HW distribution systems          | KLF           |
| 75  | Ground temperature                                      | F             |
| 7:  | Hours of heating per year                               | Hours         |
| 78  | Hours of cooling per year                               | Hours         |
| 79  | Hours of heating per year for family housing            | Hours         |
| 90  | ays per year that heating is required                   | Days          |
|     | ays per year that cooling is required                   | Days          |
| 82  | Location indices used to localize construction costs    | Dimensionless |
| 83  | 1992 \$/Kw inflated, escalated, and converted           | \$/MBtu       |
| 84  | Annualized demand costs                                 | \$/kW         |
| 85  | 1992 DEIS gas cost inflated and escalated               | \$/MBtu       |
| 86  | Oil cost                                                | \$/MBtu       |
| 87  | 1992 DEIS coal cost                                     | \$/MBtu       |
| 88  | Marginal elec. cost from utility rate book              | \$/kWh        |
| 89  | Installations peak electrical demand                    | kW            |
| 90  | ECIP discount factor table identifier                   | Dimensionless |
| 91  | % of elec. produced by coal                             | %             |
| 92  | % of elec. produced by petroleum                        | %             |
| 93  | % of elec. produced by natural gas                      | %             |
| 94  | % of elec. produced by hydroelectric                    | %             |
| 95  | % of elec. produced by nuclear                          | %             |
| 96  | % of elec. produced by misc. sources                    | %             |
| 97  | Tons of CO2 produced by consuming 1 MBtu                | tons/MBtu     |
| 98  | Tons of SO2 produced by consuming 1 MBtu                | tons/MBtu     |
| 99  | Tons of NOX produced by consuming 1 MBtu                | tons/MBtu     |
| 100 | Tons of CO produced by consuming 1 MBtu                 | tons/MBtu     |
| 101 | Tons of VOCs's produced by consuming 1 MBtu             | tons/MBtu     |
| 102 | Tons of Particulate Matter produced by consuming 1 MBtu | tons/MBtu     |
| 103 | Annual MWH's of purchased electric                      | мwн           |
| 104 | Microclimate cooling energy savings                     | %             |

|     | Description                                  | Units         |
|-----|----------------------------------------------|---------------|
| 105 | Microclimate peak reduction                  | %             |
| 106 | Microclimate heating energy savings          | %             |
| 107 | # of exterior lights                         | # of lights   |
| 108 | Wind power class for installation's location | Dimensionless |

Additionally, there are 78 more cells of information for each installation that contain market penetration factors for each ECO. These market penetration factors predict the degree of penetration of each technology at each installation. A value of one (1.00) would indicate all opportunities have been realized, and a value of zero (0.00) would indicate that none of the potential opportunities have been accomplished. Most of the technologies selected for REEP do not have a high degree of penetration.

#### **ECOs/WCOs in REEP**

Table 3 lists the ECOs and WCOs in REEP in eight general categories: electrical, building envelope, HVAC, lighting, miscellaneous, renewables, utilities, and water. Chapter 5 provides detailed information for each ECO/WCO.

|     | ECO/WCO TYPE | ECO/WCO                      | UNIT    |
|-----|--------------|------------------------------|---------|
| 1   | Electrical   | High Eff Motors (Large)      | Motors  |
| 2   | Electrical   | High Eff Motors (Medium)     | Motors  |
| 3   | Electrical   | High Eff Motors (Small)      | Motors  |
| 4   | Electrical   | Ventin Motor ASD (Large)     | Motors  |
| 5   | Electrical   | VentIn Motor ASD (Medium)    | Motors  |
| 6   | Electrical   | Ventin Motor ASD (Small)     | Motors  |
| 7 4 | Envelope     | 6.5 Inch Addtnl Clg Insul    | Sq. Ft. |
| 8   | Envelope     | Ext Insul Finish Sys         | Sq. Ft. |
| 9   | Envelope     | FH 6.0 Inch Addtnl Clg Insul | Sq. Ft. |
| 10  | Envelope     | FH Rockwool Wall Insulation  | Sq. Ft. |
| 11  | Envelope     | High Reflctnce Roof Membrn   | Sq. Ft. |
| 12  | Envelope     | Radiant Barriers             | Sq. Ft. |
| 13  | Envelope     | Shading Devices              | Sq. Ft. |

| Table | 3          | ECOs/WCOs in REEP.  |  |
|-------|------------|---------------------|--|
| able  | <b>J</b> . | LOOS HOUS III HELF. |  |

|    | ECO/WCO TYPE    | ECO/WCO                       | UNIT       |
|----|-----------------|-------------------------------|------------|
| 14 | Envelope        | Storm Windows                 | Sq. Ft.    |
| 15 | Envelope        | Window Film                   | Sq. Ft.    |
| 16 | Heating/Cooling | Enthalpy Recvry Desscnt Wheel | Wheels     |
| 17 | Heating/Cooling | Evap. Pre-Cool Air            | Units      |
| 18 | Heating/Cooling | FH Desuperheaters             | Desprhtrs  |
| 19 | Heating/Cooling | FH Duct Seals                 | Houses     |
| 20 | Heating/Cooling | FH Flame Ret. Burners         | Burners    |
| 21 | Heating/Cooling | FH Gas Engine Drvn HP         | Heat Pumps |
| 22 | Heating/Cooling | FH Ground Source HP           | Heat Pumps |
| 23 | Heating/Cooling | FH Heat Pumps                 | Heat Pumps |
| 24 | Heating/Cooling | FH HiEff Gas Furn             | Furnaces   |
| 25 | Heating/Cooling | FH HiEff Oil Furn             | Furnaces   |
| 26 | Heating/Cooling | FH High SEER AC               | ACs        |
| 27 | Heating/Cooling | FH Insulate Ducts             | Sq. Ft.    |
| 28 | Heating/Cooling | FH Nom Eff Gas Furn           | Furnaces   |
| 29 | Heating/Cooling | FH Progrmmbl Thermostats      | Thermstats |
| 30 | Heating/Cooling | FH Whole House Fans w/AC      | Fans       |
| 31 | Heating/Cooling | Flame Retention Burners       | Burners    |
| 32 | Heating/Cooling | Gas Hieff Boilers             | Boilers    |
| 33 | Heating/Cooling | Gas Nomeff Boiler             | Boilers    |
| 34 | Heating/Cooling | Oil Nomeff Boiler             | Boilers    |
| 35 | Heating/Cooling | SLDC Panels                   | Panels     |
| 36 | Heating/Cooling | Ventilation Heat Recovery     | Heat Exchs |
| 37 | Lighting        | 4' Fluorescent Ltng           | Fixtures   |
| 38 | Lighting        | Compact Fluorescent Ltng      | Lamps      |
| 39 | Lighting        | Constant Level Lighting       | Contrilrs  |
| 40 | Lighting        | Exit Lighting                 | Fixtures   |
| 41 | Lighting        | High Pressure Sodium Lghts    | Lamps      |
| 42 | Lighting        | High wattage incand replomnt  | Fixtures   |
| 43 | Lighting        | Occupancy Sensor              | Sensors    |
| 44 | Miscellaneous   | Efficient Computers           | Computers  |
| 45 | Miscellaneous   | High Eff Refrig Replcmnt      | Refrgrtrs  |
| 46 | Renewables      | Barracks Solar Water Htg      | Barracks   |

|    | ECO/WCO TYPE | ECO/WCO                      | UNIT       |
|----|--------------|------------------------------|------------|
| 47 | Renewables   | FH Passive Solar Sunspace    | Rooms      |
| 48 | Renewables   | FH Solar Water Htg           | Houses     |
| 49 | Renewables   | Microclimate Modifications   | Houses     |
| 50 | Renewables   | Photovoltaic Peaking Station | Kw         |
| 51 | Renewables   | Solar Street Lighting        | Fixtures   |
| 52 | Renewables   | SolarWall for Maint Bldgs    | Sq. Ft.    |
| 53 | Renewables   | Wind Energy                  | Turbines   |
| 54 | Utilities    | Amorphs Core Transfrmrs      | KVAR       |
| 55 | Utilities    | DF NG Chilrs >100 Tons       | Chillers   |
| 56 | Utilities    | DF NG Chilrs 5-50 Tons       | Chillers   |
| 57 | Utilities    | DF NG Chilrs 50-100 Tons     | Chillers   |
| 58 | Utilities    | EMCS                         | Points     |
| 59 | Utilities    | GasEng Chilrs >100 Tons      | Chillers   |
| 60 | Utilities    | GasEng Chllrs 5-50 Tons      | Chillers   |
| 61 | Utilities    | GasEng Chllrs 50-100 Tons    | Chillers   |
| 62 | Utilities    | HiEff Chllrs >100 Tons       | Chillers   |
| 63 | Utilities    | HiEff Chllrs 5-50 Tons       | Chillers   |
| 64 | Utilities    | HiEff Chllrs 50-100 Tons     | Chillers   |
| 65 | Utilities    | Manhl Sump-Pmp I/R Prgrm     | Units      |
| 66 | Utilities    | Storage Cooling Systems      | Ton-Hours  |
| 67 | Utilities    | Undrgrnd Heat Dist Sys Rprs  | Repairs    |
| 68 | Water        | Faucet Aerators              | Aerators   |
| 69 | Water        | FH Hot Water Heat Pump       | Heat Pumps |
| 70 | Water        | FH Low Flow Toilets          | Toilets    |
| 71 | Water        | FH Tankless Water Heaters    | Heaters    |
| 72 | Water        | FH Ultra Low Flow Toilets    | Toilets    |
| 73 | Water        | Flush Valve Retrofits        | Valves     |
| 74 | Water        | Horizntl Axis Washng Mchns   | Machines   |
| 75 | Water        | Low-flow Shower Head         | Shwr Heads |
| 76 | Water        | Water Consrvng Dishwshrs     | Dishwshrs  |
| 77 | Water        | Water Distibtn Leak Repair   | Repairs    |
| 78 | · Water      | Wtr Htr Insulation Blanket   | Blankets   |

.

#### Matrix of ECO/WCO vs. Building Type

Table 4 is an overview of which ECOs/WCOs are applied to certain types of facilities. Most of the conservation opportunities only map into a limited set of building types and are not applicable across the board. Furthermore, when an ECO/WCO is applied to a building type, frequently it is applied only to a certain percentage of the total square footage in that building category. To examine the specifics of how an ECO/WCO is applied to a certain building type, refer to the detailed writeups for each ECO/WCO in Chapter 5.

#### Table 4. ECO/WCO applications.

|    | ECO/WCO                       | Trng | M&P | R&D | Strg | H&M | Admin | UEPH | Comty | FH | Other |
|----|-------------------------------|------|-----|-----|------|-----|-------|------|-------|----|-------|
| 1  | High Eff Motors (Large)       | x    |     |     |      | x   | x     | x    | x     |    |       |
| 2  | High Eff Motors (Medium)      | x    |     |     |      | x   | x     | x    | x     |    |       |
| 3  | High Eff Motors (Small)       | x    |     |     |      | x   | x     | x    | x     |    |       |
| 4  | Ventin Motor ASD (Large)      | x    |     |     |      | ×   | x     | x    | x     |    |       |
| 5  | VentIn Motor ASD (Medium)     | x    |     |     |      | x   | x     | x    | x     |    |       |
| 6  | Ventin Motor ASD (Small)      | x    |     |     |      | x   | x     | x    | x     |    |       |
| 7  | 6.5 Inch Addtnl Clg Insul     | x    |     |     |      |     | x     |      |       |    |       |
| 8  | Ext Insul Finish Sys          | x    |     |     |      |     | x     | x    | x     |    |       |
| 9  | FH 6.0 Inch Addtni Clg Insul  |      |     |     |      |     |       |      |       | x  |       |
| 10 | FH Rockwool Wall Insulation   |      |     |     |      |     |       |      |       | ×  |       |
| 11 | High Reflctnce Roof Membrn    | x    |     |     |      |     | x     |      |       | x  |       |
| 12 | Radiant Barriers              | x    |     |     |      |     | x     |      |       | ×  |       |
| 13 | Shading Devices               | x    |     |     |      |     | x     | ×    |       |    |       |
| 14 | Storm Windows                 | x    |     |     |      |     | x     | x    |       |    |       |
| 15 | Window Film                   | x    |     |     |      |     | X     | x    |       |    |       |
| 16 | Enthalpy Recvry Desscnt Wheel | x    |     | x   |      | x   | x     | x    | x     |    |       |
| 17 | Evap. Pre-Cool Air            | x    |     | x   |      | x   | x     | x    | x     |    |       |
| 18 | FH Desuperheaters             |      |     |     |      |     |       |      |       | x  |       |
| 19 | FH Duct Seals                 |      |     |     |      |     |       |      |       | ×  |       |
| 20 | FH Flame Ret. Burners         |      |     |     |      |     |       |      |       | x  |       |
| 21 | FH Gas Engine Drvn HP         |      |     |     |      |     |       |      |       | x  |       |
| 22 | FH Ground Source HP           |      | -   |     |      |     |       |      |       | x  |       |
| 23 | FH Heat Pumps                 |      |     |     |      |     |       |      |       | x  |       |
| 24 | FH HiEff Gas Furn             |      |     |     |      |     |       |      |       | x  |       |
| 25 | FH HiEff Oil Fum              |      |     |     |      |     |       |      |       | ×  |       |
| 26 | FH High SEER AC               |      |     |     |      |     |       |      |       | x  |       |

|    | ECO/WCO                      | Trng | M&P | R&D | Strg | H&M | Admin | UEPH | Comty | FH | Other      |
|----|------------------------------|------|-----|-----|------|-----|-------|------|-------|----|------------|
| 27 | FH Insulate Ducts            |      |     |     |      |     |       |      |       | x  |            |
| 28 | FH Nom Eff Gas Furn          |      |     |     |      |     |       |      |       | x  |            |
| 29 | FH Progrmmbl Thermostats     |      |     |     |      |     |       |      |       | x  |            |
| 30 | FH Whole House Fans w/AC     |      |     |     |      |     |       |      |       | ×  |            |
| 31 | Flame Retention Burners      |      |     |     |      |     |       | x    |       |    |            |
| 32 | Gas Hieff Boilers            |      |     |     |      |     |       |      |       |    | x          |
| 33 | Gas Nomeff Boiler            |      |     |     |      |     |       |      |       |    | x          |
| 34 | Oil Nomeff Boiler            |      |     |     |      |     |       |      |       |    | x          |
| 35 | SLDC Panels                  | ×    |     | x   |      | x   | x     | x    | x     |    |            |
| 36 | Ventilation Heat Recovery    | ×    |     | x   |      | x   | x     | x    | x     |    |            |
| 37 | 4' Fluorescent Ltng          | x    | x   | x   | x    | ×   | x     | x    | x     |    |            |
| 38 | Compact Fluorescent Ltng     | x    | x   | x   | x    | x   | x     | x    | x     | x  |            |
| 39 | Constant Level Lighting      |      |     |     |      |     | x     |      |       |    |            |
| 40 | Exit Lighting                | x    |     | x   |      | x   | x     | ×    | ×     |    |            |
| 41 | High Pressure Sodium Lghts   | x    | x   |     | x    |     |       |      | x     |    |            |
| 42 | High wattage incand replcmnt | x    | x   | ×   | x    | x   | x     | x    | x     |    |            |
| 43 | Occupancy Sensor             | x    |     | x   |      | x   | x     |      | x     |    |            |
| 44 | Efficient Computers          | ×    |     | x   |      |     | x     |      |       |    |            |
| 45 | High Eff Refrig Replcmnt     |      |     |     |      |     |       |      |       | x  |            |
| 46 | Barracks Solar Water Htg     |      |     |     |      |     |       | x    |       |    |            |
| 47 | FH Passive Solar Sunspace    |      |     |     |      |     |       |      |       | x  |            |
| 48 | FH Solar Water Htg           |      |     |     |      |     |       |      |       | x  |            |
| 49 | Microclimate Modifications   |      |     |     |      |     |       |      |       | x  |            |
| 50 | Photovoltaic Peaking Station |      |     |     |      |     |       |      |       |    | x          |
| 51 | Solar Street Lighting        |      |     |     |      |     |       |      |       |    | ×          |
| 52 | SolarWall for Maint Bldgs    |      | ×   |     |      |     |       |      |       |    |            |
| 53 | Wind Energy                  |      |     |     |      |     |       |      |       |    | ×          |
| 54 | Amorphs Core Transfrmrs      | x    | x   |     | x    | x   | x     | x    | x     | ×  |            |
| 55 | DF NG Chlirs >100 Tons       |      |     |     |      |     |       |      |       |    | ×          |
| 56 | DF NG Chilrs 5-50 Tons       |      |     |     |      |     |       |      |       |    | ×          |
| 57 | DF NG Chlirs 50-100 Tons     |      |     |     |      |     |       |      |       |    | ×          |
| 58 | EMCS                         | x    |     | x   |      | ×   | x     | x    | x     | ×  | ā.         |
| 59 | GasEng Chllrs >100 Tons      |      |     |     |      |     |       |      |       |    | ×          |
| 60 | GasEng Chllrs 5-50 Tons      |      |     |     |      |     |       |      |       |    | ×          |
| 61 | GasEng Chilrs 50-100 Tons    |      |     |     | 1    |     |       |      |       |    | ×          |
| 62 | HiEff Chllrs >100 Tons       |      |     | (4) |      |     |       |      |       |    | . <b>x</b> |
| 63 | HiEff Chllrs 5-50 Tons       |      |     |     |      |     |       | 1    |       |    | x          |
| 64 | HiEff Chllrs 50-100 Tons     |      |     |     |      |     |       |      |       |    | x          |

|    | ECO/WCO                     | Trng | M&P | R&D | Strg | ъM | Admin | UEPH | Comty | FH | Othe |
|----|-----------------------------|------|-----|-----|------|----|-------|------|-------|----|------|
| 65 | Manhl Sump-Pmp I/R Prgrm    |      |     |     |      |    |       |      |       |    | ×    |
| 66 | Storage Cooling Systems     |      |     |     |      |    |       |      |       |    | x    |
| 67 | Undrgrnd Heat Dist Sys Rprs | 9    |     |     |      |    |       |      |       |    | ×    |
| 68 | Faucet A- rors              |      |     |     |      |    |       |      |       | x  |      |
| 69 | FH Hot Water Heat Pump      |      |     |     |      |    |       |      |       | x  |      |
| 70 | FH Low Flow Toilets         |      |     |     |      |    |       |      |       | ×  |      |
| 71 | FH Tankless Water Heaters   | x    |     |     |      |    | x     |      | x     | ×  |      |
| 72 | FH Ultra Low Flow Toilets   |      |     |     |      |    |       |      |       |    |      |
| 73 | Flush Valve Retrofits       | x    |     | x   |      | x  | x     | х    | x     |    |      |
| 74 | Horizntl Axis Washng Mchns  |      |     |     |      |    |       |      |       |    |      |
| 75 | Low-flow Shower Head        |      |     |     |      |    |       |      |       | ×  |      |
| 76 | Water Consrvng Dishwshrs    |      |     |     |      |    |       |      |       | x  |      |
| 77 | Water Distibtn Leak Repair  |      |     |     |      |    |       |      |       |    | ×    |
| 78 | Wtr Htr Insulation Blanket  | x    |     |     |      |    | x     |      | x     | x  |      |

#### **REEP Output Fields**

Table 5 lists the columns of output produced by a REEP Simple Analysis. A convenient way to examine the algorithms for each field of output is to perform a Simple Analysis, view the Simple Output on-line, and use the help facility. Placing the cursor on the field of interest and pressing the F2 function key invokes the help facility, which displays the algorithm used to generate the displayed value.

| Table 5. REEP Si | mple Analysis output. |
|------------------|-----------------------|
|------------------|-----------------------|

|    | Column Description   | Units   | Output Column Heading |
|----|----------------------|---------|-----------------------|
| 1  | Installation         |         | ins                   |
| 2  | Major Command        | 4       | mac                   |
| 3  | ECO Type             |         | ecotype               |
| 4  | ECO                  |         | есо                   |
| 5  | ECO Group            |         | ecogroup              |
|    | Program Name         |         | program               |
| 7  | Number of ECO Units  |         | numecouni             |
| 8  | Initial Cost         | Dollars | inicos                |
| 9  | Heating Energy Saved | MBtu/Yr | heaenesav             |
| 10 | Cooling Energy Saved | MBtu/Yr | cooenesav             |
| 11 | Total Energy Saved   | MBtu/Yr | totenesav             |

|    | Column Description                  | Units            | Output Column Heading |
|----|-------------------------------------|------------------|-----------------------|
| 12 | Electricity Fuel Saved              | MBtu/Yr          | elefuesav             |
| 13 | Demand Fuel Saved                   | Kw               | demfuesav             |
| 14 | Gas Fuel Saved                      | MBtu/Yr          | gasfuesav             |
| 15 | Oil Fuel Saved                      | MBtu/Yr          | oilfuesav             |
| 16 | Coal Fuel Saved                     | MBtu/Yr          | coafuesav             |
| 17 | Water Volume Saved                  | KGal             | watvolsav             |
| 18 | Electricity Cost Saved              | Dollars/Yr       | elecossav             |
| 19 | Demand Cost Saved                   | Dollars/Yr       | demcossav             |
| 20 | Gas Cost Saved                      | Dollars/Yr       | gascossav             |
| 21 | Oil Cost Saved                      | Dollars/Yr       | oilcossav             |
| 22 | Coal Cost Saved                     | Dollars/Yr       | coacossav             |
| 23 | Water Cost Saved                    | Dollars/Yr       | watcossav             |
| 24 | HVAC Energy Cost Saved              | Dollars/Yr       | henecossav            |
| 25 | HVAC Demand Cost Saved              | Dollars/Yr       | hdemcossav            |
| 26 | Total Annual Cost Saved             | Dollars/Yr       | tanncossav            |
| 27 | Sulfur Oxides Abated                | Tons/Yr          | soxaba                |
| 28 | Nitrogen Oxides Abated              | Tons/Yr          | noxaba                |
| 29 | Particulate Matter Abated           | Tons/Yr          | paraba                |
| 30 | Carbon Monoxide Abated              | Tons/Yr          | coaba                 |
| 31 | Carbon Dioxide Abated               | Tons/Yr          | co2aba                |
| 32 | Hydrocarbons Abated                 | Tons/Yr          | hydaba                |
| 33 | Construction Cost                   | Dollars          | concos                |
| 34 | Sight Inspection and Overhead Costs | Dollars          | sio                   |
| 35 | Design Cost                         | Dollars          | descos                |
| 36 | Total Cost                          | Dollars          | totcos                |
| 37 | Salvage Value                       | Dollars          | salval                |
| 38 | Utility Rebate Percentage           | % of IC          | utirebper             |
| 39 | Utility Rebate Amount               | \$/Unit or \$/Kw | utirebamt             |
| 40 | Total Investment                    | Dollars          | totinv                |
| 41 | Discount Factor Table               | Dimensionless    | disfactab             |
| 42 | Annualized Electricity Savings      | Dollars          | annelesav             |
| 43 | Electricity Discount Factor         | Dimensionless    | eledisfac             |
| 44 | Electricity Discount Savings        | Dollars          | eledissav             |

.

|    | Column Description               | Units         | Output Column Heading |
|----|----------------------------------|---------------|-----------------------|
| 45 | Annualized Gas Savings           | Dimensionless | anngassav             |
| 46 | Gas Discount Factor              | Dollars       | gasdisfac             |
| 47 | Gas Discounted Savings           | Dimensionless | gasdissav             |
| 48 | Annualized Oil Savings           | Dollars       | annoilsav             |
| 49 | Oil Discounted Savings           | Dimensionless | oildisfac             |
| 50 | Oil Discounted Savings           | Dollars       | oildissav             |
| 51 | Annualized Coal Savings          | Dimensionless | anncoasav             |
| 52 | Coal Discount Factor             | Dollars       | coadisfac             |
| 53 | Coal Discounted Savings          | Dimensionless | coadissav             |
| 54 | Annualized Demand Savings        | Dollars       | anndemsav             |
| 55 | Demand Discount Factor           | Dimensionless | demdisfac             |
| 56 | Demand Discounted Savings        | Dollars       | demdissav             |
| 57 | Total Discounted Savings         | Dimensionless | totdissav             |
| 58 | Annual Recurring Savings         | Dollars       | annrecsav             |
| 59 | Discount Factor                  | Dimensionless | disfac                |
| 60 | Discounted Savings               | Dollars       | dissav                |
| 61 | Simple Payback                   | Years         | simpay                |
| 62 | Total Net Discounted Savings     | Dollars       | totnetdis             |
| 63 | Savings to Investment Ratio      | Ratio         | sirrat                |
| 64 | Adjusted Internal Rate of Return | Percent       | adjintrat             |
| 65 | Societal Electricity Cost        | Dollars/Yr    | socelecos             |
|    | Societal Gas Cost                | Dollars/Yr    | socgascos             |
| 67 | Societal Oil Cost                | Dollars/Yr    | socoilcos             |
| 68 | Societal Coal Cost               | Dollars/Yr    | soccoacos             |
| 69 | Societal Total Cost              | Dollars/Yr    | soctotcos             |
| 70 | Technology Group                 |               | group                 |
| 71 | Rank Within Technology Group     |               | rank                  |

### 3 Description of Research

#### **Diagram of REEP Structure**

Figure 1 depicts where certain factors interact during REEP analysis. A brief description of each block in this diagram follows.

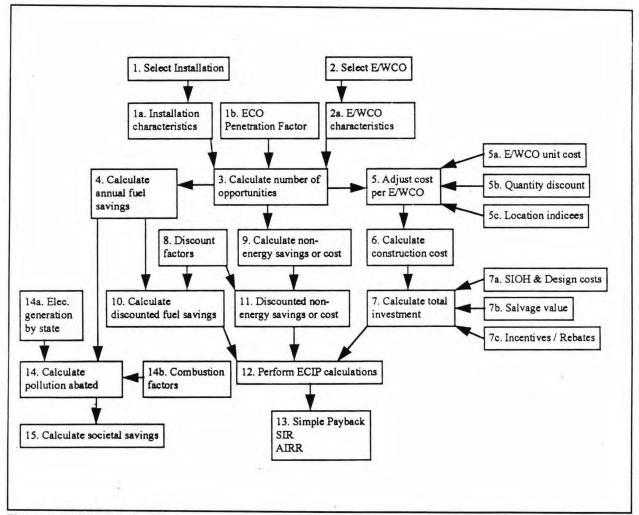

Figure 1. REEP analysis diagram.

- Select Installation—For the execution of a REEP analysis, the user can select one or many installations. The selection of an installation is linked directly to the installation database, which contains installation characteristics (1a and 1b). Refer to Table 3 for a list of this information.
- Select ECO/WCO—Selection of either an ECO or WCO causes the REEP program to activate ECO/WCO program files and an ECO/WCO database file. Each ECO and WCO has its own program file. These files contain *algorithms* unique to each technology. The ECO/WCO database file contains *values* and *variables* unique to each ECO/WCO.
- 3. Calculate Number of Opportunities—An algorithm unique to each technology resides in the ECO/WCO program file. This algorithm estimates the number of opportunities for each technology. These algorithms may vary considerably from one technology to another because one ECO may be estimating square footage of insulation, and another may be estimating the number of heating units, toilets, storm windows, etc.
- 4. Calculate Annual Fuel Savings—The program file for each ECO/WCO contains a series of algorithms that calculate gas, oil, coal, water, electrical, and demand savings. In most instances, only one or a few resource savings apply. The program file calls for data from the ECO and installation databases to perform these calculations.
- 5. Adjust Cost per ECO/WCO—ECO costs were obtained from a variety of sources and are adjusted depending on the size of the project (5b) and location (5c). Refer to **ECO Economics** (page 34) for more information.
- 6. Calculate Construction Costs—Once the ECO unit cost has been adjusted, it is multiplied by the number of opportunities to calculate a construction cost for the project.
- 7. Calculate Total Investment—Currently the construction cost is increased by 6 percent site inspection and overhead (SIOH) and 6 percent design cost to calculate a total investment cost for a project.
- 8. Discount Factors—Nonfuel and fuel discount factors published by the National Institute of Standards and Technology (NIST) (Petersen, October 1993) are used to adjust annual fuel and non-energy savings for the economic analysis.

- 9. Calculate Non-Energy Savings or Costs—Periodic equipment upkeep or reduction or increases in labor or maintenance qualify as non-energy savings or costs. These costs need to be considered for the economic analysis. A good example is the decrease in maintenance required when going from incandescent to fluorescent lightbulbs. The long life of fluorescent bulbs reduces maintenance requirements and adds to the value of the ECO.
- Calculate Discounted Fuel Savings—Annual fuel savings calculated in block 4 are multiplied by discount factors in block 8 to determine discounted fuel savings over the life of the ECO.
- 11. Discounted Non-Energy Savings or Cost—Nonfuel future single amounts or annually recurring amounts are multiplied by Single Present Value (SPV) or Uniform Present Value (UPV) discount factors in block 8 to determine discounted nonfuel savings over the life of the ECO.
- 12. Perform ECIP Calculations—The Energy Conservation Investment Program (ECIP) calculations are a series of algorithms that calculate simple payback, savings-to-investment ratios (SIRs), and adjusted internal rates of return (AIRRs). See pages 45 through 46 for more on these calculations.
- 13. ECIP Results—The results of the ECIP calculations are simple payback, SIRs and AIRRs. These values establish the economic indicators that show whether a project meets certain economic criteria.
- 14. Calculate Pollution Abated—The amount of pollution not created (abated) by saving energy is a function of several factors. The annual fuel savings, how the energy is consumed (e.g., the combustion efficiency of a piece of equipment [14b]) and, if electricity is involved, how the electricity is generated (14a). Refer to **Pollution Algorithms** (page 37) for an expanded discussion on this topic.
- 15. Calculate Societal Savings—Certain social benefits can be attributed to reductions in pollution generation rates. Once the amount of pollution abated through the implementation of an ECO has been calculated, and a monetary benefit per unit quantity is known, it is a simple calculation to determine societal savings. Refer to Societal Costs Algorithms (page 42) for an expanded discussion on this topic.

# **ECO Economics**

The analysis of ECOs use current ECO costs and energy prices to provide a snapshot of each ECO's economic potential and ability to satisfy ECIP criteria. All dollar savings due to reduced energy consumption are based on current energy prices at each installation. The economics of many of the ECOs could change significantly if future energy prices fluctuate or if DSM rebates were taken into account. Important elements taken into account during the financial analysis are briefly described below.

#### ECO Costs

To arrive at the cost for each ECO, a cost per unit was first obtained from cost estimating books, construction estimators, or some other reputable source. These ECO costs were then adjusted to Washington, DC prices, which were then adjusted to costs at each installation using cost indices from Army Regulation (AR)415-17, Construction Cost Estimating for Military Programming. ECO costs are in the ECO database file and can be changed by a user if needed.

#### Location Indices

Each ECO's projected cost per installation was adjusted per AR415-17, Table 2—Location Adjustment Factors. These indices adjust Washington, DC prices to anticipated costs at individual installations. These values can be found in the Instdata database.

# **Recurring Costs**

Each ECO has recurring costs associated with it that are specified as a percentage of the initial cost of the ECO. This cost is used in the SIR equations. In some instances, recurring costs were a negative value where an ECO would have reduced maintenance requirements, such as in the replacement of incandescent lamps with compact fluorescent lamps. However, in many instances, recurring costs were low because this cost was intended to reflect the differential recurring cost between the existing technology and the ECO technology, which in most instances was considered negligible.

## Economic Life

The ECIP economic evaluation process used for the REEP model specifies life expectancies to be used in the economic calculations for various categories of project types. All projects have either a 10, 15, or 20 year life expectancy. Project life affects which discount factors to use in the economic calculations.

#### ECIP Criteria

ECIP is a subset of the Defense Agencies Military Construction (MILCON) program specifically designated for projects that save energy or reduce DOD energy costs. It includes construction of new, high-efficiency energy systems or the improvement and modernization of existing systems. ECIP criteria (OASD memorandum, 17 March 1993) specifies that for an ECO to qualify for funding, it must have a simple payback of 10 years or less, and have an SIR of 1.25 or greater. These criteria are used in the REEP model to filter ECOs. Only ECOs that meet these criteria are included in the results. However, the REEP model has been programmed so that a user can modify the Simple Payback and SIR filters if so desired.

#### **Discount Factors**

To follow ECIP calculations and discount fuel savings over the life of the ECO, discount factors for each installation were obtained from *Energy Prices and Discount Factors for Life-Cycle Cost Analysis 1994* (Petersen, October 1993), which breaks down the 50 states into four regions. The Modified Uniform Present Value Discount Factor adjusted for fuel price escalation, by end-use sector and fuel type, with a discount rate of 3.1 percent was extracted from Tables Ba-1 through Ba-4 of Peterson (October 1993). From each of these tables, the 10, 15, and 20 year industrial values were pulled for electricity, gas, oil, and coal. These factors are used in the REEP analysis to calculate discounted savings and costs for each of the various fuels as they apply to the different ECOs.

#### Simple Payback

Simple payback periods are calculated for all of the ECOs and for each installation. Payback periods can vary greatly from one installation to the next for a single ECO, primarily due to energy cost variations and climatic influences. Simple payback analysis is a rather simplistic way to gauge the economics of an ECO; however, if energy prices remain stable, it provides a rough idea of how fast capital costs will be recovered.

Simple Payback is calculated as follows:

Simple Payback = Total Investment Total Annual Savings where:

Simple Payback units are in years.

Total Investment = (# of ECOs × adjusted unit cost) + SIOH + design cost

Total Annual Savings = Annual resource savings (\$) + Annual nonfuel savings (\$) or cost

#### Savings to Investment Ratio

The SIR is one way to gauge the merits of an ECO over time. The SIR calculation uses discount factors to predict what the value of the fuel saved over time is worth. The SIR divides the total net discounted savings by the total investment of the ECO. Thus, if the total net discounted savings over the life of the project equal the cost of the project, the ECO has an SIR of 1.0. The old ECIP criteria stated that for projects to qualify for ECIP funding, they had to have an SIR of 1.0. This requirement, however, was recently revised so that a project now must have an SIR of 1.25 or greater.

SIR is calculated as follows:

Savings Investment Ratio = Total Net Discounted Savings Total Investment

where:

Savings Investment Ratio is a dimensionless number.

Total Net Discounted Savings = Discounted resource savings over the life of the ECO + Discounted nonenergy savings over the life of the ECO

Total Investment = (# of ECOs x adjusted unit cost) + SIOH + design cost

#### Adjusted Internal Rate of Return

The AIRR provides a measure of return on investment of the project relative to other potential investments that can be made.

AIRR is calculated as follows:

 $AIRR = ((1 + d) \times SIR^{1/N} - 1) \times 100$ 

where:

AIRR units are in percent.

SIR = Savings to Investment Ratio

d = Discount Rate (current 4.0 percent)

N = Economic Life

# Pollution Algorithms

One of the objectives of REEP is to determine the amount of pollution offset by implementing each ECO/WCO. The amount and type of fuel saved by each ECO/WCO is calculated, and from our calculated rate estimates, tonnage of pollutants abated then can be determined. The REEP model outputs energy savings in the form of onsite fossil fuels and purchased electricity, which is derived from a variety of sources including gas, oil, coal, hydroelectric, and nuclear. With purchased electricity, only the fossil fuels are of interest when calculating pollution rates. Two distinct sets of algorithms are used to calculate pollution savings based on the energy type. The primary pollutants associated with fossil fuel combustion are: sulfur dioxide  $(SO_2)$ , nitrogen oxides  $(NO_X)$ , carbon monoxide (CO), carbon dioxide  $(CO_2)$ , particulate matter (PM), and hydrocarbons (HC).

# **On-Site Fossil Fuel Pollution Estimates**

When dealing with fossil fuels, a straightforward method is used. Using AP-42 (U.S. Environmental Protection Agency [USEPA], September 1991) in conjunction with the assumptions following Tables 6 and 7, controlled pollution estimates for fossil fuel energy savings were developed. Table 6 shows the controlled pollution estimates broken out by fossil fuel type. Controlled pollution abated is calculated based on the fuel savings calculated in the REEP model. Gas, oil, and coal savings can be directly converted into tonnage of pollutants abated for all six pollutant categories.

| Pollutant       | Gas (Ib/MBtu) | Residual Oil<br>(Ib/MBtu) | Distillate Oil<br>(Ib/MBtu) | Oil<br>(Ib/MBtu) | Coal<br>(Ib/MBtu) |
|-----------------|---------------|---------------------------|-----------------------------|------------------|-------------------|
| SO <sub>2</sub> | 0.00059       | 1.04667                   | 0.5528169                   | 0.68616          | 2.9444            |
| NO <sub>x</sub> | 0.137         | 0.36667                   | 0.1408450                   | 0.20182          | 0.5840            |
| со              | 0.034         | 0.03333                   | 0.0352112                   | 0.03470          | 0.20856           |
| CO2             | 115           | 170                       | 170                         | 170              | 200               |
| PM              | 0.003         | 0.08667                   | 0.0140845                   | 0.03368          | 0.03              |
| нс              | 0.00058       | 0.008533                  | 0.0004084                   | 0.00260          | 0.00417           |

Table 6. Controlled pollution estimates for industrial boilers using gas, oil, or coal.

| Table 7. | <b>On-site</b> | fossil | fuel | energy | rates. |
|----------|----------------|--------|------|--------|--------|
|----------|----------------|--------|------|--------|--------|

| Gas<br>MBtu/1000<br>ft <sup>3</sup> | Residual<br>Oil<br>MBtu/Gal | Distillate<br>Oil<br>MBtu/Gal | Coal<br>MBtu/ton |
|-------------------------------------|-----------------------------|-------------------------------|------------------|
| 1.024798                            | 0.150                       | 0.142                         | 23.974           |

Table 7 gives the 1992 national annual energy rate per fossil fuel source used for onsite pollution abatement calculations (Energy Information Administration [EIA], February 1994; EIA, August 1993a; Buonicore and Davis 1992).

#### Assumptions

- Coal purchased by the DOD was assumed to be bituminous and have a sulfur content of 1.81 percent.
- All residual oil was assumed to have a sulfur content of 1.0 percent, while distillate oil was assumed to have a sulfur content of 0.5 percent.
- Natural gas was assumed to have 3 lb of PM/10<sup>6</sup> cu ft of gas.
- When performing calculations from the AP-42, the DOD was assumed to use industrial boilers for oil and gas, while spreader stoker boilers were assumed for all coal.
- The oil pollution rates are a weighted average of rates from residual (27 percent) and distillate (73 percent) based on 1992 national consumption rates found in the Defense Energy Information System (DEIS<sup>\*</sup>), in Army Regulation (AR) 11-27.
- Control technologies (baghouses or electrostatic precipitators) exist for coal fired boilers and reduce PM emissions to 0.03 lb/MBtu (Buonicore and Davis 1993; Savoie and Davidson, June 1991).

<sup>&</sup>lt;sup>\*</sup> DEIS is now DUERS (Defense Utility Energy Reporting System).

• The following formulae are examples of how a fossil fuel source is mapped into each pollutant. These algorithms were executed after the gas, oil, or coal savings were calculated for each ECO and WCO.

| $SO_2$          | = | ECO Gas Savings (MBtu) × (0.00059 lb/MBtu) / (2,000 lb/ton)                             |
|-----------------|---|-----------------------------------------------------------------------------------------|
| $SO_2$          | = | ECO Oil Savings (MBtu) × (0.68616 lb/MBtu) / (2,000 lb/ton                              |
| $SO_2$          | = | ECO Coal Savings (MBtu) × (2.9444 lb/MBtu) / (2,000 lb/ton)                             |
| NO <sub>x</sub> | = | ECO Gas Savings (MBtu) × (0.137 lb/MBtu) / (2,000 lb/ton)                               |
| NOx             | = | ECO Oil Savings (MBtu) × (0.20182 lb/MBtu) / (2,000 lb/ton)                             |
| NOx             | = | ECO Coal Savings (MBtu) × (0.5840 lb/MBtu) / (2,000 lb/ton)                             |
| со              | = | ECO Gas Savings (MBtu) × (0.034 lb/MBtu) / (2,000 lb/ton)                               |
| CO              | = | ECO Oil Savings (MBtu) × (0.03470 lb/MBtu) / (2,000 lb/ton)                             |
| CO              | = | ECO Coal Savings (MBtu) × (0.20856 lb/MBtu) / (2,000 lb/ton)                            |
| $CO_2$          | = | ECO Gas Savings (MBtu) × (115 lb/MBtu) / (2,000 lb/ton)                                 |
| $CO_2$          | = | ECO Oil Savings (MBtu) × (170 lb/MBtu) / (2,000 lb/ton)                                 |
| $CO_2$          | = | ECO Coal Savings (MBtu) × (200 lb/MBtu) / (2,000 lb/ton)                                |
| PM              | = | ECO Gas Savings (MBtu) × (0.003 lb/MBtu) / (2,000 lb/ton)                               |
| PM              | = | ECO Oil Savings (MBtu) × (0.03368 lb/MBtu) / (2,000 lb/ton)                             |
| PM              | = | ECO Coal Savings (MBtu) × (0.03 lb/MBtu) / (2,000 lb/ton)                               |
| HC              | = | ECO Gas Savings (MBtu) × (0.00058 lb/MBtu) / (2,000 lb/ton)                             |
| HC              |   | $E(0, 0)$ $E_{1,2} = (MD_{1,2}) = (0, 00000 \parallel MD_{1,2}) / (0, 000 \parallel /)$ |
|                 | = | ECO Oil Savings (MBtu) × (0.00260 lb/MBtu) / (2,000 lb/ton)                             |

# **Purchased Electricity Pollution Estimates**

While fossil fuels were straightforward for estimating pollution savings, electricity proved to be more challenging. How the electricity is produced (i.e., from gas, oil, coal, nuclear, or hydroelectric) is a critical issue when estimating pollution rates. Early attempts used national averages to break out fuel types. To improve the accuracy of REEP estimates, state averages were used (EIA, June 1994). Furthermore, different assumptions were used to obtain pollution estimates from end-user electricity savings. Efficiency of electricity production was assumed to be 28.5 percent (Energy Information Administration, August 1993b), which includes transmission losses, in plant use, and combustion losses. Utility-sized boilers were assumed rather than the industrial-sized boilers used in fossil fuel algorithms.

39

Table 8 shows the estimated end-user pollution rates of the fossil fuels used in generating electricity. Because  $SO_2$  production depends on the sulfur content of the coal burned, our assumption used with fossil fuels on site was different than those applicable to a utility.

| Pollutant       | Gasibs/MBtu | Oil Ib/MBtu | Coal lb/MBtu |
|-----------------|-------------|-------------|--------------|
| SO <sub>2</sub> | regional    | regional    | regional     |
| NOx             | 0.200       | 0.300       | 0.700        |
| со              | 0.039078    | 0.0331748   | 0.02886      |
| CO <sub>2</sub> | 115         | 170         | 200          |
| PM              | 0.00293     | 0.100       | 0.100        |
| HC              | 0.0016608   | 0.0069003   | 0.00481      |

Table 8. Pollution estimates applied to electricity derived from gas, oil, or coal.

Table 9. Pollution estimates applied to electricity derived from gas, oil, or coal.

| Region    | SO <sub>2</sub> (Ib/MBtu) | States in region               |  |  |
|-----------|---------------------------|--------------------------------|--|--|
| 1         | 2.58460                   | CT, MA, ME, NH, RI, VT         |  |  |
| 2         | 2.19690                   | NJ, NY, PR, VI                 |  |  |
| з         | 5.29830                   | DC, DE, MD, PA, VA, WV         |  |  |
| 4         | 4.45835                   | AL, FL, GA, KY, MS, NC, SC, TN |  |  |
| 5 6.71983 |                           | IL, IN, MI, MN, OH, WI         |  |  |
| 6 1.42150 |                           | AR, LA, NM, OK, TX             |  |  |
| 7 5.49217 |                           | IA, KS, MO, NE                 |  |  |
| 8         | 2.13226                   | CO, MT, ND, SD, UT, WY         |  |  |
| 9         | 0.71075                   | AZ, CA, HI, NV                 |  |  |
| 10        | 0.32307                   | AK, ID, OR, WA                 |  |  |

EPA Green Lights provides regional SO<sub>2</sub> estimates, which are aggregations of state pollution emission factors (USEPA, March 1994). Table 9 shows the regional SO<sub>2</sub> estimates and the states used in the REEP model. Other assumptions used are listed after Table 10.

| Table 10. Utility fossil fuel energy rates. | Table 10. | Utility | fossil | fuel | energy | rates. |
|---------------------------------------------|-----------|---------|--------|------|--------|--------|
|---------------------------------------------|-----------|---------|--------|------|--------|--------|

| Gas<br>MBtu/100<br>cu ft | Oil<br>MBtu/gai<br>on | Coal<br>MBtu/ton |
|--------------------------|-----------------------|------------------|
| 1.0235958                | 0.1507168             | 20.790000        |

Table 10 provides 1992 national annual energy rates for fossil fuels used in the pollution calculations when applied to electrical savings (EIA, August 1993a).

#### Assumptions:

- Residual oil is assumed in all electricity oil pollution rates.
- Natural gas was assumed to have 3 lb of PM/10<sup>6</sup> cu ft of gas.

When performing calculations from the AP-42 (USEPA, September 1991), electric utilities were assumed to use utility boilers for oil and gas, while a dry bottom, pulverized coal fired boiler was assumed for all coal burning.

- Federal guidelines (40 CFR 60.40) which apply to PM, SO<sub>2</sub>, and NOx are used as emission factors.
- Following is a sample formula used to determine the amount of pollution abated by electrical savings. These algorithms were executed after the electricity savings were calculated for each ECO and WCO.

where:

| (% Gas)  | = | percentage of state's electricity produced from gas  |
|----------|---|------------------------------------------------------|
| (% Oil)  | = | percentage of state's electricity produced from oil  |
| (% Coal) | = | percentage of state's electricity produced from coal |
| EFF      | = | overall efficiency of electricity production         |

The marginal electrical energy saved was assumed to be divided equally between the different fossil fuels, nuclear, hydroelectric, and others. In reality, because coal is used to meet base demand and gas is used in meeting peak demands, gas theoretically, would dominate the fuel savings. Thus, because gas has lower emission rates, pollution and societal costs savings would decrease. This complexity was not addressed within the scope of the project. For the purpose of this model, the current pollution estimations were deemed adequate.

Wheeling on the electrical grid and on-site system efficiencies would have to be taken into account if an increasingly precise estimate of pollution offset were desired. REEP is more a high level scoping tool, so it was decided that issues such as wheeling would not be considered.

#### Societal Costs Algorithms

Recently, the true cost of energy has been under examination. Besides the actual fuel or electricity cost, environmental scientists are attempting to quantify the indirect or societal costs of using energy. Societal costs include the degradation of health, vegetation, and property associated with air pollution resulting from fossil fuel combustion. Analysis of various studies reveals that quantification of these costs varies with the region and the author's bias. In each study, all or some pollutants were used to estimate societal costs. Table 11 shows the variability in societal costs estimates from various studies (Consumer Energy Council of America Research Foundation, July 1993). Due to its nationalized focus, the Pace University study (Ottinger et al. 1990) was chosen for estimating societal costs in the REEP model. It is important to note that these societal cost rates for electric utilities are being used for all pollution savings calculated through REEP regardless of the energy source. This assumption is made because the societal rates are based on the pollutant, not the energy source.

| Study            | SO <sub>2</sub><br>(\$/lb) | NOx<br>(\$/lb) | PM<br>(\$/lb) | HC<br>(\$/Ib) | CO<br>(\$/lb) | CO <sub>2</sub><br>(\$/lb) |
|------------------|----------------------------|----------------|---------------|---------------|---------------|----------------------------|
| Pace University  | 2.030                      | 0.8200         | 1.1900        |               |               | 0.0068                     |
| New York         | 0.637                      | 3.0405         | 0.1665        | ÷             |               | 0.0006                     |
| Massachusetts    | 0.850                      | 3.6000         | 2.2000        | 3.070         | 0.480         | 0.0120                     |
| Nevada           | 0.822                      | 3.5830         | 2.2030        | 0.738         | 0.485         | 0.0120                     |
| California       | 2.243                      | 4.5600         | 1.3120        | 2.118         | •             | 0.0042                     |
| Bonneville Power | 0.790                      | 0.4660         | 0.8120        |               |               | 0.0032                     |
| Wisconsin        | -                          |                | -             | 0.075         |               | 0.0075                     |

Table 11. Societal cost estimates from various studies.

#### **Mutually Exclusive Technologies**

For certain instances in the REEP project, several ECOs applied to the same situation. For example, each family housing unit only requires one heating and cooling system; however, five different means to heat and four different means to cool were analyzed. Similarly, both radiant barriers and high reflectance roof surfaces would not be applied to the same building. These are mutually exclusive technologies. The REEP program has been structured to avoid overlap of ECOs and taking multiple credits for a situation that can only have one solution. For the following instances, multiple ECOs were analyzed:

• Family housing heating and cooling plants—five heating, and four cooling technologies

- Domestic water heating technologies—three technologies
- Mitigate infrared radiation transfer through glazed surfaces—three technologies
- Mitigate infrared radiation transfer through roof surfaces—two technologies
- Alternatives for efficient street lighting—two technologies.

The REEP program is structured so that a user can select from a set of output variables that are used as the criteria to compare one ECO to another. This comparison is only in effect for summary and composite reports. See **Analysis Results** for examples of these reports. During a Simple Analysis, all selected technologies are evaluated whether they compete with one another or not. These results are used to generate the summary and composite reports.

Following is the list of output variables that the selection criteria can be based on. The program's default setting is set to Simple Payback, meaning that the ECO with the quickest payback would take precedence over all other competing ECOs. The Y (Yes) and N (No) designator next to the output variable shows how a user selects which variables to use for the selection criteria.

| Simple Payback                       | Y |
|--------------------------------------|---|
| Savings to Investment Ratio          | N |
| Adjusted Internal Rate of Return     | N |
| Total Investment                     | N |
| Total Net Discounted Savings         | N |
| Annual Savings                       | N |
| Electric Energy Saved                | N |
| Gas Energy Saved                     | N |
| Oil Energy Saved                     | N |
| Coal Energy Saved                    | N |
| Total Energy Saved                   | N |
| Demand Energy Saved                  | Ν |
| Water Volume Saved                   | N |
| Sulfur Oxides Abated                 | N |
| Nitrogen Oxides Abated               | N |
| Particulate Matter Abated            | N |
| Carbon Monoxide Abated               | N |
| Carbon Dioxide Abated                | N |
| Hydrocarbons Abated                  | N |
| Chlorofluorocarbons (CFCs) Displaced | N |
|                                      |   |

The REEP program was structured in this way so users would not be constrained by how one technology is selected over another. Users may not want the program to select technologies based on financial criteria, but rather on energy savings or the amount of pollution abated. In some instances, certain technologies have a faster payback than others, but do not save as much energy as another technology. The capability to change selection criteria allows the user to examine results based on their own concerns.

### Family Housing Heating/Cooling ECO Evaluation

The selection of a family housing heating and cooling system is somewhat more complex than simply comparing one simple output variable. This is because certain systems provide both heating and cooling (i.e., heat pumps) and other systems only perform one function, heating or cooling.

To begin with, all heat pump program files perform a check to see if an installation qualifies for air conditioning. If not, the heat pump systems are not evaluated at those installations. At installations with no air conditioning, only the systems that provide heating are evaluated. These systems are:

- 1. High efficiency gas furnace
- 2. Nominal efficiency gas furnace
- 3. Flue dampers/electronic ignition
- 4. High efficiency oil furnace
- 5. Flame retention burners.

If gas is being consumed at an installation in the under 0.75 MBtu/hr bin in Instdata, it is assumed that family housing has gas heat and the first three systems listed above are evaluated. Similarly, if oil is being consumed at an installation in the under 0.75 MBtu/hr bin in Instdata, it is assumed that family housing has oil heat and systems 4 and 5 are evaluated.

When the high efficiency furnace is compared with the nominal efficiency gas furnace, the nominal efficiency furnace beats the high efficiency furnace from a financial standpoint because of its substantially lower cost, but not from an energy savings standpoint, although both may satisfy ECIP criteria. In situations such as this, where both options meet ECIP criteria, the user may want to filter results on total energy savings rather than financial results. The flue damper/electronic ignition retrofit option is considered a "last-resort" retrofit if both high efficiency and nominal efficiency gas furnaces do not meet ECIP criteria. However, when executing the program, the user must be careful to ensure that the flue damper/electronic ignition retrofit option does not override the other options simply because of its financial attributes. Although it may have a short payback period and high SIR, it is still considered a marginal energy saving solution.

Selection of an HVAC system for family housing at installations in climates that qualify for air conditioning is somewhat more complex than at installations that do not qualify for air conditioning because there are more systems and combinations of options available to analyze and compare to one another in climates that qualify for air conditioning. The available system options include:

- 1. High efficiency gas furnace
- 2. Nominal efficiency gas furnace
- 3. Gas engine driven heat pump
- 4. Electric heat pump
- 5. Ground source heat pump
- 6. Flue dampers/electronic ignition
- 7. High SEER air conditioner (AC)
- 8. High efficiency oil furnace
- 9. Flame retention burners.

In this situation, all of the technologies are evaluated independently in the Simple Analysis. For the comparison, the heat pumps are compared to:

- the high efficiency gas furnace plus the high SEER AC unit
- the nominal efficiency gas furnace plus the high SEER AC unit
- the existing system retrofit with flue dampers and electronic ignition plus the high SEER AC unit.

Although this is a simplistic approach to comparing systems, REEP was only developed to be used as a scoping tool and this approach was deemed sufficient.

#### Small, Medium, and Large Chiller Options

Three types of mechanical cooling systems—high efficiency electric chillers, direct fired gas absorption chillers, and gas engine-driven chillers—can be analyzed in three size ranges: 5 to 50 tons, 50 to 100 tons, and greater than 100 tons. All three cooling system options are analyzed in the Simple Analysis and an option selected for the summary or composite report based on the technology that best satisfies the selection criteria chosen.

### Modular Boiler Options

Two types of modular boiler heating systems—pulse combustion and nominal efficiency boilers—can be analyzed with REEP. These boilers are intended to replace older, inefficient gas-fired hot water boilers in the size range of 0.5 to 1.5 MBtu/hr. Both options are analyzed in the Simple Analysis and an option selected for the summary or composite report based on the technology that best satisfies the selection criteria chosen.

#### **Building System Control Technology Options**

Two building system controls can be analyzed using REEP, an Energy Monitoring Control System (EMCS) and a Single-Loop Digital Control (SLDC) system. Both options are analyzed in the Simple Analysis and an option selected for the summary or composite report based on the technology that best satisfies the selection criteria chosen.

#### Domestic Water Heating ECO Options

REEP contains three family housing water heating technology options: solar water heating, hot water heat pump, and instantaneous hot water heater. All three options are analyzed in the Simple Analysis and an option selected for the summary or composite report based on the technology that best satisfies the selection criteria chosen

#### Mitigate Infrared Radiation Transfer Through Glazed Surfaces

To reduce cooling loads imposed by solar gains through glazed surfaces, three strategies were evaluated: application of films on the interior surface of windows, installation of solar shading screens on the exterior, and microclimate modifications. Microclimate modifications entail the planting of trees to intercept solar radiation. To contend with the potential overlap of window films, solar shading screens, and microclimate modifications, the REEP program performs the analysis of each, and an option selected for the summary or composite report based on the technology that best satisfies the selection criteria chosen.

### Mitigate Infrared Radiation Transfer Through Roof Surfaces

To reduce cooling loads imposed by solar gains through roof surfaces, two technologies were evaluated: high reflectance roof surfaces and radiant barriers. Both of these ECOs were applied to the same building types. Rather than apply an evaluation hierarchy to these competing technologies, each ECO was applied to only 30 percent of the square footage of each applicable building type. The reason for this is that, in certain situations, such as on buildings with sloped roofs with attic spaces, radiant barriers would be the desirable solution; however, on buildings with flat roofs, a high reflectance roof membrane would be desirable. Thus, because building configurations on installations are mixed, and both technologies are only applied to 30 percent of the buildings, it can be assumed that the approach used to analyze these ECOs eliminates potential overlap.

# **Efficient Street Lighting Options**

Two alternatives were evaluated for efficient street lighting: (1) relamp existing fixtures with high pressure sodium lamps and (2) replace the entire lighting fixture with a solar powered unit. The solar powered street lights would be more applicable to new construction where a credit could be taken for not having to run the infrastructure required for conventional street lights.

# 4 Using the Reep Program

The REEP program is a flexible analysis tool that allows you to perform "what if" types of analyses. You may, at any time, make changes to any of the data in the system.

**Warning:** As with all computer systems, the GIGO (garbage in - garbage out) principle is in effect. If unreasonable numbers are entered into the system or a value is miss-keyed the results will not be reliable. Extra caution should be exercised when changing the data in this system.

# Installing REEP

Before attempting to install REEP, at least 4 megabytes of space must be available on the computer's hard drive. To install REEP on your hard drive, follow these seven steps:

- 1. Make sure Windows<sup>™</sup> is running.
- 2. Place REEP Disk 1 in drive A. If your source drive is drive B, improvise accordir 'y.
- 3. In Win vs, choose the FILE option in the Windows Program Manager.
- 4. Select the RUN option.
- 5. When prompted, type in: a:setup (or b:setup if you are using the B drive).
- 6. Additional instructions will be provided while the setup routine is running (e.g., when to insert REEP Disk 2, etc.). Follow all instructions carefully.
- 7. After the setup routine is finished, store the original REEP diskettes in a safe place.

# Installations

Six basic operations can be performed under the Installations option: installations for analysis, modify installations, add installations, delete installations, view installations, and print installations.

### Selecting Installations for Analysis

- 1. Select the Select for Analysis option from under the main Installations menu bar.
- 2. Select either Army, Navy, Air Force, Marines, or ALL.
- 3. When the Select Installation(s) for Analysis popup appears, select the installation to be included in the REEP analysis. If you would like to include more than one installation, hold down the Control key while clicking on the desired installations.
- 4. After all the desired installations have been selected, press the F12 key to accept the choices.

### Modifying Installations

- 1. Select the Modify option from under the main Installations menu bar.
- 2. Select either Army, Navy, Air Force, or Marines.
- 3. When the Modify Installation(s) window appears, make the desired changes to the installation you are interested in.
  - use the arrow keys to highlight the field
  - type in the desired value
  - when finished, close the window by clicking on the button in the upper left corner of the window and selecting the Close option.

#### Adding Installations

- 1. Select the Add option from under the main Installations menu bar.
- 2. Select either Army, Navy, Air Force, or Marines.
- 3. When the Add Installation(s) window appears, add the information for the installation in the fields provided.
  - use the arrow keys to highlight the field
  - type in the desired value
  - when finished, close the window by clicking on the button in the upper left corner of the window and selecting the Close option.

#### Deleting Installations

- 1. Select the Delete option from under the main Installations menu bar.
- 2. Select either Army, Navy, Air Force, or Marines.
- 3. When the Delete Installation(s) window appears, click on the vertical, rectangular button to the immediate left of the installation you would like to delete. A selected button will appear darkened, which indicates that the installation has

bee arked for deletion. Unmark an installation by clicking on the same but again.

4. When finished, close the window by clicking on the button in the upper left corner of the window and selecting the Close option. Any installations marked for deletion will be removed from the database.

# Viewing Installations

- 1. Select the View option from under the main Installations menu bar.
- 2. Select either Army, Navy, Air Force, or Marines.
- 3. When the Select Installation to View popup appears, click on the installation to be viewed.
- 4. After the desired installation has been selected, press the F12 key to accept your choice.

Note: Although the program will allow selection of more than one installation for viewing, only the first one selected will be displayed.

#### Printing Installations

- 1. Select the Print option from under the main Installations menu bar.
- 2. Select either Army, Navy, Air Force, or Marines.
- 3. When the Select Installation to Print popup appears, click on the installation to be printed.
- 4. Press the F12 key to accept your choice.

Note: Although the program will allow selection of more than one installation for printing, only the first one selected will be printed out.

# **ECOs**

Under the ECOs option, six basic operations can be performed:

- select ECOs for analysis
- modify ECO assumptions and rules
- add ECO assumptions
- delete ECO assumptions
- view ECO assumptions
- print ECO assumptions.

Appendix D includes algorithms for each ECO.

# Selecting ECOs for Analysis

- 1. Select the Select for Analysis option from under the main ECOs menu bar.
- 2. Select either Electrical, Envelope, Heating/Cooling, Lighting, Miscellaneous, Renewables, Utilities, Water, or All, depending on the type of ECO to be included in the analysis.
- 3. When the Select ECO(s) for Analysis popup appears, select the ECO you would like to include in the REEP analysis. If you would like to include more than one ECO, hold down the Control key while clicking on the desired ECOs.
- 4. After all the desired ECOs have been selected, press the F12 key to accept your choices.

# Modifying ECO Assumptions and Rules

- 1. Select the Modify option from under the main ECOs menu bar.
- 2. Select either Electrical, Envelope, Heating/Cooling, Lighting, Miscellaneous, Renewables, Utilities, or Water, depending on the type of ECO to be modified.
- 3. When the Select ECO to Modify popup appears, select the ECO that you would like to modify by clicking on it with your mouse.
- 4. After the selection has been made, press the F12 key to accept your choice.
- 5. When the Modify ECO window appears, make the desired changes to the ECO and the associated rules file.
  - use the arrow keys to highlight the assumption field
  - type in the desired value
  - to modify the rules (developers only), use the standard Windows editing commands
  - when finished making changes, press the F12 key.

### Adding ECO Assumptions

- 1. Select the Add option from under the main ECOs menu bar.
- 2. Select either Electrical, Envelope, Heating/Cooling, Lighting, Miscellaneous, Renewables, Utilities, or Water, depending on the type of ECO to be added.
- 3. When the Add ECO Assumption(s) window appears, add the assumptions for the ECO in the fields provided.
  - use the arrow keys to highlight the field
  - type in the desired value
  - when finished, close the window by clicking on the button in the upper left corner of the window and selecting the Close option.

1

#### **Deleting ECO Assumptions**

- 1. Select the Delete option from under the main ECOs menu bar.
- 2. Select either Electrical, Envelope, Heating/Cooling, Lighting, Miscellaneous, Renewables, Utilities, or Water, depending on the type of ECO to be deleted.
- 3. When the Delete ECO Assumption(s) window appears, click on the vertical, rectangular button to the immediate left of the ECO you would like to delete. A selected button will appear darkened, which indicates that the ECO has been marked for deletion. Unmark an ECO by clicking on the same button again.
- 4. When finished, close the window by clicking on the button in the upper left corner of the window and selecting the Close option. Any ECOs marked for deletion will be removed from the database.

## Viewing ECO Assumptions

- 1. Select the View option from under the main ECOs menu bar.
- 2. Select either Electrical, Envelope, Heating/Cooling, Lighting, Miscellane Renewables, Utilities, or Water, depending on the type of ECO to be viewed.
- 3. When the Select ECO Assumptions to View popup appears, click on the specific ECO to be viewed.
- 4. After the desired ECO has been selected, press the F12 key to accept your choice.

Note: Although you may select more than one set of ECO assumptions and rules for viewing, only the first one selected will be displayed.

#### **Printing ECO Assumptions**

- 1. Select the Print option from under the main ECOs menu bar.
- 2. Select either Electrical, Envelope, Heating/Cooling, Lighting, Miscellaneous, Renewables, Utilities, or Water, depending on the type of ECO to be printed.
- 3. When the Select ECO Assumptions to Print popup appears, click on the specific ECO to be printed.
- 4. After the desired ECO has been selected, press the F12 key to accept your choice.

Note: Although the program will allow selection of more than one set of ECO assumptions and rules for printing, only the first one selected will be printed out.

#### Analyses

Four basic operations can be performed under the Analyses option:

- a simple analysis
- a financial summary analysis
- a resource summary analysis
- a pollution summary analysis.

Note: A simple analysis allows competing technologies to be compared to one another. It does not filter out overlapping technologies (i.e., technologies that are competing for a retrofit). All of the summary analyses, on the other hand, do exclude from the summary all overlapping technologies except the one that is best according to the userspecified criterion chosen (see Modifying the Overlap Criterion, page 60). Thus, a manual summation of the results of a simple analysis will not necessarily equal the results of a financial, resource, or pollution summary analysis.

## Performing a Simple Analysis

Three steps are involved in performing a simple analysis:

- 1. Select an installation for analysis
- 2. Select an ECO for analysis
- 3. Perform the simple analysis.

To perform a simple analysis:

- 1. Select the Perform option from under the main Analyses menu bar.
- 2. Select the Simple option.
- 3. While the analysis is being performed, a message will be displayed indicating that the analysis is in progress. When the message disappears, the analysis is complete.
- 4. View the results of the analysis.

Note: A simple analysis evaluates the effects of each selected ECO at each selected installation. For example, if three family housing heating technologies are selected for evaluation at a single installation, three sets of results will be displayed in the results database. The results of the three technologies can then be ranked and compared to one another.

# Performing a Financial Summary Analysis

- 1. Select the Perform option from under the main Analyses menu bar.
- 2. Select the Financial Summary option.
- 3. While the analysis is being performed, a message will be displayed indicating that the analysis is in progress. When the message disappears, the analysis is complete.
- 4. View the results of the analysis.

This option is appropriate for summarizing the financial data generated from the previously performed simple analysis.

Note: This function will summarize only that information resulting from the previously run simple analysis, so you must first perform a simple analysis before running the financial summary analysis.

# Performing a Resource Summary Analysis

- 1. Select the Perform option from under the main Analyses menu bar.
- 2. Select the Resource Summary option.
- 3. While the analysis is being performed, a message will be displayed indicating that the analysis is in progress. When the message disappears, the analysis is complete.
- 4. View the results of the analysis.

This option is appropriate for summarizing the resource data generated from the previously performed simple analysis.

Note: This function will summarize only that information resulting from the previously run simple analysis, so you must first perform a simple analysis before running the resource summary analysis.

# Performing a Pollution Summary Analysis

- 1. Select the Perform option from under the main Analyses menu bar.
- 2. Select the Pollution Summary option.
- 3. While the analysis is being performed, a message will be displayed indicating that the analysis is in progress. When the message disappears, the analysis is complete.
- 4. View the results of the analysis.

This option is appropriate for summarizing the pollution data generated from the previously performed simple analysis.

Note: This function will summarize only that information resulting from the previously run simple analysis, so you must first perform a simple analysis before running the pollution summary analysis.

## Results

Four basic operations can be performed under the Results option:

- write the results of an analysis to a spreadsheet
- order the results of an analysis
- view the results of an analysis numerically
- view the results of an analysis graphically.

#### Writing the Results of a REEP Analysis to a Spreadsheet

- 1. Select the Write to Spreadsheet option from under the main Results menu bar.
- 2. Select either Simple, Financial Summary, Resource Summary, or Pollution Summary.
- 3. Select 1-2-3, Excel, Multiplan, Symphony, or VisiCalc, depending on the type of spreadsheet you would like to write to.
- 4. When prompted, type in the name of the spreadsheet you would like the results written to.
- 5. Press Enter.

The default spreadsheet name provided will be used if you choose not to type in your own spreadsheet name.

#### Ordering the Results of a REEP Analysis

- 1. Select the Order option from under the main Results menu bar.
- 2. Select either Simple, Financial Summary, Resource Summary, or Pollution Summary.
- After the Order Results window appears, enter into the Order column a 1, 2, 3,
   4, 5, 6, 7, 8, or 9, depending on the order in which you would like the results displayed.

- 4. In the Direction column, indicate the desired direction of each of those sorts
  - A (ascending)
  - D (descending)

For example, to order the results of a simple analysis first by installation and then by filtered simple payback (to see which ECOs payback the quickest at which installations), you would place a 1 in the Order column next to Installation i a 2 in the Order column next to Filtered Simple Payback. Then, if you would like the installations and the filtered simple payback to be organized in ascending order, you would place an A in the Direction column next to both Installation and Filtered Simple Payback.

- 5. To modify the information in a field, use the arrow keys to highlight the field and then type in the desired value.
- 6. When finished, close the window by clicking on the button in the upper left corner of the window and selecting the Close option.

#### Viewing the Results of a REEP Analysis Numerically

- 1. Select the View Numerically option from under the main Results menu bar.
- 2. Select either Simple, Financial Summary, Resource Summary, or Pollution Summary.
- 3. After the View Results Numerically window appears, use the arrow keys or mouse to move about freely in this window.
- 4. When finished, close the window by clicking on the button in the upper left corner of the window and selecting the Close option.

Note: To see an explanation of how a particular value in the results database was derived, use the arrow keys to highlight the value of interest and press the F2 key. Not only will the rule used to derive the value be displayed, but the values of the variables used in the calculation will also be shown. This option is only available when looking at the numeric results of a simple analysis.

#### Viewing the Results of a REEP Analysis Graphically

- 1. Select the View Graphically option from under the main Results menu bar.
- 2. Select either Simple, Financial Summary, Resource Summary, or Pollution Summary.
- 3. After the View Results Graphically window appears, enter a Y in the Graphfield column by the field you would like graphed.

- 4. In the Graphlabel column, enter an E or an I to indicate that you will be graphing ECOs or Installations.
- 5. When finished, close the window by clicking on the button in the upper left corner of the window and selecting the Close option.
- 6. A Microsoft Graph window will appear. Carefully follow the on-line instructions provided by Microsoft Graph.

### Reports

Two basic operations can be performed under the Reports option:

- view reports
- print reports.

# **Viewing Reports**

- 1. Select the View option from under the main Reports menu bar.
- 2. Select either Simple, Financial Summary, Resource Summary, Pollution Summary, or Composite Summary.
  - After selecting Simple, the Select Installation/ECO Report to View popup will appear.
    - click on the Installation/ECO combination to be viewed
    - press the F12 key to accept your choice.

Note: Although more than one installation/ECO may be selected for viewing, only the first one selected will be displayed.

- After selecting Financial Summary, Resource Summary, Pollution Summary, or Composite Summary, you will be prompted for the subtitle to appear at the top of the report.
  - type in the subtitle of the report
  - press Enter.
- After entering the report subtitle, you will be asked if you want to append to the report a listing of the installations and ECOs that were included in the current analysis. Select either Yes or No.

Note: For the results of the service report to be reliable, a simple analysis must be run first on ALL of the installations in the desired service, and then run a financial summary, a resource summary, and a pollution summary.

#### **Printing Reports**

- 1. Select the Print option from under the main Reports menu bar.
- 2. Select either Simple, Financial Summary, Resource Summary, Pollution Summary, or Composite Summary.
  - After selecting Simple, the Select Installation/ECO Report to Print popup will appear.
    - click on the Installation/ECO combination to be printed
    - press the F12 key to accept your choice.

Note: Although you may select more than one installation/ECO for printing, only the first one selected will be printed out.

- After selecting Financial Summary, Resource Summary, Pollution Summary, or Composite Summary, you will be prompted for the subtitle to appear at the top of the report.
  - type in the subtitle of the report
  - press Enter.
- After entering the report subtitle, you will be asked if you want to append to the report a listing of the installations and ECOs that were included in the current analysis. Click either Yes or No.

Note: For the Financial Summary, Resource Summary, or Pollution Summary to print correctly, you must first select Setup... in the Print dialog box and then select Landscape in the Print Setup dialog box. Next, select OK in the Print Setup dialog box and then OK in the Print dialog box.

Note: For the results of the service report to be reliable, a simple analysis must be run first on ALL of the installations in the desired service, and then run a financial summary, a resource summary, and a pollution summary.

# Miscellaneous

Six basic operations can be performed under the Misc option:

- modify the ECIP discount factors
- modify the ECIP filters
- modify the project size factors
- modify the combustion efficiencies
- modify the overlap criterion
- modify the output columns to display.

# Modifying ECIP Discount Factors

- 1. Select the Modify option from under the main Misc menu bar.
- 2. Select ECIP Discount Factors.
- 3. When the Modify ECIP Discount Factors window appears, make the modifications to the data you are interested in.
  - use the arrow keys to highlight the field
  - type in the desired value.
- 4. When finished..close the window by clicking on the button in the upper left corner of the window and selecting the Close option.

Note: The ECIP database table contains the uniform present worth factors and energy discount factors for various fuel types for ECOs with either a 10, 15, or 20 year life span in all five Department of Energy (DOE) regions.

# Modifying ECIP Filters

- 1. Select the Modify option from under the main Misc menu bar
- 2. Select ECIP Filters.
- 3. When the Modify ECIP Filters window appears, make the modifications to the filters you are interested in.
  - use the arrow keys to highlight the field
  - type in the desired value.
- 4. When finished, close the window by clicking on the button in the upper left corner of the window and selecting the Close option.

Note: The two fields in the ECIP Filters database table correspond to ECIP's SIR and simple payback period criteria (i.e., 1.25 and 10 years, respectively).

# Modifying Project Size Factors

- 1. Select the Modify option from under the main Misc menu bar.
- 2. Select Project Size Factors.
- 3. When the Modify Project Size Factors window appears, make any modifications to the table.
  - use the arrow keys to highlight the field
  - type in the desired value.
- 4. When finished, close the window by clicking on the button in the upper left corner of the window and selecting the Close option.

#### Modifying Combustion Efficiencies

- 1. Select the Modify option from under the main Misc menu bar.
- 2. Select Combustion Efficiencies.
- 3. When the Modify Combustion Efficiencies window appears, make any modifications to the table.
  - use the arrow keys to highlight the field
  - type in the desired value.
- 4. When finished, close the window by clicking on the button in the upper left corner of the window and selecting the Close option.

#### Modifying Overlap Criterion

- 1. Select t Modify option from under the main Misc menu bar.
- 2. Select Overlap Criterion.
- 3. When the Modify Overlap Criterion window appears, place a Y in the Criterion column next to the field to be used as the overlap criterion. Be sure that only one Y is in the Criterion column; all other designators should be N. The criterion you choose will be used by REEP to keep overlapping technologies from being included in any subsequent financial, resource, or pollution summaries that may be run.
- 4. To modify a value in the Criterion column, use the arrow keys to highlight the field and type in the desired value.
- 5. When finished, close the window by clicking on the button in the upper left corner of the window and selecting the Close option.

#### Modifying Output Columns to Display

- 1. Select the Modify option from under the main Misc menu bar.
- 2. Select Output Columns to Display.

- 3. When the Modify Output Columns to Display window appears, place a Y in the Outcols column next to the field names to be seen when viewing the results of the REEP analysis. You may display as many of these fields as you want.
- 4. To modify a value in the Outcols column
  - use the arrow keys to highlight the field
  - type in the desired value.
- 5. When finished, close the window by clicking on the button in the upper left corner of the window and selecting the Close option.

Note: The number of output columns you wish to have displayed on the computer's screen does not affect the number of columns written when saving to an Excel spreadsheet. That is, all of the columns are written to the spreadsheet regardless of how many columns are displayed on the screen.

# Quit

Under the Quit option, you may quit the REEP system. To quit REEP, select the Quit REEP option from under the main Quit menu bar.

# Help

The two Context Sensitive Help (CSH) functions and the Explanation Facility (EF) function are very useful and important to be aware of.

- 1. The first CSH function provides you with context sensitive instructions on how to perform any REEP task. To use this function, press the F1 key.
- 2. The second CSH function provides additional information on any field in any database. To use this function, press the F3 key when viewing any open database. This function provides you with a full description of the column name, its units, and the source document where the value can be found or explained.
- 3. The EF function can be evoked only when viewing the numeric results of a REEP simple analysis. This function is invoked by pressing the F2 key and provides you with an explanation of how any value in the results of a REEP analysis was derived. Not only will the rule used in the calculation be displayed, but the values of the variables used in the calculation will also be shown.

Three basic operations can be performed under the Help option:

browse through the contents of the REEP Help system

- perform a search on the contents of the REEP Help system
- find development information about the current version of the REEP system.

At any time during a REEP session, you may access context-sensitive help on the function you are trying to perform. For example, if trying to select an installation for analysis and unsure about what to do next, press the F1 key. Step-by-step instructions on how to properly select an installation for analysis will be given.

#### Contents

To browse through the contents of the REEP Help system, select the Contents option from under the main Help menu bar. This option allows you to get help and/or information on any of the major topics in the REEP system.

#### Search

To search the contents of the REEP Help system, select the Search option from under the main Help menu bar. This option allows you to search the REEP Help system using keywords in order to get help and/or information on any of the major topics in the REEP system.

#### About REEP

To get development information on the current version of REEP, select the About REEP option from under the main Help menu bar.

# 5 Performing a REEP Analysis

REEP is a flexible and powerful tool for energy and water conservation opportunity analysis. Rather than one immense program, REEP consists of many smaller files that interact with one another and are largely available to the user for modifications.

Flexibility includes the ability to choose one installation, a major command, or all installations and the choice of ECO/WCO(s). For example, analyzing one installation with all ECO/WCOs allows the individual installation energy manager to evaluate potential ECO/WCOs. Composite, financial, resource, and pollution summaries can be printed within minutes. Simple changes can be made for a more accurate representation of the installation or ECO/WCOs. With changes in the installation data or ECO/WCO assumptions, comparisons can be made quickly.

The analysis of all installations and all ECO/WCO options is a powerful scenario that allows upper level management to investigate potential savings for the whole service or services. Within minutes, all summaries can be prepared for analysis.

The power of the REEP model is in its flexibility. The database containing all the installation characteristics can be modified by the user as desired, as can each individual ECO assumption file. Furthermore, "filter" values that sort out acceptable results and selection criteria for competing technologies are also accessible for modification. This capability to access various files and allow changes permits the analyst to use the program in a number of ways.

# Analysis Scenarios

Following is a partial list of hypothetical situations that could be analyzed using the REEP program:

 Develop a "first-cut" list of ECOs for an installation. This task could be as easy as using the program as-is to perform a Simple Analysis and then running Summary Reports. The results would point to which ECOs are most likely to meet Federal economic criteria and should be analyzed in greater detail.

- 2. Use the results from the "first-cut" analysis to prioritize engineering studies (i.e., study those ECOs that demonstrate the greatest potential based on whatever criteria the analyst has determined to be of greatest importance.)
- 3. Perform a parametric-type analysis on individual ECOs. The analyst may be interested in varying individual parameters of an ECO to determine their effect on the results. The analyst may determine that certain parameters have much greater influence on results than others.
- 4. Similar to the parametric-type analysis, individual ECO assumption variables may be studied to determine their sensitivity to change (i.e., change in output magnitude to change of input that causes it). For example, it may be desirable to vary an ECO's cost from one run to another to determine at what point it does or does not become economical.
- 5. Perform "what-if" scenarios. The analyst may be curious about the implications of increased utility rates. For example, if it is known that electrical demand rates are going to increase, the installation utility rates could be modified and the model rerun. The ramifications of increased demand rates may alter energy conservation strategies and change which ECOs should be studied in greater detail.
- 6. Analyze effects of DSM rebates/incentives. If users know what type of programs their serving utility is offering, they can adjust the cost of an ECO and rerun the analysis to see what financial and payback implications rebates/incentives have on an ECO.

Although REEP allows ample flexibility and ease of operation, it is important to remember that the model is basically a preliminary analysis tool. More rigorous engineering studies need to be performed after the REEP analysis. Generally, *final* conclusions for energy savings projects should not be based on REEP results. However, some of the ECOs are not difficult to model analytically, and REEP results may be quite accurate. For example, the relamping of an exit light is simple to model and analyze versus the modeling of an ice storage system. The confidence level of the results of simple ECOs is greater than those relying on numerous broad assumptions.

### **Analysis Results**

REEP results can be examined in a number of ways. Flexibility in representing the results provides analysts the capability to examine them from different vantage points according to their own needs. One analyst may be interested in listing ECOs that demonstrate the most rapid paybacks, while another may be interested in ECOs that maximize pollution reduction.

The results can be sorted and ranked based on those of particular interest to the user. For example, the ECOs could be sorted by installation and ranked in ascending order by payback. The user can focus on results of interest and quickly rank them in a more useful order. The user can also modify the results display and select which values are to be shown.

# **REEP Results File**

The entire results file can be written to a spreadsheet or viewed directly on the screen. Writing the results to a spreadsheet file is useful for manipulating the values with typical spreadsheet abilities. When viewed on the screen, each result can be queried for the algorithms that produced that result. This capability allows the user to investigate the results and better understand their origins or question their validity. However, the results file is quite large and can be cumbersome. For this reason, the results may be reviewed by several more flexible, concise, and useful methods discussed below.

#### Graphing Utility

Several types of graphs are available through the REEP graphing utility, including pie-charts, bar graphs, and three-dimensional axes. A particularly useful graphing approach is to sort the results based on a value of interest and then graph the sorted results to see trends between installations, ECOs, etc. Some useful results to sort and graph are initial cost, savings per year, simple payback, savings to investment ratio, total energy savings, electric savings, demand savings, gas savings, and investment by installation. Figure 2 is a graph of simple paybacks for lighting Army-wide.

#### **Reports Utility**

The REEP reports utility manipulates and summarizes results into four concisely formatted reports: financial, resource, pollution, and composite. The reports sum up or average the results across all selected installations for each ECO. The financial, resource, and pollution reports summarize the results of their respective areas. The composite report provides totals across all selected installations and all selected ECOs. Also displayed are percent resource and financial savings and percent pollution reduction for all selected installations and ECOs. Another useful feature in the REEP reports utility is the energy target summary. This summary shows the estimated resource reductions for 1985 through 1993 and 1985 through 2005 and can be useful for planning energy reduction goals. Appendix E shows the composite summary and the financial, resource, and pollution savings reports generated as a result of selecting all Army installations and all ECO/WCOs.

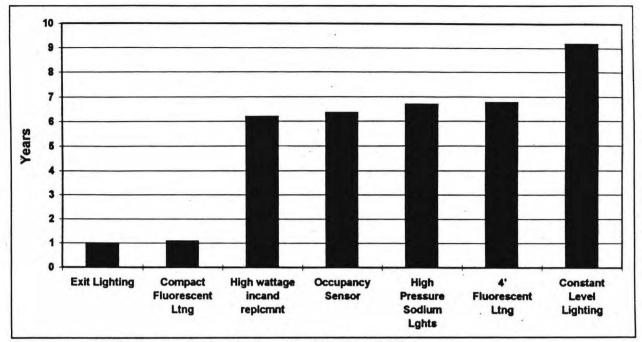

Figure 2. Sample REEP graph showing simple paybacks for Army lighting.

# 6 Conclusions and Recommendations

# Conclusions

Under development for approximately 2 years, the REEP program has become a versatile and user-friendly program that can be used to estimate the energy and water savings potential for various technologies across domestic DOD installations. Before the inception of the REEP program, the capability to assess conservation opportunities across DOD was unavailable.

The REEP program can be used in many different ways by a variety of people. Upper level DOD management can use the program to assess "big-picture" issues regarding conservation potential, associated costs, and paybacks across DOD. Lower level management, such as installation energy managers, can use the program as an initial high-level screening tool to help focus detailed study efforts or for other tasks that may need to be accomplished.

The overall results from the REEP program indicate that opportunities exist for substantial energy and water conservation across the 239 military installations in the REEP database. Results show that compliance with Federal energy and water savings mandates is possible, but only with substantial investment. Results clearly indicate that to save money it will cost money. Compliance with Federal mandates will only be possible if conservation efforts are adequately funded. Conservation efforts range from properly funding O&M for buildings and infrastructure to installation of new energy efficient technologies.

REEP calculated costs for conservation can be used as justification for the establishment of substantial funding streams targeted for conservation efforts in order to comply with Federal mandates.

#### Recommendations

The REEP program has filled a vacuum in the hierarchy of energy analysis tools. This is the first attempt at creating a comprehensive high-level energy analysis type tool. As with most other first-generation developments, the REEP program can be improved

and refined. The program was not intended to replace or compete with other analysis tools, but rather to fill a void that existed at the upper level of energy analysis tools. For this tool to remain current, a minimum amount of yearly funding should be allocated to maintain the databases within the program. Preferable to the minimum funding, funding for further program enhancement and development should be allocated.

 I sq ft
 =
 0.093 m<sup>2</sup>

 1 cu ft
 =
 0.028 m<sup>3</sup>

 1 gal
 =
 3.78 L

 °F
 =
 (°C × 1.8) + 32

# References

- Architectural and Engineering Instructions (AEI) Design Criteria (Headquarters, U.S. Army Corps of Engineers [HQUSACE], 9 December 1991).
- Army Regulation [AR] 415-17, Construction Cost Estimating for Military Programming (Headquarters, Department of the Army [HQDA], Washington, DC, 15 March 1980).
- Block, D.L., "Solar Water Heating: The Making of a Simple Standard Appliance, Innovative Energy & Environmental Applications," Proceedings of the 15th World Energy Engineering Congress (27 October 1992).
- Buonicore, Anthony J., and Wayne T. Davis, ed., Air Pollution Engineering Manual (Van Nostrand Reinhold, 1992).

Center for Study of Responsive Law, Energy Ideas, Vol. 1, No. 6 (December 1992).

Center for Study of Responsive Law, Energy Ideas — Water Technology, Vol 1, No. 3 (September 1992).

Chandler, Howard M., ed., Means Repair and Remodeling Cost Data, 14th Annual Edition (R.S. Means Company Inc, 1992).

Code of Federal Regulations (CFR), title 40, chapter 1, subpart D, part 60, section 40.

- Consumer Energy Council of America Research Foundation, Incorporating Environmental Externalities into Utility Planning: Seeking a Cost-Effective Means of Assuring Environmental Quality (Consumer Energy Council of America, July 1993).
- Department of the Army Technical Manual (TM), Engineering Weather Data, TM 5-785 (Department of the Army, Washington, DC, 1 July 1978).
- Energy Information Administration (EIA), Cost and Quality of Fuels for Electric Utility Plants 1992, report DOE/EIA-0191 (92) (Government Printing Office, August 1993a).
- EIA, Household Energy Consumption and Expenditures 1987, DOE/EIA-0321/1(87) (Government Printing Office, 1987).

EIA, Electric Power Monthly, report DOE/EIA-0226(94/06) (Government Printing Office, June 1994).

EIA, Electric Power Monthly, report DOE/EIA-0226(94/02) (Government Printing Office, February 1994).

Federal Register (FR), vol. 59, no. 47, pp 11463-11471.

- Griggs, E.I., T.R. Sharp, and J.M. MacDonald, Guide for Estimating Differences in Building Heating and Cooling Energy Due to Changes in Solar Reflectance of a Low-Sloped Roof, Report ORNL-6527 (Oak Ridge National Laboratory, August 1989).
- Hollick, John, and Earl Aslin, Conserval SOLARWALL Air Heating System Design Manual (Conserval Engineering, Inc., 1990).

Hollick, John, Air Heating System Design Manual (Conserval Engineering, Inc., 1990).

- Huang, Y.J., H. Akbari, and H. Taha, The Wind-Shielding and Shading Effects of Trees on Residential Heating and Cooling Requirements, Report LBL--24131, DE90 011595 (Lawrence Berkley Laboratory, January 1990).
- Kiley, Martin D., and William M. Moselle, ed., 1991 National Construction Estimator (Craftsman 1990).
- Maloney, S.W., R. J. Scholze, and J.T. Bandy, Preventing Water Loss in Water Distribution Systems: Money-Saving Leak Detection Programs, Technical Report (TR) N-86/05/ADA167556 (U.S. Army Construction Engineering Research Laboratory [USACERL], March 1986).
- McPherson, E. Gregory, "Evaluating the Cost Effectiveness of Shade Trees for Demand-Side Management," *The Electricity Journal*, Vol. 6 No. 9 (November 1993).

Means Residential Cost Data 1993, 12th Edition (R.S. Means Company, Inc., 1993).

- Meier, Alan, "Is That Old Refrigerator Worth Saving?" Home Energy, Vol. 10, No. 1 (January/February 1993).
- Military Handbook (Mil-Hdbk 1003/19), Design Procedures for Passive Solar Buildings (Department of Defense, Washington, DC, 3 May 1987).
- Ottinger, Richard L., David R. Wooley, Nicholas A. Robinson, David R. Hodas and Susan E. Babb, Environmental Costs of Electricity (Oceana Publications, Inc., 1990).
- Pan Am World Services, Inc., Heat Distribution Systems Life Cycle Cost Analysis Comparison Between Direct Buried and Shallow Trench Systems, Report 130319 (Pan Am World Services, Inc., June 1985).
- Parsons, Robert A., ed., 1989 ASHRAE Handbook of Fundamentals (American Society of Heating, Refrigerating and Air-conditioning Engineers, Inc., 1989).
- Petersen, Stephen R., Energy Prices and Discount Factors for Life-Cycle Cost Analysis 1994, (Department of Commerce, Technology Administration National Institute of Standards and Technology, October 1993).
- Potts, Noel, User Guide for High-Efficiency Heating System Conversion, User Guide, FEAP-UG-92/04 (USACERL, January 1992).

Public Law (PL) 100-12 S.83 (17 March 1987).

- Rea, M.S., ed., Lighting Handbook, 8th ed. (Illumination Engineering Society of North America, New York, 1993).
- Rundquist, Robert A., "Guide to Simplified Lighting/HVAC Interaction Calculations" (R.A. Rundquist Associates, undated).
- Savoie, Martin J., and Jill E. Davidson, "Central Heating Plant Particulate Emission Reduction Through Operation and Maintenance," Air and Waste Management Association Annual Meeting and Exhibition (Air and Waste Management Association, June 1991).
- Sliwinski, B.J., et al., Fixed Facilities Energy Consumption Investigation Data Analysis, Interim Report E-143/ADA066513 (USACERL), February 1979).
- Sohn, Chang W., and Gerald L. Cler, Market Potential of Storage Cooling Systems in the Army, TR E-89/13/ADA213977 (USACERL, September 1989).
- Taylor, William, and M.A. Dubravec, Evaluation of Electrical Energy Consumption and Reduction Potential at the 7th Army Training Command (ATC), U.S. Army, Europe, TR E-90/07/ADA223569 (USACERL, May 1990).
- U.S. Environmental Protection Agency (USEPA), Supplement D to Air Pollutant Emission Factors, Report No. AP-42 (USEPA, September 1991).

USEPA, Package of Pollution Prevention Information, 4100(3/94) (USEPA, March 1994).

U.S. Army Engineering and Housing Support Center (USAEHSC), Facilities Engineering and Housing Annual Summary of Operations, Volume III - Installations Performance, Fiscal Year 1993 (Office of the Assistant Chief of Engineers, USAEHSC, 1993).

# Appendix A: Real Property/Infrastructure Information

## **Army Real Property Data**

All data for the Army relating to population, building areas, length of steam and hot water distribution, and number of exterior street lights were obtained from the 1993 *Facilities Engineering and Housing Annual Summary of Operations, Volume III* (U.S. Army Engineering and Housing Support Center 1993, commonly known as the Red Book).

The building areas are supplied both as an installation total and as broken down into the following 10 building types: training; maintenance and production; research, development, and testing; storage; hospital and medical; administration; unaccompanied personnel housing; community facilities; family housing; and miscellaneous other areas.

#### Army Boiler Capacities

Facility heating plant capacities were obtained from the 1993 Redbook. The boiler and heating plants are divided into three categories:

- 1. Boiler and heating plants over 3.5 MBtu capacity were treated as central plants serving more than one building.
- 2. Heating plants from 0.75 MBtu to 3.5 MBtu were assumed to serve large buildings.
- 3. Heating plants smaller than 0.75 MBtu were considered to serve small to intermediately sized buildings.

Each of these three categories is then further subdivided into the different fuel types: gas, oil, and coal.

## Army Chiller Capacities

Facility chiller capacities were obtained from the 1992 Redbook. The air-conditioning equipment is also divided into three categories:

- 1. Over 100 tons was assumed to be a central facility serving more than one building.
- 2. Five to 100 tons was considered to serve large facilities.
- 3. Under 5 tons was considered primarily residential in character.

## Air Force Real Property Data

Information for the Air Force building areas was obtained from the Real Property Database (RPDB) maintained by the Air Force. These tapes were obtained from Fred Beason, HQ AFCESA/ENM at Tyndall AFB, FL. These databases contained information on every building on each installation and had to be condensed into the same categories as found in the 1992 Redbook for the Army. Queries were developed that summarized the databases into the same building categories as in the Army. Once completed, the Air Force data were then loaded into the REEP Instdata database.

Information about the population, length of steam and hot water distribution, and number of exterior street lights was not found in the RPDB. This data was requested as part of a infrastructure/utility information questionnaire that was sent to each installation. Following is a summary of the questions submitted to each installation.

1. Estimated population of the base

#### ELECTRIC UTILITY INFORMATION

- 2. A copy of the electric bill for January 1993
- 3. A copy of the electric bill for August 1993
- 4. If not included, please write the kW peak demand for the last 12 months
- 5. Estimated number of exterior lights on the base (street and parking lot lights)

## WATER UTILITY INFORMATION

- 6. Amount of water used for the year (thousands of gallons)
- 7. The unit cost of water supply (if on base, chemical, power, and labor)
- 8. The unit cost of sewage treatment (if on base, chemical, power, and labor)
- 9. The estimated length of the water distribution system (miles).

Of the 70 questionnaires sent out, 46 responses were received. The responses varied from being very detailed to only partial responses to the questionnaire. Table A1 summarizes the information received from each installation. Blanks indicate no response.

|    | Installation                       | MAJCOM | Electric<br>Bill<br>Jan-93 | Electric<br>Bill<br>Aug-93 | kW Peak<br>for year | Total<br>Water | Unit Cost<br>Water | Unit Cost<br>Sewer | Length of<br>Water Dist | No. of<br>Lights |
|----|------------------------------------|--------|----------------------------|----------------------------|---------------------|----------------|--------------------|--------------------|-------------------------|------------------|
| 1  | BARKSDALE AFB<br>SHREVEPORT LA/MFH | ACÇ    | x                          | x                          | ×                   | ×              | x                  | x                  | ×                       | ×                |
| 2  | BEALE AFB<br>MARYSVILLE CA/MFH     | ACC    | ×                          | x                          | ×                   | ×              | ×                  | ×                  | ×                       | x                |
| 3  | CANON AFB CLOVIS<br>NM/MFH         | ACC    |                            |                            |                     |                |                    |                    |                         |                  |
| 4  | DAVIS MONTHAN AFB<br>TUSCON AZ/MFH | ACC    | x                          | ×                          | ×                   | ×              | x                  | x                  | ×                       | ×                |
| 5  | DYESS AFB ABILENE<br>TX/MFH        | ACC    | ×                          | ×                          | ×                   | ×              | ×                  | x                  | ×                       | ×                |
| 6  | ELLSWORTH AFB RAPID<br>CITY SD/MFH | ACC    |                            |                            |                     |                |                    |                    |                         |                  |
| 7  | FAIRCHILD AFB<br>SPOKANE WA/MFH    | ACC    |                            |                            | ×                   | ×              | ×                  | x                  | ×                       |                  |
| 8  | GRAND FORKS AFB<br>EMERADO ND/MFH  | ACC    | ×                          | x                          | ×                   | ×              | ×                  | x                  | ×                       | x                |
| 9  | HOLLOMAN AFB<br>ALAMOGORDO NM/MFH  | ACC    | ×                          | ×                          | ×                   | ×              | ×                  | x                  |                         |                  |
| 10 | KEESLER AFB BILOXI<br>MS/MFH       | ACC    | x                          | x                          | x                   |                |                    |                    |                         |                  |
| 11 | K. I. SAWYER AFB<br>GWINN MI/MFH   | ACC    | x                          | x                          | x                   |                |                    |                    |                         | ×                |
| 12 | LANGLEY AFB<br>HAMPTON VA/MFH      | ACC    | ×                          | ×                          | ×                   | ×              | X                  | x                  | x                       | ×                |
| 13 | LUKE AFB GLENDALE<br>AZ/MFH        | ACC    | x                          | x                          | x                   |                |                    |                    |                         |                  |
| 14 | MCCONNELL AFB<br>WICHITA KS/MFH    | ACC    | ×                          | x                          | x                   | x              | x                  | x                  | ×                       | x                |
| 15 | MINOT AFB ND/MFH                   | ACC    | x                          | x                          | x                   | x              | x                  |                    | x                       | x                |
| 16 | MOODY AFB VALDOSTA<br>GA/MFH       | ACC    | x                          | X                          | x                   | x              | x                  | x                  | x                       | . <b>x</b>       |
| 17 | MOUNTAIN HOME AFB                  | ACC    | 1.65                       | 1                          | ×                   | x              | x                  |                    | , m<br>1 =              |                  |

Table A1. Responses to infrastructure/utility information questionnaire.

|    | Installation                         | MAJCOM | Electric<br>Bill<br>Jan-93 | Electric<br>Bill<br>Aug-93 | kW Peak<br>for year | Total<br>Water | Unit Cost<br>Water | Unit Cost<br>Sewer | Length of<br>Water Dist | No. of<br>Lights |
|----|--------------------------------------|--------|----------------------------|----------------------------|---------------------|----------------|--------------------|--------------------|-------------------------|------------------|
| 18 | NELLIS AFB LAS VEGAS<br>NV/MFH       | ACC    | x                          | x                          |                     | ×              | x                  | ×                  | ×                       | x                |
| 19 | OFFUTT AFB OMAHA<br>NE/MFH           | ACC    | x                          | х.                         |                     | ×              | x                  | x                  | ×                       | ×                |
| 20 | POPE AFB<br>FAYETTEVILLE NC/MFH      | ACC    | ×                          | x                          |                     | x              | x                  |                    |                         |                  |
| 21 | SEYMOUR JOHNSN AFB<br>GOLDSBR NC/MFH | ACC    |                            |                            |                     |                |                    |                    |                         |                  |
| 22 | SHAW AFB SUMTER<br>SC/MFH            | ACC    |                            |                            |                     |                |                    |                    |                         |                  |
| 23 | TYNDALL AFB PANAMA<br>CITY FL/MFH    | ACC    | ×                          | × .                        | × .                 | ×              | ×                  | x                  | ×                       | x                |
| 24 | WARREN AFB<br>CHEYENNE WY/MFH        | ACC    | ×                          | ×                          |                     | ×              | ×                  | x                  | ×                       | x                |
| 25 | ARNOLD AFS<br>TULLAHOMA TN/MFH       | AFMC   |                            |                            |                     |                |                    |                    |                         |                  |
| 26 | BROOKS AFB SAN<br>ANTONIO TX/MFH     | AFMC   |                            |                            |                     | i              |                    |                    |                         |                  |
| 27 | EDWARDS AFB CA/MFH                   | AFMC   |                            |                            | -                   |                |                    |                    |                         |                  |
| 28 | EGLIN AFB VALPARISO<br>FL/MFH        | AFMC   |                            | -                          | ×                   | ×              | ×                  | x                  | x                       | x                |
| 29 | GRIFFISS AFB ROME<br>NY/MFH          | AFMC   |                            |                            |                     |                |                    |                    |                         |                  |
| 30 | HANSCOM FIELD<br>MA/MFH              | AFMC   |                            |                            |                     |                |                    |                    |                         |                  |
| 31 | HILL AFB OGDEN<br>UT/MFH             | AFMC   | ×                          | x                          | ×                   | ×              | x                  | x                  | ×                       |                  |
| 32 | KELLY AFB SAN<br>ANTONIO TX/MFH      | AFMC   | ×                          | x                          |                     | x              | x                  | x                  | x                       | x                |
| 33 | KIRTLAND AFB<br>ALBUQUERQUE NM/MFH   | AFMC   |                            |                            |                     |                |                    |                    |                         |                  |
| 34 | LOS ANGELES AFS<br>CA/MFH            | AFMC   | x                          | ×                          | ×                   | x              | x                  | x                  | ×                       | x                |
| 35 | MCCLELLAN AFB<br>SACRAMENTO CA/MFH   | AFMC   | ×                          | x                          | X                   | x              | x                  | x                  | ×                       | x                |
| 36 | NEWARK AFS OH                        | AFMC   | x                          | x                          |                     | x              | x                  | x                  | x                       | x                |
| 37 | ROBINS AFB GA/MFH                    | AFMC   | x                          | x                          | x                   | x              | x                  | × .                | x                       | x                |
| 38 | TINKER AFB OKLAHOMA<br>CITY OK/MFH   | AFMC   | x                          | x                          | x                   | ×              | x                  | ×                  | ×                       | Х.               |

|    | Installation                             | MAJCOM | Electric<br>Bill<br>Jan-93 | Electric<br>Bill<br>Aug-93 | kW Peak<br>for year | Total<br>Water | Unit Cost<br>Water | Unit Cost<br>Sewer | Length of<br>Water Dist | No. of<br>Lights |
|----|------------------------------------------|--------|----------------------------|----------------------------|---------------------|----------------|--------------------|--------------------|-------------------------|------------------|
| 39 | WRIGHT-PAT AFB<br>FAIRBORN OH/MFH        | AFMC   |                            |                            |                     |                |                    |                    |                         |                  |
| 40 | ALTUS AFB OK/MFH                         | AMC    | x                          | x                          | x                   | x              | x                  | x                  | x                       | x                |
| 41 | ANDREWS AFB MD/MFH                       | AMC    |                            |                            |                     |                | -                  |                    |                         |                  |
| 42 | CHARLESTON AFB<br>SC/MFH                 | AMC    | ×                          | ×                          | ×                   | ×              | ×                  | x                  | ×                       | x                |
| 43 | DOVER AFB DE/MFH                         | AMC    | x                          | x                          | x                   | x              | ×                  | x                  | x                       | x                |
| 44 | HURLBURT FIELD<br>FL/MFH                 | AMC    |                            |                            |                     |                |                    |                    |                         |                  |
| 45 | LITTLE ROCK AFB<br>AR/MFH                | AMC    | x                          | x                          | ×                   | ×              | x                  | X.                 | ×                       | x                |
| 46 | MALMSTROM AFB<br>GREAT FALLS MT/MFH      | AMC    |                            |                            |                     |                |                    |                    |                         |                  |
| 47 | MARCH AFB RIVERSIDE                      | AMC    |                            |                            |                     |                |                    |                    |                         |                  |
| 48 | MCCHORD AFB TACOMA<br>WA/MFH             | AMC    | ×                          | x                          | x                   | ×              | ×                  | x                  | ×                       | x                |
| 49 | MCGUIRE AFB<br>WRIGHTSTOWN NJ/MFH        | AMC    | ×                          | x                          | x                   | x              | x                  | x                  | x                       | ×                |
| 50 | PLATTSBURGH AFB<br>NY/MFH                | AMC    | ×                          | x                          | x                   | x              | x                  | x                  | x                       | x                |
| 51 | SCOTT AFB BELLVILLE                      | AMC    | ×                          | x                          | x                   | ×              | x                  | x                  | x                       | x                |
| 52 | TRAVIS AFB FAIRFIELD<br>CA/MFH           | AMC    |                            |                            |                     |                |                    |                    |                         |                  |
| 53 | COLUMBUS AFB<br>MS/MFH                   | ATC    |                            |                            |                     |                |                    |                    |                         | ×.               |
| 54 | GOODFELLOW AFB SAN<br>ANGELO TX/MFH      | ATC    | x                          | x                          | x                   | ×              | x                  | ×                  | x                       | x                |
| 55 | LACKLAND AFB SAN<br>ANTONIO TX/MFH       | ATC    | ×                          | x                          | x                   |                |                    |                    |                         | x                |
| 56 | LAUGHLIN AFB DEL RIO<br>TX/MFH           | ATC    | x                          | x                          | x                   | ×              | ×                  | x                  | × .                     | x                |
| 57 | RANDOLPH AFB<br>UNIVERSAL CITY<br>TX/MFH | ATC    |                            |                            |                     |                |                    |                    |                         |                  |
| 58 | REESE AFB HURLWOOD<br>TX/MFH             | ATC    | x                          | x                          | ×                   | ×              | x                  | x                  | x                       | ×                |
| 59 | SHEPPARD AFB<br>WICHITA FALLS TX/MFH     | ATC    | x                          | x                          |                     | ×              | ×                  | x                  | <b>x</b> .              | x                |

|    | Installation                        | MAJCOM       | Electric<br>Bill<br>Jan-93 | Electric<br>Bill<br>Aug-93 | kW Peak<br>for year | Total<br>Water | Unit Cost<br>Water | Unit Cost<br>Sewer | Length of<br>Water Dist | No. of<br>Lights |
|----|-------------------------------------|--------------|----------------------------|----------------------------|---------------------|----------------|--------------------|--------------------|-------------------------|------------------|
| 60 | VANCE AFB ENID<br>OK/MFH            | ATC          | x                          | x                          | ×                   | ×              | ×                  | x                  | x                       | x                |
| 61 | AF ACADEMY COLO<br>SPRINGS CO/MFH   | ACADEM<br>Y  | x                          | x                          | x                   | ×              | ×                  | x                  | x                       | x                |
| 62 | BOLLING AFB<br>WASHINGTON DC/MFH    | AFDW         |                            |                            |                     |                |                    |                    |                         |                  |
| 63 | GUNTER AFB AL                       | AU           | x                          | x                          | x                   | x              |                    |                    | x                       | x                |
| 64 | MAXWELL AFB<br>MONTGOMERY AL/MFH    | AU           | x                          | x                          | ×                   | ×              |                    |                    | ×                       | x                |
| 65 | FALCON AFB<br>COLORADO              | SPACEC<br>OM | *                          |                            |                     |                |                    |                    |                         |                  |
| 66 | ONIZUKA AFS CA                      | SPACEC<br>OM |                            |                            |                     |                | · .                |                    |                         |                  |
| 67 | PATRICK AFB COCOA<br>BEACH FL/MFH   | SPACEC<br>OM |                            |                            |                     |                |                    |                    |                         |                  |
| 68 | PETERSON AFB COLO<br>SPRINGS CO/MFH | SPACEC<br>OM | x                          | ×                          | x                   | ×              | x                  | x                  | x                       | x                |
| 69 | VANDENBERG AFB<br>LOMPOX CA/MFH     | SPACEC<br>OM |                            |                            |                     |                |                    |                    |                         |                  |

### Air Force Boiler Capacities and Consumptions

Facility heating capacities for the Air Force installations were obtained from the RPDB. Capacities were extracted from the RPDB and sorted under the capacities used in the REEP model. These assumptions include that the boiler and heating plants over 3.5 MBtu capacity were central plants serving more than one building, the 0.75 MBtu to 3.5 MBtu were heating plants serving large buildings, and heating plants smaller than 0.75 MBtu were serving small to intermediate sized buildings. These three sizes were then broken down into gas, oil, and coal capacities and consumptions.

The RPDB did not provide a breakdown of the boilers and heating plant capacities into the different fuels and their associated consumptions, as did the 1992 Redbook for the Army. The following algorithms incorporating the size and capacity data from the RPDB and the general fuel consumptions obtained from the Defense Energy Information System (DEIS) were used to generate the separate fuel capacities and consumptions for each size group. 77

It was assumed that coal boilers and heating plants only occurred in the greater than 3.5 MBtu category. The efficiencies of 0.7, 0.65, and 0.6 were applied to gas, oil, and coal respectively. Building Consumption refers to the consumption of the entire installation except Family Housing. Family Housing Consumption was assumed only to affect the overall consumption in the less than 0.75 MBtu category, where it was added to the Building Consumption.

| 3.5 GCP      | = | (3.5  TC x (0.7  x BGC)) / ((0.7  x BGC) + (0.65  x BOC) + (0.6  x BCC))  |
|--------------|---|---------------------------------------------------------------------------|
| 3.5 OCP      | = | (3.5  TC x (0.65  x BOC)) / ((0.7  x BGC) + (0.65  x BOC) + (0.6  x BCC)) |
| 3.5 CCP      | - | (3.5  TC x (0.6  x BCC)) / ((0.7  x BGC) + (0.65  x BOC) + (0.6  x BCC))  |
| 0.75-3.5 GCP | = | (0.75-3.5 TC x (0.7 x BGC)) / ((0.7 x BGC) + (0.65 x BOC))                |
| 0.75-3.5 OCP | = | (0.75-3.5  TC x (0.6  x BOC)) / ((0.7  x BGC) + (0.65  x BOC))            |
| 0.75-3.5 CCP | = | Assumed to be 0                                                           |
| 0.75 GCP     | - | (0.75 TC x (0.7 x BGC)) / ((0.7 x BGC) + (0.65 x BOC))                    |
| 0.75 OCP     | = | (0.75  TC x (0.65  x BOC)) / ((0.7  x BGC) + (0.65  x BOC))               |
| 0.75 CCP     | = | Assumed to be 0                                                           |

These calculated capacities were then used to prorate actual consumptions for each capacity range.

| = | (3.5 GCP x BGC) / (3.5 GCP + 0.75-3.5 GCP + 0.75 GCP)           |
|---|-----------------------------------------------------------------|
| = | (3.5 OCP x BOC) / (3.5 OCP + 0.75-3.5 OCP + 0.75 OCP)           |
| = | (3.5 CCP x BCC) / (3.5 CCP + 0.75-3.5 CCP + 0.75 CCP)           |
| = | (0.75-3.5 GCP x BGC)/(3.5 GCP + 0.75-3.5 GCP + 0.75 GCP)        |
| = | (0.75-3.5 OCP x BOC) / (3.5 OCP + 0.75-3.5 OCP + 0.75 OCP)      |
| = | Assumed to be 0                                                 |
| = | ((0.75 GCP x BGC) / (3.5 GCP + 0.75-3.5 GCP + 0.75 GCP)) + FHGC |
| - | ((0.75 OCP x BOC) / (3.5 OCP + 0.75-3.5 OCP + 0.75 OCP)) + FHOC |
|   | -                                                               |

78

| 0.75 CCN | =   | Assumed to be 0                  |
|----------|-----|----------------------------------|
| where:   |     |                                  |
| TC       | =   | Total Capacity                   |
| GCP      | . = | Gas Capacity                     |
| OCP      | =   | Oil Capacity                     |
| CCP      | =   | Coal Capacity                    |
| GCN      | =   | Gas Consumption                  |
| OCN      | =   | Oil Consumption                  |
| CCN      | =   | Coal Consumption                 |
| BGC      | -   | Building Gas Consumption .       |
| BOC      | -   | Building Oil Consumption         |
| BCC      | =   | <b>Building Coal Consumption</b> |
| FHGC     | =   | Family Housing Gas Consumption   |
| FHOC     | =   | Family Housing Oil Consumption   |
|          |     |                                  |

The generated boiler capacities and consumptions were then entered into the REEP model.

#### Air Force Chiller Capacities

Facility cooling capacities for the Air Force installations were obtained from the RPDB. Capacities were extracted from the RPDB and sorted under the capacities used in the REEP model. The model assumes that over 100 tons is a central facility serving more than one building, 5 to 100 tons serves large facilities, and under 5 tons is primarily residential.

## Navy Real Property Data

Information for the Navy pertaining to building areas was obtained from the RPDB maintained by the Navy. The Navy facilities were categorized by "Activities," which were subsets of what USACERL researchers would consider to be installations. Therefore, Activity locations had to be identified first, and then these Activities were joined into what were then referred to as installations. The queries summarized the Activities and then combined all Activities that related to an installation. From one to 54 Activities made up an installation. Once completed, the Navy data were loaded into the REEP Instdata database.

The Navy RPDB also contained some other infrastructure data required for the REEP installation database. For example, the RPDB had some information about the length of the steam and hot water distribution lines, which was put into the REEP model but was not complete.

#### Navy Boiler Capacities and Consumptions

The RPDB maintained by the Navy did not provide boiler capacities or consumptions for its activities, as did the 1992 Redbook for the Army. Estimations of boiler capacities and consumptions for the Navy were made based on observations of available Army data. It was assumed that U.S. Army Forces Command (FORSCOM) provided the most typical situations that could be applied to the rest of DOD. A series of regressions were run to determine which factors most influence an installation's boiler capacities. The results indicated that the total area, heating degree days (HDD), total gas consumption, the length of steam and hot water distribution systems, and the winter design temperature had the largest effect. These factors for the Army installations were then regressed against their known respective boiler capacities. Table A2 shows the fits of the regressions.

| Gas Boilers           |                |                 |                 |
|-----------------------|----------------|-----------------|-----------------|
| Regression Statistics | Sm Gas Boilers | Med Gas Boilers | Lrg Gas Boilers |
| Multiple R            | 0.576777681    | 0.587420148     | 0.889031846     |
| R Square              | 0.332672493    | 0.345062431     | 0.790377624     |
| Adjusted R Square     | 0.165840616    | 0.181328038     | 0.73797203      |
| Standard Error        | 319.7152576    | 292.9985556     | 129.5519813     |
| Observations          | 26             | 26              | 26              |
|                       | Coefficients   | Coefficients    | Coefficients    |
| Intercept             | 211.2600241    | 366.5602591     | 150.4770726     |
| total area            | 0.027288496    | 0.026707938     | 0.008586245     |
| hdd                   | -0.015083735   | -0.065581375    | -0.033218652    |
| gascon                | 7.43312E-05    | -1.40659E-05    | 0.000462794     |
| shwpip                | -1.680329654   | -1.363467711    | -1.282134432    |
| windestem             | -4.543871837   | -7.237446001    | -3.345762449    |

| Table A2. Navy boiler ca | pacities and regressions. |
|--------------------------|---------------------------|
|--------------------------|---------------------------|

| Oil Boilers           |                 |                  |                  |
|-----------------------|-----------------|------------------|------------------|
| Regression Statistics | Sm Oil Boilers  | Med Oil Boilers  | Lrg Oil Boilers  |
| Multiple R            | 0.466643137     | 0.589029264      | 0.621152795      |
| R Square              | 0.217755818     | 0.346955474      | 0.385830795      |
| Adjusted R Square     | 0.022194772     | 0.183694342      | 0.232288494      |
| Standard Error        | 259.6135961     | 166.0434573      | 491.7312148      |
| Observations          | 26              | 26               | 26               |
|                       | Coefficients    | Coefficients     | Coefficients     |
| Intercept             | 862.1022371     | 179.6919973      | 636.417692       |
| total area            | -0.005599009    | 0.000995943      | 0.002474353      |
| hdd                   | -0.12189705     | -0.036536098     | -0.130869827     |
| oilcon                | 0.000526258     | 0.000166276      | 0.000669952      |
| shwpip                | 0.131084991     | 0.913577543      | 2.688862292      |
| windestem             | -12.72631265    | -3.238657669     | -11.0047983      |
| Coal Boilers          |                 |                  |                  |
| Regression Statistics | Sm Coal Boilers | Med Coal Boilers | Lrg Coal Boilers |
| Multiple R            | 0.953658373     | 0.999044135      | 0.998250313      |
| R Square              | 0.909464293     | 0.998089184      | 0.996503687      |
| Adjusted R Square     | 0.886830366     | 0.99761148       | 0.995629608      |
| Standard Error        | 12.60765023     | 1.579873188      | 1.010527381      |
| Observations          | 26              | 26               | 26               |
|                       | Coefficients    | Coefficients     | Coefficients     |
| Intercept             | -8.752310325    | -0.342146653     | 0.131591704      |
| AREATOT               | -4.48322E-05    | 7.25681E-06      | 5.81081E-06      |
| hdd                   | 0.002958154     | -9.4165E-06      | -0.000115778     |
| coalcon               | 0.000715505     | 0.000696765      | 0.000330944      |
| shwpip                | 0.013175413     | 0.003340784      | 0.00141301       |
| windestem             | 0.006422196     | -0.001602908     | -0.001153606     |

These regressions established coefficients for each of the factors, which were then used to form algorithms used to predict boiler capacities at each Navy installation in the format required for the REEP model. These assumptions include that the boiler and heating plants over 3.5 MBtu capacity were central plants serving more than one building, the 0.75 MBtu to 3.5 MBtu heating plants were serving large buildings, and heating plants smaller than 0.75 MBtu were serving small to intermediate sized buildings. The three sizes are then broken down into gas, oil, and coal capacities and consumptions. "If" statements were used to zero out the capacities where no consumption was occurring and to zero out any negative figures. Once the Navy's boiler capacities were established, the same formulas used to calculate the boiler consumptions for the Air Force were applied to the Navy. The end results were then entered into the REEP model.

## Navy Chiller Capacities

The RPDB for the Navy does not include chiller capacities for its activities. Estimates of chiller capacities to fit the model's format were made from observations of the RPDB maintained by the Air Force. The model assumes that over 100 tons is a central facility serving more than one building, 5 to 100 tons serves large facilities, and under 5 tons is primarily residential. An average ton per square foot for each building type was established from the Air Force data. This average was then applied to each building type along with a weighting factor that distributes the capacity among the model's three capacity ranges for each building type. These figures were then summed up to arrive at the total chiller capacity for each installation. Table A3 lists the ton per square foot averages and weighting factors for each building type.

| Building Type | Ton per Sq Ft | Large (>100) | Med (5-100) | Small (<5) |
|---------------|---------------|--------------|-------------|------------|
| Barracks      | 0.0031        | 0.67         | 0.33        | 0          |
| Admin         | 0.0028        | 0.5          | 0.45        | 0.05       |
| Hosp          | 0.0028        | 0.75         | 0.25        |            |
| R&D           | 0.0032        | 0.5          | 0.5         |            |
| Trng          | 0.0021        | 0.125        | 0.7         | 0.1        |
| Fam Hsg       | 0.0017        |              | -           | 1          |
| Community     | 0.0029        | -            | 0.9         | 0.1        |
| Storage       |               | -            |             | -          |
| Maint         | 0.0004        |              | 0.5         | 0.3        |
| Other         | -             |              |             | 1.5        |

| Table A3. | Chiller | capacity | for Navy | build | ing types | • |
|-----------|---------|----------|----------|-------|-----------|---|
|-----------|---------|----------|----------|-------|-----------|---|

# **Appendix B: Utility Information**

## Electrical

Numerous values pertaining to each installation's electrical usage are used in the REEP model. The annual peak demand (kW), marginal energy rate (\$/kWh), marginal summer and winter demand rates (\$/kW-month), and ratchet percentages were obtained from the installation bills, Electric Rate Book, or estimates.

The marginal energy rate was adjusted to a 1994 rate by Department of Energy regional escalation rates for 1994. Escalation rates were used because insufficient data were available after 1993. Energy rates prior to 1992 were adjusted to 1992 with average state rate increases and then escalated appropriately. Finally, the adjusted rate was converted from \$/kWh to \$/MBtu.

The demand rates were used to compute the annualized baseload and summer demand costs (\$/kW-year) in a MicroSoft<sup>®</sup> Excel spreadsheet. The annualized baseload demand cost (BASDEM) is the value of one kW over the course of a year (year long kW reduction), while the annualized summer demand cost (SUMDEM) is the value of one kW during the summer months only, which is applicable to cooling technologies. To provide a conservative rate estimation, no escalation was applied to these demand rates.

The summer season length is considered to be 4 months unless otherwise stated in the rate schedule found in the Electric Rate Book. Note that if the ratchet fell below 50 percent, it was considered negligible and discarded to provide a more conservative rate. Note that both BASDEM and SUMDEM are the same when a high ratchet is present. The formulas used in the spreadsheet follow.

#### Annualized Baseload Demand Cost (BASDEM):

if the ratchet is below 50 percent

BASDEM (\$/kW-year) = [summer demand cost (\$/kW-mon) x summer season (mon/yr)] + [winter demand cost (\$/kW-mon) x winter season (mon/yr)] if the ratchet is 50 percent or higher

| BASDEM (\$/kW-year) | = | [ summer demand cost (\$/kW-mon) x summer season (mon/yr) ] |
|---------------------|---|-------------------------------------------------------------|
|                     | + | [ winter demand cost (\$/kW-mon) x winter season (mon/yr)   |
|                     | × | ratchet (%)]                                                |

## Annualized Summer Demand Cost (SUMDEM):

if the ratchet is below 50 percent

| SUMDEM (\$/kW-yr) | = | [ summer demand cost (\$/kW-mon) × summer season (mon/yr) ] |
|-------------------|---|-------------------------------------------------------------|
|                   |   | · · · · · · · · · · · · · · · · · · ·                       |

if the ratchet is 50 percent or higher

| SUMDEM (\$/kW-yr) | = | [ summer demand cost ( $kW-mon$ ) × summer season (mon/yr) ] |
|-------------------|---|--------------------------------------------------------------|
|                   | + | [ winter demand cost (\$/kW-mon) × winter season (mon/yr)    |
|                   | × | ratchet (%)]                                                 |

Where the utility was unknown or unclear, rates from a local utility were used. Where more than one utility or meter serviced an installation, the rate structure of the prominent utility or meter was used.

## Sample Electrical Calculations

A sample calculation for Fort Hood follows:

| Basic Electric Utility Int | formation                  |             |
|----------------------------|----------------------------|-------------|
| Utility                    | Texas Utilities Electric C | Company     |
| Rate                       | General Service-Primary    | ( = 1 ) ( ) |
| Year of Rate               | 1992                       |             |
| Marginal Energy Rate       | \$0.02481/kWh              | 4           |
| Summer Demand Rate         | \$14.49/kW                 |             |
| Winter Demand Rate         | \$14.49/kW                 |             |
| Summer Season              | 4 months                   |             |
| Ratchet Percent            | 80 %                       |             |

## BASDEM

| BASDEM (\$/kW-year)   | = [ summer demand cost (\$/kW-mon) × summer season (mon/yr) ]<br>+ [ winter demand cost (\$/kW-mon) x winter season (mon/yr) |            |  |  |  |  |
|-----------------------|----------------------------------------------------------------------------------------------------|------------|--|--|--|--|
|                       | $\times$ ratchet (%)]                                                                                                    |            |  |  |  |  |
| BASDEM (\$150.72/kW-y | r) = [summer demand cost (\$14.4                                                                                             | 49/kW-mon) |  |  |  |  |

| BASDEM (\$150.72/kW-yr)       | <ul> <li>= [summer demand cost (\$14.49/kW-mon)</li> <li>× summer season (4 mon/yr) ]</li> <li>+ [wint. dem. cost (\$14.49/kW-mon)</li> </ul>                |
|-------------------------------|----------------------------------------------------------------------------------------------------|
|                               | $\times$ wint. seas. (8 mon/yr) x ratch (80%) ]                                                                                                    |
| SUMDEM                        | *) <sub>2</sub>                                                                                                    |
| SUMDEM (\$/kW-yr) =<br>+<br>× | <pre>[ summer demand cost (\$/kW-mon) × summer season (mon/yr) ] [ winter demand cost (\$/kW-mon) × winter season (mon/yr) ratchet (%) ]</pre>               |
| SUMDEM (\$150.72/kW-yr)       | <pre>= [ summer demand cost (\$14.49/kW-mon) x summer season (4 mon/yr) ] + [wint. dem. cost (\$14.49/kW-mon) x wint. seas. (8 mon/yr) x ratch (80%) ]</pre> |

Adjusted Energy Rate

First convert the energy rate from \$/kWh to \$/MBtu

\$0.02481/kWh \*293.08 kWh/1 MBtu = \$7.272194/MBtu

Next, adjust to 1994 dollars by using escalation rates.

1994 energy rate (\$/Mbtu) = 1992 energy rate (\$/MBtu) \* 1993 escalation \* 1994 escalation

7.239304/MBtu = 7.272194/MBtu \* (0.98919) \* (1.006356)

## **Army Utilities**

Electrical rates for Army installations were obtained by first identifying the utility serving the installation, determining what rate schedule it was on, and then pinpointing marginal, demand, and ratchet information in the rate schedule. The Facilities Energy Power and Utilities team at USACERL had conducted a survey prior to the REEP project that contained information regarding which utility served each Army installation, its peak demand, and other miscellaneous utility information. Precise electrical rate information was obtained from the Electric Rate Book once the serving utility and rate schedule were known. These rates were then manipulated as detailed in the Electrical section of this appendix. Data regarding annual consumption (MBtu) and cost (\$/MBtu) for gas, oil, and coal for each Army installation were obtained from the Defense Energy Information System (DEIS).

Army installation water consumption (Kgal), unit cost (\$/Kgal), total cost (\$), and sewage processed (Kgal), unit cost (\$/Kgal), and total cost (\$) were all obtained from the 1992 Red Book.

## **Air Force Utilities**

The electrical utility supplier for each Air Force installation was identified through information obtained from the infrastructure/utility questionnaire submitted to each installation. Refer to Appendix B for more on this questionnaire. Once the utility serving the installation and the rate schedule they were on were identified, precise electrical rate information was obtained from the Electric Rate Book. These rates were then manipulated as detailed in the Electric section of this appendix. For installations that did not respond to the questionnaire, USACERL identified the utility serving the area that the installation was in and used a rate schedule for large users.

Data regarding annual consumption (MBtu) and cost (\$/MBtu) for gas, oil, and coal for each Air Force installation were obtained from the DEIS.

The annual water and sewer consumption/processing costs, quantities, and rates for each Air Force installation were identified through information obtained from the infrastructure/utility questionnaire submitted to each installation. For installations that did not respond to the questionnaire, USACERL developed algorithms based on known water consumption data to infer water consumption, and an average unit cost per thousand gallons was also determined from known costs.

For installations where the amount of sewage processed was unknown, a regression was run on existing Army data obtained from the 1992 Redbook to find a correlation between water consumption and sewer consumption. Several variations of the data were tried:

- All existing data as found in the Army data in the REEP model
- Sewer consumption normalized to not exceed water consumption (done to minimize the effects of combined sewer systems and ammunition and tank plants)
- Ammunition and tank plants and arsenals taken out (no normalization)
- Ammunition and tank plants and arsenals taken out (with normalization)
- Ammunition and tank plants and zero values taken out (with normalization).

The second variation of data was selected as the most appropriate correlationship to use. The amount of sewage processed for the Air Force and Navy installations that had missing data was estimated by multiplying the known or estimated water consumption of each base by the correlation factor of 0.6279.

## Navy Utility Information

1

Activity breakout by the Navy proved to be troublesome regarding utility information. In some cases, one activity was billed for other activities within the same installation or for activities outside of the installation. After careful scrutiny of activity billing, utility information was separated effectively. Dan Rydberg of Naval Facilities Engineering Services Center (NFESC) provided Navy Utility data from the Utility Procurement Analysis (UPA) database.

Electrical costs and consumption for fiscal year 1992 were taken from the UPA and Base Support database or given average values until information becomes available. The costs and consumption for each activity at each installation were added to produce a generic unit cost of electricity for the base.

Water and sewer service figures for fiscal year 1992 were taken from the UPA database. The base's total water consumption was determined by adding up the consumption by the individual suppliers. The largest supplier was determined from the database and the unit cost for that supplier was used in the model.

# **Appendix C: Weather Information**

## Location-Specific Weather Data Used in the REEP Model

### City and State

For each Army, Air Force, and Navy installation, the city and state were established using a Major Military Installations Map from January 1, 1985.

#### Latitude, Longitude, and Elevation

The Weather Data Manual (Department of the Army Technical Manual [TM] 5-785) provided the latitude, longitude, and elevation.

#### Heating and Cooling Degree Days

The Weather Data Manual (TM 5-785) provided 30-year average annual Heating and Cooling Degree Days using a base of 65 °F.

#### Winter and Summer Design Temperatures

Exterior design temperatures were also obtained from the Weather Data Manual (TM 5-785). Exterior winter design temperatures are dry bulb temperatures that are equaled or exceeded 97.5 pecent of the time, on average, during the coldest 3 consecutive months (standardized as December, January, and February). Exterior summer design temperatures are dry and wet bulb temperatures that are equaled or exceeded 2.5 percent of the time, on average, during the warmest 4 consecutive months, as determined from the monthly mean wet bulb temperature (standardized as June, July, August, and September).

#### Annual Hours of Dry and Wet Bulb Temperatures and the AC Logic Test

Facilities, except if exempted, can only qualify for air conditioning in locations where (during the 6 warmest months of the year) the dry bulb temperature is 80 °F or higher for over 650 hours, or the wet bulb temperature is 67 °F or higher for over 800 hours (AEI 1991). The number of hours that the dry bulb temperatures of 80 °F and the wet

bulb temperatures of 67 °F are equaled or exceeded during the warmest 6 consecutive months (standardized as May through October) were obtained from the Weather Data Manual (TM 5-785). Using these criteria and data, the REEP AC Logic Test determines which installations are authorized to air condition.

## Mean Coincident Wet Bulb

The Mean Coincident Wet Bulb (MCWB) temperature value is the mean value of all those wet bulb temperatures which occur coincidently with the dry bulb temperatures in the particular 5 degree temperature interval. This information was provided by the Weather Data Manual (TM 5-785).

#### Mean Daily Range

The Mean Daily Range was also found in the Weather Data Manual (TM 5-785) for the three military branches, and is the average of all daily dry bulb temperature ranges for days on which the 2.5 percent dry bulb summer design temperature is reached or exceeded.

#### Bin Data

For various calculations in the HVAC and Renewables section of the REEP model, a series of bin data was taken from the Weather Data Manual (TM 5-785). The annual total number of hours observed above the 60/64 temperature range, within the 80/84 temperature range, and within the 85/89 temperature range were established. Also the MCWB temperature for the 80/84 temperature range and the 85/89 temperature range were noted for the model.

## **Total Global Radiation**

Total global radiation was obtained from the Insolation Data Manual (Solar Energy Research Institute, October 1982). These insolation values represent monthly average daily totals of global radiation on a horizontal surface in Btu/sq ft day units.

#### Passive Solar Design Factor

A weather parameter for passive solar design of solar radiation / HDD was taken from Design Procedures for Passive Solar Buildings (Military Handbook [M-Hdbk] 1003/19).

## Heating and Cooling Factors

Heating and cooling factors were generated from a formula based on tables established in *Guide for Estimating Differences in Building Heating and Cooling Energy Due to Changes in Solar Reflectance of a Low-Sloped Roof* (Oak Ridge National Laboratory, August 1989).

### Fraction of Annual Lighting Heat to Cooling and Heating

The fractions of annual lighting heat to cooling and heating were obtained for each installation from a table established in "Guide to Simplified Lighting/HVAC Interaction Calculations" (Rundquist, undated).

#### Ground Temperature

The ground temperature for each installation was estimated using a formula generated from regressions run on a table of ground temperatures at various HDD. The established table values were obtained from *The Site Energy Handbook* (Energy Research and Development Administration, 1976).

## Number of Heating and Cooling Season Days

Some of the REEP ECO algorithms require an estimate of the number of days per year that heating or cooling would be required at an installation. These values are based on a methodology and algorithms developed at USACERL. This section details how these estimates were derived.

Twenty-six BLAST weather files were processed using the Weather Information File Encoder (WIFE) to obtain the following climate information: Average Daily Maximum Temperature (per month), Average Daily Minimum Temperature (per month), and Average Daily Diurnal Swing (°F). The 26 weather files represent a diverse selection of climate types ranging from cold to temperate to dry and hot to humid and hot.

The first task was to determine the number of hours per day that heating would be required during the heating season and cooling would be required during the cooling season. The method used to determine these values is similar for both heating and cooling. It was assumed that cooling starts at 75 °F and that the average daily maximum temperature for the month is the peak temperature used for the calculations. The difference between these two values is multiplied by 24 hours and then divided by the average daily diurnal swing. A large diurnal swing would reduce

the cooling requirements while a small diurnal swing would increase the number of hours cooling is called for. The following equation depicts the calculation of the number of hours per day cooling is required.

Cooling: Hours per Day = 
$$\frac{(T_{ADMax} - T_{CS}) \times 24}{T_{ADDS}}$$

Heating: Hours per Day = 
$$\frac{(T_{HS} - T_{ADMin}) \times 24}{T_{ADDS}}$$

where:

T<sub>ADMax</sub> = Average Daily Maximum Temperature (per month)

T<sub>ADMin</sub> = Average Daily Minimum Temperature (per month)

T<sub>ADDS</sub> = Average Daily Diurnal Swing (°F)

 $T_{CS}$  = Temperature cooling starts at (assumed to be 75 °F)

 $T_{HS}$  = Temperature heating starts at (assumed to be 60 °F)

Note: Depending on maximum, minimum, and diurnal swing temperatures, both equations can exceed 24 hours per day; therefore, the number of heating and cooling hours per day is limited to a maximum of 24.

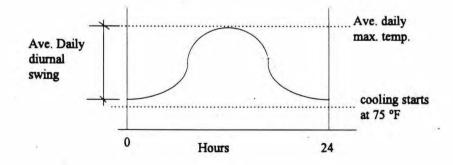

The numbers of cooling hours per month and cooling days per month were calculated as follows:

Cooling hours per month = Cooling hours per day x Number of days per month

Cooling days per month = Cooling hours per month ÷ Number of days per month

Number of days of heating per month were calculated similarly.

Following are example results from two installations to which these calculations were applied.

#### Ft. Hood

|       | Start     | cooling at | 75.00      |            |         |           |         |           |           |           |
|-------|-----------|------------|------------|------------|---------|-----------|---------|-----------|-----------|-----------|
|       | Start     | heating at | 60.00      |            |         |           |         |           |           |           |
|       |           | Ave. Daily | Ave. Daily | Ave. Daily | Cooling | Cooling   | Heating | Heating   | Days of   | Days of   |
|       | Days      | Diumal     | Max.       | Min.       | Hours   | Hours     | Hours   | Hours     | Cooling   | Heating   |
| Month | per month | Swing      | Temp       | Temp       | per day | per month | per day | per month | per month | per month |
| jan   | 31.00     | 14.10      | 55.20      | 41.10      | -33.70  | -1044.77  | 24.00   | 744.00    | 0.00      | 31.00     |
| feb   | 28.00     | 18.40      | 57.20      | 38.80      | -23.22  | -650.09   | 24.00   | 672.00    | 0.00      | 28.00     |
| march | 31.00     | 18.80      | 67.30      | 48.40      | -9.83   | -304.72   | 14.81   | 459.06    | 0.00      | 19.13     |
| april | 30.00     | 16.50      | 75.00      | 58.50      | 0.00    | 0.00      | 2.18    | 65.45     | 0.00      | 2.73      |
| may   | 31.00     | 16.60      | 81.60      | 65.00      | 9.54    | 295.81    | -7.23   | -224.10   | 12.33     | 0.00      |
| june  | 30.00     | 15.30      | 87.20      | 71.90      | 19.14   | 574.12    | -18.67  | -560.00   | 23.92     | 0.00      |
| july  | 31.00     | 21.50      | 96.10      | 74.60      | 23.55   | 730.16    | -16.30  | -505.23   | 30.42     | 0.00      |
| aug   | 31.00     | 22.20      | 95.20      | 73.00      | 21.84   | 676.97    | -14.05  | -435.68   | 28.21     | 0.00      |
| sept  | 30.00     | 17.10      | 83.20      | 66.10      | 11.51   | 345.26    | -8.56   | -256.84   | 14.39     | 0.00      |
| oct   | 31.00     | 21.20      | 79.00      | 57.80      | 4.53    | 140.38    | 2.49    | 77.21     | 5.85      | 3.22      |
| nov   | 30.00     | 19.50      | 69.40      | 50.00      | -6.89   | -206.77   | 12.31   | 369.23    | 0.00      | 15.38     |
| dec   | 31.00     | 17.73      | 59.30      | 41.60      | -21.29  | -659.93   | 24.00   | 744.00    | 0.00      | 31.00     |
|       |           |            |            |            |         |           |         |           | 115.11    | 130.46    |

#### **Colorado Springs**

| Start | cooling at | 75.00 |  |
|-------|------------|-------|--|
| Start | heating at | 60.00 |  |

| Month | Days<br>per month | Diumal | Ave. Daily<br>Max.<br>Temp | Ave. Daily<br>Min.<br>Temp | Cooling<br>Hours<br>per day | Cooling<br>Hours<br>per month | Heating<br>Hours<br>per day | Heating<br>Hours<br>per month | Days of<br>Cooling<br>per month | Days of<br>Heating<br>per month |
|-------|-------------------|--------|----------------------------|----------------------------|-----------------------------|-------------------------------|-----------------------------|-------------------------------|---------------------------------|---------------------------------|
| jan   | 31.00             | 25.5   | 44.1                       | 18.6                       | -29.08                      | -901.55                       | 24.00                       | 744.00                        | 0.00                            | 31.00                           |
| feb   | 28.00             | 24.6   | 45.2                       | 20.6                       | -29.07                      | -814.05                       | 24.00                       | 672.00                        | 0.00                            | 28.00                           |
| march | 31.00             | 25.8   | 49                         | 23.2                       | -24.19                      | -749.77                       | 24.00                       | 744.00                        | 0.00                            | 31.00                           |
| april | 30.00             | 22.3   | 57                         | 34.7                       | -19.37                      | -581.17                       | 24.00                       | 720.00                        | 0.00                            | 30.00                           |
| may   | 31.00             | 24.4   | 68.6                       | 44.2                       | -6.30                       | -195.15                       | 15.54                       | 481.77                        | 0.00                            | 20.07                           |
| june  | 30.00             | 26.1   | 78.2                       | 52.1                       | 2.94                        | 88.28                         | 7.26                        | 217.93                        | 3.68                            | 9.08                            |
| juty  | 31.00             | 24     | 83                         | 59                         | 8.00                        | 248.00                        | 1.00                        | 31.00                         | 10.33                           | 1.29                            |
| aug   | 31.00             | 24.5   | 81.6                       | 57.2                       | 6.47                        | 200.42                        | 2.74                        | 85.03                         | 8.35                            | 3.54                            |
| sept  | 30.00             | 27.1   | 76.7                       | 49.6                       | 1.51                        | 45.17                         | 9.21                        | 276.31                        | 1.88                            | 11.51                           |
| oct   | 31.00             | 24.2   | 65.1                       | 40.8                       | -9.82                       | -304.36                       | 19.04                       | 590.28                        | 0.00                            | 24.60                           |
| nov   | 30.00             | 22.7   | 49.8                       | 27.1                       | -26.64                      | -799.30                       | 24.00                       | 720.00                        | 0.00                            | 30.00                           |
| dec   | 31.00             | 26.1   | 47.5                       | 21.4                       | -25.29                      | -783.91                       | 24.00                       | 744.00                        | 0.00                            | 31.00                           |
|       |                   |        |                            |                            |                             | 2                             |                             | 1.1                           | 24.24                           | 251.10                          |

These calculations were performed on the 26 weather files, and regressions were run on the number of days of heating and cooling versus HDD and CDD respectively. The regressions were used to develop algorithms that could be applied to the remaining installations HDD and CDD to generate number of days of heating and cooling per year. Following are the results from these calculations and graphs of the regression equations.

|    |               | HDD   | Calculated<br>Days of<br>Htg/Yr | Predicted Y | Residuals |
|----|---------------|-------|---------------------------------|-------------|-----------|
| 1  | Honolulu      | 0     | 0                               | 93          | -93       |
| 2  | Yuma          | 790   | 77                              | 110         | -33       |
| 3  | San Antonio   | 1570  | 121                             | 127         | 6         |
| 4  | Mobile        | 1684  | 118                             | 130         | -12       |
| 5  | Ft. Hood      | 1959  | 130                             | 136         | -6        |
| 6  | Savanah       | 1988  | 136                             | 137         | -1        |
| 7  | Ft. Worth     | 2387  | 147                             | 146         | - 1       |
| 8  | El Paso       | 2432  | 139                             | 147         | -8        |
| 9  | Augusta       | 2605  | 157                             | • 151       | 6         |
| 10 | Texarkana     | 2834  | 147                             | 156         | -9        |
| 11 | Sacramento    | 2843  | 191                             | 156         | 35        |
| 12 | Atlanta       | 3095  | 170                             | 161         | 8         |
| 13 | Raleigh       | 3514  | 188                             | 171         | 17        |
| 14 | Chattanoga    | 3638  | 184                             | 174         | 10        |
| 15 | Ft. Ord       | 3813  | 296                             | 177         | 119       |
| 16 | Wash. D.C.    | 4733  | 205                             | 198         | 7         |
| 17 | Ft. Riley     | 4884  | 185                             | 201         | -16       |
| 18 | Detroit       | 6023  | 222                             | 227         | -5        |
| 19 | Burlington    | 6130  | 223                             | 229         | -6        |
| 20 | Chicago       | 6158  | 223                             | 230         | -7        |
| 21 | Colo. Springs | 6373  | 251                             | 234         | 17        |
| 22 | Albany        | 6783  | 241                             | 244         | -3        |
| 23 | Ft. McCoy     | 6917  | 229                             | 246         | -17       |
| 24 | Adak          | 8908  | 365                             | 291         | 74        |
| 25 | King Salmon   | 12011 | 361                             | 360         | 1         |
| 26 | Big Delta     | 14068 | 329                             | 406         | -77       |

## Days of heating - Constant not through zero Regression Statistics

| Multiple R        | 0.8835   |
|-------------------|----------|
| R Square          | 0.780572 |
| Adjusted R Square | 0.771429 |
| Standard Error    | 39.95597 |
| Observations      | 26       |
|                   |          |

•

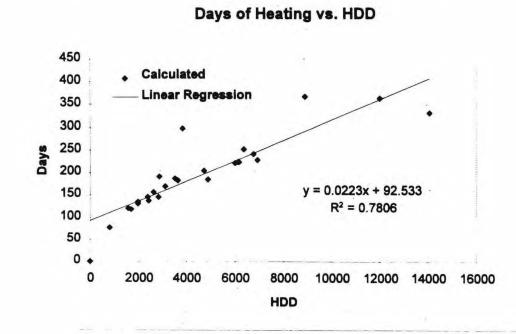

|    |               |     | Da   | ays of |             |           |  |  |
|----|---------------|-----|------|--------|-------------|-----------|--|--|
|    |               | CDD | CI   | g/Yr   | Predicted Y | Residuals |  |  |
| 1  | Adak          |     | 0    | 0      | -5          | 5         |  |  |
| 2  | King Salmon   |     | 4    | 0      | -4          | 4         |  |  |
| 3  | Big Delta     |     | 16   | 0      | -4          | 4         |  |  |
| 4  | Ft. Ord       |     | 37   | 0      | -3          | 3         |  |  |
| 5  | Albany        |     | 613  | 23     | 25          | -2        |  |  |
| 6  | Colo. Springs |     | 692  | 24     | 29          | -5        |  |  |
| 7  | Ft. McCoy     |     | 779  | 29     | 33          | -4        |  |  |
| 8  | Detroit       |     | 903  | 30     | 39          | -9        |  |  |
| 9  | Burlington    |     | 998  | 40     | 44          | -4        |  |  |
| 10 | Chicago       | 1   | 014  | 40     | 44          | -4        |  |  |
| 11 | Wash. D.C.    | 23  | 039  | 46     | 46          | 1         |  |  |
| 12 | Sacramento    |     | 159  | 59     | 51          | 8         |  |  |
| 13 | Raleigh       | 13  | 394  | 64     | 63          | 1         |  |  |
| 14 | Chattanoga    | 1   | 532  | 67     | 69          | -2        |  |  |
| 15 | Ft. Riley     | 1   | 551  | 73     | 70          | 3         |  |  |
| 16 | Atlanta       | 1   | 589  | 71     | 72          | -2        |  |  |
| 17 | Augusta       | 6   | 892  | 87     | 87          | 0         |  |  |
| 18 | Texarkana     | 2   | 2040 | 99     | 94          | 5         |  |  |
| 19 | Savanah       | 2   | 177  | 107    | 101         | 6         |  |  |
| 20 | El Paso       | 2   | 253  | 106    | 104         | 2         |  |  |
| 21 | Ft. Worth     | 2   | 436  | 112    | 113         | -1        |  |  |
| 22 | Mobile        | 2   | 2577 | 117    | 120         | -3        |  |  |
| 23 | Ft. Hood      | 2   | 2792 | 115    | 130         | -15       |  |  |
| 24 | San Antonio   | 2   | 994  | 140    | 140         | 0         |  |  |
| 25 | Honolulu      | 4   | 140  | 231    | 195         | 36        |  |  |
| 26 | Yuma          |     | 180  | 171    | 197         | -26       |  |  |
|    |               |     |      |        |             |           |  |  |

## 94

| Days of cooling - Constant | not through zero |
|----------------------------|------------------|
| Regression Statistics      |                  |
|                            |                  |

| Multiple R        | 0.98394118 |  |
|-------------------|------------|--|
| R Square          | 0.96814024 |  |
| Adjusted R Square | 0.96681275 |  |
| Standard Error    | 10.343493  |  |
| Observations      | 26         |  |
|                   |            |  |

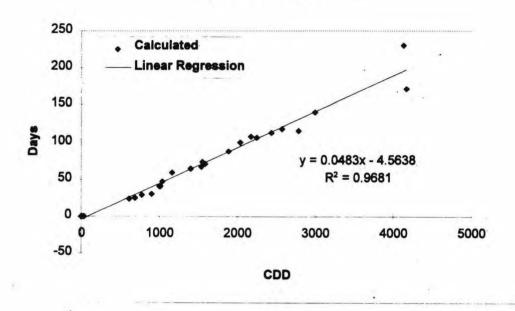

Days of Cooling vs. CDD

## Wind Power Class

The wind power classes for each installation for all three military branches were obtained from Wind Energy Resource Atlas of the United States (U.S. Department of Energy, March 1987).

# Appendix D: Individual ECO/WCO Summaries

## Electrical

The electrical category in REEP provides the means to analyze the potential of small (1 to 10 horsepower), medium (10 to 20 horsepower), and large (over 20 horsepower) high-efficiency motors and adjustable speed drives (ASDs). Motor driven systems consume an estimated 40 to 60 percent of the electrical energy in a typical building. Improving motor efficiency or its ability to respond to loading conditions can save a substantial amount of energy.

Induction motors are relatively efficient devices for converting electrical energy to rotational energy. The high efficiency polyphase AC induction motors typically range in full load efficiency from 87 to 95 percent. The upper limit of available full load efficiency increases as the rated horsepower increases, but is also affected by enclosure type, synchronous speed, and several other motor variables. High efficiency motors have been commercially available for many years. However, specification and use of high efficiency motors has been limited by a variety of real and perceived problems. High efficiency motors typically cost about 20 percent more than the comparable standard efficiency motor. This increased initial cost is quickly paid back through reduced energy costs because the motor driven system consumes many times the initial cost of the motor in electrical energy every year, and motors have a typical life expectancy of 20 years. Integral horsepower motors should be high efficiency if they (1) operate at least 2,000 hours per year with electric costs of at least 2 cents per killowatt-hour, or (2) operate during on-peak times in areas where the demand charge is a significant part of the annual electrical energy cost. Delivery times and availability are no longer a real consideration when deciding whether to specify and install an energy efficient motor. Harsh environments where motor life is very short or applications where the increased speed of the energy efficient motor would negate the energy savings are typical exceptions to using high efficiency motors for any integral horsepower motor application.

"One of the most energy-intensive activities of HVAC systems is the operation of pumps and fans. Frequently, when a thermostat or other energy management control device signals the HVAC system to increase or decrease the temperature in a building, the HVAC system operates at full power. This is seldom needed. Since frequent operation of a pump or fan at a low rate consumes less energy than infrequent operation of a pump or fan at a high flow rate, the installation of a motor that varies its speed saves energy. These motors are called adjustable speed drives." (From *Energy Ideas*, Center for Study of Responsive Law, December 1992.)

Depending on the situation, ASDs can reduce energy consumption up to 60 percent. Although ASDs can be used for a variety of applications, for the REEP model they have only been considered as a retrofit for ventilation motors. Other applications for ASDs would have been difficult to derive from available information.

### High Efficiency Motors (small, medium, large)

*Background*. Advances in electric motor designs and materials have led to higher motor efficiencies. This ECO specifically examines the energy saving attributed to replacing existing motors with high efficiency replacements. The motors have been divided into three size ranges for this analysis. Small motors range from 1 to 10 horsepower. Medium sized motors cover the range of 10 to 20 horsepower. Large motors are over 20 horsepower. Because motors are classified into three different categories, three different ECOs have been developed for this technology.

*Facility assumptions.* The facilities included for this analysis were training, administration, hospital/medical, and community-type facilities.

*Motor algorithms.* The electrical consumption saved by replacing a motor with a high efficiency motor is due to the delta in efficiencies. The increase in efficiency times the size of the motor multiplied by the number of hours of operation results in the savings in electrical consumption for one motor. The demand saving is also based on the delta in the motors' efficiencies.

#### Assumptions file (large).

REEP ECO REPORT 09/01/94 Page 1

ECO: High Eff Motors (Large)

| FIELD              | DESCRIPTION                               |   |      |     |        | VALUE               |
|--------------------|-------------------------------------------|---|------|-----|--------|---------------------|
| ECO                | Energy Opportunity                        |   | High | Eff | Motors | (Large)             |
| UNIT<br>ECOTYPE    | Unit<br>Energy Opportunity Type           | 4 |      |     | Ele    | Motors<br>ectrical  |
| PROGRAM<br>CAPCOST | Rules File (Program) Name<br>Capital Cost | • |      |     |        | ventmot1<br>1550.00 |

```
RECURCOST Recurring Cost
                                                              1.00
ECONLIFE Economic Life
                                                           20.00
DISCOTY
          Discount Quantity
                                                             10.00
ASSUM01
          ECO Assumption 01
                                       Square feet per motor (ksf)
ASSUM01V
          ECO Assumption 01 Value
                                                              56.07
                                    Percent of floor area affected
ASSUM02
          ECO Assumption 02
          ECO Assumption 02 Value
ASSUM02V
                                                            100.00
ASSUM03
          ECO Assumption 03
                                       Annual kWh savings per motor
ASSUM03V ECO Assumption 03 Value
                                                            7470.95
ASSUM04
           ECO Assumption 04
                                                        kW savings
ASSUM04V
          ECO Assumption 04 Value
                                                              1.60
Rules file (large).
* This is the ventmotl.prg program
* SECTION 1 - ECO specific calculations
********* Select the Penetration Factor *********
do comcalc
********* calculate number of ECO units *********
* numecouni start
replace numecouni ;
   with ( ( xtraare + xhosmedare + xadmare + xbarare + ;
       xcomfacare ) / xassum01v ) * ( xassum02v / 100 ) ;
       * (1 - penfac)
* numecouni end
*********Select Project Size Factor*********
do comcalc0
***********Calculate Adjusted Initial Cost*******
* inicos start
replace inicos ;
   with numecouni * xlocind * xcapcost * prosizfac
* inicos end
********* calculate heating energy saved *********
* heaenesav start
replace heaenesav ;
```

```
with 0
* heaenesav end
********* calculate cooling energy saved *********
* cooenesav start
replace cooenesav ;
  with 0
* cooenesav end
********* calculate electric fuel saved *********
* eleenesav start
replace eleenesav ;
  with ( numecouni * xassum03v * 3.412 ) / 1000
* eleenesav end
******** calculate base load fuel saved *********
* basdemsav start
replace basdemsav ;
  with numecouni * xassum04v
* basdemsav end
******* calculate summer demand fuel saved******
* sumdemsav start
replace sumdemsav ;
  with 0
* sumdemsav end
********* calculate gas fuel saved *********
* gasenesav start
replace gasenesav ;
  with 0
* gasenesav end
********* calculate oil fuel saved **********
```

99

```
* oilenesav start
replace oilenesav ;
   with 0
* oilenesav end
********* calculate coal fuel saved *********
* coaenesav start
replace coaenesav ;
   with 0
* coaenesav end
********* calculate water saved *********
* watvolsav start
replace watvolsav ;
   with 0
* watvolsav end
***** Calculate Lbs. of CFCs displaced ******
* cfcdisp start
replace cfcdisp ;
   with 0
* cfcdisp end
* SECTION 2 - Common calculations and HVAC calculations
do comcalc1
********* calculate water cost saved *********
* watcossav start
replace watcossav ;
   with 0
* watcossav end
********* calculate HVAC energy cost saved **********
* henecossav start
```

replace henecossav ; with 0

\* henecossav end

do comcalc2

\* SECTION 3 - ECO specific calculations that override common calculations

#### Assumptions file (medium).

FIELD DESCRIPTION

REEP ECO REPORT 09/01/94

ECO: High Eff Motors (Medium)

VALUE

Page 1

| ECO       | Energy Opportunity        | High Eff Motors (Medium)       |
|-----------|---------------------------|--------------------------------|
| UNIT      | Unit                      | Motors                         |
| ECOTYPE   | Energy Opportunity Type   | Electrical                     |
| PROGRAM   | Rules File (Program) Name | ventmotm                       |
| CAPCOST   | Capital Cost              | 950.00                         |
| RECURCOST | Recurring Cost            | 1.00                           |
| ECONLIFE  | Economic Life             | 20.00                          |
| DISCQTY   | Discount Quantity         | 20.00                          |
| ASSUM01   | ECO Assumption 01         | Square feet per motor (ksf)    |
| ASSUM01V  | ECO Assumption 01 Value   | 49.41                          |
| ASSUM02   | ECO Assumption 02         | Percent of floor area affected |
| ASSUM02V  | ECO Assumption 02 Value   | 100.00.                        |
| ASSUM03   | ECO Assumption 03         | Annual kWh savings per motor   |
| ASSUM03V  | ECO Assumption 03 Value   | 4583.45                        |
| ASSUM04   | ECO Assumption 04         | kW savings                     |
| ASSUM04V  | ECO Assumption 04 Value   | 0.98                           |
|           |                           |                                |

### Rules file (medium).

\* This is the ventmotm.prg program \* SECTION 1 - ECO specific calculations \*\*\*\*\*\*\*\*\*\* Select the Penetration Factor \*\*\*\*\*\*\*\*\*\* do comcalc \*\*\*\*\*\*\*\*\* calculate number of ECO units \*\*\*\*\*\*\*\*\* \* numecouni start replace numecouni ;

101

#### **USACERL ADP Report 95/20**

```
with ( ( xtraare + xhosmedare + xadmare + xbarare + ;
       xcomfacare ) / xassum01v ) * ( xassum02v / 100 ) ;
       * (1 - penfac)
* numecouni end
*********Select Project Size Factor*********
do comcalc0
*********Calculate Adjusted Initial Cost******
* inicos start
replace inicos ;
  with numecouni * xlocind * xcapcost * prosizfac
* inicos end
******** calculate heating energy saved *********
* heaenesav start
replace heaenesav ;
  with 0
* heaenesav end
******** calculate cooling energy saved *********
* cooenesav start
replace cooenesav ;
   with 0
* coognesav end
********* calculate electric fuel saved **********
* eleenesav start
replace eleenesav ;
  with ( numecouni * xassum03v * 3.412 ) / 1000
* eleenesav end
********* calculate base load fuel saved *********
* basdemsav start
```

```
replace basdemsav ;
  with numecouni * xassum04v
* basdemsav end
******* calculate summer demand fuel saved*******
* sumdemsav start
replace sumdemsav ;
  with 0
* sumdemsav end
******** calculate gas fuel saved ***********
* gasenesav start
replace gasenesav ;
  with 0
* gasenesav end
********* calculate oil fuel saved *********
* oilenesav start
replace oilenesav ;
  with 0
* oilenesav end
********* calculate coal fuel saved *********
* coaenesav start
replace coaenesav ;
  with 0
* coaenesav end
********** calculate water saved **********
* watvolsav start
replace watvolsav ;
  with 0
* watvolsav end
**** Calculate Lbs. of CFCs displaced *****
```

```
* cfcdisp start
replace cfcdisp ;
  with 0
* cfcdisp end
* SECTION 2 - Common calculations and HVAC calculations
do comcalc1
********* calculate water cost saved **********
* watcossav start
replace watcossav ;
  with 0
* watcossav end
********* calculate HVAC energy cost saved **********
* henecossav start
replace henecossav ;
  with 0
* henecossav end
do comcalc2
* SECTION 3 - ECO specific calculations that override common
calculations
Assumptions file (small).
REEP ECO REPORT
                                                       Page 1
09/01/94
ECO: High Eff Motors (Small)
FIELD
         DESCRIPTION
                                                        VALUE
ECO
          Energy Opportunity
                                       High Eff Motors (Small)
UNIT
          Unit
                                                       Motors
ECOTYPE Energy Opportunity Type
                                                    Electrical
PROGRAM
         Rules File (Program) Name
                                                      ventmots
CAPCOST
          Capital Cost
                                                        450.00
                                                         1.00
RECURCOST Recurring Cost
                                                       20.00
ECONLIFE
          Economic Life
                                                         30.00
DISCOTY
          Discount Quantity
```

```
ASSUM01ECOAssumption01ASSUM01VECOAssumption01ValueASSUM02ECOAssumption02ASSUM02VECOAssumption02ValueASSUM03ECOAssumption03ASSUM03VECOAssumption03ValueASSUM04ECOAssumption04-ASSUM04VECOAssumption04Value
```

Square feet per motor (ksf) 4.68 Percent of floor area affected 100.00 Annual kWh savings per motor 1635.81 kW Savings 0.35

# Rules file (small).

```
* This is the ventmots.prg program
* SECTION 1 - ECO specific calculations
********* Select the Penetration Factor *********
do comcalc
********* calculate number of ECO units *********
* numecouni start
replace numecouni ;
  with ( ( xtraare + xhosmedare + xadmare + xbarare + ;
       xcomfacare ) / xassum01v ) * ( xassum02v / 100 ) ;
        * ( 1 - penfac )
* numecouni end
*********Select Project Size Factor*********
do comcalc0
**********Calculate Adjusted Initial Cost*******
* inicos start
replace inicos ;
  with numecouni * xlocind * xcapcost * prosizfac
* inicos end
********* calculate heating energy saved *********
* heaenesav start
replace heaenesav ;
  with 0
* heaenesav end
```

105

```
********* calculate cooling energy saved *********
* cooenesav start
replace cooenesav ;
  with 0
* cooenesav end
********* calculate electric fuel saved **********
* eleenesav start
replace eleenesav ;
   with ( numecouni * xassum03v * 3.412 ) / 1000
* eleenesav end
********* calculate base load fuel saved *********
* basdemsav start
replace basdemsav ;
   with numecouni * xassum04v
* basdemsav end
******* calculate summer demand fuel saved******
* sumdemsav start
replace sumdemsav ;
  with O
* sumdemsav end
********* calculate gas fuel saved *********
* gasenesav start
replace gasenesav ;
   with 0
* gasenesav end
********* calculate oil fuel saved **********
* oilenesav start
replace oilenesav ;
   with 0
```

```
* oilenesav end
********* calculate coal fuel saved *********
* coaenesav start
replace coaenesav ;
  with 0
* coaenesav end
********* calculate water saved *********
* watvolsav start
replace watvolsav ;
  with 0
* watvolsav end
***** Calculate Lbs. of CFCs displaced *****
* cfcdisp start
replace cfcdisp :
  with 0
* cfcdisp end
* SECTION 2 - Common calculations and HVAC calculations
do comcalc1
********* calculate water cost saved *********
* watcossav start
replace watcossav ;
  with 0
* watcossav end
********* calculate HVAC energy cost saved **********
* henecossav start
replace henecossav ;
  with 0
* henecossav end
```

-

```
do comcalc2
* SECTION 3 - ECO specific calculations that override common
calculations
```

## Adjustable Speed Drives on Air Handler/Ventilation Motors

Background. Advances in electric motor control designs have resulted in the adjustable speed drive (ASD). The drive can be retrofitted to existing motors and allows the motor to adjust to meet the load. This ECO specifically examines the energy savings attributed to retrofitting existing motors with an ASD controller. The ventilation motors have been divided into three size ranges for this analysis. Small motors range from 1 to 10 horsepower (HP). Medium sized ventilation motors range from 10 to 20 HP. Large motors are over 20 HP. Because of the classification of motors into three different categories, three different ECOs have been developed for this technology.

Ventilation motor characteristics. Table D1 lists the important ventilation motor characteristics. For this analysis, the ventilation fan was assumed to be forward curved with variable inlet vanes. The table lists the typical system parameters for the three motor size ranges.

Table D2 lists the motor efficiencies and motor densities for the three size classes (Pacific Northwest Laboratory 1992). The table also lists installed costs for ASDs for the three sizes of motor classes.

Facility assumptions. The facilities included for this analysis were training, administration, hospital/medical, and community-type facilities.

Hours of operation each day 18 Hrs/Day Days of operation each year 260 days/Yr (5 days/week x 52 weeks/Yr)

Adjustable speed drive algorithms. Table D1 listing system parameters were used to develop a regressional equation describing the variation of horsepower required to drive the fan versus flow in the system. Equations were developed for both the original system and the system retrofitted with an ASD.

| Forward | Curved   |           |          |          |      |            |         |          | -    |            |
|---------|----------|-----------|----------|----------|------|------------|---------|----------|------|------------|
| VIV     |          | 41800     | 2.8      |          | 25   |            | ASD- VI | V        |      |            |
| Flow    | Pressure | % Max CFM | % Max SP | % Max HP | HP   | Efficiency | Flow    | Pressure | HP   | Efficiency |
| 27500   | 2.3      | 65.79%    | 82.14%   | 100.00%  | 25.0 | 39.80%     | 27500   | 2.3      | 25   | 39.80%     |
| 25000   | 2        | 59.81%    | 71.43%   | 86.96%   | 21.7 | 36.19%     | 25000   | 2        | 19.5 | 40.34%     |
| 22500   | 1.75     | 53.83%    | 62.50%   | 76.09%   | 19.0 | 32.57%     | 22500   | 1.75     | 14.8 | 41.86%     |
| 20000   | 1.5      | 47.85%    | 53.57%   | 65.22%   | 16.3 | 28.95%     | 20000   | 1.5      | 10.5 | 44.95%     |
| 17500   | 1.3      | 41.87%    | 46.43%   | 56.52%   | 14.1 | 25.33%     | 17500   | 1.3      | 7.55 | 47.41%     |
| 15000   | 1.12     | 35.89%    | 40.00%   | 48.70%   | 12.2 | 21.71%     | 15000   | 1.12     | 5.3  | 49.87%     |
| 12500   | 0.96     | 29.90%    | 34.29%   | 41.74%   | 10.4 | 18.09%     | 12500   | 0.96     | 3.5  | 53.94%     |
| 10000   | 0.8      | 23.92%    | 28.57%   | 34.78%   | 8.7  | 14.47%     | 10000   | 0.8      | 2.2  | 57.21%     |
| VIV     |          | 22000     | 3.2      |          | 15   |            | ASD- VI | /        |      |            |
| Flow    | Pressure | % Max CFM | % Max SP | % Max HP | HP   | Efficiency |         | Pressure | HP   | Efficiency |
| 15000   | 2.5      | 68.18%    | 78.13%   | 100.00%  | 15.0 | 39.33%     | 15000   | 2.5      | 15   |            |
| 14000   | 2.25     | 63.64%    | 70.31%   | 90.00%   | 13.5 | 36.71%     | 14000   | 2.25     | 12.6 | 39.33%     |
| 12000   | 1.85     | 54.55%    | 57.81%   | 74.00%   | 11.1 | 31.47%     | 12000   | 1.85     | 8.4  | 41.58%     |
| 10000   | 1.5      | 45.45%    | 46.88%   | 60.00%   | 9.0  | 26.22%     | 10000   | 1.5      | 5.5  | 42.91%     |
| 8000    | 1.2      | 36.36%    | 37.50%   | 48.00%   | 7.2  | 20.98%     | 8000    | 1.2      | 3    | 50.35%     |
| 6000    | 0.9      | 27.27%    | 28.13%   | 36.00%   | 5.4  | 15.73%     | 6000    | 0.9      | 1.6  | 53.10%     |
| VIV     |          | 10500     | 2.3      |          | 5.0  |            | ASD- VI | V        |      |            |
| Flow    | Pressure | % Max CFM | % Max SP | % Max HP | HP   | Efficiency | Flow    | Pressure | HP   | Efficiency |
| 7000    | 1.8      | 66.67%    | 78.26%   | 100.00%  | 5.0  |            |         | 1.8      | 5    |            |
| 6500    | 1.6      | 61.90%    | 69.57%   | 88.89%   | 4.4  | 36.82%     | 6500    | 1.6      | 4    | 40.91%     |
| 6000    | 1.4      | 57.14%    | 60.87%   | 77.78%   | 3.9  | 33.98%     | 6000    | 1.4      | 3.2  | 41.30%     |
| 5500    | 1.3      | 52.38%    | 56.52%   | 72.22%   | 3.6  | 31.15%     | 5500    | 1.3      | 2.7  | 41.66%     |
| 5000    | 1.22     | 47.62%    | 53.04%   | 67.78%   | 3.4  | 28.32%     | 5000    | 1.22     | 2.1  | 45.70%     |
| 4500    | 1.1      | 42.86%    | 47.83%   | 61.11%   | 3.1  | 25.49%     | 4500    | 1.1      | 1.6  | 48.67%     |
| 4000    | 0.98     | 38.10%    | 42.61%   | 54.44%   | 2.7  | 22.66%     | 4000    | 0.98     | 1.25 | 49.34%     |
| 3500    | 0.86     | 33.33%    | 37.39%   | 47.78%   | 2.4  | 19.82%     | 3500    | 0.86     | 0.95 | 49.85%     |

| Table D1. Ventilation motor charac | cteristics. |
|------------------------------------|-------------|
|------------------------------------|-------------|

| Table D2. | Ventilation motor | efficiencies and | densities. |
|-----------|-------------------|------------------|------------|
|           |                   |                  |            |

|                           | Small (1 - 10 HP) | Medium (10 - 20 HP) | Large (>20 HP) |
|---------------------------|-------------------|---------------------|----------------|
| Standard Efficiency (%)   | 83 .              | 86                  | 87             |
| Motor Density (KSF/motor) | 1.8               | 9.0                 | 45.0           |
| Installed Cost (\$)       | 1,950             | 4,850               | 7,250          |
| Algorithm HP              | 5                 | 15                  | 25             |
| Economic Life             | 20 yr             |                     |                |
| Recurring Cost            | 0                 |                     |                |

| 25 HP System | Original System: | HP | = -1.32765 + 0.000921 x Flow |
|--------------|------------------|----|------------------------------|
|              | ASD Retrofit:    | HP | = -13.1571 + 0.001291 x Flow |
| 15 HP System | Original System: | HP | = -1.23288 + 0.001055 x Flow |
|              | ASD Retrofit:    | HP | = -8.59041 + 0.001502 x Flow |
| 5 HP System  | Original System: | HP | = -0.13889 + 0.000705 x Flow |
|              | ASD Retrofit:    | HP | = -3.3375 + 0.001131 x Flow  |

Annual megawatt hour (MWH) savings per motor is based on 24 daily periods of constant loading at different levels. The loading profile is assumed as follows:

Load Profile:

| %Flow | 53 | 53 | 52 | 50 | 48 | 52 | 63 | 77 | 91 | 97 | 97 | 95 | 95 | 98 | 100 | 97 | 88 | 78 | 70 | 66. | 65 | 63 | 60 | 56 |
|-------|----|----|----|----|----|----|----|----|----|----|----|----|----|----|-----|----|----|----|----|-----|----|----|----|----|
| %Time | 5  | 5  | 4  | 4  | 4  | 4  | 4  | 4  | 4  | 4  | 4  | 4  | 4  | 4  | 4   | 4  | 4  | 4  | 4  | 4   | 4  | 4  | 5  | 5  |

The HP required to meet the flow is calculated using the regression equations for the original system and for the system retrofitted with an ASD. The MWH usage for each time period for both systems is calculated by:

MWH = % time x H x 0.746 x HP

The MWH savings for each period is calculated by the following:

 $MWH_s = MWH_o - MWH_{asd}$ 

The Annual MWH savings per ASD = Sum of the MWHs for each period.

where:

% time = Time of the total operating hours this period represents

- H = Hours of operation per year
- HP = Horsepower required to meet the flow for the time period

MWHs = MWH saved during each time period

MWHo = MWH consumed by the original system during the time period

MWHasd = MWH consumed by the system retrofitted with the ASD.

Ventilation motor conclusions. In many instances, the retrofit of an ASD does result in a simple payback of less than 10 years. This analysis is very sensitive to the type of fan selected, designed flow, and designed static pressure.

# Assumptions file (motors > 20 HP).

REEP ECO REPORT 09/01/94

ECO: Ventln Motor ASD (Large)

| FIELD     | DESCRIPTION               | VALUE                           |
|-----------|---------------------------|---------------------------------|
|           |                           |                                 |
| ECO       | Energy Opportunity        | Ventln Motor ASD (Large)        |
| UNIT      | Unit                      | Motors                          |
| ECOTYPE   | Energy Opportunity Type   | Electrical                      |
| PROGRAM   | Rules File (Program) Name | adjuspel                        |
| CAPCOST   | Capital Cost              | 6000.00                         |
| RECURCOST | Recurring Cost            | 1.00                            |
| ECONLIFE  | Economic Life             | 10.00                           |
| DISCQTY   | Discount Quantity         | 10.00                           |
| ASSUM01   | ECO Assumption 01         | KSF per ASD for Installation w/ |
| ASSUM01V  | ECO Assumption 01 Value   | 3245.50                         |
| ASSUM02   | ECO Assumption 02         | % of ASD applications           |
| ASSUM02V  | ECO Assumption 02 Value   | 0.30                            |
| ASSUM03   | ECO Assumption 03         | Annual hours of operation       |
| ASSUM03V  | ECO Assumption 03 Value   | 6552.00                         |
| ASSUM04   | ECO Assumption 04         | HVAC cooling energy credit      |
| ASSUM04V  | ECO Assumption 04 Value   | 0.00                            |
| ASSUM05   | ECO Assumption 05         | HVAC cooling demand savings     |
| ASSUM05V  | ECO Assumption 05 Value   | 0.00                            |
| ASSUM06   | ECO Assumption 06         | Existing motor efficiency       |
| ASSUM06V  | ECO Assumption 06 Value   | 0.87                            |
| ASSUM07   | ECO Assumption 07         | AVG HP for range                |
| ASSUM07V  | ECO Assumption 07 Value   | 25.00                           |
| ASSUM08   | ECO Assumption 08         | KW/HP                           |
| ASSUM08V  | ECO Assumption 08 Value   | 746.00                          |
| ASSUM09   | ECO Assumption 09         | VIV System Flow CFM             |
| ASSUM09V  | ECO Assumption 09 Value   | 27500.00                        |
| ASSUM10   | ECO Assumption 10         | KSF per ASD for Installations w |
| ASSUM10V  | ECO Assumption 10 Value   | 371.85                          |

# Rules file (motors > 20 HP).

\* This is the adjuspel.prg program

\* SECTION 1 - ECO specific calculations

111

Page 1

\*\*\*\*\*\*\*\*\* Select the Penetration Factor \*\*\*\*\*\*\*\*\* do comcalc dimension perflow(24) dimension pertime(24) dimension mtreff(24) dimension asdeff(24) perflow(1) = 53perflow(2) = 53perflow(3) = 52perflow(4) = 50perflow(5) = 48perflow(6) = 52perflow(7) = 63perflow(8) = 77perflow(9) = 91perflow(10) = 97perflow(11) = 97perflow(12) = 95perflow(13) = 95perflow(14) = 98perflow(15) = 100perflow(16) = 97perflow(17) = 88perflow(18) = 78perflow(19) = 70perflow(20) = 66perflow(21) = 65perflow(22) = 63perflow(23) = 60perflow(24) = 56pertime(1) = 5pertime(2) = 5pertime(3) = 4pertime(4) = 4pertime(5) = 4pertime(6) = 4pertime(7) = 4pertime(8) = 4pertime(9) = 4pertime(10) = 4pertime(11) = 4pertime(12) = 4pertime(13) = 4pertime(14) = 4pertime(15) = 4pertime(16) = 4pertime(17) = 4

| pertime(18 | ) | = 4  |    |                              |
|------------|---|------|----|------------------------------|
| pertime(19 | ) | = 4  |    |                              |
| pertime(20 | ) | = 4  |    |                              |
| pertime(21 | ) | = 4  |    |                              |
| pertime(22 |   | = 4  |    |                              |
| pertime(23 |   | = 5  |    |                              |
| pertime(24 |   | = 5  |    |                              |
|            |   |      |    |                              |
| mtreff(1)  | = | 75   | *  | xassum06v / .87              |
| mtreff(2)  |   | 75   | *  | xassum06v / .87              |
| mtreff(3)  | = | 75   | *  | xassum06v / .87              |
| mtreff(4)  | = | 73   | *  |                              |
| mtreff(5)  |   |      | *  | xassum06v / .87              |
|            | = |      | *  |                              |
| mtreff(7)  | = | 83   | *  |                              |
| mtreff(8)  |   |      |    | xassum06v / .87              |
| mtreff(9)  |   |      |    | xassum06v / .87              |
| mtreff(10) |   |      |    | * xassum06v / .87            |
| mtreff(11) |   |      |    | * xassum06v / .87            |
| mtreff(12) |   |      |    | * xassum06v / .87            |
| mtreff(13) |   |      |    | * xassum06v / .87            |
| mtreff(14) |   |      |    | * xassum06v / .87            |
| mtreff(15) |   |      |    | * xassum06v / .87            |
| mtreff(16) |   |      |    | <pre>* xassum06v / .87</pre> |
| mtreff(17) |   |      |    | * xassum06v / .87            |
| mtreff(18) |   |      |    | * xassum06v / .87            |
| mtreff(19) |   |      |    | * xassum06v / .87            |
| mtreff(20) |   |      | 21 | * xassum06v / .87            |
| mtreff(21) |   |      |    | * xassum06v / .87            |
| mtreff(22) |   |      |    | * xassum06v / .87            |
| mtreff(23) |   |      |    | * xassum06v / .87            |
| mtreff(24) |   |      |    | * xassum06v / .87            |
|            |   |      |    |                              |
| asdeff(1)  | = | 89   |    |                              |
| asdeff(2)  |   |      |    |                              |
| asdeff(3)  |   |      |    |                              |
| asdeff(4)  |   |      |    |                              |
| asdeff(5)  |   |      |    |                              |
| asdeff(6)  |   |      |    |                              |
| asdeff(7)  |   |      |    |                              |
| asdeff(8)  |   |      |    |                              |
| asdeff(9)  |   |      |    |                              |
| asdeff(10) |   |      | 5  |                              |
| asdeff(11) |   |      |    |                              |
| asdeff(12) |   |      |    |                              |
| asdeff(13) |   |      |    |                              |
| asdeff(14) |   |      |    |                              |
| asdeff(15) |   |      |    |                              |
| asdeff(15) |   |      |    |                              |
| asdeff(17) |   |      |    |                              |
| asdeff(18) |   | = 94 |    |                              |
| (10)       |   |      |    |                              |
|            |   |      |    |                              |

.

. .

.

.

т. Т.

1

```
asdeff(19) = 92
asdeff(20) = 91
asdeff(21) = 91
asdeff(22) = 91
asdeff(23) = 90
asdeff(24) = 90
mwh = 0
asdmwh = 0
FOR count = 1 to 24
mwh = mwh + ( -1.32765 + 0.000921 * ( perflow(count) / 100 ) ;
* xassum09v ) / xassum06v * xassum08v * ( pertime(count) / 100 ) ;
* xassum03v /1000000
asdmwh = asdmwh + ( -13.1571 + 0.001291 * ( perflow(count) / 100 ) ;
 * xassum09v ) / ( mtreff(count) / 100 ) * ( asdeff(count) / 100 ) ;
 * xassum08v * ( pertime(count) / 100 ) * xassum03v / 1000000
ENDFOR
savemwh = mwh - asdmwh
********* calculate number of ECO units *********
* numecouni start
if xaclogtst = 0
   replace numecouni ;
            with ( ( xtraare + xhosmedare + xadmare + xbarare + ;
        xcomfacare ) / xassum01v ) * xassum02v ;
        * (1 - penfac)
else
   replace numecouni ;
            with ( ( xtraare + xhosmedare + xadmare + xbarare + ;
        xcomfacare ) / xassum10v ) * xassum02v ;
        * (1 - penfac)
endif
* numecouni end
*********Select Project Size Factor*********
do comcalc0
**********Calculate Adjusted Initial Cost*******
* inicos start
replace inicos ;
```

with numecouni \* xlocind \* xcapcost \* prosizfac

```
* inicos end
```

\*\*\*\*\*\*\*\* calculate heating energy saved \*\*\*\*\*\*\*\*\*

```
* heaenesav start
```

```
replace heaenesav ;
   with mwh
```

\* heaenesav end

\*\*\*\*\*\*\*\*\* calculate cooling energy saved \*\*\*\*\*\*\*\*\*\*

• .

```
* cooenesav start
```

replace cooenesav ;
 with asdmwh

```
* cooenesav end
```

\*\*\*\*\*\*\*\*\* calculate electric fuel saved \*\*\*\*\*\*\*\*\*\*

. .

```
* eleenesav start
```

```
replace eleenesav ;
with ( numecouni * savemwh * 3.412 )
```

\* eleenesav end

```
********* calculate base load fuel saved **********
```

\* basdemsav start

replace basdemsav ; with 0

\* basdemsav end

\*\*\*\*\*\*\* calculate summer demand fuel saved\*\*\*\*\*\*\*

\* sumdemsav start

replace sumdemsav ;
 with 0

\* sumdemsav end

\*\*\*\*\*\*\*\*\* calculate gas fuel saved \*\*\*\*\*\*\*\*\*\*

#### **USACERL ADP Report 95/20**

```
* gasenesav start
replace gasenesav ;
  with 0
* gasenesav end
********* calculate oil fuel saved *********
* oilenesav start
replace oilenesav ;
  with 0
* oilenesav end
********* calculate coal fuel saved *********
* coaenesav start
replace coaenesav ;
  with 0
* coaenesav end
********* calculate water saved *********
* watvolsav start
replace watvolsav ;
  with 0
* watvolsav end
**** Calculate Lbs. of CFCs displaced ****
* cfcdisp start
replace cfcdisp ;
   with 0
* cfcdisp end
* SECTION 2 - Common calculations and HVAC calculations
do comcalc1
********* calculate water cost saved *********
* watcossav start
```

replace watcossav ; with 0 \* watcossav end \*\*\*\*\*\*\*\*\* calculate HVAC energy cost saved \*\*\*\*\*\*\*\*\*\* \* henecossav start replace henecossav ; with 0 \* henecossav end do comcalc2 \* SECTION 3 - ECO specific calculations that override common calculations Assumptions file (10-20 HP). REEP ECO REPORT Page 1 09/01/94 ECO: Ventln Motor ASD (Medium) VALUE FIELD DESCRIPTION ECO Energy Opportunity Ventln Motor ASD (Medium) UNIT Unit Motors ECOTYPE Energy Opportunity Type Electrical Rules File (Program) Name PROGRAM adjuspem CAPCOST Capital Cost . 3250.00 RECURCOST Recurring Cost 1.00 ECONLIFE Economic Life 10.00 DISCQTY Discount Quantity 10.00 ECO Assumption 01 KSF per ASD for Installations w ASSUM01 ASSUM01V ECO Assumption 01 Value 21.60 ASSUM02 % of ASD applications ECO Assumption 02 ASSUM02V ECO Assumption 02 Value 0.30 ECO Assumption 03 ASSUM03 Annual hours of operation ASSUM03V ECO Assumption 03 Value 6552.00 ASSUM04 ECO Assumption 04 HVAC cooling energy credit ASSUM04V ECO Assumption 04 Value 0.00 ASSUM05 ECO Assumption 05 HVAC cooling demand credit ASSUM05V ECO Assumption 05 Val 0.00 ASSUM06 ECO Assumption 06 Existing motor efficiency ASSUM06V ECO Assumption 06 Value 0.86 ASSUM07 ECO Assumption 07 AVG HP for range ASSUM07V ECO Assumption 07 Value -15.00 ASSUM08 ECO Assumption 08 W/HP

```
746.00
ASSUM08V
            ECO Assumption 08 Value
ASSUM09
            ECO Assumption 09
                                                   VIV System Flow CFM
            ECO Assumption 09 Value
                                                               15000.00
ASSUM09V
ASSUM10
            ECO Assumption 10
                                       KSF per ASD for Installations w
            ECO Assumption 10 Value
                                                                 176.63
ASSUM10V
Rules file (10-20 HP).
* This is the adjuspem.prg program
* SECTION 1 - ECO specific calculations
********* Select the Penetration Factor **********
do comcalc
dimension perflow(24)
dimension pertime(24)
dimension mtreff(24)
dimension asdeff(24)
perflow(1) = 53
perflow(2) = 53
perflow(3) = 52
perflow(4) = 50
perflow(5) = 48
perflow(6) = 52
perflow(7) = 63
perflow(8) = 77
perflow(9) = 91
perflow(10) = 97
perflow(11) = 97
perflow(12) = 95
perflow(13) = 95
perflow(14) = 98
perflow(15) = 100
perflow(16) = 97
perflow(17) = 88
perflow(18) = 78
perflow(19) = 70
perflow(20) = 66
perflow(21) = 65
perflow(22) = 63
perflow(23) = 60
perflow(24) = 56
pertime(1) = 5
pertime(2) = 5
pertime(3) = 4
pertime(4) = 4
pertime(5) = 4
```

-

| pertime(6) = 4           |                    |    |
|--------------------------|--------------------|----|
| pertime(7) = 4           |                    |    |
| pertime(8) = 4           |                    |    |
| pertime(9) = 4           |                    |    |
| <pre>pertime(10) =</pre> |                    |    |
| pertime(11) =            |                    |    |
| <pre>pertime(12) =</pre> | 4                  |    |
| pertime(13) =            |                    |    |
| pertime(14) =            |                    |    |
| pertime(15) =            | 4                  |    |
| F ( /                    | 4                  |    |
| pertime(17) =            |                    |    |
| <pre>pertime(18) =</pre> | 4                  |    |
| pertime(19) =            | 4                  |    |
| pertime(20) =            | 4                  |    |
| pertime(21) =            | 4                  |    |
| pertime(22) =            |                    |    |
| pertime(23) =            | 5                  |    |
| pertime(24) =            | 5                  |    |
|                          |                    |    |
|                          | 3 * xassum06v / .8 |    |
| mtreff(2) = 72           |                    |    |
| mtreff(3) = 73           | 3 * xassum06v / .8 |    |
| mtreff(4) = 7            |                    |    |
|                          | 0 * xassum06v / .8 |    |
| mtreff(6) = 7            |                    |    |
| mtreff(7) = 80           |                    | 6  |
| mtreff(8) = 8            | 4 * xassum06v / .8 | 6  |
| mtreff(9) = 80           | 6 * xassum06v / .8 | 6  |
|                          | 86 * xassum06v / . |    |
|                          | 86 * xassum06v / . |    |
|                          |                    | 86 |
|                          | 86 * xassum06v / . |    |
| mtreff(14) = 3           |                    |    |
| mtreff(15) = 3           |                    |    |
|                          | 86 * xassum06v / . |    |
|                          | 86 * xassum06v / . |    |
|                          | 84 * xassum06v / . |    |
|                          | 84 * xassum06v / . |    |
| mtreff(20) = 1           |                    |    |
| mtreff(21) = 1           |                    |    |
|                          | 80 * xassum06v / . |    |
| mtreff(23) =             | 78 * xassum06v / . | 86 |
| mtreff(24) =             | 75 * xassum06v / . | 86 |
| and the second           |                    |    |
| asdeff(1) = 8            |                    |    |
| asdeff(2) = 8            |                    | .4 |
| asdeff(3) = 8            |                    |    |
| asdeff(4) = 8            |                    |    |
| asdeff(5) = 8            |                    |    |
| asdeff(6) = 8            |                    |    |
|                          |                    |    |

.

.....

```
asdeff(7) = 91
asdeff(8) = 93
asdeff(9) = 95
asdeff(10) = 96
asdeff(11) = 96
asdeff(12) = 96
asdeff(13) = 96
asdeff(14) = 96
asdeff(15) = 96
asdeff(16) = 96
asdeff(17) = 95
asdeff(18) = 94
asdeff(19) = 92
asdeff(20) = 91
asdeff(21) = 91
asdeff(22) = 91
asdeff(23) = 90
asdeff(24) = 90
mwh = 0
asdmwh = 0
FOR count = 1 to 24
mwh = mwh + ( -1.23288 + 0.001055 * ( perflow(count) / 100 ) ;
 * xassum09v ) / xassum06v * xassum08v * ( pertime(count) / 100 ) ;
 * xassum03v /1000000
asdmwh = asdmwh + ( -8.59041 + 0.001502 * ( perflow(count) / 100 ) ;
 * xassum09v) / ( mtreff(count) / 100 ) * ( asdeff(count) / 100 ) ;
 * xassum08v * ( pertime(count) / 100 ) * xassum03v / 1000000
ENDFOR
savemwh = mwh - asdmwh
********* calculate number of ECO units **********
* numecouni start
if xaclogtst = 0
    replace numecouni ;
            with ( ( xtraare + xhosmedare + xadmare + xbarare + ;
        xcomfacare ) / xassum01v ) * xassum02v ;
        * (1 - penfac)
else
    replace numecouni ;
            with ( ( xtraare + xhosmedare + xadmare + xbarare + ;
        xcomfacare ) / xassum10v ) * xassum02v ;
        * ( 1 - penfac )
endif
```

```
* numecouni end
*********Select Project Size Factor*********
do comcalc0
*********Calculate Adjusted Initial Cost*******
* inicos start
replace inicos ;
  with numecouni * xlocind * xcapcost * prosizfac
* inicos end
********* calculate heating energy saved *********
* heaenesav start
replace heaenesav ;
  with 0
* heaenesav end
********* calculate cooling energy saved *********
* cooenesav start
replace cooenesav ;
  with 0
* cooenesav end
********* calculate electric fuel saved *********
* .eleenesav start
replace eleenesav ;
  with ( numecouni * savemwh * 3.412 )
* eleenesav end
********* calculate base load fuel saved **********
* basdemsav start
                                   . .
replace basdemsav ;
  with 0
* basdemsav end
```

```
******* calculate summer demand fuel saved******
* sumdemsav start
replace sumdemsav ;
   with 0
* sumdemsav end
********* calculate gas fuel saved *********
* gasenesav start
replace gasenesav ;
  with 0
* gasenesav end
********* calculate oil fuel saved *********
* oilenesav start
replace oilenesav ;
  with 0
* oilenesav end
********* calculate coal fuel saved **********
* coaenesav start
replace coaenesav ;
  with 0
* coaenesav end
     .
********* calculate water saved *********
* watvolsav start
replace watvolsav ;
  with 0
* watvolsav end
**** Calculate Lbs. of CFCs displaced *****
* cfcdisp start
replace cfcdisp ;
```

```
with 0
```

```
* cfcdisp end
```

\* SECTION 2 - Common calculations and HVAC calculations

do comcalc1

\*\*\*\*\*\*\*\*\* calculate water cost saved \*\*\*\*\*\*\*\*\*

\* watcossav start

replace watcossav ;
 with 0

\* watcossav end

\*\*\*\*\*\*\*\*\* calculate HVAC energy cost saved \*\*\*\*\*\*\*\*\*

```
* henecossav start
```

replace henecossav ;
 with 0

\* henecossav end

do comcalc2

\* SECTION 3 - ECO specific calculations that override common calculations

Assumptions file (1-10 HP).

REEP ECO REPORT 1 09/01/94

ECO: Ventln Motor ASD (Small)

| FIELD      | DESCRIPTION               | VALUE                        |
|------------|---------------------------|------------------------------|
|            |                           | •••••••••••••                |
| ECO        | Energy Opportunity        | Ventln Motor ASD (Small)     |
| UNIT       | Unit                      | Motors                       |
| ECOTYPE    | Energy Opportunity Type   | Electrical                   |
| PROGRAM    | Rules File (Program) Name | adjuspes                     |
| CAPCOST    | Capital Cost              | 1800.00                      |
| RECURCOST  | Recurring Cost            | 1.00                         |
| ECONLIFE · | Economic Life             | 00                           |
| DISCQTY    | Discount Quantity         | 20.00                        |
| ASSUM01    | ECO Assumption 01         | KSer ASD for Installations w |
| ASSUM01V   | ECO Assumption 01 Value   | 1.80                         |
| ASSUM02    | ECO Assumption 02         | '% of ASD applications       |
| ASSUM02V   | ECO Assumption 02 Value   | 0                            |

:

Page

```
ASSUM03
            ECO Assumption 03
ASSUM03V
            ECO Assumption 03 Value
ASSUM04
            ECO Assumption 04
ASSUM04V
            ECO Assumption 04 Value
ASSUM05
            ECO Assumption 05
            ECO Assumption 05 Value
ASSUM05V
            ECO Assumption 06
ASSUM06
            ECO Assumption 06 Value
ASSUM06V
            ECO Assumption 07
ASSUM07
            ECO Assumption 07 Value
ASSUM07V
            ECO Assumption 08
ASSUM08
ASSUM08V
            ECO Assumption 08 Valu
ASSUM09
            ECO Assumption 09
ASSUM09V
            ECO Assumption 09 Value
            ECO Assumption 10
ASSUM10
ASSUM10V
            ECO Assumption 10 Value
```

```
Annual hours of operation
                         4680.00
     HVAC cooling energy credit
                            0.00
     HVAC cooling energy demand
                            0.00
      Existing motor efficiency
                            0.83
                AVG HP for range
                            5.00
                            W/HP
                          746.00
             VIV System Flow CFM
                         7000.00
KSF per ASD for Installations w
                            6.94
```

## Rules file (1-10 HP).

perflow(19) = 70

\* This is the adjuspes.prg program \* SECTION 1 - ECO specific calculations \*\*\*\*\*\*\*\*\* Select the Penetration Factor \*\*\*\*\*\*\*\*\* do comcalc dimension perflow(24) dimension pertime(24) dimension mtreff(24) dimension asdeff(24) perflow(1) = 53perflow(2) = 53perflow(3) = 52perflow(4) = 50perflow(5) = 48perflow(6) = 52perflow(7) = 63perflow(8) = 77perflow(9) = 91perflow(10) = 97perflow(11) = 97perflow(12) = 95perflow(13) = 95perflow(14) = 98perflow(15) = 100perflow(16) = 97perflow(17) = 88perflow(18) = 78

-

7

.

| perflow(20           |                        |
|----------------------|------------------------|
| perflow(2)           | 1) = 65                |
| perflow(22           | 2) = 63                |
| perflow(2:           | 3) = 60                |
| perflow(24           | 4) = 56                |
|                      |                        |
| pertime(1)           | ) = 5                  |
| pertime(2)           |                        |
| pertime(3)           |                        |
| pertime(4)           |                        |
| pertime(5)           |                        |
| pertime(6)           |                        |
| pertime(7)           |                        |
| pertime(8)           |                        |
| pertime(9)           |                        |
|                      |                        |
| pertime(1)           |                        |
| pertime(1            |                        |
| pertime(12           |                        |
| pertime(1            |                        |
| pertime(14           |                        |
| pertime(15           |                        |
| pertime(16           |                        |
| pertime(17           | (7) = 4                |
| pertime(18           |                        |
| pertime(19           | (9) = 4                |
| pertime(20           | 0) = 4                 |
| pertime(21           |                        |
| pertime(22           | 2) = 4                 |
| pertime(23           | 3) = 5                 |
| pertime(24           | 4) = 5                 |
|                      |                        |
| <pre>mtreff(1)</pre> | = 73 * xassum06v / .86 |
| mtreff(2)            | = 73 * xassum06v / .86 |
| mtreff(3)            | = 73 * xassum06v / .86 |
| mtreff(4)            | = 71 * xassum06v / .86 |
| mtreff(5)            | = 70 * xassum06v / .86 |
| mtreff(6)            | = 73 * xassum06v / .86 |
| mtreff(7)            | = 80 * xassum06v / .86 |
| mtreff(8)            | = 84 * xassum06v / .86 |
| mtreff(9)            | = 86 * xassum06v / .86 |
| mtreff(10)           | = 86 * xassum06v / .86 |
|                      | = 86 * xassum06v / .86 |
| mtreff(12)           | = 86 * xassum06v / .86 |
|                      | = 86 * xassum06v / .86 |
|                      | = 86 * xassum06v / .86 |
| mtreff(15)           |                        |
| mtreff(16)           |                        |
| mtreff(17)           |                        |
| mtreff(18)           |                        |
| mtreff(19)           |                        |
| mtreff(20)           |                        |
| mererr(20)           | 52 AASSUII00V / .80    |
|                      |                        |

```
mtreff(21) = 81 * xassum06v / .86
mtreff(22) = 80 * xassum06v / .86
mtreff(23) = 78 * xassum06v / .86
mtreff(24) = 75 * xassum06v / .86
asdeff(1) = 89
asdeff(2) = 89
asdeff(3) = 89
asdeff(4) = 88
asdeff(5) = 88
asdeff(6) = 89
asdeff(7) = 91
asdeff(8) = 93
asdeff(9) = 95
asdeff(10) = 96
asdeff(11) = 96
asdeff(12) = 96
asdeff(13) = 96
asdeff(14) = 96
asdeff(15) = 96
asdeff(16) = 96
asdeff(17) = 95
asdeff(18) = 94
asdeff(19) = 92
asdeff(20) = 91
asdeff(21) = 91
asdeff(22) = 91
asdeff(23) = 90
asdeff(24) = 90
mwh = 0
asdmwh = 0
FOR count = 1 to 24
mwh = mwh + ( -.13889 + 0.000705 * ( perflow(count) / 100 ) ;
 * xassum09v ) / xassum06v * xassum08v * ( pertime(count) / 100 ) ;
 * xassum03v /1000000
asdmwh = asdmwh + (-3.3375 + 0.001131 * ( perflow(count) / 100 ) ;
 * xassum09v ) / ( mtreff(count) / 100 ) * ( asdeff(count) / 100 ) ;
 * xassum08v * ( pertime(count) / 100 ) * xassum03v / 1000000
ENDFOR
savemwh = mwh - asdmwh
********** calculate number of ECO units *********
* numecouni start
```

```
if xaclogtst = 0
   replace numecouni ;
           with ( ( xtraare + xhosmedare + xadmare + xbarare + ;
       xcomfacare ) / xassum01v ) * xassum02v ;
       * (1 - penfac)
else
   replace numecouni ;
           with ( ( xtraare + xhosmedare + xadmare + xbarare + ;
       xcomfacare ) / xassum10v ) * xassum02v ;
        * ( 1 - penfac )
endif
* numecouni end
do comcalc0
**********Calculate Adjusted Initial Cost*******
* inicos start
replace inicos ;
  with numecouni * xlocind * xcapcost * prosizfac
* inicos end
********* calculate heating energy saved *********
* heaenesav start
replace heaenesav ;
  with 0
* heaenesav end
********* calculate cooling energy saved *********
* cooenesav start
replace cooenesav ;
  with 0
* cooenesav end
********* calculate electric fuel saved *********
* eleenesav start
replace eleenesav ;
  with ( numecouni * savemwh * 3.412 )
```

#### USACERL ADP Report 95/20

```
* eleenesav end
******** calculate base load fuel saved *********
* basdemsav start
replace basdemsav ;
  with 0
* basdemsav end
******* calculate summer demand fuel saved******
* sumdemsav start
replace sumdemsav ;
  with 0
* sumdemsav end
********* calculate gas fuel saved *********
* gasenesav start
replace gasenesav ;
  with 0
* gasenesav end
********* calculate oil fuel saved *********
* oilenesav start
replace oilenesav ;
  with 0
* oilenesav end
********* calculate coal fuel saved *********
* coaenesav start
replace coaenesav ;
  with 0
* coaenesav end
********* calculate water saved *********
* watvolsav start
```

128

```
replace watvolsav ;
   with 0
* watvolsav end
***** Calculate Lbs. of CFCs displaced *****
* cfcdisp start
replace cfcdisp ;
   with 0
* cfcdisp end
* SECTION 2 - Common calculations and HVAC calculations
do comcalc1
********* calculate water cost saved *********
* watcossav start
replace watcossav ;
  with 0
* watcossav end
********* calculate HVAC energy cost saved *********
* henecossav start
replace henecossav ;
   with 0
* henecossav end
do comcalc2
* SECTION 3 - ECO specific calculations that override common
calculations
```

# Envelope

The envelope ECOs in the REEP model target additional insulation for walls and ceilings, and mitigating energy flow through glazed surfaces. The three primary drivers that influence whether an envelope retrofit will pay back rapidly are: climate, cost of energy, and cost of the retrofit. Since most envelope retrofits are an expensive

.:

proposition, and the military generally negotiates low utility rates, most modifications to a building envelope do not have rapid payback periods.

One aspect of envelope retrofits that cannot be quantified and included in the cost/benefit analysis is the impact they have on various aspects of occupant comfort. For example, additional insulation can alter mean radiant temperature characteristics of the envelope and contribute to a greater feeling of thermal comfort; window film or shading devices may decrease glare and increase visual comfort. These benefits may actually result in increased worker productivity and the well being of building occupants, but only the energy savings aspects of the ECOs weigh into the economic evaluation.

### 6.5 in. of Additional Ceiling Insulation

*Background*. Many older administrative and training facilities have ceiling and roof assemblies with marginal amounts of insulation. In many instances, it is easy to add additional insulation by simply installing fiberglass batt insulation on top of suspended ceiling tiles. The benefit of installing insulation on top of ceiling tiles rather than on the exterior of the roof is that the space between the ceiling tiles and roof assembly is not heated as it would be if the insulation were installed on the exterior.

*Ceiling insulation characteristics.* This ECO places 6.5 in. of fiberglass batt insulation with an R-value of 19 on top of suspended ceiling tiles. As with the blown-in insulation for family housing, the appeal of this ECO is that no recurring costs and maintenance requirements are associated with it.

Facility assumptions. This ECO is applied to only 50 percent of all administrative and training type facilities. It is assumed that the remaining 50 percent is adequately insulated and does not require additional insulation. This analysis only accounts for the reduced thermal flux across the ceiling and roof assembly and does not take any credit for reduced infiltration.

*Ceiling insulation conclusions.* Payback periods for additional ceiling insulation vary considerably. Variance is primarily due to climatic influence. Installations with high heating degree days tend to pay back quicker than installations that are dominated by cooling requirements.

Assumptions file.

REEP ECO REPORT 07/08/94 ECO: 6.5 Inch Addtnl Clg Insul FIELD DESCRIPTION

| ECO       | Energy Opportunity        | 6.5 Inch Addtnl Clg Insul       |
|-----------|---------------------------|---------------------------------|
| UNIT      | Unit                      | Sq. Ft.                         |
| ECOTYPE   | Energy Opportunity Type   | Envelope                        |
| PROGRAM   | Rules File (Program) Name | 65ceilin                        |
| CAPCOST   | Capital Cost              | 0.55                            |
| RECURCOST | Recurring Cost            | . 0.00                          |
| ECONLIFE  | Economic Life             | 20.00                           |
| DISCQTY   | Discount Quantity         | 15000.00                        |
| ASSUM01   | ECO Assumption 01         | % of Applicable facility space  |
| ASSUM01V  | ECO Assumption 01 Value   | 50.00                           |
| ASSUM02   | ECO Assumption 02         | kW/ton cooling                  |
| ASSUM02V  | ECO Assumption 02 Value   | 0.75                            |
| ASSUM03   | ECO Assumption 03         | A/C COP                         |
| ASSUM03V  | ECO Assumption 03 Value   | 2.20                            |
| ASSUM04   | ECO Assumption 04         | Summer Interior Design Temp (F) |
| ASSUM04V  | ECO Assumption 04 Value   | 78.00                           |
| ASSUM05   | ECO Assumption 05         | Delta U-Value                   |
| ASSUM05V  | ECO Assumption 05 Value   | 0.13                            |
| ASSUM06   | ECO Assumption 06         | Original Demand Diversity       |
| ASSUM06V  | ECO Assumption 06 Value   | 0.98                            |
| ASSUM07   | ECO Assumption 07         | Retrofit Demand Diversity       |
| ASSUM07V  | ECO Assumption 07 Value   | 0.96.                           |

# Rules file.

\* This is the 65ceilin.prg program

\* SECTION 1 - ECO specific calculations

\*\*\*\*\*\*\*\*\* Select the Penetration Factor \*\*\*\*\*\*\*\*\*

do comcalc

\*\*\*\*\*\*\*\*\* calculate number of ECO units \*\*\*\*\*\*\*\*\*

\* numecouni start

replace numecouni ; with ( xtraare + xadmare ) \* 1000 \* ( xassum01v ; / 100 ) \* ( 1 - penfac )

Page 1

VALUE

### **USACERL ADP Report 95/20**

```
* numecouni end
do comcalc0
******** calculate adjusted initial cost *********
* inicos start
replace inicos ;
  with numecouni * xlocind * xcapcost * prosizfac
* inicos end
********* calculate heating energy saved *********
* heaenesav start
replace heaenesav ;
  with numecouni * xhdd * 24 * xassum05v / 1000000
* heaenesav end
********* calculate cooling energy saved *********
* cooenesav start
replace cooenesav ;
  with numecouni * xcdd * 24 * xassum05v / 1000000
* cooenesav end
********* calculate electric fuel saved *********
* eleenesav start
replace eleenesav ;
  with cooenesav / xassum03v
* eleenesav end
********* calculate baseload demand saved *********
* basdemsav start
replace basdemsav ;
  with O
```

```
* basdemsav end
******** calculate summer demand saved *********
* sumdemsav start
replace sumdemsav ;
with numecouni * xassum05v * ( xsumdestem - xassum04v ;
       ) / 12000 * xassum02v * ( xassum06v - xassum07v )
* sumdemsav end
********* calculate gas fuel saved *********
* gasenesav start
zcheck = xghp35con + xghp7535con + xghp75con
if zcheck = 0
 replace gasenesav ;
    with O
else
  replace gasenesav ;
    with ( xghp35con + xghp7535con + .xghp75con ) * xgascomeff / ;
        ((( xghp35con + xghp7535con + xghp75con ) * xgascomeff ) + ;
         (( xohp35con + xohp7535con + xohp75con ) * xoilcomeff ) + ;
         (( xchp35con + xchp7535con + xchp75con ) * xcoacomeff )) ;
         * heaenesav / ( xgascomeff / 100 )
endif
* gasenesav end
********* calculate oil fuel saved *********
* oilenesav start
zcheck = xohp35con + xohp7535con. + xohp75con
if zcheck = 0
 replace oilenesav ;
    with 0
else
  replace oilenesav ;
    with ( xohp35con + xohp7535con + xohp75con ) * xoilcomeff / ;
        ((( xghp35con + xghp7535con + xghp75con ) * xgascomeff ) + ;
         ((xohp35con + xohp7535con + xohp75con) * xoilcomeff) + ;
         (( xchp35con + xchp7535con + xchp75con ) * xcoacomeff )) ;
         * heaenesav / ( xoilcomeff / 100 )
endif
```

\* oilenesav end

```
******** calculate coal fuel saved *********
* coaenesav start
zcheck = xchp35con + xchp7535con + xchp75con
if zcheck = 0
  replace coaenesav ;
    with O
else
 replace coaenesav ;
    with ( xchp35con + xchp7535con + xchp75con ) * xcoacomeff / ;
        ((( xghp35con + xghp7535con + xghp75con ) * xgascomeff ) + ;
        (( xohp35con + xohp7535con + xohp75con ) * xoilcomeff ) + ;
         (( xchp35con + xchp7535con + xchp75con ) * xcoacomeff )) ;
         * heaenesav / ( xcoacomeff / 100 )
endif
* coaenesav end
********* calculate water saved *********
* watvolsav start
replace watvolsav ;
  with 0
* watvolsav end
******** calculate Lbs. of CFCs displaced **********
* cfcdisp start
replace cfcdisp ;
  with O
* cfcdisp end
* SECTION 2 - Common and HVAC calculations
do comcalc1
********* calculate water cost saved *********
* watcossav start
replace watcossav ;
   with 0
* watcossav end
```

\*\*\*\*\*\*\*\*\* calculate HVAC energy cost saved \*\*\*\*\*\*\*\*\*\*

```
* henecossav start
```

```
replace henecossav ;
  with 0
```

\* henecossav end

do comcalc2

\* SECTION 3 - ECO specific calculations that override common calculations

### Exterior Insulation Finish System

Background. Exterior Insulation Finish System (EIFS) is a popular envelope retrofit option. The most common form of EIFS is an application of extruded polystyrene insulation fastened or adhered to the exterior of a building, with a stucco-type finish applied over it. This type of building retrofit increases the insulation value of the wall, reduces infiltration through the envelope, and usually improves the appearance of a facility. Although reduced infiltration could substantially contribute to energy savings, no credit for this has been taken for this additional benefit because of the difficulty of quantification and variability from one building to another.

EIFS characteristics.

EIFS cost per square foot:\$ 5.69 (Means Repair and Remodeling Cost Data 1993)Recurring Cost (%):5

This cost is for the maintenance of the stucco finish system. The exterior coating occasionally needs cleaning, patching, and repainting.

5

EIFS R-Value:

One common application of EIFS employs 1 in. extruded polystyrene insulation with a stucco finish. The R-value of five reflects the insulation value of the insulation itself and does not take any credit for the stucco finish.

*Facility assumptions.* EIFS has been analyzed as being applicable to a certain percentage of administrative, community, training, and, barracks-type facilities. The following facility assumptions indicate how each facility type was characterized.

| Admin Bldgs.                         |             | Comm. Serv.                          |             |
|--------------------------------------|-------------|--------------------------------------|-------------|
| Typical building size                | 6500 sq ft  | Typical building size                | 10200 sq ft |
| Opaque wall SA/floor SA ratio        | 0.434       | Opabue wall SA/floor SA ratio        | 0.444       |
| Average wall U-value                 | 0.2         | Average wall U-value                 | 0.2         |
| % of total admin space applicable    | 40          | % of total community                 |             |
|                                      |             | space applicable                     | 20          |
| Barracks                             |             | Training Fac.                        |             |
| Typical building size                | 45600 sq ft | Typical building size                | 4500 sq ft  |
| Opaque wall SA/floor SA ratio        | 0.284       | Opaque wall SA/floor SA ratio        | 0.648       |
| Average wall U-value                 | 0.2         | Average wall U-value                 | 0.2         |
| % of total barracks space applicable | 30          | % of total training space applicable | 40          |

All typical building sizes were determined using data from Fort Hood, Texas. Typical building size square footage values were calculated by dividing the total square footage of each building category by the number of buildings in that category, and then round-ing the value to the nearest 100 sq ft.

The opaque wall surface area to floor surface area ratio is based on numerous assumptions. The following example illustrates the derivation of this value for an administrative type facility.

| Assumption 1: | Establish a typical footprint for the facility type: |
|---------------|------------------------------------------------------|
|               | 50 ft x 130 ft = 6,500 sq ft                         |

Assumption 2: Exterior wall height = 9 ft 0 in Calculate exterior wall surface area = 9 ft x (2 x 50 ft + 2 x 130 ft) = 3,240 sq ft

Assumption 3: 13 percent of wall area is doors, windows, and others.

Therefore, Opaque wall surface area =  $(1 - 0.13) \times 3,240$  sq ft = 2,819 sq ft Calculate wall SA to floor SA ratio: 2819 sq ft ÷ 6500 sq ft = 0.434 wall SA / floor SA

Wall SA to floor SA ratios were calculated similarly for the other building types.

At the present time, all existing walls were assumed to have a R-Value of 5. This may appear rather low, but the logic was that the EIFS would probably only be applied to older facilities which typically have very low R-Values. Since it was assumed that EIFS would only be applicable to a certain percentage of the total number of buildings in each group, a percentage factor was included in each facility type characterization. *EIFS conclusions.* Justification of an EIFS retrofit will more than likely not be based on simple payback. REEP simple payback periods are generally very long. However, if envelope modifications are being considered regardless of energy retrofit concerns, the energy savings of the EIFS is a nice benefit. The long payback periods are a result of the high capital costs associated with this retrofit.

### Assumptions file.

REEP ECO REPORT Page 1 09/01/94 ECO: Ext Insul Finish Sys DESCRIPTION FIELD VALUE ECO Energy Opportunity Ext Insul Finish Sys Unit UNIT Sq. Ft. ECOTYPE Energy Opportunity Type Envelope PROGRAM Rules File (Program) Name exteinsu CAPCOST Capital Cost 5.69 RECURCOST Recurring Cost 5.00 Economic Life 20.00 ECONLIFE DISCOTY Discount Quantity 50000.00 ASSUM01 ECO Assumption 01 Admin-Opaque wall SA/floor SA ASSUM01V ECO Assumption 01 Value 0.43 ASSUM02 ECO Assumption 02 % of Admin-Applicable space ASSUM02V ECO Assumption 02 Value 40:00 AC/COP ASSUM03 ECO Assumption 03 ASSUM03V ECO Assumption 03 Value 2.20 ASSUM04 ECO Assumption 04 kW/ton cooling ASSUM04V ECO Assumption 04 Value 0.75 ASSUM05 ECO Assumption 05 Original Demand Diversity ASSUM05V ECO Assumption 05 Value 0.98 ECO Assumption 06 Retrofit Demand Diversity ASSUM06 ASSUM06V ECO Assumption 06 Value 0.96 ASSUM07 ECO Assumption 07 ASSUM07V ECO Assumption 07 Value 0.00 ASSUM08 Summer interior design temp (F) ECO Assumption 08 ASSUM08V ECO Assumption 08 Value 78.00 ASSUM09 ECO Assumption 09 Delta U-value ASSUM09V ECO Assumption 09 Value 0.10 ASSUM10 ECO Assumption 10 Barracks-Opaq wall SA/floor SA ASSUM10V ECO Assumption 10 Value 0.28 \* % of Barracks-Applicable space ASSUM11 ECO Assumption 11 ECO Assumption 11 Value ASSUM11V 30.00 ASSUM12 ECO Assumption 12 Comm.Fac-Opaq wall SA/floor SA ASSUM12V ECO Assumption 12 Value 0.44 ASSUM13 ECO Assumption 13 % of Comm.Fac-Applicable space ASSUM13V ECO Assumption 13 Value 20.00

137

```
ASSUM14 ECO Assumption 14
                                  Training-Opag wall SA/floor SA
          ECO Assumption 14 Value
ECO Assumption 15 % of Training-Applicable space
40.00
ASSUM14V
          ECO Assumption 15
ASSUM15
ASSUM15V ECO Assumption 15 Value
Rules file.
* This is the exteinsu.prg program
* SECTION 1 - ECO specific calculations
********* Select the Penetration Factor *********
do comcalc
********* calculate number of ECO units *********
* numecouni start *
replace numecouni ;
  with xadmare * 1000 * xassum01v * ( xassum02v / 100 ;
       ) + xbarare * 1000 * xassum10v * ( xassum11v / ;
       100 ) + xcomfacare * 1000 * xassum12v * ( ;
       xassum13v / 100 ) + xtraare * 1000 * xassum14v ;
       * ( xassum15v / 100) * ( 1 - penfac )
* numecouni end
do comcalc0
********* calculate initial cost *********
* inicos start
replace inicos ;
   with xlocind * numecouni * xcapcost * prosizfac
* inicos end
********* calculate heating energy saved ***********
* heaenesav start
replace heaenesav ;
   with numecouni * xhdd * 24 * xassum09v / 1000000
* heaenesav end
********* calculate cooling energy saved *********
```

```
* cooenesav start
replace cooenesav ;
   with numecouni * xcdd * 24 * xassum09v / 1000000
* cooenesav end
********* calculate electric fuel saved *********
* eleenesav start
replace eleenesav ;
   with cooenesav / xassum03v
* eleenesav end
********* calculate baseload demand saved *********
* basdemsav start
replace basdemsav ;
   with 0
* basdemsav end
********* calculate summer demand saved *********
* sumdemsav start
replace sumdemsav ;
   with numecouni * xassum09v * ( xsumdestem - xassum08v ;
        ) / 12000 * xassum04v * ( xassum05v - xassum06v )
* sumdemsav end
********* calculate gas fuel saved *********
* gasenesav start
zcheck = xghp35con + xghp7535con + xghp75con
if zcheck = 0
  replace gasenesav ;
     with 0
else
  replace gasenesav ;
     with ( xghp35con + xghp7535con + xghp75con ) * xgascomeff / ;
        ((( xghp35con + xghp7535con + xghp75con ) * xgascomeff ) + ;
         ((xohp35con + xohp7535con + xohp75con) * xoilcomeff) + ;
         ((xchp35con + xchp7535con + xchp75con) * xcoacomeff));
         * heaenesav / ( xgascomeff / 100 )
```

endif

```
* gasenesav end
********* calculate oil fuel saved **********
* oilenesav start
zcheck = xohp35con + xohp7535con + xohp75con
if zcheck = 0
  replace oilenesav ;
     with 0
else
  replace oilenesav ;
     with ( xohp35con + xohp7535con + xohp75con ) * xoilcomeff / ;
        ((( xghp35con + xghp7535con + xghp75con ) * xgascomeff ) + ;
         (( xohp35con + xohp7535con + xohp75con ) * xoilcomeff ) + ;
         (( xchp35con + xchp7535con + xchp75con ) * xcoacomeff )) ;
         * heaenesav / ( xoilcomeff / 100 )
endif
* oilenesav end
********* calculate coal fuel saved *********
* coaenesav start
zcheck = xchp35con + xchp7535con + xchp75con
if zcheck = 0
  replace coaenesav ;
     with 0
else
  replace coaenesav ;
     with ( xchp35con + xchp7535con + xchp75con ) * xcoacomeff / ;
        ((( xghp35con + xghp7535con + xghp75con ) * xgascomeff ) + ;
         (( xohp35con + xohp7535con + xohp75con ) * xoilcomeff ) + ;
         (( xchp35con + xchp7535con + xchp75con ) * xcoacomeff )) ;
         * heaenesav / ( xcoacomeff / 100 )
endif
* coaenesav end
********* calculate water saved *********
* watvolsav start
replace watvolsav ;
   with 0
* watvolsav end
******** calculate Lbs. of CFCs displaced **********
* cfcdisp start
```

```
replace cfcdisp ;
  with 0
* cfcdisp end
* SECTION 2 - Common and HVAC calculations
do comcalc1
********* calculate water cost saved *********
* watcossav start
replace watcossav ;
  with 0
* watcossav end
********* calculate HVAC energy cost saved ********
* henecossav start
replace henecossav ;
  with 0
* henecossav end
```

do comcalc2

\* SECTION 3 - ECO specific calculations that override common calculations

# 6.0 in. of Additional Ceiling Insulation in Family Housing

Background. A portion of family housing units on Army facilities contain inadequate ceiling insulation. A solution is the installation of fiberglass batts above the ceiling assembly to increase the R-value.

Ceiling insulation characteristics. The algorithms assume that 6 in.-thick fiberglass batt insulation of R-value = 19 will be installed above the ceilings of family housing units containing inadequate insulation. It is also assumed that the average R-value of the existing ceiling insulation is 10 (from the unpublished report Evaluation of Energy Conservation Opportunities in Family Housing Buildings at Fort Hood, Texas by Architectural Energy Corporation, 30 June 1993).

Facility assumptions. This ECO is applied to only 40 percent of all family housing facilities. The remaining 60 percent contain either adequately insulated ceilings or

..

Page 1

construction that prevents installation of this ECO. It is assumed that the average area of a family housing unit is 1500 sq ft.

*Ceiling insulation conclusions*. The installation of additional ceiling insulation in family housing units pays off well in locations that experience extremes in both summer and winter seasons. Savings produced in locations with a single extreme season or year-round mild weather are generally inadequate to provide a desirable payback period. Some variations in this trend are caused by differences in local energy and demand prices.

Assumptions file.

REEP ECO REPORT 09/01/94

ECO: FH 6.0 Inch Addtnl Clg Insul

| FIELD     | DESCRIPTION VALUE                                 |
|-----------|---------------------------------------------------|
| ECO       | Energy Opportunity FH 6.0 Inch Addtnl Clg Insul   |
| UNIT      | Unit Sq. Ft.                                      |
| ECOTYPE   | Energy Opportunity Type Envelope                  |
| PROGRAM   | Rules File (Program) Name 6ceilgfh                |
| CAPCOST   | Capital Cost 0.70                                 |
| RECURCOST | Recurring Cost 0.00                               |
| ECONLIFE  | Economic Life 20.00                               |
| DISCQTY   | Discount Quantity 10000.00                        |
| ASSUM01   | ECO Assumption 01 % of applicable family housing  |
| ASSUM01V  | ECO Assumption 01 Value 40.00                     |
| ASSUM02   | ECO Assumption 02 KW / ton cooling                |
| ASSUM02V  | ECO Assumption 02 Value 0.75                      |
| ASSUM03   | ECO Assumption 03 A/C COP                         |
| ASSUM03V  | ECO Assumption 03 Value 2.20                      |
| ASSUM04   | ECO Assumption 04 Gas Plant Efficiency            |
| ASSUM04V  | ECO Assumption 04 Value 70.00                     |
| ASSUM05   | ECO Assumption 05 Oil Plant Efficiency            |
| ASSUM05V  | ECO Assumption 05 Value 65.00                     |
| ASSUM06   | ECO Assumption 06 Coal plant efficiency           |
| ASSUM06V  | ECO Assumption 06 Value 60.00                     |
| ASSUM07   | ECO Assumption 07 Summer Interior Design Temp (F) |
| ASSUM07V  | ECO Assumption 07 Value 78.00                     |
| ASSUM08   | ECO Assumption 08 Delta U-Value                   |
| ASSUM08V  | ECO Assumption 08 Value 0.07                      |
|           |                                                   |

# Rules file.

\* This is the 6ceilgfh.prg program

```
* SECTION 1 - ECO specific calculations
********* Select the Penetration Factor *********
do comcalc
********* calculate number of ECO units **********
* numecouni start
replace numecouni ;
  with xfamhouare * 1000 * ( xassum01v / 100 ) ;
         * ( 1 - penfac )
* numecouni end
*********Select Project Size Factor*********
do comcalc0
*********Calculate adjusted initial cost*******
* inicos start
replace inicos ;
with numecouni * xlocind * xcapcost * prosizfac
* inicos end
********* calculate heating energy saved *********
* heaenesav start
replace heaenesav ;
  with numecouni * xhdd * 24 * xassum08v / 1000000
* heaenesav end
********* calculate cooling energy saved *********
* cooenesav start
replace cooenesav ;
  with numecouni * xcdd * 24 * xassum08v / 1000000
* cooenesav end
********* calculate electric fuel saved *********
* eleenesav start
```

#### USACERL ADP Report 95/20

```
replace eleenesav ;
  with cooenesav / xassum03v
* eleenesav end
********Calculate baseload demand saved*********
* basdemsav start
replace basdemsav ;
with 0
* basdemsav end
********Calculate summer demand saved***********
* sumdemsav start
replace sumdemsav ;
  with 0
* sumdemsav end
********* calculate gas fuel saved *********
* gasenesav start
zcheck = xghp35con + xghp7535con + xghp75con
if zcheck = 0
  replace gasenesav ;
     with 0
else
  replace gasenesav ;
     with ( xghp35con + xghp7535con + xghp75con ) ;
          * xgascomeff ;
          / ( ( ( xghp35con + xghp7535con + xghp75con ) ;
          * xgascomeff ) ;
          + ( ( xohp35con + xohp7535con + xohp75con ) ;
          * xoilcomeff ) ;
          + ( ( xchp35con + xchp7535con + xchp75con ) ;
          * xcoacomeff ) ) ;
          * heaenesav / ( xgascomeff / 100 )
endif
* gasenesav end
********* calculate oil fuel saved *********
* oilenesav start
```

144

```
zcheck = xohp35con + xohp7535con + xohp75con
if zcheck = 0
  replace oilenesav ;
                       with 0
else
 replace oilenesav ;
    with ( xohp35con + xohp7535con + xohp75con ) ;
         * xoilcomeff ;
          / ( ( ( xghp35con + xghp7535con + xghp75con ) ;
         * xgascomeff ) ;
         + ( ( xohp35con + xohp7535con + xohp75con ) ;
         * xoilcomeff ) ;
         + ( ( xchp35con + xchp7535con + xchp75con ) ;
         * xcoacomeff ) );
         * heaenesav / ( xoilcomeff / 100 ) * ·
endif
* oilenesav end
********* calculate coal fuel saved *********
* coaenesav start
zcheck = xchp35con + xchp7535con + xchp75con
if zcheck = 0
 replace coaenesav ;
    with 0
else
 replace coaenesav ;
     with (xchp35con + xchp7535con + xchp75con);
         * xcoacomeff ;
          / ( ( xghp35con + xghp7535con + xghp75con ) ;
          * xgascomeff ) ;
         + ( ( xohp35con + xohp7535con + xohp75con ) ;
         * xoilcomeff ) ;
         + ( ( xchp35con + xchp7535con + xchp75con ) ;
          * xcoacomeff ) ) ;
          * heaenesav / ( xcoacomeff / 100 )
endif
* coaenesav end
********* calculate water saved *********
* watvolsav start
replace watvolsav ;
  with 0
* watvolsav end
```

```
* cfcdisp start
```

```
replace cfcdisp ;
with 0
```

\* cfcdisp end

\* SECTION 2 - Common and HVAC calculations do comcalc1

\*\*\*\*\*\*\*\*\* calculate water cost saved \*\*\*\*\*\*\*\*\*

\* watcossav start

replace watcossav ;
 with 0

\* watcossav end

\*\*\*\*\*\*\*\*\* calculate HVAC energy cost saved \*\*\*\*\*\*\*\*\*\*

\* henecossav start

replace henecossav ;
 with 0

\* henecossav end

do comcalc2

\* SECTION 3 - ECO specific calculations that override common calculations

#### Family Housing Blown-in Insulation

*Background.* Older residential buildings frequently have uninsulated walls. A common retrofit technique is to blow insulation into wall cavities. This not only helps insulate the walls, but also reduces infiltration heat gains and losses. The evaluation of this ECO only accounts for the reduced thermal transfer through the walls and does not take any credit for reduced infiltration. This ECO is applied to only 40 percent of family housing units at all installations. It is assumed that the other 60 percent of housing was constructed with insulation in the walls, or has already been retrofitted. Existing insulation values of those buildings being retrofitted is estimated to be R-5.

Rockwool insulation characteristics. Rockwool insulation was selected due to its slightly lower cost as compared to cellulose and fiberglass insulation. All three insulations have similar R-values. This ECO assumes that exterior walls were framed with 2 x 4s and can be filled with 3.5 in. of insulation with an R-value of 11. ECOs such as this reduce both heating and cooling requirements, improve occupant comfort, and have no recurring costs and maintenance requirements.

*Facility assumptions*. Fort Hood data was used to derive facility characteristics for this ECO. Approximately 8.7 million sq ft of family housing exists at Fort Hood in 2,883 buildings, which is about 3,000 sq ft per building. After subtracting for windows, doors, and allowing for framing, the ratio of insulatable wall cavity area to floor area is 0.85.

Family housing wall insulation conclusions. The blown-in rockwool analysis indicates rapid paybacks at most installations. The longer paybacks are primarily at installations that have few heating degree days.

### Assumptions file.

REEP ECO REPORT 09/01/94 Page 1

ECO: FH Rockwool Wall Insulation

| FIELD     | DESCRIPTION                 | VALUE                           |
|-----------|-----------------------------|---------------------------------|
| ECO       | Energy Opportunity          | FH Rockwool Wall Insulation     |
| UNIT      | Unit                        | Sq. Ft.                         |
| ECOTYPE   | Energy Opportunity Type     | Envelope                        |
| PROGRAM   | Rules File (Program) Name 🔗 | blowinfh                        |
| CAPCOST   | Capital Cost                | 0.97                            |
| RECURCOST | Recurring Cost              | 0.00                            |
| ECONLIFE  | Economic Life               | 20.00                           |
| DISCQTY   | Discount Quantity           | 10000.00                        |
| ASSUM01   | ECO Assumption 01           | Opaque wall SA/floor SA ratio   |
| ASSUM01V  | ECO Assumption 01 Value     | 0.85                            |
| ASSUM02   | ECO Assumption 02           | % of Applicable FH space        |
| ASSUM02V  | ECO Assumption 02 Value     | 40.00                           |
| ASSUM03   | ECO Assumption 03           | A/C COP                         |
| ASSUM03V  | ECO Assumption 03 Value     | 2.20                            |
| ASSUM04   | ECO Assumption 04           | kW / ton cooling                |
| ASSUM04V  | ECO Assumption 04 Value     | 0.75                            |
| ASSUM05   | ECO Assumption 05           | Summer Interior Design Temp (F) |
| ASSUM05V  | ECO Assumption 05 Value     | 78.00                           |
| ASSUM06   | ECO Assumption 06           | Delta U-Value                   |
| ASSUM06V  | ECO Assumption 06 Value     | 0.14                            |
| ASSUM07   | ECO Assumption 07           | Original Demand Diversity       |

0.98

0.96

```
ECO Assumption 07 Value
ASSUM07V
ASSUM08
         ECO Assumption 08
                                       Retrofit Demand Diversity
ASSUM08V ECO Assumption 08 Value
Rules file.
* This is the blowinfh.prg program
* SECTION 1 - ECO specific calculations
********** Select the Penetration Factor *********
do comcalc
******** calculate number of ECO units *********
* numecouni start
replace numecouni ;
  with xfamhouare * 1000 * xassum01v * ( xassum02v ;
        / 100 ) * ( 1 - penfac )
* numecouni end
do comcalc0
********* calculate initial cost *********
* inicos start
replace inicos ;
with xlocind * numecouni * xcapcost * prosizfac
* inicos end
********* calculate heating energy saved *********
* heaenesav start
replace heaenesav ;
   with numecouni * xhdd * 24 * xassum06v / 1000000
* heaenesav end
********* calculate cooling energy saved *********
* cooenesav start
replace cooenesav ;
```

```
with numecouni * xcdd * 24 * xassum06v / 1000000
* cooenesav end
********* calculate electric fuel saved *********
* eleenesav start
replace eleenesav ;
   with cooenesav / xassum03v
* eleenesav end
********* calculate baseload demand saved *********
* basdemsav start
replace basdemsav ;
   with 0
* basdemsav end
********* calculate summer demand saved *********
* sumdemsav start
replace sumdemsav ;
 with numecouni * xassum06v * ( xsumdestem - xassum05v ;
        ) / 12000 * xassum04v * ( xassum07v - xassum08v )
* sumdemsav end
********* calculate gas fuel saved *********
* gasenesav start
if xghp75con = 0
  replace gasenesav ;
    with 0
else
  replace gasenesav ;
    with ( xghp75con ) * xgascomeff / ((( xghp75con ) * xgascomeff )
+ ;
         (( xohp75con ) * xoilcomeff ) + (( xchp75con ) * xcoacomeff
)) ;
         * heaenesav / ( xgascomeff / 100 )
endif
* gasenesav end
```

\*\*\*\*\*\*\*\*\* calculate oil fuel saved \*\*\*\*\*\*\*\*\*\*

```
* oilenesav start
if xohp75con = 0
 replace oilenesav ;
    with 0
else
 replace oilenesav ;
    with (xohp75con) * xoilcomeff / (((xghp75con) * xgascomeff)
+ ;
         (( xohp75con ) * xoilcomeff ) + (( xchp75con ) * xcoacomeff
));
         * heaenesav / ( xoilcomeff / 100 )
endif
* oilenesav end
********* calculate coal fuel saved *********
* coaenesav start
if xchp75con = 0
 replace coaenesav ;
    with 0
else
 replace coaenesav ;
    with ( xchp75con ) * xcoacomeff / ((( xghp75con ) * xgascomeff )
+ ;
         ((xohp75con) * xoilcomeff) + ((xchp75con) * xcoacomeff
)) ;
         * heaenesav / ( xcoacomeff / 100 )
endif
* coaenesav end
********* calculate water saved *********
* watvolsav start
replace watvolsav ;
  with 0
* watvolsav end
******** calculate Lbs. of CFCs displaced **********
* cfcdisp start
replace cfcdisp ;
  with 0
* cfcdisp end
```

```
* SECTION 2 - Common and HVAC calculations
do comcalc1
********* calculate water cost saved ********
* watcossav start
replace watcossav ;
   with 0
* watcossav end
********* calculate HVAC energy cost saved ********
* henecossav start
replace henecossav ;
   with 0
* henecossav end
do comcalc2
* SECTION 3 - ECO specific calculations that override common calculations
```

### High Reflectance Roof Surface

Background. Roof color can influence a buildings energy consumption. In tall multistory buildings where the square footage of roof surface is small compared to total envelope area, this is not much of an issue. However, most buildings on military installations tend to be small to medium-sized and roof surface area constitutes a large portion of the total envelope surface area. Increasing roof solar reflectance can save cooling energy while increasing heating energy requirements. This ECO models the effect of altering the reflectance characteristics of the roof surface on 30 percent of training, administrative, and family housing buildings. Algorithms for this ECO were taken from a study conducted by Oak Ridge National Laboratory (ORNL) (Griggs, Sharp, and MacDonald, August 1989).

# Membrane Characteristics

This ECO assumes a change in roof surface reflectance values due to the installation of a high reflectance roof membrane.

| Existing roof reflectance            | 0.234 | (Gravel coated asphalt roof surface) |
|--------------------------------------|-------|--------------------------------------|
| Replacement roof surface reflectance | 0.780 | (White Hypalon membrane)             |
| Change in reflectance                | 0.546 |                                      |

Page 1

Facility assumptions. An assumption had to be made regarding the existing R-value of the existing roof system, so it was set at R = 8. The air-conditioning coefficient of performance (COP) was set to 2.2 to match that used in the ORNL study.

Membrane conclusions. At certain installations, the rapid payback of using a high reflective roof surface was rather surprising. Simple paybacks varied from 2 to 227 years. This great variation was due to large differences in the amount of solar radiation at installations, the number of heating and cooling degree days (HDDs/CDDs), and the heating and cooling factors, which are related to HDD and CDD. The costs used for this ECO reflect new construction prices. If a new roof was needed and a high reflectance roof was installed instead of a conventional roof, only a delta cost would need to be considered (since the reflective roofs are slightly more costly) and payback periods would be much shorter than indicated by this analysis.

### Assumptions file.

REEP ECO REPORT 07/07/94

ECO: High Reflctnce Roof Membrn

| FIELD     | DESCRIPTION               | VALUE                           |
|-----------|---------------------------|---------------------------------|
| ECO       | Energy Opportunity        | High Reflctnce Roof Membrn      |
| UNIT      | Unit                      | Sq. Ft.                         |
| ECOTYPE   | Energy Opportunity Type   | Envelope                        |
| PROGRAM   | Rules File (Program) Name | roofsurf                        |
| CAPCOST   | Capital Cost              | 3.44                            |
| RECURCOST | Recurring Cost            | 0.00                            |
| ECONLIFE  | Economic Life             | 20.00                           |
| DISCQTY   | Discount Quantity         | 10000.00                        |
| ASSUM01   | ECO Assumption 01         | % of Applicable buildings       |
| ASSUM01V  | ECO Assumption 01 Value   | 30.00                           |
| ASSUM02   | ECO Assumption 02         | Summer interior design temp (F) |
| ASSUM02V  | ECO Assumption 02 Value   | 78.00                           |
| ASSUM03   | ECO Assumption 03         | A/C COP                         |
| ASSUM03V  | ECO Assumption 03 Value   | 2.20                            |
| ASSUM04   | ECO Assumption 04         | kW demand savings (%)           |
| ASSUM04V  | ECO Assumption 04 Value   | 50.00                           |
| ASSUM05   | ECO Assumption 05         | Change in reflectance           |
| ASSUM05V  | ECO Assumption 05 Value   | 0.55                            |
| ASSUM06   | ECO Assumption 06         | Equivalent Summer U-Value       |
| ASSUM06V  | ECO Assumption 06 Value   | 8.00                            |
| ASSUM07   | ECO Assumption 07         | kW/ton cooling                  |
| ASSUM07V  | ECO Assumption 07 Value   | 0.75                            |
| ASSUM08   | ECO Assumption 08         | Original Demand Diversity       |
| ASSUM08V  | ECO Assumption 08 Value   | . 0.98                          |
|           |                           |                                 |

```
ASSUM09
        ECO Assumption 09
                                         Retrofit Demand Diversity
ASSUM09V ECO Assumption 09 Value
                                                             0.96
Rules file.
* This is the roofsurf.prg program
* SECTION 1 - ECO specific calculations
********* Select the Penetration Factor *********
do comcalc
********** calculate number of ECO units **********
* numecouni start
replace numecouni ;
  with ( xtraare + xadmare + xfamhouare ) * 1000 * (;
       xassum01v / 100 ) * ( 1 - penfac )
* numecouni end
do comcalc0
********* calculate adjusted initial cost **********
* inicos start
                                                              ...
replace inicos ;
  with numecouni * xlocind * xcapcost * prosizfac
* inicos end
********* calculate heating energy saved *********
* heaenesav start
replace heaenesav ;
  with -1 * numecouni * xtotglorad * xassum05v * xheafac ;
       / 1000000
* heaenesav end
********* calculate cooling energy saved **********
* cooenesav start
replace cooenesav ;
```

```
with numecouni * xtotglorad * xassum05v * xcoofac / ;
        1000000
* cooenesav end
********* calculate electric fuel saved **********
* eleenesav start
replace eleenesav ;
  with cooenesav / xassum03v
* eleenesav end
********* calculate baseload demand saved *********
* basdemsav start
replace basdemsav ;
  with 0
* basdemsav end
********* calculate summer demand saved *********
* sumdemsav start
replace sumdemsav ;
  with numecouni * xassum06v * ( xsumdestem - xassum02v ) ;
   * xassum07v * xassum04v / 1200000 * ( xassum08v ;
   - xassum09v )
* sumdemsav end
********* calculate gas fuel saved **********
* gasenesav start
zcheck = xghp35con + xghp7535con + xghp75con
if zcheck = 0
  replace gasenesav ;
     with 0
else
  replace gasenesav ;
     with ( xghp35con + xghp7535con + xghp75con ) * xgascomeff / ;
        ((( xghp35con + xghp7535con + xghp75con ) * xgascomeff ) + ;
         (( xohp35con + xohp7535con + xohp75con ) * xoilcomeff ) + ;
         (( xchp35con + xchp7535con + xchp75con ) * xcoacomeff )) ;
         * heaenesav / ( xgascomeff / 100 )
endif
```

```
* gasenesav end
********* calculate oil fuel saved **********
* oilenesav start
zcheck = xohp35con + xohp7535con + xohp75con
if zcheck = 0
  replace oilenesav ;
     with 0
else
  replace oilenesav ;
     with ( xohp35con + xohp7535con + xohp75con ) * xoilcomeff / ;
        ((( xghp35con + xghp7535con + xghp75con ) * xgascomeff ) + ;
         (( xohp35con + xohp7535con + xohp75con ) * xoilcomeff ) + ;
         (( xchp35con + xchp7535con + xchp75con ) * xcoacomeff )) ;
         * heaenesav / ( xoilcomeff / 100 )
endif
* oilenesav end
********* calculate coal fuel saved *********
* coaenesav start
zcheck = xchp35con + xchp7535con + xchp75con
if zcheck = 0
  replace coaenesav ;
     with 0
else
  replace coaenesav ;
     with ( xchp35con + xchp7535con + xchp75con ) * xcoacomeff / ;
        ((( xghp35con + xghp7535con + xghp75con ) * xgascomeff ) + ;
         (( xohp35con + xohp7535con + xohp75con ) * xoilcomeff ) + ;
         (( xchp35con + xchp7535con + xchp75con ) * xcoacomeff )) ;
         * heaenesav / ( xcoacomeff / 100 )
endif
* coaenesav end
********* calculate water saved *********
* watvolsav start
replace watvolsav ;
   with 0
* watvolsav end
******** calculate Lbs. of CFCs displaced **********
```

```
* cfcdisp start
replace cfcdisp ;
  with 0
* cfcdisp end
* SECTION 2 - Common and HVAC calculations
do comcalc1
********* calculate water cost saved **********
* watcossav start
replace watcossav ;
  with 0
* watcossav end
********* calculate HVAC energy cost saved *********
* henecossav start
replace henecossav ;
   with 0
* henecossav end
do comcalc2
```

\* SECTION 3 - ECO specific calculations that override common calculations

# **Radiant Barriers**

Background. Heat can be transferred through the building envelope via conduction, convection, and radiation. Insulation and thermal breaks mitigate conduction and convection losses and gains; however, heat transfer through radiation is largely ignored. Radiant barriers provide the means to practically eliminate far-infrared radiation from entering a building. Eliminating this component of heat gain can result in a measurable reduction in air-conditioning loads. Radiant barriers should primarily be used in envelope dominated buildings such as housing and other smaller administration-type buildings. They can also be used in warehouses and maintenance facilities to improve comfort conditions. Radiant barriers have their greatest effect during the cooling season and thus are evaluated only at installations with warmer climates. Radiant barrier characteristics. Radiant barriers can be incorporated as an integral part of the ceiling structure, or be retrofitted into an attic space. Radiant barriers can be evaluated as having an "equivalent" R or U-value, which is how this ECO analysis was conducted.

Facility assumptions. This ECO applies only to family housing, small administration, and training facilities in climates with more than 1500 CDDs. This ECO assumes that only 30 percent of all of the building types considered are potential candidates for radiant barriers. The other 70 percent either have sufficient insulation so that radiant barriers would be lesss effective or have other conditions that preclude the use of a radiant barrier system.

Radiant barrier conclusion. Radiant barriers unquestionably can save energy, but their payback effectiveness depends on installed cost per square foot. The cost used for this analysis is for a spray-applied coating to the roof surface. Spray-applied coating is probably the easiest type of retrofit radiant barrier system available for existing construction and has the additional benefit of reduced thermal cycling of the roof surface itself, thus extending its life expectancy.

### Assumptions file.

REEP ECO REPORT 07/07/94

ECO: Radiant Barriers

| FIELD     | DESCRIPTION               | VALUE                           |
|-----------|---------------------------|---------------------------------|
|           |                           |                                 |
| ECO       | Energy Opportunity        | Radiant Barriers                |
| UNIT      | Unit                      | Sq. Ft.                         |
| ECOTYPE   | Energy Opportunity Type   | Envelope                        |
| PROGRAM   | Rules File (Program) Name | radibarr                        |
| CAPCOST   | Capital Cost              | 0.34                            |
| RECURCOST | Recurring Cost            | 0.00                            |
| ECONLIFE  | Economic Life             | 20.00                           |
| DISCQTY   | Discount Quantity         | 10000.00                        |
| ASSUM01   | ECO Assumption 01         | % of Applicable buildings       |
| ASSUM01V  | ECO Assumption 01 Value   | 30.00                           |
| ASSUM02   | ECO Assumption 02         | Summer interior design temp (F) |
| ASSUM02V  | ECO Assumption 02 Value   | 78.00                           |
| ASSUM03   | ECO Assumption 03         | A/C COP                         |
| ASSUM03V  | ECO Assumption 03 Value   | 2.20                            |
| ASSUM04   | ECO Assumption 04         | CDD cut-off                     |
| ASSUM04V  | ECO Assumption 04 Value   | 1500.00                         |
| ASSUM05   | ECO Assumption 05         | kW/ton cooling                  |
| ASSUM05V  | ECO Assumption 05 Value   | 0.75                            |

Page 1

```
Summer Delta U-Value
ASSUM06 ECO Assumption 06
ASSUM06V ECO Assumption 06 Value
                                                        .
                                                             0.07
ASSUM07 ECO Assumption 07
                                              Winter Delta U-Value
ASSUM07V ECO Assumption 07 Value
                                                             0.03
                                          Original Demand Diversity
ASSUM08 ECO Assumption 08
ASSUM08V ECO Assumption 08 Value
                                                             0.98
ASSUM09
         ECO Assumption 09
                                          Retrofit Demand Diversity
ASSUM09V ECO Assumption 09 Value
                                                              0.96
Rules file.
* This is the radibarr.prg program
* SECTION 1 - ECO specific calculations
********* Select the Penetration Factor **********
do comcalc
********* calculate number of ECO units *********
* numecouni start
if xcdd > xassum04v
     replace numecouni ;
        with ( xtraare + xadmare + xfamhouare ) * 1000 * ;
             ( xassum01v / 100 ) * ( 1 - penfac )
else
     replace numecouni ;
        with 0
endif
* numecouni end
do comcalc0
********* calculate adjusted initial cost **********
* inicos start
replace inicos ;
  with xlocind * numecouni * xcapcost * prosizfac
* inicos end
********* calculate heating energy saved **********
* heaenesav start
```

```
replace heaenesav ;
   with numecouni * xhdd * 24 * xassum07v / 1000000
* heaenesav end
********* calculate cooling energy saved **********
* cooenesav start
replace cooenesav ;
  with numecouni * xcdd * 24 * xassum06v / 1000000
* cooenesav end
********* calculate electric fuel saved *********
* eleenesav start
replace eleenesav ;
  with cooenesav / xassum03v
* eleenesav end
********* calculate baseload demand saved *********
* basdemsav start
replace basdemsav ;
  with 0
* basdemsav end
********* calculate summer demand saved *********
* sumdemsav start
replace sumdemsav ;
with numecouni * xassum06v * ( xsumdestem - xassum02v ;
       ) / 12000 * xassum05v * (xassum08v - xassum09v )
* sumdemsav end
********* calculate gas fuel saved *********
* gasenesav start
zcheck = xghp35con + xghp7535con + xghp75con '
if zcheck = 0
 replace gasenesav ;
    with 0
else
```

.

```
replace gasenesav ;
     with (xghp35con + xghp7535con + xghp75con) * xgascomeff / ;
        ((( xghp35con + xghp7535con + xgtp75con ) * xgascomeff ) + ;
         (( xohp35con + xohp7535con + xohp75con ) * xoilcomeff ) + ;
         (( xchp35con + xchp7535con + xchp75con ) * xcoacomeff )) ;
         * heaenesav / ( xgascomeff / 100 )
endif
* gasenesav end
********* calculate oil fuel saved *********
* oilenesav start
zcheck = xohp35con + xohp7535con + xohp75con
if zcheck = 0
  replace oilenesav ;
     with 0
else
  replace oilenesav ;
     with ( xohp35con + xohp7535con + xohp75con ) * xoilcomeff / ;
        ((( xghp35con + xghp7535con + xghp75con ) * xgascomeff ) + ;
         ((xohp35con + xohp7535con + xohp75con) * xoilcomeff) + ;
         (( xchp35con + xchp7535con + xchp75con ) * xcoacomeff )) ;
         * heaenesav / ( xoilcomeff / 100 )
endif
* oilenesav end
********* calculate coal fuel saved *********
* coaenesav start
ccheck = xchp35con + xchp7535con + xchp75con
if zcheck = 0
  replace coaenesav ;
    with 0
else
  replace coaenesav ;
     with (xchp35con + xchp7535con + xchp75con) * xcoacomeff / ;
        ((( xghp35con + xghp7535con + xghp75con ) * xgascomeff ) + ;
         ((xohp35con + xohp7535con + xohp75con) * xoilcomeff) + ;
         (( xchp35con + xchp7535con + xchp75con ) * xcoacomeff )) ;
         * heaenesav / ( xcoacomeff / 100 )
endif
* coaenesav end
********* calculate water saved **********
* watvolsav start
```

```
replace watvolsav ;
   with 0
* watvolsav end
******** calculate Lbs. of CFCs displaced **********
* cfcdisp start
replace cfcdisp ;
   with 0
* cfcdisp end
* SECTION 2 - Common and HVAC calculations
do comcalc1
********* calculate water cost saved *********
* watcossav start
replace watcossav ;
   with 0
* watcossav end
********* calculate HVAC energy cost saved **********
* henecossav start
replace henecossav ;
   with 0
* henecossav end
do comcalc2
   SECTION 3 - ECO specific calculations that override common
calculations
```

### Shading Devices

Background. "The most effective way to reduce the solar load on fenestration is to intercept direct radiation from the sun before it reaches the glass. Windows fully shaded from the outside reduce solar heat gain as much as 80%" (Parsons 1989). The shading device ECO models the installation of solar shade screens over glazed areas on the East, West, and Southern elevation. These screens mount on the exterior of glazed surfaces. Visibility through the screens is unimpaired, while the reduced brightness ratio between the window and its surroundings can improve interior illumination ratios.

Shading characteristics. Solar shade screens are evaluated only for their ability to reduce air-conditioning loads. Their effect on energy consumption during the heating season is negligible. Table D3 provides the heat gain values on various elevations at different latitudes used to evaluate the shade screens. These values are from a previous study conducted for USAEHSC (Robert Nemeth, USACERL, Champaign, IL, unpublished report, *Energy Conservation of Louvered SunScreens to EHSA for Task Order No. 0031*, 5 August 1991). Installations at 36 degrees latitude or less use the values for 32 degrees latitude, and installations between 36 and 44 degrees latitude use the values from 40 degrees latitude. Anything above 44 degrees latitude is not considered.

Facility assumptions. The shading device ECO applies only to family housing, small administrative, and training type facilities. This ECO assumes that only 40 percent of all of the building types considered are potential candidates for shade screens. The other 60 percent either have shading from other sources such as trees and overhangs or have other conditions that preclude the use of solar shading screens. Furthermore, it is assumed that glazing is evenly distributed on all four elevations.

| Typical Building Size (sq ft):           | 6,500 |
|------------------------------------------|-------|
| Applicable Buildings (%):                | 40    |
| Summer Interior Design Temperature (°F): | 78    |
| A/C COP:                                 | 2.2   |
| CDD Cutoff:                              | 1500  |
| kW/Ton Cooling (kW/ton):                 | 0.75  |

| Latitude | Btu/SF/Yr<br>Elevation | Btu/SF/Yr<br>Existing<br>Glazing | Btu/SF/Yr<br>SSS<br>Retrofit | Btu/SF/Hr<br>Difference | Hrly Gain<br>@ 10:00 |
|----------|------------------------|----------------------------------|------------------------------|-------------------------|----------------------|
| 32       | South                  | 179085                           | 34151                        | 144934                  | 141                  |
| 32       | East/West              | 209111                           | 40394                        | 168717                  | 154                  |
| 40       | South                  | 109741                           | 19976                        | 89765                   | 165                  |
| 40       | East/West              | 132466                           | 24412                        | 108054                  | 148                  |

### Table D3. Shade screen heat gain values.

Reduction in Peak Gain - 60 percent.

Shading conclusion. In the right situation, shading screens can significantly reduce air-conditioning loads and improve interior lighting conditions. Their payback effectiveness depends highly on four parameters: (1) location (i.e., latitude), (2) fenestration orientation, (3) installed cost, and (4) cost of energy. Unfortunately some of the additional benefits gained from shade screen installation are unquantifiable and cannot be included in the payback analysis.

## Assumptions file.

| REEP ECO REPORT |                           | Page 1                          |
|-----------------|---------------------------|---------------------------------|
| 09/01/94        |                           |                                 |
| DOO Ob - J      | ing profess               |                                 |
|                 | ing Devices               | 175 7 717                       |
| FIELD           | DESCRIPTION               | VALUE                           |
| ECO             |                           |                                 |
| ECO             | Energy Opportunity        | Shading Devices                 |
| UNIT            | Unit                      | Sq. Ft.                         |
| ECOTYPE         | Energy Opportunity Type   | Envelope                        |
| PROGRAM         | Rules File (Program) Name |                                 |
| CAPCOST         | Capital Cost              | 10.00                           |
| RECURCOST       | Recurring Cost            | 0.00                            |
| ECONLIFE        | Economic Life             | 20.00                           |
| DISCOTY         | Discount Quantity         | 2000.00                         |
| ASSUM01         | ECO Assumption 01         | Glazed SA/floor SA ratio        |
| ASSUM01V        | ECO Assumption 01 Value   | 0.06                            |
| ASSUM02         | ECO Assumption 02         | kW/cooling ton                  |
| ASSUM02V        | ECO Assumption 02 Value   | 0.75                            |
| ASSUM03         | ECO Assumption 03         | % of Applicable building space  |
| ASSUM03V        | ECO Assumption 03 Value   | 40.00                           |
| ASSUM04         | ECO Assumption 04         | HVAC energy savings             |
| ASSUM04V        | ECO Assumption 04 Value   | 10.00                           |
| ASSUM05         | ECO Assumption 05         | HVAC demand savings             |
| ASSUM05V        | ECO Assumption 05 Value   | 5.00                            |
| ASSUM06         | ECO Assumption 06         | A/C COP                         |
| ASSUM06V        | ECO Assumption 06 Value   | 3.00                            |
| ASSUM07         | ECO Assumption 07         | Original Demand Diversity       |
| ASSUM07V        | ECO Assumption 07 Value   | 0.98                            |
| ASSUM08         | ECO Assumption 08         | Retrofit Demand Diversity       |
| ASSUM08V        | ECO Assumption 08 Value   | 0.96                            |
| ASSUM09         | ECO Assumption 09         |                                 |
| ASSUM09V        | ECO Assumption 09 Value   | 0.00                            |
| ASSUM10         | ECO Assumption 10         | Summer interior design temp (F) |
| ASSUM10V        | ECO Assumption 10 Value   | 78.00                           |
| ASSUM11         | ECO Assumption 11         | Reduction in peak gain          |
| ASSUM11V        | ECO Assumption 11 Value   | 60.00                           |
| ASSUM12         | ECO Assumption 12         | 32 S Btu/sf/yr diff             |
| ASSUM12V        | ECO Assumption 12 Value   | 144934.00                       |
| ASSUM13         | ECO Assumption 13         | 32 E/W Btu/sf/yr diff           |
| ASSUM13V        | ECO Assumption 13 Value   | 168717.00                       |

89765.00

108054.00

141.00

154.00

165.00

148.00

```
ASSUM14 ECO Assumption 14
                                             40 S Btu/sf/yr diff
ASSUM14V
        ECO Assumption 14 Value
ASSUM15
         ECO Assumption 15
                                            40 E/W Btu/sf/yr diff
ASSUM15V ECO Assumption 15 Value
ASSUM16
         ECO Assumption 16
                                    32 S Btu/sf/hr hrly gain 10
ASSUM16V ECO Assumption 16 Value
         ECO Assumption 17
                                   32 E/W Btu/sf/hr hrly gain 10
ASSUM17
ASSUM17V ECO Assumption 17 Value
                                     40 S Btu/sf/hr hrly gain 10
         ECO Assumption 18
ASSUM18
        ECO Assumption 18 Value
ASSUM18V
                                   40 E/W Btu/sf/hr hrly gain 10
ASSUM19
         ECO Assumption 19
ASSUM19V ECO Assumption 19 Value
Rules file.
* This is the shadscre.prg program
* SECTION 1 - ECO specific calculations
********* Select the Penetration Factor *********
do comcalc
******** calculate number of ECO units *********
* numecouni start
replace numecouni ;
   with ( xtraare + xadmare + xbarare ) * 1000 * ;
       xassum01v * (xassum03v / 100 ) * ( 1 - penfac )
* numecouni end
do comcalc0
******** calculate adjusted initial cost *********
* inicos start
replace inicos ;
   with xlocind * numecouni * xcapcost * prosizfac
* inicos end
********* calculate heating energy saved *********
* heaenesav start
```

```
replace heaenesav ;
  with O
* heaenesav end
********* calculate cooling energy saved *********
* cooenesav start
if
     xlatdeg < 36
     replace cooenesav ;
        with ( 0.25 * numecouni * xassum12v + 0.50 * ;
             numecouni * xassum13v ) / 1000000
else
     if xlatdeg < 44
           replace cooenesav ;
              with ( 0.25 * numecouni * xassum14v + 0.50 * ;
                   numecouni * xassum15v) / 1000000
     else
           replace cooenesav ;
             with 0
     endif
endif
* cooenesav end
******** calculate electric fuel saved *********
* eleenesav start
replace eleenesav ;
  with cooenesav / xassum06v
* eleenesav end
********* calculate baseload demand saved *********
* basdemsav start
replace basdemsav ;
  with O
* basdemsav end
******** calculate summer demand saved *********
* sumdemsav start
    xlatdeg < 36
if
```

```
replace sumdemsav ;
         with ( 0.25 * numecouni * xassum16v + 0.50 * ;
              numecouni * xassum17v ) * ' xassum11v / 100 ;
              ) * xassum02v / 12000 * ( xassum07v - xassum08v )
else
      if x \mid at deg < 44
            replace sumdemsav ;
               with ( 0.25 * numecouni * xassum18v + 0.50 * ;
                    numecouni * xassum19v ) * ( xassum11v / ;
                    100 ) * xassum02v / 12000 * ( xassum07v ;
                     - xassum08v )
      else
            replace sumdemsav ;
               with O
      endif
endif
* sumdemsav end
********* calculate gas fuel saved *********
* gasenesav start
zcheck = xghp35con + xghp7535con + xghp75con
if zcheck = 0
  replace gasenesav ;
     with 0
else
  replace gasenesav ; `
     with ( xghp35con + xghp7535con + xghp75con ) * xgascomeff / ;
        ((( xghp35con + xghp7535con + xghp75con ) * xgascomeff ) + ;
         (( xohp35con + xohp7535con + xohp75con ) * xoilcomeff ) + ;
         (( xchp35con + xchp7535con + xchp75con ) * xcoacomeff )) ;
         * heaenesav / ( xgascomeff / 100 )
endif
* gasenesav end
********* calculate oil fuel saved *********
* oilenesav start
zcheck = xohp35con + xohp7535con + xohp75con
if zcheck = 0
  replace oilenesav ;
     with O
else
  replace oilenesav ;
     with ( xohp35con + xohp7535con + xohp75con ) * xoilcomeff / ;
```

```
((( xghp35con + xghp7535con + xghp75con ) * xgascomeff ) + ;
         (( xohp35con + xohp7535con + xohp75con ) * xoilcomeff ) + ;
         (( xchp35con + xchp7535con + xchp75con ) * xcoacomeff ));
         * heaenesav / ( xoilcomeff / 100 )
endif
* oilenesav end
********* calculate coal fuel saved *********
* coaenesav start
zcheck = xchp35con + xchp7535con + xchp75con
if zcheck = 0
  replace coaenesav ;
     with O
else
  replace coaenesav ;
     with ( xchp35con + xchp7535con + xchp75con ) * xcoacomeff / ;
        ((( xghp35con + xghp7535con + xghp75con ) * xgascomeff ) + ;
         (( xohp35con + xohp7535con + xohp75con ) * xoilcomeff ) + ;
         (( xchp35con + xchp7535con + xchp75con ) * xcoacomeff )) ;
         * heaenesav / ( xcoacomeff / 100 )
endif
* coaenesav end
********* calculate water saved *********
* watvolsav start
replace watvolsav ;
   with O
* watvolsav end
******** calculate Lbs. of CFCs displaced **********
* cfcdisp start
replace cfcdisp ;
  with 0
* cfcdisp end
* SECTION 2 - Common and HVAC calculations
do comcalc1
********* calculate water cost saved *****
```

```
* watcossav start
replace watcossav ;
with 0
* watcossav end
********* calculate HVAC energy cost saved ********
* henecossav start
replace henecossav ;
with elecossav * xassum04v / 100
* henecossav end
do comcalc2
* SECTION 3 - ECO specific calculations that override common
calculations
```

### Storm Windows

*Background*. Storm windows are installed to reduce thermal transmission and infiltration rates across existing window units. Cost of storm window units can vary considerably depending on the quality of the unit, size, and its location (i.e., first floor or above).

Storm window characteristics. Storm windows are a rather expensive ECO. This analysis assumes that no envelope or window frame modifications need to be made to accept the storm windows.

Facility assumptions. Buildings for this ECO were characterized as being 55 ft  $\times$  100 ft (5,500 sq ft). Exterior walls were set at 10 ft high with 10 percent of the surface area glazed for a total glazed area of 310 sq ft per building. Existing windows were presumed to be single pane. This ECO was applied to 40 percent of all administrative, training, and barracks facilities.

Storm window conclusions. Due to the high cost of storm windows, payback periods are usually very long. This analysis did not take any credit for reduced infiltration, which would help shorten payback periods. Thus, this estimate is rather conservative. One problem with this ECO is that storm windows frequently are not used as they should be and consequently do not save energy as intended.

```
Assumptions file.
REEP ECO REPORT
09/01/94
ECO: Storm Windows
FIELD
          DESCRIPTION
          Energy Opportunity
ECO
UNIT
         Unit
ECOTYPE Energy Opportunity Type
PROGRAM Rules File (Program) Name
CAPCOST Capital Cost
RECURCOST Recurring Cost
ECONLIFE Economic Life
DISCOTY Discount Quantity
ASSUM01 ECO Assumption 01
ASSUM01V ECO Assumption 01 Value
ASSUM02 ECO Assumption 02
ASSUM02V ECO Assumption 02 Value
ASSUM03 ECO Assumption 03
ASSUM03V ECO Assumption 03 Value
ASSUM04 ECO Assumption 04
ASSUM04V ECO Assumption 04 Value
ASSUM05 ECO Assumption 05
ASSUM05V ECO Assumption 05 Value
ASSUM06 ECO Assumption 06
ASSUM06V ECO Assumption 06 Value
ASSUM07
         ECO Assumption 07
ASSUM07V ECO Assumption 07 Value
ASSUM08
         ECO Assumption 08
ASSUM08V ECO Assumption 08 Value
-SSUM09
         ECO Assumption 09
ASSUM09V ECO Assumption 09 Value
ASSUM10
          ECO Assumption 10
ASSUM10V ECO Assumption 10 Value
```

VALUE \_\_\_\_\_ StormWindows Sq. Ft. Envelope storwind 11.99 0.00 20.00 200.00 Glazed SA / floor SA 0.06 % of Applicable space 40.00 HVAC energy savings 5.00 HVAC demand savings 5.00 kW / ton cooling 0.75 A/C COP 2.20 Summer Interior Design Temp (F) 78.00 Delta U-Value 0.67 Original Demand Diversity 0.98 Retrofit Demand Diversity 0.95

### Rules file.

\* This is the storwind.prg program

\* SECTION 1 - ECO specific calculations

\*\*\*\*\*\*\*\*\* Select the Penetration Factor \*\*\*\*\*\*\*\*\*

do comcalc

\*\*\*\*\*\*\*\*\* calculate number of ECO units \*\*\*\*\*\*\*\*\*

Page 1

```
* numecouni start
replace numecouni ;
  with ( xtraare + xadmare + xbarare ) * 1000 * ;
       xassum01v * ( xassum02v / 100 ) * ( 1 - penfac )
* numecouni end
do comcalc0
******** calculate adjusted initial cost *********
                                          •
* inicos start
replace inicos ;
  with xlocind * numecouni * xcapcost * prosizfac
* inicos end
********* calculate heating energy saved *********
* heaenesav start
replace heaenesav ;
  with numecouni * xhdd * 24 * xassum08v / 1000000
* heaenesav end
********* calculate cooling energy saved *********
* cooenesav start
replace cooenesav ;
  with numecouni * xcdd * 24 * xassum08v / 1000000
* cooenesav end
******** calculate electric fuel saved *********
* eleenesav start
replace eleenesav ;
   with cooenesav / xassum06v
* eleenesav end
********* calculate baseload demand saved *********
```

if zcheck = 0

```
* basdemsav start
replace basdemsav ;
   with 0
* basdemsav end
********* calculate summer demand saved *********
* sumdemsav start
if
     numecouni * xassum08v * ( xsumdestem - xassum07v ) ;
        / 12000 * xassum05v < 0
      replace sumdemsav ;
        with O
else
     replace sumdemsav ;
         with numecouni * xassum08v * ( xsumdestem - ;
              xassum07v ) / 12000 * xassum05v * ( xassum09v ;
              - xassumlOv )
endif
* sumdemsav end
******** calculate gas fuel saved *********
* gasenesav start
zcheck = xghp35con + xghp7535con + xghp75con
if zcheck = 0
 replace gasenesav ;
    with 0
else
  replace gasenesav ;
     with ( xghp35con + xghp7535con + xghp75con ) * xgascomeff / ;
        ((( xghp35con + xghp7535con + xghp75con ) * xgascomeff ) + ;
         (( xohp35con + xohp7535con + xohp75con ) * xoilcomeff ) + ;
         (( xchp35con + xchp7535con + xchp75con ) * xcoacomeff )) ;
         * heaenesav / ( xgascomeff / 100 )
endif
* gasenesav end
******** calculate oil fuel saved *********
* oilenesav start
zcheck = xohp35con + xohp7535con + xohp75con
```

171

```
replace oilenesav ;
    with O
else
  replace oilenesav ;
     with (xohp35con + xohp7535con + xohp75con ) * xoilcomeff / ;
        ((( xghp35con + xghp7535con + xghp75con ) * xgascomeff ) + ;
         (( xohp35con + xohp7535con + xohp75con ) * xoilcomeff ) + ;
         (( xchp35con + xchp7535con + xchp75con ) * xcoacomeff )) ;
         * heaenesav / ( xoilcomeff / 100 )
endif
* oilenesav end
********* calculate coal fuel saved **********
* coaenesav start
zcheck = xchp35con + xchp7535con + xchp75con
if zcheck = 0
  replace coaenesav ;
     with O
else
  replace coaenesav ;
     with ( xchp35con + xchp7535con + xchp75con ) * xcoacomeff / ;
        ((( xghp35con + xghp7535con + xghp75con ) * xgascomeff ) + ;
         (( xohp35con + xohp7535con + xohp75con ) * xoilcomeff ) + ;
         (( xchp35con + xchp7535con + xchp75con ) * xcoacomeff ));
         * heaenesav / ( xcoacomeff / 100 )
endif
* coaenesav end
********* calculate water saved *********
* watvolsav start
replace watvolsav ;
   with 0
* watvolsav end
******** calculate Lbs. of CFCs displaced **********
* cfcdisp start
replace cfcdisp ;
   with 0
* cfcdisp end
```

\* SECTION 2 - Common and HVAC calculations do comcalc1

\*\*\*\*\*\*\*\*\* calculate water cost saved \*\*\*\*\*\*\*\*\*\*

\* watcossav start

```
replace watcossav ;
  with 0
```

\* watcossav end

\*\*\*\*\*\*\*\*\* calculate HVAC energy cost saved \*\*\*\*\*\*\*\*\*\*

\* henecossav start

replace henecossav ;
with elecossav \* ( xassum03v / 100 )<sup>.</sup>

\* henecossav end

do comcalc2

\* SECTION 3 - ECO specific calculations that override common calculations

# Window Films

Background. In the same vein as storm windows, another means to reduce energy transmission through glazing systems is though the application of window films. Window films will not help reduce infiltration as storm windows do, but transfer of indiant energy through glazing can be greatly reduced. Furthermore, films can be installed from the interior of buildings and are far less expensive than storm windows. Window films can also be used to reduce glare where too much sunlight enters a workspace.

Facility assumptions. The window films ECO applies only to family housing, small administration, and training type facilities. This ECO assumes that only 40 percent of the building types considered are potential candidates for window films. The other 60 percent either have shading from other sources such as trees and overhangs or have other conditions that preclude the use of a window film. Furthermore, it is assumed that glazing is evenly distributed on all four elevations.

*Film characteristics*. Optical and thermal characteristics can vary greatly with the numerous types of window films available. This ECO assumes that the film increases the R-value of the single pane glazing by a factor of one.

#### Assumptions file.

REEP ECO REPORT Page 1 09/01/94 ECO: Window Film FIELD DESCRIPTION VALUE ECO Energy Opportunity Window Film Unit Sq. Ft. UNIT ECOTYPE Energy Opportunity Type Envelope Rules File (Program) Name windfilm PROGRAM Capital Cost 1.97 CAPCOST RECURCOST Recurring Cost 0.00 Economic Life 10.00 ECONLIFE Discount Quantity 10000.00 DISCQTY ECO Assumption 01 Glazed SA / floor SA ratio ASSUM01 ASSUM01V ECO Assumption 01 Value 0.06 ASSUM02 ECO Assumption 02 % of Applicable bldngs-adm. & t ECO Assumption 02 Value ASSUM02V 40.00 ECO Assumption 03 Summer Interior Design Temp (F) ASSUM03 ASSUM03V ECO Assumption 03 Value 78.00 ASSUM04 ECO Assumption 04 Delta U-Value ASSUM04V ECO Assumption 04 Value 0.50 ASSUM05 ECO Assumption 05 A/C COP ASSUM05V ECO Assumption 05 Value 3.00 ASSUM06 ECO Assumption 06 Summer interior design temp (F) ECO Assumption 06 Value ASSUM06V 78.00 ASSUM07 ECO Assumption 07 kW / ton cooling ECO Assumption 07 Value ASSUM07V 0.75 ECO Assumption 08 Original Demand Diversity ASSUM08 ECO Assumption 08 Value ASSUM08V 0.98 ASSUM09 ECO Assumption 09 Retrofit Demand Diversity ASSUM09V ECO Assumption 09 Value 0.97 Rules file. \* This is the windfilm.prg program

\* SECTION 1 - ECO specific calculations

\*\*\*\*\*\*\*\*\* Select the Penetration Factor \*\*\*\*\*\*\*\*\*\*

do comcalc

```
********* calculate number of ECO units *********
* numecouni start
replace numecouni ;
   with ( xtraare + xadmare + xbarare ) * 1000 * ;
       xassum01v * ( xassum02v / 100 ) * ( 1 - penfac )
* numecouni end
do comcalc0
********* calculate initial cost *********
* inicos start
replace inicos ;
   with xlocind * numecouni * xcapcost * prosizfac
* inicos end
********* calculate heating energy saved *********
* heaenesav start
replace heaenesav ;
   with numecouni * xhdd * 24 * xassum04v / 1000000
* heaenesav end
********* calculate cooling energy saved *********
* cooenesav start
replace cooenesav ;
   with numecouni * xcdd * 24 * xassum04v / 1000000
 * cooenesav end
********* calculate electric fuel saved **********
* eleenesav start
replace eleenesav ;
   with cooenesav / xassum05v
* eleenesav end
```

```
******** calculate baseload demand saved *********
* basdemsav start
replace basdemsav ;
   with O
* basdemsav end
********* calculate summer demand saved *********
* sumdemsav start
if numecouni * xassum04v * ( xsumdestem - xassum06v ) ;
     / 12000 * xassum07v < 0
      replace sumdemsav ;
         with O
else
      replace sumdemsav ;
         with numecouni * xassum04v * ( xsumdestem - ;
              xassum06v ) / 12000 * xassum07v * ( xassum08v ;
              - xassum09v )
endif
* sumdemsav end
******** calculate gas fuel saved *********
* gasenesav start
zcheck = xghp35con + xghp7535con + xghp75con
if zcheck = 0
  replace gasenesav ;
     with O
else
  replace gasenesav ;
     with ( xghp35con + xghp7535con + xghp75con ) * xgascomeff / ;
        ((( xghp35con + xghp7535con + xghp75con ) * xgascomeff ) + ;
         ((xohp35con + xohp7535con + xohp75con) * xoilcomeff) + ;
         (( xchp35con + xchp7535con + xchp75con ) * xcoacomeff )) ;
         * heaenesav / ( xgascomeff / 100 )
endif
* gasenesav end
********* calculate oil fuel saved *********
* oilenesav start
```

```
zcheck = xohp35con + xohp7535con + xohp75con
if zcheck = 0
  replace oilenesav ;
     with O
else
  replace oilenesav ;
     with ( xohp35con + xohp7535con + xohp75con ) * xoilcomeff / ;
        ((( xghp35con + xghp7535con + xghp75con ) * xgascomeff ) + ;
         (( xohp35con + xohp7535con + xohp75con ) * xoilcomeff ) + ;
         (( xchp35con + xchp7535con + xchp75con ) * xcoacomeff )) ;
         * heaenesav / ( xoilcomeff / 100 )
endif
* oilenesav end
********* calculate coal fuel saved *********
* coaenesav start
zcheck = xchp35con + xchp7535con + xchp75con
if zcheck = 0
  replace coaenesav ;
     with 0
else
  replace coaenesav ;
     with ( xchp35con + xchp7535con + xchp75con ) * xcoacomeff / ;
        ((( xghp35con + xghp7535con + xghp75con ) * xgascomeff ) + ;
         (( xohp35con + xohp7535con + xohp75con ) * xoilcomeff ) + ;
         (( xchp35con + xchp7535con + xchp75con ) * xcoacomeff )) ;
         * heaenesav / ( xcoacomeff / 100 )
endif
* coaenesav end
********* calculate water saved *********
* watvolsav start
replace watvolsav ;
   with O
* watvolsav end
******** calculate Lbs. of CFCs displaced **********
* cfcdisp start
replace cfcdisp ;
   with O
```

```
* cfcdisp end
* SECTION 2 - Common and HVAC calculations
do comcalc1
********* calculate water cost saved *********
* watcossav start
replace watcossav ;
  with 0
* watcossav end
********* calculate HVAC energy cost saved **********
* henecossav start
replace henecossav ;
   with O
* henecossav end
do comcalc2
* SECTION 3 - ECO specific calculations that override common
calculations
```

# Heating, Ventilating, and Air Conditioning

Heating and cooling systems offer large opportunities for energy conservation. Approaches to energy savings in this area involve the improvement of existing systems, the complete replacement of inefficient systems, heat recovery/rejection in ventilation exhaust streams, and improving the control of existing systems.

Improving the efficiency and control of existing systems costs less money up front and often provides rapid paybacks (less than 5 years). Improving the control of systems is probably the most attractive ECO within this group due to the low investment cost and high returns. Another very attractice ECO is improving the combustion efficiency of oil burners through the installation of flame retention burners. Completely replacing older systems tends to cost more up front, and payback over longer periods (6 to 8 years). However, the payback of this approach greatly decreases if older systems need to be replaced anyway. Ventilation heat recovery/rejection falls somewhere between the two former groups and is highly dependent on local climatic conditions and the physical configuration of the ductwork. Many of the heating and cooling ECOs pertain to family housing units which are often a significant portion of the building area within an installation. For example, replacing older air-conditioning and furnace units with more efficient units, insulating and sealing ductwork, installing heat pumps, whole-house fans, and programmable thermostats. Some of the most rapid paybacks in family housing are achieved with minimal investment; namely, sealing and insulating ducts and installing programmable thermostats.

Other heating and cooling ECOs apply to larger buildings: new gas and oil boilers, digital HVAC control panels, ventilation heat and enthalpy recovery, and the evaporative precooling of intake air.

#### Enthalpy Recovery Using a Desiccant Wheel

Background. A desiccant wheel is a rotating heat exchanger capable of transferring both sensible and latent heat and is often installed between the exhaust and makeup air streams. In the winter, incoming low-temperature air is warmed through the exchanger by the warmer exhaust air. In the summer, incoming hot, humid air is cooled and dried by the exhaust air. Thus, a sensible heat savings is accomplished year-round, while a latent heat savings is achieved during the cooling season.

## Desiccant wheel characteristics.

Capacity of Wheel 1500 cfm

Facility assumptions. This ECO was applied to percentages of barracks, training, medical, research and development (R&D), community, and administration buildings. It is assumed that ventilation occurred 12 hours per day (except medical) and that the ventilation rate is 100 cfm per thousand feet of building area. It is also assumed that only 30 percent of the locations have the adjacent ductwork (between make-up and exhaust) necessary for the installation of this technology. The rest of the locations are considered for the ventilation heat recovery ECO, which uses a run-around coil as a heat exchanger.

# Uncited sources for this section.

Sliwinski, et al., February 1979; Energy Conservation Workshop organized by Facilities Engineering Support Agency, product literature; The Airflow Company product literature on Dehumidification Products.

Page 1

Assumptions file. REEP ECO REPORT 07/08/94 ECO: Enthalpy Recvry Desscnt Wheel FIELD DESCRIPTION ECO Energy Opportunity Unit UNIT ECOTYPE Energy Opportunity Type PROGRAM Rules File (Program) Name CAPCOST Capital Cost RECURCOST Recurring Cost ECONLIFE Economic Life DISCQTY Discount Quantity ECO Assumption 01 ASSUM01 ASSUM01V ECO Assumption 01 Value ECO Assumption 02 ASSUM02 ASSUM02V ECO Assumption 02 Value ASSUM03 ECO Assumption 03 ASSUM03V ECO Assumption 03 Value ASSUM04 ECO Assumption 04 ASSUM04V ECO Assumption 04 Value ASSUM05 ECO Assumption 05 ASSUM05V ECO Assumption 05 Value ASSUM06 ECO Assumption 06 ASSUM06V ECO Assumption 06 Value ASSUM07 ECO Assumption 07 ASSUM07V ECO Assumption 07 Value ASSUM08 ECO Assumption 08 ASSUM08V ECO Assumption 08 Value ASSUM09 ECO Assumption 09 ASSUM09V ECO Assumption 09 Value ASSUM10 ECO Assumption 10 ASSUM10V ECO Assumption 10 Value ASSUM11 ECO Assumption 11 ASSUM11V ECO Assumption 11 Value ASSUM12 ECO Assumption 12 ASSUM12V ECO Assumption 12 Value

# VALUE Enthalpy Recvry Desscnt Wheel Wheels Heating/Cooling enthalpy 3300.00 20.00 15.00 30.00 Barracks (% applicable) 33.00 Training (% applicable) 20.00 Medical (% applicable) 100.00 R&D (% applicable) 80.00 Community (% applicable) 50.00 Administration (% applicable) 50.00 1 AC COP 3.00 Efficiency of Sensible Heat Rec 60.00 Efficiency of Latent Heat Recov 30.00 Hours per day of ventilation (e 12.00 Assumed ventilation rate [cfm/k 100.00 % Locations Applicable (Adjacen 0.30

## Rules file.

- \* This is the ventheat.prg program
- \* SECTION 1 ECO specific calculations

\*\*\*\*\*\*\*\*\* Select the Penetration Factor \*\*\*\*\*\*\*\*\*

```
do comcalc
```

```
******* THIS ANALYSIS IS ADAPTED FROM THE VENTILATION HEAT RECOVERY
ANALYSIS **********
******* calculation of W (absolute humidity ratio) *******
******* to determine the latent heat content of **********
******* the ventilation air stream, by location.**********
     ******** See ASHRAE Fundamentals 1989 6.13
******
*** calculate atmosheric pressure [psia] based on elevation ***
Patm = 100.000
Patm = (-0.000486333 * xele) + 14.696
*** average the mean wet-bulb temps from the 80-84 and 85-89 bins,
convert to Rankine ***
Twb = 100.00
Twb = ((xmcwb8084 + xmcwb8589) / 2) + 459.67
*** convert the average dry-bulb temp from the 80-84 and 85-89 bins to
Rankine ***
Tdb = 100.00
Tdb = 84.5 + 459.67
*** calculate Pws(t*) [psia] ***
Pwstwb = 1.0000000
Pwstwb = EXP ( ( -10440.39708 / Twb ) - 11.2946496 - ( 0.027022355 *
Twb) + ; ( 0.00001289036 * Twb^2) - ( 0.00000002478068 * Twb^3) +
;(6.5459673 * LOG (Twb)))
*** calculate Ws* ***
Wswb = 1.0000000
Wswb = ( 0.62189 * ( Pwstwb / ( Patm - Pwstwb ) ) )
*** calculate W ***
W = 1.0000000
W = ( ( ( 1093 - 0.556 * Twb ) * Wswb - 0.24 * ( Tdb - Twb ) ) / ;
(1093 + (0.444 * Tdb) - Twb))
******Calculate the sensible heat content of the vent airstream in
[MBtu/day*F*kft2] ************
[MBtu/day*F*Kft2] = [cfm/Kft2] * [min/day] * [Btu/lb*F] * [lb/ft3]
Hdotsens = (xassum11v * (1440) * (.24) * (.075)) / 1000000
*******Calculate the sensible heat content of the vent airstream in
[MBtu/hr*F*kft2] ************
[MBtu/hr*F*Kft2] = [cfm/Kft2] * [min/hr] * [Btu/lb*F] * [lb/ft3]
Hdotsenshr = Hdotsens / 24
*******Calculate the latent heat content of the vent airstream in
[MBtu/hr*F*kft2] ************
[MBtu/hr*F*Kft2] = [cfm/Kft2]air * [min/hr] * [Btu/lb*F]h20 * W *
[lb/ft3]air
Hdotlathr = (xassuml1v * (60) * (.445) * W * (.075)) / 1000000
```

```
[Btu/hr*Kft2] = ([cfm/Kft2] * (min/hr) * rhoAir[lb/ft3] *
deltaT[F])*(Cpair[Btu/lbF] + W[lbh20/lbair]*Cph2o)
Udem = (xassum11v * 60 * .075 * 5 * (.24 + (.445 * W)))
********* calculate number of ECO units *********
* numecouni start
replace numecouni ;
  with ( 2 * xassum02v / 100 * xtraare / 22 ) + ( 3 * ;
       xassum04v / 100 * xrdtare / 36 ) + ( xassum03v ;
        / 100 * xhosmedare / 16 ) + ( 1.25 * xassum06v ;
       / 100 * xadmare / 15 ) + ( 3 * xassum01v / 100 ;
       * xbarare / 45.6 ) + ( xassum05v / 100 * ;
       xcomfacare / 10.2 ) * ( 1 - penfac ) * xassum12v
* numecouni end
do comcalc0
*********Calculate adjusted initial cost*******
* inicos start
replace inicos ;
  with numecouni * xlocind * xcapcost * prosizfac
* inicos end
********** calculate heating energy saved *********
* heaenesav start
replace heaenesav ;
  with xassum08v / 100 * Hdotsens * ( 68 * ;
           xheaseaday - xhdd ) * ( ( ( xassum02v / 100) * ;
            ( xassum10v / 24) * xtraare ) + ( ( xassum04v ;
            / 100 ) * ( xassum10v / 24 ) * xrdtare ) + ;
            ( ( xassum03v / 100 ) * xhosmedare ) + ;
            ( ( xassum06v / 100 ) * ( xassum10v / 24 ) * ;
           xadmare ) + ( ( xassum01v / 100 ) * ( xassum10v ;
            / 24 ) * xbarare ) + ( xassum05v / 100 * ;
            ( xassum10v / 24 ) * xcomfacare ) )
* heaenesav end
```

\*\*\*\*\*\*\*\*\* calculate cooling energy saved \*\*\*\*\*\*\*\*\*

```
* cooenesav start
if xaclogtst = 1
      replace cooenesav ;
         with Hdotsenshr * 5 * xassum08v / 100 * xsacdbh * ( ( ;
              xassum02v / 100 * xtraare ) + ( xassum04v / ;
              100 * xrdtare ) + ( xassum03v / 100 * ;
              xhosmedare ) + ( xassum06v / 100 * xadmare ;
              ) + ( xassum01v / 100 * xbarare ) + ( ;
              xassum05v / 100 * xcomfacare ) ) + ;
              Hdotlathr * 5 * xassum09v / 100 * xsacdbh * ( ( ;
              xassum02v / 100 * xtraare ) + ( xassum04v / ;
              100 * xrdtare ) + ( xassum03v / 100 * ;
              xhosmedare ) + ( xassum06v / 100 * xadmare ;
              ) + ( xassum01v / 100 * xbarare ) + ( ;
              xassum05v / 100 * xcomfacare ) )
else
      replace cooenesav ;
        with 0
endif
* cooenesav end
********* calculate electric fuel saved *********
* eleenesav start
replace eleenesav ;
  with cooenesav / xassum07v
* eleenesav end
********Calculate baseload demand saved**********
* basdemsav start
replace basdemsav ;
with 0
* basdemsav end
*********Calculate summer demand saved*************
* sumdemsav start
      replace sumdemsav ;
        with Udem * 1.5 * numecouni * 1 / 12000
* sumdemsav end
********* calculate gas fuel saved ***********
```

```
* gasenesav start
zcheck = xghp35con + xghp7535con + xghp75con
if zcheck = 0
  replace gasenesav ;
    with 0
else
  replace gasenesav ;
     with ( xghp35con + xghp7535con + xghp75con ) ;
          * xgascomeff ;
          / ( ( ( xghp35con + xghp7535con + xghp75con ) ;
          * xgascomeff ) ;
          + ( ( xohp35con + xohp7535con + xohp75con ) ;
          * xoilcomeff ) ;
          + ( ( xchp35con + xchp7535con + xchp75con ) ;
          * xcoacomeff ) );
          * heaenesav / ( xgascomeff / 100 )
endif
* gasenesav end
********* calculate oil fuel saved *********
* oilenesav start
zcheck = xohp35con + xohp7535con + xohp75con
if zcheck = 0
  replace oilenesav ;
     with 0
else
  replace oilenesav ;
     with ( xohp35con + xohp7535con + xohp75con ) ;
          * xoilcomeff ;
          / ( ( ( xghp35con + xghp7535con + xghp75con ) ;
          * xgascomeff ) ;
          + ( ( xohp35con + xohp7535con + xohp75con ) ;
          * xoilcomeff ) ;
          + ( ( xchp35con + xchp7535con + xchp75con ) ;
          * xcoacomeff ) );
          * heaenesav / ( xoilcomeff / 100 )
endif
* oilenesav end
********* calculate coal fuel saved *********
* coaenesav start
zcheck = xchp35con + xchp7535con + xchp75con
if zcheck = 0
  replace coaenesav ;
```

```
with 0
else
 replace coaenesav ;
    with ( xchp35con + xchp7535con + xchp75con ) ;
         * xcoacomeff ;
         / ( ( ( xghp35con + xghp7535con + xghp75con ) ;
         * xgascomeff ) ;
         + ( ( xohp35con + xohp7535con + xohp75con ) ;
         * xoilcomeff ) ;
         + ( ( xchp35con + xchp7535con + xchp75con ) ;
         * xcoacomeff ) );
         * heaenesav / ( xcoacomeff / 100 )
                                          .
endif
* coaenesav end
********* calculate water saved *********
* watvolsav start
replace watvolsav ;
  with 0
* watvolsav end
* cfcdisp start
replace cfcdisp ;
with 0
* cfcdisp end
* SECTION 2 - Common and HVAC calculations
do comcalc1
********* calculate water cost saved *********
* watcossav start
replace watcossav ;
  with 0
* watcossav end
********* calculate HVAC energy cost saved **********
* henecossav start
```

Page 1

```
replace henecossav ;
  with 0
* henecossav end
do comcalc2
* SECTION 3 - ECO specific calculations that override common
calculations
```

## Evaporative Precooling of Makeup Air

Background. The sensible cooling load of a building can be reduced by precooling the incoming air with an indirect evaporative cooler. The drybulb temperature of the intake air is lowered through the cooling effect of evaporation. The degree of cooling that can be achieved depends on regional climatic conditions (e.g., the difference between the dry and wet bulb temperatures). The dry-bulb temperature can theoretically be lowered to the wet-bulb temperature through evaporation, but not below. The evaporative cooling efficiency is a measure of how close the dry-bulb temperature can be brought to the wetbulb temperature.

Facility assumptions. This ECO was applied to percentages of barracks, training, medical, R&D, community, and administration buildings. It is assumed that ventilation occurred 12 hr per day (except medical, which was 24 hr) and that the ventilation rate is 100 cfm per thousand feet of building area.

Sources. Sliwinski, et al. February 1979; Product literature from Aztec Sensible Cooling.

Assumptions file.

```
REEP ECO REPORT
07/08/94
```

ECO: Evap. Pre-Cool Air

| FIELD     | DESCRIPTION               |   | VALUE              |  |  |
|-----------|---------------------------|---|--------------------|--|--|
| ECO       | Energy Opportunity        |   | Evap. Pre-Cool Air |  |  |
| UNIT      | Unit                      |   | Units              |  |  |
| ECOTYPE   | Energy Opportunity Type   |   | Heating/Cooling    |  |  |
| PROGRAM   | Rules File (Program) Name |   | evapcool           |  |  |
| CAPCOST   | Capital Cost              |   | 10000.00           |  |  |
| RECURCOST | Recurring Cost            |   | 0.00               |  |  |
| ECONLIFE  | Economic Life             | - | 15.00              |  |  |
| DISCQTY   | Discount Quantity         |   | 10.00              |  |  |

```
ASSUM01
          ECO Assumption 01
ASSUM01V
         ECO Assumption 01 Value
          ECO Assumption 02
ASSUM02
         ECO Assumption 02 Value
ASSUM02V
          ECO Assumption 03
ASSUM03
ASSUM03V ECO Assumption 03 Value
         ECO Assumption 04
ASSUM04
ASSUM04V ECO Assumption 04 Value
ASSUM05
          ECO Assumption 05
ASSUM05V
          ECO Assumption 05 Value
         ECO Assumption 06
ASSUM06
ASSUM06V
         ECO Assumption 06 Value
ASSUM07
          ECO Assumption 07
ASSUM07V
          ECO Assumption 07 Value
         ECO Assumption 08
ASSUM08
ASSUM08V
         ECO Assumption 08 Value
         ECO Assumption 09
ASSUM09
ASSUM09V
          ECO Assumption 09 Value
```

```
Barracks % Applicable
                         30.00
         Training % Applicable
                         20.00
        Medical % Applicable
                         80.00
           R & D % Applicable
                         50.00
       Community % Applicable
                         50.00
 Administration % Applicable
                         50.00
                   Chiller COP
                          3.00
Efficiency of Indirect Cooling
                         80.00
    Hours per day ventilation
                         12.00
```

#### Rules file.

\* This is the ventheat.prg program

\* SECTION 1 - ECO specific calculations

\*\*\*\*\*\*\*\*\* Select the Penetration Factor \*\*\*\*\*\*\*\*\*\*

do comcalc

\*\*\*\*\*\*\* THIS ANALYSIS IS ADAPTED FROM THE VENTILATION HEAT RECOVERY ANALYSIS \*\*\*\*\*\*\*\*

\*\*\*\*\*\*\*\*\* calculate number of ECO units \*\*\*\*\*\*\*\*\*\*

\* numecouni start

```
replace numecouni ;
  with ( 2 * xassum02v / 100 * xtraare / 22 ) + ( 3 * ;
       xassum04v / 100 * xrdtare / 36 ) + ( xassum03v ;
       / 100 * xhosmedare / 16 ) + ( 1.25 * xassum06v ;
       / 100 * xadmare / 15 ) + ( 3 * xassum01v / 100 ;
       * xbarare / 45.6 ) + ( xassum05v / 100 * ;
       xcomfacare / 10.2 ) * ( 1 - penfac )
* numecouni end
do comcalc0
**********Calculate adjusted initial cost*******
* inicos start
replace inicos ;
with numecouni * xlocind * xcapcost * prosizfac
* inicos end
********* calculate heating energy saved *********
* heaenesav start
replace heaenesav ;
  with 0
* heaenesav end
********* calculate cooling energy saved *********
* cooenesav start
if xaclogtst = 1
      replace cooenesav ;
         with ( 108 * deltaT * xassum08v / 100 * xsacdbh * ;
              ( ( xassum02v / 100 * xtraare ) + ( xassum04v / ;
             100 * xrdtare ) + ( xassum03v / 100 * ;
             xhosmedare ) + ( xassum06v / 100 * xadmare ;
             ) + ( xassum01v / 100 * xbarare ) + ( ;
             xassum05v / 100 * xcomfacare ) ) * ( 1 / ;
             1000) * (1 / 1000))
else
      replace cooenesav ;
         with 0
endif
* cooenesav end
```

```
******** calculate electric fuel saved *********
* eleenesav start
replace eleenesav ;
   with cooenesav / xassum07v
* eleenesav end
********Calculate baseload demand saved**********
* basdemsav start
replace basdemsav ;
 with 0
* basdemsav end
********Calculate summer demand saved***********
* sumdemsav start
replace sumdemsav ;
 with numecouni * 1.5 * 1 / 12000 * 100 * 60;
      * .24 * .075 * ( deltaT * xassum08v / 100 )
* sumdemsave end
********* calculate gas fuel saved *********
* gasenesav start
zcheck = xghp35con + xghp7535con + xghp75con
if zcheck = 0
  replace gasenesav ;
     with 0
else
  replace gasenèsav ;
     with ( xghp35con + xghp7535con + xghp75con ) ;
          * xgascomeff ;
          / ( ( ( xghp35con + xghp7535con + xghp75con ) ;
          * xgascomeff ) ;
          + ( ( xohp35con + xohp7535con + xohp75con ) ;
          * xoilcomeff ) ;
          + ( ( xchp35con + xchp7535con + xchp75con ) ;
          * xcoacomeff ) ) ;
          * heaenesav / ( xgascomeff / 100 ) _
endif
```

-----

\* gasenesav end

```
********* calculate oil fuel saved *********
* oilenesav start
zcheck = xohp35con + xohp7535con + xohp75con
if zcheck = 0
  replace oilenesav ;
     with 0
else
  replace oilenesav ;
     with ( xohp35con + xohp7535con + xohp75con ) ;
          * xoilcomeff ;
          / ( ( ( xghp35con + xghp7535con + xghp75con ) ;
          * xgascomeff ) ;
          + ( ( xohp35con + xohp7535con + xohp75con ) ;
          * xoilcomeff ) ;
          + ( ( xchp35con + xchp7535con + xchp75con ) ;
          * xcoacomeff ) ) ;
          * heaenesav / ( xoilcomeff / 100 )
endif
* oilenesav end
********* calculate coal fuel saved *********
* coaenesav start
zcheck = xchp35con + xchp7535con + xchp75con
if zcheck = 0
  replace coaenesav ;
     with 0
else
  replace coaenesav ;
     with ( xchp35con + xchp7535con + xchp75con ) ;
          * xcoacomeff ;
          / ( ( ( xghp35con + xghp7535con + xghp75con ) ;
          * xgascomeff ) ;
          + ( ( xohp35con + xohp7535con + xohp75con ) ;
          * xoilcomeff ) ;
          + ( ( xchp35con + xchp7535con + xchp75con ) ;
          * xcoacomeff ) );
          * heaenesav / ( xcoacomeff / 100 )
endif
* coaenesav end
********* calculate water saved *********
* watvolsav start
```

```
replace watvolsav ;
  with 0
* watvolsav end
*********Calculate Lbs. of CFC's displaced******
* cfcdisp start
replace cfcdisp ;
 with 0
* cfcdisp end
* SECTION 2 - Common and HVAC calculations
do comcalc1
********* calculate water cost saved **********
* watcossav start
replace watcossav ;
  with 0
* watcossav end
********* calculate HVAC energy cost saved **********
* henecossav start
replace henecossav ;
   with 0
* henecossav end
do comcalc2
* SECTION 3 - ECO specific calculations that override common calculations
```

### **Desuperheaters for Family Housing**

Background. A desuperheater recovers heat from the hot gases generated by the air conditioning of family housing. This recovered energy is used to heat water for domestic use. Family housing uses a significant amount of the Army's hot water, so the desuperheater helps to offset the cost of heating water. The desuperheaters also provide an increase in the efficiency of the air conditioners, which results in more energy savings.

*Desuperheater characteristics and facility assumptions*. The desuperheater ECO is applied to all family housing.

Desuperheaters algorithm. The desuperheaters algorithm bases energy savings on the difference in energy consumption between the old AC unit and the unit retrofitted with the desuperheater. The energy savings are based on the increase in AC efficiency due to the desuperheater. This ECO also accounts for the energy saved by the desuperheater because it provides hot water.

| 1001   | imn | tions  | +110  |  |  |
|--------|-----|--------|-------|--|--|
| A.5.51 |     | IIIIIS | III B |  |  |
| ,      |     |        |       |  |  |

REEP ECO REPORT Page 1 07/08/94 ECO: FH Desuperheaters DESCRIPTION VALUE FIELD .... . . . . . . . . . . . . . . . . . ECO FH Desuperheaters Energy Opportunity UNIT Unit Desprhtrs ECOTYPE Energy Opportunity Type Heating/Cooling Rules File (Program) Name desuperh . PROGRAM CAPCOST Capital Cost 700.00 Recurring Cost 0.00 RECURCOST 20.00 ECONLIFE Economic Life DISCOTY Discount Quantity 10.00 ASSUM01 ECO Assumption 01 FH KSF per AC unit ASSUM01V ECO Assumption 01 Value 1.50 AC unit size (tons) ASSUM02 ECO Assumption 02 ASSUM02V ECO Assumption 02 Value 2.50 ECO Assumption 03 Seer of old AC unit ASSUM03 ECO Assumption 03 Value 8.00 ASSUM03V AC unit wattage (kW) ASSUM04 ECO Assumption 04 ECO Assumption 04 Value ASSUM04V 3.75 ASSUM05 ECO Assumption 05 Recoverable heat (Btu/hr per to ECO Assumption 05 Value ASSUM05V 2500.00 ECO Assumption 06 Reduction in AC energy usage ASSUM06 ASSUM06V ECO Assumption 06 Value 0.15 ECO Assumption 07 Water tank temperature (F) ASSUM07 ASSUM07V ECO Assumption 07 Value 150.00 ASSUM08 Hot water per household (gallon ECO Assumption 08 ASSUM08V ECO Assumption 08 Value 70.00 AC peak demand diversity before ASSUM09 ECO Assumption 09 ASSUM09V ECO Assumption 09 Value 95.00 ASSUM10 ECO Assumption 10 AC peak demand diversity after ASSUM10V ECO Assumption 10 Value 92.00

# Rules file.

\* This is the desuperh.prg program

```
* SECTION 1 - ECO specific calculations
********* Select the Penetration Factor **********
do comcalc
********* calculate number of ECO units ********
* numecouni start
if xassum01v = 0
      replace numecouni ;
        with 0
else
      if xaclogtst = 1
            replace numecouni ;
              with (xfamhouare / xassum01v) * (1 - penfac)
      else
            replace numecouni ;
              with 0
      endif
endif
* numecouni end
**********Select Project Size Factor*********
do comcalc0
**********Calculate Adjusted Initial Cost*******
* inicos start
replace inicos ;
   with numecouni * xlocind * xcapcost * prosizfac
* inicos end
********* calculate heating energy saved **********
* heaenesav start
if xfulloacoo * numecouni * xassum02v * xassum05v / ;
      1000000 > (xassum07v - xgrotem) * 8.3 * ;
      xassum08v * xcooseaday * numecouni / 1000000
      replace heaenesav ;
         with (xassum07v - xgrotem) * 8.3 * xassum08v * ;
                  xcooseaday * numecouni / 1000000
else
      replace heaenesav ;
         with xfulloacoo * numecouni * xassum05v * xassum02v ;
```

```
/ 1000000
endif
* heaenesav end
******** calculate cooling energy saved *********
* cooenesav start
replace cooenesav ;
   with xfulloacoo * numecouni * xassum04v * xassum06v * ;
            3.412 / 1000
* cooenesav end
********* calculate electric fuel saved **********
* eleenesav start
if xghp75con + xghp75cap = 0
      replace eleenesav ;
        with cooenesav + heaenesav / .97
else
     x = xghp75con + xohp75con + xchp75con
      if x = 0
           replace eleenesav ;
               with cooenesav
      else
            replace eleenesav ;
               with cooenesav + heaenesav /.97.* (1 - (;
                    xghp75con / (xghp75con + xohp75con + ;
                    xchp75con ) ) )
      endif
endif
* eleenesav end
********* calculate base load fuel saved *********
* basdemsav start
replace basdemsav ;
   with 0
* basdemsav end
******* calculate summer demand fuel saved******
* sumdemsav start
replace sumdemsav ;
```

```
with xassum04v * numecouni * ( ( xassum09v ;
      - xassum10v ) / 100 )
* sumdemsav end
********* calculate gas fuel saved *********
* gasenesav start
if xghp75cap + xghp75con > 0
      x = xghp75con + xohp75con + xchp75con
      if x = 0
           replace gasenesav ;
              with 0
      else
           replace gasenesav ;
               with ( heaenesav / .55 ) * xghp75con / ( ;
                   xghp75con + xohp75con + xchp75con )
      endif
else
      replace gasenesav ;
         with 0
endif
* gasenesav end
******** calculate oil fuel saved *********
* oilenesav start
replace oilenesav ;
   with 0
* oilenesav end
********* calculate coal fuel saved **********
* coaenesav start
replace coaenesav ;
   with 0
* coaenesav end
********* calculate water volume saved *********
* watvolsav start
replace watvolsav ;
  with 0
```

```
* watvolsav end
***** Calculate Lbs. of CFCs displaced *****
* cfcdisp start
replace cfcdisp ;
  with 0
* cfcdisp end
* SECTION 2 - Common calculations and HVAC calculations
do comcalc1
********* calculate water cost saved **********
* watcossav start
replace watcossav ;
   with 0
* watcossav end
********* calculate HVAC energy cost saved **********
* henecossav start
replace henecossav ;
   with 0
* henecossav end
do comcalc2
* SECTION 3 - ECO specific calculations that override common calculations
```

# Seal Ducts in Family Housing

Background. Typically, all houses have duct leaks that can cause substantial output losses during heating and cooling seasons. These losses can prevent a properly sized piece of equipment from meeting the load, which adversely affects the occupant's comfort. When the ducts are repaired, the HVAC equipment does not have to run as long to meet the load. This is because a higher percentage of the HVAC equipment's output is reaching the conditioned space.

Duct leakage characteristics. Duct leakage repair is a low cost ECO that was applied to family housing.

Duct leakage algorithms. The algorithms for the duct leak repair ECO are based on blower door testing done on the family housing stock at Fort Hood, TX. The blower door tests were performed on several different types of family housing buildings. This resulted in an average duct leakage for family housing stock. The energy savings are calculated by multiplying the run time of the HVAC equipment times the Btu output of the equipment times the average duct leakage (as a percentage).

#### Assumptions file.

REEP ECO REPORT Page 1 07/08/94 FH Duct Seals ECO: FIELD DESCRIPTION VALUE ................... ECO Energy Opportunity FH Duct Seals UNIT Unit Houses ECOTYPE Energy Opportunity Type Heating/Cooling PROGRAM Rules File (Program) Name ductseal 150.00 CAPCOST Capital Cost RECURCOST Recurring Cost 0.00 Economic Life 20.00 ECONLIFE DISCQTY Discount Quantity 30.00 ECO Assumption 01 FH KSF per furnace ASSUM01 ASSUM01V ECO Assumption 01 Value 1.50 ASSUM02 ECO Assumption 02 Efficiency of old furnace ASSUM02V ECO Assumption 02 Value 65.00 ASSUM03 ECO Assumption 03 Furnace output rating (Btu) ASSUM03V ECO Assumption 03 Value 60000.00 ASSUM04 ECO Assumption 04 AC unit size (Btu/hr) ASSUM04V ECO Assumption 04 Value 30000.00 ASSUM05 Seer of old AC unit ECO Assumption 05 ASSUM05V ECO Assumption 05 Value 8.00 ASSUM06 ECO Assumption 06 KSF applicable (%) ASSUM06V ECO Assumption 06 Value 75.00 ASSUM07 ECO Assumption 07 Typical duct losses (%) ASSUM07V ECO Assumption 07 Value 7.60

# Rules file.

\* This is the ductseal.prg program

\* SECTION 1 - ECO specific calculations

\*\*\*\*\*\*\*\*\* Select the Penetration Factor \*\*\*\*\*\*\*\*

do comcalc

```
********* calculate number of ECO units *********
* numecouni start
if xassum01v = 0
  replace numecouni ;
    with 0
else
  replace numecouni ;
    with xfamhouare * ( xassum06v / 100 ) / xassum01v ;
     * (1 - penfac)
endif
* numecouni end
*********Select Project Size Factor*********
do comcalc0
*********Calculate Adjusted Initial Cost*******
*inicos start
replace inicos ;
   with numecouni * xlocind * xcapcost * prosizfac
* inicos end
********* calculate heating energy saved *********
* heaenesav start
replace heaenesav ;
   with xfuloheafh * numecouni * ;
            ( xassum03v / 1000000 ) * ( xassum07v / 100 )
* heaenesav end
********* calculate cooling energy saved ***********
* cooenesav start
if xaclogtst = 1
      replace cooenesav ;
         with xfulloacoo * numecouni * xassum04v / ;
                  1000000 * ( xassum07v / 100 )
else
      replace cooenesav with 0
endif
* cooenesav end
```

```
********* calculate electric fuel saved **********
```

```
* eleenesav start
```

```
replace eleenesav ;
with cooenesav / ( xassum05v / 3.412 )
```

```
* eleenesav end
```

```
********* calculate base load fuel saved *********
```

```
* basdemsav start
```

```
replace basdemsav ;
   with 0
```

```
* basdemsav end
```

```
******* calculate summer demand fuel saved ******
```

```
* sumdemsav start
```

```
replace sumdemsav ;
   with 0
```

```
* sumdemsav end
```

```
********* calculate gas fuel saved *********
```

```
* gasenesav start
```

```
if xassum02v = 0
    replace gasenesav ;
    with 0
```

```
else
```

```
replace gasenesav ;
with heaenesav / ( xassum02v / 100 )
endif
```

```
* gasenesav end
```

```
********* calculate oil fuel saved **********
```

.

\* oilenesav start

```
replace oilenesav ;
  with 0
```

\* oilenesav end

\*\*\*\*\*\*\*\*\* calculate coal fuel saved \*\*\*\*\*\*\*\*\*

1

```
* coaenesav start
replace coaenesav ;
  with 0
* coaenesav end
********* calculate water saved *********
* watvolsav start
replace watvolsav ;
  with 0
* watvolsav end
                                             .
* cfcdisp start
replace cfcdisp ;
  with 0
* cfcdisp end
* SECTION 2 - Common and HVAC calculations
do comcalc1
******** calculate water cost saved *********
* watcossav start
replace watcossav ;
  with 0
* watcossav end
********* calculate HVAC energy cost saved *********
* henecossav start
replace henecossav ;
  with 0
* henecossav end
do comcalc2
* SECTION 3 - ECO specific calculations that override common
calculations
```

# Family Housing Flame Retention Burners for Oil Boilers

*Background*. The installation of oil burners using flame retention technology can improve the efficiency of residential oil burners. Fuel use is reduced because less excess air is required. The installation of new burners provides a lower-cost alternative to complete replacement of the oil boiler.

Facility assumptions. This ECO is only applied to family housing units in regions without air conditioning. Within these regions, the ECO is applied to half of the housing. Under these restrictions, it is assumed that only homes with hot water heating systems are considered for the retrofit and not homes with furnaces.

Uncited sources for this section. This ECO analysis follows the analysis for the Family Housing High Efficiency Furnace ECO. Other information was gained from product literature from Reillo Corporation of America. Phone discussions with Roger McDonald, Researcher, Brookhaven National Laboratory, 24 February 1994.

#### Assumptions file.

REEP ECO REPORT 07/08/94

ECO: FH Flame Ret. Burners

| FIELD     | DESCRIPTION               | VALUE                                        |
|-----------|---------------------------|----------------------------------------------|
|           |                           | ***************************************      |
| ECO       | Energy Opportunity        | FH Flame Ret. Burners                        |
| UNIT      | Unit                      | Burners                                      |
| ECOTYPE   | Energy Opportunity Type   | Heating/Cooling                              |
| PROGRAM   | Rules File (Program) Name | fhflameb                                     |
| CAPCOST   | Capital Cost              | 400.00                                       |
| RECURCOST | Recurring Cost            | 0.00                                         |
| ECONLIFE  | Economic Life             | 15.00                                        |
| DISCQTY   | Discount Quantity         | 30.00                                        |
| ASSUM01   | ECO Assumption 01         | Ksf per Family Housing unit                  |
| ASSUM01V  | ECO Assumption 01 Value   | 1.50                                         |
| ASSUM02   | ECO Assumption 02         | Efficiency Old Furnace                       |
| ASSUM02V  | ECO Assumption 02 Value   | . 65.00                                      |
| ASSUM03   | ECO Assumption 03         | Furnace Efficiency With New Bur              |
| ASSUM03V  | ECO Assumption 03 Value   | 77.00                                        |
| ASSUM04   | ECO Assumption 04         | 4) (C. C. C. C. C. C. C. C. C. C. C. C. C. C |
| ASSUM04V  | ECO Assumption 04 Value   | 0.00                                         |
| ASSUM05   | ECO Assumption 05         | Heating Density [Btu/(ft2*HDD                |
| ASSUM05V  | ECO Assumption 05 Value   | 16.50                                        |

Page 1

## Rules files.

```
* This is the fhflameb.prg program
* SECTION 1 - ECO specific calculations
********* Select the Penetration Factor *********
do comcalc
********* calculate number of ECO units *********
* numecouni start
if xohp75con > 0 and xaclogtst = 0
     replace numecouni ;
         with xohp75con / ( xghp75con + xohp75con + ;
              xchp75con) * xfamhouare / xassum01v ;
              * (1 - penfac) * .5
else
      if xohp75cap > 0 and xaclogtst = 0.
            replace numecouni ;
               with xohp75cap / ( xghp75cap + xohp75cap + ;
                    xchp75cap ) * xfamhouare / xassum01v ;
                    * (1 - penfac) * .5
      else
           replace numecouni ;
              with 0
      endif
endif
* numecouni end
********* Select Project Size Factor ******
do comcalc0
********* calculate initial cost **********
* inicos start
replace inicos ;
   with xlocind * numecouni * xcapcost * prosizfac
* inicos end
********* calculate heating energy saved *********
* heaenesav start
```

```
replace heaenesav ;
  with ( 1 - ( xassum02v / xassum03v ) ) * xhdd * ;
        xassum05v * numecouni * xassum01v / 1000
* heaenesav end
********* calculate cooling energy saved *********
* cooenesav start
replace cooenesav ;
  with 0
* cooenesav end
********* calculate electric fuel saved *********
* eleenesav start
replace eleenesav ;
  with 0
* eleenesav end
******** calculate baseload demand saved *********
* basdemsav start
replace basdemsav ;
with 0
* basdemsav end
********* calculate summer demand saved *********
* sumdemsav start
replace sumdemsav ;
 with 0
* sumdemsav end
********* calculate gas fuel saved *********
* gasenesav start
replace gasenesav ;
  with 0
* gasenesav end
```

1 ....

```
********* calculate oil fuel saved *********
* oilenesav start
replace oilenesav ;
  with heaenesav
* oilenesav end
********* calculate coal fuel saved *********
* coaenesav start
replace coaenesav ;
  with 0
* coaenesav end
********* calculate water volume saved *********
* watvolsav start
replace watvolsav ;
  with 0
* watvolsav end
******** calculate Lbs. of CFCs displaced **********
* cfcdisp start
replace cfcdisp ;
  with 0
* cfcdisp end
* SECTION 2 - Common calculations and HVAC calculations
do comcalc1
********* calculate water cost saved *********
* watcossav start
replace watcossav ;
  with 0
* watcossav end
********** calculate HVAC energy cost saved **********
```

\* henecossav start

204

```
replace henecossav ;
   with 0
* henecossav end
do comcalc2
* SECTION 3 - ECO specific calculations that override common
calculations
```

### Gas-Engine Driven Heat Pump for Family Housing

Background. Family housing uses a significant amount of the Army's heating/cooling energy. Heat pumps provide efficient cooling in the summer and can provide most of the heat during the winter. The gas-engine driven heat pump can replace both the furnace and the A/C unit. Since it replaces both pieces of HVAC equipment, the gas-engine driven heat pump was only applied to installations that meet the Army's air-conditioning criteria. Although this ECO does not address these capabilities, the gas-engine driven heat pump can heat water for domestic use and can also be a backup generator during electrical outages.

Gas-engine driven heat pump characteristics. This technology is relatively new and expensive. The ECO analyzes gas-engine driven heat pumps for family housing at installations that meet the Army's air-conditioning criteria. Yearly maintenance is required to change the oil, filter, and spark plugs.

*Facility assumptions*. This ECO was applied to family housing areas and directly replaces the existing A/C unit and furnace with a gas-engine driven heat pump.

Gas-engine driven heat pump algorithms. The gas-engine driven heat pump algorithm bases energy savings on the difference in energy consumption between the old and new units, multiplied by the number of hours the unit would run annually. The number of hours an A/C system operates is a function of climate. The differences in energy consumption are due to the high efficiency of the gas-engine driven heat pump.

#### Assumptions file.

REEP ECO REPORT 07/08/94

Page 1

ECO: FH Gas Engine Drvn HP

| FIELD     | DESCRIPTION               | VALUE                        |  |  |  |
|-----------|---------------------------|------------------------------|--|--|--|
|           |                           |                              |  |  |  |
| ECO       | Energy Opportunity        | FH Gas Engine Drvn HP        |  |  |  |
| UNIT      | Unit                      | Heat Pumps                   |  |  |  |
| ECOTYPE   | Energy Opportunity Type   | Heating/Cooling              |  |  |  |
| PROGRAM   | Rules File (Program) Name | gasengif                     |  |  |  |
| CAPCOST   | Capital Cost              | 6800.00                      |  |  |  |
| RECURCOST | Recurring Cost            | 1.00                         |  |  |  |
| ECONLIFE  | Economic Life             | 20.00                        |  |  |  |
| DISCQTY   | Discount Quantity         | 10.00                        |  |  |  |
| ASSUM01   | ECO Assumption 01         | FH KSF per furnace           |  |  |  |
| ASSUM01V  | ECO Assumption 01 Value   | 1.50                         |  |  |  |
| ASSUM02   | ECO Assumption 02         | Efficiency of old furnace    |  |  |  |
| ASSUM02V  | ECO Assumption 02 Value   | 65.00                        |  |  |  |
| ASSUM03   | ECO Assumption 03         | Furnace output rating (Btu)  |  |  |  |
| ASSUM03V  | ECO Assumption 03 Value   | 60000.00                     |  |  |  |
| ASSUM04   | ECO Assumption 04         | AC unit size (tons)          |  |  |  |
| ASSUM04V  | ECO Assumption 04 Value   | 2.50                         |  |  |  |
| ASSUM05   | ECO Assumption 05         | Seer of old AC unit          |  |  |  |
| ASSUM05V  | ECO Assumption 05 Value   | 8.00                         |  |  |  |
| AS.SUM06  | ECO Assumption 06         | AC unit wattage (kW)         |  |  |  |
| ASSUM06V  | ECO Assumption 06 Value   | 3.26                         |  |  |  |
| ASSUM07   | ECO Assumption 07         | Heat pump cooling COP        |  |  |  |
| ASSUM07V  | ECO Assumption 07 Value   | 0.90                         |  |  |  |
| ASSUM08   | ECO Assumption 08         | Heat pump heating COP        |  |  |  |
| ASSUM08V  | ECO Assumption 08 Value   | 1.10                         |  |  |  |
| ASSUM09   | ECO Assumption 09         | Heating Eff. of new euipment |  |  |  |
| ASSUM09V  | ECO Assumption 09 Value   | 110.00                       |  |  |  |

# Rules file.

```
* This is the gasengif.prg program

* SECTION 1 - ECO specific calculations

******** Select the Penetration Factor ********

do comcalc

******** calculate number of ECO units *********

* numecouni start

if xassum01v = 0

    replace numecouni ;

    with 0

else

    if xaclogtst = 1

        replace numecouni ;

        with xfamhouare / xassum01v * ( 1 - penfac )
```

206

```
else
           replace numecouni ;
              with O
     endif
endif
* numecouni end
*********Select Project Size Factor*********
do comcalc0
*********Calculate Adjusted Initial Cost*******
* inicos start
replace inicos ;
  with numecouni * xlocind * xcapcost * prosizfac
* inicos end
******** calculate heating energy saved**********
* heaenesav start
replace heaenesav ;
  with xfuloheafh * numecouni * ( xassum03v / 1000000 )
* heaenesav end
********* calculate cooling energy saved *********
* cooenesav start
replace cooenesav ;
  with xfulloacoo * numecouni * .03
* cooenesav end
********* calculate electric fuel saved **********
* eleenesav start
replace eleenesav ;
  with cooenesav / ( xassum05v / 3.412 )
* eleenesav end
********* calculate base load fuel saved *********
```

```
* basdemsav start
replace basdemsav ;
  with O
* basdemsav end
******* calculate summer demand fuel saved******
* sumdemsav start
replace sumdemsav ;
   with xassum06v * numecouni * .9
* sumdemsav end
********* calculate gas fuel saved **********
* gasenesav start
replace gasenesav ;
   with ( heaenesav / ( xassum02v / 100 ) ) - ( ;
        heaenesav / ( xassum09v / 100 ) ) - ( cooenesav ;
        / xassum07v )
* gasenesav end
********** calculate oil fuel saved **********
* oilenesav start
replace oilenesav ;
   with 0
* oilenesav end
********** calculate coal fuel saved **********
* coaenesav start
replace coaenesav ;
   with 0
* coaenesav end
********* calculate water saved *********
* watvolsav start
```

```
replace watvolsav ;
  with O
* watvolsav end
* cfcdisp start
replace cfcdisp ;
  with 0
* cfcdisp end
* SECTION 2 - Common and HVAC calculations
do comcalc1
********* calculate water cost saved **********
* watcossav start
replace watcossav ;
  with O
* watcossav end
********** calculate HVAC energy cost saved ***********
* henecossav start
replace henecossav ;
  with O
* henecossav end
do comcalc2
* SECTION 3 - ECO specific calculations that override common
calculations
```

# Ground-Source Heat Pump for Family Housing

Background. Family housing uses a significant amount of the Army's heating and cooling energy. Heat pumps provide efficient cooling in the summer and can provide some of the heating during the winter. Ground-source heat pumps use a coil of pipe, called a slinky, placed in the ground to act as a heat source in the winter and a heat sink in the summer. The ground loop increases the efficiency of the ground-source heat pump over normal air source heat pumps. The ground loop increases the installation cost but can be used in colder climates.

Ground-source heat pump characteristics. This ECO only analyzes ground-source heat pumps for family housing at installations that meet the Army's air-conditioning criteria. The performance of the ground source heat pump does not fluctuate like an air-source heat pump because of the much more stable ground temperatures. The ground-source heat pump is sized to meet the cooling load; so the old furnace will be required to provide backup heat.

*Facility assumptions*. The ground source heat pump replaces the A/C unit, but due to the low heating output, the furnace is left in place to provide backup heat during extreme cold.

Ground-source heat pump algorithms. The ground-source heat pump algorithm bases energy savings on the increased efficiency of the heat pump for cooling over a typical A/C unit. The total energy saved is the difference in energy consumption between the old and new units, multiplied by the number of hours the unit would run annually. The number of hours an A/C system operates is a function of climate.

#### Assumptions file.

| REEP ECO R | EPORT                     | Page 1                      |
|------------|---------------------------|-----------------------------|
| 07/08/94   |                           | •                           |
| ECO: FH G  | round Source HP           |                             |
| FIELD      | DESCRIPTION               | VALUE                       |
| FIELD      | DESCRIPTION               | VALUE                       |
| ECO        | Energy Opportunity        | FH Ground Source HP         |
| UNIT       | Unit                      | Heat Pumps                  |
| ECOTYPE    | Energy Opportunity Type   | Heating/Cooling             |
| PROGRAM    | Rules File (Program) Name | groupumf                    |
| CAPCOST    | Capital Cost              | 3700.00                     |
| RECURCOST  | Recurring Cost            | 0.00                        |
| ECONLIFE   | Economic Life             | 20.00                       |
| DISCQTY    | Discount Quantity         | 10.00                       |
| ASSUM01    | ECO Assumption 01         | FH KSF per furnace          |
| ASSUM01V   | ECO Assumption 01 Value   | 1.50                        |
| ASSUM02    | ECO Assumption 02         | Efficiency of old furnace   |
| ASSUM02V   | ECO Assumption 02 Value   | 65.00                       |
| ASSUM03    | ECO Assumption 03         | Furnace output rating (Btu) |
| ASSUM03V   | ECO Assumption 03 Value   | 60000.00                    |
| ASSUM04    | ECO Assumption 04         | AC unit size (tons)         |
| ASSUM04V   | ECO Assumption 04 Value   | . 2.50                      |
| ASSUM05    | ECO Assumption 05         | Seer of old AC unit         |

| ASSUM05V | ECO | Assumption | 05 | Value |  |
|----------|-----|------------|----|-------|--|
| ASSUM06  | ECO | Assumption | 06 |       |  |
| ASSUM06V | ECO | Assumption | 06 | Value |  |
| ASSUM07  | ECO | Assumption | 07 |       |  |
| ASSUM07V | ECO | Assumption | 07 | Value |  |
| ASSUM08  | ECO | Assumption | 08 |       |  |
| ASSUM08V | ECO | Assumption | 08 | Value |  |
| ASSUM09  | ECO | Assumption | 09 |       |  |
| ASSUM09V | ECO | Assumption | 09 | Value |  |
| ASSUM10  | ECO | Assumption | 10 |       |  |
| ASSUM10V | ECO | Assumption | 10 | Value |  |
| ASSUM11  | ECO | Assumption | 11 |       |  |
| ASSUM11V | ECO | Assumption | 11 | Value |  |
|          |     |            |    |       |  |

```
8.00
AC unit wattage (kW)
3.75
Heat pump seer
13.30
Heat pump HSPF
8.00
Heat pump wattage (kW)
2.26
Heating COP
3.10
BTU output
30500.00
```

## Rules file.

\* This is the groupumf.prg program

\* SECTION 1 - ECO specific calculations

\*\*\*\*\*\*\*\*\* Select the Penetration Factor \*\*\*\*\*\*\*\*\*

do comcalc

\*\*\*\*\*\*\*\*\* calculate number of ECO units \*\*\*\*\*\*\*\*\*

\* numecouni start

if xassum01v = 0
 replace numecouni ;
 with 0

# else

if xaclogtst = 1

```
replace numecouni ;
```

with xfamhouare / xassum01v ;

```
* ( 1 - penfac )
```

```
else replace numecouni ;
```

with 0

```
endif
```

endif

\* numecouni end

\*\*\*\*\*\*\*\*\*\*Select Project Size Factor\*\*\*\*\*\*\*\*\*

do comcalc0

\*\*\*\*\*\*\*\*\*Calculate Adjusted Initial Cost\*\*\*\*\*\*\*

```
* inicos start
replace inicos ;
   with numecouni * xlocind * xcapcost * prosizfac
* inicos end
********* calculate heating energy saved *********
* heaenesav start
replace heaenesav ;
   with xfuloheafh * numecouni * ( xassum03v / 1000000 )
                                                 1.20
* heaenesav end
********* calculate cooling energy saved *********
* cooenesav start
replace cooenesav ;
   with xfulloacoo * numecouni * .03
* cooenesav end
******** calculate electric fuel saved *********
* eleenesav start
      replace eleenesav ;
         with ( ( cooenesav / ( xassum05v / 3.412 ) ) - ( ;
          cooenesav / ( ( -.08519 * xgrotem + 17.559 ) ;
          / 3.412 ) ) ) -( ( xassum03v / xassum11v ) * ;
          ( heaenesav / ( .01667 * xgrotem ;
          + 2.2667 ) ) )
* eleenesav end
********* calculate base load fuel saved *********
* basdemsav start
replace basdemsav ;
   with O
* basdemsav end
******* calculate summer demand fuel saved******
```

```
* sumdemsav start
replace sumdemsav ;
  with ( xassum06v - xassum09v ) * numecouni * .9
* sumdemsav end
********* calculate gas fuel saved *********
* gasenesav start
replace gasenesav ;
     with ( heaenesav / ( xassum02v / 100 ) )
* gasenesav end
********* calculate oil fuel saved ***********
* oilenesav start
replace oilenesav ;
  with O
* oilenesav end
********* calculate coal fuel saved *********
* coaenesav start
replace coaenesav ;
  with 0
* coaenesav end
********* calculate water saved *********
* watvolsav start
replace watvolsav ;
  with O
* watvolsav end
* cfcdisp start
replace cfcdisp ;
  with O
```

```
* cfcdisp end
* SECTION 2 - Common and HVAC calculatic:s
do comcalcl
********* calculate water cost saved ********
* watcossav start
replace watcossav ;
with 0
* watcossav end
********* calculate HVAC energy cost saved ********
* henecossav start
replace henecossav ;
with 0
* henecossav end
do comcalc2
* SECTION 3 - ECO specific calculations that override common calculations
```

## Electric Heat Pump for Family Housing

Background. Family housing uses a significant amount of the Army's heating and cooling energy. An air-source heat pump is much like a conventional air conditioner, but the heat pump can be reversed in the winter to provide heat. For most climates, when a heat pump is sized properly for the cooling load, the heat pump will not have enough capacity to meet the heating load. When outdoor temperatures drop below 40 °F, the efficiency of the heat pump is also very low. During extremely cold weather, reverting to the backup heat source is more economical. The heat pump can meet the heating load during the more temperate seasons, but backup heat is required during the coldest months. This retrofit consists of installing an air-source heat pump in place of the existing air conditioner. The existing furnace is left in place to provide backup heat during the winter.

*Electric heat pump characteristics.* This ECO only analyzes heat pumps for family housing at installations that meet the Army's air-conditioning criteria. Heat pumps do not provide economical heat during extreme cold temperatures, so the heat pump ECO is applied to regions where the average winter temperature is above 40  $^{\circ}$ F.

Assumptions file.

REEP ECO REPORT 07/08/94

ECO: FH Heat Pumps

### FIELD DESCRIPTION

| ECO                | Energy Opportunity        |     |
|--------------------|---------------------------|-----|
| UNIT               | Unit                      |     |
|                    | Energy Opportunity Type   |     |
| ECOTYPE<br>PROGRAM | Rules File (Program) Name |     |
|                    |                           |     |
| CAPCOST            | Capital Cost              |     |
| RECURCOST          |                           |     |
| ECONLIFE           | Economic Life             |     |
| DISCQTY            | Discount Quantity         |     |
| ASSUM01            | ECO Assumption 01         |     |
| ASSUM01V           | ECO Assumption 01 Value   |     |
| ASSUM02            | ECO Assumption 02         |     |
| ASSUM02V           | ECO Assumption 02 Value   |     |
| ASSUM03            | ECO Assumption 03         |     |
| ASSUM03V           | ECO Assumption 03 Value   |     |
| ASSUM04            | ECO Assumption 04         |     |
| ASSUM04V           | ECO Assumption 04 Value   |     |
| ASSUM05            | ECO Assumption 05         |     |
| ASSUM05V           | ECO Assumption 05 Value   |     |
| ASSUM06            | ECO Assumption 06         |     |
| ASSUM06V           | ECO Assumption 06 Value   |     |
| ASSUM07            | ECO Assumption 07         |     |
| ASSUM07V           | ECO Assumption 07 Value   |     |
| ASSUM08            | ECO Assumption 08         |     |
| ASSUM08V           | ECO Assumption 08 Value   |     |
| ASSUM09            | ECO Assumption 09         |     |
| ASSUM09V           | ECO Assumption 09 Value   |     |
| ASSUM10            | ECO Assumption 10 I       | Del |
| ASSUM10V           | ECO Assumption 10 Value   |     |
| ASSUM11            | ECO Assumption 11 I       | Del |
| ASSUM11V           | ECO Assumption 11 Value   |     |
| ASSUM12            | ECO Assumption 12         |     |
| ASSUM12V           | ECO Assumption 12 Value   |     |
| ASSUM13            | ECO Assumption 13         |     |
| ASSUM13V           | ECO Assumption 13 Value   |     |
| ASSUM14            | ECO Assumption 14         |     |
| ASSUM14V           | ECO Assumption 14 Value   |     |
| ASSUM15            | ECO Assumption 15         |     |
| ASSUM15V           | ECO Assumption 15 Value   |     |
| ASSUM16            | ECO Assumption 16         |     |
| ASSUM16V           | ECO Assumption 16 Value   |     |
| ASSUM17            | ECO Assumption 17         |     |
| ASSUM17V           | ECO Assumption 17 Value   |     |
|                    |                           |     |

VALUE . . . . . . FH Heat Pumps Heat Pumps Heating/Cooling heatpumf 2350.00 0.00 20.00 10.00 FH KSF per furnace 1.50 Efficiency of old furnace 65.00 Furnace output rating (Btu) 60000.00 AC unit size (tons) 2.50 Seer of old AC unit 8.00 AC unit wattage (kW) 3.75 Heat pump seer 12.00 Heat pump HSPF 8.00 Heat pump wattage (kW) 2.50 1. COP/del. temp 2.35 COP@17 0.04 1. BTU/del. temp 18000BTU@17 433.33 Winter indoor temperature 70.00 Window Area 375.00 Wall R-Value 10.00 Window R-Value 2.00 Roof R-Value 15.00 Floor R-Value 5.00

Page 1

```
ASSUM18
          ECO Assumption 18
                                         Heat Pump output at 17 degrees
ASSUM18V ECO Assumption 18 Value
                                                                1800.00
           ECO Assumption 19
ASSUM19
                                                 Heat Start Temperature
ASSUM19V
           ECO Assumption 19 Value
                                                                  70.00
ASSUM20
           ECO Assumption 20
                                           Heat Pump COP at 17 degrees
ASSUM20V ECO Assumption 20 Value
                                                                   2.35
Rules file.
* This is the heatpumf.prg program
* SECTION 1 - ECO specific calculations
********* Select the Penetration Factor *********
do comcalc
********* calculate number of ECO units *********
* numecouni start
if xassum01v = 0
      replace numecouni ;
         with O
else
      if xaclogtst = 1
            if (65 - xhdd / xheaseaday) > 40
                  replace numecouni ;
                        with xfamhouare / xassum01v ;
                        * ( 1 - penfac )
            else
                  replace numecouni ;
                     with O
            endif
      else
            replace numecouni ;
               with O
      endif
endif
* numecouni end
**********Select Project Size Factor*********
do comcalc0
*********Calculate Adjusted Initial Cost*******
```

```
* inicos start
replace inicos ;
   with numecouni * xlocind * xcapcost * prosizfac
* inicos end
***** calculate furnace load before retrofit *****
furloadbr = ( ( ( ( xassum01v * 1000 ) ^ .5 ;
         * 4 * 8 - xassum13v ) / xassum14v ;
        + xassum13v / xassum15v ;
        + ( xassum01v * 1000 ) / xassum16v ;
         + xassum01v * 1000 / xassum17v ) * xassum12v ) ;
         - ( ( ( ( xassum01v * 1000 ) ^ .5 ;
         * 4 * 8 - xassum13v ) / xassum14v ;
        + xassum13v / xassum15v ;
         + ( xassum01v * 1000 ) / xassum16v ;
        + xassum01v * 1000 / xassum17v ) * xwindestem ) ) ;
         * 24 * ( xheaseaday / 2 ) / 1000000
******** calculate cross temperature *********
crosstemp = ( -10633.39 + ( ( ( xassum01v * 1000 ) ^ .5 ;
         * 4 * 8 - xassum13v ) / xassum14v ;
        + xassum13v / xassum15v.;
         + ( xassum01v * 1000 ) / xassum16v ;
         + xassum01v * 1000 / xassum17v ) * xassum12v ) ;
         / (xassumllv + ( ( ( xassum01v * 1000 ) ^ .5 ;
         * 4 * 8 - xassum13v ) / xassum14v ;
         + xassuml3v / xassuml5v ;
         + xassum01v * 1000 / xassum16v ;
         + xassum01v * 1000 / xassum17v ) )
*** calculate num of days load met by hp ******
dayloadmet = 2 * ( 0.5 * xheaseaday * crosstemp );
             / ( xassum19v - xwindestem )
*** calculate num of days of backup heat ******
daysbachea = xheaseaday - dayloadmet
********* calculate backup heat required **********
bacheareq = 2 * 0.5 * ( ( ( ( xassum01v * 1000 ) ;
           ^ .5 * 4 * 8 ;
         - xassum13v ) / xassum14v ;
         + xassuml3v / xassuml5v ;
```

```
+ xassum01v * 1000 / xassum16v ;
        + xassum01v * 1000 / xassum17v ) ;
         * ( xassum12v - xwindestem ) );
        - ( xassum18v + xassum11v * ( xwindestem - 17 ) ) ;
        ) * 24 * ( daysbachea / 2 ) / 1000000
********* calculate cooling load before retrofit *********
acloadbr = xfulloacoo * numecouni * xassum04v * 12000 ;
   / 1000000
********** calculate heating load met by hp **********
hpmetloah = ( xassum18v + xassum11v ;
   * ( crosstemp - 17 ) * dayloadmet * 24 ) :
   / 1000000
********* calculate heating load not met by hp *********
hpnotmeth = 2 * (0.5 * (0.5 * daysbachea);
      * ( ( xassum18v + xassum11v * ( crosstemp - 17 ) ) ;
     - ( xassum18v + xassum11v * ( xwindestem - 17 ) ) ) ;
     + ( 0.5 * daysbachea ) * ( xassum18v ;
      + xassumllv * ( xwindestem - 17 ) ) );
      * 24 / 1000000
*** calculate hp efficiency when meeting the load ***
hpeffhml = ( ( ( ( xassum19v - crosstemp ) / 2 ) ;
   + crosstemp ) - 17 ) * xassum10v ) ;
  + xassum20v
*** calculate hp efficiency when not meeting the load ***
hpeffhnml = ( ( ( ( crosstemp - xwindestem ) / 2 ) ;
   + xwindestem ) - 17 ) * xassum10v ) ;
   + xassum20v
********** calculate heating energy saved **********
* heaenesav start
replace heaenesav ;
   with O
* heaenesav end
********* calculate cooling energy saved *********
```

```
* cooenesav start
replace cooenesav ;
  with 0
* cooenesav end
********* calculate electric fuel saved *********
* eleenesav start
     replace eleenesav ;
        with ( ( acloadbr / ( xassum05v / 3.412 ) ) ;
                - ( acloadbr / ( xassum07v / 3.412 ) ) );
                - ( hpmetloah / hpeffhml + hpnotmeth / ;
                hpeffhnml ) * numecouni
* eleenesav end
******** calculate base load fuel saved *********
* basdemsav start
replace basdemsav ;
  with O
* basdemsav end
******* calculate summer demand fuel saved******
* sumdemsav start
replace sumdemsav ;
  with ( xassum06v - xassum09v ) * numecouni * .9
* sumdemsav end
******** calculate gas fuel saved *********
* gasenesav start
     replace gasenesav ;
        with ( ( hpmetloah + hpnotmeth ) ;
        / ( xassum02v / 100 ) ) * numecouni
* gasenesav end
```

```
* oilenesav start
replace oilenesav ;
  with 0
* oilenesav end
******** calculate coal fuel saved *********
* coaenesav start
replace coaenesav ;
  with 0
                                          .
* coaenesav end
********* calculate water saved *********
* watvolsav start
replace watvolsav ;
  with 0
* watvolsav end
* cfcdisp start
replace cfcdisp;
  with O
* cfcdisp end
* SECTION 2 - Common and HVAC calculations
do comcalc1
********* calculate water cost saved *********
* watcossav start
replace watcossav ;
  with O
* watcossav end
********* calculate HVAC energy cost saved **********
* henecossav start
```

*Electric heat pump algorithms.* Figure D1 shows some of the important factors used to develop the equations. The figure shows heat pump output and the heating load over the heating season. The Y-axis is the Btu output of the heat pump or the Btu heating load. The X-axis is a little more complicated. The heating season is in units of days, but by

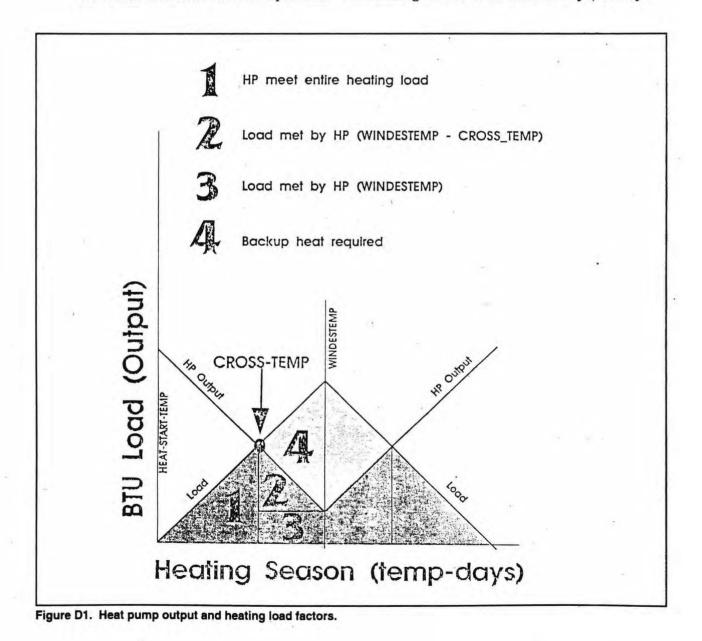

selecting a linear model and fixing the high and low temperatures for the heating season, the temperature is directly proportional to days. For example, the heating season is 180 days long and the high = heat-start-temp = 70 °F and the low = winter design temperature = 4 °F. The temperature drops from 70 °F to 4 °F (66 °F) during the first half of the heating season (90 days =  $1/2 \times 180$ ). The temperature change per day of heating season = 66 °F/90 days = 0.73 °F/day. On day 45 of the heating season, the temperature = 70 °F - (0.73 °F/day × 45 days) = 37 °F. This conversion makes it easy to convert from day to temperature or vice versa, which becomes important later when the temperature is calculated at which the heat pump goes from meeting all the load to requiring backup heat. This point is referred to as the cross-over temperature (CROSS-TEMP).

The crossover temperature can be calculated by setting the equations for the heat pump output and the load equal to each other. The equation for the heat pump output is derived from the manufacturer's data. The equation for the load is derived from a heat flow calculation (UA( $T_i$ - $T_o$ ). The equation contains areas for the walls, windows, floor, and roof. The equation also uses R-values for the walls, windows, roof, and floor. The initial temperature ( $T_i$ ) is equal to the winter indoor temperature (WINTER-INDOOR-TEMP = 70 °F).

### Important terms and variables used.

AR = After Retrofit

**BR** = Before Retrofit

**NUMOP** = Number of opportunities

FHSIZE = Size of a typical family housing unit

**FURNACE-EFF** = Furnace efficiency

FURNACE-CAP = Furnace capacity

BACKUP-HEAT-REQUIRED = Amount of backup heat required to meet the load

**AC-EFF** = Air-conditioner efficiency

AC-CAP = Air-conditioner capacity

**HP-EFF-C** = Efficiency of the heat pump during cooling

HP-EFF-H-ML = Heat pump efficiency during heating when meeting the entire heating load

HP-EFF-H-NML = Heat pump efficiency during heating when not meeting the entire heating load

**HP-CAP-C** = Heat pump Btu output during cooling

**HP-MEET-LOAD-HEATING** = Amount of heat provided by the heat pump during the part of the heating season when it can meet 100 percent of the load

**HP-NOT-MEET-LOAD-HEATING** = Amount of heat provided by the heat pump when backup heat is also required

WALL-R-VALUE = R-value of the walls of the family housing unit

WINDOW-R-VALUE = R-value of the windows in the family housing unit

**ROOF-R-VALUE** = R-value of the roof of a family housing unit

FLOOR-R-VALUE = R-value of the floor in a family housing unit

WINTER-INDOOR-TEMP = Temperature inside the family housing unit during the winter

WALL-AREA = Area of the walls of a family housing unit

WINDOW-AREA = Area of the windows of a family housing unit

**ROOF-AREA** = Area of the roof on a family housing unit

**FLOOR-AREA** = Area of the floor = FHSIZE

**CROSS-TEMP** = The lowest temperature the heat pump can meet the heating load

**DAYS-LOAD-MET-BY-HP** = The number of heating season days the heat pump met the load **DAYS-BACKUP-HEAT-REQUIRED** = The number of heating season days backup heat was required

**HEAT-START-TEMP** = The temperature at which heating is required = 65 °F

**COP-PER-DEG** = The change in heating COP of the heat pump for every degree above 17 °F **COP-AT-17** = The COP of the heat pump at 17 °F (heating)

| Tave                       | = Average winter temperature = $65 ^{\circ}F$ - HDD/150                         |
|----------------------------|---------------------------------------------------------------------------------|
| $\mathbf{Q}_{\mathtt{hp}}$ | = Heating Btu output of heat pump = $18,000 + (433.33 \times (T - 17 \circ F))$ |

- $COP_{hp}$  = Coefficient of performance = 2.35 + (0.038333 x (T 17 °F))
- LOAD = (WALL-AREA / WALL-R-VALUE + WINDOW-AREA / WINDOW-R-VALUE + ROOF-AREA / ROOF-R-VALUE + FLOOR-AREA / FLOOR-R-VALUE) x (WINTER-INDOOR-TEMP - T<sub>o</sub>)
- where: WALL-AREA = (FLOOR-AREA<sup>1/2</sup> x 4 x 8) WINDOW-AREA WALL-R-VALUE = 10 WINDOW-AREA = 375 sq ft WINDOW-R-VALUE = 2 ROOF-AREA = FLOOR-AREA ROOF-R-VALUE = 15 FLOOR-AREA = 1500 sq ft FLOOR-R-VALUE = 5 WINTER-INDOOR-TEMP =  $70^{\circ}$ F

**HP OUTPUT =**  $18,000 + (433.33 \times (T - 17^{\circ}F))$ 

| where: | Temp. (°F) | COP  | Btu output |
|--------|------------|------|------------|
|        | 17         | 2.35 | 18,000     |
|        | 47         | 3.50 | 31,000     |

To calculate the crossover temperature  $(\mathbf{T}_{co})$ , set the equations equal to each other:

 $(WALL-AREA/WALL-R-VALUE + WINDOW-AREA/WINDOW-R-VALUE + ROOF-AREA/ROOF-R-VALUE + FLOOR-AREA/FLOOR-R-VALUE) x (WINTER-INDOOR-TEMP - T_{e-o}) = 18,000 + (433.33 x (T_{e-o} - 17°F))$ 

 $\begin{array}{l} 433.33 \ x \ T_{e\circ} \ + (WALL-AREA/WALL-R-VALUE + WINDOW-AREA/WINDOW-R-VALUE \\ + \ ROOF-AREA/ROOF-R-VALUE + FLOOR-AREA/FLOOR-R-VALUE) \ x \ T_{e\circ} \ = \ -10633.39 \ + \\ (WALL-AREA/WALL-R-VALUE + WINDOW-AREA/WINDOW-R-VALUE + ROOF-AREA/ROOF-R-VALUE + FLOOR-AREA/FLOOR-R-VALUE) \ x \ WINTER-INDOOR-TEMP \end{array}$ 

T<sub>e-o</sub> = (-10633.39 + (WALL-AREA/WALL-R-VALUE + WINDOW-AREA / WINDOW-R-VALUE + ROOF-AREA / ROOF-R-VALUE + FLOOR-AREA / FLOOR-R-VALUE ) x WINTER-INDOOR-TEMP ) / (433.33 + (WALL-AREA / WALL-R-VALUE + WINDOW-AREA / WINDOW-R-VALUE + ROOF-AREA/ROOF-R-VALUE + FLOOR-AREA / FLOOR-R-VALUE ) )

The crossover temperature is used to calculate the number of days the heat pump met the load and the number of days backup heat is required.

**DAYS-LOAD-MET-BY-HP** = ( HEASEADAY x CROSS-TEMP) / (HEAT-START-TEMP - WINDESTEM)

DAYS-BACKUP-HEAT-REQUIRED = HEASEADAY - DAYS-LOAD-MET-BY-HP

Now it is possible to calculate the area in region 1 on the graph. This area is referred to as the HP-MEET-THE-LOAD-HEATING, which is when the heat pump can provide 100 percent of the heat needed. Region 1 only represents the load for the first half of the heating season. Due to symmetry, multiplying the area in region 1 by two gives the load for the entire heating season.

HP-MEET-LOAD-HEATING = (18000 + 433.33 x (CROSS-TEMP - 17) x DAYS-LOAD-MET-BY-HP x 24hrs/day) /1,000,000 Btu/MBtu

When the areas in regions 2 and 3 are calculated, the combined area is referred to as HP-NOT-MEET-LOAD-HEATING. Regions 2 and 3 represent the load for half the heating season, but due to symmetry, mutiplying by two results in the load for the entire heating season.

Area of region 2 = 0.5 x (0.5 x DAYS-BACKUP-HEAT-REQUIRED) x ((18,000 + 433.33 x (CROSS-TEMP -17)) - (18,000 + 433.33 x (WINDESTEM -17)))

Area of region  $3 = (0.5 \text{ x DAYS-BACKUP-HEAT-REQUIRED}) \times (18,000 + 433.33 \times (WINDESTEM - 17))$ 

HP-NOT-MEET-LOAD-HEATING = 2 x (Area of region 2 + Area of region 3)

**HP-NOT-MEET-LOAD-HEATING =**  $2 \times ((.5 \times DAYS-BACKUP-HEAT-REQUIRED) \times (((18,000 + 433.33 \times (CROSS-TEMP - 17)) - (18,000 + 433.33 \times (WINDESTEM - 17))) + (0.5 \times DAYS-BACKUP-HEAT-REQUIRED) \times (18,000 + 433.33 \times (WINDESTEM - 17)))$ 

The Area of region 4 represents the backup heat required for half the heating season. Once again symmetry comes into play: multiplying the area of region 4 by two gives the backup heat required for the entire heating season. This area is referred to as BACKUP-HEAT-REQUIRED.

Area of region 4 = 0.5 x (Load at WINDESTEM - HP output at WINDESTEM) x DAYS-BACKUP- HEAT-REQUIRED

**BACKUP-HEAT-REQUIRED** = 2 x Area of region 4

**BACKUP-HEAT-REQUIRED** = 2 x 0.5 x ((WALL-AREA/WALL-R-VALUE + WINDOW-AREA/WINDOW-R-VALUE + ROOF-AREA/ROOF-R-VALUE + FLOOR-AREA/FLOOR-R-VALUE) x (WINTER-INDOOR-TEMP - WINDESTEM) - (18,000 + 433.33 x (WINDESTEM - 17 °F)) x DAYS-BACKUP-HEAT-REQUIRED

GAS-SAVED = ( FURNACE-LOAD-BR - FURNACE-LOAD-AR)/ FURNACE-EFF FURNACE-LOAD-BR = FULOHEAFH \* FURNACE-CAP FURNACE-LOAD-AR = BACKUP-HEAT-REQUIRED

**ELEC-SAVED** = (AC-LOAD/AC-EFF - AC-LOAD/HP-EFF-C) - (HP-MEET-LOAD-HEATING /HP-EFF-H-ML + HP-NOT-MEET-LOAD-HEATING/HP-EFF-H-NML)

AC-LOAD = FULLOACOO \* AC-CAP

HP-LOAD-COOLING-AR = FULLOACOO \* HP-CAP-C

**HP-EFF-H-ML** = ((HEAT-START-TEMP - CROSS-TEMP)/2) + CROSS-TEMP) - 17)\* COP-PER-DEG) + COP-AT-17

**HP-EFF-H-ML** = ((CROSS-TEMP - WINDESTEM)/2) + WINDESTEM) - 17)\* COP-PER-DEG) + COP-AT-17

| Wall R-Value     | Window R-Value       | Roof R-Value          | Floor R-value         | Winter         |
|------------------|----------------------|-----------------------|-----------------------|----------------|
| 10               | ^                    | 45                    | -                     | Indoor Tem     |
| 10               | 2                    | 15                    | 5                     | 70             |
| Wall Area        | Window Area          | Roof Area             | Floor Area            |                |
| 864.35           | 375                  | 1500                  | 1500                  |                |
|                  | U 0                  |                       |                       | °F             |
|                  | Heat Pump C          | an Meet Load Down to: | 33.00                 | 75             |
| <u>1</u>         |                      |                       |                       |                |
| Temperature      | Load                 | HP Output             | Met The Load? B       | ackup Hequired |
| 60               | 6739.35              | 36633.19              | yes                   | no             |
| 58               | 8087.23              | 35766.53              | yes                   | no             |
| 56               | 9435.10              | 34899.87              | . yes                 | no             |
| 54               | 10782.97             | 34033.21              |                       |                |
|                  |                      |                       | yes                   | no             |
| 52               | 12130.84             | 33166.55              | yes                   | no             |
| 50               | 13478.71             | 32299.89              | yes                   | no             |
| 48               | 14826.58             | 31433.23              | yes                   | no             |
| 46               | 16174.45             | 30566.57              | yes                   | no             |
| 44               | 17522.32             | 29699.91              | yes                   | no             |
| 42               | 18870.19             | 28833.25              | yes                   | no             |
| 40               | 20218.06             | 27966.59              | yes                   | no             |
| 38               | 21565.93             | 27099.93              |                       | no             |
|                  |                      |                       | yes                   |                |
| 36               | 22913.81             | 26233.27              | yes                   | no             |
| 34               | 24261.68             | 25366.61              | yes                   | no             |
| 32               | 25609.55             | 24499.95              | no                    | 1109.60        |
| 30               | 26957.42             | 23633.29              | no                    | 3324.13        |
| 28               | 28305.29             | 22766.63              | no                    | 5538.66        |
| 26               | 29653.16             | 21899.97              | no                    | 7753.19        |
| 24               | 31001.03             | 21033.31              | no                    | 9967.72        |
| 22               | 32348.90             | 20166.65              | no                    | 12182.25       |
|                  |                      |                       |                       |                |
| 20               | 33696.77             | 19299.99              | no                    | 14396.78       |
| 18               | 35044.64             | 18433.33              | no                    | 16611.31       |
| 16               | 36392.52             | 17566.67              | no                    | 18825.85       |
| 14               | 37740.39             | 16700.01              | no                    | 21040.38       |
| 12               | 39088.26             | 15833.35              | no                    | 23254.91       |
| 10               | 40436.13             | 14966.69              | no                    | 25469.44       |
| 8                | 41784.00             | 14100.03              | no                    | 27683.97       |
| 6                | 43131.87             | 13233.37              | no                    | 29898.50       |
| 4                | 44479.74             | 12366.71              | no                    | 32113.03       |
|                  |                      | 12000.71              | 10                    | 02110.00       |
| Days Of Heating  | Winter Design        | Heat Start            | Load Met by H         |                |
| Season<br>180.00 | Temperature<br>15.00 | Temperature<br>65.00  | Pump Tempera<br>33.00 | ture           |
| <b>5</b>         |                      |                       |                       |                |
| Days Load Met    | Days Backup          | Total Days            |                       |                |
| By the Heat Pump | Heat Required        |                       |                       |                |
| 118.81           | 61.19                | 180.00                |                       |                |
| Load Met         | Load Met             | Total Load MBtu       |                       |                |
|                  |                      |                       |                       |                |
| By the Heat Pump | By the Heat Pump     | By Heat Pump          |                       |                |
| 9.90             | 30.89                | 40.79                 |                       |                |
| <b>.</b>         | - · ·                |                       |                       |                |
| Backup           | Backup               | Total Load MBtu       |                       |                |
| Heat Required    | Heat Required        | From Backup           |                       |                |
|                  |                      |                       |                       |                |

| Table D4. Wall and Window R-values for temperature range of 4 to 60 $^\circ$ F. | Table D4. | Wall and Window | <b>R-values</b> for | temperature range of | 4 to 60 °F. |
|---------------------------------------------------------------------------------|-----------|-----------------|---------------------|----------------------|-------------|
|---------------------------------------------------------------------------------|-----------|-----------------|---------------------|----------------------|-------------|

## High Efficiency Gas Furnaces for Family Housing

*Background*. Family Housing uses a significant portion of the Army's heating energy. Replacing the older furnaces in these buildings with new high efficiency condensing units with pulse combustion could reduce fuel usage and costs up to 30 percent. Buildings best suited to conversion are those that have gas-fired furnaces.

High efficiency furnace conclusions. Based on the analysis, high efficiency furnaces exhibit significant potential for energy savings, but the potential is only applicable in cold climates where sufficient heating loads generate the payback. Simply changing furnaces is fairly expensive and the Army pays, in general, a low price for natural gas. Paybacks on the various installations vary according to energy prices and weather patterns.

### Assumptions file.

REEP ECO REPORT 09/01/94

ECO: FH HiEff Gas Furn

FIELD DESCRIPTION VALUE ECO Energy Opportunity FH HiEff Gas Furn UNIT Unit Furnaces ECOTYPE Energy Opportunity Type Heating/Cooling PROGRAM Rules File (Program) Name gasfurnf CAPCOST Capital Cost 1843.00 RECURCOST Recurring Cost 0.00 ECONLIFE Economic Life 0.00 DISCOTY Discount Quantity 10.00 ASSUM01 ECO Assumption 01 FH KSF per furnace ASSUM01V ECO Assumption 01 Value 1.50 ASSUM02 ECO Assumption 02 Efficiency of old furnace ASSUM02V ECO Assumption 02 Value 65.00 ASSUM03 ECO Assumption 03 Efficiency of new furnace ASSUM03V ECO Assumption 03 Value 91.00 ASSUM04 ECO Assumption 04 Elec. cons. delta old/new ASSUM04V ECO Assumption 04 Value 0.04

#### Rules file.

\* This is the gasfurnf.prg program

\* SECTION 1 - ECO specific calculations

\*\*\*\*\*\*\*\*\*\* Select the Penetration Factor \*\*\*\*\*

Page 1

```
do comcalc
********* calculate number of ECO units *********
* numecouni start
if xghp75con > 0 and xaclogtst = 1
      replace numecouni ;
         with (1 - penfac) * xghp75con / ( xghp75con ;
                  + xohp75con + xchp75con ) * xfamhouare ;
                  / xassum01v
else
      if xghp75cap > 0 and xaclogtst = 1
            replace numecouni ;
               with (1 - penfac) * xghp75cap / ( xghp75cap ;
            + xohp75cap + xchp75cap ) * xfamhouare ;
            / xassum01v
      else
      if xghp75con > 0 and xaclogtst = 0
      replace numecouni ;
            with (1 - penfac) * xghp75con / ;
             ( xghp75con + xohp75con + xchp75con ) ;
                   * xfamhouare / xassum01v * .5
      else
      if xghp75cap > 0 and xaclogtst = 0
      replace numecouni ;
            with (1 - penfac) * xghp75cap / ;
                   ( xghp75cap + xohp75cap + ;
                   xchp75cap ) * xfamhouare ; .
             / xassum01v * .5
      else
      replace numecouni ;
            with 0
          endif
      endif
      endif
endif
* numecouni end
********* Select Project Size Factor ******
do comcalc0
********* calculate initial cost *********
* inicos start
replace inicos ;
   with xlocind * numecouni * xcapcost * prosizfac
```

```
* inicos end
********* calculate heating energy saved *********
* heaenesav start
replace heaenesav ;
   with ( 1 - ( xassum02v / xassum03v ) ) * xhdd * 16.5 ;
        * numecouni * xassum01v / 1000
* heaenesav end
********* calculate cooling energy saved *********
* cooenesav start
replace cooenesav ;
   with 0
* cooenesav end
********* calculate electric fuel saved **********
* eleenesav start
replace eleenesav ;
   with xhdd * ( -xassum04v ) * 3.412 / 1000 * numecouni
* eleenesav end
********* calculate baseload demand saved *********
* basdemsav start
replace basdemsav ;
  with 0
* basdemsav end
********* calculate summer demand saved **********
* sumdemsav start
replace sumdemsav ;
  with 0
* sumdemsav end
********* calculate gas fuel saved *********
* gasenesav start
```

.

```
replace gasenesav ;
  with heaenesav
* gasenesav end
********* calculate oil fuel saved *********
* oilenesav start
replace oilenesav ;
  with 0
* oilenesav end
********* calculate coal fuel saved ***********
* coaenesav start
replace coaenesav ;
  with 0
* coaenesav end
********* calculate water volume saved *********
* watvolsav start
replace watvolsav ;
  with 0
* watvolsav end
******** calculate Lbs. of CFCs displaced **********
* cfcdisp start
replace cfcdisp ;
  with 0
* cfcdisp end
* SECTION 2 - Common calculations and HVAC calculations
do comcalc1
********* calculate water cost saved *********
* watcossav start
replace watcossav ;
  with 0
```

```
* watcossav end
```

\*\*\*\*\*\*\*\*\* calculate HVAC energy cost saved \*\*\*\*\*\*\*\*\*\*

\* henecossav start

```
replace henecossav ;
with 0
```

```
* henecossav end
```

do comcalc2

\* SECTION 3 - ECO specific calculations that override common calculations

### High-Efficiency Oil Furnaces for Family Housing

*Background*. The replacement of older, inefficient oil furnaces with new high-efficiency models in family housing units can save significant fuel oil during the heating season. This ECO considers the improvement in furnace efficiency and the resulting energy and financial savings.

Facility assumptions. This ECO applies to family housing only. It assumes that each family housing unit is 1500 sq ft in size. Only a percentage of the housing at each installation is considered to have an oil-fired furnace. This percentage is based on the percentage of fuel oil consumption (by residential-size units) relative to consumption of other fuels installation-wide. In areas without air conditioning, it is assumed that half of the homes have hot-water systems and do not apply to this retrofit.

Uncited sources. This analysis is based on the analysis for Family Housing High Efficiency Gas Furnace retrofit, product literature from and discussions with the National Sales Department of Coleman/Evcon Industries and Bill Enders, Customer Service Department of WeatherKing, 9 March 1994.

### Assumptions file.

| REEP ECO<br>07/08/94 | REPORT                                  |                                         |       |          | Page 1   |
|----------------------|-----------------------------------------|-----------------------------------------|-------|----------|----------|
| 07700794             |                                         |                                         | 1     | 100      |          |
| ECO: FH              | HiEff Oil Furn -                        | 4                                       |       |          | ÷        |
| FIELD                | DESCRIPTION                             |                                         |       |          | VALUE    |
|                      | ••••••••••••••••••••••••••••••••••••••• | • • • • • • • • • • • • • • • • • • • • | ••••• |          |          |
| ECO                  | Energy Opportunity                      |                                         |       | FH HiEff | Oil Furn |
| UNIT                 | Unit                                    |                                         | 8     |          | Furnaces |

```
ECOTYPE
           Energy Opportunity Type
                                                        Heating/Cooling
PROGRAM
           Rules File (Program) Name
                                                               fhoilfun
CAPCOST
           Capital Cost
                                                                1000.00
RECURCOST
           Recurring Cost
                                                                   0.00
           Economic Life
                                                                  20.00
ECONLIFE
DISCOTY
           Discount Quantity
                                                                  10.00
           ECO Assumption 01
                                            Family Housing ksf/Furnace
ASSUM01
                                                                   1.50
ASSUM01V
           ECO Assumption 01 Value
           ECO Assumption 02
                                                 Efficiency Old Furnace
ASSUM02
ASSUM02V
           ECO Assumption 02 Value
                                                                  65.00
ASSUM03
           ECO Assumption 03
                                                 Efficiency New Furnace
ASSUM03V
           ECO Assumption 03 Value
                                                                  81.00
ASSUM04
           ECO Assumption 04
                                       Heating Density [Btu/(ft2*HDD)]
ASSUM04V
           ECO Assumption 04 Value
                                                                  16.50
Rules file.
* This is the fhoilfun.prg program
* SECTION 1 - ECO specific calculations
********* Select the Penetration Factor *********
do comcalc
******** calculate number of ECO units *********
* numecouni start
if xohp75con > 0 and xaclogtst = 1
      replace numecouni ;
         with xohp75con / ( xghp75con + xohp75con + ;
              xchp75con) * xfamhouare / xassum01v ;
              * ( 1 - penfac )
else
      if xohp75cap > 0 and xaclogtst = 1
            replace númecouni ;
               with xohp75cap / ( xghp75cap + xohp75cap + ;
                    xchp75cap ) * xfamhouare / xassum01v ;
                    * ( 1 - penfac )
      else
            if xohp75con > 0 and xaclogtst = 0
            replace numecouni ;
             with xohp75con / ( xghp75con + xohp75con + ;
                  xchp75con) * xfamhouare / xassum01v ;
                 * (1 - penfac) * .5
            else
                  if xohp75cap > 0 and xaclogtst = 0
                  replace numecouni ;
```

```
with xohp75cap / ( xghp75cap + xohp75cap + ;
                       xchp75cap ) * xfamhouare / xassum01v ;
                       * (1 - penfac) * .5
                        else
                             replace numecouni ;
                             with O
                  endif
            endif
      endif
endif
* numecouni end
********* Select Project Size Factor *****
do comcalc0
********* calculate initial cost *********
* inicos start
replace inicos ;
  with xlocind * numecouni * xcapcost * prosizfac
* inicos end
********* calculate heating energy saved *********
* heaenesav start
replace heaenesav ;
  with (1 - ( xassum02v / xassum03v ) ) * xhdd * ;
        xassum04v * numecouni * xassum01v / 1000
* heaenesav end
********* calculate cooling energy saved *********
* cooenesav start
replace cooenesav ;
  with 0
* cooenesav end
********* calculate electric fuel saved *********
* eleenesav start
```

```
replace eleenesav ;
     with 0
  * eleenesav end
********* calculate baseload demand saved *********
  * basdemsav start
  replace basdemsav ;
     with O
  * basdemsav end
  ********* calculate summer demand saved *********
  * sumdemsav start
  replace sumdemsav ;
    with 0
  * sumdemsav end
  ******** calculate gas fuel saved *********
  * gasenesav start
  replace gasenesav ;
     with O
  * gasenesav end
  ********* calculate oil fuel saved *********
  * oilenesav start
  replace oilenesav ;
     with heaenesav
  * oilenesav end
  ********* calculate coal fuel saved *********
  * coaenesav start
  replace coaenesav ;
     with 0
  * coaenesav end
```

\*\*\*\*\*\*\*\*\* calculate water volume saved \*\*\*\*\*\*\*\*\*

```
* watvolsav start
```

```
replace watvolsav ;
   with 0
```

\* watvolsav end

\*\*\*\*\*\*\*\* calculate Lbs. of CFCs displaced \*\*\*\*\*\*\*\*\*\*

\* cfcdisp start

replace cfcdisp ;
 with 0

\* cfcdisp end

\* SECTION 2 - Common calculations and HVAC calculations do comcalc1

\*\*\*\*\*\*\*\*\* calculate water cost saved \*\*\*\*\*\*\*\*\*

\* watcossav start

replace watcossav ;
 with 0

\* watcossav end

\*\*\*\*\*\*\*\*\*\* calculate HVAC energy cost saved \*\*\*\*\*\*\*\*\*

henecossav start

replace henecossav ;
with 0

\* henecossav end

do comcalc2

\* SECTION 3 - ECO specific calculations that override common calculations

.

235

# High Efficiency A/C Units for Family Housing

Background. Air-conditioning of family housing can contribute significantly to an installation's electrical energy consumption and demand charges. The degree to which these systems impact overall electrical costs is primarily a function of climate and energy rates. This ECO models the replacement of older inefficient air-conditioning systems with new high efficiency units. This ECO also includes replacing the existing "A" coil. Connecting a high efficiency A/C unit to the old "A" coil would severely limit the system's overall efficiency. The high efficiency units draw less current and contribute less to the energy demand of an installation.

Facility assumptions. Due to the method used to model the A/C units, no thermal characteristics for family housing were required to evaluate this ECO. Family housing units were modeled as 1,500 sq ft each; however, this number was only used to determine the number of opportunities at each installation. It was assumed that each 1,500 sq ft house was served by a 2.5 ton air-conditioning unit. The demand diversity factor assumes that at no time will more than 90 percent of all units be running simultaneously.

Air-conditioning algorithms. The air-conditioning algorithm bases energy savings on the difference in energy consumption between the old and new units, multiplied by the number of hours the unit would run annually. The number of hours an A/C system operates is a function of climate. The kiloWatt (kW) demand savings is calculated using manufacturer's data for kW. The savings is the difference between the new and the old, multiplied times the number of opportunities.

### Assumptions file.

| REEP ECO RI | EPORT                                   | Page 1                             |
|-------------|-----------------------------------------|------------------------------------|
| 07/08/94    |                                         |                                    |
| ECO: FH H   | igh SEER AC                             |                                    |
| FIELD       | DESCRIPTION                             | VALUE                              |
|             | • • • • • • • • • • • • • • • • • • • • | •••••••••••••••••••••••••••••••••• |
| ECO         | Energy Opportunity                      | FH High SEER AC                    |
| UNIT        | Unit                                    | ACs                                |
| ECOTYPE     | Energy Opportunity Type                 | Heating/Cooling                    |
| PROGRAM     | Rules File (Program) Name               | acunitfh                           |
| CAPCOST     | Capital Cost                            | 1350.00                            |
| RECURCOST   | Recurring Cost                          | 2.00                               |
| ECONLIFE    | Economic Life                           | 20.00                              |
| DISCQTY     | Discount Quantity                       | 10.00                              |
| ASSUM01     | ECO Assumption 01                       | FH KSF per furnace                 |
| ASSUM01V    | ECO Assumption 01 Value                 | 1.50                               |

```
ASSUM02
          ECO Assumption 02
                                                   SEER of new AC unit
ASSUM02V ECO Assumption 02 Value
                                                          .
                                                               12.00
                                       Demand wattage decrease (Kw)
ASSUM03
         ECO Assumption 03
ASSUM03V ECO Assumption 03 Value
                                                                 1.25
          ECO Assumption 04
ASSUM04
                                                     Diversity factor
ASSUM04V ECO Assumption 04 Value
                                                                 0.90
                                                  SEER of old AC unit
          ECO Assumption 05
ASSUM05
ASSUM05V ECO Assumption 05 Value
                                                                 8.00
          ECO Assumption 06
                                                  A/C Capacity BTU/HR
ASSUM06
ASSUM06V ECO Assumption 06 Value
                                                             30000.00
Rules file.
* This is the acunitfh.prg program
* SECTION 1 - ECO specific calculations
********* Select the Penetration Factor *********
do comcalc
********* calculate number of ECO units *********
* numecouni start
if xaclogtst = 1
     replace numecouni ;
        with xfamhouare / xassum01v ;
                 * ( 1 - penfac )
else
     replace numecouni ;
        with O
endif
* numecouni end
*********Select Project Size Factor*********
do comcalc0
**********Calculate Adjusted Initial Cost*******
* inicos start
replace inicos ;
  with numecouni * xlocind * xcapcost * prosizfac
* inicos end
```

```
******** calculate heating energy saved **********
* heaenesav start
                                      .
replace heaenesav ;
  with 0
* heaenesav end
********* calculate cooling energy saved *********
* cooenesav start
replace cooenesav ;
  with ( ( ( numecouni * xfulloacoo * xassum06v );
   / ( xassum05v / 3.412 ) ) - ( ( numecouni ;
     * xfulloacoo * xassum06v ) / ( xassum02v ;
      / 3.412 ) ) ) / 1000000
* cooenesav end
********* calculate electric fuel saved *********
* eleenesav start
replace eleenesav ;
  with cooenesav
* eleenesav end
********* calculate base load fuel saved *********
* basdemsav start
replace basdemsav ;
  with 0
* basdemsav end
******* calculate summer demand fuel saved******
* sumdemsav start
replace sumdemsav ;
   with xassum03v * numecouni * xassum04v
* sumdemsav end
```

```
********* calculate gas fuel saved *********
 * gasenesav start
replace gasenesav ;
   with 0
 * gasenesav end
 ********* calculate oil fuel saved *********
 * oilenesav start
replace oilenesav ;
   with O
 * oilenesav end
 ********* calculate coal fuel saved *********
* coaenesav start
replace coaenesav ;
    with O
 * coaenesav end
 ********* calculate water saved *********
* watvolsav start
replace watvolsav ;
   with 0
* watvolsav end
 ****** Calculate Lbs. of CFCs displaced ******
 * cfcdisp start
replace cfcdisp;
   with O
 * cfcdisp end
```

\* SECTION 2 - Common and HVAC calculations do comcalc1

.

. .

```
******* calculate water cost saved ********
* watcossav start
replace watcossav ;
   with 0
* watcossav end
********** calculate HVAC energy cost saved ********
* henecossav start
replace henecossav ;
   with 0
* henecossav end
do comcalc2
* SECTION 3 - ECO specific calculations that override common
calculations
```

## Insulate HVAC Ducts in Family Housing

Background. A percentage of family housing units present on Army facilities lack proper insulation surrounding HVAC ducts within unconditioned spaces. These ducts are typically located in attics or crawl spaces where the conditioning air quickly loses or gains heat through the conductive duct walls. This algorithm does not account for energy savings resulting from the possible reduction of duct leakage associated with the installation of the insulation.

Ceiling insulation characteristics. This ECO assumes that a 1 in. blanket of fiberglass insulation of R-value = 3 will be installed around HVAC ducts in applicable family housing units. It is assumed that no recurring or maintenance costs are associated with the insulation.

Facility assumptions. It is assumed that this ECO is applicable to 40 percent of all family housing facilities (from the unpublished report Evaluation of Energy Conservation Opportunities in Family Housing Buildings at Ft. Hood, Texas by Architectural Energy Corporation, 30 June 1993). The remaining 60 percent contain either adequately insulated HVAC ducts or the ducts are not in unconditioned spaces. It is assumed that the ducts to be insulated possess no existing insulation and that the duct walls are the same temperature as the conditioning air (underestimates the temperature difference). It is also assumed that the average family housing unit will require 150 sq ft of duct insulation and that the unconditioned space has nearly the same temperature as the outside ambient. It is assumed that the demand savings is zero.

*Duct insulation conclusions.* The installation of duct insulation pays off relatively well due to the low capital cost and the energy savings earned during both warm and cold seasons. Locations experiencing one or two extremes in climatic conditions pay off best, while some variation is due to local energy cost differences.

## Assumptions file.

REEP ECO REPORT 09/01/94

ECO: FH Insulate Ducts

| FIELD     | DESCRIPTION                              | VALUE                           |
|-----------|------------------------------------------|---------------------------------|
| ECO       | Energy Opportunity                       | FH Insulate Ducts               |
| UNIT      | Unit                                     | Sq. Ft.                         |
| ECOTYPE   | Energy Opportunity Type                  | Heating/Cooling                 |
| PROGRAM   | Rules File (Program) Name                | ductinsu                        |
| CAPCOST   | Capital Cost                             | 2.31                            |
| RECURCOST | Recurring Cost                           | 0.00                            |
| ECONLIFE  | Economic Life                            | 20.00                           |
| DISCQTY   | Discount Quantity                        | 10000.00                        |
| ASSUM01   | ECO Assumption 01                        | % of applicable family housing  |
| ASSUM01V  | ECO Assumption 01 Value                  | 40.00                           |
| ASSUM02   | ECO Assumption 02                        | KW / ton cooling                |
| ASSUM02V  | ECO Assumption 02 Value                  | 0.75                            |
| ASSUM03   | ECO Assumption 03                        | A/C COP                         |
| ASSUM03V  | ECO Assumption 03 Value                  | 2.20                            |
| ASSUM04   | ECO Assumption 04                        | Gas Plant Efficiency            |
| ASSUM04V  | ECO Assumption 04 Value                  | 70.00                           |
| ASSUM05   | ECO Assumption 05                        | Oil Plant Efficiency            |
| ASSUM05V  | ECO Assumption 05 Value                  | 65.00                           |
| ASSUM06   | ECO Assumption 06                        | Coal Plant efficiency           |
| ASSUM06V  | ECO Assumption 06 Value                  | 60.00                           |
| ASSUM07   | ECO Assumption 07                        | Summer Interior design temp (F) |
| ASSUM07V  | ECO Assumption 07 Value                  | 78.00                           |
| ASSUM08   | ECO Assumption 08                        | Delta U-Value [Btu/hr*ft2*F]    |
| ASSUM08V  | ECO Assumption 08 Value                  | 0.33                            |
| ASSUM09   | ECO Assumption 09                        | Uninsulated Area of Ducts per H |
| ASSUM09V  | ECO Assumption 09 Value                  | 150.00                          |
| ASSUM10   | ECO Assumption 10                        | Area per Family Housing Unit    |
| ASSUM10V  | ECO Assumption 10 Value                  | 1500.00                         |
| ASSUM11   | ECO Assumption 11                        | Diversity                       |
| ASSUM11V  | ECO Assumption 11 Value                  | 0.10                            |
|           | 이 가슴을 걸 때 같은 것이 같은 것이 같은 것이 같은 것이 같이 없다. |                                 |

241

Page 1

## Rules File.

```
* This is the ductinsu.prg program'
* SECTION 1 - ECO specific calculations
********** Select the Penetration Factor *********
do comcalc
********* calculate number of ECO units *********
* numecouni start
                                              .
replace numecouni ;
  with xfamhouare * 1000 * ( xassum01v / 100 ) / xassum10v ;
       * xassum09v * ( 1 - penfac )
* numecouni end
do comcalc0
**********Calculate adjusted initial cost*******
* inicos start
replace inicos ;
with numecouni * xlocind * xcapcost * prosizfac
* inicos end
********* calculate heating energy saved **********
* heaenesav start
replace heaenesav ;
  with numecouni * xhdd * 24 * xassum08v / 1000000
* heaenesav end
********* calculate cooling energy saved **********
* cooenesav start
replace cooenesav ;
  with numecouni * xcdd * 24 * xassum08v / 1000000
* cooenesav end
```

\*\*\*\*\*\*\*\*\* calculate electric fuel saved \*\*\*\*\*\*\*\*\*

```
* eleenesav start
```

replace eleenesav ;
with cooenesav / xassum03v

\* eleenesav end

\*\*\*\*\*\*\*\*Calculate baseload demand saved\*\*\*\*\*\*\*\*\*

\* basdemsav start

replace basdemsav ;
with 0

\* basdemsav end

\*\*\*\*\*\*\*\*Calculate summer demand saved\*\*\*\*\*\*\*\*\*\*\*

\* sumdemsav start

replace sumdemsav ;
with 0

\* sumdemsav end

\*\*\*\*\*\*\*\*\* calculate gas fuel saved \*\*\*\*\*\*\*\*\*

\* gasenesav start

```
zcheck = xghp35con + xghp7535con + xghp75con
if zcheck = 0
replace gasenesav ;
with 0
```

```
else.
```

```
replace gasenesav ;
with ( xghp35con + xghp7535con + xghp75con ) ;
```

\* xgascomeff ;

```
/ ( ( ( xghp35con + xghp7535con + xghp75con ) ;
```

\* xgascomeff ) ;

```
+ ( ( xohp35con + xohp7535con + xohp75con ) ;
```

\* xoilcomeff ) ;

```
+ ( ( xchp35con + xchp7535con + xchp75con ) ;
```

```
* xcoacomeff ) ) ;
```

```
* heaenesav / ( xgascomeff / 100 )
```

endif

\* gasenesav end

```
********* calculate oil fuel saved *********
* oilenesav start
zcheck = xohp35con + xohp7535con + xohp75con
if zcheck = 0
  replace oilenesav ;
     with 0
else
  replace oilenesav ;
     with ( xohp35con + xohp7535con + xohp75con ) ;
          * xoilcomeff ;
          / ( ( ( xghp35con + xghp7535con + xghp75con ) ;
          * xgascomeff ) ;
          + ( ( xohp35con + xohp7535con + xohp75con ) ;
          * xoilcomeff ) ;
          + ( ( xchp35con + xchp7535con + xchp75con ) ;
          * xcoacomeff ) ) ;
          * heaenesav / ( xoilcomeff / 100 )
endif
* oilenesav end
********* calculate coal fuel saved **********
* coaenesav start
zcheck = xchp35con + xchp7535con + xchp75con
if zcheck = 0
  replace coaenesav ;
     with 0
else
  replace coaenesav ;
     with ( xchp35con + xchp7535con + xchp75con ) ;
          * xcoacomeff ;
          / ( ( xghp35con + xghp7535con + xghp75con ) ;
          * xgascomeff ) ;
          + ( ( xohp35con + xohp7535con + xohp75con ) ;
          * xoilcomeff ) ;
          + ( ( xchp35con + xchp7535con + xchp75con ) ;
          * xcoacomeff ) ) ;
          * heaenesav / ( xcoacomeff / 100 )
endif
* coaenesav end
********* calculate water saved *********
* watvolsav start
```

```
replace watvolsav ;
  with 0
* watvolsav end
*********Calculate Lbs. of CFC's displaced******
* cfcdisp start
replace cfcdisp ;
with 0
* cfcdisp end
* SECTION 2 - Common and HVAC calculations
do comcalc1
********* calculate water cost saved **********
* watcossav start
replace watcossav ;
  with 0
* watcossav end
********* calculate HVAC energy cost saved *********
* henecossav start
replace henecossav ;
  with 0
* henecossav end
do comcalc2
* SECTION 3 - ECO specific calculations that override common
calculations
```

## Nominal (81%) Efficiency Furnaces for Family Housing

Background. Federal standards have increased the minimum efficiency requirements for furnaces to 78 percent beginning 1 January 1992 (PL 100-12, S.83, commonly known as the National Appliance Energy Conservation Act of 1987). Most furnace manufacturers' bottom-of-the-line models are rated 80 to 82 percent efficient. This ECO analyzes retrofitting older inefficient furnaces with nominal efficiency units. The nominal efficiency units cost significantly less than the high-efficiency furnaces, thus, although

Page 1

they do not save as much energy as the high-efficiency units, their paybacks may be better.

Facility assumptions. This ECO applies only to family housing.

Nominal efficiency furnace conclusions. Some installations may have nominal efficiency furnaces pay back within 10 years. These should be considered only where high efficiency units do not meet the payback criteria.

## Assumptions file.

REEP ECO REPORT 09/01/94

ECO: FH Nom Eff Gas Furn

| FIELD     | DESCRIPTION               | VALUE                     |
|-----------|---------------------------|---------------------------|
| ECO       | Energy Opportunity        | FH Nom Eff Gas Furn       |
| UNIT      | Unit                      | Furnaces                  |
| ECOTYPE   | Energy Opportunity Type   | Heating/Cooling           |
| PROGRAM   | Rules File (Program) Name | nomifurf                  |
| CAPCOST   | Capital Cost              | 834.00                    |
| RECURCOST | Recurring Cost            | . 0.00                    |
| ECONLIFE  | Economic Life             | 20.00                     |
| DISCQTY   | Discount Quantity         | 10.00                     |
| ASSUM01   | ECO Assumption 01         | · FH KSF per furnace      |
| ASSUM01V  | ECO Assumption 01 Value   | 1.50                      |
| ASSUM02   | ECO Assumption 02         | Efficiency of old furnace |
| ASSUM02V  | ECO Assumption 02 Value   | 65.00                     |
| ASSUM03   | ECO Assumption 03         | Efficiency of new furnace |
| ASSUM03V  | ECO Assumption 03 Value   | 81.00                     |
| ASSUM04   | ECO Assumption 04         | Elec. cons. delta old/new |
| ASSUM04V  | ECO Assumption 04 Value   | 0.04                      |

### Rules File.

\* This is the nomifurf.prg program

\* SECTION 1 - ECO specific calculations

\*\*\*\*\*\*\*\*\* Select the Penetration Factor \*\*\*\*\*\*\*\*\*

do comcalc

\*\*\*\*\*\*\*\*\* calculate number of ECO units \*\*\*\*\*\*\*\*\*

\* numecouni start

```
if xghp75con > 0 and xaclogtst = 1
      replace numecouni ;
         with xghp75con / ( xghp75con + xohp75con + ;
              xchp75con) * xfamhouare / xassum01v ;
              * ( 1 - penfac )
else
      if xghp75cap > 0 and xaclogtst = 1
            replace numecouni ;
               with xghp75cap / ( xghp75cap + xohp75cap + ;
                    xchp75cap ) * xfamhouare / xassum01v ;
                    * ( 1 - penfac )
      else
            if xghp75con > 0 and xaclogtst = 0
                  replace numecouni ;
                        with xghp75con / ( xghp75con + xohp75con ;
                               + xchp75con) * xfamhouare / ;
                               xassum01v * ( 1 - penfac ) * .5
            else
                  if xghp75cap > 0 and xaclogtst = 0
                        replace numecouni ;
                              with xghp75cap / ( xghp75cap + ;
                                   xohp75cap + xchp75cap ) * ;
                                   xfamhouare / xassum01v * ;
                                   (1 - penfac) * .5
                  else
                        replace numecouni ;
                              with O
                  endif
            endif
     endif
endif
* numecouni end
********* Select Project Size Factor ******
do comcalc0
********* calculate initial cost *********
* inicos start
replace inicos ;
   with xlocind * numecouni * xcapcost * prosizfac
* inicos end
```

```
********* calculate heating energy saved *********
* heaenesav start
replace heaenesav ;
  with ( 1 - ( xassum02v / xassum03v ) ) * xhdd * 16.5 ;
       * numecouni * xassum01v / 1000
* heaenesav end
********* calculate cooling energy saved *********
* cooenesav start
replace cooenesav ;
  with O
* cooenesav end
********* calculate electric fuel saved *********
* eleenesav start
replace eleenesav ;
   with xhdd * ( -xassum04v ) * 3.412 / 1000 * numecouni
* eleenesav end
******** calculate baseload demand saved *********
* basdemsav start
replace basdemsav ;
  with 0
* basdemsav end
********* calculate summer demand saved *********
* sumdemsav start
replace sumdemsav ;
 with 0
* sumdemsav end
******** calculate gas fuel saved *********
```

\* gasenesav start

```
replace gasenesav ;
  with heaenesav
* gasenesav end
******** calculate oil fuel saved *********
* oilenesav start
replace oilenesav ;
  with 0
* oilenesav end
********* calculate coal fuel saved *********
* coaenesav start
replace coaenesav ;
  with O
* coaenesav end
********* calculate water volume saved *********
* watvolsav start
replace watvolsav ;
  with 0
* watvolsav end
******** calculate Lbs. of CFCs displaced **********
* cfcdisp start
replace cfcdisp ;
  with O
* cfcdisp end
* SECTION 2 - Common calculations and HVAC calculations
do comcalc1
********* calculate water cost saved *********
* watcossav start
replace watcossav ;
```

```
with 0
* watcossav end
********* calculate HVAC energy cost saved ********
* henecossav start
replace henecossav ;
   with 0
* henecossav end
do comcalc2
* SECTION 3 - ECO specific calculations that override common calculations
```

### Programmable Thermostats in Family Housing

Background. One of the most common and readily installed retrofits for a housing occupant is a programmable thermostat that will save energy in both the cooling and heating seasons. The thermostat is a low cost, simple unit consisting of a digital temperature sensor with an actuator and a time clock with battery backup, providing the occupant with the ability to automatically vary the building temperature based on a set schedule. Units typically have four time periods per day with the ability to set weekday and weekend schedules independently. The time periods are wake-up, day-time, evening, and sleep. Each can be set independently for temperature and duration.

*Programmable thermostat characteristics.* Many varieties of programmable thermostats are on the market, including those with optimum morning startup. This analysis assumes a basic thermostat is used. Periods of setup and setback, along with the duration and temperature delta are defined in the facility characteristics below.

Facility assumptions. This ECO is applied to family housing only, but the concept of temperature setback (or setup) could also be readily applied to other Operation and Maintenance, Army (OMA) facilities. Because of the complexities involved in controls for larger buildings, other facilities will be analyzed separately under a different ECO in conjunction with other control options such as EMCS. Assumptions were required for the temperatures in the units, the duration of the setbacks and setups, and how many degrees were in each. Conservative assumptions were made for all. It was also necessary to assume that only a certain percentage of the housing units would be empty during the workday, allowing for setback and setup during this period.

*Programmable thermostat conclusions*. Based on the analysis, programmable thermostats in family housing exhibit great potential for energy savings and rapid payback. The analysis was very conservative, assuming moderate setbacks (setups) for relatively short time periods. Paybacks on the various installations vary according to energy prices and weather patterns.

## Assumptions file.

REEP ECO REPORT 09/01/94

ECO: FH Programbl Thermostats

FIELD DESCRIPTION

VALUE

Page 1

| ECO       | Energy Opportunity        | FH Programbl Thermostats       |
|-----------|---------------------------|--------------------------------|
| UNIT      | Unit                      | Thermstats                     |
| ECOTYPE   | Energy Opportunity Type   | Heating/Cooling                |
| PROGRAM   | Rules File (Program) Name | progther                       |
| CAPCOST   | Capital Cost              | 95.12                          |
| RECURCOST | Recurring Cost            | 1.00                           |
| ECONLIFE  | Economic Life             | 15.00                          |
| DISCQTY   | Discount Quantity         | 50.00                          |
| ASSUM01   | ECO Assumption 01         | FH KSF per unit                |
| ASSUM01V  | ECO Assumption 01 Value   | 1.50                           |
| ASSUM02   | ECO Assumption 02         | FH heating coefficient         |
| ASSUM02V  | ECO Assumption 02 Value   | 16.50                          |
| ASSUM03   | ECO Assumption 03         | Interior heating temp setting  |
| ASSUM03V  | ECO Assumption 03 Value   | .70.00                         |
| ASSUM04   | ECO Assumption 04         | Interior cooling temp setting  |
| ASSUM04V  | ECO Assumption 04 Value   | 78.00                          |
| ASSUM05   | ECO Assumption 05         | Hours of day heating setback   |
| ASSUM05V  | ECO Assumption 05 Value   | 7.00                           |
| ASSUM06   | ECO Assumption 06         | Hours of day cooling setup     |
| ASSUM06V  | ECO Assumption 06 Value   | 7.00                           |
| ASSUM07   | ECO Assumption 07         | Hours of night heating setback |
| ASSUM07V  | ECO Assumption 07 Value   | 7.00                           |
| ASSUM08   | ECO Assumption 08         | Heating setback (F)            |
| ASSUM08V  | ECO Assumption 08 Value   | 8.00                           |
| ASSUM09   | ECO Assumption 09         | Cooling setup (F)              |
| ASSUM09V  | ECO Assumption 09 Value   | 8.00                           |
| ASSUM10   | ECO Assumption 10         | Empty daytime houses (%)       |
| ASSUM10V  | ECO Assumption 10 Value   | 40.00                          |
|           |                           |                                |

### Rules file.

\* This is the progther.prg program

\* SECTION 1 - ECO specific calculations

```
********* Select the Penetration Factor *********
do comcalc
********* calculate number of ECO units *********
* numecouni start
if xassum01v = 0
     replace numecouni ;
        with 0
else
      replace numecouni ;
        with (1 - penfac) * xfamhouare / xassum01v
endif
* numecouni end
********* Select Project Size Factor ******
do comcalc0
********* calculate initial cost *********
* inicos start
replace inicos ;
  with xlocind * numecouni * xcapcost * prosizfac
* inicos end
********* calculate heating energy saved *********
* heaenesav start
replace heaenesav ;
   with ( ( xassum05v * ( xassum10v / 100 ) * ( 5 / 7 ) ;
           + xassum07v ) * xassum08v * xhdd * xassum02v * ;
            xfamhouare ) / ( 24 * 1000 * ( xassum03v - ;
           xwindestem ) ) * ( 1 - penfac )
* heaenesav end
********* calculate cooling energy saved **********
* cooenesav start
if ( xsumdestem - xassum04v ) = 0
      replace cooenesav ;
        with 0
```

else

```
replace cooenesav ;
         with ( ( 5 / 7 ) * xassum06v * xassum09v * ( xassum10v ;
            / 100 ) * xcdd * 0.00172 * xfamhouare * 3.412 ) ;
          / ( 24 * 1000 * ( xsumdestem - xassum04v ) ) * ;
          (1 - penfac)
endif
* cooenesav end
********* calculate electric fuel saved *********
* eleenesav start
replace eleenesav ;
  with cooenesav
* eleenesav end
********* calculate baseload demand saved *********
* basdemsav start
replace basdemsav ;
  with 0
* basdemsav end
********* calculate summer demand saved *********
* sumdemsav start
replace sumdemsav ;
 with 0
* sumdemsav end
********* calculate gas fuel saved **********
* gasenesav start
x = xghp35con + xohp35con + xchp35con
if x = 0
     replace gasenesav ;
        with 0
else
     replace gasenesav ; -
        with xghp35con / ( xghp35con + xohp35con ;
                 + xchp35con ) * heaenesav
endif
* gasenesav end
```

```
********* calculate oil fuel saved *********
* oilenesav start
x = xghp35con + xohp35con + xchp35con
if x = 0
     replace oilenesav ;
        with 0
else
     replace oilenesav ;
        with xohp35con / ( xghp35con + xohp35con + ;
                 xchp35con ) * heaenesav
endif
                                            • •
* oilenesav end
********* calculate coal fuel saved *********
* coaenesav start
x = xghp35con + xohp35con + xchp35con
if x = 0
      replace coaenesav ;
        with 0
else
      replace coaenesav ;
         with xchp35con / ( xghp35con + xohp35con + ;
                 xchp35con ) * heaenesav
endif
* coaenesav end
********* calculate water volume saved *********
* watvolsav start
replace watvolsav ;
  with 0
* watvolsav end
******** calculate Lbs. of CFCs displaced **********
* cfcdisp start
replace cfcdisp ;
  with 0
* cfcdisp end
```

\* SECTION 2 - Common calculations and HVAC calculations

```
do comcalc1
******** calculate water cost saved ********
* watcossav start
replace watcossav ;
   with 0
* watcossav end
********* calculate HVAC energy cost saved ********
* henecossav start
replace henecossav ;
   with 0
* henecossav end
do comcalc2
* SECTION 3 - ECO specific calculations that override common calculations
```

### Install Whole-House Fans in Family Housing

Background. Within a particular temperature and humidity range, cooling can be achieved with a whole-house fan. The fan creates air movement that results in both convective and evaporative cooling for the building occupants. The convective cooling component becomes limited as the ambient dry-bulb temperature approaches the temperature of the human body, while the evaporative component is limited by the relative humidity of flowing air. Within the proper temperature and humidity range, whole-house fans can be used to supplant conventional air conditioning units with significantly less power consumption.

Whole-house fan characteristics. It is assumed that the fan must provide a volumetric air flow of 10,000 cfm to provide comfort to occupants located anywhere within a typical family housing unit of 1,500 sq ft. At this flowrate, it is assumed that the fan consumes 770 W and that the avoided air-conditioner consumes 3260 W. This ECO is not evaluated unless mechanical A/C units exist in the family housing units being considered.

Environmental considerations. The "comfort zone" for consideration of this ECO is assumed to be  $80 < T_{db} < 89$  [°F] and relative humidity ( $\Phi$ ) < 50 percent. Outside of these limits the ECO is not evaluated. For  $\Phi$  = 35 percent, it is assumed that the fan can supplant the A/C for all of the cooling hours between  $T_{db}$  = 80 [°F] and  $T_{db}$  = 89 [°F]. For

35 percent <  $\Phi$  < 50 percent, the cooling hours supplanted decrease linearly from the total cooling hours at  $\Phi$  = 35 percent to zero cooling hours at  $\Phi$  = 50 percent.

Whole-house fan algorithms.

Calculation of Relative Humidity

$$\ln(Pws) = C_{g}/T + C_{g} + C_{10}T + C_{11}T^{2} + C_{12}T^{3} + C_{13}\ln(T)$$

$$\ln(P*_{w_{R}}) = C_{R}/T* + C_{9} + C_{10}T* + C_{11}T*^{2} + C_{12}T*^{3} + C_{13}\ln(T*)$$

$$W_s = 0.62198 \frac{P_{ws}(T)}{P_{atm} - P_{ws}(T)}$$

$$W_{s}^{*}=0.62198 \frac{P_{ws}(T^{*})}{P_{atm}-P_{ws}(T^{*})}$$

$$W = \frac{(1093 - 0.556T*)W_s* - 0.240(T - T*)}{1093 + 0.444T - T*}$$

$$\mu = \frac{W}{W_s}$$

 $P_{atm} = 0.000486333 * (elevation, ft) + 14.696 (derived from Ref. 6)$ 

$$\Phi = \frac{\mu}{1 - (1 - \mu) \frac{Pws}{Patm}}$$

 $\Phi$  = Relative humidity

(Source: Parsons 1989, pp 6, 13.)

Whole-house fan conclusions. Whole-house fans pay off well in drier, warmer climates where a significant portion of the A/C load can be replaced by the fan. Many of the

assumptions inherent in this ECO algorithm require further consideration, as does inclusion of resident-participation considerations.

## Assumptions file.

REEP ECO REPORT 07/08/94

ECO: FH Whole House Fans w/AC

| FIELD     | DESCRIPTION               | · VALUE                         |
|-----------|---------------------------|---------------------------------|
|           |                           |                                 |
| ECO       | Energy Opportunity        | FH Whole House Fans w/AC        |
| UNIT      | Unit                      | Fans                            |
| ECOTYPE   | Energy Opportunity Type   | Heating/Cooling                 |
| PROGRAM   | Rules File (Program) Name | whfansfh                        |
| CAPCOST   | Capital Cost              | 627.21                          |
| RECURCOST | Recurring Cost            | - 0.00                          |
| ECONLIFE  | Economic Life             | 20.00                           |
| DISCQTY   | Discount Quantity         | 30.00                           |
| ASSUM01   | ECO Assumption 01         | FH KSF per Home                 |
| ASSUM01V  | ECO Assumption 01 Value   | 1.50                            |
| ASSUM02   | ECO Assumption 02         | Wattage of whole house fan moto |
| ASSUM02V  | ECO Assumption 02 Value   | 770.00                          |
| ASSUM03   | ECO Assumption 03         | Wattage of existing AC unit [W] |
| ASSUM03V  | ECO Assumption 03 Value   | 3750.00                         |
| ASSUM04   | ECO Assumption 04         | Demand Wattage Decrease [KW]    |
| ASSUM04V  | ECO Assumption 04 Value   | 2.98                            |
| ASSUM05   | ECO Assumption 05         |                                 |
| ASSUM05V  | ECO Assumption 05 Value   | .00                             |
| ASSUM06   | ECO Assumption 06         | AC COP                          |
| ASSUM06V  | ECO Assumption 06 Value   | 2.20                            |

# Rules file.

\* This is the whfansfh.prg program

\* SECTION 1 - ECO specific calculations

\*\*\*\*\*\*\*\*\*\* Select the Penetration Factor \*\*\*\*\*\*\*\*\*

do comcalc

\*\*\*\*\*\*\*\*\* Preliminary Calculations \*\*\*\*\*\*\*\*\*

\*\*\*\*\*\*\* calculation of the relative humidity (phi) to screen out locations\*\*\*\*\*\*\* \*\*\*\*\*\*\* See ASHRAE Fundamentals 1989 6.13

Page 1

```
*** calculate atmosheric pressure [psia] based on elevation ***
           Patm = 100.000
           Patm = ( -0.000486333 * xele ) + 14.696
         *** average the mean wet-bulb temps from the 80-84 and 85-89
bins, convert to Rankine ***
           Twb = 100.00
           Twb = ((xmcwb8084 + xmcwb8589) / 2) + 459.67
         *** convert the average dry-bulb temp from the 80-84 and 85-89
bins to Rankine ***
           Tdb = 100.00
           Tdb = 84.5 + 459.67
        *** calculate Pws(t*) [psia] ***
           Pwstwb = 1.0000000
             Pwstwb = EXP ( ( -10440.39708 / Twb ) - 11.2946496 - (
0.027022355 * Twb ) + ;
                    (0.00001289036 * Twb^2) - (0.00000002478068 *
Twb^{3} + ;
                    (6.5459673 * LOG (Twb ))
        *** calculate Ws* ***
           Wswb = 1.0000000
           Wswb = ( 0.62189 * ( Pwstwb / ( Patm - Pwstwb ) ) )
        *** calculate W ***
           W = 1.0000000
           W = ((1093 - 0.556 * Twb) * Wswb - 0.24 * (Tdb - Twb))
) / ;
                (1093 + (0.444 * Tdb) - Twb))
        *** calculate Pws(t) [psia] ***
           Pwst = 1.0000000
            Pwst = EXP ( ( -10440.39708 / Tdb ) - ( 11.2946496 ) - (
0.027022355 * Tdb ) + ;
                    (0.00001289036 * Tdb^2) - (0.00000002478068 *
Tdb^{3} + ;
                   (6.5459673 * LOG (Tdb )))
        *** calculate Ws ***
           Ws = 1.0000000
           Ws = ( 0.62189 * ( Pwst / ( Patm - Pwst ) ) )
        *** calculate mu ***
           mu = 1.0000000
           mu = W / Ws
        *** calculate phi ***
           phi = 1.00
           phi = mu / (1 - ((1 - mu) * (Pwst / Patm )))
         ******** End Calculation of the relative humidity phi
******
********* calculate number of ECO units *********
```

```
* numecouni start
if xaclogtst = 1 AND phi <= .50
         replace numecouni ;
            with ( xfamhouare / xassum01v ) ;
                   * ( 1 - penfac )
else
         replace numecouni ;
            with O
endif
* numecouni end
**********Select Project Size Factor*************
do comcalc0
*********Calculate adjusted initial cost*******
* inicos start
replace inicos ;
with numecouni * xlocind * xcapcost * prosizfac
* inicos end
********* calculate heating energy saved **********
* heaenesav start
                                                   --
replace heaenesav ;
   with O
* heaenesav end
********* calculate cooling energy saved *********
* cooenesav start
                                                ..
if phi < .35
  replace cooenesav ;
   with ( ( xhour8084 + xhour8589 ) / xsacdbh ) * ;
   xfulloacoo * ( xassum03v - xassum02v ) * ;
   numecouni * 3.412 / 1000000
else
 replace cooenesav ;
  with ( 5.0 - ( phi * 10 ) ) * ;
  ( ( xhour8084 + xhour8589 ) ;
```

```
/ xsacdbh ) * xfulloacoo * ;
    ( xassum03v - xassum02v ) ;
     * numecouni * 3.412 / 1000000
                  endif
* cooenesav end
********* calculate electric fuel saved *********
* eleenesav start
replace eleenesav ;
   with cooenesav / xassum06v
                                              .
* eleenesav end
********Calculate baseload demand saved*********
* basdemsav start
replace basdemsav ;
with 0
* basdemsav end
********Calculate summer demand saved***********
* sumdemsav start
replace sumdemsav ;
with O
* sumdemsav end
********* calculate gas fuel saved *********
* gasenesav start
zcheck = xghp35con + xghp7535con + xghp75con
if zcheck = 0
 replace gasenesav ;
    with O
else
 replace gasenesav ;
     with ( xghp35con + xghp7535con + xghp75con ) ;
          * xgascomeff ;
         / ( ( ( xghp35con + xghp7535con + xghp75con ) ;
          * xgascomeff ) ;
          + ( ( xohp35con + xohp7535con + xohp75con ) ;
```

```
* xoilcomeff ) ;
          + ( ( xchp35con + xchp7535con + xchp75con ) ;
          * xcoacomeff ) ) ;
          * heaenesav / ( xgascomeff / 100 )
endif
* gasenesav end
******** calculate oil fuel saved *********
* oilenesav start
zcheck = xohp35con + xohp7535con + xohp75con
if zcheck = 0
  replace oilenesav ;
     with O
else
  replace oilenesav ;
     with ( xohp35con + xohp7535con + xohp75con ) ;
          * xoilcomeff ;
          / ( ( xghp35con + xghp7535con + xghp75con ) ;
          * xgascomeff ) ;
          + ( ( xohp35con + xohp7535con + xohp75con ) ;
          * xoilcomeff ) ;
          + ( ( xchp35con + xchp7535con + xchp75con ) ;
          * xcoacomeff ) ) ;
          * heaenesav / ( xoilcomeff / 100 )
endif
* oilenesav end
********* calculate coal fuel saved *********
* coaenesav start
zcheck = xchp35con + xchp7535con + xchp75con
if zcheck = 0
  replace coaenesav ;
     with 0
else
  replace coaenesav ;
     with ( xchp35con + xchp7535con + xchp75con ) ;
          * xcoacomeff ;
          / ( ( ( xghp35con + xghp7535con + xghp75con ) ;
          * xgascomeff ) ;
          + ( ( xohp35con + xohp7535con + xohp75con ) ;
          * xoilcomeff ) ;
          + ( ( xchp35con + xchp7535con + xchp75con ) ;
          * xcoacomeff ) ) ;
```

1

```
* heaenesav / ( xcoacomeff / 100 )
endif
* coaenesav end
******** calculate water saved *********
* watvolsav start
replace watvolsav ;
   with O
* watvolsav end
********Calculate Lbs. of CFC's displaced************
* cfcdisp start
replace cfcdisp ;
with 0
* cfcdisp end
* SECTION 2 - Common and HVAC calculations
do comcalc1
                                          .
********* calculate water cost saved *********
* watcossav start
replace watcossav ;
   with 0
* watcossav end
********* calculate HVAC energy cost saved *********
* henecossav start
replace henecossav ;
   with 0
* henecossav end
do comcalc2
* SECTION 3 - ECO specific calculations that override common calculations
```

## Flame Retention Burners in Non-Family Housing

*Background*. The installation of oil burners using flame retention technology can improve the efficiency of residential oil boilers. Fuel use is reduced because less excess air is required. The installation of new burners provides a lower-cost alternative to complete replacement of the oil boiler.

*Sources.* Product literature from Riello Corporation of America and telephone discussions with Roger McDonald, Researcher. Brookhaven National Laboratory, 24 February 1994.

```
Assumptions file.
```

REEP ECO REPORT 07/08/94

ECO: Flame Retention Burners

| FIELD     | DESCRIPTION               | VALUE                           |
|-----------|---------------------------|---------------------------------|
| ECO       | Energy Opportunity        | Flame Retention Burners         |
| UNIT      | Unit                      | Burners                         |
| ECOTYPE   | Energy Opportunity Type   | Heating/Cooling                 |
| PROGRAM   | Rules File (Program) Name | flameret                        |
| CAPCOST   | Capital Cost              | 850.00                          |
| RECURCOST | Recurring Cost            | 0.00                            |
| ECONLIFE  | Economic Life             | 15.00                           |
| DISCQTY   | Discount Quantity         | 30.00                           |
| ASSUM01   | ECO Assumption 01         | Post-Retrofit Capacity [MBtu/hr |
| ASSUM01V  | ECO Assumption 01 Value   | 0.60                            |
| ASSUM02   | ECO Assumption 02         | Pre-Retrofit Capacity [MBtu/hr] |
| ASSUM02V  | ECO Assumption 02 Value   | 1.55                            |
| ASSUM03   | ECO Assumption 03         | % oil boilers < .75 Mbtu/hr     |
| ASSUM03V  | ECO Assumption 03 Value   | 50.00                           |
| ASSUM04   | ECO Assumption 04         | % oil boilers .75 - 3.5 Mbtu/hr |
| ASSUM04V  | ECO Assumption 04 Value   | 76.00                           |
| ASSUM05   | ECO Assumption 05         | Seasonal Eff. post-retrofit     |
| ASSUM05V  | ECO Assumption 05 Value   | <b>77</b> . ^ 0                 |
| ASSUM06   | ECO Assumption 06         | Seasonal Eff. pre-retrof_t      |
| ASSUM06V  | ECO Assumption 06 Value   | 70.00                           |

# Rules file.

\* This is the flameret.prg program

\* SECTION 1 - ECO specific calculations

.

Page 1

..

```
********* Select the Penetration Factor *********
do comcalc
******** calculate number of ECO units *********
* numecouni start
if xfulloahea = 0
        replace numecouni ;
           with 0
else
        replace numecouni ;
           with ( 1 - penfac ) * ( xohp7535cap ;
                      * xassum04v / 100 + x hp75cap * ;
                      xassum03v / 100 ) / xassum02v
endif
* numecouni end
do comcalc0
********* Calculate adjusted initial cost *********
* inicos start
                                           ...
replace inicos ;
  with numecouni * xlocind * xcapcost * prosizfac
* inicos end
********* calculate heating energy saved *********
* heaenesav start
replace heaenesav ;
  with numecouni * xassum01v * xfulloahea * ;
          ( ( 100 / xassum06v ) - ( 100 / xassum05v ) )
* heaenesav end
********* calculate cooling energy saved *********
* cooenesav start
replace cooenesav ;
```

with 0

```
* cooenesav end
******** calculate baseload demand saved *********
* basdemsav start
replace basdemsav ;
  with O
* basdemsav end
********* calculate summer demand saved ********
* sumdemsav start
replace sumdemsav ;
  with 0
                                                   -
* sumdemsav end
******** calculate electric fuel saved *********
* eleenesav start
replace eleenesav ;
  with O
* eleenesav end
******** calculate gas fuel saved **********
* gasenesav start
 replace gasenesav ;
    with O
                             :
* gasenesav end
********* calculate oil fuel saved *********
                                               :
* oilenesav start
 replace oilenesav ;
     with heaenesav -
* oilenesav end
********* calculate coal fuel saved *********
```

```
* coaenesav start
 replace coaenesav ;
    with 0
* coaenesav end
********* calculate water saved *********
* watvolsav start
replace watvolsav ;
  with O
                                             . .
* watvolsav end
********* Calculate Lbs. of CFC's displaced *********
* cfcdisp start
replace cfcdisp ;
 with O
* cfcdisp end
* SECTION 2 - Common and HVAC calculations
do comcalc1
******** calculate water cost saved *********
* watcossav start
replace watcossav ;
  with O
* watcossav end
********* calculate HVAC energy cost saved *********
* henecossav start
replace henecossav ;
                                    •.
  with 0
* henecossav end
do comcalc2
```

\* SECTION 3 - ECO specific calculations that override common calculations

# Pulse Combustion/Modular Boiler

*Background*. Buildings isolated from an installation's central heating network use about half the Army's heating energy. Replacing the older boilers in these buildings with new high-efficiency modular boilers could reduce fuel usage and costs up to 50 percent. Buildings best suited to conversion are those that have gas-fired hot water boilers in the size range of 0.5 to 1.5 MBtu/hr.

Modular boiler characteristics. The high-efficiency boilers have pulse combustion, use outside air for combustion, and have condensing heat exchangers. Conversion can be accomplished in less than 2 weeks and subsequently the boilers require only simple maintenance. The costs and assumptions are defined below (Potts 1992).

Facility assumptions. This ECO applies to all buildings except family housing. It is assumed that a certain percentage of the boiler plants are hydronic and have an average size (see assumptions below). The typical plant is replaced by two high-efficiency boilers with a rating of 40 percent of the original capacity. Seasonal efficiencies for the old and new equipment are defined below.

Modular boiler conclusions. Based on the analysis, modular boilers exhibit significant potential for energy savings but are only applicable in cold climates where heating load is sufficient to generate the pay back. The units are fairly expensive and the Army pays, in general, a low price for natural gas. Paybacks on the various installations vary according to energy prices and weather patterns.

#### Assumptions file.

REEP ECO REPORT 09/01/94

ECO: Gas Hieff Boilers

| FIELD     | DESCRIPTION               | VALUE                 |
|-----------|---------------------------|-----------------------|
| ECO       | Energy Opportunity        | <br>Gas Hieff Boilers |
| UNIT      | Unit                      | Boilers               |
| ECOTYPE   | Energy Opportunity Type   | Heating/Cooling       |
| PROGRAM   | Rules File (Program) Name | pulscomb              |
| CAPCOST   | Capital Cost              | 7611.10               |
| RECURCOST | Recurring Cost            | 0.00                  |
| ECONLIFE  | Economic Life             | 15.00                 |
| DISCQTY   | Discount Quantity         | 10.00                 |

Page 1

```
ASSUM01
           ECO Assumption 01
                                        Typ. boiler plant size (MBtu/hr
           ECO Assumption 01 Value
ASSUM01V
                                                                  1.55
ASSUM02
           ECO Assumption 02
                                        Typ. replacement boiler size (M
ASSUM02V
           ECO Assumption 02 Value
                                                                  0.30
           ECO Assumption 03
                                            % gas boiler < .75 Mbtu/hr
ASSUM03
ASSUM03V
           ECO Assumption 03 Value
                                                                 30.00
ASSUM04
           ECO Assumption 04
                                         % gas boiler .75 - 3.5 Mbtu/hr
ASSUM04V
           ECO Assumption 04 Value
                                                                 24.00
ASSUM05
           ECO Assumption 05
                                           Seasonal eff. of new plants
           ECO Assumption 05 Value
                                                                 91.00
ASSUM05V
ASSUM06
           ECO Assumption 06
                                           Seasonal eff. of old plants
ASSUM06V
           ECO Assumption 06 Value
                                                                 65.00
Rules file.
* This is the pulscomb.prg program
* SECTION 1 - ECO specific calculations
********* Select the Penetration Factor **********
do comcalc
******** calculate number of ECO units *********
* numecouni start
if xfulloahea = 0
         replace numecouni ;
           with 0
else
         replace numecouni ;
            with ( 1 - penfac ) * ( ( ( xghp7535con * xassum04v ;
                 / 100 + xghp75con * xassum03v / 100 ) * (;
                xassum06v / 100 ) / (xassum02v * xfulloahea ) + ;
                 ( ( xghp7535cap * xassum04v / 100 + ;
                xghp75cap * xassum03v / 100 ) * 2 / ;
                xassum01v ) ) / 2
endif
* numecouni end
do comcalc0
********** Calculate adjusted initial cost **********
* inicos start
replace inicos ;
```

```
with numecouni * xlocind * xcapcost * prosizfac
* inicos end
********* calculate heating energy saved *********
* heaenesav start
replace heaenesav ;
   with numecouni * xassum02v * xfulloahea * ;
            ( ( 100 / xassum06v ) - ( 100 / xassum05v ) )
* heaenesav end
********* calculate cooling energy saved *********
* cooenesav start
replace cooenesav ;
  with 0
* cooenesav end
********* calculate baseload demand saved *********
* basdemsav start
replace basdemsav ;
  with 0
* basdemsav end
******** calculate summer demand saved *********
* sumdemsav start
replace sumdemsav ;
  with 0
* sumdemsav end
********* calculate electric fuel saved **********
* eleenesav start
replace eleenesav ;
  with 0
* eleenesav end
********* calculate gas fuel saved *********
```

.

÷

```
* gasenesav start
 replace gasenesav ;
    with heaenesav
* gasenesav end
********* calculate oil fuel saved *********
* oilenesav start
 replace oilenesav ;
    with 0
* oilenesav end
                                                     :
********* calculate coal fuel saved *********
* coaenesav start
 replace coaenesav ;
    with 0
* coaenesav end
********* calculate water saved *********
* watvolsav start
                                            .
replace watvolsav ;
  with 0
* watvolsav end
********* Calculate Lbs. of CFC's displaced *********
* cfcdisp start
replace cfcdisp ;
  with 0
* cfcdisp end
* SECTION 2 - Common and HVAC calculations
do comcalc1
********* calculate water cost saved *********
* watcossav start
```

-

```
replace watcossav ;
   with 0
* watcossav end
********* calculate HVAC energy cost saved ********
* henecossav start
replace henecossav ;
   with 0
* henecossav end
do comcalc2
* SECTION 3 - ECO specific calculations that override common calculations
```

### Nominal Efficiency Gas Boiler

*Background*. The replacement of older, inefficient gas-fired boilers can save a significant portion of yearly gas heating costs. It is assumed that the buildings best suited for conversion are those that have gas-fired hot water boilers in the size range of 0.5 to 1.5 MBtu/hr.

Facility assumptions. This ECO applies to all buildings except family housing. It is assumed that a certain percentage of the boiler plants are hydronic and have an average size (see assumptions below). The larger boilers are replaced by two high-efficiency boilers with a rating of 40 percent of the original capacity.

```
Assumptions file.
```

| REEP ECO RE | EPORT                                                                                                    | Page 1            |
|-------------|----------------------------------------------------------------------------------------------------|-------------------|
| 07/08/94    |                                                                                                    |                   |
|             | the second second second second second second second second second second second second second second second se |                   |
| ECO: Gas 1  | Nomeff Boiler                                                                                                   |                   |
| FIELD       | DESCRIPTION                                                                                                    | . VALUE           |
| ECO         | Energy Opportunity                                                                                              | Gas Nomeff Boiler |
| UNIT        | Unit                                                                                                    | Boilers           |
| ECOTYPE     | Energy Opportunity Type                                                                                         | Heating/Cooling   |
| PROGRAM     | Rules File (Program) Name                                                                                       | gasboilr          |
| CAPCOST     | Capital Cost                                                                                                    | 4500.00           |
| RECURCOST   | Recurring Cost                                                                                                  | 0.00              |
| ECONLIFE    | Economic Life                                                                                                   | 15.00             |
| DISCQTY     | Discount Quantity                                                                                               | 10.00             |

```
ASSUM01
          ECO Assumption 01
                                      Typ. Boiler Plant Size [MBtu/hr
           ECO Assumption 01 Value
ASSUM01V
                                                                1.55
ASSUM02
           ECO Assumption 02
                                      Typ. Replacement Boiler Size [M
          ECO Assumption 02 Value
ASSUM02V
                                                                0.30
                                          % Gas Boilers < .75 MBtu/hr
ASSUM03
          ECO Assumption 03
          ECO Assumption 03 Value
ASSUM03V
                                                               30.00
ASSUM04
          ECO Assumption 04
                                      % Gas Boilers .75 - 3.5 MBtu/hr
ASSUM04V ECO Assumption 04 Value
                                                               24.00
          ECO Assumption 05
                                             Seasonal Eff. New Plants
ASSUM05
ASSUM05V
          ECO Assumption 05 Value
                                                               75.00
                                            Seasonal Eff. Old Plants
ASSUM06
           ECO Assumption 06
           ECO Assumption 06 Value
                                                               65.00
ASSUM06V
Rules File
* This is the gasboilr.prg program
* SECTION 1 - ECO specific calculations
********* Select the Penetration Factor *********
do comcalc
********* calculate number of ECO units *********
* numecouni start
if xfulloahea = 0
        replace numecouni ;
           with O
else
        replace numecouni ;
           with (1 - penfac) * ( ( ( xghp7535con * xassum04v ;
                / 100 + xghp75con * xassum03v / 100 ) * ;
                ( xassum06v / 100 ) / (xassum02v * xfulloahea ) + ;
                ( ( xghp7535cap * xassum04v / 100 + ;
                xghp75cap * xassum03v / 100 ) * 2 / ;
                xassum01v ) ) / 2
endif
* numecouni end
do comcalc0
********* Calculate adjusted initial cost *********
* inicos start
```

```
replace inicos ;
   with numecouni * xlocind * xcapcost * prosizfac
* inicos end
********* calculate heating energy saved *********
* heaenesav start
replace heaenesav ;
   with numecouni * xassum02v * xfulloahea * ; _
          ( ( 100 / xassum06v ) - ( 100 / xassum05v ) )
* heaenesav end
********* calculate cooling energy saved *********
                                             .
* cooenesav start
replace cooenesav ;
  with O
* cooenesav end
********* calculate baseload demand saved *********
* basdemsav start
replace basdemsav ;
  with O
* basdemsav end
******** calculate summer demand saved *********
* sumdemsav start
replace sumdemsav ;
  with O
* sumdemsav end
********* calculate electric fuel saved *********
* eleenesav start
replace eleenesav ;
  with 0
```

.

```
* eleenesav end
********* calculate gas fuel saved *********
* gasenesav start
  replace gasenesav ;
     with heaenesav
* gasenesav end
******** calculate oil fuel saved *********
* oilenesav start
 replace oilenesav ;
     with O
* oilenesav end
********* calculate coal fuel saved *********
* coaenesav start
  replace coaenesav ;
                                          .
     with O
* coaenesav end
********* calculate water saved *********
* watvolsav start
replace watvolsav ;
   with O
* watvolsav end
********* Calculate Lbs. of CFC's displaced *********
* cfcdisp start
replace cfcdisp ;
  with 0
* cfcdisp end
* SECTION 2 - Common and HVAC calculations
```

\* SECTION 3 - ECO specific calculations that override common calculations

# Nominal Efficiency Oil Boiler

*Background*. The replacement of older, inefficient oil-fired boilers can save a significant portion of yearly oil heating costs. It is assumed that the buildings best suited for conversion are those that have oil-fired hot water boilers in the size range of 0.5 to 1.5 MBtu/hr.

Facility assumptions. This ECO applies to all buildings except family housing. It is assumed that a certain percentage of the boiler plants are hydronic and have an average size (see assumptions below). The larger boilers are replaced by two high-efficiency boilers with a rating of 40 percent of the original capacity. Seasonal efficiencies for the old and new plants are also given.

Uncited sources. This ECO follows the analysis for the Pulse Combustion (High Efficiency Gas Boiler) ECO. Telephone discussions with Roger McDonald, Researcher, Brookhaven National Laboratory, 24 February 1994.

### Assumptions file.

REEP ECO REPORT 07/08/94

;

..

```
ECO: Oil Nomeff Boiler
```

| FIELD     | DESCRIPTION VALUE                                  |
|-----------|----------------------------------------------------|
|           | ***************************************            |
| ECO       | Energy Opportunity Oil Nomeff Boiler               |
| UNIT      | Unit Boilers                                       |
| ECOTYPE   | Energy Opportunity Type Heating/Cooling            |
| PROGRAM   | Rules File (Program) Name oilboilr                 |
| CAPCOST   | Capital Cost 5000.00                               |
| RECURCOST | Recurring Cost 0.00                                |
| ECONLIFE  | Economic Life 15.00                                |
| DISCQTY   | Discount Quantity 10.00                            |
| ASSUM01   | ECO Assumption 01 Typ. Boiler Plant Size [MBtu/hr] |
| ASSUM01V  | ECO Assumption 01 Value 1.55                       |
| ASSUM02   | ECO Assumption 02 Typ. Replacement Boiler Size [M  |
| ASSUM02V  | ECO Assumption 02 Value 0.30                       |
| ASSUM03   | ECO Assumption 03 % oil boilers < .35 MBtu/hr      |
| ASSUM03V  | ECO Assumption 03 Value 30.00                      |
| ASSUM04   | ECO Assumption 04 % oil boilers .75 - 3.5 MBtu/hr  |
| ASSUM04V  | ECO Assumption 04 Value 24.00                      |
| ASSUM05   | ECO Assumption 05 Seasonal Eff. of New Plants      |
| ASSUM05V  | ECO Assumption 05 Value 85.00                      |
| ASSUM06   | ECO Assumption 06 Seasonal Eff. of Old Plants      |
| ASSUM06V  | ECO Assumption 06 Value 70.00                      |
|           |                                                    |

-

### Rules file.

```
* This is the oilboilr.prg program
* SECTION 1 - ECO specific calculations
********* Select the Penetration Factor *********
do comcalc
******** calculate number of ECO units *********
* numecouni start
if xfulloahea = 0
         replace numecouni ;
            with O
else
         replace numecouni ;
            with ( 1 - penfac ) * ( ( ( xohp7535con * xassum04v ;
                 / 100 + xohp75con * xassum03v / 100 ) * ;
                 ( xassum06v / 100 ) / (xassum02v * xfulloahea ) + ;
                 ( ( xohp7535cap * xassum04v / 100 + ;
                 xohp75cap * xassum03v / 100 ) * 2 / ;
                 xassum01v ) ) / 2
```

276

```
endif
* numecouni end
do comcalc0
********* Calculate adjusted initial cost *********
* inicos start
replace inicos ;
  with numecouni * xlocind * xcapcost * prosizfac
* inicos end
******** calculate heating energy saved ********* ..
* heaenesav start
replace heaenesav ;
  with numecouni * xassum02v * xfulloahea * ;
          ( ( 100 / xassum06v ) - ( 100 / xassum05v ) )
* heaenesav end
********* calculate cooling energy saved **********
* cooenesav start
replace cooenesav ;
  with O
* cooenesav end
******** calculate baseload demand saved *********
* basdemsav start
                                             -
replace basdemsav ;
  with 0
* basdemsav end
                       .
********* calculate summer demand saved *********
* sumdemsav start
```

```
replace sumdemsav ;
  with O
* sumdemsav end
********* calculate electric fuel saved *********
* eleenesav start
replace eleenesav ;
  with O
* eleenesav end
******** calculate gas fuel saved **********
* gasenesav start
 replace gasenesav ;
    with O
* gasenesav end
******** calculate oil fuel saved *********
* oilenesav start
 replace oilenesav ;
    with heaenesav
* oilenesav end
******** calculate coal fuel saved *********
* coaenesav start
 replace coaenesav ;
     with 0
* coaenesav end
********* calculate water saved *********
                                   ..
* watvolsav start
replace watvolsav ;
   with O
* watvolsav end
```

```
******** Calculate Lbs. of CFC's displaced *********
* cfcdisp start
replace cfcdisp ;
  with O
* cfcdisp end
* SECTION 2 - Common and HVAC calculations
do comcalc1
********* calculate water cost saved *********
* watcossav start
                                               ...
replace watcossav ;
   with 0
* watcossav end
********* calculate HVAC energy cost saved **********
* henecossav start
replace henecossav ;
   with O
* henecossav end
do comcalc2
* SECTION 3 - ECO specific calculations that override common calculations
```

### Single Loop Digital Control (SLDC) Panels

Background. Control systems for HVAC systems in existing DOD buildings are typically commercial grade (low-bid) pneumatic systems. These pneumatic control systems are generally not properly operated and maintained for various reasons, not the least of which is the quality and maintainability of the system. As a result, the HVAC system in most buildings provides poor occupant comfort and wastes considerable energy. Installing standardized SLDC panels using "industrial" quality hardware and detailed commissioning and performance testing standards can significantly reduce the energy consumption of the facility while improving occupant comfort and reducing maintenance requirements.

:

.

Facility assumptions. The SLDC panels have been analyzed as being applicable to a certain percentage of six building types: Administrative, barracks, community, training, medical, and research and development (R&D). These building types were considered as candidates for this ECO. The estimates were based on the size and complexity of the buildings and whether or not they could be shut down at night. The following facility assumptions indicate how each facility type was characterized. Each facility type was analyzed based on its typical physical characteristics and energy consumption (Sliwinski et al., 1979).

| Administrative Buildings              |                 |                                                                                                    |
|---------------------------------------|-----------------|----------------------------------------------------------------------------------------------------|
| Typical building size 1               | 5,000           | Square Feet                                                                                                    |
| Number of SLDC panels                 | 1               |                                                                                                    |
| % of total admin space applicable     | 55              | Percent                                                                                                    |
| Heating load                          | 18.97           | Btu/SF/HDD                                                                                                    |
| Cooling season electrical load        | 0.0512          | kWh/SF                                                                                                    |
| Noncooling season electrical load     | 0.0215          | kWh/SF                                                                                                    |
| Barracks                              |                 |                                                                                                    |
| Typical building size 4               | 15,600          | Square Feet                                                                                                    |
| Number of SLDC panels                 | 3               |                                                                                                    |
| % of total barracks space applicable  | 40              | Percent                                                                                                    |
| Heating load                          | 26.27           | Btu/SF/HDD                                                                                                    |
| Cooling electrical load 0.            | 00127           | kWh/SF/CDD                                                                                                    |
| Base electrical load                  | 0.0215          | kWh/SF                                                                                                    |
| Community Facility                    |                 |                                                                                                    |
| Typical building size 1               | 10,200          | Square Feet                                                                                                    |
| Number of SLDC panels                 | 1               |                                                                                                    |
| % of total community space applicable | 80              | Percent                                                                                                    |
| Heating load                          | 22.97           | Btu/SF/HDD                                                                                                    |
| Cooling season electrical load        | 0.0684          | kWh/SF                                                                                                    |
| Noncooling season electrical load     | 0.0682          | kWh/SF                                                                                                    |
| Training Facility                     |                 |                                                                                                    |
| Typical building size                 | 22,000          | Square Feet                                                                                                    |
| Number of SLDC panels                 | 2               |                                                                                                    |
| % of total training space applicable  | 30              | Percent                                                                                                    |
|                                       |                 | and the second second second second second second second second second second second second second second second |
| Heating load                          | 18.97           | Btu/SF/HDD                                                                                                    |
| Heating load                          | 18.97<br>0.0512 | Btu/SF/HDD<br>kWh/SF                                                                                             |

| Medical Facility                    |        |             |
|-------------------------------------|--------|-------------|
| Typical building size               | 16,000 | Square Feet |
| Number of SLDC panels               | 1      |             |
| % of total medical space applicable | 30     | Percent     |
| Heating load                        | 24.31  | Btu/SF/HDD  |
| Cooling season electrical load      | 0.0557 | kWh/SF      |
| Noncooling season electrical load   | 0.0353 | kWh/SF      |
| R&D Facility                        |        |             |
| Typical building size               | 36,000 | Square Feet |
| Number of SLDC panels               | 3      | 1000        |
| % of total R&D space applicable     | 80     | Percent     |
| Heating load                        | 18.97  | Btu/SF/HDD  |
| Cooling season electrical load      | 0.0512 | kWh/SF      |
| Noncooling season electrical load   | 0.0215 | kWh/SF      |
|                                     |        |             |

Typical building sizes were determined using Fort Hood data. Square footage values were calculated by dividing the total square footage of each building category by the number of buildings in that category, and then rounding the value to the nearest 100 sq ft. The percentages of applicable buildings were based on the relative square footage that fit the general size and characteristics desired for applying the ECO. Energy use factors for barracks and community facilities were developed using square footage mixes and percentages from Forts Hood, Carson, and Belvoir.

SLDC conclusions. SLDC panels have a significant potential for application in DOD buildings. The paybacks are quite short and the energy savings are large.

| Assum | ptions | file. |
|-------|--------|-------|
|       |        |       |

REEP ECO REPORT Page 1 09/01/94 ECO: SLDC Panels FIELD DESCRIPTION VAL . . . . . . . . . . . ECO SLDC Panels Energy Opportunity Unit UNIT Panels ECOTYPE Energy Opportunity Type Heating/Cooling PROGRAM Rules File (Program) Name singloop CAPCOST Capital Cost 12376.00 RECURCOST Recurring Cost -1.60 ECONLIFE 20.00 Economic Life DISCOTY 20.00 Discount Quantity

```
Barracks (%)
ASSUM01
           ECO Assumption 01
ASSUM01V
           ECO Assumption 01 Value
                                                                  40.00
           ECO Assumption 02
                                                           Training (%)
ASSUM02
ASSUM02V ECO Assumption 02 Value
                                                                  30.00
ASSUM03
          ECO Assumption 03
                                                            Medical (%)
ASSUM03V
           ECO Assumption 03 Value
                                                                  30.00
                                                                R&D (%)
ASSUM04
           ECO Assumption 04
           ECO Assumption 04 Value
                                                                  80.00
ASSUM04V
           ECO Assumption 05
                                                          Community (%)
ASSUM05
ASSUM05V
           ECO Assumption 05 Value
                                                                  80.00
           ECO Assumption 06
                                                     Administrative (%)
ASSUM06
ASSUM06V
           ECO Assumption 06 Value
                                                                  55.00
          ECO Assumption 07
                                               Heating Energy Saved (%)
ASSUM07
ASSUM07V
          ECO Assumption 07 Value
                                                                  25.00
ASSUM08
           ECO Assumption 08
                                               Cooling Energy Saved (%)
                                                                  20.00
ASSUM08V
           ECO Assumption 08 Value
ASSUM09
          ECO Assumption 09
                                             Basic Electrical Saved (%)
          ECO Assumption 09 Value
                                                                   8.00
ASSUM09V
Rules file.
* This is the singloop.prg program
* SECTION 1 - ECO specific calculations
********** Select the Penetration Factor *********
do comcalc
********* calculate number of ECO units *********
* numecouni start
replace numecouni ;
   with (1 - penfac) * ((2 * xassum02v / 100 * xtraare ;
            / 22 ) + ( 3 * xassum04v / 100 * xrdtare / 36 ) ;
            + ( xassum03v / 100 * xhosmedare / 16 ) + ;
            ( 1.25 * xassum06v / 100 * xadmare / 15 ) + ( 3 ;
            * xassum01v / 100 * xbarare / 45.6 ) + ( xassum05v ;
            / 100 * xcomfacare / 10.2 ) )
* numecouni end
********* Select Project Size Factor ******
do comcalc0
********* calculate initial cost *********
* inicos start
```

```
replace inicos ;
   with xlocind * numecouni * xcapcost * prosizfac
* inicos end
********* calculate heating energy saved *********
* heaenesav start
replace heaenesav ;
   with xassum07v / 100000 * xhdd * ( ( xassum02v / 100 * ;
        xtraare * 18.97 ) + ( xassum04v / 100 * ;
        xrdtare * 18.97 ) + ( xassum03v / 100 * ;
        xhosmedare * 24.31 ) + ( xassum06v / 100 * ;
        xadmare * 18.97 ) + ( xassum01v / 100 * xbarare ;
        * 26.27 ) + ( xassum05v / 100 * xcomfacare * ;
        22.97 ) ) * (1 - penfac )
* heaenesav end
********* calculate cooling energy saved **********
* cooenesav start
if xaclogtst = 1
      replace cooenesav ;
         with ( ( xassum08v / 100 * xcdd * .001275 + xassum09v ;
              / 100 * ( 365 - xheaseaday - xcooseaday ) * ;
              .0152 ) * xassum01v / 100 * ;
                  3.412 * xbarare ) + ( xassum08v / 100 * xcooseaday * ;
                  3.412 * ( ( xassum02v / 100 * xtraare * ;
                  .0512 ) + ( xassum04v / 100 * xrdtare * ;
                  .0512 ) + ( xassum03v / 100 * xhosmedare ;
                  * .0557 ) + ( xassum06v / 100 * xadmare * ;
                  .0512) + ( xassum05v / 100 * xcomfacare * ;
                  .0684 ) ) ) + ( xassum09v / 100 * ( 365 - ;
                  xheaseaday ) * 3.412 * ( ( xassum02v / 100 ;
                  * xtraare * .0215 ) + ( xassum04v / 100 * ;
                  xrdtare * .0215 ) + ( xassum03v / 100 * ;
                  xhosmedare * .0353 ) + ( xassum06v / 100 ;
                  * xadmare * .0215 ) + ( xassum05v / 100 ;
                  * xcomfacare * .0662) ) ) * (1' - penfac )
else
      replace cooenesav ;
         with ( 365 - xheaseaday ) * xassum09v / 100 ;
              * 3.412 * ( ( xassum02v / 100 * ;
                  xtraare * .0215 ) + ( xassum04v / 100 * ;
              xrdtare * .0215 ) + ( xassum03v / 100 * ;
              xhosmedare * .0353 ) + ( xassum06v / 100 * ;
              xadmare * .0215 ) + ( xassum05v / 100 * ;
              xcomfacare * .0662 ) + ( xassum01v / 100 ;
```

```
* xbarare * .0152 ) ) * ( 1 - penfac )
endif
* cooenesav end
********* calculate electric fuel saved *********
* eleenesav start
replace eleenesav ;
  with cooenesav
* eleenesav end
********* calculate baseload demand saved *********
* basdemsav start
replace basdemsav ;
  with 0
* basdemsav end
******** calculate summer demand saved *********
* sumdemsav start
replace sumdemsav ;
 with 0
* sumdemsav end
********* calculate gas fuel saved *********
* gasenesav start
x = xghp35con + xghp7535con + xohp35con + xohp7535con + ;
    xchp35con + xchp7535con
if x = 0
      replace gasenesav ;
        with 0
else
      replace gasenesav ;
         with heaenesav * ( xghp35con + xghp7535con ) / ( ;
              xghp35con + xghp7535con + xohp35con + ;
              xohp7535con + xchp35con + xchp7535con )
endif
* gasenesav end
********* calculate oil fuel saved *********
```

```
* oilenesav start
x = xghp35con + xghp7535con + xohp35con + xohp7535con + ;
    xchp35con + xchp7535con
if x = 0
      replace oilenesav ;
         with 0
else
      replace oilenesav ;
         with heaenesav * ( xohp35con + xohp7535con ) / ( ;
              xghp35con + xghp7535con + xohp35con + ;
              xohp7535con + xchp35con + xchp7535con )
endif
* oilenesav end
********* calculate coal fuel saved *********
                                              .
* coaenesav start
x = xghp35con + xghp7535con + xohp35con + xohp7535con + ;
   xchp35con + xchp7535con
if x = 0
      replace coaenesav ;
        with 0
else
      replace coaenesav ;
         with heaenesav * ( xchp35con + xchp7535con ) / (;
              xghp35con + xghp7535con + xohp35con + ;
              xohp7535con + xchp35con + xchp7535con )
                                                                 •
endif
* coaenesav end
********* calculate water saved *********
* watvolsav start
replace watvolsav ;
  with 0
* watvolsav end
******** calculate Lbs. of CFCs displaced **********
* cfcdisp start
replace cfcdisp ;
   with 0
* cfcdisp end
```

÷.

۰.

```
* SECTION 2 · Common and HVAC calculations
do comcalc1
******** calculate water cost saved ********
* watcossav start
replace watcossav ;
  with 0
* watcossav end
********* calculate HVAC energy cost saved ********
* henecossav start
replace henecossav ;
  with 0
* henecossav end
do comcalc2
```

\* SECTION 3 - ECO specific calculations that override common calculations

•

#### Ventilation Heat Recovery

*Background*. Ventilation heat recovery is the utilitization of heat energy that would otherwise be wasted. Waste heat is substituted for a portion of the heat energy that would normally be required for heating or cooling systems. Heat recovery conserves energy, reduces operating costs, and reduces peak loads when used with outdoor air. The model assumes that only the sensible heat is recovered through the use of a run-around coil system.

Facility assumptions. Application of ventilation heat recovery has been analyzed as being applicable to a certain percentage of six facility types: Administrative, barracks, community, training, medical, and R&D. These facilities were considered as candidates for this ECO. The following facility assumptions indicate how each facility type was characterized. Each type was analyzed based on its typical physical characteristics and energy consumption (Sliwinski et al., 1979).

Administrative Buildings

| Typical building size (SF):        | 15,000 |
|------------------------------------|--------|
| % of total admin space applicable: | 50     |

| Barracks                              |        |
|---------------------------------------|--------|
| Typical building size (SF):           | 45,600 |
| % of total Barracks space applicable: | 33     |
| Community Facility                    |        |
| Typical building size (SF):           | 10,200 |
| % of total Comm'ty space applicable:  | 50     |
| Training Facility                     |        |
| Typical building size (SF):           | 22,000 |
| % of total training space applicable: | 20     |
| Medical Facility                      |        |
| Typical building size (SF):           | 16,000 |
| % of total medical space applicable:  | 100    |
| R&D Facility                          |        |
| Typical building size (SF):           | 36,000 |
| % of total R&D space applicable:      | 80     |

Typical building sizes were determined using Fort Hood data. Square footage values were calculated by dividing the total square footage of each building category by the number of buildings in that category, and then rounding the value to the nearest 100 sq ft. The percentages of applicable buildings were based on the relative square footage that fit the general size and characteristics desired for applying the ECO. Energy use factors for barracks and community facilities were developed using square footage mixes and percentages from Forts Hood, Carson, and Belvoir.

Ventilation heat recovery algorithms.

 $N_{\text{Units}} = BT_{\text{KSF}} / TYP_{\text{Size}} \times PT_{\text{Bldg}} \times AP_{\alpha}$ 

Heating Savings (MBtu/Yr) =  $.2 \times BT_{KSF} \propto Q_{HBT} \propto HDD \propto AP_{\alpha} / 1,000$ per building type per installation

Cooling Savings (MBtu/Yr) =  $3.414 \times AP_{\pi} \times BT_{KSF} \times (.2 \times Q_{CBT} \times CDD)$ per building type per installation

Demand Savings (kW/Yr) =  $(D_{FHU} / 5) \times AP_{\Re} \times BT_{KSF} / TYP_{Size}$ 

...

| where: | $\mathbf{N}_{\mathrm{Units}}$ | = | Number of units to be installed                        |
|--------|-------------------------------|---|--------------------------------------------------------|
|        | $\mathrm{BT}_{\mathrm{KSF}}$  | = | KSF of building type being analyzed                    |
|        | TYP <sub>Size</sub>           | = | Typical building size for category                     |
|        | $\mathbf{PT}_{\mathrm{Bldg}}$ | = | Number of AHUs in typical building for category        |
|        | $AP_{\alpha}$                 | = | % of bldg. stock applicable for SLDC retrofit          |
|        | $\mathbf{Q}_{\mathrm{HBT}}$   | = | Building heating load for a specific type (Btu/SF/HDD) |
|        | HDD                           | = | Heating Degree Days (Degree F days)                    |
|        | CDD                           | = | Cooling Degree Days (Degree F days)                    |

--

Ventilation heat recovery conclusions. Ventilation heat recovery systems have a potential for application in Army buildings. The paybacks are in the medium range and the energy savings moderate.

# Assumptions file.

| REEP ECO R | EPORT                     | Page 1                    |
|------------|---------------------------|---------------------------|
| 09/01/94   |                           |                           |
| ECO: Vent  | ilation Heat Recovery     |                           |
| FIELD      | DESCRIPTION               | VALUE                     |
| ECO        | Energy Opportunity        | Ventilation Heat Recovery |
| UNIT       | Unit                      | Heat Exchs                |
| ECOTYPE    | Energy Opportunity Type   | Heating/Cooling           |
| PROGRAM    | Rules File (Program) Name | ventheat                  |
| CAPCOST    | Capital Cost              | 3000.00                   |
| RECURCOST  | Recurring Cost            | 1.00                      |
| ECONLIFE   | Economic Life             | 20.00                     |
| DISCQTY    | Discount Quantity         | 40.00                     |
| ASSUM01    | ECO Assumption 01         | Barracks (%)              |
| ASSUM01V   | ECO Assumption 01 Value   | 33.00                     |
| ASSUM02    | ECO Assumption 02         | Training (%)              |
| ASSUM02V   | ECO Assumption 02 Value   | 20.00                     |
| ASSUM03    | ECO Assumption 03         | Medical (%)               |
| ASSUM03V   | ECO Assumption 03 Value   | 100.00                    |
| ASSUM04    | ECO Assumption 04         | R&D (%)                   |
| ASSUM04V   | ECO Assumption 04 Value   | 80.00                     |
| ASSUM05    | ECO Assumption 05         | Community (%)             |

```
ASSUM05V ECO Assumption 05 Value
                                                                 50.00
          ECO Assumption 06
                                                   Administration (%)
ASSUM06
ASSUM06V ECO Assumption 06 Value
                                                                 50.00
         ECO Assumption 07
                                                                AC COP
ASSUM07
ASSUM07V ECO Assumption 07 Value
                                                                  3.00
ASSUM08
         ECO Assumption 08
                                       Efficiency of heat recovery (%)
ASSUM08V ECO Assumption 08 Value
                                                                 60.00
         ECO Assumption 09
ASSUM09
                                              Hours per vent operation
ASSUM09V ECO Assumption 09 Value
                                                                 12.00
                                               % locations applicable
ASSUM10
         ECO Assumption 10
ASSUM10V ECO Assumption 10 Value
                                                                  0.70
Rules file.
* This is the ventheat.prg program
* SECTION 1 - ECO specific calculations
******** Select the Penetration Factor *********
do comcalc
********* calculate number of ECO units *********
* numecouni start
replace numecouni ;
  with ( 2 * xassum02v / 100 * xtraare / 22 ) + ( 3 * ;
       xassum04v / 100 * xrdtare / 36 ) + ( xassum03v ;
       / 100 * xhosmedare / 16 ) + ( 1.25 * xassum06v ;
       / 100 * xadmare / 15 ) + ( 3 * xassum01v / 100 ;
       * xbarare / 45.6 ) + ( xassum05v / 100 * ;
       xcomfacare / 10.2 ) * ( 1 - penfac ) * xassum10v
* numecouni end
********* Select Project Size Factor
do comcalc0
********* calculate initial cost *********
* inicos start
replace inicos ;
  with xlocind * numecouni * xcapcost * prosizfac
* inicos end
```

```
********* calculate heating energy saved *********
* heaenesav start
replace heaenesav ;
   with xassum08v / 100 * 2592 / 1000000 * ( 68 * ;
            xheaseaday - xhdd ) * ( ( ( xassum02v / 100 ) * ;
            ( xassum09v / 24) * xtraare ) + ( ( xassum04v ;
            / 100 ) * ( xassum09v / 24 ) * xrdtare ) + ;
            ( ( xassum03v / 100 ) * xhosmedare ) + ;
            ( ( xassum06v / 100 ) * ( xassum09v / 24 ) * ;
            xadmare ) + ( ( xassum01v / 100 ) * ( xassum09v ;
            / 24 ) * xbarare ) + ( xassum05v / 100 * ;
            ( xassum09v / 24 ) * xcomfacare ) ).* ;
            (1 - penfac)
* heaenesav end
********* calculate cooling energy saved *********
* cooenesav start
if xaclogtst = 1
     replace cooenesav ;
         with 108 * 5 * xassum08v / 100 * xsacdbh * ( (;
              xassum02v / 100 * xtraare ) + ( xassum04v / ;
              100 * xrdtare ) + ( xassum03v / 100 * ;
              xhosmedare ) + ( xassum06v / 100 * xadmare ;
              ) + ( xassum01v / 100 * xbarare ) + ( ;
              xassum05v / 100 * xcomfacare ) ) * ( 1 / ;
              1000 ) * ( 1 / 1000 ) * ( 1 - penfac )
else
     replace cooenesav ;
        with 0
endif
* cooenesav end
********* calculate electric fuel saved *********
* eleenesav start
replace eleenesav ;
                                   1
   with cooenesav / xassum07v
* eleenesav end
********* calculate baseload demand saved *********
```

```
* basdemsav start
if cooenesav > 0
      replace basdemsav ;
         with numecouni * 1.5 * 540 /12000
else
     replace basdemsav ;
         with O
endif
* basdemsav end
********* calculate summer demand saved *********
* sumdemsav start
replace sumdemsav ;
                                               .
 with O
* sumdemsav end
********* calculate gas fuel saved *********
* gasenesav start
x = xghp35con + xghp7535con + xohp35con + xohp7535con ;
    + xchp35con + xchp7535con
if x = 0
      replace gasenesav ;
         with 0
else
     replace gasenesav ;
         with ( xghp35con + xghp7535con ) * xgascomeff / ;
            ((( xghp35con + xghp7535con ) * xgascomeff ) + ;
            (( xohp35con + xohp7535con ) * xoilcomeff ) + ;
            (( xchp35con + xchp7535con ) * xcoacomeff )) ;
            * heaenesav / ( xgascomeff / 100 )
endif
* gasenesav end
******** calculate oil fuel saved *********
* oilenesav start
x = xghp35con + xghp7535con +xohp35con + xohp7535con ;
    + xchp35con + xchp7535con
```

```
if x = 0
     replace oilenesav ;
        with O
else
      replace oilenesav ;
         with ( xohp35con + xohp7535con ) * xoilcomeff / ;
            ((( xghp35con + xghp7535con ) * xgascomeff ) + ;
            (( xohp35con + xohp7535con ) * xoilcomeff ) + ;
            (( xchp35con + xchp7535con ) * xcoacomeff )) ;
            * heaenesav / ( xoilcomeff / 100 )
endif
* oilenesav end
******** calculate coal fuel saved *********
* coaenesav start
x = xghp35con + xghp7535con + xohp35con + xohp7535con ;
    + xchp35con + xchp7535con
if x = 0
     replace coaenesav ;
         with 0
else
      replace coaenesav ;
         with ( xchp35con + xchp7535con ) * xcoacomeff / ;
            ((( xghp35con + xghp7535con ) * xgascomeff ) + ;
            (( xohp35con + xohp7535con ) * xoilcomeff ) + ;
            (( xchp35con + xchp7535con ) * xcoacomeff )) ;
            * heaenesav / ( xcoacomeff / 100 )
endif
* coaenesav end
******** calculate water saved *********
* watvolsav start
replace watvolsav ;
   with O
* watvolsav end
******** calculate Lbs. of CFCs displaced **********
* cfcdisp start
                                                 1
replace cfcdisp ;
   with O
```

```
* cfcdisp end
* SECTION 2 - Common and HVAC calculations
do comcalc1
******** calculate water cost saved ********
* watcossav start
replace watcossav ;
  with 0
* watcossav end
********* calculate HVAC energy cost saved ********
* henecossav start
replace henecossav ;
  with 0
* henecossav end
do comcalc2
```

\* SECTION 3 - ECO specific calculations that override common calculations

## Lighting

#### Lighting Energy Conservation Opportunities

٠.

An installation uses about 20 to 30 percent of its electricity for lighting (Taylor and Dubravec, May 1990). Retrofitting lighting to more efficient systems could lead to substantial savings. This section of ECOs covers a variety of lighting retrofits, some dealing with the system itself and others controlling lighting. REEP assumes that the lighting system retrofits (4 ft fluorescent lighting, compact fluorescent lighting, etc.) are implemented before any controls are installed. In the case of constant level lighting. it is assumed that the retrofits are done at the same time to prevent excessive costs.

It can be estimated safely that 30 percent of the energy used for lighting can be saved by implementing a variety of lighting ECOs, which can translate to approximately 10 percent of an installation's electricity bill. Further savings can be expected by ensuring that lighting systems are optimized for efficiency. Checking areas to make sure they are not overlit will, in many cases, save even more energy. Ensuring that high intensity discharge (HID) lamps are replaced on a regular basis will provide better lighting because many HID lamps have severe lamp lumen depreciation (they use the same amount of energy, yet provide half the light). Ensuring that lighting systems are maintained will also reap some benefits. For example, outdoor photocells default to the ON position when they fail and will allow lights to burn 24 hours per day until repaired. Well maintained systems will minimize such instances of unnecessary lighting during daylight hours.

As discussed in the two ECOs on compact fluorescent lighting and high wattage incandescent lighting, incandescent lighting is one of the least efficient ways to illuminate an area. Approximately 80 percent of the energy used is converted to heat (Rea 1993), not light (it is also an inefficient heating source). Savings of 50 to 75 percent can be realized for areas where incandescent lighting has been replaced.

An average single office may be lit by two 2-lamp fluorescent fixtures. To achieve the same illumination, the office would have to be lit by ten 100-Watt incandescent lamps. Table D5 shows the differences in cost for running each of three systems for 1 year. The general assumptions are 50 hours per week, 50 weeks per year, and \$0.05/kWh.

Lighting also affects the heating and air conditioning systems in a building. A simplified method was used to estimate the effects that more efficient lighting technologies will have on the HVAC systems (R.A. Rundquist Associates). Unless noted, all the lighting ECOs use this method to estimate savings and costs due to less heat being generated by the lighting systems.

### 4-ft Fluorescent Lighting

Background. One often-instituted energy conservation retrofit involves the replacement of older magnetic ballasts and fluorescent lamps with new high-efficiency components. The replacement electronic ballasts and T8 lamps are designed to provide the same amount of light as the inefficient fixture, while using significantly less energy and improving the quality of the light provided. An important secondary benefit of this ECO is the reduction in heat dissipated from the fixture, thus reducing cooling loads. Heating loads, however, will increase due to the reduced heat output from the lighting system. Therefore, heating savings are indicated as a negative value in the ECO analysis.

| Lighting system                          | Wattage | Annual cost (\$ |
|------------------------------------------|---------|-----------------|
| Electronic ballasts with T8 lamps        | 120     | 15.00           |
| Energy efficient ballasts with T12 lamps | 178     | 22.25           |
| Incandescent lighting                    | 1000    | 125.00          |

Table D5. Annual energy costs for alternative lighting systems.

Ballast and fluorescent lamp characteristics. Pre- and post-retrofit lighting fixture characteristics had to be assumed to evaluate this ECO. Pre-retrofit characteristics represent a standard magnetic ballast and half 34 W energy saver rapid start (T-12) cool white lamps and half 40 W rapid start (T-12) cool white lamps (efficacy = 60 lumens/Watt). Post-retrofit characteristics represent an electronic ballast with 32 W, T-8, 3500K fluorescent lamps (efficacy = 90 lumens/Watt). Fixtures with four, three, and two lamps were retrofit with a two-lamp fixture and one lamp fixtures were retrofit with a one-lamp fixture. Since the general retrofit for four and three-lamp fixtures reduces the number of lamps, this retrofit should not be used in areas that do not have sufficient illumination. In many cases throughout the DOD, though, spaces are overlit, so this reduction should not cause any problems.

Facility assumptions. This ECO was applied to all areas of an installation, except for family housing. Fixture densities (sq ft/fixture) were derived from the raw data from Clanton Engineering's survey of 2 million sq ft at Fort Hood. Different densities were derived for each facility type to increase accuracy of the estimate. The details of the analysis can be seen in the 4ftfluor.prg program. The fluorescent fixtures analyzed by this ECO amount to 90 percent of the fluorescent fixtures on an installation. Therefore, a corrective factor was incorporated in the calculation for the number of fixtures that would be affected by this ECO.

| Fixture Density (sqft/fixture) |
|--------------------------------|
| . 74                           |
| 133                            |
| 542                            |
| 69                             |
| . 65                           |
| 138                            |
| 108                            |
| 86                             |
|                                |

When calculating the increase in heating demand, this ECO uses a multiplier for a perimeter area fraction. The fraction of area on the perimeter of a building is the fraction of a building's area within 15 feet of an outside wall. This is necessary since it was assumed that only that fraction of the building has a heat load that could be offset by heat generated by the lighting system. To arrive at this number, the dimensions of an average building on an installation was assumed to be 50 ft  $\times$  130 ft.

A diversity factor is used in the calculations accounts for office or area lights that are not operating at any given time due to vacations, absenteeism, meetings, etc. In this case,

Page 1

the factor assumes that 10 percent of lights base-wide will be off at any given time during business hours.

:

| Assi | im    | ntin | no   | *** | $\sim$ |
|------|-------|------|------|-----|--------|
| 4331 | 11110 | m    | 1115 | 111 | с.     |
|      |       |      |      | ••• | ۰.     |

REEP ECO REPORT 07/12/94 ECO: 4' Fluorescent Ltng FIELD DESCRIPTION ECO Energy Opportunity UNIT Unit ECOTYPE Energy Opportunity Type PROGRAM Rules File (Program) Name CAPCOST Capital Cost RECURCOST Recurring Cost ECONLIFE Economic Life DISCQTY Discount Quantity ASSUM01 ECO Assumption 01 ASSUM01V ECO Assumption 01 Value ASSUM02 ECO Assumption 02 ASSUM02V ECO Assumption 02 Value ASSUM03 ECO Assumption 03 ASSUM03V ECO Assumption 03 Value ASSUM04 ECO Assumption 04 ASSUM04V ECO Assumption 04 Value ASSUM05 ECO Assumption 05 ASSUM05V ECO Assumption 05 Value ASSUM06 ECO Assumption 06 ASSUM06V ECO Assumption 06 Value ASSUM07 ECO Assumption 07 ASSUM07V ECO Assumption 07 Value ASSUM08 ECO Assumption 08 ASSUM08V ECO Assumption 08 Value ASSUM09 ECO Assumption 09 ASSUM09V ECO Assumption 09 Value ASSUM10 ECO Assumption 10 ASSUM10V ECO Assumption 10 Value ASSUM11 ECO Assumption 11 ASSUM11V ECO Assumption 11 Value ASSUM12 ECO Assumption 12 ASSUM12V ECO Assumption 12 Value ASSUM13 ECO Assumption 13 ASSUM13V ECO Assumption 13 Value ASSUM14 ECO Assumption 14 ASSUM14V ECO Assumption 14 Value ASSUM15 ECO Assumption 15 ASSUM15V ECO Assumption 15 Value

VALUE 4' Fluorescent Ltng Fixtures Lighting 4ftfluor 136.14 -1.50 15.00 100.00 4 lamp original wattage 178.00 3 lamp original wattage 141.00 2 lamp original wattage 89.00 1 lamp original wattage 52.00 retrofit wattage for 4, 3, and 60.00 retrofit wattage for 1 lamp fix 30.00 percentage of fixtures with 4 1 22.00 percentage of fixtures with 3 1 28.00 percentage of fixtures with 2 1 44.00 percentage of fixtures with 1 1 6.00 difference in cost for the 1 la 26.13 diversity factor 0.90 annual hours of operation 3640.00 fraction of area on perimeter 0.70 A/C COP 3.00

```
ASSUM16
            ECO Assumption 16
           ECO Assumption 16 Value
                                                                    0.00
ASSUM16V
ASSUM17
           ECO Assumption 17
ASSUM17V
           ECO Assumption 17 Value
                                                                    0.00
ASSUM18
           ECO Assumption 18
ASSUM18V
          ECO Assumption 18 Value
                                                                    0.00
           ECO Assumption 19
                                        winter interior design temperat
ASSUM19
           ECO Assumption 19 Value
ASSUM19V
                                                                   68.00
           ECO Assumption 20
ASSUM20
                                        summer interior design temperat
           ECO Assumption 20 Value
                                                                   78.00
ASSUM20V
                                                1
Rules file.
* This is the 4ftfluor.prg program
* SECTION 1 - ECO specific calculations
********* Select the Penetration Factor *********
do comcalc
********* calculate number of ECO units *********
* numecouni start
if xassum01v = 0
  replace numecouni ;
     with 0
else
  replace numecouni ;
     with ( ( xtraare / 74 ) + ( xmaiproare / 133 ) + ;
                                                                1
          (xstoare / 542) + (xhosmedare / 69) + ;
          ( xadmare / 65 ) + ( xbarare / 138 ) + ;
          ( xcomfacare / 108 ) + ( xrdtare / 86 ) ) ;
          * 1000 * .9 * (1 - penfac)
endif
* numecouni end
******* Select Project Size Factor********
do comcalc0
******* Calculate Adjusted Initial Cost *******
* inicos start
replace inicos ;
   with numecouni * ( ( xcapcost * ( xassum07v + ;
         xassum08v + xassum09v ) / 100 + ;
         ( xcapcost - xassum11v ) * xassum10v / ;
```

.

```
100 ) ) * xlocind * prosizfac
* inicos end
********* calculate baseload demand saved *********
* basdemsav start
replace basdemsav ;
  with numecouni * ( ( xassum01v - xassum05v ) * ;
       xassum07v / 100 + ( xassum02v - xassum05v ) * ;
       xassum08v / 100 + ( xassum03v - xassum05v ) * ;
       xassum09v / 100 + ( xassum04v - xassum06v ) * ;
       xassum10v / 100 ) / 1000 * xassum12v
* basdemsav end
******** calculate summer demand saved *********
* sumdemsav start
replace sumdemsav ;
  with basdemsav * xligcoofra / xassum15v * ;
       xaclogtst
* sumdemsav end
********* calculate heating energy saved *********
* heaenesav start
replace heaenesav ;
  with -1 * basdemsav * xligheafra * xassum13v * 3412 / ;
       1000000 * xassum14v
* heaenesav end
********* calculate cooling energy saved *********
* cooenesav start
replace cooenesav ;
   with ( basdemsav * xassum13v * xligcoofra * 3412 / ;
        1000000) / xassum15v * xaclogtst
* cooenesav end
******** calculate electric fuel saved *********
* eleenesav start
```

```
replace eleenesav ;
   with basdemsav * xassum13v * 3412 / 1000000 + ;
        cooenesav
* eleenesav end
******** calculate gas fuel saved *********
* gasenesav start
zcheck = xghp35con + xghp7535con + xghp75con
if zcheck = 0
  replace gasenesav ;
     with 0
else
  replace gasenesav ;
     with ( xghp35con + xghp7535con + xghp75con ) * xgascomeff / ;
        ((( xghp35con + xghp7535con + xghp75con ) * xgascomeff ) + ;
         (( xohp35con + xohp7535con + xohp75con ) * xoilcomeff ) + ;
         (( xchp35con + xchp7535con + xchp75con ) * xcoacomeff )) ;
         * heaenesav / ( xgascomeff / 100 )
endif
* gasenesav end
******** calculate oil fuel saved *********
* oilenesav start
zcheck = xohp35con + xohp7535con + xohp75con
if zcheck = 0
  replace oilenesav ;
     with 0
else
  replace oilenesav ;
     with (xohp35con + xohp7535con + xohp75con) * xoilcomeff / ;
        ((( xghp35con + xghp7535con + xghp75con ) * xgascomeff ) + ;
         (( xohp35con + xohp7535con + xohp75con ) * xoilcomeff ) + ;
         (( xchp35con + xchp7535con + xchp75con ) * xcoacomeff )) ;
         * heaenesav / ( xoilcomeff / 100 )
endif
* oilenesav end
********* calculate coal fuel saved *********
* coaenesav start
zcheck = xchp35con + xchp7535con + xchp75con
```

- .

1

```
if zcheck = 0
  replace coaenesav ;
     with 0
else
  replace coaenesav ;
     with ( xchp35con + xchp7535con + xchp75con ) * xcoacomeff / ;
        ((( xghp35con + xghp7535con + xghp75con ) * xgascomeff ) + ;
         (( xohp35con + xohp7535con + xohp75con ) * xoilcomeff ) + ;
         (( xchp35con + xchp7535con + xchp75con ) * xcoacomeff )) ;
         * heaenesav / ( xcoacomeff / 100 )
endif
* coaenesav end
******** calculate water saved *********
                                                      •
* watvolsav start
replace watvolsav ;
   with 0
* watvolsav end
****** Calculate Lbs. of CFCs displaced ******
*cfcdisp start
replace cfcdisp ;
  with 0
                                              •
*cfcdisp end
* SECTION 2 - Common calculations and HVAC calculations
do comcalc1
********* calculate water cost saved *********
* watcossav start
replace watcossav ;
  with 0
* watcossav end
********* calculate HVAC energy cost saved *********
* henecossav start
replace henecossav ;
   with cooenesav * xadjelecos
```

-.

\* henecossav end

do comcalc2

\* SECTION 3 - ECO specific calculations that override common calculations

#### Compact Fluorescent Lighting

Background. Compact fluorescent lighting has steadily gained popularity as lamp costs decline and the color rendition of the lamps improves. Replacing incandescent lamps with compact fluorescents not only saves large amounts of energy at the light fixture itself, but it also reduces the cooling load on the HVAC system. Compact fluorescent lamps are used in this ECO to replace incandescent lamps that have wattages of 100 W or less. For wattages higher than 100 W, it is more reasonable to replace those lamps with a source that has a higher efficacy. As in the 4-ft fluorescent fixture, heating load increases, so heating savings are represented as a negative number in the ECO analysis.

Compact fluorescent characteristics. A diverse range of compact fluorescents are on the market. They range in wattages from 5 to 27 W and are available just as lamps that require a ballast to run or as self-ballasted with either a magnetic or electronic ballast and a standard Edison screw base for direct retrofit purposes. Costs and other general assumptions can be found under the compfluo.prg section in *Rules file* on p 303. The assumption is made that approximately 30 percent of the existing fixtures would not be able to use compact fluorescent lamps because of dimming requirements or size limitations. The retrofit used was replacement of an incandescent lamp with a self-ballasted compact fluorescent lamp with an electronic ballast since they are readily available and more efficient. The advantages of using an electronically ballasted compact fluorescent lamps are slightly lower wattage (1 or 2 W) and the electronic ballasts are significantly lighter. Table D6 shows the most common wattages of incandescent lamps and their proposed compact fluorescent replacements.

Facility assumptions. This ECO was applied in all facility types. The lamp densities (sqft/lamp) were derived from raw data of a survey of 2 million sq ft of Fort Hood facilities performed by Clanton Engineering. Since family housing was not included in this survey,

| Original wattage                    | 50 Watt | 60 Watt | 75 Watt | 100 Watt |
|-------------------------------------|---------|---------|---------|----------|
| Retrofit wattage                    | 17      | 17      | 18      | 23       |
| Number of lamps at this wattage (%) | 27      | 32      | 24      | 17       |

Table D6. Incandescent lamp wattage and proposed compact fluorescent replacement wattage.

an assumption was made that four compact fluorescent lamps could be used in an average family housing unit. To arrive at an estimated number of family housing units, it was assumed that an average family housing unit is 1500 sq ft. All other facility types were analyzed and the densities are listed below.

| Facility Type                      | Lamp Density (sqft/lamp) |
|------------------------------------|--------------------------|
| Training                           | 600                      |
| Maintenance and Production         | 10150                    |
| Storage                            | 615                      |
| Hospital and Medical               | 400                      |
| Administration                     | 1400                     |
| Unaccompanied Personnel Housing    | •350                     |
| Community                          | 370                      |
| Research, Development, and Testing | 615                      |

Since it was assumed that only a fraction of the building has a heat load that could be offset by heat generated by the lighting system, a number was determined for the fraction of the perimeter of a building's area within 15 ft of an outside wall. To arrive at this number, the dimensions of an average building on an installation were assumed to be 50 ft  $\times$  130 ft. Then the area within 15 ft of an outside wall was determined.

The diversity factor used in these calculations accounts for office or area lights not being on due to vacations, absenteeism, meetings, etc. It essentially means that a certain percentage (10 percent in this case) of lamps will not be on at any given time.

Assumptions file.

| REEP ECO RI | EPORT                                   | Page 1                    |
|-------------|-----------------------------------------|---------------------------|
| 07/12/94    |                                         |                           |
| ECO: Compa  | act Fluorescent Ltng                    | ×                         |
| FIELD       | DESCRIPTION                             |                           |
| VALUE       |                                         |                           |
|             | • • • • • • • • • • • • • • • • • • • • |                           |
| ECO         | Energy Opportunity                      | Compact Fluorescent Ltng  |
| UNIT        | Unit                                    | Lamps                     |
| ECOTYPE     | Energy Opportunity Type                 | Lighting                  |
| PROGRAM     | Rules File (Program) Name               | compfluo                  |
| CAPCOST     | Capital Cost                            | 10.49                     |
| RECURCOST   | Recurring Cost                          | 0.00                      |
| ECONLIFE    | Economic Life                           | 15.00                     |
| DISCQTY     | Discount Quantity                       | . 100.00                  |
| ASSUM01     | ECO Assumption 01                       | average size of a FH unit |

| 1500.00                         | Value | 01 | Assumption | SUM01V ECO | AS |
|---------------------------------|-------|----|------------|------------|----|
| opportunities per unit          |       | 02 | Assumption | SUM02 ECO  | AS |
| 4.00                            | Value | 02 | Assumption | SUM02V ECO | AS |
| Annual hours of operation       |       | 03 | Assumption | SUM03 ECO  | AS |
| 2600.00                         | Value | 03 | Assumption | SUM03V ECO | AS |
| wattage saved by retrofitting a |       | 04 | Assumption | SUM04 ECO  | AS |
| 57.00                           | Value | 04 | Assumption | SUM04V ECO | AS |
| fraction of area on perimeter   |       | 05 | Assumption | SUM05 ECO  | AS |
| 0.70                            | Value | 05 | Assumption | SUM05V ECO | AS |
|                                 |       | 06 | Assumption | SUM06 ECO  | AS |
| 0.00                            | Value | 06 | Assumption | SUM06V ECO | AS |
| 3                               |       | 07 | Assumption | SUM07 ECO  | AS |
| 0.00                            | Value | 07 | Assumption | SUM07V ECO | AS |
|                                 |       | 08 | Assumption | SUM08 ECO  | AS |
| 0.00                            | Value | 08 | Assumption | SUM08V ECO | AS |
| summer interior design temperat |       | 09 | Assumption | SUM09 ECO  | AS |
| 78.00                           | Value | 09 | Assumption | SUM09V ECO | AS |
| winter interior design temperat |       | 10 | Assumption | SUM10 ECO  | AS |
| 68.00                           | Value | 10 | Assumption | SUM10V ECO | AS |
| A/C COI                         |       | 11 | Assumption | SUM11 ECO  | AS |
| 3.00                            | Value | 11 | Assumption | SUM11V ECO | AS |
| percentage of 50 watt lamps     |       | 12 | Assumption | SUM12 ECO  | AS |
| 27.00                           | Value | 12 | Assumption | SUM12V ECO | AS |
| percentage of 60 watt lamps     |       | 13 | Assumption | SUM13 ECO  | AS |
| 32.00                           | Value | 13 | Assumption | SUM13V ECO | AS |
| percentage of 75 watt lamps     |       | 14 | Assumption | SUM14 ECO  | AS |
| 24.00                           | Value | 14 | Assumption | SUM14V ECO | AS |
| percentage of 100 watt lamps    |       | 15 | Assumption | SUM15 ECO  | AS |
| 17.00                           | Value | 15 | Assumption | SUM15V ECO | AS |
| wattage saved by retrofitting a |       | 16 | Assumption | SUM16 ECO  | AS |
| 33.00                           | Value | 16 | Assumption | SUM16V ECO | AS |
| wattage saved by retrofitting a |       | 17 | Assumption | SUM17 ECO  | AS |
| 43.00                           | Value | 17 | Assumption | SUM17V ECO | AS |
| wattage saved by retrofitting a |       | 18 | Assumption | SUM18 ECO  | AS |
| 77.00                           | Value | 18 | Assumption | SUM18V ECO | AS |
| percentage of fixtures that car |       | 19 | Assumption | SUM19 ECO  | AS |
| 30.00                           | Value | 19 | Assumption | SUM19V ECO | AS |
| diversity factor                |       | 20 | Assumption | SUM20 ECO  | AS |
| 0.90                            | Value | 20 | Assumption | SUM20V ECO | AS |

## Rules file.

\* This is the compfluo.prg program

\* SECTION 1 - ECO specific calculations

\*\*\*\*\*\*\*\*\* Select the Penetration Factor \*\*\*\*\*\*\*\*\*

do comcalc

\*\*\*\*\*\*\*\* calculate number of ECO units \*\*\*\*\*\*\*\*\*

```
* numecouni start
replace numecouni ;
   with ( ( ( ( xtraare / 600 ) + ( xmaiproare / 10150 ) + ;
        ( xhosmedare / 400 ) + ( xadmare / 1400 ) + ;
        ( xbarare / 350 ) + ( xcomfacare / 370 ) + ;
       (xstoare / 615) + (xrdtare / 615)) *;
        ( 1 - xassum19v / 100 ) ) + ( xfamhouare / ;
        xassum01v * xassum02v ) ) * 1000 * ( 1 - ;
        penfac )
* numecouni end
******** Select Project Size Factor *********
do comcalc0
********* Calculate Adjusted Initial Cost **********
* inicos start
replace inicos ;
   with numecouni * xcapcost * xlocind * prosizfac
* inicos end
******** calculate baseload demand saved *********
* basdemsav start
replace basdemsav ;
   with numecouni * ( ( xassum16v / 1000 * xassum12v / ;
        100 ) + ( xassum17v / 1000 * xassum13v / 100 ) + ;
        ( xassum04v / 1000 * xassum14v / 100 ) + ;
        ( xassum18v / 1000 * xassum15v / 100 ) ) * xassum20v
* basdemsav end
********* calculate summer demand saved *********
* sumdemsav start
replace sumdemsav ;
   with basdemsav * xligcoofra / xassuml1v * ;
        xaclogtst
* sumdemsav end
********* calculate heating energy saved **********
* heaenesav start
```

```
replace heaenesav ;
  with -1 * basdemsav * xligheafra * xassum03v * 3412 / ;
        1000000 * xassum05v
* heaenesav end
********* calculate cooling energy saved *********
* cooenesav start
replace cooenesav ;
  with ( basdemsav * xassum03v * xligcoofra * 3412 / ;
       1000000 ) / xassum11v * xaclogtst
* cooenesav end
******** calculate electric fuel saved *********
* eleenesav start
replace eleenesav ;
  with basdemsav * xassum03v * 3412 / 1000000 + ;
        cooenesav
* eleenesav end
********* calculate gas fuel saved *********
* gasenesav start
zcheck = xghp35con + xghp7535con + xghp75con
if zcheck = 0
 replace gasenesav ;
    with 0
else
 replace gasenesav ;
    with ( xghp35con + xghp7535con + xghp75con ) * xgascomeff / ;
        ((( xghp35con + xghp7535con + xghp75con ) * xgascomeff ) + ;
         ((xohp35con + xohp7535con + xohp75con) * xoilcomeff) + ;
         (( xchp35con + xchp7535con + xchp75con ) * xcoacomeff )) ;
         * heaenesav / ( xgascomeff / 100 )
endif
* gasenesav end
********* calculate oil fuel saved *********
* oilenesav start
zcheck = xohp35con + xohp7535con + xohp75con
if zcheck = 0
```

```
replace oilenesav ;
    with 0
else
  replace oilenesav ;
    with ( xohp35con + xohp7535con + xohp75con ) * xoilcomeff / ;
        ((( xghp35con + xghp7535con + xghp75con ) * xgascomeff ) + ;
         (( xohp35con + xohp7535con + xohp75con ) * xoilcomeff ) + ;
         (( xchp35con + xchp7535con + xchp75con ) * xcoacomeff )) ;
         * heaenesav / ( xoilcomeff / 100 )
endif
* oilenesav end
********* calculate coal fuel saved *********
* coaenesav start
zcheck = xchp35con + xchp7535con + xchp75con
if zcheck = 0
  replace coaenesav ;
     with 0
else
  replace coaenesav ;
     with ( xchp35con + xchp7535con + xchp75con ) * xcoacomeff / ;
        ((( xghp35con + xghp7535con + xghp75con ) * xgascomeff ) + ;
         (( xohp35con + xohp7535con + xohp75con ) * xoilcomeff ) + ;
         (( xchp35con + xchp7535con + xchp75con ) * xcoacomeff )) ;
         * heaenesav / ( xcoacomeff / 100 )
endif
* coaenesav end
********* calculate water saved *********
* watvolsav start
replace watvolsav ;
   with 0
* watvolsav end
****** Calculate Lbs. of CFCs displaced ******
*cfcdisp start
replace cfcdisp ;
   with 0
*cfcdisp end
* SECTION 2 - Common calculations and HVAC calculations
```

```
do comcalc1
******** calculate water cost saved ********
* watcossav start
replace watcossav ;
   with 0
* watcossav end
********** calculate HVAC energy cost saved ********
* henecossav start
replace henecossav ;
   with cooenesav * xadjelecos
* henecossav end
do comcalc2
* SECTION 3 - ECO specific calculations that override common
calculations
```

#### Constant-Level Lighting

Background. Available technology will sense the amount of illumination in a space and dim or brighten the lights accordingly. This technology is called constant-level lighting because it maintains a preset level of illumination. The system saves energy in spaces open to outside light by allowing natural daylight to provide the lighting. Constantlevel lighting also saves energy in interior spaces by compensating for lamp lumen depreciation. By using a constant-level lighting system, illumination in a space can be maintained throughout the life of the lighting system, dimming the lighting when the lamps are new and dimming less as depreciation increases. While saving energy, the quality of the lighting is improved.

System characteristics. The constant-level lighting system consists of a controller and a dimmable electronic ballast. Since dimmable electronic ballasts are significantly more expensive than regular electronic ballasts, this retrofit is not economical unless done at the same time as a general lighting retrofit (installation of new ballasts or a new lighting system). Therefore, the cost analysis for this retrofit includes only the cost of the controller and the marginal cost of using a dimmable ballast rather than using a regular electronic ballast.

Page 1

The controller was estimated to save about 30 percent of the energy that the lighting system would otherwise use. It was also assumed that each controller would be controlling two 2-lamp fixtures totaling 120 W. If the system controls more than that, it would affect the economics positively.

Facility assumptions. This ECO was applied only to administrative areas on an installation. It was assumed that 40 percent of the spaces in these areas would have sufficient natural lighting that the savings from the system would be at least 30 percent. A diversity factor of 10 percent was assumed as it was in most of the lighting ECOs.

### Assumptions file.

REEP ECO REPORT 07/12/94

ECO: Constant Level Lighting

| FIELD     | DESCRIPTION               | VALUE                     |
|-----------|---------------------------|---------------------------|
| ECO       | Energy Opportunity        | Constant Level Lighting   |
| UNIT      | Unit                      | Contrllrs                 |
| ECOTYPE   | Energy Opportunity Type   | Lighting                  |
| PROGRAM   | Rules File (Program) Name | consleve                  |
| CAPCOST   | Capital Cost              | - 130.00                  |
| RECURCOST | Recurring Cost            | 0.00                      |
| ECONLIFE  | Economic Life             | 15.00                     |
| DISCQTY   | Discount Quantity         | 100.00                    |
| ASSUM01   | ECO Assumption 01         | Square feet / office      |
| ASSUM01V  | ECO Assumption 01 Value   | 120.00                    |
| ASSUM02   | ECO Assumption 02         | Floor area affected (%)   |
| ASSUM02V  | ECO Assumption 02 Value   | 40.00                     |
| ASSUM03   | ECO Assumption 03         | Annual hours of operation |
| ASSUM03V  | ECO Assumption 03 Value   | 2600.00                   |
| ASSUM04   | ECO Assumption 04         |                           |
| ASSUM04V  | ECO Assumption 04 Value   | .00                       |
| ASSUM05   | ECO Assumption 05         |                           |
| ASSUM05V  | ECO Assumption 05 Value   | 0.00                      |
| ASSUM06   | ECO Assumption 06         |                           |
| ASSUM06V  | ECO Assumption 06 Value   | 0.00                      |
| ASSUM07   | ECO Assumption 07         |                           |
| ASSUM07V  | ECO Assumption 07 Value   | 0.00                      |
| ASSUM08   | ECO Assumption 08         |                           |
| ASSUM08V  | ECO Assumption 08 Value . | 0.00                      |
| ASSUM09   | ECO Assumption 09         | A/C COP                   |
| ASSUM09V  | ECO Assumption 09 Value   | 3.00                      |
| ASSUM10   | ECO Assumption 10         | Diversity Factor          |
| ASSUM10V  | ECO Assumption 10 Value   |                           |
| ASSUM11   | ECO Assumption 11         | Wattage controlled        |

```
ASSUM11V ECO Assumption 11 Value
                                                          120.00
         ECO Assumption 12 % reduction in wattage due to c
ASSUM12
ASSUM12V ECO Assumption 12 Value
                                                           30.00
Rules file.
* This is the consleve.prg program
* SECTION 1 - ECO specific calculations
********* Select the Penetration Factor *********
do comcalc
********* calculate number of ECO units *********
* numecouni start
replace numecouni ;
  with xadmare * 1000 * ( xassum02v / 100 ) / xassum01v ;
      * (1 - penfac)
* numecouni end
do comcalc0
********* Calculate Adjusted Initial Cost **********
* inicos start
replace inicos ;
  with numecouni * xcapcost * xlocind * prosizfac
* inicos end
********* calculate baseload demand saved *********
* basdemsav start
replace basdemsav ;
  with numecouni * ( xassum11v / 1000 ) * ( xassum12v / ;
       100 ) * xassum10v
* basdemsav end
********* calculate summer demand saved **********
* sumdemsav start
```

```
replace sumdemsav ;
   with basdemsav * xligcoofra / xassum09v * xaclogtst
* sumdemsav end
********* calculate heating energy saved *********
* heaenesav start
replace heaenesav ;
   with -1 * basdemsav * xligheafra * xassum03v * ;
        3412 / 1000000
* heaenesav end
******** calculate cooling energy saved *********
* cooenesav start
replace cooenesav ;
   with ( basdemsav * xassum03v * xligcoofra * 3412 / ;
                1000000 ) / xassum09v * xaclogtst
* cooenesav end
********* calculate electric fuel saved *********
* eleenesav start
replace eleenesav ;
   with (basdemsav * xassum03v * 3412 / 1000000 ) + ;
        cooenesav
* eleenesav end
********* calculate gas fuel saved *********
* gasenesav start
zcheck = xghp35con + xghp7535con + xghp75con
if zcheck = 0
  replace gasenesav ;
    with 0
else
  replace gasenesav ;
     with ( xghp35con + xghp7535con + xghp75con ) * xgascomeff / ;
        ((( xghp35con + xghp7535con + xghp75con ) * xgascomeff ) + ;
         (( xohp35con + xohp7535con + xohp75con ) * xoilcomeff ) + ;
         (( xchp35con + xchp7535con + xchp75con ) * xcoacomeff )) ;
         * heaenesav / ( xgascomeff / 100 )
```

```
endif
* gasenesav end
********* calculate oil fuel saved *********
* oilenesav start
zcheck = xohp35con + xohp7535con + xohp75con
if zcheck = 0
  replace oilenesav ;
     with 0
else
  replace oilenesav ;
     with ( xohp35con + xohp7535con + xohp75con ) * xoilcomeff / ;
        ((( xghp35con + xghp7535con + xghp75con ) * xgascomeff ) + ;
         (( xohp35con + xohp7535con + xohp75con ) * xoilcomeff ) + ;
         (( xchp35con + xchp7535con + xchp75con ) * xcoacomeff )) ;
         * heaenesav / ( xoilcomeff / 100 )
endif
* oilenesav end
******** calculate coal fuel saved *********
* coaenesav start
zcheck = xchp35con + xchp7535con + xchp75con
if zcheck = 0
 replace coaenesav ;
    with 0
else
 replace coaenesav ;
    with ( xchp35con + xchp7535con + xchp75con ) * xcoacomeff / ;
        ((( xghp35con + xghp7535con + xghp75con ) * xgascomeff ) + ;
         (( xohp35con + xohp7535con + xohp75con ) * xoilcomeff ) + ;
         (( xchp35con + xchp7535con + xchp75con ) * xcoacomeff )) ;
         * heaenesav / ( xcoacomeff / 100 )
endif
* coaenesav end
********* calculate water saved *********
* watvolsav start
replace watvolsav ;
  with 0
* watvolsav end
```

.

•

```
****** Calculate Lbs. of CFCs displaced ******
*cfcdisp start
replace cfcdisp ;
   with 0
*cfcdisp end
* SECTION 2 - Common calculations and HVAC calculations
do comcalc1
********* calculate water cost saved *********
                                                       •
* watcossav start
replace watcossav ;
   with 0
* watcossav end
********* calculate HVAC energy cost saved *********
* henecossav start
replace henecossav ;
   with cooenesav * xadjelecos
* henecossav end
do comcalc2
* SECTION 3 - ECO specific calculations that override common
calculations
```

-

### Exit Lighting Retrofit

Background. Almost every nonresidential building has exit signs indicating paths of egress. Observed individually, these fixtures consume only a moderate amount of energy. However, observed globally, these lighting fixtures consume a phenomenal amount of energy since they run 24 hours per day, 365 days per year. Numerous retro-fit options are available for exit lights.

*Exit lighting characteristics.* Most exit signs in older facilities contain two 20- to 25- W incandescent lamps. This ECO retrofits the existing lamps with a light emitting diode (LED) retrofit kit that has a double row of LEDs and attaches to either side of the interior of an existing exit sign. The kits are available in a variety of connections,

312

including hard-wired. They provide low energy use, long life (they have a 25-year warranty), and eliminate the need for exit sign maintenance. Other retrofits are possible (i.e., new LED exit signs, no energy exit sign fixtures, electroluminescent exit sign fixtures and compact fluorescent exit sign fixtures), but, unless a new fixture retrofit is desired, the LED retrofit kits are economical and the easiest to implement.

Facility assumptions. This ECO was applied to training, hospital, medical, administration, community, and barracks type facilities. The analysis is similar to the calculations used in the 4-ft fluorescent retrofit as well as the compact fluorescent retrofit.

#### Assumptions file.

REEP ECO REPORT 07/12/94

ECO: Exit Lighting

| FIELD     | DESCRIPTION               | VALUE                         |
|-----------|---------------------------|-------------------------------|
|           |                           |                               |
| ECO       | Energy Opportunity        | Exit Lighting                 |
| UNIT      | Unit                      | Fixtures                      |
| ECOTYPE   | Energy Opportunity Type   | Lighting                      |
| PROGRAM   | Rules File (Program) Name | exitligh                      |
| CAPCOST   | Capital Cost              | 50.00                         |
| RECURCOST | Recurring Cost            | -75.00                        |
| ECONLIFE  | Economic Life             | 15.00                         |
| DISCQTY   | Discount Quantity         | 100.00                        |
| ASSUM01   | ECO Assumption 01         | Square feet per fixture       |
| ASSUM01V  | ECO Assumption 01 Value   | 1500.00                       |
| ASSUM02   | ECO Assumption 02         | Annual hours of operation     |
| ASSUM02V  | ECO Assumption 02 Value   | 8760.00                       |
| ASSUM03   | ECO Assumption 03         | Fraction of area on perimeter |
| ASSUM03V  | ECO Assumption 03 Value   | 0.70                          |
| ASSUM04   | ECO Assumption 04         |                               |
| ASSUM04V  | ECO Assumption 04 Value   | 0.00                          |
| ASSUM05   | ECO Assumption 05         |                               |
| ASSUM05V  | ECO Assumption 05 Value   | 0.00                          |
| ASSUM06   | ECO Assumption 06         |                               |
| ASSUM06V  | ECO Assumption 06 Value   | . 0.00                        |
| ASSUM07   | ECO Assumption 07         |                               |
| ASSUM07V  | ECO Assumption 07 Value   | 0.00                          |
| ASSUM08   | ECO Assumption 08         | A/C COP                       |
| ASSUM08V  | ECO Assumption 08 Value   | 3.00                          |
| ASSUM09   | ECO Assumption 09         |                               |
| ASSUM09V  | ECO Assumption 09 Value   | 0.00                          |
| ASSUM10   | ECO Assumption 10         | Existing fixture wattage      |
| ASSUM10V  | ECO Assumption 10 Value   | 40.00                         |
|           | instangeron it varac      | 10.00                         |

Page 1

4.00

```
ASSUM11
         ECO Assumption 11
                                              Retrofit fixture wattage
ASSUM11V ECO Assumption 11 Value
Rules file.
* This is the exitligh.prg program
* SECTION 1 - ECO specific calculations
********* Select the Penetration Factor *********
do comcalc
********* calculate number of ECO units **********
* numecouni start
if xassum01v = 0
  replace numecouni ;
     with O
else
  replace numecouni ;
     with ( xtraare + xrdtare + xhosmedare + xadmare + ;
         xbarare + xcomfacare ) * 1000 / xassum01v * ;
         (1 - penfac)
endif
* numecouni end
******* Select Project Size Factor ******
do comcalc0
********* Calculate Adjusted Initial Cost **********
* inicos start
replace inicos ;
   with numecouni * xcapcost * xlocind * prosizfac
* inicos end
********* calculate baseload demand saved *********
* basdemsav start
replace basdemsav ;
   with numecouni * ( xassum10v - xassum11v ) / 1000
```

```
* basdemsav end
********* calculate summer demand saved **********
* sumdemsav start
replace sumdemsav ;
   with ( basdemsav / xassum08v ) * xaclogtst * ;
       xligcoofra
* sumdemsav end
                                               .
********* calculate heating energy saved *********
* heaenesav start
replace heaenesav ;
  with -1 * basdemsav * xligheafra * xassum02v * ;
        3412 / 1000000 * xassum03v
* heaenesav end
********* calculate cooling energy saved *********
* cooenesav start
replace cooenesav ;
  with ( basdemsav * xassum02v * xligcoofra * ;
        3412 / 1000000 ) / xassum08v * xaclogtst
* cooenesav end
********* calculate electric fuel saved *********
* eleenesav start
replace eleenesav ;
  with basdemsav * xassum02v * 3412 / 1000000 + ;
       cooenesav
* eleenesav end
********* calculate gas fuel saved *********
* gasenesav start
zcheck = xghp35con + xghp7535con + xghp75con
if zcheck = 0
 replace gasenesav ;
```

```
with O
else
  replace gasenesav ;
     with (xqhp35con + xqhp7535con + xqhp75con) * xqascomeff /;
        ((( xghp35con + xghp7535con + xghp75con ) * xgascomeff ) + ;
        (( xohp35con + xohp7535con + xohp75con ) * xoilcomeff ) + ;
         (( xchp35con + xchp7535con + xchp75con ) * xcoacomeff )) ;
         * heaenesav / ( xgascomeff / 100 )
endif
* gasenesav end
********* calculate oil fuel saved *********
* oilenesav start
zcheck = xohp35con + xohp7535con + xohp75con
if zcheck = 0
  replace oilenesav ;
     with O
else
  replace oilenesav ;
     with ( xohp35con + xohp7535con + xohp75con ) * xoilcomeff / ;
        ((( xghp35con + xghp7535con + xghp75con ) * xgascomeff ) + ;
         ((xohp35con + xohp7535con + xohp75con) * xoilcomeff) + ;
         (( xchp35con + xchp7535con + xchp75con ) * xcoacomeff )) ;
         * heaenesav / ( xoilcomeff / 100 )
endif
* oilenesav end
********* calculate coal fuel saved *********
* coaenesav start
zcheck = xchp35con + xchp7535con + xchp75con
if zcheck = 0
  replace coaenesav ;
     with O
else
  replace coaenesav ;
     with ( xchp35con + xchp7535con + xchp75con ) * xcoacomeff / ;
        ((( xghp35con + xghp7535con + xghp75con ) * xgascomeff ) + ;
         (( xohp35con + xohp7535con + xohp75con ) * xoilcomeff ) + ;
         (( xchp35con + xchp7535con + xchp75con ) * xcoacomeff )) ;
         * heaenesav / ( xcoacomeff / 100 )
endif
```

\* coaenesav end

```
********* calculate water saved *********
* watvolsav start
replace watvolsav ;
  with O
* watvolsav end
****** Calculate Lbs. of CFCs displaced ******
*cfcdisp start
                                                 *
replace cfcdisp ;
  with O
*cfcdisp end
* SECTION 2 - Common calculations and HVAC calculations
do comcalc1
******** calculate water cost saved *********
* watcossav start
replace watcossav ;
 with 0
* watcossav end
******** calculate HVAC energy cost saved *********
* henecossav start
replace henecossav ;
  with cooenesav * xadjelecos
* henecossav end
do comcalc2
* SECTION 3 - ECO specific calculations that override common
calculations
```

#### Replace Mercury Vapor With High Pressure Sodium Lights

Background. Developed during the 1930s, mercury vapor lamps were frequently used in warehousing, storage, and maintenance facilities. Their efficacy was superior to that of other lighting available at the time, and life expectancies were much higher. Developed more recently, the high pressure sodium lights have even greater efficacies than mercury vapor lamps, and they have similar life expectancies.

High pressure sodium lighting characteristics. Since high pressure sodium lighting has higher efficacies than mercury vapor lamps, it is possible to replace a mercury vapor lamp with a high pressure sodium lamp of lower wattage while maintaining the same illuminance. After the lamp and ballast are replaced, the wattage drop is approximately 35 percent.

There are high pressure sodium lamps that will run on mercury vapor ballasts, but they are meant to work on ballasts that have been designed for comparable wattages. Therefore, implementation of this would yield marginal energy savings but illuminance would increase substantially. This application may be good in some instances, but REEP retrofits aim to maintain sufficient illumination while maximizing energy savings.

In this ECO, the existing mercury vapor wattage is assumed to be 400 W (455 W with the ballast losses) and the retrofit wattage is assumed to be 250 W (300 W with ballast losses).

Facility assumptions. This ECO was applied to training, maintenance and production, storage, and community facilities. From the survey data from Fort Hood, it was established that these areas all use significant amounts of HID lighting. Few mercury vapor lamps were found in the survey, and most of those were found in community facilities. This ECO was written so that buildings containing HID lighting would be included, but the square footage affected was minimized so that the numbers of opportunities would not be too high. Many spaces that originally contained mercury vapor lighting have already been retrofitted to more efficient systems, but it is recommended that any spaces that contain HID lighting be checked for mercury vapor lighting.

Because of the variety of facilities that are included in this ECO, lighting/HVAC interaction was not included in the analysis. Spaces such as community and training facilities that are air conditioned will actually have higher energy savings. This added savings is because the lighting generates less heat, thereby lowering the cooling load. When retrofitting these types of areas, higher savings and shorter paybacks should be expected.

#### Assumption file.

```
REEP ECO REPORT
                                                      Page 1
07/12/94
ECO: High Pressure Sodium Lghts
FIELD
        DESCRIPTION
                                                        VALUE
Energy Opportunity
                                    High Pressure Sodium Lghts
ECO
UNIT
         Unit
                                                        Lamps
ECOTYPE Energy Opportunity Type
                                                      Lighting
PROGRAM Rules File (Program) Name
                                                      sodilamp
CAPCOST
         Capital Cost
                                                       200.00
                                                .
RECURCOST Recurring Cost
                                                         0.00
ECONLIFE Economic Life
                                                        15.00
DISCQTY
         Discount Quantity
                                                       100.00
                                      Applicable buildings (%)
ASSUM01
         ECO Assumption 01
ASSUM01V
         ECO Assumption 01 Value
                                                        40.00
ASSUM02
         ECO Assumption 02
                                         Square feet / fixture
ASSUM02V ECO Assumption 02 Value
                                                       330.00
ASSUM03
         ECO Assumption 03
                                      Floor area affected (%)
ASSUM03V
         ECO Assumption 03 Value
                                                        10.00
         ECO Assumption 04
                                     Annual hours of operation
ASSUM04
ASSUM04V ECO Assumption 04 Value
                                                      2600.00
         ECO Assumption 05
                                   Existing MV fixture wattage
ASSUM05
ASSUM05V
         ECO Assumption 05 Value
                                                       455.00
ASSUM06
         ECO Assumption 06
                                    Retrofit HPS fixture wattage
ASSUM06V
         ECO Assumption 06 Value
                                                       300.00
Rules file.
* This is the sodilamp.prg program
* SECTION 1 - ECO specific calculations
```

\*\*\*\*\*\*\*\*\* Select the Penetration Factor \*\*\*\*\*\*\*\*\*

do comcalc

\*\*\*\*\*\*\*\*\* calculate number of ECO units \*\*\*\*\*\*\*\*\*

\* numecouni start

replace numecouni ;
with ( xtraare + xcomfacare + xmaiproare + ;

```
xstoare ) * 1000 * ( xassum01v / 100 ) * ;
       ( xassum03v / 100 ) / xassum02v * ( 1 - ;
       penfac )
* numecouni end
*******Select Project Size Factor *******
do comcalc0
********* Calculate Adjusted Initial Cost *********
* inicos start
                                              1
replace inicos ;
  with numecouni * xcapcost * xlocind * prosizfac
* inicos end
********* calculate baseload demand saved *********
* basdemsav start
replace basdemsav ;
  with numecouni * ( xassum05v - xassum06v ) ;
        / 1000
* basdemsav end
********** calculate summer demand saved *********
* sumdemsav start
replace sumdemsav ;
  with 0
* sumdemsav end
********* calculate heating energy saved *********
* heaenesav start
replace heaenesav ;
                                    ٠.
  with 0
* heaenesav end
********* calculate cooling energy saved *********
```

```
* cooenesav start
replace cooenesav ;
   with O
* cooenesav end
******** calculate electric fuel saved *********
* eleenesav start
                                               1
replace eleenesav ;
   with basdemsav * xassum04v * 3412 / 1000000
* eleenesav end
******** calculate gas fuel saved **********
* gasenesav start
replace gasenesav ;
    with O
* gasenesav end
********* calculate oil fuel saved *********
* oilenesav start
replace oilenesav ;
    with O
* oilenesav end
********* calculate coal fuel saved *********
* coaenesav start
replace coaenesav ;
    with 0
* coaenesav end
********* calculate water saved *********
* watvolsav start
                                             :
replace watvolsav ;
```

,

.

```
with O
* watvolsav end
****** Calculate Lbs. of CFCs displaced ******
*cfcdisp start
replace cfcdisp ;
   with O
*cfcdisp end
* SECTION 2 - Common calculations and HVAC calculations
do comcalc1
********* calculate water cost saved *********
* watcossav start
replace watcossav ;
   with O
* watcossav end
********* calculate HVAC energy cost saved *********
* henecossav start
replace henecossav ;
   with 0
* henecossav end
do comcalc2
* SECTION 3 - ECO specific calculations that override common
calculations
```

### High Wattage Incandescent Replacement

Background. Incandescent lighting is one of the simplest and most versatile lighting systems to implement because no ballasts are required. It is the least expensive lighting system to install, but it is also the least efficient lighting system used today. Because of the low initial cost and ease of installation, fluorescent lighting was commonly used in many areas. It is still used, almost exclusively, in residential applications. Less than 15 percent of the energy used by an incandescent lamp is converted to visible light. The rest is converted to heat. This ECO proposes two different retrofits to replace the majority of the high wattage (greater than or equal to 150 W) incandescent lamps: fluorescent lighting and metal halide lighting. Compact fluorescent lamps cannot provide enough light to replace these lamps. Two different systems are used so the majority of the many applications in which incandescent lamps are used could be covered. The retrofits achieve significant energy savings while maintaining equivalent light output and a high color rendition.

*Retrofit characteristics.* The lighting applications of high wattage incandescent lamps were broken into two large groups: general area illumination and downlighting/spotlighting. By looking at Fort Hood survey data specifying fixture types, it was determined that the two groups covered the majority of the applications.

Fluorescent lighting was chosen to replace the incandescent fixtures that provided general illumination. Specifically, T8 lamps and electronic ballasts are recommended in this retrofit to ensure that the color rendition does not suffer significantly. By replacing the incandescent lighting with the fluorescent system, energy costs are cut by approximately 75 percent. This ECO uses a different retrofit for each different incandescent wattage to ensure that energy savings estimates are accurate and that illumination levels are maintained. Table D7 lists the retrofits for each of the incandescent lamp wattages. The wattages listed are for the whole system, including ballasts.

Metal halide lighting was chosen to replace the incandescent lamps used in downlights and spotlights. By implementing this part of the retrofit, energy costs are reduced by approximately 50 percent. Metal halide lamps provide good color rendition and have a color similar to that of the fluorescent lamps proposed by this ECO. As in the fluorescent system replacement, different sizes of metal halide lamps are recommended for

| Original lamp<br>wattage | Fluorescent replacement        | MH replacement                      | % of lamps<br>at this wattage |
|--------------------------|--------------------------------|-------------------------------------|-------------------------------|
| 150                      | 1 lamp T8 system<br>(30 watts) | 75 watts<br>(lamp wattage is 50W)   | 37                            |
| 200                      | 2 lamp T8 system<br>(60 watts) | 95 watts<br>(lamp wattage is 70W)   | 25                            |
| 300                      | 3 lamp T8 system<br>(90 watts) | 125 watts<br>(lamp wattage is 100W) | 35                            |
| 400                      | no retrofit for this           | 175 watts<br>(lamp wattage is 150W) | 3                             |

Table D7. Metal halide lamp wattage and proposed compact fluorescent replacement wattage.

۰.

each wattage to be replaced, and the wattages listed are for the whole system, including ballasts. The lamp wattages are provided in parentheses.

Facility assumptions. This ECO was applied to all facility types, excluding family housing. The lamp densities were derived from raw data of a survey of 2 million sq ft at Fort Hood performed by Clanton Engineering. Different densities were derived for each facility type to increase the accuracy of the estimate. It was estimated that 10 percent of the fixture count could not be retrofitted with either the fluorescent or metal halide systems for various reasons. The estimated number of ECO units reflects this assumption. The hiwatinc.prg program shows details of the analysis.

| Facility Type | c 1                     | Fixture Density (sqft/fixt)     |
|---------------|-------------------------|---------------------------------|
| Training      |                         | 3560                            |
| Maintenance   | and Production          | 5880                            |
| Storage       |                         | 1360                            |
| Hospital and  | Medical                 | 12950                           |
| Administratio |                         | 4350                            |
|               | ied Personnel Housing   | 21770                           |
| Community     |                         | 690                             |
|               | volonment and Testing   |                                 |
| Research, De  | velopment, and Testing  | 3410                            |
| Assumptions   | file                    |                                 |
| Assumptions   | me.                     |                                 |
| REEP ECO RE   | PORT                    | ·. Page 1                       |
| 07/12/94      |                         | . rage i                        |
|               |                         |                                 |
| ECO: High     | wattage incand replomnt |                                 |
| FIELD         | DESCRIPTION             |                                 |
|               | DESCRIPTION             | VALUE                           |
| ECO           | Energy Opportunity      | High wattage incand replcmnt    |
| UNIT          | Unit                    | Fixtures                        |
| ECOTYPE       | Energy Opportunity Type | Lighting                        |
| PROGRAM       | Rules File (Program) Na | me hiwatinc                     |
| CAPCOST       | Capital Cost            | 300.00                          |
| RECURCOST     | Recurring Cost          | 0.00                            |
| ECONLIFE      | Economic Life           | 15.00                           |
| DISCQTY       | Discount Quantity       | 100.00                          |
| ASSUM01       | ECO Assumption 01       | annual hours of operation       |
| ASSUM01V      | ECO Assumption 01 Value | 2600.00                         |
| ASSUM02       | ECO Assumption 02       | watts saved by replacing 150W w |
| ASSUM02V      | ECO Assumption 02 Value |                                 |
| ASSUM03       | ECO Assumption 03       | wattage saved by replacing 150W |
| ASSUM03V      | ECO Assumption 03 Value |                                 |
| ASSUM04       | ECO Assumption 04       | watts saved by replacing 200W w |

=

```
ECO Assumption 04 Value
                                                              140.00
ASSUM04V
                                     watts saved by replacing 200W w
ASSUM05
           ECO Assumption 05
ASSUM05V
           ECO Assumption 05 Value
                                                              105.00
                                    watts saved by replacing 300W w
ASSUM06
           ECO Assumption 06
           ECO Assumption 06 Value
                                                              210.00
ASSUM06V
                                     watts saved by replacing 300W w
           ECO Assumption 07
ASSUM07
ASSUM07V
           ECO Assumption 07 Value
                                                              175.00
           ECO Assumption 08
                                     watts saved by replacing 400W w
ASSUM08
ASSUM08V
            ECO Assumption 08 Value
                                                              185.00
ASSUM09
           ECO Assumption 09
                                     % of fixtures retrofitted to fl
ASSUM09V
           ECO Assumption 09 Value
                                                               50.00
ASSUM10
           ECO Assumption 10
                                                    diversity factor
ASSUM10V
           ECO Assumption 10 Value
                                                                0.90
ASSUM11
           ECO Assumption 11
                                       fraction of area on perimeter
ASSUM11V
           ECO Assumption 11 Value
                                                                0.70
ASSUM12
            ECO Assumption 12
                                                             A/C COP
ASSUM12V
            ECO Assumption 12 Value
                                                                3.00
ASSUM13
            ECO Assumption 13
ASSUM13V
           ECO Assumption 13 Value
                                                                0.00
ASSUM14
           ECO Assumption 14
ASSUM14V
           ECO Assumption 14 Value
                                                                0.00
ASSUM15
          ECO Assumption 15
ASSUM15V
         ECO Assumption 15 Value
                                                                0.00
ASSUM16
           ECO Assumption 16
                                     winter interior design temperat
ASSUM16V
           ECO Assumption 16 Value
                                                               68.00
ASSUM17
           ECO Assumption 17
                                     summer interior design temperat
ASSUM17V
           ECO Assumption 17 Value
                                                               78.00
           ECO Assumption 18
ASSUM18
                                     basic cost of fluorescent retro
ASSUM18V
           ECO Assumption 18 Value
                                                              136.14
Rules file.
```

```
* This is the hiwatinc.prg program
```

\* SECTION 1 - ECO specific calculations

\*\*\*\*\*\*\*\*\* Select the Penetration Factor \*\*\*\*\*\*\*\*\*

.

```
do comcalc
```

\*\*\*\*\*\*\*\*\* calculate number of ECO units \*\*\*\*\*\*\*\*\*

\* numecouni start

```
replace numecouni ;
with ( ( xtraare / 3560<sup>°</sup>) + ( xmaiproare / 5880 ) + ;
    ( xstoare / 1360 ) + ( xhosmedare / 12950 ) + ;
    ( xadmare / 4350 ) + ( xbarare / 21770 ) + ;
    ( xcomfacare / 690 ) + ( xrdtare / 3410 ) ) ;
    * 1000 * .9 * ( 1 - penfac )
```

```
* numecouni end
********Select Project Size Factor *********
do comcalc0
****** Calculate Adjusted Initial Cost *********
* inicos start
replace inicos ;
   with ( ( numecouni * xcapcost * ( 1 - xassum09v / ;
        100 ) ) + ( numecouni * xassum18v * xassum09v / ;
        100 ) ) * xlocind * prosizfac
* inicos end
********* calculate baseload demand saved *********
* basdemsav start
replace basdemsav ;
   with numecouni * ( ( xassum02v / 1000 * xassum09v / ;
        100 * .37 ) + ( xassum03v / 1000 * ( 1 - ;
        xassum09v / 100) * .37 ) + ( xassum04v / 1000 * ;
        xassum09v / 100 * .25 ) + ( xassum05v / 1000 * ;
        ( 1 - xassum09v / 100 ) * .25 ) + ( xassum06v / ;
        1000 * xassum09v / 100 * .35 ) + ( xassum07v / ;
        1000 * (1 - xassum09v / 100) * .35) + ;
        ( xassum08v / 1000 * .03 ) )
* basdemsav end
********* calculate summer demand saved *********
* sumdemsav start
replace sumdemsav ;
   with basdemsav / xassum12v * xaclogtst * xligcoofra
* sumdemsav end
********* calculate heating energy saved *********
* heaenesav start
replace heaenesav ;
   with -1 * basdemsav * xligheafra * xassum01v * 3412 / ;
        1000000 * xassuml1v
```

```
* heaenesav end
********* calculate cooling energy saved *********
* cooenesav start
replace cooenesav ;
   with ( basdemsav * xassum01v * xligcoofra * 3412 / ;
        1000000) / xassum12v * xaclogtst
* cooenesav end
                                                 ..
********* calculate electric fuel saved *********
* eleenesav start
replace eleenesav ;
   with basdemsav * xassum01v * 3412 / 1000000 + ;
        cooenesav
* eleenesav end
********* calculate gas fuel saved *********
* gasenesav start
zcheck = xghp35con + xghp7535con + xghp75con
if zcheck = 0
  replace gasenesav ;
     with O
else
  replace gasenesav ;
     with ( xghp35con + xghp7535con + xghp75con ) ;
         * xgascomeff / ;
        ((( xghp35con + xghp7535con + xghp75con ) ;
         * xgascomeff ) + ;
         (( xohp35con + xohp7535con + xohp75con ) ;
         * xoilcomeff ) + ;
         (( xchp35con + xchp7535con + xchp75con ) ;
         * xcoacomeff )) ;
         * heaenesav / ( xgascomeff / 100 )
endif
* gasenesav end
********* calculate oil fuel saved *********
* oilenesav start
```

```
zcheck = xohp35con + xohp7535con + xohp75con
if zcheck = 0
  replace oilenesav ;
     with 0
else
  replace oilenesav ;
     with ( xohp35con + xohp7535con + xohp75con ) ;
         * xoilcomeff / ;
        ((( xghp35con + xghp7535con + xghp75con ) ;
         * xgascomeff ) + ;
         (( xohp35con + xohp7535con + xohp75con ) ;
         * xoilcomeff ) + ;
         (( xchp35con + xchp7535con + xchp75con ) ;
         * xcoacomeff )) ;
         * heaenesav / ( xoilcomeff / 100 )
endif
* oilenesav end
******** calculate coal fuel saved *********
* coaenesav start
zcheck = xchp35con + xchp7535con + xchp75con
if zcheck = 0
  replace coaenesav ;
     with 0
else
  replace coaenesav ;
     with ( xchp35con + xchp7535con + xchp75con ) ;
         * xcoacomeff / ;
        ((( xghp35con + xghp7535con + xghp75con ) ;
         * xgascomeff ) + ;
         (( xohp35con + xohp7535con + xohp75con ) ;
         * xoilcomeff ) + ;
         (( xchp35con + xchp7535con + xchp75con ) ;
         * xcoacomeff )) ;
         * heaenesav / ( xcoacomeff / 100 )
endif
* coaenesav end
******** calculate water saved *********
* watvolsav start
replace watvolsav ;
   with O
```

```
* watvolsav end
****** Calculate Lbs. of CFCs displaced *******
*cfcdisp start
replace cfcdisp ;
   with 0
*cfcdisp end
* SECTION 2 - Common calculations and HVAC calculations
do comcalc1
********* calculate water cost saved *********
* watcossav start
replace watcossav ;
  with O
* watcossav end
********* calculate HVAC energy cost saved *********
* henecossav start
replace henecossav ;
   with cooenesav * xadjelecos
* henecossav end
do comcalc2
* SECTION 3 - ECO specific calculations that override common
calculations
```

#### **Occupancy Sensors**

Background. Occupancy sensors turn off lights in unoccupied spaces. Simple payback of these units can range from a few months to a few years, depending on the occupancy characteristics and lighting load of the space being controlled. An additional benefit of a reduced lighting load is the accompanying reduction in cooling loads.

There are two main types of occupancy sensors: infrared and ultrasonic. Infrared sensors detect changes in the temperature profile in a room and require direct views

\*

of where people would be located in a room. Ultrasonic sensors emit an ultrasonic wave and sense changes in the reflected wave. Ultrasonic sensors can sense changes behind partitions if located correctly. When preparing to install occupancy sensors, it is important to consider which type of sensor would work best in a room.

Occupancy sensor characteristics. This ECO analysis incorporated two occupancy sensors: a ceiling-mounted sensor for large areas and a wall-mounted sensor for small offices. Each sensor has different costs, loads, and savings associated with it, as Table D8 shows. If the controlled load were greater and the reduction in on-time were the same, energy savings would be greater, thereby shortening the simple payback.

Facility assumptions. This ECO was applied to training, hospital, medical, administrative, and community type facilities. No credit was taken for demand reduction, since the reduction in load cannot be guaranteed to occur during peak hours. Credit was taken for reduction in cooling loads, however. Assumptions were also made regarding how much area a sensor would cover (Table D9). These assumptions were used to estimate the number of possible opportunities in which the sensors could be used.

The number of ECO units reflects the number of occupancy sensors that can be used at the installation. This analysis does not provide separate numbers for ceiling- and wallmounted sensors. Those numbers would have to be calculated by hand. When viewing the numerical results while in REEP, the numbers and equations used to calculate the number of ECO units can be accessed. In the calculation, the number of ceiling- and wall-mounted sensors has been calculated, but no final figure has been given. While looking at this calculation, the numbers can be figured using the formula that the ECO used.

|                                | Wall-mounted sensor | Ceiling-mounted sensor |
|--------------------------------|---------------------|------------------------|
| Wattage controlled by sensor   | 120                 | 420                    |
| Square foot coverage by sensor | 120                 | 500                    |
| Installed cost of sensor       | 60                  | 120                    |
| Percent reduction in on-time   | 30                  | 20                     |

#### Table D8. Cost comparison of ceiling- and wall-mounted sensors.

Table D9. Floor area affected by ceiling- and wall-mounted sensors.

|                                    | Wall-mounted sensor | Ceiling-mounted sensor |
|------------------------------------|---------------------|------------------------|
| % of floor area affected by sensor | 15                  | 34                     |

Assumptions file. REEP ECO REPORT Page 1 07/12/94 ECO: Occupancy Sensor VALUE FIELD DESCRIPTION Energy Opportunity Occupancy Sensor ECO Unit Sensors UNIT Lighting ECOTYPE Energy Opportunity Type PROGRAM Rules File (Program) Name occusens Capital Cost 120.00 CAPCOST RECURCOST Recurring Cost 0.00 ECONLIFE Economic Life 15.00 DISCOTY Discount Quantity 100.00 ECO Assumption 01 ASSUM01 % floor area affected by wall s ASSUM01V ECO Assumption 01 Value 15.00 % floor area affected by ceilin ASSUM02 ECO Assumption 02 ASSUM02V ECO Assumption 02 Value 34.00 ECO Assumption 03 annual hours of operation ASSUM03 ASSUM03V ECO Assumption 03 Value 2600.00 ASSUM04 ECO Assumption 04 % of capcost that wall sensor c ECO Assumption 04 Value ASSUM04V 50.00 ASSUM05 ECO Assumption 05 fraction of area on perimeter ASSUM05V ECO Assumption 05 Value 0.50 ASSUM06 ECO Assumption 06 ASSUM06V ECO Assumption 06 Value 0.00 ECO Assumption 07 ASSUM07 ASSUM07V ECO Assumption 07 Value 0.00 ASSUM08 ECO Assumption 08 A/C COP ASSUM08V ECO Assumption 08 Value 3.00 ASSUM09 ECO Assumption 09 wall sensor controlled wattage ASSUM09V ECO Assumption 09 Value 120.00 ASSUM10 ECO Assumption 10 ceiling sensor controlled watta ASSUM10V ECO Assumption 10 Value 420.00 ASSUM11 ECO Assumption 11 square foot coverage per ceilin ASSUM11V ECO Assumption 11 Value 500.00 ASSUM12 ECO Assumption 12 % reduction of on-time by ceili ASSUM12V ECO Assumption 12 Value 20.00 ASSUM13 ECO Assumption 13 square foot coverage per wall s ASSUM13V ECO Assumption 13 Value 120.00 ASSUM14 ECO Assumption 14 percent reduction in on-time by ASSUM14V ECO Assumption 14 Value 30.00 •

#### Rules file.

\* This is the occusens.prg program

```
* SECTION 1 - ECO specific calculations
********* Select the Penetration Factor *********
do comcalc
******** calculate number of ECO units *********
* numecouni start
numwall = ( xtraare + xrdtare + xhosmedare + xadmare + ;
          xcomfacare ) * 1000 * ( xassum01v / 100 ) / ;
          xassum13v
numceil = ( xtraare + xrdtare + xhosmedare + xadmare + ;
          xcomfacare ) * 1000 * ( xassum02v / 100 ) / ;
          xassumllv
replace numecouni ;
   with ( numwall + numceil ) * ( 1 - penfac )
* numecouni end
******* Select Project Size Factor*******
do comcalc0
********* Calculate Adjusted Initial Cost *********
* inicos start
replace inicos ;
   with ( ( numwall * xcapcost * xassum04v / 100 ) + ;
        ( numceil * xcapcost ) ) * xlocind * prosizfac
* inicos end
********* calculate baseload demand saved *********
* basdemsav start
replace basdemsav ;
   with 0
* basdemsav end
********** calculate summer demand saved *********
* sumdemsav start
```

```
replace sumdemsav ;
   with 0
* sumdemsav end
********* calculate heating energy saved *********
* heaenesav start
replace heaenesav ;
   with -1 * ( ( numwall * xassum09v / 1000 * xassum14v / ;
        100 ) + ( numceil * xassum10v / 1000 * xassum12v / ;
        100 ) ) * xligheafra * xassum03v * 3412 / 1000000 ;
        * xassum05v
* heaenesav end
********* calculate cooling energy saved *********
* cooenesav start
replace cooenesav ;
   with ( ( numwall * xassum09v / 1000 * xassum14v / ;
        100 ) + ( numceil * xassum10v / 1000 * xassum12v / ;
        100 ) ) * xligcoofra * xassum03v * 3412 / 1000000 * ;
        xaclogtst
* cooenesav end
******** calculate electric fuel saved *********
* eleenesav start
replace eleenesav ;
   with ( ( numwall * xassum13v / ;
        1000 * xassum14v / 100 ) + ( numceil * xassum10v / ;
        1000 * xassum12v / 100 ) ) * xassum03v * 3412 / ;
        1000000 + cooenesav
* eleenesav end
********* calculate gas fuel saved *********
* gasenesav start
zcheck = xghp35con + xghp7535con + xghp75con
if zcheck = 0
  replace gasenesav ;
    with O
```

:

•

```
else
  replace gasenesav ;
     with ( xghp35con + xghp7535con + xghp75con ) ;
         * xgascomeff / ;
        ((( xghp35con + xghp7535con + xghp75con ) ;
         * xgascomeff ) + ;
         (( xohp35con + xohp7535con + xohp75con ) ;
         * xoilcomeff ) + ;
         (( xchp35con + xchp7535con + xchp75con ) ;
         * xcoacomeff )) ;
         * heaenesav / ( xgascomeff / 100 )
endif
* gasenesav end
********* calculate oil fuel saved *********
* oilenesav start
zcheck = xohp35con + xohp7535con + xohp75con
if zcheck = 0
  replace oilenesav ;
     with O
else
  replace oilenesav ;
     with ( xohp35con + xohp7535con + xohp75con ) ;
         * xoilcomeff / ;
        ((( xghp35con + xghp7535con + xghp75con ) ;
         * xgascomeff ) + ;
         (( xohp35con + xohp7535con + xohp75con ) ;
         * xoilcomeff ) + ;
         (( xchp35con + xchp7535con + xchp75con ) ;
         * xcoacomeff )) ;
         * heaenesav / ( xoilcomeff / 100 )
endif
* oilenesav end
********* calculate coal fuel saved *********
* coaenesav start
zcheck = xchp35con + xchp7535con + xchp75con
if zcheck = 0
  replace coaenesav ;
     with 0
else
  replace coaenesav ;
     with ( xchp35con + xchp7535con + xchp75con ) ;
```

```
* xcoacomeff / ;
        ((( xghp35con + xghp7535con + xghp75con ) ;
         * xgascomeff ) + ;
         (( xohp35con + xohp7535con + xohp75con ) ;
         * xoilcomeff ) + ;
         (( xchp35con + xchp7535con + xchp75con ) ;
         * xcoacomeff )) ;
         * heaenesav / ( xcoacomeff / 100 )
endif
* coaenesav end
********* calculate water saved *********
* watvolsav start
replace watvolsav ;
   with O
* watvolsav end
****** Calculate Lbs. of CFCs displaced ******
*cfcdisp start
replace cfcdisp ;
   with O
*cfcdisp end
* SECTION 2 - Common calculations and HVAC calculations
do comcalc1
********* calculate water cost saved *********
* watcossav start
replace watcossav ;
   with 0
* watcossav end
********* calculate HVAC energy cost saved *********
* henecossav start
replace henecossav ;
  with cooenesav * xadjelecos
```

\* henecossav end
do comcalc2
\* SECTION 3 - ECO specific calculations that override common calculations

# Miscellaneous

The miscellaneous category in REEP is a catch-all gathering of ECOs that fit into no other clearly defined categories.

### **Energy Efficient Computers**

*Background.* Computers are in widespread use on DOD installations and produce a significant plug load. Many newer laptops and notebook computers have processors and disk drives that were once available only in desktop computers. These portable computers have very low power consumption and can reduce the plug load. The ECO evaluates the replacement of a 386 class AT and monitor with a 386 class laptop/note-book with a color LCD screen.

*Computer characteristics*. The new computer has builtin hardware and software energy saving features to turn off the hard drive and screen when not in use. The notebook can regulate the clock speed of the processor to meet the computing load.

Facility assumptions. The ECO assumes computers are found in administration, training, and R&D facilities.

Computer replacement algorithms. The efficient computer algorithm bases energy savings on the difference in energy consumption between old and new units, multiplied by the number of hours the unit would run annually.

#### Assumptions file.

| REEP ECC<br>07/13/94 |                            | Page 1                           |
|----------------------|----------------------------|----------------------------------|
| ECO: E               | fficient Computers         |                                  |
| FIELD                | DESCRIPTION                | VALUE                            |
| ECO<br>UNIT          | Energy Opportunity<br>Unit | Efficient Computers<br>Computers |

```
Miscellaneous
ECOTYPE
          Energy Opportunity Type
PROGRAM
          Rules File (Program) Name
                                                             efficomp
CAPCOST
          Capital Cost
                                                              2000.00
RECURCOST Recurring Cost
                                                                 0.00
ECONLIFE Economic Life
                                                                10.00
DISCOTY
          Discount Quantity
                                                                10.00
          ECO Assumption 01
ASSUM01
                                                     KSF per computer
ASSUM01V ECO Assumption 01 Value
                                                                 0.30
ASSUM02
          ECO Assumption 02
                                             % of flour area affected
ASSUM02V ECO Assumption 02 Value
                                                                80.00
ASSUM03
          ECO Assumption 03
                                             Annual hours of operation
ASSUM03V ECO Assumption 03 Value
                                                              2080.00
ASSUM04
          ECO Assumption 04
                                                 Wattage of AT & mon.
ASSUM04V
          ECO Assumption 04 Value
                                                               170.00
ASSUM05
          ECO Assumption 05
                                             Wattage of laptop & mon.
ASSUM05V ECO Assumption 05 Value
                                                                82.00
Rules file.
* This is the efficomp.prg program
* SECTION 1 - ECO specific calculations
********* Select the Penetration Factor *********
do comcalc
********* calculate number of ECO units *********
* numecouni start
if xassum01v = 0
replace numecouni ;
     with O
else
  replace numecouni ;
     with ( xtraare + xrdtare + xadmare ) / xassum01v ;
        * ( xassum02v / 100 ) * ( 1 - penfac )
endif
* numecouni end
*********Select Project Size Factor*********
do comcalc0
*********Calculate Adjusted Initial Cost*******
* inicos start
```

```
replace inicos ;
   with numecouni * xlocind * xcapcost * prosizfac
* inicos end
********* calculate heating energy saved *********
* heaenesav start
replace heaenesav ;
   with 0
* heaenesav end
                                               •
********* calculate cooling energy saved *********
* cooenesav start
replace cooenesav ;
   with O
* cooenesav end
 ********* calculate base load fuel saved *********
* basdemsav start
replace basdemsav ;
   with ( xassum04v - xassum05v ) * numecouni / 1000
* basdemsav end
******* calculate summer demand fuel saved******
* sumdemsav start
replace sumdemsav ;
  with 0
* sumdemsav end
********* calculate electric fuel saved *********
* eleenesav start
replace eleenesav ;
  with basdemsav * 8 * 5 * 52 * 3.412 / 1000
```

```
* eleenesav end
********* calculate gas fuel saved *********
* gasenesav start
replace gasenesav ;
   with O
* gasenesav end
                                             ;
********* calculate oil fuel saved *********
* oilenesav start
replace oilenesav ;
                                             :
   with O
* oilenesav end
********* calculate coal fuel saved *********
* coaenesav start
replace coaenesav ;
   with 0
* coaenesav end
********* calculate water saved *********
* watvolsav start
replace watvolsav ;
  with 0
* watvolsav end
****** Calculate Lbs. of CFCs displaced ******
* cfcdisp start
replace cfcdisp;
  with 0
* cfcdisp end
* SECTION 2 - Common calculations and HVAC calculations
```

•

•

```
do comcalc1
********* calculate water cost saved *********
* watcossav start
replace watcossav ;
   with 0
* watcossav end
********* calculate HVAC energy cost saved *********
* henecossav start
replace henecossav ;
   with O
* henecossav end
do comcalc2
   SECTION
            3 - ECO specific calculations that
                                                     override
*
                                                              common
calculations
```

#### High Efficiency Refrigerator Replacement

Background. It is not uncommon for refrigerators to last 15 to 20 years. With this in mind, it is not unreasonable to assume that many older refrigerators are still in use in family housing units. Improved refrigeration technologies and cabinet designs have resulted in the new refrigerators being much more energy efficient than their predecessors. Observed individually, refrigerators are not often viewed as being great energy consumers, however, since every family housing unit has one, and since they run 24 hours a day year-round, their aggregate consumption is significant. Refrigerators use approximately 20 percent of all household electricity (Energy Information Administration 1987).

•

Refrigerator characteristics. In a study jointly funded by the Empire State Electric Energy Research Corp., the New York Energy Research Corp., and the Electric Power Research Institute, Rochester Gas & Electric replaced old refrigerators in 27 homes with new efficient ones. The new units were typically larger and had more features than the ones they replaced. Nevertheless, average energy use declined 60 percent or 1,300 KWh per year (Meier, January/February 1993).

| kWh savings per refrigerator:        | 1,300 |
|--------------------------------------|-------|
| Installed cost per unit (\$):        | 600   |
| Economic Life (yr):                  | 20    |
| Recurring Costs (% of initial cost): | 0     |

Facility assumptions. This ECO models the replacement of one-half of all of the refrigerators found in family housing units. It is assumed that the remaining units are new or relatively new and don't currently warrant replacement. To err on the conservative side of energy savings, no credit has been taken for demand savings, although in actuality, there would be some. Furthermore, no increase and decrease in heating and cooling loads respectively have been considered since the overall effect of the higher efficiency refrigerators would be negligible.

*Refrigerator conclusions.* Replacing older refrigerators with new units pays back in less than ten years at several installations. Naturally, it is at those installations with high electrical costs where the units qualify. The best part of ECOs such as refrigerator replacement is that refrigerators require very little to no maintenance. You plug them in and walk away from them. ECOs such as this impose no additional burden on the maintenance staff and save energy from the day they are installed.

#### Assumptions file.

|                                                                                                    | VALUE                                                                                                    |
|----------------------------------------------------------------------------------------------------|----------------------------------------------------------------------------------------------------|
| ECO       Energy Opportunity       High Eff Refrig         UNIT       Unit       High Eff Refrig         ECOTYPE       Energy Opportunity Type       Misce         PROGRAM       Rules File (Program) Name       CAPCOST         CAPCOST       Capital Cost       Recurring Cost |                                                                                                    |
| UNIT Unit III III III III III III III III III I                                                                                                    | a Penlampt                                                                                                    |
| DISCQTYDiscount QuantityASSUM01ECO Assumption 01KSF per refrASSUM01VECO Assumption 01 ValueASSUM02ECO Assumption 02% of FHASSUM02VECO Assumption 02 ValueASSUM03ECO Assumption 03KWh savings per refr                                                                            | Refrgrtrs<br>cellaneous<br>highrefr<br>600.00<br>20.00<br>10.00<br>cfrigerator<br>1.50<br>H retrofit<br>50.00 |

-

341

-.

Rules file.

```
* This is the highrefr.prg program
* SECTION 1 - ECO specific calculations
********* Select the Penetration Factor *********
do comcalc
********* calculate number of ECO units *********
* numecouni start
if xassum01v = 0
  replace numecouni ;
    with 0
else
  replace numecouni ;
     with xfamhouare / xassum01v * xassum02v / 100 ;
         * (1 - penfac)
endif
* numecouni end
do comcalc0
********* calculate initial cost **********
* inicos start
replace inicos ; with numecouni * xcapcost * xlocind * prosizfac
* inicos end
********* calculate heating energy saved *********
* heaenesav start
replace heaenesav ;
  with 0
* heaenesav end
********* calculate cooling energy saved *********
* cooenesav start
```

```
replace cooenesav ;
  with 0
* cooenesav end
********* calculate electric fuel saved *********
* eleenesav start
replace eleenesav ;
  with numecouni * xassum03v * 3.412 / 1000
* eleenesav end
******** calculate baseload demand saved *********
* basdemsav start
replace basdemsav ;
  with 0
* basdemsav end
********* calculate summer demand saved *********
* sumdemsav start
replace sumdemsav ;
  with 0
* sumdemsav end
******** calculate gas fuel saved *********
* gasenesav start
replace gasenesav ;
  with 0
* gasenesav end
* oilenesav start
replace oilenesav ;
                    with 0
* oilenesav end
********* calculate coal fuel saved *********
```

```
* coaenesav start
replace coaenesav ;
  with 0
* coaenesav end
********* calculate water saved *********
* watvolsav start
replace watvolsav ;
  with 0
                                            • •
* watvolsav end
******** calculate Lbs. of CFCs displaced **********
* cfcdisp start
replace cfcdisp ;
  with 0
* cfcdisp end
* SECTION 2 - Common calculations and HVAC calculations
do comcalc1
******** calculate water cost saved *********
* watcossav start
replace watcossav ;
  with 0
* watcossav end
********* calculate HVAC energy cost saved *********
* henecossav start
replace henecossav ;
  with 0
* henecossav end
do comcalc2
* SECTION 3 - ECO specific calculations that override common
```

calculations

# Renewables

The Renewables category addresses technologies that use solar and wind energy as an energy source. Water and air can be heated with solar energy rather than using fossil fuels. Electricity can be generated with photovoltaics and wind turbines instead of fossil fuel, nuclear power, or hydropower. Currently most of the renewable technologies have relatively long paybacks since they are expensive to implement and compete against cheap energy sources.

The renewable ECOs have both advantages and disadvantages. Advantages include a reduced dependency on outside sources of energy, capitalizing on renewable energy, and reduced pollution generation. Disadvantages include high initial costs, long payback periods, and possibly increased maintenance. The societal benefits due to reduction in pollution generation are not included in the economic evaluation for renewable ECOs.

All the renewable ECOs depend strictly on climatic variables. The solar ECOs obviously require solar radiation to be effective and the wind turbines require substantial air movement to function economically. Therefore, certain climatic conditions may rule out the viability of some of the renewable ECOs.

Several opportunities for renewables, particularly photovoltaics, were not included in the REEP model due to the difficulty of having some type of metric at each installation that could be used to identify the number of opportunities. The REEP list of renewable ECOs is by no means comprehensive.

#### Solar Water Heating for Barracks

*Background*. In climates with moderate to high levels of solar radiation, solar energy can offset the use of fossil fuels to heat domestic hot water. Some utilities even provide rebates to install solar hot water heating systems in an effort to reduce peak electrical demand.

Solar water heating for barracks characteristics.

| Cost per installation (\$): | 72,598 | per barracks unit                               |  |
|-----------------------------|--------|-------------------------------------------------|--|
| Recurring cost (%):         | 1      | This is the uniform annual cost for maintenance |  |
|                             |        | as a percent of the capital cost                |  |
| Economic Life (yr):         | 20     |                                                 |  |
| Energy Factor:              | 11.00  | dimensionless                                   |  |
| Collector Area (sq ft):     | 1,750  |                                                 |  |

Facility assumptions. This ECO only applies to barracks type facilities.

| Typical barracks unit size (KSF):         | 45.6 |                                                        |
|-------------------------------------------|------|--------------------------------------------------------|
| Typical consumption per day (gal):        | 4000 | Assume 20 gal/day/person<br>x 200 persons per barracks |
| Inlet water temperature (°F):             | 58   |                                                        |
| Outlet water temperature ( $^{\circ}F$ ): | 140  |                                                        |

Solar water heating for barracks conclusions. Due to the high cost of solar water heating, this ECO does not meet ECIP criteria at any installation. However, the cost of solar units is dropping and this technology will become more cost effective with time.

### Assumptions file.

| REEP ECO RE<br>09/01/94 | PORT                      | Page 1                          |
|-------------------------|---------------------------|---------------------------------|
| ECO: Barra              | cks Solar Water Htg       |                                 |
| FIELD                   | DESCRIPTION               | VALUE                           |
| ECO                     | Energy Opportunity        | Barracks Solar Water Htg        |
| UNIT                    | Unit                      | . Barracks                      |
| ECOTYPE                 | Energy Opportunity Type   | Renewables                      |
| PROGRAM                 | Rules File (Program) Name | solawhba                        |
| CAPCOST                 | Capital Cost              | 72598.00                        |
| RECURCOST               | Recurring Cost            | 1.00                            |
| ECONLIFE                | Economic Life             | 20.00                           |
| DISCQTY                 | Discount Quantity         | 10.00                           |
| ASSUM01                 | ECO Assumption 01         | Typical consumption per day (ga |
| ASSUM01V                | ECO Assumption 01 Value   | 4000.00                         |
| ASSUM02                 | ECO Assumption 02         | Typical unit size (ksf)         |
| ASSUM02V                | ECO Assumption 02 Value   | 45.60                           |
| ASSUM03                 | ECO Assumption 03         | Outlet water temperature (F)    |
| ASSUM03V                | ECO Assumption 03 Value   | 140.00                          |
| ASSUM04                 | ECO Assumption 04         | Energy Factor                   |
| ASSUM04V                | ECO Assumption 04 Value   | 11.00                           |
| ASSUM05                 | ECO Assumption 05         | Collector Area (SF)             |
| ASSUM05V                | ECO Assumption 05 Value   | 1750.00                         |
|                         |                           |                                 |

# Rule file.

\* This is the solawhba.prg program

\* SECTION 1 - ECO specific calculations

\*\*\*\*\*\*\*\*\* Select the Penetration Factor \*\*\*\*\*\*\*\*\*

```
do comcalc
******** calculate number of ECO units *********
* numecouni start
if xassum02v <> 0
 if xbarare > 200
  replace numecouni ;
      with ( 1 - penfac ) * xbarare / xassum02v
 else
   replace numecouni ;
      with 0
 endif
else
 replace numecouni ;
    with 0
endif
* numecouni end
********* Select Project Size Factor *****
do comcalc0
******** calculate initial cost *********
* inicos start
replace inicos ;
  with numecouni * xcapcost * xlocind * prosizfac
* inicos end
********* calculate heating energy saved *********
* heaenesav start
replace heaenesav ;
  with numecouni * 365 / 1000000 * xassum01v * ( xassum03v ;
       - xgrotem ) * 8.33 * (1 - (1500 / (xassum04v * ;
       xtotglorad ) ) )
* heaenesav end
********* calculate cooling energy saved *********
* cooenesav start
```

-

347

```
replace cooenesav ;
   with 0
* cooenesav end
******** calculate electric fuel saved *********
* eleenesav start
replace eleenesav ;
  with O
* eleenesav end
* basdemsav start
replace basdemsav ;
   with O
* basdemsav end
********* calculate summer demand saved *********
* sumdemsav start
replace sumdemsav ;
 with 0
* sumdemsav end
******** calculate gas fuel saved *********
* gasenesav start
x = xghp35con + xohp35con + xchp35con + xghp7535con + xohp7535con +
xchp7535con
if x = 0
  replace gasenesav ;
    with O
else
  replace gasenesav ;
    with ( xghp35con + xghp7535con ) * xgascomeff / ;
       ((( xghp35con + xghp7535con ) * xgascomeff ) + ;
        (( xohp35con + xohp7535con ) * xoilcomeff ) + ;
        (( xchp35con + xchp7535con ) * xcoacomeff )) ;
        * heaenesav / ( xgascomeff / 100 )
endif
```

-

```
* gasenesav end
********* calculate oil fuel saved *********
* oilenesav start
x = xghp35con + xohp35con + xchp35con + xghp7535con + xohp7535con +
xchp7535con
if x = 0
  replace oilenesav ;
     with O
else
  replace oilenesav ;
     with ( xohp35con + xohp7535con ) * xoilcomeff / ;
        ((( xghp35con + xghp7535con ) * xgascomeff ) + ;
         (( xohp35con + xohp7535con ) * xoilcomeff ) + ;
         (( xchp35con + xchp7535con ) * xcoacomeff )) ;
         * heaenesav / ( xoilcomeff / 100 )
endif
* oilenesav end
********* calculate coal fuel saved *********
* coaenesav start
x = xghp35con + xohp35con + xchp35con + xghp7535con + xohp7535con +
xchp7535con
if x = 0
  replace coaenesav ;
     with O
else
  replace coaenesav ;
     with ( xchp35con + xchp7535con ) * xcoacomeff / ;
        ((( xghp35con + xghp7535con ) * xgascomeff ) + ;
         (( xohp35con + xohp7535con ) * xoilcomeff ) + ;
         (( xchp35con + xchp7535con ) * xcoacomeff )) ;
         * heaenesav / ( xcoacomeff / 100 )
endif
* coaenesav end
********* calculate water volume saved *********
* watvolsav start
replace watvolsav ;
   with O
```

```
* watvolsav end
******** calculate Lbs. of CFCs displaced **********
* cfcdisp start
replace cfcdisp ;
   with 0
* cfcdisp end
* SECTION 2 - Common calculations and HVAC calculations
do comcalc1
********* calculate water cost saved *********
* watcossav start
replace watcossav ;
   with O
* watcossav end
******** calculate HVAC energy cost saved *********
* henecossav start
replace henecossav ;
   with O
* henecossav end
do comcalc2
* SECTION 3 - ECO specific calculations that override common
calculations
```

### Attached Sunspaces for Family Housing

*Background*. Attached sunspaces can reduce heating energy consumption by using heat from the sun to warm the indoors during the winter. Besides energy conservation benefits, sunspaces also provide an attractive living space, an area for children to play, and the opportunity to grow plants indoors.

Sunspace characteristics. Sunspaces are attached to the exterior of the south-facing wall of suitable family housing units. Existing windows and doors are kept in place to

provide a path for the warm sunspace air to enter the house. It is assumed that the windows and doors can be shut at night in the winter to prevent heat losses and in the summer to prevent heat gain. The sunspace considered is approximately 9 ft tall, 8 ft wide, and 24 ft long with double pane windows. It is assumed that the sunspace faces directly south, uses the wall of the house for heat storage, and the collector glazing is tilted 50 degrees to the horizontal.

| Collector Area (sq ft):    | 210   |                 |
|----------------------------|-------|-----------------|
| Total Installed Cost (\$): | 7,000 | (Chandler 1992) |
| Recurring cost (% of CC):  | 0     |                 |
| Economic life (years):     | 20    |                 |
| Balance temperature [°F]:  | 60    |                 |

Facility assumptions. It is assumed that this ECO applies to 25 percent of available family housing units.

| % of total facility space applicable: | 25    |
|---------------------------------------|-------|
| Average housing unit area (sq ft):    | 1,500 |

Sunspace algorithms.

Heating Savings (Mbtu/yr) = [6,875 x HDD] - [7,732 x HDD x (1.0 - (0.0168 x VT2/DD) / 1,000,000 ] x ECO<sub>units</sub> (Military Handbook [MIL-HDBK] 1003/19, 3 May 1987)

Cooling Savings (MBtu/yr) = 0

Electric Savings (MBtu/yr) = 0

Demand Savings (kW) = 0

where:

| HDD                  | = Heating Degree Days                                      |
|----------------------|------------------------------------------------------------|
| VT2/DD               | = South/Vertical Transmitted Radiation to Degree Day Ratio |
| ECO <sub>units</sub> | = The sunspaces installed per installation.                |

Sunspace conclusions. Because of their high capital cost, sunspaces rarely achieve an acceptable payback. In areas with low winter temperatures and high incident solar

۰.

radiation, sunspaces may be acceptable when the asthetic value is considered in the final decision.

```
Assumptions file.
```

```
REEP ECO REPORT
                                                      Page 1
09/01/94
ECO: FH Passive Solar Sunspace
FIELD
       DESCRIPTION
                                                       VALUE
Energy Opportunity
ECO
                                     FH Passive Solar Sunspace
UNIT
         Unit
                                                       Rooms
ECOTYPE
        Energy Opportunity Type
                                                  Renewables
        Rules File (Program) Name
PROGRAM
                                                    pasolrfh
CAPCOST
         Capital Cost
                                                     7000.00
RECURCOST Recurring Cost
                                                        0.00
ECONLIFE Economic Life
                                                       20.00
                                                       10.00
DISCQTY
         Discount Quantity
ASSUM01
         ECO Assumption 01
                                 Percent of housing applicable
ASSUM01V ECO Assumption 01 Value
                                                       25.00
ASSUM02
        ECO Assumption 02
                               Average area [ft2] of family ho
ASSUM02V
         ECO Assumption 02 Value
                                                     1500.00
```

```
Rules file.
```

```
*********Calculate adjusted initial cost*******
* inicos start
replace inicos ;
with numecouni * xlocind * xcapcost * prosizfac
* inicos end
********* calculate heating energy saved *********
* heaenesav start
replace heaenesav ;
  with ( ( ( 6875 * xhdd ) - ( 7732 * xhdd * ( 1.0 - ;
        (0.0168 * xvtdd ) ) ) ) / 1000000) * numecouni
* heaenesav end
********* calculate cooling energy saved *********
* cooenesav start
replace cooenesav ;
   with O
* cooenesav end
******** calculate electric fuel saved *********
* eleenesav start
replace eleenesav ;
  with 0
* eleenesav end
********Calculate summer demand saved************
* sumdemsav start
replace sumdemsav ;
with 0
* sumdemsav end
********Calculate baseload demand saved**********
* basdemsav start
```

```
replace basdemsav ;
with 0
* basdemsav end
********* calculate gas fuel saved *********
* gasenesav start
zcheck = xghp35con + xghp7535con + xghp75con
if zcheck = 0
  replace gasenesav ;
     with 0
else
  replace gasenesav ;
     with ( xghp35con + xghp7535con + xghp75con ) ;
          * xgascomeff ;
          / ( ( xghp35con + xghp7535con + xghp75con ) ;
          * xgascomeff ) ;
          + ( ( xohp35con + xohp7535con + xohp75con ) ;
          * xoilcomeff ) ;
          + ( ( xchp35con + xchp7535con + xchp75con ) ;
          * xcoacomeff ) );
          * heaenesav / ( xgascomeff / 100 )
endif
* gasenesav end
********* calculate oil fuel saved *********
* oilenesav start
zcheck = xohp35con + xohp7535con + xohp75con
if zcheck = 0
  replace oilenesav ;
     with O
else
  replace oilenesav ;
     with ( xohp35con + xohp7535con + xohp75con ) ;
          * xoilcomeff ;
          / ( ( ( xghp35con + xghp7535con + xghp75con ) ;
          * xgascomeff ) ;
          + ( ( xohp35con + xohp7535con + xohp75con ) ;
          * xoilcomeff ) ;
          + ( ( xchp35con + xchp7535con + xchp75con ) ;
          * xcoacomeff ) );
          * heaenesav / ( xoilcomeff / 100 )
endif
```

```
* oilenesav end
********* calculate coal fuel saved *********
* coaenesav start
zcheck = xchp35con + xchp7535con + xchp75con
if zcheck = 0
 replace coaenesav ;
     with O
else
  replace coaenesav ;
     with ( xchp35con + xchp7535con + xchp75con ) ;
         * xcoacomeff ;
          / ( ( ( xghp35con + xghp7535con + xghp75con ) ;
          * xgascomeff ) ;
          + ( ( xohp35con + xohp7535con + xohp75con ) ;
          * xoilcomeff ) ;
         + ( ( xchp35con + xchp7535con + xchp75con ) ;
          * xcoacomeff ) );
          * heaenesav / ( xcoacomeff / 100 )
endif
* coaenesav end
******** calculate water volume saved *********
* watvolsav start
replace watvolsav ;
   with 0
* watvolsav end
* cfcdisp start
replace cfcdisp ;
with 0
* cfcdisp end
* SECTION 2 - Common calculations and HVAC calculations
do comcalc1
******** calculate water cost saved *********
* watcossav start
replace watcossav ;
```

```
with 0
* watcossav end
******** calculate HVAC energy cost saved *******
* henecossav start
replace henecossav ;
   with 0
* henecossav end
do comcalc2
* SECTION 3 - ECO specific calculations that override common
calculations
```

# Solar Water Heating for Family Housing

*Background*. In climates with moderate to high levels of solar radiation, solar energy can offset the use of fossil fuels to heat domestic hot water. Some utilities even provide rebates to install solar hot water heating systems in an effort to reduce peak electrical demand.

Solar water heating for family housing characteristics.

| Cost per installation (\$): | 2,431 | per housing unit    |                |   |
|-----------------------------|-------|---------------------|----------------|---|
| Recurring cost (%):         | 1     | This is the uniform | n annual cost  |   |
|                             |       | for maintenance as  | s a percent of |   |
|                             |       | the capital cost.   |                |   |
| Economic Life (yr):         | 20    |                     |                |   |
| Energy Factor:              | 6.50  | Dimensionless       | (Block 1992)   | - |
| Collector Area (sq ft):     | 42    |                     |                |   |
|                             |       |                     |                |   |

Facility assumptions. This ECO applies only to family housing units.

| Typical FH unit size (KSF):        | 1.5  |   |
|------------------------------------|------|---|
| Typical consumption per day (gal): | 64.3 |   |
| Inlet water temperature (°F):      | 58   | • |
| Outlet water temperature (°F):     | 135  |   |

Solar water heating for family housing conclusions. Due to the high cost of solar water heating for family housing, this ECO only meets ECIP criteria at four installations.

However, the cost of solar units is dropping, and this technology will become more cost effective with time.

### Assumptions file.

```
REEP ECO REPORT
                                                           Page 1
09/01/94
ECO: FH Solar Water Htg
                                                            VALUE
FIELD
         DESCRIPTION
.................
          Energy Opportunity
                                               FH Solar Water Htg
ECO
UNIT
          Unit
                                                           Houses
ECOTYPE
         Energy Opportunity Type
                                                       Renewables
PROGRAM
         Rules File (Program) Name
                                                         solawhfh
                                           :
         Capital Cost
                                                          2431.00
CAPCOST
RECURCOST Recurring Cost
                                                             1.00
ECONLIFE Economic Life
                                                            20.00
DISCQTY Discount Quantity
                                                            10.00
         ECO Assumption 01
ASSUM01
                                   Typical consumption per day (ga
ASSUM01V
         ECO Assumption 01 Value
                                                            82.00
ASSUM02
         ECO Assumption 02
                                            Typical unit size (ksf)
ASSUM02V ECO Assumption 02 Value
                                                             1.50
ASSUM03
         ECO Assumption 03
                                                     Energy Factor
ASSUM03V ECO Assumption 03 Value
                                                             6.50
                                      Outlet water temperature (F)
ASSUM04
          ECO Assumption 04
ASSUM04V
          ECO Assumption 04 Value
                                                           135.00
                                                             $
Rules file.
* This is the solawhfh.prg program
* SECTION 1 - ECO specific calculations
********* Select the Penetration Factor *********
do comcalc
********* calculate number of ECO units *********
* numecouni start
replace numecouni ;
   with (1 - penfac) * xfamhouare / xassum02v
* numecouni end
********** Select Project Size Factor ******
```

1

```
do comcalc0
********* calculate initial cost *********
* inicos start
replace inicos ;
  with numecouni * xcapcost * xlocind * prosizfac
* inicos end
******** calculate baseload demand saved ********
* basdemsav start
replace basdemsav ;
  with 0
* basdemsav end
********* calculate summer demand saved *********
* sumdemsav start
                                         :
replace sumdemsav ;
 with O
* sumdemsav end
********* calculate heating energy saved *********
* heaenesav start
replace heaenesav ;
   with numecouni * 365 / 1000000 * xassum01v * ( xassum04v ;
        - xgrotem ) * 8.33 * (1 - (1500 / (xassum03v;
        * xtotglorad ) ) )
* heaenesav end
********* calculate cooling energy saved *********
* cooenesav start
replace cooenesav ;
  with O
* cooenesav end
```

```
******** calculate electric fuel saved *********
* eleenesav start
if (xghp75cap + xghp75con) = 0
  replace eleenesav ;
     with heaenesav / 0.97
else
  if xghp75con + xohp75con + xchp75con > 0
    replace eleenesav ;
       with heaenesav / 0.97 * ( 1 - '( xghp75con / ;
            ( xghp75con + xohp75con + xchp75con ) ).)
  else
    replace eleenesav ;
      with 0
  endif
endif
* eleenesav end
********* calculate gas fuel saved *********
* gasenesav start
if xghp75cap + xghp75con > 0 .and. xghp75con ;
   + xohp75con + xchp75con > 0
   replace gasenesav ;
      with ( xghp75con ) * xgascomeff / ;
        ((( xghp75con ) * xgascomeff ) + ;
         (( xohp75con ) * xoilcomeff ) + ;
         (( xchp75con ) * xcoacomeff )) ;
         * heaenesav / ( xgascomeff / 100 )
else
   replace gasenesav ;
      with 0
endif
* gasenesav end
********* calculate oil fuel saved *********
* oilenesav start
replace oilenesav ;
   with O
* oilenesav end
******** calculate coal fuel saved *********
```

```
* coaenesav start
replace coaenesav ;
  with 0
* coaenesav end
******** calculate water volume saved *********
* watvolsav start
replace watvolsav ;
  with 0
                                                10 A
* watvolsav end
******** calculate Lbs. of CFCs displaced **********
* cfcdisp start
replace cfcdisp ;
  with O
* cfcdisp end
* SECTION 2 - Common calculations and HVAC calculations
do comcalc1
******** calculate water cost saved ********
* watcossav start
replace watcossav ; .
  with 0
* watcossav end
********* calculate HVAC energy cost saved *********
* henecossav start
replace henecossav ;
   with O
* henecossav end
do comcalc2
```

## **Microclimate Modifications**

Background. Microclimate modifications can range from the type of surfacing material used on parking lots, to the color of buildings, to the type, amount, and location of vegetation. This ECO analyzes the amelioration of the microclimate immediately surrounding family housing units using strategically located trees. Extensive research has shown that the proper type, amount, and location of vegetation can have dramatic effects on the energy consumption characteristics of buildings. During summer months, proper shading of eastern, southern, and particularly western elevations can significantly reduce solar loads on buildings, thus reducing the need for air-conditioning. During winter months, vegetation used to divert wind can greatly reduce infiltration and thus heating requirements.

Microclimate modifications characteristics. This ECO is only applied to family housing units, however, it could be applicable also to a fair amount of small administrative, training, and medical type facilities. This ECO models the effects of two trees on the western elevation and one on the southern elevation. At installations that do not qualify for air-conditioning, only heating savings benefits are calculated. An allowance of \$100 per tree was used. If actually implemented, each installation would need to analyze specific climatic, soil, and functional issues and tree selection on localized criteria.

Cooling, peak, and heating reductions are all calculated individually for each installation. Also calculated are the quantity and cost increases attributable to increased water consumption. Recurring costs have been set at \$10/yr/tree to account for removal and replacement of dead trees and maintenance. Not included are the non-quantifiable environmental and aesthetic benefits that would also result from a microclimate modification program.

Peak reduction, and heating and cooling savings are based on a study performed at Lawrence Berkeley Laboratory (LBL) (Huang, Akbari, and Taha, January 1990). This study used DOE 2.1d to model the effects of various densities of tree vegetation on older and newer type residences in seven different climatic regions. This ECO used the results of the 30 percent tree canopy (i.e., three trees per house) model on pre-1973 residences. The reductions and, in some instances, increases in energy consumption are due to reduction in solar loads and reduced infiltration. Table D10 presents the results from this portion of the LBL study. Columns 1 through 5 and 9 are directly from the LBL study. Column 6 converts column 5 to MBtu and columns 7 and 8 adjust the LBL results to a 1,500 sq ft residence. The LBL study used different sized residences based on findings of a Residential Energy Consumption Survey conducted in 1980-81.

Regressions were performed on the Table D10 data to relate HDDs and CDDs to reductions in heating, cooling, and peak reductions. The regression coefficients were used along with each installation's HDD and CDD to determine heating, cooling, and peak reductions. The calculated savings take into account mechanical system efficiencies.

Technical potential and saturation are also considered to determine the number of opportunities for tree planting (McPherson 1993). Technical potential describes the percentage of buildings that are situated so they could benefit from tree planting. Saturation describes how much of the technical potential is already satisfied. Therefore, the technical potential minus the saturation equals the remaining potential. Remaining potentials would naturally vary from one installation to another and are thus specified as variables in the program.

Water consumption is considered for this ECO but is a highly mutable variable. Water consumption varies with tree species, size, time of year, and climate. A quantity of water consumption per day is specified for all three trees. This value is then multiplied by 365 days/yr and divided by 1000 to obtain kilogallons/yr of water consumed. The water consumption is multiplied by the unit cost of water at each installation, and this value is considered an annual cost (along with maintenance) in the economic analysis.

*Facility assumptions*. The only facility assumption required for this ECO was the square footage of a family housing unit. All other assumptions relating to facility characteristics were made in the LBL study and were considered appropriate for military housing.

Square feet per Family Housing unit (KSF): 1.5

| 1<br>Location | 2<br>HDD | 3<br>CDD | 4<br>Htg.<br>MBtu | 5<br>Clg.<br>kWh | 6<br>Clg.<br>MBtu | 7<br>Adj. H.<br>MBtu | 8<br>Adj. C.<br>MBtu | 9<br>Clg.<br>kW | 10<br>Adj. C.<br>kW |
|---------------|----------|----------|-------------------|------------------|-------------------|----------------------|----------------------|-----------------|---------------------|
|               |          |          |                   |                  |                   |                      |                      |                 |                     |
| Miami         | 222      | 3,922    | -0.1              | 1,951            | 6.66              | -0.11                | 7.13                 | 0.50            | 0.54                |
| Minneapolis   | 8,004    | 727      | 11.3              | 359              | 1.22              | 12.11                | 1.31                 | 0.70            | 0.75                |
| Phoenix       | 1,320    | 3,609    | 1.5               | 1,682            | 5.74              | 1.61                 | 6.15                 | 0.50            | 0.54                |
| Pittsburgh    | 5,923    | 590      | 8.2               | 417              | 1.42              | 7.69                 | 1.33                 | 0.65            | 0.61                |
| Sacramento    | 2,713    | 1,128    | 2.4               | 681              | 2.32              | 2.57                 | 2.49                 | 1.03            | 1.10                |
| Washington    | 4,180    | 1,388    | 13.9              | 753              | 2.57              | 10.43                | 1.93                 | 1.27            | 0.95                |

Table D10. Changes in energy consumption due to reduced solar loads and reduced infiltration.

*Microclimate modifications conclusions.* Some important points regarding this ECO should be highlighted. Economic feasibility of this ECO depends on the recurring costs. This dependence reinforces the necessity to critically examine each installation individually to develop a landscaping program that minimizes functional requirements such as maintenance and upkeep.

Recent advances in tree hybridization have developed certain "super-trees" that grow at phenomenal rates. Planting trees is often regarded as a slow-to-mature energy conservation option, but this preconception may have to be revised. Some of the hybrids can grow 15 ft a year during initial stages of development. Rather than being 5 to 10 years before any savings accrue from tree planting, it may only be a couple of years.

This ECO, more than any other one analyzed in REEP, has the potential to not only save energy, but to vastly improve the character of family housing developments in the Army. Unfortunately, many benefits attributable to this ECO are unquantifiable and thus cannot be included in this analysis.

#### Assumptions file.

| REEP ECO R<br>07/13/94 | EPORT                     | Page 1                          |  |  |
|------------------------|---------------------------|---------------------------------|--|--|
| ECO: Micr              | oclimate Modifications    |                                 |  |  |
|                        | DESCRIPTION               | VALUE                           |  |  |
| ECO                    | Energy Opportunity        | Microclimate Modifications      |  |  |
| UNIT                   | Unit                      | Houses                          |  |  |
| ECOTYPE                | Energy Opportunity Type   | Renewables                      |  |  |
| PROGRAM                | Rules File (Program) Name | micrclim                        |  |  |
| CAPCOST                | Capital Cost              | 377.00                          |  |  |
| RECURCOST              | Recurring Cost            | 30.00                           |  |  |
| ECONLIFE               | Economic Life             | 20.00                           |  |  |
| DISCQTY                | Discount Quantity         | 20.00                           |  |  |
| ASSUM01                | ECO Assumption 01         | KSF per FH unit                 |  |  |
| ASSUM01V               | ECO Assumption 01 Value   | 1.50                            |  |  |
| ASSUM02                | ECO Assumption 02         | Technical Potential             |  |  |
| ASSUM02V               | ECO Assumption 02 Value   | 50.00                           |  |  |
| ASSUM03                | ECO Assumption 03         | Water consumption per day (gal) |  |  |
| ASSUM03V               | ECO Assumption 03 Value   | 30.00                           |  |  |
| ASSUM04                | ECO Assumption 04         | Original Demand Diversity       |  |  |
| ASSUM04V               | ECO Assumption 04 Value   | 0.98                            |  |  |
| ASSUM05                | ECO Assumption 05         | Retrofit Demand Diversity       |  |  |
| ASSUM05V               | ECO Assumption 05 Value   | 0.96                            |  |  |

```
Rules file.
* This is the micrcli2.prg program
* SECTION 1 - ECO specific calculations
********* Select the Penetration Factor *********
do comcalc
********* calculate number of ECO units *********
* numecouni start
if xassum01v = 0
 replace numecouni ;
    with O
else
  replace numecouni ;
    with xfamhouare / xassum01v * xassum02v / 100 ;
    * ( 1 - penfac )
endif
* numecouni end
do comcalc0
********* calculate adjusted initial cost *********
* inicos start
replace inicos ;
   with numecouni * xcapcost * xlocind * prosizfac
* inicos end
********* calculate heating energy saved *********
* heaenesav start
replace heaenesav ;
   with numecouni * ( xhdd * 0.001898 - 0.436554 )
```

\* heaenesav end

\*\*\*\*\*\*\*\*\* calculate cooling energy saved \*\*\*\*\*\*\*\*\*

```
* cooenesav start
if xaclogtst = 1
 replace cooenesav ;
    with numecouni * ( xcdd * 0.001721 + 0.131641 )
else
  replace cooenesav ;
    with O
endif
* cooenesav end
********* calculate electric fuel saved *********.
* eleenesav start
replace eleenesav ;
  with cooenesav
* eleenesav end
********* calculate baseload demand saved *********
* basdemsav start
replace basdemsav ;
  with 0
* basdemsav end
******** calculate summer demand saved ********
* sumdemsav start
if cooenesav = 0
  replace sumdemsav ;
    with 0
else
  replace sumdemsav ;
    with numecouni * ( xcdd * -0.000092 + 0.925969 )
        * ( xassum04v - xassum05v )
endif
* sumdemsav end
********* calculate gas fuel saved *********
* gasenesav start
```

```
zcheck = xahp35con + xahp7535con + xahp75con
if zcheck = 0
  replace gasenesav ;
     with O
else
  replace gasenesav ;
     with ( xghp35con + xghp7535con + xghp75con ) * xgascomeff / ;
        ((( xghp35con + xghp7535con + xghp75con ) * xgascomeff ) + ;
         (( xohp35con + xohp7535con + xohp75con ) * xoilcomeff ) + ;
         (( xchp35con + xchp7535con + xchp75con ) * xcoacomeff )) ;
         * heaenesav / ( xgascomeff / 100 )
endif
* gasenesav end
******** calculate oil fuel saved *********
* oilenesav start
zcheck = xohp35con + xohp7535con + xohp75con
if zcheck = 0
  replace oilenesav ;
     with 0
else
  replace oilenesav ;
     with ( xohp35con + xohp7535con + xohp75con ) * xoilcomeff / ;
        ((( xghp35con + xghp7535con + xghp75con ) * xgascomeff ) + ;
         (( xohp35con + xohp7535con + xohp75con ) * xoilcomeff ) + ;
         (( xchp35con + xchp7535con + xchp75con ) * xcoacomeff )) ;
         * heaenesav / ( xoilcomeff / 100 )
endif
* oilenesav end
********* calculate coal fuel saved *********
* coaenesav start
zcheck = xchp35con + xchp7535con + xchp75con
if zcheck = 0
  replace coaenesav ;
     with O
else
  replace coaenesav ;
     with (xchp35con + xchp7535con + xchp75con ) * xcoacomeff / ;
        ((( xghp35con + xghp7535con + xghp75con ) * xgascomeff ) + ;
         (( xohp35con + xohp7535con + xohp75con ) * xoilcomeff ) + ;
         (( xchp35con + xchp7535con + xchp75con ) * xcoacomeff )) ;
         * heaenesav / ( xcoacomeff / 100 )
```

```
endif
* coaenesav end
********* calculate water volume saved *********
* watvolsav start
replace watvolsav ;
  with numecouni * ( - xassum03v ) * 365 / 1000
* watvolsav end
******** calculate Lbs. of CFCs displaced **********
* cfcdisp start
replace cfcdisp ;
  with O
* cfcdisp end
* SECTION 2 - Common calculations and HVAC calculations
do comcalc1
********* calculate water cost saved *********
* watcossav start
replace watcossav ;
  with watvolsav * xwatseru
* watcossav end
******** calculate HVAC energy cost saved *********
* henecossav start
                             .
replace henecossav ;
  with O
* henecossav end
do comcalc2
* SECTION 3 - ECO specific calculations that override common
calculations
```

Page 1

## **Photovoltaic Peaking Station**

*Background*. Photovoltaic (PV) cells convert sunlight into electricity. When these cells are connected in a large array, they can provide electricity to the installation's grid through an inverter. The array's output profile matches well with most installation's demand for electricity during the day.

Photovoltaic peaking station characteristics. This ECO analyzes one PV peaking station on each installation. The PV peaking station is grid connected. During the summer, when most installations reach their peak, the solar radiation is often at its highest, boosting the PV panels to maximum output.

Facility assumptions. None: The PV peaking station is sized based on the entire installation's demand.

*Photovoltaic peaking station algorithms.* The PV peaking station bases energy savings on the total global radiation available at each installation. The dollar savings is based on the cost of offset kW and kWh.

Assumptions file.

REEP ECO REPORT 07/14/94

ECO: Photovoltaic Peaking Station

| FIELD     | DESCRIPTION               | VALUE                           |  |  |
|-----------|---------------------------|---------------------------------|--|--|
| ECO       | Energy Opportunity        | Photovoltaic Peaking Station    |  |  |
| UNIT      | Unit                      | Kw                              |  |  |
| ECOTYPE   | Energy Opportunity Type   | Renewables                      |  |  |
| PROGRAM   | Rules File (Program) Name | photovol                        |  |  |
| CAPCOST   | Capital Cost              | 6500.00                         |  |  |
| RECURCOST | Recurring Cost            | 2.00                            |  |  |
| ECONLIFE  | Economic Life             | 20.00                           |  |  |
| DISCQTY   | Discount Quantity         | 5.00                            |  |  |
| ASSUM01   | ECO Assumption 01         | PV station size= % peak demand  |  |  |
| ASSUM01V  | ECO Assumption 01 Value   | 0.01                            |  |  |
| ASSUM02   | ECO Assumption 02         | Annual hours of operation       |  |  |
| ASSUM02V  | ECO Assumption 02 Value   | 2100.00                         |  |  |
| ASSUM03   | ECO Assumption 03         | Power output diversity factor   |  |  |
| ASSUM03V  | ECO Assumption 03 Value   | 0.60                            |  |  |
| ASSUM04   | ECO Assumption 04         | Full output achieved at (Btu/SF |  |  |
| ASSUM04V  | ECO Assumption 04 Value   | 1850.00                         |  |  |

```
Rules file.
* This is the photovol.prg program
* SECTION 1 - ECO specific calculations
********* Select the Penetration Factor *********
do comcalc
********* calculate number of ECO units *********
* numecouni start
if xassum01v = 0
  replace numecouni ;
    with O
else
  replace numecouni ;
     with xelekwpdem * xassum01v * ( 1 - penfac )
endif
* numecouni end
*********Select Project Size Factor*********
do comcalc0
**********Calculate Adjusted Initial Cost*******
* inicos start
replace inicos ;
   with numecouni * xlocind * xcapcost * prosizfac
* inicos end
********* calculate heating energy saved *********
* heaenesav start
replace heaenesav ;
   with O
* heaenesav end
********* calculate cooling energy saved *********
```

#### **USACERL ADP Report 95/20**

```
* cooenesav start
 replace cooenesav ;
   with O
* cooenesav end
 ********* calculate base load fuel saved *********
 * basdemsav start
 replace basdemsav ;
    with numecouni * xtotglorad / xassum04v
 * basdemsav end
 ******* calculate summer demand fuel saved******
 * sumdemsav start
 replace sumdemsav ;
    with O
  * sumdemsav end
  ********* calculate electric fuel saved *********
  * eleenesav start
 replace eleenesav ;
    with basdemsav * xassum02v * xassum03v * 3.412 / 1000
  * eleenesav end
  ********* calculate gas fuel saved *********
  * gasenesav start
  replace gasenesav ;
    with O
  * gasenesav end
  ********* calculate oil fuel saved *********
  * oilenesav start
 replace oilenesav ;
    with O
```

```
* oilenesav end
********* calculate coal fuel saved *********
* coaenesav start
replace coaenesav ;
  with 0
* coaenesav end
********* calculate water saved *********
* watvolsav start
replace watvolsav ;
  with O
* watvolsav end
**** Calculate Lbs. of CFCs displaced *****
* cfcdisp start
replace cfcdisp ;
  with 0
* cfcdisp end
* SECTION 2 - Common and HVAC calculations
do comcalc1
********* calculate water cost saved *********
* watcossav start
replace watcossav ;
  with O
* watcossav end
********* calculate HVAC energy cost saved *********
* henecossav start
replace henecossav ;
   with 0
```

\* henecossav end
do comcalc2
\* SECTION 3 - ECO specific calculations that override common calculations

## Solar Street Lighting

*Background*. An alternative to standard street lights are street lights that incorporate PV panels, batteries, and control circuitry. These lights are completely standalone and do not need any utility connection. This ECO models the replacement of existing mercury vapor street lights with the PV version. The batteries for these units have sufficient capacity to power the lights for 5 consecutive days without sun.

*Solar street lighting characteristics.* The following assumptions were made regarding the existing and retrofit street lamps.

| Existing Mercury Vapor Lamp Wattage (W): | 400   |
|------------------------------------------|-------|
| Installed Cost (\$):                     | 2,000 |
| Economic Life (years):                   | 15    |
| Recurring Costs (% of initial cost):     | 0     |

Solar street lighting assumptions. This ECO applies only to street lighting. It models the replacement of existing street lights with solar powered street lights. It is assumed that not all locations of existing street lights would be ideally suited for solar street lights, thus this ECO is applied only to a certain percentage of the existing stock of lights.

| Percent of applicable fixtures (%): | 75   |                           |
|-------------------------------------|------|---------------------------|
| Annual hours of operation (hr):     | 2500 | (12 hr/day x 365 days/yr) |

Solar street lighting retrofit conclusions. This ECO does not qualify for ECIP funding at most installations due to its high capital cost. These types of lights are considered a new technology and so costs are still quite high; however, cost of these units should drop with time. Solar street lights are ideally suited for new construction and their payback would be much better than indicated by this analysis. No utilities would need to be run to each light, so no infrastructure would be required.

372

Assumptions file.

REEP ECO REPORT 09/01/94

ECO: Solar Street Lighting

FIELD DESCRIPTION VALUE ECO Energy Opportunity Solar Street Lighting UNIT Unit Fixtures ECOTYPE Energy Opportunity Type Renewables PROGRAM Rules File (Program) Name solastre 2000.00 CAPCOST Capital Cost Recurring Cost 0.00 RECURCOST ECONLIFE Economic Life 15.00 DISCQTY Discount Quantity 40.00 ASSUM01 ECO Assumption 01 Street light application (%) ASSUM01V ECO Assumption 01 Value 75.00 ECO Assumption 02 ASSUM02 Annual hours of operation ASSUM02V ECO Assumption 02 Value 4380.00 ASSUM03 ECO Assumption 03 Existing fixture wattage ASSUM03V ECO Assumption 03 Value 250.00 ASSUM04 ECO Assumption 04 ASSUM04V ECO Assumption 04 Value 0.00 ASSUM05 ECO Assumption 05 ASSUM05V ECO Assumption 05 Value 0.00 ASSUM06 ECO Assumption 06 ECO Assumption 06 Value 0.00 ASSUM06V ASSUM07 ECO Assumption 07 ASSUM07V ECO Assumption 07 Value 0.00 ECO Assumption 08 ASSUM08 ASSUM08V ECO Assumption 08 Value 0.00 ASSUM09 ECO Assumption 09 ASSUM09V ECO Assumption 09 Value 0.00 ASSUM10 ECO Assumption 10 0.00 ASSUM10V ECO Assumption 10 Value ASSUM11 ECO Assumption 11 ASSUM11V 0.00 ECO Assumption 11 Value ASSUM12 ECO Assumption 12 ASSUM12V ECO Assumption 12 Value 0.00 ASSUM13 ECO Assumption 13 ASSUM13V ECO Assumption 13 Value 0.00 ASSUM14 ECO Assumption 14 ASSUM14V 0.00 ECO Assumption 14 Value ASSUM15 ECO Assumption .15 ASSUM15V ECO Assumption 15 Value 0.00 ASSUM16 ECO Assumption 16 ASSUM16V ECO Assumption 16 Value 0.00 ASSUM17 ECO Assumption 17 ASSUM17V ECO Assumption 17 Value 0.00

Page 1

```
ASSUM18
          ECO Assumption 18
ASSUM18V ECO Assumption 18 Value
                                                             0.00
         ECO Assumption 19
ASSUM19
ASSUM19V ECO Assumption 19 Value
                                                             0.00
         ECO Assumption 20
ASSUM20
ASSUM20V
         ECO Assumption 20 Value
                                                             0.00
Rules file.
* This is the solastre.prg program
* SECTION 1 - ECO specific calculations .
********* Select the Penetration Factor *********
do comcalc
********* calculate number of ECO units *********
* numecouni start
replace numecouni ;
  with xextlig * xassum01v / 100 * (1 - penfac)
* numecouni end
do comcalc0
******** calculate adjusted initial cost *********
* inicos start
replace inicos ;
   with numecouni * xcapcost * xlocind * prosizfac
* inicos end
********* calculate heating energy saved *********
* heaenesav start
replace heaenesav ;
   with O
* heaenesav end
********* calculate cooling energy saved *********
```

```
* cooenesav start
replace cooenesav ;
  with O
* cooenesav end
********* calculate electric fuel saved *********
* eleenesav start
replace eleenesav ;
  with numecouni * xassum03v * xassum02v * 3.412 / 1000000
* eleenesav end
********* calculate baseload demand saved *********
* basdemsav start
replace basdemsav ;
  with 0
* basdemsav end
********* calculate summer demand saved *********
* sumdemsav start
replace sumdemsav ;
  with O
* sumdemsav end
********* calculate gas fuel saved *********
* gasenesav start
replace gasenesav ;
  with O
* gasenesav end
********* calculate oil fuel saved *********
* oilenesav start
replace oilenesav ;
  with O
```

USACERL ADP Report 95/20

```
* oilenesav end
********* calculate coal fuel saved *********
* coaenesav start
replace coaenesav ;
  with 0
* coaenesav end
********* calculate water saved *********
* watvolsav start
replace watvolsav ;
  with O
* watvolsav end
******** calculate Lbs. of CFCs displaced **********
* cfcdisp start
replace cfcdisp ;
  with O
* cfcdisp end
* SECTION 2 - Common calculations and HVAC calculations
do comcalc1
********* calculate water cost saved *********
* watcossav start
replace watcossav ;
  with 0
* watcossav end
********* calculate HVAC energy cost saved *********
* henecossav start
replace henecossav ;
   with O
```

```
* henecossav end
do comcalc2
* SECTION 3 - ECO specific calculations that override common calculations
```

## SolarWall for Maintenance Buildings

Background. Army maintenance buildings have a high demand for makeup air. Exhaust fumes, solvents, and other tasks create the need for large amounts of fresh air to maintain acceptable indoor air quality. Providing large volumes of heated air during the winter months can be expensive. Rather than use fossil fuels to heat the fresh air, renewable solar energy can be used instead. SolarWall is an air-makeup system patented by Conserval/SolarWall and designed to produce heated ventilation air and distribute it throughout a building. Solar panels on a south facing wall preheat the fresh air supply to the building.

SolarWall characteristics. SolarWall can be incoporated as an integral part of the south wall of a new building, or it can be retrofit onto a southern elevation of an existing structure.

| Collector Efficiency (%):            | 75 |
|--------------------------------------|----|
| Destratification credit (%):         | 58 |
| Exhaust credit (%):                  | 74 |
| Installed Cost (\$/SF):              | 18 |
| Economic Life (years):               | 20 |
| Recurring Costs (% of initial cost): | 0  |
| (Source: Hollick and Aslin 1990).    |    |

Facility assumptions. This ECO applies only to maintenance type facilities in climates with more than 3,000 HDDs. This ECO assumes that only 33 percent of all maintenance buildings are potential candidates for SolarWall. The other 67 percent will not be optimally oriented or have other conditions that preclude the use of the SolarWall system. Square footage of the SolarWall is calculated as being 8 percent of the remaining square footage.

SolarWall algorithms. Savings from this ECO are calculated so the load collected by the SolarWall displaces heating that is otherwise provided by the conventional makeup air system. The SolarWall is modeled as facing due south, and the angle between the solar radiation and the SolarWall is calculated for 10 a.m.

SolarWall conclusion. SolarWall results indicate that this ECO is a viable option at 16 installations. One very appealing aspect of this ECO is its simplicity. There is very little to maintain in a SolarWall system. The other attractive aspect of the SolarWall system is its use of renewable energy rather than depending on fossil fuels to heat makeup air.

# Assumptions file.

REEP ECO REPORT 09/01/94 Page 1

| ECO: Solar | Wall for Maint Bldgs      | ×                              |  |  |
|------------|---------------------------|--------------------------------|--|--|
| FIELD      | DESCRIPTION               | VALUE                          |  |  |
|            |                           |                                |  |  |
| ECO        | Energy Opportunity        | SolarWall for Maint Bldgs      |  |  |
| UNIT       | Unit                      | Sq. Ft.                        |  |  |
| ECOTYPE    | Energy Opportunity Type   | Renewables                     |  |  |
| PROGRAM    | Rules File (Program) Name | solawall                       |  |  |
| CAPCOST    | Capital Cost              | 18.00                          |  |  |
| RECURCOST  | Recurring Cost            | 0.00                           |  |  |
| ECONLIFE   | Economic Life             | 20.00                          |  |  |
| DISCQTY    | Discount Quantity         | 5000.00                        |  |  |
| ASSUM01    | ECO Assumption 01         | Percentage of applicable bldgs |  |  |
| ASSUM01V   | ECO Assumption 01 Value   | 33.00                          |  |  |
| ASSUM02    | ECO Assumption 02         | Heating degree days cutoff     |  |  |
| ASSUM02V   | ECO Assumption 02 Value   | 3000.00                        |  |  |
| ASSUM03    | ECO Assumption 03         | Plant efficiency               |  |  |
| ASSUM03V   | ECO Assumption 03 Value   | . 65.00                        |  |  |
| ASSUM04    | ECO Assumption 04         | Solar wall to floor ratio      |  |  |
| ASSUM04V   | ECO Assumption 04 Value   | 0.06                           |  |  |
| ASSUM05    | ECO Assumption 05         | Collector efficiency           |  |  |
| ASSUM05V   | ECO Assumption 05 Value   | 75.00                          |  |  |
| ASSUM06    | ECO Assumption 06         | Destratification credit (%)    |  |  |
| ASSUM06V   | ECO Assumption 06 Value   | 58.00                          |  |  |
| ASSUM07    | ECO Assumption 07         | Exhaust savings credit (%)     |  |  |
| ASSUM07V   | ECO Assumption 07 Value   | 74.00                          |  |  |
| ASSUM08    | ECO Assumption 08         | Rt                             |  |  |
| ASSUM08V   | ECO Assumption 08 Value   | 1.30                           |  |  |
| ASSUM09    | ECO Assumption 09         | Gas Plant Efficiency           |  |  |
| ASSUM09V   | ECO Assumption 09 Value   | 70.00                          |  |  |
| ASSUM10    | ECO Assumption 10         | Oil Plant Efficiency           |  |  |
| ASSUM10V   | ECO Assumption 10 Value   | 65.00                          |  |  |
| ASSUM11    | ECO Assumption 11         | Coal Plant Efficiency          |  |  |
| ASSUM11V   | ECO Assumption 11 Value   | 60.00                          |  |  |
|            |                           |                                |  |  |

# Rules file.

\* This is the solawall.prg program

```
* SECTION 1 - ECO specific calculations
********* Select the Penetration Factor *********
do comcal·c
********* calculate number of ECO units *********
* numecouni start
if xhdd > xassum02v
  replace numecouni ;
     with xmaiproare * xassum01v / 100 * 1000 * xassum04v ;
          * ( 1 - penfac )
else
 replace numecouni ;
    with 0
endif
* numecouni end
do comcalc0
********* calculate initial cost *********
* inicos start
replace inicos ;
  with xlocind * numecouni * xcapcost * prosizfac
* inicos end
********* calculate heating energy saved **********
* heaenesav start
replace heaenesav ;
   with ( numecouni * xtotglorad * xassum08v * 150 * ;
       ((-sin ((0.0174532) * (-15)) *;
       cos ( ( 0.0174532 ) * ( xlatdeg ) ) ) + ;
       cos ( ( 0.0174532 ) * ( -15 ) ) * ;
       sin ( ( 0.0174532 ) * ( xlatdeg ) ) * ;
       cos ( ( 0.0174532 ) * ( 30 ) ) ) * xassum05v ;
       / 100 ) * ( 1 + xassum06v / 100 + xassum07v ;
       / 100 ) / ( xassum03v / 100) / 1000000
```

\* heaenesav end

### **USACERL ADP Report 95/20**

```
********* calculate cooling energy saved *********
* cooenesav start
                                         ....
replace cooenesav ;
   with O
* cooenesav end
********* calculate electric fuel saved *********
* eleenesav start
replace eleenesav ;
   with O
* eleenesav end
********* calculate baseload demand saved *********
* basdemsav start
replace basdemsav ;
   with O
* basdemsav end
********* calculate summer demand saved *********
* sumdemsav start
replace sumdemsav ;
   with 0
* sumdemsav end
********* calculate gas fuel saved *********
* gasenesav start
x = xghp35con + xohp35con + xchp35con + xghp7535con + xohp7535con +
xchp7535con
if x = 0
  replace gasenesav ;
     with O
else
  replace gasenesav ;
     with ( heaenesav / ( xgascomeff / 100 ) ) * ( xghp35con ;
```

+ xghp7535con ) / ( xghp35con + xohp35con + ;

```
xchp35con + xghp7535con + xohp7535con + ;
          xchp7535con )
endif
* gasenesav end
********* calculate oil fuel saved *********
* oilenesav start
x = xghp35con + xohp35con + xchp35con + xghp7535con + xohp7535con +
xchp7535con
if x = 0
  replace oilenesav ;
     with 0
else
  replace oilenesav ;
     with ( heaenesav / ( xoilcomeff / 100 ) ) * ( xohp35con ;
          + xohp7535con ) / ( xghp35con + xohp35con + ;
          xchp35con + xghp7535con + xohp7535con + ;
          xchp7535con )
endif
* oilenesav end
********* calculate coal fuel saved *********
* coaenesav start
x = xghp35con + xohp35con + xchp35con + xghp7535con + xohp7535con '+
xchp7535con
if \cdot x = 0
  replace coaenesav ;
     with O
else
  replace coaenesav ;
     with ( heaenesav / ( xcoacomeff / 100 ) ) * ( xchp35con ;
          + xchp7535con ) / ( xghp35con + xohp35con + ;
          xchp35con + xghp7535con + xohp7535con + ;
          xchp7535con )
endif
* coaenesav end
********* calculate water saved *********
* watvolsav start
replace watvolsav ;
```

381

```
with O
* watvolsav end
******** calculate Lbs. of CFCs displaced **********
* cfcdisp start
replace cfcdisp ;
  with 0
* cfcdisp end
* SECTION 2 - Common and HVAC calculations
do comcalc1
******** calculate water cost saved *********
* watcossav start
replace watcossav ;
   with O
* watcossav end
********* calculate HVAC energy cost saved *********
* henecossav start
replace henecossav ;
   with O
* henecossav end
do comcalc2
* SECTION 3 - ECO specific calculations that override common
calculations
```

# Wind Energy

*Background*. Wind can be used as a source of power for pumping or generating electricity, and several windmills can be tied together to provide electricity for Army installations.

Wind energy characteristics. This ECO analyzes windmills on each installation. Windmills were analyzed on installations in areas that have a wind power class rating of three or above.

Facility assumptions. None: The number of windmills is based on the entire installation's demand (5 percent of peak). The power output of the turbine depends on the wind class at the installation.

Wind algorithms. Wind energy was analyzed on installations in areas that have a power class rating of three or above. Five percent of the installation's peak demand was used the size the wind farm. The height and size of the turbines was fixed. The swept area of the turbine multiplied by the wind power class results in the output of a single turbine. This was divided into the 5 percent of peak demand to determine the number of turbines needed. Table D11 lists wind power generated by turbines in various wind classes.

# Table D11. Wind power generated by turbines 10 m above ground.

| Wind  | Wind Power       |
|-------|------------------|
| Class | W/m <sup>2</sup> |
| 3     | 150              |
| 4     | 200              |
| 5     | 250              |
| 6     | 300              |
| 7     | 400              |

## Assumptions.

REEP ECO REPORT 07/13/94

```
ECO: Microclimate Modifications
FIELD DESCRIPTION
```

| ECO       | Energy Opportunity        | Microclimate Modifications |  |  |
|-----------|---------------------------|----------------------------|--|--|
| UNIT      | Unit                      | Houses                     |  |  |
| ECOTYPE   | Energy Opportunity Type   | Renewables                 |  |  |
| PROGRAM   | Rules File (Program) Name | micrclim                   |  |  |
| CAPCOST   | Capital Cost              | 377.00                     |  |  |
| RECURCOST | Recurring Cost            | 30.00                      |  |  |
| ECONLIFE  | Economic Life             | . 20.00                    |  |  |
| DISCQTY   | Discount Quantity         | 20.00                      |  |  |
| ASSUM01   | ECO Assumption 01         | KSF per FH unit            |  |  |
| ASSUM01V  | ECO Assumption 01 Value   | 1.50                       |  |  |
| ASSUM02   | ECO Assumption 02         | Technical Potential        |  |  |

Page 1

VALUE

```
ASSUM02V ECO Assumption 02 Value
                                                             50.00
ASSUM03 ECO Assumption 03
                                   Water consumption per day (gal)
ASSUM03V ECO Assumption 03 Value
                                                            30.00
ASSUM04
         ECO Assumption 04
                                         Original Demand Diversity
ASSUM04V ECO Assumption 04 Value
                                                             0.98
ASSUM05
         ECO Assumption 05
                                         Retrofit Demand Diversity
          ECO Assumption 05 Value
ASSUM05V
                                                             0.96
Rules file.
* This is the micrcli2.prg program
* SECTION 1 - ECO specific calculations
********* Select the Penetration Factor **********
do comcalc
********* calculate number of ECO units *********
* numecouni start
if xassum01v = 0
 replace numecouni ;
   with O
else
 replace numecouni ;
   with xfamhouare / xassum01v * xassum02v / 100 ;
   * ( 1 - penfac )
endif
* numecouni end
do comcalc0
********* calculate adjusted initial cost *********
* inicos start
replace inicos ;
   with numecouni * xcapcost * xlocind * prosizfac
* inicos end
********* calculate heating energy saved *********
* heaenesav start
```

```
replace heaenesav ;
   with numecouni * ( xhdd * 0.001898 - 0.436554 )
* heaenesav end
********* calculate cooling energy saved *********
* cooenesav start
if xaclogtst = 1
  replace cooenesav ;
    with numecouni * ( xcdd * 0.001721 + 0.131641 )
else
 replace cooenesav ;
    with O
endif
* cooenesav end
********* calculate electric fuel saved *********
* eleenesav start
replace eleenesav ;
   with cooenesav
* eleenesav end
********* calculate baseload demand saved *********
* basdemsav start
replace basdemsav ;
   with 0
* basdemsav end
********* calculate summer demand saved *********
* sumdemsav start
if cooenesav = 0
  replace sumdemsav ;
     with O
else
  replace sumdemsav ;
    with numecouni * ( xcdd * -0.000092 + 0.925969 )
        * ( xassum04v - xassum05v )
endif
```

```
* sumdemsav end
********* calculate gas fuel saved *********
* gasenesav start
zcheck = xghp35con + xghp7535con + xghp75con
if zcheck = 0
  replace gasenesav ;
     with 0
else
  replace gasenesav ;
    with ( xghp35con + xghp7535con + xghp75con ) * xgascomeff / ;
        ((( xghp35con + xghp7535con + xghp75con.) * xgascomeff ) + ;
         (( xohp35con + xohp7535con + xohp75con ) * xoilcomeff ) + ;
         (( xchp35con + xchp7535con + xchp75con ) * xcoacomeff )) ;
         * heaenesav / ( xgascomeff / 100 )
endif
* gasenesav end
********* calculate oil fuel saved *********
* oilenesav start
zcheck = xohp35con + xohp7535con + xohp75con
if zcheck = 0
  replace oilénesav ;
     with 0
else
  replace oilenesav ;
     with ( xohp35con + xohp7535con + xohp75con ) * xoilcomeff / ;
        ((( xghp35con + xghp7535con + xghp75con ) * xgascomeff ) + ;
         (( xohp35con + xohp7535con + xohp75con ) * xoilcomeff ) + ;
         (( xchp35con + xchp7535con + xchp75con ) * xcoacomeff )) ;
         * heaenesav / ( xoilcomeff / 100 )
endif
* oilenesav end
********* calculate coal fuel saved *********
* coaenesav start
zcheck = xchp35con + xchp7535con + xchp75con
if zcheck = 0
  replace coaenesav ;
     with O
```

else

```
replace coaenesav ;
    with ( xchp35con + xchp7535con + xchp75con ) * xcoacomeff / ;
        ((( xghp35con + xghp7535con + xghp75con ) * xgascomeff ) + ;
         (( xohp35con + xohp7535con + xohp75con ) * xoilcomeff ) + ;
         (( xchp35con + xchp7535con + xchp75con ) * xcoacomeff )) ;
         * heaenesav / ( xcoacomeff / 100 )
endif
* coaenesav end
******** calculate water volume saved *********
* watvolsav start
replace watvolsav ;
   with numecouni * ( - xassum03v ) * 365 / 1000
* watvolsav end
******** calculate Lbs. of CFCs displaced **********
* cfcdisp start
replace cfcdisp ;
  with 0
* cfcdisp end
* SECTION 2 - Common calculations and HVAC calculations
do comcalc1
********* calculate water cost saved *********
* watcossav start
replace watcossav ;
  with watvolsav * xwatseru
* watcossav end
********* calculate HVAC energy cost saved *********
* henecossav start
replace henecossav ;
   with O
* henecossav end
```

```
do comcalc2
```

\* SECTION 3 - ECO specific calculations that override common calculations

# Utilities

The electrical, water, sewer, and central plant systems within an installation are all candidates for energy conservation measures. Energy conservation within utility systems focuses on the reduction of losses in distribution systems, reduction of electrical demand, cogeneration opportunities, and improving system control. The main ECOs used are: installing new and efficient chilers, peak shifting with thermal storage, electrical production with cogeneration, installing energy management systems, and driving pumps with natural gas motors.

The repair of heat distribution lines and manhole sump pumps are two of the most attractive ECOs in this group. This is due to a combination of low capital cost and high savings, resulting in rapid paybacks (less than 1 year). Chiller retrofit paybacks are 4 to 9 years and can also benefit chlorofluorocarbon (CFC) phaseout programs. Replacement chillers may be reduced in capacity (hence, capital cost) if installed in conjunction with other energy conservation measures, such as a lighting or window retrofit. Also, energy management and control systems are proving to not only save energy but to provide a means to monitor energy systems for component failure and degradation. Finally, many opportunities are available for cogeneration and peak shaving when considering gas technologies for electrical production, cooling, or pumping applications.

Energy conservation measures within utilities often involve a high capital cost and a high savings return. This often produces reasonable paybacks if the systems are maintained properly during ther economic life.

## Amorphous Core Transformers

*Background*. Amorphous core transformers save energy because they have lower *no load* losses and also lower *load* losses. The *no load* losses are due to the energizing of the coils inside the transformer. The *load* losses are due to the internal resistance and magnetic field losses. The amorphous core reduces the magnetic field losses when energizing the coils and during loaded conditions.

Amorphous core transformer characteristics. This ECO analyzes installation of amorphous core transformers at each building on an installation.

Amorphous transformer algorithms. The energy savings from amorphous core transformers is due to the reduction in losses compared to iron core transformers. The analysis uses the number of training, administration, family housing, research, medical, barracks, community facility, maintenance/production, and storage buildings on the installation. Using an assumed transformer capacity for each building type results in the total number and size of transformers serving the buildings on an installation. The energy savings from this ECO is a percentage of the transformer's rated capacity. The transformer's size (capacity) is also needed to calculate replacement costs.

#### Assumptions file.

REEP ECO REPORT 07/14/94

ECO: Amorphs Core Transfrmrs FIELD DESCRIPTION

| ********  |                       |              |      |          |  |
|-----------|-----------------------|--------------|------|----------|--|
| ECO       | Energy Opportunity    |              |      |          |  |
| UNIT      | Unit                  |              |      |          |  |
| ECOTYPE   | Energy Opportunity Ty |              |      |          |  |
| PROGRAM   | Rule                  | es File (Pro | ogra | am) Name |  |
| CAPCOST   | Capi                  | tal Cost     |      |          |  |
| RECURCOST | Recu                  | irring Cost  |      |          |  |
| ECONLIFE  | Ecor                  | nomic Life   |      |          |  |
| DISCQTY   | Disc                  | count Quanti | ty   |          |  |
| ASSUM01   | ECO                   | Assumption   | 01   |          |  |
| ASSUM01V  | ECO                   | Assumption   | 01   | Value    |  |
| ASSUM02   | ECO                   | Assumption   | 02   |          |  |
| ASSUM02V  | ECO                   | Assumption   | 02   | Value    |  |
| ASSUM03   | ECO                   | Assumption   | 03   |          |  |
| ASSUM03V  | ECO                   | Assumption   | 03   | Value    |  |
| ASSUM04   | ECO                   | Assumption   | 04   |          |  |
| ASSUM04V  | ECO                   | Assumption   | 04   | Value    |  |
| ASSUM05   | ECO                   | Assumption   | 05   |          |  |
| ASSUM05V  | ECO                   | Assumption   | 05   | Value    |  |
| ASSUM06   | ECO                   | Assumption   | 06   |          |  |
| ASSUM06V  | ECO                   | Assumption   | 06   | Value    |  |
| ASSUM07   | ECO                   | Assumption   | 07   |          |  |
| ASSUM07V  | ECO                   | Assumption   | 07   | Value    |  |
| ASSUM08   | ECO                   | Assumption   | 08   |          |  |
| ASSUM08V  | ECO                   | Assumption   | 08   | Value    |  |
| ASSUM09   | ECO                   | Assumption   | 09   |          |  |
| ASSUM09V  | ECO                   | Assumption   | 09   | Value    |  |
| ASSUM10   | ECO                   | Assumption   | 10   |          |  |
| ASSUM10V  | ECO                   | Assumption   | 10   | Value    |  |
| ASSUM11   | ECO                   | Assumption   | 11   |          |  |
| ASSUM11V  | ECO                   | Assumption   | 11   | Value    |  |
| ASSUM12   | ECO                   | Assumption   | 12   |          |  |
| ASSUM12V  | ECO                   | Assumption   | 12   | Value    |  |
|           |                       |              |      |          |  |

VALUE Amorphs Core Transfrmrs KVAR Utilities transfor 60.00 0.00 20.00 250.00 ksf/bldg-Housing 1.50 ksf/bldg-Community facility 10.20 ksf/bldg-Barracks 45.60 ksf/bldg-Administration 12.00 ksf/bldg-Hospital/medical 16.00 ksf/bldg-Storage 5.00 ksf/bldg-Maint & prod facility 5.6. ksf/bldg-Training facility 4.50 KVA cap-Housing 25.00 KVA cap-Community facility 150.00 KVA cap-Barracks 450.00 KVA cap-Administration 125.00

Page 1

250.00

50.00

100.00

75.00

0.00

0.01

```
ASSUM13
           ECO Assumption 13
                                              KVA cap-Hospital/medical
ASSUM13V
           ECO Assumption 13 Value
ASSUM14
           ECO Assumption 14
                                                       KVA cap-Storage
ASSUM14V
         ECO Assumption 14 Value
ASSUM15
           ECO Assumption 15
                                        KVA cap-Maint & prod facility
ASSUM15V
           ECO Assumption 15 Value
           ECO Assumption 16
ASSUM16
                                             KVA cap-Training facility
ASSUM16V
           ECO Assumption 16 Value
ASSUM17,
           ECO Assumption 17
                                        No load losses-Trans rated cap
ASSUM17V
           ECO Assumption 17 Value
ASSUM18
          ECO Assumption 18
                                         Load losses-Trans. rated cap
         ECO Assumption 18 Value
ASSUM18V
Rules file.
* This is the transfor.prg program
* SECTION 1 - ECO specific calculations
********* Select the Penetration Factor *********
do comcalc
********* calculate number of ECO units *********
* numecouni start
replace numecouni ;
   with ( ( xfamhouare / xassum01v ;
        * xassum09v ) + ( xcomfacare / xassum02v * ;
        xassuml0v ) + ( xbarare / xassum03v * xassuml1v ;
        ) + ( xadmare / xassum04v * xassum12v ) + ( ;
        xhosmedare / xassum05v * xassum13v ) + ( xstoare ;
        / xassum06v * xassum14v ) + ( xmaiproare / ;
        xassum07v * xassum15v ) + ( xtraare / xassum08v ;
        * xassum16v ) ) * ( 1 - penfac )
* numecouni end
*********Select Project Size Factor*********
do comcalc0
**********Calculate Adjusted Initial Cost*******
* inicos start
replace inicos ;
```

with xcapcost \* xlocind \* ( ( xfamhouare / xassum01v ;

```
* xassum09v ) + ( xcomfacare / xassum02v * ;
       xassum10v ) + ( xbarare / xassum03v * xassum11v ;
       ) + ( xadmare / xassum04v * xassum12v ) + ( ;
   xhosmedare / xassum05v * xassum13v ) + ( xstoare ;
        / xassum06v * xassum14v ) + ( xmaiproare / ;
       xassum07v * xassum15v ) + ( xtraare / xassum08v ;
        * xassuml6v ) ) * prosizfac
* inicos end
******** calculate base load fuel saved *********
* basdemsav start
replace basdemsav ;
  with ( xassum17v + xassum18v ) * ( ( xfamhouare / ;
       xassum01v * xassum09v ) + ( xcomfacare / ;
      xassum02v * xassum10v ) + ( xbarare / xassum03v ;
        * xassumllv ) + ( xadmare / xassum04v * ;
       xassum12v ) + ( xhosmedare / xassum05v * ;
        xassum13v ) + ( xstoare / xassum06v * xassum14v ;
        ) + ( xmaiproare / xassum07v * xassum15v ) + ( ;
       xtraare / xassum08v * xassum16v ) )
* basdemsav end
******* calculate summer demand fuel saved******
* sumdemsav start
replace sumdemsav ;
  with 0
* sumdemsav end
********* calculate heating energy saved *********
* heaenesav start
replace heaenesav ;
  with O
* heaenesav end
********* calculate cooling energy saved *********
* cooenesav start
```

391

```
replace cooenesav ;
  with 0
* cooenesav end
********* calculate electric fuel saved *********
* eleenesav start
replace eleenesav ;
  with basdemsav * 24 * 365 * 3.412 / 1000
* eleenesav end
******** calculate gas fuel saved *********
* gasenesav start
replace gasenesav ;
  with 0
* gasenesav end.
******** calculate oil fuel saved ********
* oilenesav start
replace oilenesav ;
   with O
* oilenesav end
******** calculate coal fuel saved *********
* coaenesav start
replace coaenesav ;
  with O
* coaenesav end
********* calculate water saved *********
* watvolsav start
replace watvolsav ;
   with O
* watvolsav end
```

\*\*\*\*\* Calculate Lbs. of CFCs displaced \*\*\*\*\*

```
* cfcdisp start .
```

```
replace cfcdisp ;
   with 0
```

\* cfcdisp end

\* SECTION 2 - Common calculations and HVAC calculations

do comcalc1

\*\*\*\*\*\*\*\* calculate water cost saved \*\*\*\*\*\*\*\*\*

\* watcossav start

```
replace watcossav ;
with 0
```

\* watcossav end

\*\*\*\*\*\*\*\*\* calculate HVAC energy cost saved \*\*\*\*\*\*\*\*\*\*

```
* henecossav start
```

replace henecossav ;
 with 0

\* henecossav end

do comcalc2

\* SECTION 3 - ECO specific calculations that override common calculations

# **Direct-Fired Gas Absorption Chillers**

*Background*. Absorption chillers use direct heat to boil a refrigerant from a solution rather than using a compressor. When compared with conventional equipment, absorption chillers have fewer moving parts, no CFCs or HFCs, electrical demand savings, and lower operating pressures. This technology also provides summer load for the gas system and may garner financial incentives from the local utility. Three different size ranges of chillers are considered: 5 to 50 tons, 50 to 100 tons, and more than 100 tons. It is assumed that they always replace older, electric motor chiller systems.

Page 1

Analysis assumptions. The number of chillers replaced is calculated by dividing the installation's total cooling capacity in the respective range by an assumed chiller size. Electrical savings and the gas cost increase are then determined based on the assumptions above. Economic benefit with respect to CFC replacement has not been calculated; however, the number of pounds displaced is included in the results. The chillers in the 5 to 50 ton range are assumed to be air-cooled.

Uncited sources. Itteilag, Richard, ed., "A Guide to Natural Gas Cooling" (The American Gas Association, 1994). American Gas Cooling Center, "Natural Gas Cooling Equipment Guide," Second Edition (American Gas Cooling Center, January 1994). Szlenski, T.P., and J.B. Singh, "Comparison of Electric Versus Gas-Fired Cooling Options," Innovative Energy and Environmental Applications - Proceedings of the 15th World Energy Engineering Congress and 1992 World Environmental Engineering Congress, 27-31 October 1992.

5 to 50 tons assumptions file.

REEP ECO REPORT 07/26/94

ECO: DF NG Chllrs 5-50 Tons

| FIELD     | DESCRIPTION               | . VALUE                         |
|-----------|---------------------------|---------------------------------|
| ECO       | Energy Opportunity        | DF NG Chllrs 5-50 Tons          |
| UNIT      | Unit                      | Chillers                        |
| ECOTYPE   | Energy Opportunity Type   | Utilities                       |
| PROGRAM   | Rules File (Program) Name | childfrs                        |
| CAPCOST   | Capital Cost              | 30000.00                        |
| RECURCOST | Recurring Cost            | 1.00                            |
| ECONLIFE  | Economic Life             | 20.00                           |
| DISCQTY   | Discount Quantity         | 10.00                           |
| ASSUM01   | ECO Assumption 01         | Replacement size [tons]         |
| ASSUM01V  | ECO Assumption 01 Value   | 30.00                           |
| ASSUM02   | ECO Assumption 02         | Cooling Temp. [F]               |
| ASSUM02V  | ECO Assumption 02 Value   | 78.00                           |
| ASSUM03   | ECO Assumption 03         | Direct Fired Gas Usage [Btu/ton |
| ASSUM03V  | ECO Assumption 03 Value   | 15000.00                        |
| ASSUM04   | ECO Assumption 04         | Direct Fired Elect. Usage [Btu/ |
| ASSUM04V  | ECO Assumption 04 Value   | 0.04                            |
| ASSUM05   | ECO Assumption 05         | Electric Chiller [KW/Ton]       |
| ASSUM05V  | ECO Assumption 05 Value   | 1.25                            |
| ASSUM06   | ECO Assumption 06         | Water Used [gal/ton-hrs] over   |
| ASSUM06V  | ECO Assumption 06 Value   | 2.20                            |
| ASSUM07   | ECO Assumption 07         | Lbls CFC per Ton displaced      |
| ASSUM07V  | ECO Assumption 07 Value   | 2.20                            |
| ASSUM08   | ECO Assumption 08         | Diversity                       |
|           |                           |                                 |

```
ASSUM08V ECO Assumption 08 Value
ASSUM09
          ECO Assumption 09
                                          % chillers between 5-100 tons
         ECO Assumption 09 Value
ASSUM09V
5 to 50 tons rules file.
* This is the childfrs.prg program
* SECTION 1 - ECO specific calculations
********* Select the Penetration Factor **********
do comcalc
********* calculate number of ECO units *********
* numecouni start
zcheck = xghp35con + xghp7535con + xghp75con
if zcheck = 0 .or. xsumdestem - xassum02v < 0
  replace numecouni ;
    with 0
else
  replace numecouni ;
    with (1 - penfac) * xacw5100cap / xassum01v ;
          * ( xassum09v / 100 )
endif
* numecouni end
********* Select Project Size Factor ******
do comcalc0
********* calculate initial cost *********
* inicos start
replace inicos ;
with numecouni * xcapcost * xlocind * prosizfac
* inicos end
********* calculate baseload demand saved *********
* basdemsav start
replace basdemsav ;
  with 0
* basdemsav end
```

395

0.80

35.00

```
********* calculate summer demand saved *********
* sumdemsav start
     replace sumdemsav ;
        with numecouni * ( xassum05v - xassum04v ) * ;
             xassum01v * xassum08v
* sumdemsav end
********* calculate heating energy saved *********
* heaenesav start
replace heaenesav ;
  with 0
* heaenesav end
********* calculate cooling energy saved *********
* cooenesav start
replace cooenesav ;
  with 0
* cooenesav end
******** calculate electric fuel saved *********
* eleenesav start
replace eleenesav ;
  with ( 24 * xcdd / ( xsumdestem - xassum02v ) ) * ;
        sumdemsav * 3.412 / 1000
* eleenesav end
********* calculate gas fuel saved *********
* gasenesav start
replace gasenesav ;
   with -1 * ( 24 * xcdd / ( xsumdestem - xassum02v ) ) ;
        * xassum01v * xassum08v * numecouni * xassum03v ;
        / 1000000
* gasenesav end
********* calculate oil fuel saved *********
```

```
* oilenesav start
replace oilenesav ;
  with 0
* oilenesav end
******** calculate coal fuel saved *********
* coaenesav start
replace coaenesav ;
  with 0
* coaenesav end
********* calculate water saved *********
* watvolsav start
replace watvolsav ;
   with - ( xassum06v * numecouni * xassum01v * ;
          ( 24 * xcdd / ( xsumdestem - xassum02v ) ) ) / 1000
* watvolsav end
******** calculate Lbs. of CFCs displaced **********
* cfcdisp start
replace cfcdisp ;
   with xassum01v * xassum07v * numecouni
* cfcdisp end
* SECTION 2 - Common calculations and HVAC calculations
do comcalc1
********* calculate water cost saved *********
                                                 ;
* watcossav start
replace watcossav ;
    with watvolsav * xwatseru
* watcossav end
********* calculate HVAC energy cost saved *********
```

```
* henecossav start
replace henecossav ;
  with 0
* henecossav end
do comcalc2
* SECTION 3 - ECO specific calculations that override common calculations
50 to 100 tons assumptions file.
REEP ECO REPORT
                                                             Page 1
07/26/94
ECO: DF NG Chllrs 50-100 Tons
FIELD
          DESCRIPTION
                                                              VALUE
.....
ECO
                                           DF NG Chllrs 50-100 Tons
          Energy Opportunity
UNIT
                                                           Chillers
          Unit
ECOTYPE
                                                          Utilities
          Energy Opportunity Type
         Rules File (Program) Name
PROGRAM
                                                           childfrm
CAPCOST
         Capital Cost
                                                           56000.00
                                                               0.00
RECURCOST Recurring Cost
ECONLIFE Economic Life
                                                              20.00
DISCOTY
          Discount Quantity
                                                               5.00
ASSUM01
         ECO Assumption 01
                                                   Replacement Size
ASSUM01V ECO Assumption 01 Value
                                                              70.00
ASSUM02
         ECO Assumption 02
                                                   Cooling Temp. [F]
ASSUM02V
          ECO Assumption 02 Value
                                                              78.00
ASSUM03
          ECO Assumption 03
                                     Direct Fired Gas Usage [Btu/ton
ASSUM03V ECO Assumption 03 Value
                                                           12000.00
ASSUM04
          ECO Assumption 04
                                     Direct Fired Elect. Usage [KW/T
ASSUM04V
          ECO Assumption 04 Value
                                                               0.03
ASSUM05
          ECO Assumption 05
                                          Electric Chiller [KW/Ton]
ASSUM05V
          ECO Assumption 05 Value
                                                               1.25
ASSUM06
          ECO Assumption 06
                                            Water Used [gal/ton-hrs]
ASSUM06V
          ECO Assumption 06 Value
                                                               2.20
ASSUM07
          ECO Assumption 07
                                     Lbls CFC per ton cooling displa
ASSUM07V ECO Assumption 07 Value
                                                               2.20
ASSUM08
         ECO Assumption 08
                                                          Diversity
ASSUM08V
          ECO Assumption 08 Value
                                                               0.80
ASSUM09
          ECO Assumption 09
                                      % chillers between 50-100 tons
ASSUM09V
          ECO Assumption 09 Value
                                   .
                                                              65.00
```

# 50 to 100 tons rules file.

\* This is the childfrm.prg program

398

```
* SECTION 1 - ECO specific calculations
********* Select the Penetration Factor *********
do comcalc
 ********* calculate number of ECO units *********
* numecouni start
zcheck = xghp35con + xghp7535con + xghp75con
if zcheck = 0 .or. xsumdestem - xassum02v < 0 .
  replace numecouni ;
     with 0
else
  replace numecouni ;
     with (1 - penfac) * xacw5100cap / xassum01v ;
           * ( xassum09v / 100 )
endif
 * numecouni end
********* Select Project Size Factor ******
do comcalc0
 ********* calculate initial cost *********
 * inicos start
replace inicos ;
   with numecouni * xcapcost * xlocind * prosizfac
 * inicos end
********* calculate baseload demand saved *********
* basdemsav start
replace basdemsav ;
   with 0
 * basdemsav end
 ********* calculate summer demand saved *********
* sumdemsav start
      replace sumdemsav ;
         with numecouni * ( xassum05v - xassum04v ) * ;
              xassum01v * xassum08v
```

#### USACERL ADP Report 95/20

```
* sumdemsav end
********* calculate heating energy saved *********
* heaenesav start
replace heaenesav ;
  with 0
      .
* heaenesav end
********* calculate cooling energy saved *********
* cooenesav start
replace cooenesav ;
  with 0
* cooenesav end
********* calculate electric fuel saved *********
* eleenesav start
replace eleenesav ;
   with ( 24 * xcdd / ( xsumdestem - xassum02v ) ) * ;
        sumdemsav * 3.412 / 1000
* eleenesav end
********* calculate gas fuel saved *********
* gasenesav start
replace gasenesav ;
   with -1 * ( 24 * xcdd / ( xsumdestem - xassum02v ) ) ;
        * xassum01v * xassum08v * numecouni * xassum03v ;
        / 1000000
* gasenesav end
********* calculate oil fuel saved *********
* oilenesav start
replace oilenesav ;
   with 0
* oilenesav end
********* calculate coal fuel saved *********
```

400

```
* coaenesav start
replace coaenesav ;
  with 0
* coaenesav end
********* calculate water saved *********
* watvolsav start
replace watvolsav ;
   with - ( xassum06v * numecouni * xassum01v * ;
          ( 24 * xcdd / ( xsumdestem - xassum02v ) ) ) / 1000
* watvolsav end
******** calculate Lbs. of CFCs displaced **********
* cfcdisp start
replace cfcdisp ;
   with xassum01v * xassum07v * numecouni
* cfcdisp end
* SECTION 2 - Common calculations and HVAC calculations
do comcalc1
********* calculate water cost saved **********
* watcossav start
replace watcossav ;
    with watvolsav * xwatseru
* watcossav end
********* calculate HVAC energy cost saved *********
* henecossav start
replace henecossav ;
   with 0
* henecossav end
do comcalc2
* SECTION 3 - ECO specific calculations that override common calculations
```

More than 100 tons assumptions file. REEP ECO REPORT Page 1 07/26/94 ECO: DF NG Chllrs >100 Tons FIELD DESCRIPTION VALUE ECO Energy Opportunity DF NG Chllrs >100 Tons Unit UNIT Chillers Energy Opportunity Type ECOTYPE Utilities PROGRAM Rules File (Program) Name childfrl CAPCOST Capital Cost 189600.00 RECURCOST Recurring Cost 1.00 ECONLIFE Economic Life 20.00 DISCOTY Discount Quantity 5.00 ASSUM01 ECO Assumption 01 Replacement size (tons) ASSUM01V ECO Assumption 01 Value 200.00 ASSUM02 ECO Assumption 02 Cooling temperature (F) ASSUM02V ECO Assumption 02 Value 78.00 ASSUM03 ECO Assumption 03 Direct fired gas usage (Btu/ton ASSUM03V ECO Assumption 03 Value 12000.00 ASSUM04 ECO Assumption 04 Dir. fired elect. usage (kW/ton ASSUM04V ECO Assumption 04 Value 0.26 ASSUM05 ECO Assumption 05 Electric chiller kW/ton ASSUM05V ECO Assumption 05 Value 1.25 ASSUM06 ECO Assumption 06 Water Used [gal/ton-hrs] ASSUM06V ECO Assumption 06 Value 2.20 ECO Assumption 07 ASSUM07 Lbls CFC's per Ton cooling disp ASSUM07V ECO Assumption 07 Value 2.20 ASSUM08 ECO Assumption 08 Diversity ASSUM08V ECO Assumption 08 Value 0.80

# More than 100 tons rules file.

\* This is the childfrl.prg program

\* SECTION 1 - ECO specific calculations

\*\*\*\*\*\*\*\*\* Select the Penetration Factor \*\*\*\*\*\*\*\*\*

do comcalc

\*\*\*\*\*\*\*\*\* calculate number of ECO units \*\*\*\*\*\*\*\*\*

\* numecouni start

zcheck = xghp35con + xghp7535con + xghp75con
if zcheck = 0 .or. xsumdestem - xassum02v < 0</pre>

\* heaenesav end

```
replace numecouni ;
    with O
else
 replace numecouni ;
with ( 1 - penfac ) * xacw100cap / xassum01v
endif
* numecouni end
********* Select Project Size Factor *****
do comcalc0
********* calculate initial cost *********
* inicos start
replace inicos ;
   with numecouni * xcapcost * xlocind * prosizfac
* inicos end
********* calculate baseload demand saved *********
* basdemsav start
replace basdemsav ;
   with O
* basdemsav end
********* calculate summer demand saved ********
* sumdemsav start
     replace sumdemsav ;
         with numecouni * ( xassum05v - xassum04v ) * ;
             xassum01v * xassum08v
* sumdemsav end
********* calculate heating energy saved *********
* heaenesav start
replace heaenesav ;
  with O
```

```
********* calculate cooling energy saved *********
* cooenesav start
replace cooenesav ;
  with O
* cooenesav end
******** calculate electric fuel saved *********
* eleenesav start
replace eleenesav ;
  with ( 24 * xcdd / ( xsumdestem - xassum02v ) ) * ;
        sumdemsav * 3.412 / 1000
* eleenesav end
******** calculate gas fuel saved *********
* gasenesav start
replace gasenesav ;
   with -1 * ( 24 * xcdd / ( xsumdestem - xassum02v ) ) ;
       * xassum01v * xassum08v * numecouni * xassum03v ;
        / 1000000
* gasenesav end
********* calculate oil fuel saved *********
* oilenesav start
replace oilenesav ;
   with 0
* oilenesav end
******** calculate coal fuel saved *********
* coaenesav start
replace coaenesav ;
  with O
* coaenesav end
********* calculate water saved *********
```

```
* watvolsav start
replace watvolsav ;
   with - ( xassum06v * numecouni * xassum01v * ;
          (24 * xcdd / ( xsumdestem - xassum02v ) ) / 1000
* watvolsav end
********* calculate Lbs. of CFCs displaced ***********
* cfcdisp start
replace cfcdisp ;
   with xassum01v * xassum07v * numecouni
* cfcdisp end
* SECTION 2 - Common calculations and HVAC calculations
do comcalc1
******** calculate water cost saved *********
* watcossav start
replace watcossav ;
   with watvolsav * xwatseru
* watcossav end
********* calculate HVAC energy cost saved *********
* henecossav start
replace henecossav ;
   with O
* henecossav end
do comcalc2
* SECTION 3 - ECO specific calculations that override common calculations
```

# Energy Monitoring and Control Systems (EMCS)

Background. Control systems for HVAC systems in existing DOD buildings are typically commercial grade (low-bid) pneumatic systems. These pneumatic control systems are

generally not properly operated and maintained for a various number of reasons, not the least of which is the quality and maintainability of the system. As a result, the HVAC systems in most DOD buildings provide poor occupant comfort and waste considerable energy. Any local controls to save energy are typically unconnected or bypassed. Installing a centralized control system to ensure that various energy saving modes of operation were initiated would save a considerable amount of energy. Also, load management techniques may be applied to such consumers as family housing air conditioning.

Facility assumptions. Application of the EMCS has been analyzed as being applicable to a certain percentage of seven building types. Administrative, barracks, community, training, medical, family housing, and R&D type facilities were considered as candidates for this ECO. The following facility assumptions indicate how each facility type was characterized. Each facility type was analyzed based on its typical physical characteristics and energy consumption (Sliwinski et al., February 1979).

| Administrative Bldgs.                    |         |
|------------------------------------------|---------|
| Typical building size (sq ft):           | 15,000  |
| Number of points:                        | 19      |
| % of total admin space applicable:       | 55      |
| Heating load (Btu/SF/HDD):               | 18.97   |
| Cooling season electrical load (kWh/SF): | 0.0512  |
| Heating season electrical load (kWh/SF): | 0.0215  |
| Barracks                                 |         |
| Typical building size (sq ft):           | 45,600  |
| Number of points:                        | 45      |
| % of total Barracks space applicable:    | 40      |
| Heating load (Btu/SF/HDD):               | 26.27   |
| Cooling load (kWh/SF/CDD):               | 0.00127 |
| Heating season electrical load (kWh/SF): | 0.0215  |
| Community Facility                       |         |
| Typical building size (sq ft):           | 10,200  |
| Number of points:                        | 15      |
| % of total Comm'ty space applicable:     | 80      |
| Heating load (Btu/SF/HDD):               | 22.97   |
| Cooling season electrical load (kWh/SF): | 0.0684  |
| Heating season electrical load (kWh/SF): | 0.0682  |

| Training Facility                         |        |
|-------------------------------------------|--------|
| Typical building size (sq ft):            | 22,000 |
| Number of points:                         | 30     |
| % of total training space applicable:     | 30     |
| Heating load (Btu/SF/HDD):                | 18.97  |
| Cooling season electrical load (kWh/SF):  | 0.0512 |
| Heating season electrical load (kWh/SF):  | 0.0215 |
| Medical Facility                          |        |
| Typical building size (sq ft):            | 16,000 |
| Number of points:                         | 15     |
| % of total medical space applicable:      | 30     |
| Heating load (Btu/SF/HDD):                | 24.31  |
| Cooling season electrical load (kWh/SF):  | 0.0557 |
| Heating season electrical load (kWh/SF):  | 0.0353 |
| R&D Facility                              |        |
| Typical building size (sq ft):            | 36,000 |
| Number of points:                         | 45     |
| % of total R&D space applicable:          | 80     |
| Heating load (Btu/SF/HDD):                | 18.97  |
| Cooling season electrical load (kWh/SF):  | 0.0512 |
| Heating season electrical load (kWh/SF):  | 0.0215 |
| Family Housing                            |        |
| Typical building size (sq ft):            | 1,500  |
| Number of points:                         | 1      |
| % of total FH space applicable:           | 90     |
| % of units to be shed at one time:        | 20     |
| Cooling season peak electrical load (kW): | 2.5    |
|                                           |        |

All typical building sizes were determined using Fort Hood data. Square footage values were calculated by dividing the total square footage of each building category (per Red Book Tech Data) by the number of buildings in that category (per Integrated Facilities Systems [IFS] data), and then rounding the value to the nearest 100 sq ft. The percentages of applicable buildings were based on the relative square footage that fit the general size and characteristics desired for applying the ECO. Energy use factors for barracks and community facilities were developed using square footage mixes and percentages from Forts Hood, Carson, and Belvoir.

Energy monitoring and control systems conclusions. EMCS have a significant potential for application in DOD buildings. The paybacks are in the medium range and the energy savings large. REEP simple payback periods vary between 5 to 10 years, with an average of about 7.8 years. Single-loop digital control panels will negate most of the savings for an EMCS because of the stricter installation and commissioning practices associated with them. For this reason, SLDC panels have a higher savings than EMCS.

# Assumptions file.

| REEP ECO R | EPORT                     | Page 1                                  |
|------------|---------------------------|-----------------------------------------|
| 07/18/94   |                           |                                         |
|            |                           |                                         |
| ECO: EMCS  |                           | * · · · · · · · · · · · · · · · · · · · |
| FIELD      | DESCRIPTION               | VALUE                                   |
|            |                           |                                         |
| ECO        | Energy Opportunity        | EMCS                                    |
| UNIT       | Unit                      | Points                                  |
| ECOTYPE    | Energy Opportunity Type   | Utilities                               |
| PROGRAM    | Rules File (Program) Name | enermoni                                |
| CAPCOST    | Capital Cost              | 800.00                                  |
| RECURCOST  | Recurring Cost            | 0.00                                    |
| ECONLIFE   | Economic Life             | 10.00                                   |
| DISCQTY    | Discount Quantity         | 500.00                                  |
| ASSUM01    | ECO Assumption 01         | Applicable % of Barracks                |
| ASSUM01V   | ECO Assumption 01 Value   | 40.00                                   |
| ASSUM02    | ECO Assumption 02         | Applicable % of Training                |
| ASSUM02V   | ECO Assumption 02 Value   | . 30.00                                 |
| ASSUM03    | ECO Assumption 03         | Applicable % of Hosp. & Med.            |
| ASSUM03V   | ECO Assumption 03 Value   | 30.00                                   |
| ASSUM04    | ECO Assumption 04         | Applicable % of R & D                   |
| ASSUM04V   | ECO Assumption 04 Value   | 80.00                                   |
| ASSUM05    | ECO Assumption 05         | Applicable % of Community               |
| ASSUM05V   | ECO Assumption 05 Value   | 80.00                                   |
| ASSUM06    | ECO Assumption 06         | Applicable % of FH (A/C only)           |
| ASSUM06V   | ECO Assumption 06 Value   | 90.00                                   |
| ASSUM07    | ECO Assumption 07         | Applicable % of Administrative          |
| ASSUM07V   | ECO Assumption 07 Value   | 55.00                                   |
| ASSUM08    | ECO Assumption 08         | Heating load energy savings             |
| ASSUM08V   | ECO Assumption 08 Value   | 15.00                                   |
| ASSUM09    | ECO Assumption 09         | Cooling load energy savings             |
| ASSUM09V   | ECO Assumption 09 Value   | 15.00                                   |
| ASSUM10    | ECO Assumption 10         | Points per AHU                          |
| ASSUM10V   | ECO Assumption 10 Value   | 15.00                                   |
| ASSUM11    | ECO Assumption 11         | Load shedding amount (kW)               |
| ASSUM11V   | ECO Assumption 11 Value   | 2.50                                    |
| ASSUM12    | ECO Assumption 12         | Baseline elec. load energy sav          |
| ASSUM12V   | ECO Assumption 12 Value   | 8.00                                    |
| ASSUM13    | ECO Assumption 13         | Family Housing Load Shed (%)            |
| ASSUM13V   | ECO Assumption 13 Value   | 20.00                                   |
|            |                           |                                         |

Rules file.

```
* This is the enermoni.prg program
* SECTION 1 - ECO specific calculations
********* Select the Penetration Factor *********
do comcalc
******** calculate number of ECO units *********
* numecouni start
if
     xaclogtst = 1
      replace numecouni ;
         with xassuml0v * ( 2 * xassum02v / 100 * ;
              xtraare / 22 + 3 * xassum04v / 100 * ; .
              xrdtare / 36 + xassum03v / 100 * ;
              xhosmedare / 16 + 1.25 * xassum07v / ;
              100 * xadmare / 15 + 3 * xassum01v / ;
              100 * xbarare / 45.6 + xassum05v / ;
              100 * xcomfacare / 10.2 + ;
              xassum06v / 100 * xfamhouare / 1.5 ) ;
              * (1 - penfac)
else
      replace numecouni ;
         with xassum10v * ( 2 * xassum02v / 100 * ;
              xtraare / 22 + 3 * xassum04v / 100 * ;
              xrdtare / 36 + xassum03v / 100 * ;
              xhosmedare / 16 + 1.25 * xassum07v / ;
              100 * xadmare / 15 + 3 * xassum01v ;
              / 100 * xbarare / 45.6 + xassum05v ;
              / 100 * xcomfacare / 10.2 );
              * ( 1 - penfac )
endif
* numecouni end
********** Select Project Size Factor ******
do comcalc0
********* calculate initial cost *********
* inicos start
```

```
replace inicos ;
   with numecouni * xcapcost * xlocind * prosizfac
* inicos end
********* calculate heating energy saved *********
* heaenesav start
      .
replace heaenesav ;
   with ( xassum08v / 100 ) / 1000 * xhdd * ( ( ( ;
        xassum02v / 100 ) * xtraare * 18.97 ) + ( ( ;
        xassum04v / 100 ) * xrdtare * 18.97 ) + ( ( ;
        xassum03v / 100 ) * xhosmedare * 24.31 ) + ( ;
        (xassum07v / 100) * xadmare * 18.97) + ( (;
        xassum01v / 100 ) * xbarare * 26.27 ) + ( ( ;
        xassum05v / 100 ) * xcomfacare * 22.97 ) )
* heaenesav end
********* calculate cooling energy saved *********
* cooenesav start
if xaclogtst = 1
      replace cooenesav ;
         with ( ( ( xassum09v / 100 ) * xcdd * 0.001275 + ;
              ( xassum12v / 100 ) * ( 365 - xheaseaday - ;
              xcooseaday ) * 0.0152 ) * (;
              xassum01v / 100 ) * 3.412 * xbarare ) + ( ;
              xassum09v / 100 ) * xcooseaday * 3.412 * ( ( ( ;
              xassum02v / 100 ) * xtraare * 0.0512 ) + ( ;
              ( xassum04v / 100 ) * xrdtare * 0.0512 ) + ;
              ( ( xassum03v / 100 ) * xhosmedare * 0.0557 ;
              ) + ( ( xassum07v / 100 ) * xadmare * 0.0512 ;
              ) + ( ( xassum05v / 100 ) * xcomfacare * ;
              0.0684 ) ) + ( xassum12v / 100 ) * ( 365 - ;
              xheaseaday ) * 3.412 * ( ( ( xassum02v / 100 ) ;
              * xtraare * 0.0215 ) + ( ( xassum04v / 100 ) ;
              * xrdtare * 0.0215 ) + ( ( xassum03v / 100 ) * ;
              xhosmedare * 0.0353 ) + ( ( xassum07v / 100 ;
              ) * xadmare * 0.0215 ) + ( ( xassum05v / 100 ;
              ) * xcomfacare * 0.0662 ) ) ·
else
      replace cooenesav ;
         with ( ( xassum12v / 100 ) * ( 365 - xheaseaday ) ;
              * 3.412 ) * ( ( ( xassum01v / 100 ) * xbarare ;
              * .0152 ) + ( ( xassum02v ;
              / 100 ) * xtraare * 0.0215 ) + ( ( xassum04v ;
```

```
/ 100 ) * xrdtare * 0.0215 ) + ( ( xassum03v ;
              / 100 ) * xhosmedare * 0.0353 ) + ( ( xassum07v ;
              / 100 ) * xadmare * 0.0215 ) + ( ( xassum05v ;
              / 100 ) * xcomfacare * 0.0662 ) )
endif
* cooenesav end
********* calculate baseload demand saved *********
* basdemsav start
            replace basdemsav ;
                 with O
* basdemsav end
********* calculate summer demand saved *********
* sumdemsav start
      if xaclogtst = 1
            replace sumdemsav ;
                  with xassumllv * ( xassuml3v / 100 ) * ;
                  xfamhouare / 1.5
      else
           replace sumdemsav ;
                with O
endif
* sumdemsav end
********* calculate electric fuel saved *********
* eleenesav start
replace eleenesav ;
   with cooenesav
* eleenesav end
********** calculate gas fuel saved *********
* gasenesav start
x = xghp35con + xohp35con + xchp35con + xghp7535con + ;
   xohp7535con + xchp7535con
if x = 0
```

411

```
replace gasenesav ;
         with O
else
      replace gasenesav ;
         with heaenesav * ( xghp35con + xghp7535con ) / (;
              xghp35con + xohp35con + xchp35con + ;
              xghp7535con + xohp7535con + xchp7535con )
endif
* gasenesav end
********* calculate oil fuel saved *********
* oilenesav start
x = xghp35con + xohp35con + xchp35con + xghp7535con + ;
   xohp7535con + xchp7535con
if x = 0
      replace oilenesav ;
         with O
else
      replace oilenesav ;
         with heaenesav * ( xohp35con + xohp7535con ) / (;
              xghp35con + xohp35con + xchp35con + ;
              xghp7535con + xohp7535con + xchp7535con )
endif
* oilenesav end
********* calculate coal fuel saved *********
* coaenesav start
x = xghp35con + xohp35con + xchp35con + xghp7535con + ;
    xohp7535con + xchp7535con
if x = 0
      replace coaenesav ;
         with 0
else
      replace coaenesav ;
         with heaenesav * ( xchp35con + xchp7535con ) / (;
              xghp35con + xohp35con + xchp35con + ;
              xghp7535con + xohp7535con + xchp7535con )
endif
* coaenesav end
********* calculate water volume saved *********
```

```
* watvolsav start
replace watvolsav ;
  with O
* watvolsav end
******** calculate Lbs. of CFCs displaced **********
* cfcdisp start
replace cfcdisp ;
   with 0
* cfcdisp end
* SECTION 2 - Common calculations and HVAC calculations
do comcalc1
********* calculate water cost saved *********
* watcossav start
replace watcossav ;
   with O
* watcossav end
********* calculate HVAC energy cost saved *********
* henecossav start
replace henecossav ;
   with O
* henecossav end
do comcalc2
```

\* SECTION 3 - ECO specific calculations that override common calculations

# Gas Engine-Driven Chillers

Background. A gas engine-driven chiller uses the same cooling process as a conventional electric-powered system except the electric motor is replaced by an engine. This engine provides variable-speed operation, higher part-load efficiency, and waste-heat recovery. Switching to natural gas from electricity can reduce summer peak electrical demand,

Page 1

and provides a summer gas load that may bring financial incentives from the local natural gas utility. This analysis does not consider the benefits of waste-heat recovery for domestic hot water use or steam generation. Three different size ranges of gas engine-driven chillers are considered: 5 to 50 tons, 50 to 100 tons, and more than 100 tons. It is assumed that they always replace older, electric motor chiller systems. The common chiller assumptions and the size-specific assumptions are shown below.

Analysis assumptions. The number of chillers replaced is calculated by dividing the installation's total cooling capacity in the respective range by an assumed chiller size. Electrical savings and the gas cost increase are then determined based on the assumptions above. Economic benefit with respect to CFC replacement has not been calculated; however, the number of pounds displaced is included in the results. The chillers in the 5 to 50 ton range are assumed to be air-cooled.

Uncited sources. Itteilag, Richard, ed., "A Guide to Natural Gas Cooling" (The American Gas Association 1994). American Gas Cooling Center, "Natural Gas Cooling Equipment Guide" Second Edition (American Gas Cooling Center, January 1994). Szlenski, T.P., and J.B. Singh, "Comparison of Electric Versus Gas-Fired Cooling Options," Innovative Energy and Environmental Applications - Proceedings of the 15th World Energy Engineering Congress and 1992 World Environmental Engineering Congress, 27-31 October 1992.

# 5 to 50 tons assumptions file.

```
REEP ECO REPORT
07/26/94
```

| ECO: GasE | ng Chllrs 5-50 Tons       |                         |
|-----------|---------------------------|-------------------------|
| FIELD     | DESCRIPTION               | VALUE                   |
| ECO       | Energy Opportunity        | GasEng Chllrs 5-50 Tons |
| UNIT      | Unit                      | Chillers                |
| ECOTYPE   | Energy Opportunity Type   | Utilities               |
| PROGRAM   | Rules File (Program) Name | chilgass                |
| CAPCOST   | Capital Cost              | 25500.00                |
| RECURCOST | Recurring Cost            | 2.90                    |
| ECONLIFE  | Economic Life             | 20.00                   |
| DISCQTY   | Discount Quantity         | 10.00                   |
| ASSUM01   | ECO Assumption 01         | Replacement Size [Tons] |
| ASSUM01V  | ECO Assumption 01 Value   | 30.00                   |
| ASSUM02   | ECO Assumption 02         | Cooling Temperature [F] |
| ASSUM02V  | ECO Assumption 02 Value   | 78.00                   |
| ASSUM03   | ECO Assumption 03         | Gas Usage [Btu/Ton]     |
| ASSUM03V  | ECO Assumption 03 Value   | 12000.00                |
| ASSUM04   | ECO Assumption 04         | Electric Usage [KW/Ton] |

```
ASSUM04V
          ECO Assumption 04 Value
                                                                  0.10
          ECO Assumption 05
                                           Electric Chiller [KW/Ton]
ASSUM05
ASSUM05V ECO Assumption 05 Value
                                                                  1.25
                                            Water Usage [gal/ton-hrs]
ASSUM06
          ECO Assumption 06
ASSUM06V ECO Assumption 06 Value
                                                                  0.30
ASSUM07
          ECO Assumption 07
                                        Lbls CFC per ton cooling displa.
ASSUM07V ECO Assumption 07 Value
                                                                  2.20
          ECO Assumption 08
ASSUM08
                                                             Diversity
ASSUM0&V ECO Assumption 08 Value
                                                                  0.80
          ECO Assumption 09
ASSUM09
                                          % chillers in 5-50 ton range
ASSUM09V ECO Assumption 09 Value
                                                                 35.00
5 to 50 tons rules file.
* This is the chilgass.prg program
* SECTION 1 - ECO specific calculations
********* Select the Penetration Factor **********
do comcalc
********* calculate number of ECO units *********
* numecouni start
zcheck = xghp35con + xghp7535con + xghp75con
if zcheck = 0 .or. xsumdestem - xassum02v < 0
  replace numecouni ;
     with 0
else
  replace numecouni ;
     with (1 - penfac) * xacw5100cap / xassum01v ;
          * ( xassum09v / 100 )
endif
* numecouni end
********** Select Project Size Factor ******
do comcalc0
********* calculate initial cost **********
* inicos start
replace inicos ;
   with numecouni * xcapcost * xlocind * prosizfac
* inicos end
```

```
********* calculate baseload demand saved *********
* basdemsav start
replace basdemsav ;
  with 0
* basdemsav end
********* calculate summer demand saved *********
* sumdemsav start
     replace sumdemsav ;
        with numecouni * ( xassum05v - xassum04v ) * ;
             xassum01v * xassum08v
* sumdemsav end
********* calculate heating energy saved *********
* heaenesav start
replace heaenesav ;
  with 0
* heaenesav end
********* calculate cooling energy saved *********
* cooenesav start
replace cooenesav ;
  with 0
* cooenesav end
********* calculate electric fuel saved *********
* eleenesav start
replace eleenesav ;
  with ( 24 * xcdd / ( xsumdestem - xassum02v ) ) * ;
      sumdemsav * 3.412 / 1000
* eleenesav end
********* calculate gas fuel saved *********
* gasenesav start
```

```
replace gasenesav ;
  with -1 * ( 24 * xcdd / ( xsumdestem - xassum02v ) ) ;
        * xassum01v * xassum08v * numecouni * xassum03v ;
        / 1000000
* gasenesav end
********* calculate oil fuel saved *********
* oilenesav start
replace oilenesav ;
  with 0
* oilenesav end
********* calculate coal fuel saved *********
* coaenesav start
replace coaenesav ;
   with 0
* coaenesav end
********* calculate water saved *********
* watvolsav start
replace watvolsav ;
   with - ( xassum06v * numecouni * xassum01v * ;
          ( 24 * xcdd / ( xsumdestem - xassum02v ) ) ) / 1000
* watvolsav end
******** calculate Lbs. of CFCs displaced **********
* cfcdisp start
replace cfcdisp ;
   with xassum07v * xassum01v * numecouni
* cfcdisp end
* SECTION 2 - Common calculations and HVAC calculations.
do comcalc1
********* calculate water cost saved *********
* watcossav start
```

VALUE

2.90

5.00

20.00

70.00

78.00

0.02

1.25

0.30

2.20

0.80

```
replace watcossav ;
   with watvolsav * xwatseru
* watcossav end
********* calculate HVAC energy cost saved *********
* henecossav start
replace henecossav ;
  with 0
* henecossav end
do comcalc2
* SECTION 3 - ECO specific calculations that override common calculations
50 to 100 tons assumptions file.
REEP ECO REPORT
                                                              Page 1 .
07/26/94
ECO: GasEng Chllrs 50-100 Tons
FIELD
          DESCRIPTION
                        ECO
           Energy Opportunity
                                            GasEng Chllrs 50-100 Tons
UNIT
          Unit
                                                            Chillers
ECOTYPE
           Energy Opportunity Type
                                                           Utilities
           Rules File (Program) Name
PROGRAM
                                                            chilgasm
CAPCOST , Capital Cost
                                                            52500.00
RECURCOST
           Recurring Cost
ECONLIFE
           Economic Life
DISCOTY
           Discount Quantity
ASSUM01
          ECO Assumption 01
                                              Replacement Size [Tons]
ASSUM01V
           ECO Assumption 01 Value
ASSUM02
          ECO Assumption 02
                                                    Cooling Temp. [F]
ASSUM02V
           ECO Assumption 02 Value
ASSUM03
                                                  Gas Usage [Btu/ton]
           ECO Assumption 03
ASSUM03V
           ECO Assumption 03 Value
                                                             8600.00
ASSUM04
          ECO Assumption 04
                                              Electric Usage [KW/ton]
ASSUM04V
           ECO Assumption 04 Value
ASSUM05
           ECO Assumption 05
                                            Electric Chiller [KW/ton]
ASSUM05V ECO Assumption 05 Value
ASSUM06
          ECO Assumption 06
                                            Water Usage [gal/ton-hrs]
ASSUM06V
          ECO Assumption 06 Value
ASSUM07
           ECO Assumption 07
                                       Lbls CFC per Ton Cooling displa
ASSUM07V
           ECO Assumption 07 Value
ASSUM08
           ECO Assumption 08
                                                            Diversity
ASSUM08V
          ECO Assumption 08 Value
```

```
ASSUM09
          ECO Assumption 09
                                         % chillers between 50-100 tons
ASSUM09V ECO Assumption 09 Value
50 to 100 tons rules file.
* This is the chilgasm.prg program
* SECTION 1 - ECO specific calculations
********* Select the Penetration Factor *********
do comcalc
******** calculate number of ECO units *********
* numecouni start
zcheck = xghp35con + xghp7535con + xghp75con
if zcheck = 0 .or. xsumdestem - xassum02v < 0
  replace numecouni ;
     with O
else
  replace numecouni ;
    with (1 - penfac) * xacw5100cap/ xassum01v;
          * ( xassum09v / 100 )
endif
* numecouni end
********* Select Project Size Factor ******
do comcalc0
********* calculate initial cost *********
* inicos start
replace inicos ;
   with numecouni * xcapcost * xlocind * prosizfac
* inicos end
********* calculate baseload demand saved *********
* basdemsav start
replace basdemsav ;
   with O
```

65.00

#### USACERL ADP Report 95/20

```
* basdemsav end
********* calculate summer demand saved *********
* sumdemsav start
      replace sumdemsav ;
         with numecouni * ( xassum05v - xassum04v ) *;
       .
             xassum01v * xassum08v
 * sumdemsav end
********* calculate heating energy saved *********
* heaenesav start
replace heaenesav ;
   with 0
 * heaenesav end
********* calculate cooling energy saved *********
* cooenesav start
replace cooenesav ;
   with O
 * cooenesav end
********* calculate electric fuel saved *********
* eleenesav start
replace eleenesav ;
   with ( 24 * xcdd / ( xsumdestem - xassum02v ) ) * ;
        sumdemsav * 3.412 / 1000
 * eleenesav end
********* calculate gas fuel saved *********
* gasenesav start
replace gasenesav ;
   with -1 * ( 24 * xcdd / ( xsumdestem - xassum02v ) ) ;
         * xassum01v * xassum08v * numecouni * xassum03v ;
         / 1000000
```

```
* gasenesav end
********* calculate oil fuel saved **********
* oilenesav start
replace oilenesav ;
  with O
* oilenesav end
********* calculate coal fuel saved *********
* coaenesav start
replace coaenesav ;
  with 0
* coaenesav end
********* calculate water saved *********
* watvolsav start
replace watvolsav ;
   with - ( xassum06v * numecouni * xassum01v * ;
         (24 * xcdd / ( xsumdestem - xassum02v ) ) ) / 1000
* watvolsav end
******** calculate Lbs. of CFCs displaced **********
* cfcdisp start
replace cfcdisp ;
   with xassum07v * xassum01v * numecouni
* cfcdisp end
* SECTION 2 - Common calculations and HVAC calculations
do comcalc1
******** calculate water cost saved *********
* watcossav start
```

Page 1

```
replace watcossav ;
    with watvolsav * xwatseru
* watcossav end
********** calculate HVAC energy cost saved *********
* henecossav start
replace henecossav ;
    with 0
* henecossav end
do comcalc2
```

\* SECTION 3 - ECO specific calculations that override common calculations

#### More than 100 tons assumptions file.

REEP ECO REPORT 07/26/94

ECO: GasEng Chllrs >100 Tons FIELD DESCRIPTION VALUE ECO Energy Opportunity GasEng Chllrs >100 Tons UNIT Unit Chillers ECOTYPE Energy Opportunity Type Utilities PROGRAM Rules File (Program) Name chilgasl Capital Cost CAPCOST 160000.00 RECURCOST Recurring Cost 2.90 ECONLIFE Economic Life 20.00 DISCOTY Discount Quantity 5.00 ASSUM01 ECO Assumption 01 Replacement Size [tons] ASSUM01V ECO Assumption 01 Value 200.00 ASSUM02 ECO Assumption 02 Cooling Temperature [F] ASSUM02V ECO Assumption 02 Value 78.00 ASSUM03 ECO Assumption 03 Gas Usage [Btu/ton] ASSUM03V ECO Assumption 03 Value 9300.00 ASSUM04 ECO Assumption 04 Electric Usage [KW/ton] ASSUM04V ECO Assumption 04 Value 0.18 ASSUM05 ECO Assumption 05 Electric Chiller [KW/ton] ASSUM05V ECO Assumption 05 Value 1.25 ASSUM06 ECO Assumption 06 Water Usage [gal/ton-hrs] ASSUM06V ECO Assumption 06 Value 0.30 ASSUM07 ECO Assumption 07 Lbls CFC per Ton cooling displa ASSUM07V ECO Assumption 07 Value 2.20 ASSUM08 ECO Assumption 08 diversity ASSUM08V ECO Assumption 08 Value 0.80

# More than 100 tons rules file.

```
* This is the chilgasl.prg program
* SECTION 1 - ECO specific calculations
********* Select the Penetration Factor *********
do comcalc
********* calculate number of ECO units *********
* numecouni start
zcheck = xghp35con + xghp7535con + xghp75con
if zcheck = 0 .or. xsumdestem - xassum02v < 0
  replace numecouni ;
     with O
else
  replace numecouni ;
    with (1 - penfac) * xacw100cap / xassum01v
endif
* numecouni end
********* Select Project Size Factor *****
do comcalc0
********* calculate initial cost *********
* inicos start
replace inicos ;
   with numecouni * xcapcost * xlocind * prosizfac
* inicos end
********* calculate baseload demand saved *********
* basdemsav start
replace basdemsav ;
   with O
* basdemsav end
```

```
********* calculate summer demand saved *********
* sumdemsav start
      replace sumdemsav ;
         with numecouni * ( xassum05v - xassum04v ) * ;
              xassum01v * xassum08v
* sumdemsav end
********* calculate heating energy saved *********
* heaenesav start
replace heaenesav ;
   with 0
* heaenesav end
********* calculate cooling energy saved *********
* cooenesav start
replace cooenesav ;
   with 0
* cooenesav end
********* calculate electric fuel saved *********
* eleenesav start
replace eleenesav ;
   with ( 24 * xcdd / ( xsumdestem - xassum02v ) ) * ;
        sumdemsav * 3.412 / 1000'
* eleenesav end
********* calculate gas fuel saved *********
* gasenesav start
replace gasenesav ;
   with -1 * ( 24 * xcdd / ( xsumdestem - xassum02v ) ) ;
        * xassum01v * xassum08v * numecouni * xassum03v ;
        / 1000000
* gasenesav end
```

\*\*\*\*\*\*\*\*\* calculate oil fuel saved \*\*\*\*\*\*\*\*\*

```
* oilenesav start
```

```
replace oilenesav ;
   with 0
```

```
* oilenesav end
```

\*\*\*\*\*\*\*\*\* calculate coal fuel saved \*\*\*\*\*\*\*\*\*

\* coaenesav start

replace coaenesav ;
 with 0

\* coaenesav end

\*\*\*\*\*\*\*\*\* calculate water saved \*\*\*\*\*\*\*\*\*

\* watvolsav start

\* watvolsav end

\*\*\*\*\*\*\*\* calculate Lbs. of CFCs displaced \*\*\*\*\*\*\*\*\*\*

\* cfcdisp start

```
replace cfcdisp ;
   with xassum07v * xassum01v * numecouni
```

\* cfcdisp end

\* SECTION 2 - Common calculations and HVAC calculations

do comcalc1

\*\*\*\*\*\*\*\*\* calculate water cost saved \*\*\*\*\*\*\*\*\*

\* watcossav start

replace watcossav ;
 with watvolsav \* xwatseru

\* watcossav end

```
********* calculate HVAC energy cost saved **********
* henecossav start
replace henecossav ;
   with O
* henecossav end
do comcalc2
```

\* SECTION 3 - ECO specific calculations that override common calculations

#### High Efficiency Electric Chiller

Background. Large chillers located in central energy plants use a significant amount of the Army's electrical energy. This ECO calculates the savings resulting from the replacement of old electric chillers with new, higher efficiency electric chillers that are non-CFC based.

Analysis assumptions. The number of chillers assumed to be replaced is calculated by dividing the installation's total cooling capacity by an assumed chiller size. Electrical savings are then determined based on the assumptions above. Economic benefit with respect to CFC replacement has not been calculated; however, the number of pounds displaced is included in the results.

Uncited sources. Szlenski, T.P., and J.B. Singh "Comparison of Electric Versus Gas-Fired Cooling Options," Innovative Energy and Environmental Applications - Proceedings of the 15th World Energy Engineering Congress and 1992 World Environmental Engineering Congress, 27-31 October 1992.

5 to 50 tons assumptions file.

Capital Cost

CAPCOST

| REEP ECO<br>07/26/94   | REPORT                                                | Page 1                                          |
|------------------------|-------------------------------------------------------|-------------------------------------------------|
| ECO: HiE               | Cff Chllrs 5-50 Tons                                  |                                                 |
| FIELD                  | DESCRIPTION                                           | VALUE                                           |
| ECO<br>UNIT<br>ECOTYPE | Energy Opportunity<br>Unit<br>Energy Opportunity Type | HiEff Chllrs 5-50 Tons<br>Chillers<br>Utilities |
| PROGRAM                | Rules File (Program) Name                             | chilhefs                                        |

18000.00

426

```
RECURCOST Recurring Cost
                                                                 0.00
ECONLIFE Economic Life
                                                                20.00
DISCOTY Discount Quantity
                                                                10.00
ASSUM01 ECO Assumption 01
                                                   Old Chiller KW/Ton
ASSUM01V ECO Assumption 01 Value
                                                                 1.50
ASSUM02 ECO Assumption 02
                                                  New Chiller KW/Ton
ASSUM02V ECO Assumption 02 Value
                                                                 1.30
         ECO Assumption 03
ASSUM03
                                              Replacement Size [Tons]
ASSUM03V ECO Assumption 03 Value
                                                                30.00
ASSUM04 ECO Assumption 04
                                                     Cooling Temp. [F]
ASSUM04V ECO Assumption 04 Value
                                                                78.00
ASSUM05 ECO Assumption 05
                                      Lbls CFC per Ton Cooling displa
ASSUM05V ECO Assumption 05 Value
                                                                 2.20
ASSUM06 ECO Assumption 06
                                                            Diversity
ASSUM06V ECO Assumption 06 Value
                                                                 0.80
ASSUM07
         ECO Assumption 07
                                         % chillers between 5-50 tons
ASSUM07V ECO Assumption 07 Value
                                                                35.00
5 to 50 tons rules file.
* This is the chilhefs.prg program
* SECTION 1 - ECO specific calculations
********** Select the Penetration Factor *********
do comcalc
********* calculate number of ECO units *********
* numecouni start
  replace numecouni ;
     with (1 - penfac) * xacw5100cap / xassum03v ;
          * ( xassum07v / 100 )
* numecouni end
********* Select Project Size Factor ******
do comcalc0
********* calculate initial cost **********
* inicos start
replace inicos ;
   with numecouni * xcapcost * xlocind * prosizfac
* inicos end
```

```
********* calculate baseload demand saved *********
* basdemsav start
replace basdemsav ;
  with 0
* basdemsav end
********* calculate summer demand saved *********
* sumdemsav start
if
     xsumdestem - xassum04v > 0
      replace sumdemsav ;
         with numecouni * ( xassum01v - xassum02v ) * ;
             xassum03v * xassum06v
else
     replace sumdemsav ;
        with 0
endif
* sumdemsav end
******** calculate heating energy saved *********
* heaenesav start
replace heaenesav ;
   with 0
* heaenesav end
********* calculate cooling energy saved *********
* cooenesav start
replace cooenesav ;
   with 0
* cooenesav end
********* calculate electric fuel saved *********
* eleenesav start
replace eleenesav ;
   with ( 24 * xcdd / ( xsumdestem - xassum04v ) ) * ;
        sumdemsav * 3.412 / 1000
* eleenesav end
```

```
********* calculate gas fuel saved *********
 * gasenesav start
 replace gasenesav ;
   with 0
 * gasenesav end
 ********* calculate oil fuel saved *********
 * oilenesav start
                                               . .
 replace oilenesav ;
   with 0
 * oilenesav end
 ********* calculate coal fuel saved *********
 * coaenesav start
 replace coaenesav ;
   with 0
 * coaenesav end
 ********* calculate water saved *********
 * watvolsav start
 replace watvolsav ;
   with 0
 * watvolsav end
 ******** calculate Lbs. of CFCs displaced **********
 * cfcdisp start
 replace cfcdisp ;
    with xassum05v * xassum03v * numecouni
 * cfcdisp end
 * SECTION 2 - Common calculations and HVAC calculations
 do comcalc1
```

\*\*\*\*\*\*\*\*\* calculate water cost saved \*\*\*\*\*\*\*\*\*\* \* watcossav start replace watcossav ; with 0 \* watcossav end \*\*\*\*\*\*\*\*\* calculate HVAC energy cost saved \*\*\*\*\*\*\*\*\*\* \* henecossav start replace henecossav ; with 0 \* henecossav end do comcalc2 \* SECTION 3 - ECO specific calculations that override common calculations 50 - 100 tons assumptions file. REEP ECO REPORT Page 1 07/26/94 ECO: HiEff Chllrs 50-100 Tons FIELD DESCRIPTION VALUE ECO Energy Opportunity HiEff Chllrs 50-100 Tons UNIT Unit Chillers ECOTYPE Energy Opportunity Type Utilities PROGRAM Rules File (Program) Name chilhefm CAPCOST Capital Cost 42000.00 RECURCOST Recurring Cost 0.00 ECONLIFE Economic Life 20.00 DISCOTY Discount Quantity 5.00 ASSUM01 ECO Assumption 01 Old Chiller KW/Ton ASSUM01V ECO Assumption 01 Value 1.30 ASSUM02 ECO Assumption 02 New Chiller KW/Ton ASSUM02V ECO Assumption 02 Value 1.00 ASSUM03 ECO Assumption 03 Replacement Size [Tons] ASSUM03V ECO Assumption 03 Value 70.00 ASSUM04 ECO Assumption 04 Cooling Temp. [F] ECO Assumption 04 Value ASSUM04V 78.00 ASSUM05 ECO Assumption 05 Lbls CFC per Ton Cooling displa ASSUM05V ECO Assumption 05 Value 2.20 ASSUM06 ECO Assumption 06 Diversity ASSUM06V ECO Assumption 06 Value 0.80

```
ASSUM07
          ECO Assumption 07
                                        % chillers between 50-100 tons
ASSUM07V
          ECO Assumption 07 Value
                                                                  65.00
50 to 100 tons rules file.
* This is the chilhefm.prg program
* SECTION 1 - ECO specific calculations
********* Select the Penetration Factor *********
do comcalc
********* calculate number of ECO units **********
* numecouni start
  replace numecouni ;
     with ( 1 - penfac ) * xacw5100cap / xassum03v ;
          * ( xassum07v / 100 )
* numecouni end
********* Select Project Size Factor ******
do comcalc0
********* calculate initial cost *********
* inicos start
replace inicos ;
  with numecouni * xcapcost * xlocind * prosizfac
* inicos end
********* calculate baseload demand saved *********
* basdemsav start
replace basdemsav ;
  with 0
* basdemsav end
********** calculate summer demand saved *********
* sumdemsav start
if
     xsumdestem - xassum04v > 0
      replace sumdemsav ;
```

```
with numecouni * ( xassum01v - xassum02v ) * ;
             xassum03v * xassum06v
else
     replace sumdemsav ;
        with 0
endif
* sumdemsav end
********* calculate heating energy saved *********
* heaenesav start
replace heaenesav ;
  with 0
* heaenesav end
********* calculate cooling energy saved *********
* cooenesav start
replace cooenesav ;
  with 0
* cooenesav end
********* calculate electric fuel saved *********
* eleenesav start
replace eleenesav ;
  with ( 24 * xcdd / ( xsumdestem - xassum04v ) ) * ;
      sumdemsav * 3.412 / 1000
* eleenesav end
********* calculate gas fuel saved *********
* gasenesav start
replace gasenesav ;
  with 0
* gasenesav end
********* calculate oil fuel saved *********
* oilenesav start
```

```
replace oilenesav ;
     with 0
  * oilenesav end
  ********* calculate coal fuel saved **********
 * coaenesav start
replace coaenesav ;
     with 0
  * coaenesav end
  ********* calculate water saved *********
  * watvolsav start
  replace watvolsav ;
     with 0
  * watvolsav end
  ******** calculate Lbs. of CFCs displaced **********
  * cfcdisp start
  replace cfcdisp ;
     with xassum05v * xassum03v * numecouni
  * cfcdisp end
  * SECTION 2 - Common calculations and HVAC calculations
  do comcalc1
  ********* calculate water cost saved *********
  * watcossav start
  replace watcossav ;
      with 0
  * watcossav end
  ********* calculate HVAC energy cost saved *********
  * henecossav start
  replace henecossav ;
    with 0
```

```
* henecossav end
do comcalc2
* SECTION 3 - ECO specific calculations that override common calculations
More than 100 tons assumptions file.
REEP ECO REPORT
                                                             Page 1
07/26/94
ECO: HiEff Chllrs >100 Tons
FTELD
         DESCRIPTION
                                                              VALUE
.....
ECO
          Energy Opportunity
                                            . HiEff Chllrs >100 Tons
UNIT
          Unit
                                                           Chillers
ECOTYPE
         Energy Opportunity Type
                                                          Utilities
          Rules File (Program) Name
PROGRAM
                                                           chilhefl
CAPCOST
          Capital Cost
                                                          120000.00
RECURCOST Recurring Cost
                                                               0.00
ECONLIFE Economic Life
                                                              20.00
DISCOTY
         Discount Quantity
                                                               5.00
ASSUM01
         ECO Assumption 01
                                                 Old Chiller KW/Ton
ASSUM01V ECO Assumption 01 Value
                                                               1.25
ASSUM02
          ECO Assumption 02
                                                 New Chiller KW/Ton
ASSUM02V ECO Assumption 02 Value
                                                              0.80
ASSUM03
          ECO Assumption 03
                                             Replacement Size [Tons]
ASSUM03V ECO Assumption 03 Value
                                                             200.00
ASSUM04 ECO Assumption 04
                                             Cooling Temperature [F]
ASSUM04V ECO Assumption 04 Value
                                                              78.00
ASSUM05
         ECO Assumption 05
                                      Lbls CFC per Ton cooling displa
ASSUM05V ECO Assumption 05 Value
                                                               2.20
ASSUM06
         ECO Assumption 06
                                                          Diversity
ASSUM06V
          ECO Assumption 06 Value
                                                               0.80
More than 100 tons rules file.
* This is the chilhefl.prg program
* SECTION 1 - ECO specific calculations
********** Select the Penetration Factor *********
do comcalc
********* calculate number of ECO units *********
* numecouni start
 replace numecouni ;
    with (1 - penfac) * xacw100cap / xassum03v
```

```
* numecouni end
********* Select Project Size Factor ******
do comcalc0
********* calculate initial cost *********
* inicos start
replace inicos ;
   with numecouni * xcapcost * xlocind * prosizfac
* inicos end
********* calculate baseload demand saved *********
* basdemsav start
replace basdemsav ;
  with 0
* basdemsav end
********* calculate summer demand saved *********
* sumdemsav start
if
     xsumdestem - xassum04v > 0
      replace sumdemsav ;
         with numecouni * ( xassum01v - xassum02v ) * ;
             xassum03v * xassum06v
else
     replace sumdemsav ;
        with 0
endif
* sumdemsav end
********* calculate heating energy saved *********
* heaenesav start
replace heaenesav ;
  with 0
* heaenesav end
********* calculate cooling energy saved *********
* cooenesav start
```

```
replace cooenesav ;
  with 0
* cooenesav end
********* calculate electric fuel saved *********
* eleenesav start
replace eleenesav ;
   with ( 24 * xcdd / ( xsumdestem - xassum04v ) ) * ;
        sumdemsav * 3.412 / 1000
* eleenesav end
********* calculate gas fuel saved *********
* gasenesav start
replace gasenesav ;
  with 0
* gasenesav end
********* calculate oil fuel saved *********
* oilenesav start
replace oilenesav ;
   with 0
* oilenesav end
********* calculate coal fuel saved *********
* coaenesav start
replace coaenesav ;
   with 0
* coaenesav end
********* calculate water saved *********
* watvolsav start
replace watvolsav ;
  with 0
* watvolsav end
```

\*\*\*\*\*\*\*\* calculate Lbs. of CFCs displaced \*\*\*\*\*\*\*\*\*\*

```
* cfcdisp start
```

replace cfcdisp ;
with xassum05v \* xassum03v \* numecouni

\* cfcdisp end

\* SECTION 2 - Common calculations and HVAC calculations

do comcalc1

\*\*\*\*\*\*\*\*\* calculate water cost saved \*\*\*\*\*\*\*\*\*\*

\* watcossav start

replace watcossav ;
 with 0

\* watcossav end

\*\*\*\*\*\*\*\*\* calculate HVAC energy cost saved \*\*\*\*\*\*\*\*\*\*

\* henecossav start

replace henecossav ;
 with 0

\* henecossav end

do comcalc2

\* SECTION 3 - ECO specific calculations that override common calculations

#### Manhole Sump-Pump Inspection/Repair Program

*Background*. When sufficient water accumulates in a manhole, energy is wasted in the unintentional production of steam, which then vents directly to the atmosphere. The reason for this accumulation is generally a combination of rain, runoff, or ground water ingress into the manhole coupled with an inoperative sump pump. Given the variety of systems found in the Army and a lack of hard experimental data (e.g., measured heat loss from a flooded conduit system, or, accurate leak incidence data), these calculations are necessarily approximate.

Manhole sump pump characteristics. The cost to replace a sump pump can be as much as \$300 for parts and labor. If instead only minor repairs are needed (e.g., clear the pump inlet, adjust or replace the float mechanism, replace the switch, or return electrical power), a cost for labor of approximately \$100 may be needed. For a manhole with an inoperative sump pump and accumulated water, it is possible to estimate the amount of excess energy lost. Assume that 10 gal. of water is converted to steam each hour. This represents an energy loss of 80,966 Btu/hr. If the sump pump goes unrepaired for 6 months (4320 hours) and energy costs \$5/MBtu, then the cost of the wasted energy is \$1,750. In addition, a number of manhole internal components will be severely degraded.

| Manhole losses (MBtu/hr):   | 0.081 |
|-----------------------------|-------|
| Line losses (MBtu/hr):      | 0.048 |
| Capital cost per unit (\$): | 900   |
| Recurring cost (% of IC):   | 74    |
| Economic life (yr):         | 20    |

Facility assumptions. A conservative method to estimate the number of manholes on an installation is to divide the total length of piping by 500 ft. According to the Corps of Engineers Guide Specification, this is the maximum allowed distance between manholes. The frequency of sump pumps becoming inoperative is not well known. At a FEAP demonstration project at Fort Jackson, SC, with repeated inspections of a relatively new system, an average of as many as 53 percent of the sump pumps were found to be inoperative. In contrast, other installations may have very few problems with sump pumps. A guess for an Army-wide figure, considering age, maintenance budgets, and ground water conditions, would be 10 to 20 percent. An important point here is that a preventative program would require inspection of all the manholes. Otherwise, steaming is generally the only sign and should be viewed as an alarm signal.

| Distance between manholes (kft): | 0.50  |
|----------------------------------|-------|
| Percentage failed (%):           | 15    |
| Time pumps failed (hr/hr):       | 4,320 |
| Time line energized (hr/hr):     | 8,760 |

Manhole sump pump algorithms.

Heating Savings (MBtu/yr) =  $Q_{op} \times (ML \times Hrs_{pump} + LL \times Hrs_{eng})$ 

where:

Q<sub>op</sub> = Number of opportunities

ML = Manhole losses = 0.081 MBtu/hr

 $Hrs_{pump}$  = Annual number of hours that pumps failed (assumed to be 6 months)

- LL = Distribution line losses
- Hrs<sub>eng</sub> = Annual hours that distribution lines are energized (assumed to be yearround)

Manhole sump pump conclusions. Due to the phenomenal amount of energy wasted when manhole sumps malfunction, and the relatively low cost of repairing them, payback periods are very short for this type of repair/maintenance. Although the energy savings of this ECO are minor when compared to the overall amount of energy the Army consumes, this ECO should be instituted due to its rapid payback period.

#### Assumptions file.

```
REEP ECO REPORT
                                                                  Page 1
09/01/94
ECO: Manhl Sump-Pmp I/R Prgrm
FIELD
           DESCRIPTION
                                                                   VALUE
          . . . . . . . . . . .
                               ECO
           Energy Opportunity
                                                Manhl Sump-Pmp I/R Prgrm
UNIT
           Unit
                                                                   Units
ECOTYPE
           Energy Opportunity Type
                                                               Utilities
PROGRAM
           Rules File (Program) Name
                                                                manhsump
CAPCOST
           Capital Cost
                                                                  900.00
RECURCOST
           Recurring Cost
                                                                   74.00
ECONLIFE
           Economic Life
                                                                   20.00
DISCQTY
           Discount Quantity
                                                                   50.00
ASSUM01
           ECO Assumption 01
                                         Distance between Manholes (kft)
ASSUM01V
           ECO Assumption 01 Value
                                                                    0.50
ASSUM02
           ECO Assumption 02
                                                  % of sump pump failure
ASSUM02V
           ECO Assumption 02 Value
                                                                   15.00
ASSUM03
           ECO Assumption 03
                                              Time pumps failed (hrs/yr)
ASSUM03V
           ECO Assumption 03 Value
                                                                 4320.00
ASSUM04
           ECO Assumption 04
                                            Time line energized (hrs/yr)
ASSUM04V
           ECO Assumption 04 Value
                                                                 8760.00
ASSUM05
           ECO Assumption 05
                                                Manhole losses (MBtu/hr)
ASSUM05V
           ECO Assumption 05 Value
                                                                    0.08
ASSUM06
           ECO Assumption 06
                                                   Line losses (MBtu/hr)
ASSUM06V
           ECO Assumption 06 Value
                                                                    0.05
```

## Rules file.

\* This is the manhsump.prg program

```
* SECTION 1 - ECO specific calculations
********* Select the Penetration Factor *********
do comcalc
********* calculate number of ECO units *********
* numecouni start
if
      xshwpip > 0
       replace numecouni ;
          with (1 - penfac) * xshwpip / xassum01v ;
                * ( xassum02v / 100 )
else
      replace numecouni ;
          with O
endif
* numecouni end
********* Select Project Size Factor ******
do comcalc0
********* calculate initial cost *********
* inicos start
replace inicos ;
  with xcapcost * xlocind * numecouni * prosizfac
* inicos end
********* calculate baseload demand saved *********
* basdemsav start
replace basdemsav ;
  with O
* basdemsav end
********* calculate summer demand saved *********
* sumdemsav start
replace sumdemsav ;
 with O
```

```
* sumdemsav end
********* calculate heating energy saved *********
* heaenesav start
replace heaenesav ;
   with numecouni * ( ( xassum05v * xassum03v ) + ( ;
        xassum06v * xassum04v ) )
* heaenesav end
********* calculate cooling energy saved *********
* cooenesav start
replace cooenesav ;
   with 0
* cooenesav end
********* calculate electric fuel saved *********
* eleenesav start
replace eleenesav ;
  with 0
* eleenesav end
********* calculate gas fuel saved *********
* gasenesav start
x = xghp35con + xohp35con + xchp35con
if x = 0
       replace gasenesav ;
          with O
else
      replace gasenesav ;
          with ( xghp35con ) * xgascomeff / ;
           ((( xghp35con ) * xgascomeff ) + ;
            (( xohp35con ) * xoilcomeff ) + ;
           (( xchp35con ) * xcoacomeff )) ;
           * heaenesav / ( xgascomeff / 100 )
endif
* gasenesav end
```

```
********* calculate oil fuel saved *********
* oilenesav start
x = xghp35con + xohp35con + xchp35con
if x = 0
        replace oilenesav ;
           with O
else
       replace oilenesav ;
           with ( xohp35con ) * xoilcomeff / ;
            ((( xghp35con ) * xgascomeff ) + ;
            (( xohp35con ) * xoilcomeff ) + ;
            (( xchp35con ) * xcoacomeff )) ;
            * heaenesav / ( xoilcomeff / 100 )
endif
* oilenesav end
********* calculate coal fuel saved *********
* coaenesav start
x = xghp35con + xohp35con + xchp35con
if x = 0
       replace coaenesav ;
          with O
else
       replace coaenesav ;
          with ( xchp35con ) * xcoacomeff / ;
          ((( xghp35con ) * xqascomeff ) + ;
            (( xohp35con ) * xoilcomeff ) + ;
            (( xchp35con ) * xcoacomeff )) ;
            * heaenesav / ( xcoacomeff / 100 )
endif
* coaenesav end
********* calculate water saved *********
* watvolsav start
replace watvolsav ;
   with O
* watvolsav end
******** calculate Lbs. of CFCs displaced **********
```

```
* cfcdisp start
replace cfcdisp ;
  with O
* cfcdisp end
* SECTION 2 - Common calculations and HVAC calculations
do comcalc1
******** calculate water cost saved *********
* watcossav start
replace watcossav ;
   with O
* watcossav end
********* calculate HVAC energy cost saved **********
* henecossav start
replace henecossav ;
   with O
* henecossav end
do comcalc2
```

\* SECTION 3 - ECO specific calculations that override common calculations

### Cool Storage

Background. Storage cooling technologies shift the electrical demand for air conditioning from on-peak to off-peak periods. The reduction of on-peak electrical demand results in significant savings in demand charges. Effective application of thermal storage technology depends on the utility rate structure, the system capital costs, and the hourly profile of the cooling load at the installation. Two types of storage cooling systems are available; one stores chilled water and the other stores ice. A previous study shows that it is generally practical to shift about 5 percent of the peak demand using large chillers (more than 25 tons capacity) (Sohn and Cler 1989).

Cool storage characteristics. The cost of storage cooling systems is typically expressed in terms of dollars per storage capacity, expressed in ton-hours (\$/ton-hr). Storage cooling system costs vary considerably depending on whether it is new construction, a replacement application, or a retrofit requiring a new condensing unit. The application in this study is for retrofit and is in the highest cost category. Capital costs for retrofit of either chilled water storage or ice storage are roughly the same and range from \$100 to \$300 per ton-hour, but are reducing as the technology matures. A realistic cost of \$125/ton-hr is shown below and used for this analysis.

Facility assumptions. The amount of energy to be stored and thus the size of a storage cooling system is a function of how much demand is to be shifted and for how long. This amount is limited by the number of large chillers available on the installation and what is practical to accomplish. It may be practical to shift more peak for a longer period than assumed below, but this should be the subject of a specific optimization study for that specific installation. If the criteria below works, then further investigation is warranted.

*Cool storage conclusions.* Based on the analysis, storage cooling systems exhibit significant potential for demand savings, but are only cost effective where the utilities rate structure results in a high annual demand charge. Retrofitting storage cooling has the highest capital costs (incorporating storage cooling into new construction costs only half what a retrofit costs) and the Army pays, in general, a low price for electricity, both for demand and energy. Ratchet clauses play a major role here also. Thermal storage is a prime candidate for demand side management and once that is incorporated into the economics, the results will change. Note that this is a retrofit analysis and retrofitting is much more costly than upgrading during replacements and incorporating storage cooling into new construction.

### Assumptions file.

| REEP ECO R | EPORT                                                                                                    | Page 1                  |
|------------|----------------------------------------------------------------------------------------------------|-------------------------|
| 09/01/94   |                                                                                                    |                         |
|            | A CONTRACTOR OF A CONTRACTOR OF A CONTRACTOR OF A CONTRACTOR OF A CONTRACTOR OF A CONTRACTOR OF A CONTRACTOR A CONTRACTOR A |                         |
| ECO: Stor  | age Cooling Systems                                                                                                    |                         |
| FIELD      | DESCRIPTION                                                                                                    | VALUE                   |
|            |                                                                                                    |                         |
| ECO        | Energy Opportunity                                                                                                    | Storage Cooling Systems |
| UNIT       | Unit                                                                                                    | Ton-Hours               |
| ECOTYPE    | Energy Opportunity Type                                                                                                    | Utilities               |
| PROGRAM    | Rules File (Program) Name                                                                                                    | coolstor                |
| CAPCOST    | Capital Cost                                                                                                    | 125.00                  |
| RECURCOST  | Recurring Cost                                                                                                    | 1.00                    |
| ECONLIFE   | Economic Life                                                                                                    | 15.00                   |
| DISCQTY    | Discount Quantity                                                                                                    | 5000.00                 |
| ASSUM01    | ECO Assumption 01                                                                                                    | Capacity effected (%)   |
| ASSUM01V   | ECO Assumption 01 Value                                                                                                    | 75.00                   |

```
ASSUM02
           ECO Assumption 02
                                            Length on-peak shift (hrs)
ASSUM02V
           ECO Assumption 02 Value
                                                                  4.00
          ECO Assumption 03
ASSUM03
                                          Average chiller dem. (kW/ton)
ASSUM03V ECO Assumption 03 Value
                                                                   0.70
ASSUM04
          ECO Assumption 04
                                                      Demand shift (%)
ASSUM04V ECO Assumption 04 Value
                                                                   5.00
Rules file.
* This is the coolstor.prg program
* SECTION 1 - ECO specific calculations
********* Select the Penetration Factor *********
do comcalc
********* calculate number of ECO units *********
* numecouni start
replace numecouni ;
  with min ( (1 - penfac ) * ( xacw100cap * ;
                  ( xassum01v / 100 ) + xacw5100cap * 0.5 ) ;
                  * xassum02v , ( 1 - penfac ) * ( xassum04v ;
                  / 100 ) * xelekwpdem * xassum02v / xassum03v )
* numecouni end
********** Select Project Size Factors *****
do comcalc0
********* calculate initial cost *********
* inicos start
replace inicos ;
  with xcapcost * xlocind * numecouni * prosizfac
* inicos end
********* calculate baseload demand saved *********
* basdemsav start
replace basdemsav ;
  with 0
* basdemsav end
```

```
********* calculate summer demand saved *********
* sumdemsav start
replace sumdemsav ;
   with min ( xassum03v * ( 1 - penfac ) * ;
            ( xassum01v / 100 ) * ( xacw100cap + xacw5100cap ;
            * 0.5 ) , (1 - penfac ) * ( xassum04v / 100 ) * ;
            xelekwpdem )
* sumdemsav end
******** calculate heating energy saved *********
* heaenesav start
replace heaenesav ;
   with 0
* heaenesav end
********* calculate cooling energy saved *********
* cooenesav start
replace cooenesav ;
  with 0
* cooenesav end
********* calculate electric fuel saved *********
* eleenesav start
replace eleenesav ;
  with 0
* eleenesav end
********* calculate gas fuel saved *********
* gasenesav start
replace gasenesav ;
  with 0
* gasenesav end
********* calculate oil fuel saved *********
* oilenesav start
```

```
replace oilenesav ;
   with 0
* oilenesav end
********* calculate coal fuel saved **********
* coaenesav start
replace coaenesav ;
   with 0
                                                .
* coaenesav end
********* calculate water saved *********
* watvolsav start
replace watvolsav ;
  with 0
* watvolsav end
******** calculate Lbs. of CFCs displaced **********
* cfcdisp start
replace cfcdisp ;
  with 0
* cfcdisp end
* SECTION 2 - Common calculations and HVAC calculations
do comcalc1
********* calculate water cost saved *********
* watcossav start
replace watcossav ;
  with 0
                                                  .
* watcossav end
********* calculate HVAC energy cost saved ********
* henecossav start
replace henecossav ;
  with 0
```

-

\* henecossav end

do comcalc2

\* SECTION 3 - ECO specific calculations that override common calculations

### Underground Heat Distribution System Leak Repairs

*Background*. When a leak occurs in an underground heat distribution system, secondary steaming is often observed. This steaming is either from groundwater leaking into the conduited systems and destroying the insulation or from media loss itself if the carrier pipe is perforated. In either case, considerable heat loss is occuring along with system damage. Given the variety of systems found in the Army and a lack of hard experimental data (e.g., measured heat loss from a flooded conduit system, or, accurate leak incidence data), these calculations are necessarily approximate.

Leak repair characteristics. The costs to locate and repair a leak in a buried underground heat distribution system is estimated to be \$4,085. This includes materials, labor, and equipment. For an underground distribution system with a leak, it is possible to estimate the amount of excess energy lost by assuming that the transmission heat loss is five times the design rating. Assuming a design value of 80 Btu/ft-hr and a typical length between manholes of 500 ft, this represents an excess energy loss of 160,000 Btu/hr. If the leak is unrepaired for 6 months (4320 hours) and energy costs \$3/MBtu, then the cost of the wasted energy is \$2,074. In addition a number of manhole internal components will be severely degraded.

| Excess Line losses (MBtu/hr): | 0.16  |
|-------------------------------|-------|
| Capital Cost per unit (\$):   | 4,085 |
| Recurring Cost (% of IC):     | 0     |
| Economic Life (yr):           | 20    |

Facility assumptions. The frequency of sump pumps becoming inoperative is not well known. A conservative method to estimate the number of leaks on an installation is to multiply the total length of piping on an installation by 0.0795 leaks/yr-thousand linear ft (Pan Am World Services, Inc., June 1985).

| Failure rate (leaks/yr-klf): | 0.0795 |  |
|------------------------------|--------|--|
| Time line energized (hr/yr): | 8760   |  |

```
Assumptions file.
REEP ECO REPORT
                                                       Page 1
09/01/94
ECO: Undrgrnd Heat Dist Sys Rprs
         DESCRIPTION
FIELD
                                                        VALUE
Energy Opportunity
                                     Undrgrnd Heat Dist Sys Rprs
ECO
UNIT
        Unit
                                                      Repairs
ECOTYPE Energy Opportunity Type
                                                     Utilities
PROGRAM
         Rules File (Program) Name
                                                     heatrepa
                                                     4085.00
CAPCOST
        Capital Cost
RECURCOST Recurring Cost
                                                         0.00
         Economic Life
ECONLIFE
                                                         20.00
DISCOTY
         Discount Quantity
                                                        20.00
ASSUM01
         ECO Assumption 01
                                  Leaks per klf in buried system
ASSUM01V ECO Assumption 01 Value
                                                         0.08
ASSUM02 ECO Assumption 02
                                    Time line energized (hours)
ASSUM02V
         ECO Assumption 02 Value
                                                       8760.00
ASSUM03
         ECO Assumption 03
                                          Line losses (MBtu/hr)
ASSUM03V ECO Assumption 03 Value
                                                         0.16
Rules file.
* This is the heatrepa.prg program
* SECTION 1 - ECO specific calculations
do comcalc
******** calculate number of ECO units *********
* numecouni start
if
                    xshwpip > 0
                    replace numecouni ;
                       with (1 - penfac) * xshwpip * xassum01v
else
                    replace numecouni ;
                      with 0
endif
* numecouni end
********** Select Project Size Factor *******
```

### USACERL ADP Report 95/20

```
do comcalc0
********* calculate initial cost ***********
* inicos start
replace inicos ;
   with xcapcost * xlocind * numecouni * prosizfac
* inicos end
********* calculate baseload demand saved *********
* basdemsav start
replace basdemsav ;
   with 0
* basdemsav end
********* calculate summer demand saved *********
* sumdemsav start
replace sumdemsav ;
 with 0
* sumdemsav end
********* calculate heating energy saved *********
* heaenesav start
replace heaenesav ;
   with numecouni * xassum03v * xassum02v
* heaenesav end
********* calculate cooling energy saved *********
* cooenesav start
replace cooenesav ;
  with 0
* cooenesav end
********* calculate electric fuel saved *********
* eleenesav start
```

```
replace eleenesav ;
   with 0
 * eleenesav end
 ********* calculate gas fuel saved *********
 * gasenesav start
x = xghp35con + xohp35con + xchp35con
if x = 0
                         replace gasenesav ;
                            with 0
 else
                         replace gasenesav ;
                            with ( xghp35con ) * xgascomeff / ;
                         ((( xghp35con ) * xgascomeff ) + ;
                         (( xohp35con ) * xoilcomeff ) + ;
                         (( xchp35con ) * xcoacomeff )) ;
                         * heaenesav / ( xgascomeff / 100 )
 endif
 * gasenesav end
 ********* calculate oil fuel saved *********
 * oilenesav start
x = xghp35con + xohp35con + xchp35con
if x = 0
                         replace oilenesav ;
                            with 0
 else
                         replace oilenesav ;
                            with ( xohp35con ) * xoilcomeff / ;
                         ((( xghp35con ) * xgascomeff ) + ;
                         (( xohp35con ) * xoilcomeff ) + ;
                         (( xchp35con ) * xcoacomeff )) ;
                         * heaenesav / ( xoilcomeff / 100 )
 endif
 * oilenesav end
 ********* calculate coal fuel saved *********
 * coaenesav start
x = xghp35con + xohp35con + xchp35con
if x = 0
                         replace coaenesav ;
                            with 0
```

else replace coaenesav ; with ( xchp35con ) \* xcoacomeff / ; ((( xghp35con ) \* xgascomeff ) + ; (( xohp35con ) \* xoilcomeff ) + ; (( xchp35con ) \* xcoacomeff )) ; \* heaenesav / ( xcoacomeff / 100 ) endif \* coaenesav end \*\*\*\*\*\*\*\*\* calculate water saved \*\*\*\*\*\*\*\*\* \* watvolsav start replace watvolsav ; with 0 \* watvolsav end \*\*\*\*\*\*\*\* calculate Lbs. of CFCs displaced \*\*\*\*\*\*\*\*\*\* \* cfcdisp start replace cfcdisp ; with 0 \* cfcdisp end \* SECTION 2 - Common calculations and HVAC calculations do comcalc1 \*\*\*\*\*\*\*\*\* calculate water cost saved \*\*\*\*\*\*\*\*\* \* watcossav start replace watcossav ; with 0 \* watcossav end \*\*\*\*\*\*\*\*\* calculate HVAC energy cost saved \*\*\*\*\*\*\*\*\*\* \* henecossav start replace henecossav ; with 0 \* henecossav end

- do comcalc2
- \* SECTION 3 ECO specific calculations that override common calculations

# Water

In 1986 in the United States it took about 1,500 gal. of water per day to support one person for food, clothing, and shelter — two to four times what is required in Europe (USGS, September 1992). Daily residential water use in the United States is 77 gal. per capita, compared with 35 gal. in France. Decreasing both the amount of water supplied and the amount of sewage treated yield significant savings to municipalities. Using less water saves money for municipalities in three ways: (1) supplying a lower volume of water means less energy is required for water pumping and wastewater treatment, (2) lower volumes of water reduce the amount of chemicals added for treatment, and (3) municipalities may avoid the construction of new water sources or wastewater treatment facilities. Reduced water consumption also decreases the water and sewer bills for residences, commercial buildings, and factories.

Additionally, reduced water consumption is important because a limited supply of fresh water is available for our consumption. Residential, commercial, industrial, and agricultural activities have been polluting our water reserves. Land disposal of hazardous and radioactive wastes has contaminated groundwater supplies and pesticides and herbicides have contaminated both surface and groundwater supplies. Water diversion projects have drawn toxic metals (e.g., selenium) out of the ground and contaminated the water and the land on which the water has been applied. According to the U.S. Geological Survey, as of 1991, 35 states were pumping groundwater faster than the aquifers were being replenished (USGS, September 1992). Excessive pumping of aquifers has threatened both to drain them, and in coastal areas, to fill them with salt water. Using less water will allow the recharging of aquifers and prevent the migration of contaminants.

Traditionally, water suppliers have considered only supply-side options — ways of providing more water or more wastewater treatment capacity — to provide their customers with more reliable services. As the costs rise to obtain and treat water and wastewater, approaches that use less water more efficiently to deliver unchanged or improved services are proving increasingly cost-effective. Within reason, customers do not care whether they use more or less water as long as they get the desired services with the quality and reliability they want (Rocky Mountain Institute 1991, p 7). On the supply side, this means repairing leaks in the water distribution system. Demand-side management includes installing, or providing incentives for installing, more efficient plumbing fixtures such as low-flow toilets and showerheads.

REEP analyzes ECOs and WCOs. The WCOs that REEP evaluates include demand-side investments and the resultant water, energy, and pollution savings. One WCO, Water Distribution Leak Repair, looks at supply-side water conservation.

## Water Conservation Assumptions

Figure D2 illustrates the average consumption (used in the model) of water per day for a U.S. citizen (Rocky Mountain Institute 1991, p 27). A U.S. family is assumed to have four members. GPD represents the gallons consumed per person per day.

Some bases provide their own water supply and treatment and treat their own sewage as well. Because we have no way of knowing which bases have on-site treatment, the energy savings associated with reduction of water demand are not taken into account. However, the associated cost savings are reflected by the unit costs used in the model.

# The Future of Water Conservation

In the future, the energy and cost savings associated with water ECOs can be expected only to increase. Water and wastewater treatment costs will go up as stricter Federal regulations are put into place. As a result, the importance of water conservation will come more clearly into focus and the savings will increase.

## Faucet Aerators

Background. Typically, 11 percent of the hot water used in a household passes through the faucets. Faucet aerators reduce the flow a significant amount and save hot water. Faucet aerators should be installed where the force of flow is important, as in washing hands or cleaning dishes. They will not save water where a specific volume of water is required, as in a custodian filling a bucket in a maintenance closet.

Faucet aerators characteristics. A faucet aerator is a low cost ECO that is simple to implement, which is why there is an already large penetration of aerators.

Facility assumptions. This ECO is applied to family housing.

Faucet aerators analysis. The average daily hot water usage for a family is multiplied by the percentage that passes through the faucets to determine the number of gallons of hot water used at faucets. This number is multiplied times the percent reduction in

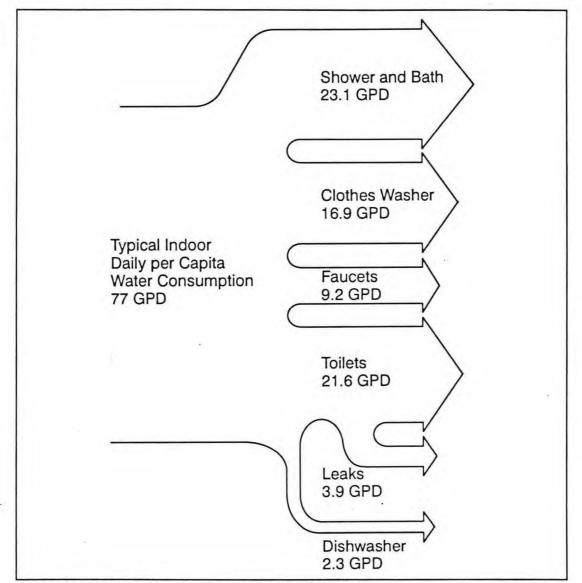

Figure D2. Average water consumption per day for a U.S. citizen.

flow provided by the aerator. This figure is the number of gallons of hot water saved. The energy saved is the energy needed to heat the water. The amount of energy is equal to the delta of the water heater temperature and the ground water temperature multiplied by the number of pounds of water.

# Assumptions file.

| REEP EC<br>07/20/9 | O REPORT<br>4      | Page 1          |
|--------------------|--------------------|-----------------|
| ECO: F             | aucet Aerators     |                 |
| FIELD              | DESCRIPTION        | VALUE           |
| ECO                | Energy Opportunity | Faucet Aerators |

```
ECOTYPE
          Energy Opportunity Type
                                                                  Water
          Rules File (Program) Name
                                                               faucflow
PROGRAM
CAPCOST
           Capital Cost
                                                                   5.00
RECURCOST Recurring Cost
                                                                   1.00
ECONLIFE
           Economic Life
                                                                  10.00
           Discount Quantity
                                                                1000.00
DISCOTY
ASSUM01
           ECO Assumption 01
                                       Typ. hot water cons. per day (g
ASSUM01V
           ECO Assumption 01 Value
                                                                  82.00
           ECO Assumption 02
                                                   Typ. unit size (ksf)
ASSUM02
ASSUM02V
          ECO Assumption 02 Value
                                                                   1.50
ASSUM03
          ECO Assumption 03
                                                        Aerator savings
ASSUM03V
           ECO Assumption 03 Value
                                                                  50.00
ASSUM04
          ECO Assumption 04
                                                  Outlet water temp (F)
ASSUM04V
          ECO Assumption 04 Value .
                                                                 150.00
          ECO Assumption 05
                                                  Faucets per household
ASSUM05
ASSUM05V
          ECO Assumption 05 Value
                                                                   3.00
ASSUM06
          ECO Assumption 06
                                            % water passes thru faucets
          ECO Assumption 06 Value
ASSUM06V
                                                                  11.00
ASSUM07
          ECO Assumption 07
                                        Typ. water cons. per day (gallo
ASSUM07V
         ECO Assumption 07 Value
                                                                 225.00
ASSUM08
           ECO Assumption 08
                                        Unit Water Cost Logic Check Val
ASSUM08V
          ECO Assumption 08 Value
                                                                   0.50
           ECO Assumption 09
ASSUM09
                                        Electrical Pumping Energy Rate
ASSUM09V
           ECO Assumption 09 Value
                                                                   0.01
```

## Rules file.

```
* This is the faucflow.prg program

* SECTION 1 - ECO specific calculations

********* Select the Penetration Factor *********

do comcalc

********* calculate number of ECO units *********

* numecouni start

if xassum02v = 0

    replace numecouni ;

    with 0

else

    replace numecouni ;

    with ( xfamhouare / xassum02v ) * xassum05v ;

    * ( 1 - penfac )

endif
```

\* numecouni end

```
*********Select Project Size Factor*********
do comcalc0
********Calculate Adjusted Initial Cost*******
* inicos start
replace inicos ;
   with numecouni * xlocind * xcapcost * prosizfac
* inicos end
********* calculate heating energy saved *********
* heaenesav start
if xassum02v = 0
     replace heaenesav ;
        with O
else
     replace heaenesav ;
        with ( xfamhouare / xassum02v ) * 365 / 1000000;
                 * xassum01v * ( xassum04v - xgrotem ) * ;
                  8.33 * ( xassum06v / 100 ) * ( xassum03v ;
                 / 100 ) * ( 1 - penfac )
endif
* heaenesav end
********* calculate cooling energy saved *********
* cooenesav start
replace cooenesav ;
   with O
* cooenesav end
********* calculate water saved *********
* watvolsav start
replace watvolsav ;
   with ( xfamhouare / xassum02v ) * ( xassum03v / 100 ) ;
            * ( xassum06v / 100 ) * xassum07v * 365 / 1000 * ;
            (1 - penfac)
* watvolsav end
```

```
********* calculate electric fuel saved *********
* eleenesav start
if xghp75con + xghp75cap = 0
      if xwatseru < xassum08v
            replace eleenesav ;
               with xassum09v * watvolsav + heaenesav ;
                    1.97
      else
            replace eleenesav ;
               with heaenesav / .97
      endif
else
      x = xghp75con + xohp75con + xchp75con
      if x = 0
            if xwatseru < xassum08v
                  replace eleenesav ;
                     with xassum09v * watvolsav
            else
                  replace eleenesav ;
                     with O
            endif
      else
            if xwatseru < xassum08v
                  replace eleenesav ;
                     with xassum09v * watvolsav + ;
                          heaenesav /.97 * ( 1 - ;
                          ( xghp75con / ( xghp75con + ;
                          xohp75con + xchp75con ) ) )
            else
                  replace eleenesav ;
                     with heaenesav /.97 * (1 - ;
                           ( xghp75con / ( xghp75con + ;
                          xohp75con + xchp75con ) ))
            endif
      endif
endif
* eleenesav end
********* calculate base load fuel saved *********
* basdemsav start
replace basdemsav ;
   with O
```

```
* basdemsav end
******* calculate summer demand fuel saved******
* sumdemsav start
replace sumdemsav ;
  with O
* sumdemsav end
********* calculate gas fuel saved *********
* gasenesav start
if xghp75cap + xghp75con > 0
      x = xghp75con + xohp75con + xchp75con
      if x = 0
            replace gasenesav ;
              with O
      else
            replace gasenesav ;
              with ( heaenesav / .75 ) * xghp75con / ( ;
                   xghp75con + xohp75con + xchp75con )
     endif
else
     replace gasenesav ;
       with O
endif
* gasenes'av end
******** calculate oil fuel saved *********
* oilenesav start
replace oilenesav ;
  with O
* oilenesav end
******** calculate coal fuel saved *********
* coaenesav start
replace coaenesav ;
  with O
* coaenesav end
```

```
***** Calculate Lbs. of CFCs displaced *****
* cfcdisp start
replace cfcdisp ;
   with O
* cfcdisp end
* SECTION 2 - Common calculations and HVAC calculations
do comcalc1
******** calculate water cost saved *********
* watcossav start
replace watcossav with watvolsav * ( xwatseru + xsewseru )
* watcossav end
********* calculate HVAC energy cost saved *********
* henecossav start
replace henecossav ;
   with O
* henecossav end
do comcalc2
* SECTION 3 - ECO specific calculations that override common calculations
```

# Hot Water Heat Pump for Family Housing

Background. Family housing uses a significant amount of the Army's hot water. Hot water heat pumps provide hot water more efficiently than conventional water heaters. Although not included in this analysis, hot water heat pumps can be used to provide spot cooling. During the summer months, the heat pump can circulate heat from the house into the hot water tank. The efficiency of the heat pump is reduced as the source temperature drops.

*Hot water heat pump characteristics*. This ECO analyzes hot water heat pumps for family housing.

| Installed Cost (\$):                 | 1,755 |
|--------------------------------------|-------|
| Economic Life (years):               | 20    |
| Recurring Costs (% of initial cost): | 0     |
| Heat Pump Wattage (kW):              | 0.85  |
| Heat Pump COP:                       | 3     |

*Facility assumptions*. Existing family housing mechanical systems were assumed to have the following characteristics:

| Electric Water Heater Efficiency (%): | 97   |
|---------------------------------------|------|
| Gas Water Heater Efficiency (%):      | 55   |
| Typical family housing size (KSF):    | 1.5  |
| Average Winter Temperature (°F):      | > 45 |

Hot water heat pump algorithms. The hot water heat pump algorithm bases energy savings on the difference in energy consumption between the old and new units, multiplied by the number of hours the unit would run annually.

| Water Heating Load            | = | [ $\rm Q_{op}$ (DHWU x 365 days/yr x 8.33 lbm/gallon x ( $\rm T_{T}$ - $\rm T_{GW}$ ) / 1,000,000 Btu / MBtu ] + Tank Losses |
|-------------------------------|---|----------------------------------------------------------------------------------------------------|
| Electric Savings (MBtu/yr)    | = | $Q_{op} \mathbf{x} (WHL/Eff_{old} - WHL/Eff_{HP})$                                                                           |
| Gas Savings (MBtu/yr)         | = | $Q_{op} x WHL / Eff_{old}$                                                                                                   |
| where:                        |   |                                                                                                    |
| $Q_{op}$                      | = | Number of opportunities                                                                                                    |
| WHL                           | = | Annual water heating load                                                                                                    |
| $\mathrm{Eff}_{\mathrm{old}}$ | = | Efficiency of old water heater                                                                                               |
| Tank Losses                   | = | (1/R) x $A_S x (T_T - T_R) x 24 hrs/day x 365 days/yr$                                                                       |
| A <sub>s</sub>                | = | Surface Area of the Tank                                                                                                    |
| T <sub>T</sub>                | = | Tank Temperature                                                                                                    |
| T <sub>R</sub>                | = | Room Temperature                                                                                                    |
| $\mathbf{T}_{\mathbf{GW}}$    | = | Ground Water Temperature                                                                                                    |

-

Hot water heat pump conclusions. Because the hot water heat pump has a moderate installation cost and can only be applied at installations with average winter temperatures above 45 °F, the hot water heat pump could not provide paybacks of less than 10 years at any of the installations. Hot water heat pumps need to be reexamined often as the technology advances.

### Assumptions file.

REEP ECO REPORT Page 1 09/01/94 ECO: FH Hot Water Heat Pump FIELD DESCRIPTION VALUE . . . . . . . . . . . . . . . . . . . ........... ........ ECO Energy Opportunity FH Hot Water Heat Pump UNIT Unit Heat Pumps ECOTYPE Energy Opportunity Type Water PROGRAM Rules File (Program) Name hotwateh CAPCOST Capital Cost 1755.00 RECURCOST 0.00 Recurring Cost Economic Life 20.00 ECONLIFE DISCQTY Discount Quantity 10.00 ASSUM01 ECO Assumption 01 FH KSF per water heater ASSUM01V ECO Assumption 01 Value 1.50 ASSUM02 ECO Assumption 02 Efficiency of old water heater ASSUM02V ECO Assumption 02 Value 0.55 ASSUM03 ECO Assumption 03 Water heater size (gallons) ASSUM03V ECO Assumption 03 Value 40.00 ASSUM04 ECO Assumption 04 Daily hot water usage (gallons) 82.00 ASSUM04V ECO Assumption 04 Value Tank temp (F) ASSUM05 ECO Assumption 05 ASSUM05V ECO Assumption 05 Value 150.00 ASSUM06 ECO Assumption 06 Heat pump COP ASSUM06V 3.00 ECO Assumption 06 Value ASSUM07 ECO Assumption 07 Heat pump wattage (kW) ASSUM07V ECO Assumption 07 Value 0.85

# Rules file.

\* This is the hotwateh.prg\_program

\* SECTION 1 - ECO specific calculations

```
********* Select the Penetration Factor *********
do comcalc
******** calculate number of ECO units *********
* numecouni start
if xassum01v = 0
     replace numecouni ;
        with 0
else
     if 65 - xhdd / xheaseaday > 40
           replace numecouni ;
              with xfamhouare / xassum01v * ( 1 - penfac )
     else
           replace numecouni ;
              with O
      endif
endif
* numecouni end
*********Select Project Size Factor********
do comcalc0
********Calculate Adjusted Initial Cost******
* inicos start
replace inicos ;
   with numecouni * xlocind * xcapcost * prosizfac
* inicos end
******** calculate heating energy saved *********
* heaenesav start
if xassum05v = xgrotem
      replace heaenesav ;
         with O
else
      replace heaenesav ;
```

```
with numecouni * xassum04v * 365 * 8.33 * ;
                  ( xassum05v - xgrotem ) / 1000000
endif
* heaenesav end
******** calculate cooling energy saved *********
* cooenesav start
replace cooenesav ;
   with O
* cooenesav end
********** calculate electric fuel saved *********
* eleenesav start
if (xghp75con + xohp75con + xchp75con) = 0
      replace eleenesav with 0
else
      if xghp75con + xghp75cap = 0
            replace eleenesav ;
              with heaenesav / .97 - heaenesav / xassum06v
      else
            replace eleenesav ;
               with (.( heaenesav / .97 - heaenesav / xassum06v ;
                  ) * (1 - ( xghp75con / ( xghp75con + ;
                  xohp75con + xchp75con ) ) - heaenesav / ;
                  xassum06v )
      endif
endif
* eleenesav end
******** calculate base load fuel saved *********
* basdemsav start
replace basdemsav ;
   with 0
* basdemsav end
```

÷

```
******* calculate summer demand fuel saved******
* sumdemsav start
replace sumdemsav ;
   with 0
* sumdemsav end
********* calculate gas fuel saved *********
* gasenesav start
if xghp75cap + xghp75con > 0
      x = xghp75con + xohp75con + xchp75con
      if x = 0
            replace gasenesav ;
              with O
      else
            replace gasenesav ;
               with ( heaenesav / xassum02v ) * xghp75con / ;
                    ( xghp75con + xohp75con + xchp75con )
      endif
else
     replace gasenesav ;
        with O
endif
* gasenesav end
********* calculate oil fuel saved *********
* oilenesav start
replace oilenesav ;
  with O
* oilenesav end
******** calculate coal fuel saved *********
* coaenesav start
replace coaenesav ;
   with O
```

2

```
* coaenesav end
******** calculate water volume saved *********
* watvolsav start
replace watvolsav ;
  with O
* watvolsav end
**** Calculate Lbs. of CFCs displaced *****
* cfcdisp start
replace cfcdisp ;
  with O
* cfcdisp end
* SECTION 2 - Common calculations and HVAC calculations
do comcalc1
********* calculate water cost saved *********
* watcossav start
replace watcossav ;
   with 0
* watcossav end
******** calculate HVAC energy cost saved **********
* henecossav start
replace henecossav ;
   with 0
* henecossav end
do comcalc2
* SECTION 3 - ECO specific calculations that override common calculations
```

#### Tankless Water Heaters for Family Housing

*Background*. Family housing uses a significant amount of the Army's hot water. Almost one quarter of the energy used for water heating is used to offset the losses from the hot water tank. By reducing the size or completely eliminating the tank, tankless water heaters save the energy normally lost through the tank.

Tankless water heater characteristics. This ECO analyzes the replacement of conventional water heaters with tankless water heaters in training, administration, community, and family housing facilities. The tankless water heater completely replaces the existing water heater and can provide hot water at a fairly constant output temperature until the output of the unit is exceeded. The temperature of the water will drop as the flow rate is increased. Tankless water heaters are not recommended for retrofits requiring high flow rates.

*Facility assumptions.* This ECO assumes there is one water heater in every house and there is a water heater for every 6,000 sq ft of the other facilities.

Tankless water heater algorithms. The tankless water heater algorithm bases energy savings on the elimination of the tank losses or standby losses. These losses were calculated using the assumption for tank temperature, tank insulation, and room temperature.

#### Assumptions file.

REEP ECO REPORT 07/20/94

ECO: FH Tankless Water Heaters

| FIELD     | DESCRIPTION               | VALUE                           |
|-----------|---------------------------|---------------------------------|
| ECO       | Energy Opportunity        | FH Tankless Water Heaters       |
| UNIT      | Unit                      | Heaters                         |
| ECOTYPE   | Energy Opportunity Type   | Water                           |
| PROGRAM   | Rules File (Program) Name | insthotw                        |
| CAPCOST   | Capital Cost              | 625.00                          |
| RECURCOST | Recurring Cost            | 0.00                            |
| ECONLIFE  | Economic Life             | 10.00                           |
| DISCQTY   | Discount Quantity         | 10.00                           |
| ASSUM01   | ECO Assumption 01         | ECO density other than FH (ksf) |
| ASSUM01V  | ECO Assumption 01 Value   | 6.00                            |
| ASSUM02   | ECO Assumption 02         | ECO density for FH (ksf)        |
| ASSUM02V  | ECO Assumption 02 Value   | 1.50                            |

Page 1

% of floor area affected 1.00 Annual hours of operation 8760.00 HVAC cooling energy credit 0.00 HVAC cooling demand savings 0.00 Efficiency of gas WH 0.55 Efficiency of electric WH 0.97 Tank temp (F) 150.00 Tank capacity (gallons) 40.00 Tank R-value 6.00 Room temp (F) 70.00 Surface area (SF) 25.13

#### Rules file.

```
* This is the insthotw.prg program

* SECTION 1 - ECO specific calculations

******** Select the Penetration Factor ********

do comcalc

******** calculate number of ECO units ********

* numecouni start

if xassum02v + xassum01v = 0

    replace numecouni ;

    with 0

else

    replace numecouni ; .

    with ( ( xtraare + xadmare + xcomfacare ) / ;

        xassum01v ) + ( xfamhouare / xassum02v ) ) ;

        * ( 1 - penfac )

endif
```

ASSUM03

ASSUM03V

ASSUM04

ASSUM04V

ASSUM05

ASSUM05V

ASSUM06

ASSUM06V

ASSUM07

ASSUM07V

ASSUM08

ASSUM09

ASSUM09V

ASSUM10

ASSUM10V

ASSUM11

ASSUM11V

ASSUM12

ASSUM12V

ASSUM13

ASSUM13V

ASSUM08V

ECO Assumption 03

ECO Assumption 04

ECO Assumption 05

ECO Assumption 06

ECO Assumption 07

ECO Assumption 08

ECO Assumption 09

ECO Assumption 10

ECO Assumption 11

ECO Assumption 12

ECO Assumption 13

ECO Assumption 03 Value

ECO Assumption 04 Value

ECO Assumption 05 Value

ECO Assumption 06 Value

ECO Assumption 07 Value

ECO Assumption 08 Value

ECO Assumption 09 Value

ECO Assumption 10 Value

ECO Assumption 11 Value

ECO Assumption 12 Value

ECO Assumption 13 Value

```
* numecouni end
*********Select Project Size Factor*********
do comcalc0
********Calculate Adjusted Initial Cost*******
* inicos start
replace inicos ;
   with numecouni * xlocind * xcapcost * prosizfac
* inicos end
********* calculate heating energy saved *********
* heaenesav start
replace heaenesav ;
   with numecouni * ( ( 1 / xassumllv ) * xassuml3v * ( ;
       xassum09v - xassum12v ) * xassum04v / 1000000 )
* heaenesav end
******** calculate cooling energy saved *********
* cooenesav start
replace cooenesav ;
  with O
* cooenesav end
******** calculate electric fuel saved *********
* eleenesav start
if xghp75con + xghp75cap = 0
     replace eleenesav ;
       with heaenesav / xassum08v
else
     x = xghp75con + xohp75con + xchp75con
     if x = 0
```

```
replace eleenesav ;
               with 0
      else
            replace eleenesav ;
               with heaenesav / xassum08v * ( 1 - ( ;
                    xghp75con / ( xghp75con + xohp75con + ;
                    xchp75con ) ) )
      endif
endif
* eleenesav end
********* calculate base load fuel saved *********
* basdemsav start
replace basdemsav ;
   with O
* basdemsav end
******* calculate summer demand fuel saved******
* sumdemsav start
replace sumdemsav ;
     with 0
* sumdemsav end
******** calculate gas fuel saved *********
* gasenesav start
if xghp75cap + xghp75con > 0
      x = xghp75con + xohp75con + xchp75con
      if x = 0
            replace gasenesav ;
              with 0
      else
            replace gasenesav ;
               with ( heaenesav / xassum07v ) * xghp75con / ;
                    ( xghp75con + xohp75con + xchp75con )
      endif
else
```

```
replace gasenesav ;
        with 0
endif
* gasenesav end
******** calculate oil fuel saved *********
* oilenesav start
replace oilenesav ;
  with O
* oilenesav end
********* calculate coal fuel saved *********
* coaenesav start
replace coaenesav ;
  with 0
* coaenesav end
                                        .
******** calculate water volume saved *********
* watvolsav start
replace watvolsav ;
  with O
* watvolsav end
***** Calculate Lbs. of CFCs displaced *****
* cfcdisp start
replace cfcdisp ;
  with O
* cfcdisp end
* SECTION 2 - Common calculations and HVAC calculations
do comcalc1
```

```
********* calculate water cost saved ********
* watcossav start
replace watcossav ;
   with 0
* watcossav end
********** calculate HVAC energy cost saved ********
* henecossav start
replace henecossav ;
   with 0
* henecossav end
do comcalc2
* SECTION 3 - ECO specific calculations that override common calculations
```

## Ultra Low Flow Toilets for Family Housing

Background. Typically, 28 percent of the water used in a household is used by the toilet and 5 percent is lost through leaks in the toilet. Ultra low flow toilets can greatly reduce the amount of water necessary for operation of the toilet. The reduced amount of water used by ultra low flow toilets will reduce the velocity of wastewater flow. Therefore, for new installations, downsized collection systems should be incorporated with the installation of the ultra low flow toilets. The installed cost is for two toilets and was taken from "Means Repair & Remodeling Cost Data-1993" (Chandler 1992). These algorithms are based on information provided by American Standard. American Standard cites USEPA Study 600/2-80-137, "Effects of Water Conservation Induced Waste Water Flow Reduction" to conclude that a 100 percent conversion to ultra low flow toilets will not affect sewer operation or maintenance adversely.

*Facility assumptions.* This analysis covers only family housing. There are assumed to be four residents per household. The number of flushes per day is assumed to be four per person for a total of 16 per day for a household.

| Average Daily Usage:          | 16 | Flushes/day-hsehld (four flushes/day-person |
|-------------------------------|----|---------------------------------------------|
|                               |    | × four people)                              |
| Existing Toilet flush (gal.): | 6  | (typical toilet 5 to 7 gal)                 |

| flush (gal):        |                    | 1.6   |           |                                |
|---------------------|--------------------|-------|-----------|--------------------------------|
| Gallons save        | d per flush (gal): | 4.4   | (6 to 1.6 | gal)                           |
| Assumptions         | file.              |       |           |                                |
| REEP ECO RE         | PORT               |       |           | Page 1                         |
| 07/20/94            |                    |       |           |                                |
| ECO: FH UI          | ltra Low Flow To   | ilets |           |                                |
| FIELD               | DESCRIPTION        |       |           | VALUE                          |
|                     |                    |       |           |                                |
| ECO                 | Energy Opportun    | ity   |           | FH Ultra Low Flow Toilets      |
| UNIT                | Unit               |       |           | Toilets                        |
| ECOTYPE             | Energy Opportun    | ity T | уре       | Water                          |
| PROGRAM             | Rules File (Pro    | gram) | Name      | ultloflo                       |
| CAPCOST             | Capital Cost       |       |           | 670.00                         |
| RECURCOST           | Recurring Cost     |       |           | 0.00                           |
| ECONLIFE            | Economic Life      |       |           | 20.00                          |
| DISCQTY             | Discount Quanti    | ty    |           | 20.00                          |
| ASSUM01             | ECO Assumption     | 01    |           | Gallons saved per flush        |
| ASSUM01V            | ECO Assumption     | 01 Va | lue       | 4.40                           |
| ASSUM02             | ECO Assumption     | 02    |           | Building size KSF              |
| ASSUM02V            | ECO Assumption     | 02 Va | lue       | 1.50                           |
| ASSUM03             | ECO Assumption     | 03    |           | Flushes per day per household  |
| ASSUM03V            | ECO Assumption     | 03 Va | lue       | 16.00                          |
| ASSUM04             | ECO Assumption     | 04    |           | Existing gallons per flush     |
| ASSUM04V            | ECO Assumption     | 04 Va | lue       |                                |
| ASSUM05             | ECO Assumption     | 05    |           | Toilets per household          |
| ASSUM05V            | ECO Assumption     | 05 Va | lue       | 2.00                           |
| ASSUM06             | ECO Assumption     | 06    | U         | nit Water Cost Logic Check Val |
| ASSUM06V            | ECO Assumption     | 06 Va | lue       | 0.50                           |
| ASSUM07             | ECO Assumption     | 07    |           | Electrical Pumping Energy Rate |
| ASSUM07V            | ECO Assumption     | 07 Va | lue       | 0.01                           |
| Rules file.         |                    |       |           |                                |
| * This is t         | the ultloflo.prg   | prog  | ram       |                                |
| * SECTION 1         | l - ECO specific   | calc  | ulations  |                                |
| * * * * * * * * * * | Select the Pene    | trati | on Factor | ****                           |
| do comcalc          |                    |       |           |                                |
| * * * * * * * * * * | calculate numbe    | r of  | ECO units | * * * * * * * * *              |

473

```
if xassum02v = 0
      replace numecouni ;
         with O
else
      replace numecouni ;
         with ( xfamhouare / xassum02v ) * ;
               xassum05v * ( 1 - penfac )
endif
* numecouni end
********* Select Project Size Factor *********
do comcalc0
******** calculate initial cost *********
* inicos start
replace inicos ;
   with numecouni * xcapcost * xlocind * prosizfac
* inicos end
********* calculate heating energy saved *********
* heaenesav start
replace heaenesav ;
         with 0
* heaenesav end
******** calculate cooling energy saved *********
* cooenesav start
replace cooenesav ;
  with O
* cooenesav end
********* calculate water saved *********
* watvolsav start
replace watvolsav ;
  with numecouni * xassum01v * xassum03v * 365 / 1000
```

```
* watvolsav end
********* calculate electric fuel saved *********
* eleenesav start
if xwatseru < xassum06v
  replace eleenesav ;
     with xassum07v * watvolsav
else
  replace eleenesav ;
     with 0
endif
* eleenesav end
********* calculate baseload demand saved *********
* basdemsav start
replace basdemsav ;
   with O
* basdemsav end
********* calculate summer demand saved *********
* sumdemsav start
replace sumdemsav ;
   with O
* sumdemsav end
********* calculate gas fuel saved *********
* gasenesav start
zcheck = xghp35con + xghp7535con + xghp75con
if zcheck = 0
  replace gasenesav ;
     with O
else
  replace gasenesav ;
     with ( xghp35con + xghp7535con + xghp75con ) * xgascomeff / ;
        ((( xghp35con + xghp7535con + xghp75con ) * xgascomeff ) + ;
         (( xohp35con + xohp7535con + xohp75con ) * xoilcomeff ) + ;
         (( xchp35con + xchp7535con + xchp75con ) * xcoacomeff )) ;
         * heaenesav / ( xgascomeff / 100 )
```

```
endif
* gasenesav end
********* calculate oil fuel saved *********
* oilenesav start
zcheck = xohp35con + xohp7535con + xohp75con
if zcheck = 0
  replace oilenesav ;
     with O
else
  replace oilenesav ;
     with ( xohp35con + xohp7535con + xohp75con ) * xoilcomeff / ;
        ((( xghp35con + xghp7535con + xghp75con ) * xgascomeff ) + ;
         (( xohp35con + xohp7535con + xohp75con ) * xoilcomeff ) + ;
         (( xchp35con + xchp7535con + xchp75con ) * xcoacomeff )) ;
         * heaenesav / ( xoilcomeff / 100 )
endif
* oilenesav end
******** calculate coal fuel saved *********
* coaenesav start
zcheck = xchp35con + xchp7535con + xchp75con
if zcheck = 0
  replace coaenesav ;
     with O
else
  replace coaenesav ;
     with ( xchp35con + xchp7535con + xchp75con ) * xcoacomeff / ;
        ((( xghp35con + xghp7535con + xghp75con ) * xgascomeff ) + ;
         (( xohp35con + xohp7535con + xohp75con ) * xoilcomeff ) + ;
         (( xchp35con + xchp7535con + xchp75con ) * xcoacomeff )) ;
         * heaenesav / ( xcoacomeff / 100 )
endif
* coaenesav end
********* calculate Lbs. of CFCs displaced *********
* cfcdisp start
replace cfcdisp ;
  with O
```

```
* cfcdisp end
* SECTION 2 - Common calculations and HVAC calculations
do comcalcl
********* calculate water cost saved ********
* watcossav start
replace watcossav ;
  with watvolsav * (xwatseru + xsewseru )
* watcossav end
********* calculate HVAC energy cost saved ********
* henecossav start
replace henecossav ;
  with 0
* henecossav end
do comcalc2
* SECTION 3 - ECO specific calculations that override common calculations
```

### Flush Valve Retrofits

*Background.* Sloan Royal and Regal Flush valves can be retrofitted with water saving devices that shorten the flush cycle of the valves without restricting the water flow. This allows the pressure necessary for effective cleansing using less water. Water saving devices installed in these flush valves have been found to save up to 50 percent of the water used by these fixtures. Because of the variation in valve models, ages, and conditions, expectations are that 30 to 40 percent of water can be saved. Installation should take a few minutes per valve and requires no special tools. It requires only the unscrewing of the outer cover, the removal of the inner core, the placement of the device over the plastic relief valve, and the replacement of the removed covers. These devices are not designed for use on newer, low consumption urinal or water closet flush valves and a penetration factor is used to account for the newer models.

Labor cost information is taken from "Means Residential Cost Data-1993," and the unit cost from the General Services Administration (GSA) Catalog (FSC Class 4510, Contract number GS-07F-5618A). Economic life was taken from information provided by Trademark Sales and Marketing, Neenah, Wisconsin. Flush valve retrofit characteristics.

Installed Cost:

\$6.50 (\$4.50 per unit + [\$16 per hr/8 retrofits per hr])

Facility assumptions.

Square feet per person:Values taken from 1987 BOCA National Building CodeNo. of people per fixture:Values taken from 1983 National Standard Plumbing CodeAverage Daily Usage:EstimatedExisting Valve flush (gal.):5Percent of Water Saved (%):40Gallons saved per flush:2.0

# Assumptions file.

REEP ECO REPORT 07/20/94

ECO: Flush Valve Retrofits

| FIELD                                   | DESCRIPTION               | VALUE                           |  |  |  |
|-----------------------------------------|---------------------------|---------------------------------|--|--|--|
| *************************************** |                           |                                 |  |  |  |
| ECO                                     | Energy Opportunity        | Flush Valve Retrofits           |  |  |  |
| UNIT                                    | Unit                      | Valves                          |  |  |  |
| ECOTYPE                                 | Energy Opportunity Type   | Water                           |  |  |  |
| PROGRAM                                 | Rules File (Program) Name | flushval                        |  |  |  |
| CAPCOST                                 | Capital Cost              | 6.50                            |  |  |  |
| RECURCOST                               | Recurring Cost            | 0.00                            |  |  |  |
| ECONLIFE                                | Economic Life             | 10.00                           |  |  |  |
| DISCQTY                                 | Discount Quantity         | 200.00                          |  |  |  |
| ASSUM01                                 | ECO Assumption 01         | ksf/person-training             |  |  |  |
| ASSUM01V                                | ECO Assumption 01 Value   | 0.05                            |  |  |  |
| ASSUM02                                 | ECO Assumption 02         | ksf/person-r, d, & t / administ |  |  |  |
| ASSUM02V                                | ECO Assumption 02 Value   | 0.10                            |  |  |  |
| ASSUM03                                 | ECO Assumption 03         | ksf/person-hospital/medical     |  |  |  |
| ASSUM03V                                | ECO Assumption 03 Value   | 0.20                            |  |  |  |
| ASSUM04                                 | ECO Assumption 04         | Unit Water Cost Logic Check Val |  |  |  |
| ASSUM04V                                | ECO Assumption 04 Value   | 0.50                            |  |  |  |
| ASSUM05                                 | ECO Assumption 05         | ksf/person-barracks             |  |  |  |
| ASSUM05V                                | ECO Assumption 05 Value   | 0.20                            |  |  |  |
| ASSUM06                                 | ECO Assumption 06         | ksf/person-community facilities |  |  |  |
| ASSUM06V                                | ECO Assumption 06 Value   | 0.10                            |  |  |  |
| ASSUM07                                 | ECO Assumption 07         | persons/fixture-training        |  |  |  |
| ASSUM07V                                | ECO Assumption 07 Value   | 30.00                           |  |  |  |
| ASSUM08                                 | ECO Assumption 08         | persons/fixture-research, devel |  |  |  |
| ASSUM08V                                | ECO Assumption 08 Value   | 25.00                           |  |  |  |
| ASSUM09                                 | ECO Assumption 09         | persons/fixture-hospital/medica |  |  |  |
| ASSUM09V                                | ECO Assumption 09 Value   | 8.00                            |  |  |  |

Page 1

```
ASSUM10
            ECO Assumption 10
ASSUM10V
            ECO Assumption 10 Value
ASSUM11
            ECO Assumption 11
ASSUM11V
            ECO Assumption 11 Value
ASSUM12
            ECO Assumption 12
            ECO Assumption 12 Value
ASSUM12V
ASSUM13
            ECO Assumption 13
ASSUM13V
            ECO Assumption 13 Value
            ECO Assumption 14
ASSUM14
ASSUM14V
            ECO Assumption 14 Value
ASSUM15
            ECO Assumption 15
ASSUM15V
            ECO Assumption 15 Value
ASSUM16
            ECO Assumption 16
ASSUM16V
            ECO Assumption 16 Value
ASSUM17
            ECO Assumption 17
ASSUM17V
            ECO Assumption 17 Value
ASSUM18
            ECO Assumption 18
ASSUM18V
            ECO Assumption 18 Value
ASSUM19
            ECO Assumption 19
ASSUM19V
            ECO Assumption 19 Value
ASSUM20
            ECO Assumption 20
ASSUM20V
           ECO Assumption 20 Value
```

```
persons/fixture-administrative
                           25.00
       persons/fixture-barracks
                           20.00
persons/fixture-community facil
                           25.00
    flushes/dav/person-training
                            2.00
flushes/day/person-research, de
                            2.00
flushes/day/person-hospital/med
                           2.00
flushes/day/person-administrati
                           2.00
    flushes/day/person-barracks
                           4.00
flushes/day/person-community fa
                           1.00
        gallons saved per flush
                           2.00
Electrical Pumping Energy Rate
                            0.01
```

```
Rules file.
```

\* numecouni end

```
********Select Project Size Factor*********
do comcalc0
                                          .
*********Calculate Adjusted Initial Cost*******
* inicos start
replace inicos ;
   with xcapcost * xlocind * numecouni * prosizfac
* inicos end
********* calculate base load fuel saved *********
* basdemsav start
replace basdemsav ;
  with O
* basdemsav end
******* calculate summer demand fuel saved ******
                               1.6
* sumdemsav start
replace sumdemsav ;
  with O
* sumdemsav end
********* calculate heating energy saved *********
* heaenesav start
replace heaenesav ;
  with O
* heaenesav end
                                                .....
********* calculate cooling energy saved *********
* cooenesav start
replace cooenesav ;
  with 0
* cooenesav end
```

```
********* calculate water saved *********
* watvolsav start
replace watvolsav ;
   with
                        ( ( ( xtraare / xassum01v ) * xassum13v ) + ;
                        ( ( xrdtare / xassum02v ) * xassum14v ) + ;
                        ( ( xhosmedare / xassum03v ) * xassum15v ) + ;
                        ( ( xadmare / xassum02v ) * xassum16v ) + ;
                        ( ( xbarare / xassum05v ) * xassum17v ) + ;
                        ( ( xcomfacare / xassum06v ) * xassum18v ) ) ;
                        * ( xassum19v ) * ( 1 - penfac ) / 1000
* watvolsav end
********* calculate electric fuel saved *********
* eleenesav start
if xwatseru < xassum04v
  replace eleenesav ;
     with xassum20v * watvolsav
else
 replace eleenesav ;
     with O
endif
* eleenesav end
******** calculate gas fuel saved *********
* gasenesav start
replace gasenesav ;
   with O
* gasenesav end
******** calculate oil fuel saved ********
* oilenesav start
replace oilenesav ;
  with O
* oilenesav end
******** calculate coal fuel saved *********
```

```
* coaenesav start
replace coaenesav ;
  with O
* coaenesav end
***** Calculate Lbs. of CFCs displaced *****
* cfcdisp start
replace cfcdisp ;
   with O
* cfcdisp end
* SECTION 2 - Common calculations and HVAC calculations
do comcalc1
******** calculate water cost saved *********
* watcossav start
replace watcossav ;
   with watvolsav * ( xwatseru + xsewseru )
* watcossav end
********* calculate HVAC energy cost saved *********
* henecossav start
replace henecossav ;
   with O
* henecossav end
do comcalc2
* SECTION 3 - ECO specific calculations that override common calculations
```

## Horizontal Axis Washing Machines

Background. Typically, 22 percent of the water used in a household is used by the clothes washing machine. Front-loading washing machines use considerably less water than the conventional top-loading washers. They use less energy and detergent while

spin drying clothes more thoroughly and therefore reduce the energy necessary to dry clothes in the clothes dryer. The algorithms are based on information provided by White-Westinghouse. The one model available on the North American market is under the Sears Kenmore, White-Westinghouse, and Gibson labels.

*Facility assumptions.* This analysis covers only family housing. There are assumed to be four residents per household. The number of washes per day is assumed to be one for a family of four.

| Existing gallons per wash:        | 43.5 |
|-----------------------------------|------|
| Horizontal Axis gallons per wash: | 28   |
| Gallons saved per wash:           | 15.5 |

Assumptions file.

REEP ECO REPORT 07/20/94

ECO: Horizntl Axis Washng Mchns

VALUE FIELD DESCRIPTION ECO Energy Opportunity Horizntl Axis Washng Mchns UNIT Unit Machines ECOTYPE Energy Opportunity Type Water PROGRAM Rules File (Program) Name horiwash CAPCOST Capital Cost 700.00 RECURCOST Recurring Cost 0.00 ECONLIFE Economic Life 15.00 DISCQTY Discount Quantity 20.00 ASSUM01 ECO Assumption 01 Gallons saved per wash ECO Assumption 01 Value 15.50 ASSUM01V ASSUM02 ECO Assumption 02 Building size KSF ASSUM02V ECO Assumption 02 Value 1.50 Washes/day-house ASSUM03 ECO Assumption 03 ASSUM03V ECO Assumption 03 Value 1.00 ASSUM04 ECO Assumption 04 Number of washers/house ASSUM04V ECO Assumption 04 Value 1.00 ASSUM05 ECO Assumption 05 Hot water used in horizontal wa ASSUM05V ECO Assumption 05 Value 50.00 Tank temperature ASSUM06 ECO Assumption 06 ASSUM06V ECO Assumption 06 Value 150.00 ASSUM07 Unit Water Cost Logic Check Val ECO Assumption 07 ASSUM07V ECO Assumption 07 Value 0.50 ECO Assumption 08 Electrical Pumping Energy Rate ASSUM08 0.01 ASSUM08V ECO Assumption 08 Value

Page 1

## Rules file.

```
* This is the horiwash.prg program
* SECTION 1 - ECO specific calculations
********* Select the Penetration Factor *********
do comcalc
******** calculate number of ECO units *********
* numecouni start
if xassum02v = 0
     replace numecouni ;
       with O
else
     replace numecouni ;
        with ( xfamhouare / xassum02v ) * xassum04v ;
        * ( 1 - penfac )
endif
* numecouni end
do comcalc0
******** calculate adjusted initial cost *********
* inicos start
replace inicos ;
  with numecouni * xcapcost * xlocind * prosizfac
* inicos end
********* calculate heating energy saved *********
* heaenesav start
replace heaenesav ;
   with numecouni * xassum01v * xassum03v * 365 * ;
           ( xassum05v / 100 ) * ( xassum06v - xgrotem ) ;
           * 8.33 / 1000000
* heaenesav end
```

```
********* calculate cooling energy saved *********
* cooenesav start
replace cooenesav ;
  with O
* cooenesav end
********* calculate water saved *********
* watvolsav start
replace watvolsav ;
   with numecouni * xassum01v * xassum03v * 365 ;
            / 1000
* watvolsav end
********* calculate electric fuel saved *********
* eleenesav start
if xghp75con + xghp75cap = 0
      if xwatseru < xassum07v
            replace eleenesav ;
               with xassum08v * watvolsav + heaenesav ;
                    1.97
      else
           replace eleenesav ;
               with heaenesav / .97
      endif
else
      x = xghp75con + xohp75con + xchp75con
      if x = 0
            if xwatseru < xassum07v
                  replace eleenesav ;
                     with xassum08v * watvolsav
            else
                  replace eleenesav ;
                     with O
            endif
      else
            if xwatseru < xassum07v
                  replace eleenesav ;
                     with xassum08v * watvolsav + ;
                          heaenesav /.97 * ( 1 - ;
                          ( xghp75con / ( xghp75con + ;
```

```
xohp75con + xchp75con ) ))
            else
                  replace eleenesav ;
                                        .
                     with heaenesav /.97 * (1 - ;
                          ( xghp75con / ( xghp75con + ;
                          xohp75con + xchp75con ) ) )
            endif
     endif
endif
* eleenesav end
******** calculate baseload demand saved *********
* basdemsav start
replace basdemsav ;
   with 0
* basdemsav end
******** calculate summer demand saved *********
* sumdemsav start
replace sumdemsav ;
   with O
* sumdemsav end
********* calculate gas fuel saved *********
* gasenesav start
zcheck = xghp35con + xghp7535con + xghp75con
if zcheck = 0
  replace gasenesav ;
     with O
else
  replace gasenesav ;
     with ( xghp35con + xghp7535con + xghp75con ) * xgascomeff / ;
        ((( xghp35con + xghp7535con + xghp75con ) * xgascomeff ) + ;
         (( xohp35con + xohp7535con + xohp75con ) * xoilcomeff ) + ;
         (( xchp35con + xchp7535con + xchp75con ) * xcoacomeff )) ;
         * heaenesav / ( xgascomeff / 100 )
endif
```

\* gasenesav end

```
******** calculate oil fuel saved *********
* oilenesav start
zcheck = xohp35con + xohp7535con + xohp75con
if zcheck = 0
  replace oilenesav ;
     with 0
else
  replace oilenesav ;
     with ( xohp35con + xohp7535con + xohp75con ) * xoilcomeff / ;
        ((( xghp35con + xghp7535con + xghp75con ) * xgascomeff ) + ;
         (( xohp35con + xohp7535con + xohp75con ) * xoilcomeff ) + ;
         (( xchp35con + xchp7535con + xchp75con ) * xcoacomeff )) ;
         * heaenesav / ( xoilcomeff / 100 )
endif
* oilenesav end
********* calculate coal fuel saved *********
* coaenesav start
zcheck = xchp35con + xchp7535con + xchp75con
if zcheck = 0
 replace coaenesav ;
     with O
else
  replace coaenesav ;
     with ( xchp35con + xchp7535con + xchp75con ) * xcoacomeff / ;
        ((( xghp35con + xghp7535con + xghp75con ) * xgascomeff ) + ;
         (( xohp35con + xohp7535con + xohp75con ) * xoilcomeff ) + ;
         (( xchp35con + xchp7535con + xchp75con ) * xcoacomeff )) ;
         * heaenesav / ( xcoacomeff / 100 )
endif
* coaenesav end
******** calculate Lbs. of CFCs displaced *********
* cfcdisp start
replace cfcdisp ;
  with O
* cfcdisp end
* SECTION 2 - Common calculations and HVAC calculations
do comcalc1
```

```
******* calculate water cost saved ********
* watcossav start
replace watcossav with watvolsav * ( xwatseru + xsewseru )
* watcossav end
********* calculate HVAC energy cost saved ********
* henecossav start
replace henecossav ;
   with 0
* henecossav end
do comcalc2
* SECTION 3 - ECO specific calculations that override common calculations
```

# Water Saving Shower Head

*Background.* Many older style shower heads provide a heavy stream of water that results in much wasted water during a shower. Water saving shower heads provide superior spray patterns at much lower flow rates, which saves water and energy. Typically, 50 percent of the hot water used in a household passes through the shower head. Reducing the amount of hot water consumed saves the energy needed to heat the water.

Water saving shower head characteristics. A water saving shower head is a low cost ECO that is easy to retrofit. For this reason there is a relatively high penetration of water saving shower heads on military installations.

*Facility assumptions*. This ECO only looks at family housing and assumes only one shower head per house.

Water saving shower head analysis. The percentage of the total household hot water that passes through the shower head is based on information from Bancroft (1991). This percentage is used to determine the number of gallons that flow through the shower head. The water saving percentage provided by the shower head is multiplied by the number of gallons of hot water passing through the shower head. The results are the number of gallons of hot water saved. The energy used to heat the water is calculated using the local ground water temperature.

Assumptions file.

÷

| REEP ECO R  | EPORT                |              | Page 1                          |
|-------------|----------------------|--------------|---------------------------------|
| 07/20/94    |                      |              |                                 |
|             |                      |              |                                 |
| ECO: Low-   | flow Shower Head     |              |                                 |
| FIELD       | DESCRIPTION          |              | VALUE                           |
|             |                      |              | ******                          |
| ECO         | Energy Opportunity   |              | Low-flow Shower Head            |
| UNIT        | Unit                 |              | Shwr Heads                      |
| ECOTYPE     | Energy Opportunity   | Туре         | Water                           |
| PROGRAM     | Rules File (Program  | n) Name      | showflow                        |
| CAPCOST     | Capital Cost         |              | 20.00                           |
| RECURCOST   | Recurring Cost       |              | 0.00                            |
| ECONLIFE    | Economic Life        |              | 10.00                           |
| DISCQTY     | Discount Quantity    |              | 1000.00                         |
| ASSUM01     | ECO Assumption 01    |              | Typ. hot water cons. per day (g |
| ASSUM01V    | ECO Assumption 01 V  | <i>Value</i> | 70.00                           |
| ASSUM02     | ECO Assumption 02    |              | Typ. unit size (ksf)            |
| ASSUM02V    | ECO Assumption 02 V  | Value        | 1.50                            |
| ASSUM03     | ECO Assumption 03    |              | Showerhead water savings (%)    |
| ASSUM03V    | ECO Assumption 03 V  | Value        | 40.00                           |
| ASSUM04     | ECO Assumption 04    |              | Outlet water temp (F)           |
| ASSUM04V    | ECO Assumption 04 V  | Value        | 150.00                          |
| ASSUM05     | ECO Assumption 05    |              | Shower heads per unit           |
| ASSUM05V    | ECO Assumption 05 V  | Value        | 1.00                            |
| ASSUM06     | ECO Assumption 06    |              | % hot water thru shower heads   |
| ASSUM06V    | ECO Assumption 06 V  | Value        | 50.00                           |
| ASSUM07     | ECO Assumption 07    |              | Typ. water cons. per day in sho |
| ASSUM07V    | ECO Assumption 07 V  | Value        | 82.00                           |
| ASSUM08     | ECO Assumption 08    |              | Unit Water Cost Logic Check Val |
| ASSUM08V .  | ECO Assumption 08 V  | Value        | 0.50                            |
| ASSUM09     | ECO Assumption 09    |              | Electrical Pumping Energy Rate  |
| ASSUM09V    | ECO Assumption 09 V  | Value        | 0.01                            |
| Rules file. |                      |              |                                 |
| * This is   | the showflow.prg pro | ogram        |                                 |
| * SECTION   | 1 - ECO specific cal | lculations   | 5                               |
| ******      | Select the Penetrat  | tion Facto   | or ********                     |
| do comcalc  |                      |              |                                 |
| *****       | calculate number of  | E ECO unit   | LS ********                     |
| * numecoun  | i start              |              |                                 |
|             |                      |              |                                 |

```
if xassum02v = 0
    replace numecouni ;
```

```
with 0
else
     replace numecouni ;
        with ( xfamhouare / xassum02v ) * xassum05v ;
         * (1 - penfac)
endif
* numecouni end
*********Select Project Size Factor*********
do comcalc0
*********Calculate Adjusted Initial Cost*******
* inicos start
replace inicos ;
   with numecouni * xlocind * xcapcost * prosizfac
* inicos end
********* calculate heating energy saved *********
* heaenesav start
if xassum05v = 0
      replace heaenesav ;
         with 0
else
      replace heaenesav ;
         with numecouni * 365 / 1000000 * xassum01v * ;
                  ( xassum04v - xgrotem ) * 8.33 * ;
              ( xassum06v / 100 ) * ( xassum03v / 100 )
endif
* heaenesav end
********* calculate cooling energy saved *********
* cooenesav start
replace cooenesav ;
   with 0
* cooenesav end
********* calculate water saved *********
* watvolsav start
```

```
replace watvolsav ;
   with ( xfamhouare / xassum02v ) * ( xassum03v / 100 ) ;
            * xassum07v * 365 / 1000 * (1 - penfac)
* watvolsav end
********* calculate electric fuel saved *********
* eleenesav start
if xghp75con + xghp75cap = 0
      if xwatseru < xassum08v
            replace eleenesav ;
               with xassum09v * watvolsav + heaenesav ;
                    / .97
      else
            replace eleenesav ;
               with heaenesav / .97
      endif
else
      x = xghp75con + xohp75con + xchp75con
      if x = 0
            if xwatseru < xassum08v
                  replace eleenesav ;
                     with xassum09v * watvolsav
            else
                  replace eleenesav ;
                     with 0
            endif
      else
            if xwatseru < xassum08v
                  replace eleenesav ;
                     with xassum09v * watvolsav + ;
                          heaenesav /.97 * (1 - ;
                          ( xghp75con / ( xghp75con + ;
                          xohp75con + xchp75con ) ))
            else
                  replace eleenesav ;
                     with heaenesav /.97 * (1 - ;
                        ( xghp75con / ( xghp75con + ;
                          xohp75con + xchp75con ) ) )
            endif
      endif
endif
* eleenesav end
********* calculate base load fuel saved *********
* basdemsav start
```

-

```
replace basdemsav ;
   with 0
* basdemsav end
******* calculate summer demand fuel saved******
* sumdemsav start
replace sumdemsav ;
     with 0
* sumdemsav end
******** calculate gas fuel saved *********
* gasenesav start
if xghp75cap + xghp75con > 0
      x = xghp75con + xohp75con + xchp75con
      if x = 0
            replace gasenesav ;
              with 0
      else
            replace gasenesav ;
               with ( heaenesav / .75 ) * xghp75con / ( ;
                    xghp75con + xohp75con + xchp75con )
      endif
else
      replace gasenesav ;
         with 0
endif
* gasenesav end
********* calculate oil fuel saved *********
* oilenesav start
replace oilenesav ;
   with 0
* oilenesav end
********* calculate coal fuel saved *********
* coaenesav start
replace coaenesav ;
  with 0
```

```
* coaenesav end
***** Calculate Lbs. of CFCs displaced *****
* cfcdisp start
replace cfcdisp ;
  with 0
* cfcdisp end
* SECTION 2 - Common calculations and HVAC calculations
do comcalc1
********* calculate water cost saved *********
* watcossav start
replace watcossav with watvolsav * ( xwatseru + xsewseru )
* watcossav end
********* calculate HVAC energy cost saved *********
* henecossav start
replace henecossav ;
   with 0
* henecossav end
do comcalc2
* SECTION 3 - ECO specific calculations that override common calculations
```

#### Water Conserving Dishwashers

Background. Typically, 3 percent of the water used in a household is used for dish washing. This usage averages about 9.2 gal. per day for a household of four. Water conserving dishwashers are now available that use around half the water used by a traditional automatic dishwasher. The water consumption data used in this ECO are based on information provided by Whirlpool Corporation. This ECO was applied only to family housing. The installed cost was taken from "Means Residential Cost Data 1993."

*Facility assumptions*. This analysis covers only family housing. The average household is assumed to have four residents. The number of washes per day is calculated from the

Page 1

average water usage per day of 9.2 gallons (2.3 gal/day-person × 4 people) divided by an existing dishwasher water consumption of 12.5 gal./wash.

#### Assumptions file.

REEP ECO REPORT 07/20/94

ECO: Water Consrvng Dishwshrs

| FIELD     | DESCRIPTION               | VALUE                           |
|-----------|---------------------------|---------------------------------|
|           |                           |                                 |
| ECO       | Energy Opportunity        | Water Consrvng Dishwshrs        |
| UNIT      | Unit                      | Dishwshrs                       |
| ECOTYPE   | Energy Opportunity Type   | Water                           |
| PROGRAM   | Rules File (Program) Name | dishwash                        |
| CAPCOST   | Capital Cost              | 410.00                          |
| RECURCOST | Recurring Cost            | 0.00                            |
| ECONLIFE  | Economic Life             | 10.00                           |
| DISCQTY   | Discount Quantity         | 10.00                           |
| ASSUM01   | ECO Assumption 01         | Building Size KSF               |
| ASSUM01V  | ECO Assumption 01 Value   | 1.50                            |
| ASSUM02   | ECO Assumption 02         | Washes per day                  |
| ASSUM02V  | ECO Assumption 02 Value   | 0.74                            |
| ASSUM03   | ECO Assumption 03         | New Dishwasher consumption (gal |
| ASSUM03V  | ECO Assumption 03 Value   | 5.30                            |
| ASSUM04   | ECO Assumption 04         | Old Dishwasher consumption (gal |
| ASSUM04V  | ECO Assumption 04 Value   | 12.50                           |
| ASSUM05   | ECO Assumption 05         | Number of washers/building (F   |
| ASSUM05V  | ECO Assumption 05 Value   | 1.00                            |
| ASSUM06   | ECO Assumption 06         | Tank Temperature                |
| ASSUM06V  | ECO Assumption 06 Value   | 150.00                          |
| ASSUM07   | ECO Assumption 07         | Unit Water Cost Logic Check Val |
| ASSUM07V  | ECO Assumption 07 Value   | 0.50                            |
| ASSUM08   | ECO Assumption 08         | Electrical Pumping Energy Rate  |
| ASSUM08V  | ECO Assumption 08 Value   | 0.01                            |

# Rules file.

\* This is the dishwash.prg program \* SECTION 1 - ECO specific calculations \*\*\*\*\*\*\*\*\* Select the Penetration Factor \*\*\*\*\*\*\*\*\* do comcalc \*\*\*\*\*\*\*\* calculate number of ECO units \*\*\*\*\*\*\*\*\*

```
* numecouni start
if xassum01v = 0
      replace numecouni ;
         with 0
else
      replace numecouni ;
         with xfamhouare / xassum01v * (1 - penfac)
endif
* numecouni end
********* Select Project Size Factor *********
do comcalc0
******** calculate initial cost *********
* inicos start
replace inicos ;
   with numecouni * xcapcost * xlocind * prosizfac
* inicos end
******** calculate heating energy saved *********
* heaenesav start
replace heaenesav ;
   with númecouni * xassum02v * xassum05v * 365;
            * ( xassum04v - xassum03v ) / 1000000 ;
            * 8.33 * ( xassum06v - xgrotem )
* heaenesav end
********* calculate cooling energy saved *********
* cooenesav start
replace cooenesav ;
   with O
* cooenesav end
******** calculate electric fuel saved *********
* eleenesav start
```

```
if xghp75con + xghp75cap = 0
      if xwatseru < xassum07v
            replace eleenesav ;
               with xassum08v * watvolsav + heaenesav ;
                    1.97
      else
            replace eleenesav ;
               with heaenesav / .97
      endif
else
      x = xghp75con + xohp75con + xchp75con
      if x = 0
            if xwatseru < xassum07v
                  replace eleenesav ;
                     with xassum08v * watvolsav
            else
                  replace eleenesav ;
                     with O
            endif
      else
            if xwatseru < xassum07v
                  replace eleenesav ;
                     with xassum08v * watvolsav + ;
                          heaenesav /.97 * ( 1 - ;
                          ( xghp75con / ( xghp75con + ;
                          xohp75con + xchp75con ) ) )
            else
                  replace eleenesav ;
                     with heaenesav /.97 * (1 - ;
                           ( xghp75con / ( xghp75con + ;
                          xohp75con + xchp75con ) ) )
            endif
      endif
endif
* eleenesav end
********* calculate baseload demand saved *********
* basdemsav start
replace basdemsav ;
   with O
* basdemsav end
********* calculate summer demand saved *********
```

```
* sumdemsav start
replace sumdemsav ;
   with O
* sumdemsav end
********* calculate gas fuel saved *********
* gasenesav start
zcheck = xghp35con + xghp7535con + xghp75con
if zcheck = 0
  replace gasenesav ;
     with O
else
  replace gasenesav ;
     with ( xghp35con + xghp7535con + xghp75con ) * xgascomeff / ;
        ((( xghp35con +.xghp7535con + xghp75con ) * xgascomeff ) + ;
         (( xohp35con + xohp7535con + xohp75con ) * xoilcomeff ) + ;
         (( xchp35con + xchp7535con + xchp75con ) * xcoacomeff )) ;
         * heaenesav / ( xgascomeff / 100 )
endif
* gasenesav end
********* calculate oil fuel saved *********
* oilenesav start
zcheck = xohp35con + xohp7535con + xohp75con
if zcheck = 0
  replace oilenesav ;
     with O
else
  replace oilenesav ;
     with ( xohp35con + xohp7535con + xohp75con ) * xoilcomeff / ;
        ((( xghp35con + xghp7535con + xghp75con ) * xgascomeff ) + ;
         (( xohp35con + xohp7535con + xohp75con ) * xoilcomeff ) + ;
         (( xchp35con + xchp7535con + xchp75con ) * xcoacomeff )) ;
         * heaenesav / ( xoilcomeff / 100 )
endif
* oilenesav end
********* calculate coal fuel saved *********
* coaenesav start
```

```
zcheck = xchp35con + xchp7535con + xchp75con
if zcheck = 0
 replace coaenesav ;
     with 0
else
  replace coaenesav ;
     with ( xchp35con + xchp7535con + xchp75con ) * xcoacomeff / ;
        ((( xghp35con + xghp7535con + xghp75con ) * xgascomeff ) + ;
         (( xohp35con + xohp7535con + xohp75con ) * xoilcomeff ) + ;
         (( xchp35con + xchp7535con + xchp75con ) * xcoacomeff )) ;
         * heaenesav / ( xcoacomeff / 100 )
endif
* coaenesav end
********* calculate water saved *********
* watvolsav start
replace watvolsav ;
   with numecouni * xassum02v * xassum05v * 365 ;
            * ( xassum04v - xassum03v ) / 1000
* watvolsav end
********* calculate Lbs. of CFCs displaced *********
* cfcdisp start
replace cfcdisp ;
 with O
* cfcdisp end
* SECTION 2 - Common calculations and HVAC calculations
do comcalc1
********* calculate water cost saved *********
* watcossav start
replace watcossav ;
  with watvolsav * ( xwatseru + xsewseru )
* watcossav end
********* calculate HVAC energy cost saved *********
* henecossav start
```

```
replace henecossav ;
   with 0
* henecossav end
do comcalc2
```

\* SECTION 3 - ECO specific calculations that override common calculations

#### Water Distribution Leak Repair

Background. Currently, most military installations do not meter the flow of water through their potable water system for each residence and facility. Military personnel pay a base rent for an unlimited supply. As a result, no direct way exists to monitor the amount of water consumed, wasted, or lost in transit. A comprehensive leak detection and repair program might lead to substantial economic savings for repair of leaks found in distribution system mains (Maloney, Scholze, and Bandy, March 1986). The costeffectiveness of such a leak detection program depends on several factors—an important one is the water treatment/purchase cost. This ECO was applied military-wide based on each installation's length of potable water distribution system and water treatment and purchase cost. No sewage treatment savings are associated with this ECO because it is strictly a supply-side measure and does not reduce the end user's consumption.

The amount of water lost by various installation's potable water distribution systems has been found to be between 9 and 36 percent in previous studies (Maloney, Scholze, and Bandy, March 1986). This ECO assumes that 18 percent of the water at a typical installation is lost in transit and that the implementation of a leak repair program can reduce that percentage by 50 percent.

Water distribution leak repair characteristics.

Cost of Survey (\$/mile):500Cost of Repair (\$/leak):750Total Installed Cost (\$/mile):1063500 + 750 (0.75)Facility assumptions.0.75No. of Leaks per mile:0.75Assumptions file.REEP ECO REPORT<br/>07/20/94

```
ECO: Water Distibtn Leak Repair
FIELD
         DESCRIPTION
                                                            VALUE
_____
ECO
         Energy Opportunity
                                         Water Distibtn Leak Repair
UNIT
         Unit
                                                          Repairs
ECOTYPE Energy Opportunity Type
                                                            Water
PROGRAM
         Rules File (Program) Name
                                                         distleak
                                                          1063.00
CAPCOST
         Capital Cost
RECURCOST Recurring Cost
                                                             0.00
                                                            20.00
ECONLIFE Economic Life
DISCQTY Discount Quantity
                                                            30.00
ASSUM01
         ECO Assumption 01
                                   Percent of Water Lost due to ex
ASSUM01V ECO Assumption 01 Value
                                                            18.00
ASSUM02
         ECO Assumption 02
                                     Percent reduction of leaks due
ASSUM02V ECO Assumption 02 Value
                                                            50.00
ASSUM03 ECO Assumption 03
                                    Unit Water Cost Logic Check Val
ASSUM03V ECO Assumption 03 Value
                                                             0.50
ASSUM04
         ECO Assumption 04
                                    Electrical Pumping Energy Rate
ASSUM04V ECO Assumption 04 Value
                                                             0.01
Rules file.
* This is the distleak.prg program
* SECTION 1 - ECO specific calculations
********* Select the Penetration Factor *********
do comcalc
******** calculate number of ECO units *********
* numecouni start
replace numecouni ;
  with xwatdis / 5.280 * (1 - penfac)
* numecouni end
********* select project size factor **********
do comcalc0
******** calculate adjusted initial cost *********
* inicos start
replace inicos ;
  with xcapcost * numecouni * prosizfac
```

```
* inicos end
********* calculate heating energy saved *********
* heaenesav start
replace heaenesav ;
   with O
* heaenesav end
******** calculate cooling energy saved *********
* cooenesav start
replace cooenesav ;
   with O
* cooenesav end
******** calculate water saved *********
* watvolsav start
replace watvolsav ;
  with xwatserq * ( xassum01v / 100 ) * ;
    ( xassum02v / 100 ) * ( 1 - penfac )
* watvolsav end
********* calculate electric fuel saved *********
* eleenesav start
if xwatseru < xassum03v
 replace eleenesav ;
    with xassum04v * watvolsav
else
 replace eleenesav ;
    with O
endif
* eleenesav end
********* calculate baseload demand saved *********
* basdemsav start
```

```
replace basdemsav ;
   with O
* basdemsav end
******** calculate summer demand saved *********
* sumdemsav start
replace sumdemsav ;
   with O
* sumdemsav end
********* calculate gas fuel saved *********
* gasenesav start
replace gasenesav ;
   with O
* gasenesav end
******** calculate oil fuel saved *********
* oilenesav start
replace oilenesav ;
  with 0
* oilenesav end
********* calculate coal fuel saved *********
* coaenesav start
replace coaenesav ;
   with O
* coaenesav end
********* calculate Lbs. of CFCs displaced *********
* cfcdisp start
replace cfcdisp ;
 with O
* cfcdisp end
```

```
* SECTION 2 - Common calculations and HVAC calculations
do comcalc1
********* calculate water cost saved ********
* watcossav start
replace watcossav ;
   with watvolsav * xwatseru
* watcossav end
********* calculate HVAC energy cost saved ********
* henecossav start
replace henecossav ;
   with 0
* henecossav end
do comcalc2
```

 $\star$  SECTION 3 - ECO specific calculations that override common calculations

## Water Heater Insulation Blanket

*Background.* From the day a water heater is brought on-line until the day it is decommissioned, it dissipates heat to its ambient environment. These losses can represent 25 percent of the energy consumed by a water heater. This particular ECO evaluates the effectiveness of installing an insulating jacket around the water heater to reduce the energy lost to the environment.

| <b>Insulation Blanket Characteristics</b> |       |                          |
|-------------------------------------------|-------|--------------------------|
| Tank insulation R-value:                  | 6     |                          |
| Insulation jacket R-value:                | 5     |                          |
| Installed cost of insulation jacket (\$): | 20    | (Kiley and Moselle 1990) |
| Recurring cost (% of CC):                 | 0     |                          |
| Economic Life (years):                    | 10    |                          |
| Water Temperature (°F):                   | 150   |                          |
| Ambient Temperature (°F):                 | 70    |                          |
| Effective Surface area (sq ft):           | 25.13 |                          |

*Facility assumptions.* To estimate the quantity of water heaters per particular facility types, the following water heater densities were used:

-

One 40-gal. water heater every:Family Housing (KSF):1.5Administration (KSF):6.0Community (KSF):6.0Training (KSF):6.0Annual Hours of Operation8,760(24 hr/day x 365 days/yr)

Insulation blanket conclusions. Tank insulation jackets have simple paybacks ranging from under 1 year to over 2 years. This range is due to variations in energy costs.

## Assumptions file.

REEP ECO REPORT 09/01/94 Page 1

ECO: Wtr Htr Insulation Blanket

| FIELD     | DESCRIPTION VALUE                                 |
|-----------|---------------------------------------------------|
|           |                                                   |
| ECO       | Energy Opportunity Wtr Htr Insulation Blanket     |
| UNIT      | Unit Blankets                                     |
| ECOTYPE   | Energy Opportunity Type Water                     |
| PROGRAM   | Rules File (Program) Name wateblan                |
| CAPCOST   | Capital Cost 20.00                                |
| RECURCOST | Recurring Cost 0.00                               |
| ECONLIFE  | Economic Life 10.00                               |
| DISCQTY   | Discount Quantity 200.00                          |
| ASSUM01   | ECO Assumption 01 ECO density for fac. not FH (ks |
| ASSUM01V  | ECO Assumption 01 Value 6.00                      |
| ASSUM02   | ECO Assumption 02 ECO density for FH (ksf)        |
| ASSUM02V  | ECO Assumption 02 Value 1.50                      |
| ASSUM03   | ECO Assumption 03 Efficiency of gas Water Heat    |
| ASSUM03V  | ECO Assumption 03 Value 0.55                      |
| ASSUM04   | ECO Assumption 04 Efficiency of elect. Wtr. Heat  |
| ASSUM04V  | ECO Assumption 04 Value 0.97                      |
| ASSUM05   | ECO Assumption 05 Tank R-Value                    |
| ASSUM05V  | ECO Assumption 05 Value 6.00                      |
| ASSUM06   | ECO Assumption 06 Blanket R-Value                 |
| ASSUM06V  | ECO Assumption 06 Value 5.00                      |
| ASSUM07   | ECO Assumption 07 Tank Temperature                |
| ASSUM07V  | ECO Assumption 07 Value 150.00                    |
| ASSUM08   | ECO Assumption 08 Room Temperature                |
| ASSUM08V  | ECO Assumption 08 Value 70.00                     |
| ASSUM09   | ECO Assumption '09 Surface Area                   |
| ASSUM09V  | ECO Assumption 09 Value 25.13                     |
| ASSUM10   | ECO Assumption 10 Annual hours of operation       |
| ASSUM10V  | ECO Assumption 10 Value 8760.00                   |
|           |                                                   |

Rules file.

```
* This is the wateblan.prg program
* SECTION 1 - ECO specific calculations
********* Select the Penetration Factor **********
do comcalc
********* calculate number of ECO units *********
* numecouni start
replace numecouni ;
  with xfamhouare / xassum02v + ( xtraare + xadmare + ;
        xcomfacare ) / xassum01v * ( 1 - penfac )
* numecouni end
*********Select Project Size Factor*********
do comcalc0
**********Calculate Adjusted Initial Cost*******
* inicos start
replace inicos ;
   with numecouni * xlocind * xcapcost * prosizfac
* inicos end
********* calculate base load fuel saved *********
* basdemsav start
replace basdemsav ;
  with 0
* basdemsav end
******* calculate summer demand fuel saved******
* sumdemsav start
replace sumdemsav ;
  with 0
* sumdemsav end
```

```
Report 95/20
```

```
********* calculate heating energy saved *********
* heaenesav start
replace heaenesav ;
  with numecouni * ( ( ( 1 / xassum05v ) * xassum09v * ( ;
        xassum07v - xassum08v ) * xassum10v / 1000000 ) - ;
        ( ( 1 / ( xassum05v + xassum06v ) ) * xassum09v * ;
        ( xassum07v - xassum08v ) * xassum10v / 1000000 ) )
* heaenesav end
******** calculate cooling energy saved *********
* cooenesav start
replace cooenesav ;
   with 0
* cooenesav end
********* calculate electric fuel saved *********
* eleenesav start
if (xghp75cap + xghp75con) = 0
       replace eleenesav ;
          with heaenesav / xassum04v
else
             x = xghp75con + xohp75con + xchp75con
             if x = 0
             replace eleenesav ;
                with 0
       else
             replace eleenesav ;
                with heaenesav / xassum04v * (1 - ;
                     ( xghp75con / ( xghp75con + xohp75con + ;
                     xchp75con ) ) )
       endif
endif
* eleenesav end
******** calculate gas fuel saved *********
* gasenesav start
if xghp75cap + xghp75con > 0
       x = xghp75con + xohp75con + xchp75con
       if x = 0
             replace gasenesav ;
```

```
with 0
        else
              replace gasenesav ;
                 with ( heaenesav / xassum03v ) * ;
                      xghp75con / ( xghp75con + xohp75con + ;
                      xchp75con )
        endif
else
        replace gasenesav ;
          with 0
endif
* gasenesav end
******** calculate oil fuel saved *********
* oilenesav start
replace oilenesav ;
   with 0
* oilenesav end
********* calculate coal fuel saved *********
* coaenesav start
replace coaenesav ;
  with 0
* coaenesav end
******** calculate water saved *********
* watvolsav start
replace watvolsav ;
   with 0
* watvolsav end
***** Calculate Lbs. of CFCs displaced *****
* cfcdisp start
replace cfcdisp ;
       with 0
* cfcdisp end
* SECTION 2 - Common calculations and HVAC calculations
do comcalc1
```

```
********* calculate water cost saved *********
* watcossav start
replace watcossav ;
   with 0
* watcossav end
********** calculate HVAC energy cost saved *********
* henecossav start
replace henecossav ;
   with 0
* henecossav end
```

\* SECTION 3 - ECO specific calculations that override common calculations

508

do comcalc2

This appendix contains example printouts of the following four summary reports available for all 89 Army installations in the REEP database:

- 1. REEP Composite Summary Report
- 2. REEP Financial Summary Report
- 3. REEP Resource Savings Report
- 4. REEP Pollution Summary Report.

Brief descriptions of each report follow.

## **REEP Composite Summary Report**

This is a one-page summary describing potential resource, financial, and pollution savings at the installation(s) being analyzed. Actual resource consumption for the installation(s) being examined are compared to REEP estimated savings to determine percentage savings potential. Actual utility costs are compared to estimated utility savings to determine dollar savings percentage, and calculated current pollution estimates are compared to REEP estimated pollution reductions to determine pollution savings percentages. Also included at the bottom of the report is an energy target summary that compares 1985 consumption to current consumption values to see if the installation has increased or decreased its consumption over time. This is a very useful report in that it provides a lot of information at a macro-level on a single page printout.

## **REEP Financial Summary Report**

This provides the financial details of ECO/WCO analysis. It can be run for one or numerous installations. Each ECO/WCO is reported on a single row with the following information: number of units, units, total investment, total net discounted savings, annual savings, simple payback, savings-to-investment ratio, adjusted internal rate of return, and societal savings. If all the ECOs/WCOs are run for one installation, this report provides a good overview of where financial savings may be found.

## **REEP Resource Summary Report**

This report provides the resource savings for each ECO/WCO that has been selected for the analysis. Reported are: Demand Savings (KW), Electrical Savings (MBtu/Yr), Gas Savings (MBtu/Yr), Oil Savings (MBtu/Yr), Coal Savings (MBtu/Yr), Total Savings (MBtu/Yr), and Water Savings (Kgal/Yr). If all ECOs/WCOs are run for only one installation, this report provides a good overview of where energy and water savings may be found.

## **REEP Pollution Summary Report**

This report provides the pollution savings for each ECO/WCO selected for the analysis, including SOx (Tons/Yr), NOx (Tons/Yr), Particulates (Tons/Yr), CO (Tons/Yr), CO<sub>2</sub> (Tons/Yr), Hydrocarbons (Tons/Yr), CFCs (Lb/Yr).

All reports can be run for one, several, or all of the installations in the REEP database depending on the users needs.

## Other REEP Reporting Capabilities

Some other reporting capabilities in REEP:

- All of the values contained for an installation in the installation database can be printed out for a particular installation. This report allows a user to obtain a hardcopy of the values being used in the analysis, review them, and go back into the program to modify if necessary.
- A single-page printout of the results of an analysis of a single ECO or WCO at one installation provides the installation database values used, ECO or WCO values used, and the financial, resource, and pollution results.

REEP COMPOSITE SUMMARY REPORT

| TOTAL INVESTMENT<br>TOTAL NET DISCOU<br>TOTAL ANNUAL SAV<br>COMPOSITE SIMPLE | NTED SAVINGS<br>INGS                                                                       | 4                                                                         | \$1,036,102,321<br>\$3,010,394,201<br>\$203,106,133<br>5.10                        |                                                             |
|------------------------------------------------------------------------------|--------------------------------------------------------------------------------------------|---------------------------------------------------------------------------|------------------------------------------------------------------------------------|-------------------------------------------------------------|
| RESOURCE<br>SAVINGS                                                          | ACTUAL<br>CONSUMPTION                                                                      | UNITS                                                                     | REEP ESTIMATED<br>SAVINGS                                                          | PERCENT<br>SAVINGS                                          |
| Demand<br>Electric<br>Gas<br>Oil<br>Coal<br>Total                            | 1,951,825<br>29,774,405<br>35,720,130<br>11,511,465<br>9,321,763<br>86,327,763             | kW<br>MBtu/Yr<br>MBtu/Yr<br>MBtu/Yr<br>MBtu/Yr<br>MBtu/Yr                 | 400,431<br>5,520,522<br>9,893,369<br>4,157,708<br>883,066<br>20,454,665            | 20.52<br>18.54<br>27.70<br>36.12<br>9.47<br>23.69           |
| Water<br>Sewage                                                              | 96,605,871<br>73,395,672                                                                   | KGal<br>KGal                                                              | 12,755,310                                                                         | 13.20                                                       |
| FINANCIAL<br>SAVINGS                                                         | ACTUAL<br>COSTS                                                                            | UNITS                                                                     | REEP ESTIMATED<br>SAVINGS                                                          | PERCENT<br>SAVINGS                                          |
| Demand<br>Electric<br>Total                                                  | \$443,643,897                                                                              | Dollars<br>Dollars<br>Dollars                                             | \$ 39,057,076<br>\$ 70,541,597<br>\$109,598,673                                    | 24.70                                                       |
| Gas<br>Oil<br>Coal<br>Total                                                  | \$298,382,308                                                                              | Dollars<br>Dollars<br>Dollars<br>Dollars<br>Dollars                       | \$ 43,358,159<br>\$ 20,829,139<br>\$ 1,932,939<br>\$ 66,120,237                    | 22.16                                                       |
| Water<br>Sewage<br>Total                                                     | \$42,498,739<br>\$45,700,280<br>\$88,199,019                                               | Dollars<br>Dollars<br>Dollars                                             | \$ 17,708,408                                                                      | 20.08                                                       |
| Totals<br>Societal Savings                                                   | \$830,225,224                                                                              | Dollars<br>Dollars                                                        | \$193,427,318<br>\$ 82,060,467                                                     | 23.30                                                       |
| POLLUTION<br>SAVINGS                                                         | CURRENT POLLU<br>ESTIMATE                                                                  | TION<br>UNITS                                                             | REEP ESTIMATED<br>REDUCTION                                                        | PERCENT<br>REDUCTION                                        |
| SOx<br>NOx<br>Particulate<br>CO<br>CO2<br>Hydrocarbons<br>Total              | 72,504.23<br>28,075.28<br>3,604.44<br>2,939.68<br>10,851,937.41<br>210.74<br>10,959,271.81 | Tons/Yr<br>Tons/Yr<br>Tons/Yr<br>Tons/Yr<br>Tons/Yr<br>Tons/Yr<br>Tons/Yr | 10,277.84<br>4,883.66<br>688.62<br>558.64<br>2,256,199.80<br>40.44<br>2,272,649.00 | 14.17<br>17.39<br>19.10<br>19.00<br>20.79<br>19.18<br>20.73 |
| CFCs                                                                         |                                                                                            | Lbs/Yr                                                                    | 214,500.00                                                                         |                                                             |
| ENERGY TARGET SUM                                                            | MARY                                                                                       |                                                                           | VATION POTENTIAL                                                                   |                                                             |
| 1985 Energy Consu<br>1985 Building Sq.<br>1985 Energy Use I                  | mption (MBtu)<br>Ft. (KSF)                                                                 | 84,561,<br>663,698                                                        | 085 1993 REEP Resou<br>Savings Potential<br>20,454,665 (MBt                        |                                                             |
| 1993 Energy Consu<br>1993 Building Sq.<br>1993 Energy Use I                  | Ft. (KSF)                                                                                  | 754,112                                                                   | 763 Actual 85/93 Re<br>2 Potntl 85/93 Reduc                                        |                                                             |

Page 1

511

#### REEP FINANCIAL SUMMARY REPORT

# 07/18/95

| ECO Type<br>ECO           | ECO<br>Units | Unit       | Total<br>Investment<br>(\$) | Total Net<br>Dis. Savings<br>(\$) | Annual<br>Savings<br>(\$) | Simp<br>Paybk<br>(Yrs) | SIR   | AIRR<br>(%) | Societal<br>Savings<br>(\$) |
|---------------------------|--------------|------------|-----------------------------|-----------------------------------|---------------------------|------------------------|-------|-------------|-----------------------------|
| Electrical                |              |            |                             |                                   |                           |                        |       |             |                             |
| High Eff Motors (Large)   | 3354         | Motors     | 5115273                     | 18731167                          | 1228726                   | 4.16                   | 3.66  | 10.97       | 977374                      |
| High Eff Motors (Medium)  |              | Motors     | 3638854                     | 13029661                          | 854681                    |                        | 3.58  | 10.85       | 680797                      |
| High Eff Motors (Small)   | 37781        | Motors     | 15762595                    | 47330102                          | 3104637                   |                        | 3.00  | 9.87        | 2537520                     |
| Ventln Motor ASD (Large)  |              | Motors     | 213360                      | 348935                            | 39776                     |                        | 1.64  | 9.27        | 22070                       |
| Ventln Motor ASD (Medium) |              | Motors     | 888037                      | 1623909                           | 185413                    |                        | 1.83  | 10.48       | 96969                       |
| Ventln Motor ASD (Small)  |              | Motors     | 2203197                     | 3116574                           | 357062                    |                        | 1.41  | 7.64        | 129319                      |
| Envelope                  | 1200         |            |                             | 5110571                           | 55,552                    | 0.11                   |       |             | 100010                      |
| 6.5 Inch Addtnl Clg Insul | 10020645     | Sg. Ft.    | 5297109                     | 17839094                          | 979313                    | 5.41                   | 3.37  | 10.51       | 657937                      |
| Ext Insul Finish Sys      |              | Sq. Ft.    | 0                           | 0                                 | 0                         | 0.00                   | 0.00  | 0.00        | 0                           |
| FH 6.0 Inch Addtnl Clg In |              | Sq. Ft.    | . 3329865                   | 7265725                           | 411431                    | 7                      | 2.18  | 8.13        | 199276                      |
| FH Rockwool Wall Insulati | 10942254     |            | 10803370                    | 28445919                          | 1610896                   |                        | 2.63  | 9.15        | 785600                      |
| High Refletnce Roof Membr |              | Sq. Ft.    | 10005570                    | 0                                 | 1010050                   | 0.00                   | 0.00  | 0.00        | 00000                       |
| Radiant Barriers          | 10051200     |            | 3421945                     | 8161477                           | 502481                    |                        | 2.39  | 8.63        | 216968                      |
| Shading Devices           |              | Sq. Ft.    | 0                           | 01014/7                           | 0                         | 0.00                   | 0.00  | 0.00        | 210500                      |
| Storm Windows             |              | Sq. Ft.    | 0                           | 0                                 | 0                         | 10. C. 10. C.          | 0.00  | 0.00        | 0                           |
| Window Film               | 2025041      |            | 4095200                     | 7978684                           | 835569                    |                        | 1.95  | 11.18       | 559541                      |
| Heating/Cooling           | 2023041      | sy. rt.    | 4095200                     | 1910004                           | 033303                    | 4.90                   | 1.95  | 11.10       | 223241                      |
|                           | 613          | 11         | 13443418                    | 22500100                          | 2069178                   | 6.50                   | 1.75  | 6.95        | 1127202                     |
| Desiccant Cooling         | 613          |            |                             | 23590180<br>6598785               |                           |                        |       |             | 1127302<br>359817           |
| Enthalpy Recvry Desscnt W |              | Wheels     | 2467476                     |                                   | 403820                    | 6.11                   | 2.67  | 11.04       |                             |
| Evap. Pre-Cool Air        |              | Units      | 0                           | 0                                 | 0                         |                        | 0.00  | 0.00        | 0                           |
| FH Desuperheaters         |              | Desprhtrs  | 4048361                     | 7923843                           | 496958                    | 8.15                   | 1.96  | 7.56        | 604273                      |
| FH Duct Seals             |              | Houses     | 7177141                     | 72819583                          | 4147696                   |                        | 10.15 | 16.78       | 2222765                     |
| FH Flame Ret. Burners     |              | Burners    | 1287101                     | 7061324                           | 523021                    |                        | 5.49  | 16.50       | 286311                      |
| FH Gas Engine Drvn HP     |              | Heat Pumps | 2129389                     | 9012604                           | 587067                    | 3.63                   | 4.23  | 11.78       | 274479                      |
| FH Ground Source HP       |              | Heat Pumps | 63277208                    | 236725670                         | 13346535                  | 4.74                   | 3.74  | 11.09       | -1886801                    |
| FH Heat Pumps             |              | Heat Pumps | 61559496                    | 151268217                         | 8507389                   | 7.24                   | 2.46  | 8.79        | 3076960                     |
| FH HiEff Gas Furn         |              | Furnaces   | 0                           | 0                                 | 0                         | 0.00                   | 0.00  | 0.00        | 0                           |
| FH HiEff Oil Furn         |              | Furnaces   | 14115362                    | 39197146                          | 2244534                   |                        | 2.78  | 9.45        | 1235734                     |
| FH High SEER AC           | 835          |            | 1055359                     | 2288135                           | 149260                    | 7.07                   | 2.17  | 8.11        | 46300                       |
| FH Insulate Ducts         | 2611740      | Sq. Ft.    | 6504001                     | 15323786                          | 875589                    | 7.43                   | 2.36  | 8.56        | 647259                      |
| FH Nom Eff Gas Furn       | 5147         | Furnaces   | 4119223                     | 11514697                          | 580593                    | 7.09                   | 2.80  | 9.49        | 76498                       |
| FH Programbl Thermostats  | 60995        | Thermstats | 5598303                     | 18625824                          | 1264547                   | 4.43                   | 3.33  | 12.68       | 666226                      |
| FH Whole House Fans w/AC  | 5255         | Fans       | 3425222                     | 10710436                          | 686707                    | 4.99                   | 3.13  | 10.11       | 186354                      |
| Flame Retention Burners   | 1112         | Burners    | 1033975                     | 12881986                          | 952985                    | 1.08                   | 12.46 | 23.05       | 526216                      |
| Gas Hieff Boilers         | 3037         | Boilers    | 21187575                    | 42905379                          | 2811239                   | 7.54                   | 2.03  | 9.03        | 622353                      |
| Gas Nomeff Boiler         | 1            | Boilers    | 4436                        | 7454                              | 470                       | 9.44                   | 1.68  | 7.66        | 91                          |
| Oil Nomeff Boiler         | 1339         | Boilers    | 6842930                     | 14558505                          | 1077330                   | 6.35                   | 2.13  | 9.38        | 595148                      |
| SLDC Panels               | 7761         | Panels     | 95390888                    | 260165934                         | 14910523                  | 6.40                   | 2.73  | 9.36        | 9495043                     |
| Ventilation Heat Recovery |              | Heat Exchs | 21874899                    | 80345205                          | 4177247                   | 5.24                   | 3.67  | 10.99       | 1901469                     |
| Lighting                  |              |            |                             |                                   |                           | 10.000                 |       |             |                             |
| 4' Fluorescent Ltng       | 1791094      | Fixtures   | 213331598                   | 381587013                         | 31579488                  | 6 76                   | 1.79  | 8.12        | 15879114                    |

## 07/18/95

| ECO Type<br>ECO           | ECO<br>Units | Unit       | Total<br>Investment<br>(\$) | Total Net<br>Dis. Savings<br>(\$) | Annual<br>Savings<br>(\$) | Simp<br>Paybk<br>(Yrs) | SIR   | AIRR<br>(%) | Societal<br>Savings<br>(\$) |
|---------------------------|--------------|------------|-----------------------------|-----------------------------------|---------------------------|------------------------|-------|-------------|-----------------------------|
| Compact Fluorescent Ltng  | 563762       | Lamps      | 5515778                     | 61426896                          | 5083554                   | 1.09                   | 11.14 | 22.13       | 2719903                     |
| Constant Level Lighting   | 837          | Contrllrs  | 109025                      | 145362                            | 11893                     | 9.17                   | 1.33  | 6.00        | 1501                        |
| Exit Lighting             | 142235       | Fixtures   | 6647892                     | 80270063                          | 6714314                   | 0.99                   | 12.07 | 22.79       | 1937099                     |
| High Pressure Sodium Lght | 14687        | Lamps      | 2926067                     | 5292786                           | 437301                    | 6.69                   | 1.81  | 8.20        | 232107                      |
| High wattage incand replc |              | Fixtures   | 24784031                    | 48388925                          | 4005767                   | 6.19                   | 1.95  | 8.73        | 1984145                     |
| Occupancy Sensor          | 156132       | Sensors    | 11559236                    | 22461186                          | 1819863                   | 6.35                   | 1.94  | 8.70        | 1178263                     |
| Miscellaneous             |              |            |                             |                                   |                           |                        |       |             |                             |
| Efficient Computers       | 0            | Computers  | 0                           | 0                                 | 0                         | 0.00                   | 0.00  | 0.00        | 0                           |
| FH Hot Water Heat Pump    | 687          | Heat Pumps | 1003473                     | 2422541                           | 119677                    | 8.38                   | 2.41  | 8.68        | 33123                       |
| FH Tankless Water Heaters | 0            | Heaters    | 0                           | 0                                 | 0                         | 0.00                   | 0.00  | 0.00        | 0                           |
| High Eff Refrig Replomnt  | 9644         | Refrgrtrs  | 6077834                     | 12301778                          | 790126                    | 7.69                   | 2.02  | 7.72        | 287916                      |
| Wtr Htr Insulation Blanke | 107653       | Blankets   | 2172090                     | 12227861                          | 1291057                   | 1.68                   | 5.63  | 23.62       | 610343                      |
| Renewables                |              |            |                             |                                   |                           |                        |       |             |                             |
| Barracks Solar Water Htg  | 0            | Barracks   | 0                           | 0                                 | 0                         | 0.00                   | 0.00  | 0.00        | 0                           |
| FH Passive Solar Sunspace | 0            | Rooms      | 0                           | 0                                 | 0                         | 0.00                   | 0.00  | 0.00        | 0                           |
| FH Solar Water Htg        | 2173         | Houses     | 5524274                     | 10212308                          | 651388                    | 8.48                   | 1.85  | 7.25        | 123783                      |
| Microclimate Modification | 13240        | Houses     | 4493454                     | 13410655                          | 795018                    | 5.65                   | 2.98  | 9.84        | 664145                      |
| Photovoltaic Peaking Stat | 0            | Kw         | 0                           | 0                                 | 0                         | 0.00                   | 0.00  | 0.00        | 0                           |
| Solar Street Lighting     | 0            | Fixtures   | 0                           | 0                                 | 0                         | 0.00                   | 0.00  | 0.00        | 0                           |
| SolarWall for Maint Bldgs | 755981       | Sq. Ft.    | 13337508                    | 40427664                          | 2158582                   | 6.18                   | 3.03  | 9.93        | 1107707                     |
| Wind Energy               | 148          | Turbines   | 4776952                     | 9216742                           | 593980                    | 8.04                   | 1.93  | 7.48        | 300648                      |
| Utilities                 |              |            |                             |                                   |                           |                        |       |             |                             |
| Amorphs Core Transfrmrs   | 485898       | KVAR       | 27712094                    | · 51263728                        | 3325734                   | 8.33                   | 1.85  | 7.25        | 811685                      |
| Cogen - Fuel Cell         | 0            | Fuel Cells | 0                           | 0                                 | 0                         | 0.00                   | 0.00  | 0.00        | 0                           |
| Cogen - Gas Turbine       | 0            | Turbines   | 0                           | 0                                 | 0                         | 0.00                   | 0.00  | 0.00        | 0                           |
| Cogen - Recip. Engine     | 0            | Engines    | 0                           | 0                                 | 0                         | 0.00                   | 0.00  | 0.00        | 0                           |
| DF NG Chllrs 5-50 Tons    | 0            | Chillers   | 0                           | 0                                 | 0                         | 0.00                   | 0.00  | 0.00        | 0                           |
| DF NG Chllrs 50-100 Tons  | 0            | Chillers   | 0                           | 0                                 | 0                         | 0.00                   | 0.00  | 0.00        | 0                           |
| DF NG Chllrs >100 Tons    | 0            | Chillers   | 0                           | 0                                 | 0                         | 0.00                   | 0.00  | 0.00        | 0                           |
| EMCS                      | 0            | Points     | 0                           | 0                                 | 0                         | 0.00                   | 0.00  | 0.00        | 0                           |
| Gas Engine Air Compressor | 2            | Engines    | 127008                      | 443203                            | 33300                     | 3.81                   | 3.49  | 10.71       | 16410                       |
| Gas Engine Water Pump     | 83           | Engines    | 7459855                     | 19945976                          | 1771825                   | 4.21                   | 2.67  | 9.23        | 1116704                     |
| GasEng Chllrs 5-50 Tons   | 0            | Chillers   | 0                           | 0                                 | 0                         | 0.00                   | 0.00  | 0.00        | 0                           |
| GasEng Chllrs 50-100 Tons | 20           | Chillers   | 1029559                     | 1868478                           | 152111                    | 6.77                   | 1.81  | 7.13        | 113088                      |
| GasEng Chllrs >100 Tons   | 140          | Chillers   | 21551596                    | 36921011                          | 2952260                   | .7.30                  | 1.71  | 6.83        | 2278248                     |
| HiEff Chllrs 5-50 Tons    | 0            | Chillers   | 0                           | 0                                 | 0                         | 0.00                   | 0.00  | 0.00        | 0                           |
| HiEff Chllrs 50-100 Tons  | 68           | Chillers   | 2423759                     | 4114329                           | 273077                    | 8.88                   | 1.70  | 6.80        | 108790                      |
| HiEff Chllrs >100 Tons    |              | Chillers   | 30397448                    | 99378191                          | 6480119                   | 4.69                   | 3.27  | 10.35       | 3409120                     |
| Manhl Sump-Pmp I/R Prgrm  | 1393         | Units      | 1499711                     | 91265467                          | 4594330                   | 0.33                   | 60.86 | 27.72       | 4228951                     |
| Storage Cooling Systems   |              | Ton-Hours  | 15094416                    |                                   | 2477879                   | 6.09                   | 1.95  | 8.73        | 0                           |
| Undrgrnd Heat Dist Sys Rp |              | Repairs    | 1821774                     | 50416209                          | 2659224                   | 0.69                   | 27.67 | 22.78       | 2023257                     |

. .

#### 07/18/95

| ECO Type<br>ECO           | ECO<br>Units | Unit       | Total<br>Investment<br>(\$) | Total Net<br>Dis. Savings<br>(\$) | Annual<br>Savings<br>(\$) | Simp<br>Paybk<br>(Yrs) | SIR   | AIRR<br>(%) | Societal<br>Savings<br>(\$) |
|---------------------------|--------------|------------|-----------------------------|-----------------------------------|---------------------------|------------------------|-------|-------------|-----------------------------|
|                           |              |            |                             |                                   |                           |                        |       |             |                             |
| Water                     |              |            |                             |                                   |                           |                        |       |             |                             |
| FH Ultra Low Flow Toilets | 93038        | Toilets    | 30755494                    | 101738888                         | 6895683                   | 4.46                   | 3.31  | 10.41       | 46856                       |
| Faucet Aerators           | 163377       | Aerators   | 869246                      | 8714349                           | 971584                    | 0.89                   | 10.03 | 30.97       | 280623                      |
| Flush Valve Retrofits     | 72447        | Valves     | 633639                      | 26608424                          | 3131856                   | 0.20                   | 41.99 | 51.13       | 84737                       |
| Horizntl Axis Washng Mchn | 4324         | Machines   | 2730277                     | 4725487                           | 383477                    | 7.12                   | 1.73  | 7.87        | 116849                      |
| Low-flow Shower Head      | 54458        | Shwr Heads | 1214194                     | 25555575                          | 2840075                   | 0.43                   | 21.05 | 41.05       | 866063                      |
| Water Consrvng Dishwshrs  | 0            | Dishwshrs  | 0                           | 0                                 | 0                         | 0.00                   | 0.00  | 0.00        | 0                           |
| Water Distibtn Leak Repai | 7030         | Repairs    | 7434084                     | 43016858                          | 2897284                   | 2.57                   | 5.79  | 13.54       | 565350                      |
| Totals                    |              |            | 846323934                   | 2472526760                        | 167814499                 | 5.04                   | 2.92  |             | 72053696                    |

1

#### ARMY INSTALLATIONS

#### 07/18/95

| ECO Type<br>ECO                                             | Demand<br>Savings<br>(KW) | Electric<br>Savings<br>(MBtu/Yr) | Gas<br>Savings<br>(MBtu/Yr) | Oil<br>Savings<br>(MBtu/Yr) | Coal<br>Savings<br>(MBtu/Yr) | Total<br>Savings<br>(MBtu/Yr) | Water<br>Savings<br>(KGals/Yr) |
|-------------------------------------------------------------|---------------------------|----------------------------------|-----------------------------|-----------------------------|------------------------------|-------------------------------|--------------------------------|
| Flootrical                                                  |                           |                                  |                             |                             |                              |                               |                                |
| Electrical<br>High Eff Motors (Large)                       | 5362                      | 85485                            | 0                           | 0                           | 0                            | 85485                         | 0                              |
| High Eff Motors (Medium)                                    | 3735                      |                                  |                             | 0                           | 0                            | 59536                         | 0                              |
|                                                             | 13205                     |                                  | 0                           | 0                           | 0                            | 210868                        | 0                              |
| High Eff Motors (Small)                                     | 13203                     |                                  |                             | 0                           | 0                            |                               | 0                              |
| Ventln Motor ASD (Large)<br>Ventln Motor ASD (Medium)       | 0                         |                                  |                             | 0                           | 0                            | 11935                         | 0                              |
|                                                             | 0                         |                                  | 0                           | 0                           | 0                            | 19850                         | 0                              |
| Ventln Motor ASD (Small)<br>Envelope                        | 0                         | 19650                            | 0                           | 0                           | 0                            | 19650                         | 0                              |
|                                                             | 14                        | 20859                            | 117707                      | 55284                       | 20023                        | 213873                        | 0                              |
| 6.5 Inch Addtnl Clg Insul                                   | 14                        |                                  |                             | . 0                         |                              | 213873                        |                                |
| Ext Insul Finish Sys                                        | 0                         |                                  | 20072                       | 53223                       | 0                            | 76132                         | 0                              |
| FH 6.0 Inch Addtnl Clg Insul<br>FH Rockwool Wall Insulation | 16                        |                                  | 116080                      | 141878                      | 55                           | 286234                        | 0                              |
|                                                             | 0                         |                                  |                             | 141878                      | 0                            | 200234                        |                                |
| High Refletnce Roof Membrn                                  | 10                        |                                  | 16131                       | 4125                        | 6                            | 44277                         | 0                              |
| Radiant Barriers                                            | 10                        |                                  | 10131                       | 4125                        | 0                            | 44277                         | 0                              |
| Shading Devices                                             | 0                         |                                  | 0                           | 0                           | 0                            | 0                             | 0                              |
| Storm Windows                                               | 0                         |                                  | 106269                      | 56917                       | 23916                        | 195891                        | 0                              |
| Window Film                                                 | 1                         | 8789                             | 106269                      | 20917                       | 23910                        | 192891                        | U                              |
| Heating/Cooling                                             | 22205                     | 110000                           | 200062                      | 0                           | 0                            | 077141                        | 0                              |
| Desiccant Cooling                                           | 22295                     |                                  | -390063                     | 107214                      | 0                            | -277141                       | 0                              |
| Enthalpy Recvry Desscnt Wheel                               | 49<br>0                   |                                  | 50602                       | 107314                      | 654                          | 159453                        | 0                              |
| Evap. Pre-Cool Air                                          |                           |                                  | 0                           | 0                           | 0                            | 0                             |                                |
| FH Desuperheaters                                           | 737                       |                                  | 18314                       |                             | 0                            | 56785                         | 0                              |
| FH Duct Seals                                               | 0                         |                                  | 493936                      | 0                           | 0                            |                               | 0                              |
| FH Flame Ret. Burners                                       | 0                         |                                  | 0                           | 103947                      | 0                            |                               | 0                              |
| FH Gas Engine Drvn HP                                       | 710                       |                                  |                             | 0                           | 0                            |                               | 0                              |
| FH Ground Source HP                                         | 24005                     |                                  | 1474239                     | 0                           | 0                            | 1404105                       | 0                              |
| FH Heat Pumps                                               | 33652                     |                                  | 1112469                     | 0                           | 0                            | 1305623                       | 0                              |
| FH HiEff Gas Furn                                           | 0                         |                                  | 0                           | 0                           | 0                            | 0                             | 0                              |
| FH HiEff Oil Furn                                           | 0                         |                                  | -                           | 448670                      | 0                            | 448670                        | 0                              |
| FH High SEER AC                                             | 940                       |                                  |                             | 0                           | 0                            | 6609                          | 0                              |
| FH Insulate Ducts                                           | 0                         |                                  |                             | 49957                       | 35923                        | 166435                        | 0                              |
| FH Nom Eff Gas Furn                                         | 0                         |                                  | 136822                      | 0                           | 0                            | 133001                        | 0                              |
| FH Programbl Thermostats                                    | 0                         | 00                               |                             | 82640                       | 28992                        | 345807                        | 0                              |
| FH Whole House Fans w/AC                                    | 0                         |                                  |                             | 0                           | 0                            | 37871                         | 0                              |
| Flame Retention Burners                                     | 0                         |                                  |                             | 191001                      | 0                            |                               | 0                              |
| Gas Hieff Boilers                                           | 0                         | -                                |                             | 0                           | 0                            | 692338                        | 0                              |
| Gas Nomeff Boiler                                           | 0                         | -                                | 96                          | 0                           | 0                            | 96                            | 0                              |
| Oil Nomeff Boiler                                           | 0                         |                                  | 0                           | 216037                      |                              | 216037                        | 0                              |
| SLDC Panels                                                 | 0                         |                                  |                             |                             |                              |                               | 0                              |
| Ventilation Heat Recovery                                   | 424                       | 9996                             | 697572                      | 327550                      | 32717                        | 1067835                       | 0                              |
| Lighting                                                    |                           |                                  |                             |                             |                              |                               |                                |
| 4' Fluorescent Ltng                                         | 117945                    | 1464848                          | -86899                      | -72324                      | -16413                       | 1289212                       | 0                              |

#### 07/18/95

| ECO Type<br>ECO              | Demand<br>Savings<br>(KW) | Electric<br>Savings<br>(MBtu/Yr) | Gas<br>Savings<br>(MBtu/Yr) | Oil<br>Savings<br>(MBtu/Yr) | Coal<br>Savings<br>(MBtu/Yr) | Total<br>Savings<br>(MBtu/Yr) | Water<br>Savings<br>(KGals/Yr) |
|------------------------------|---------------------------|----------------------------------|-----------------------------|-----------------------------|------------------------------|-------------------------------|--------------------------------|
| Compact Fluorescent Ltng     | 29060                     | 257803                           | -19139                      | -11667                      | -3769                        | 223228                        | 0                              |
| Constant Level Lighting      | 32                        | 282                              | -24                         | -6                          | 0                            | 252                           | 0                              |
| Exit Lighting                | 5907                      | 176617                           | -14182                      | -7896                       | -2249                        | 152290                        | 0                              |
| High Pressure Sodium Lghts   | 2277                      | 20199                            | 0                           | 0                           | 0                            | 20199                         | 0                              |
| High wattage incand replomnt | 20217                     | 179364                           | -10843                      | -10855                      | -2634                        | 155032                        | 0                              |
| Occupancy Sensor             | 0                         | 110819                           | -3930                       | -3782                       | -58                          | 103049                        | 0                              |
| Miscellaneous                |                           |                                  |                             |                             |                              |                               |                                |
| Efficient Computers          | 0                         | 0                                | 0                           | 0                           | 0                            | 0                             | - 0                            |
| FH Hot Water Heat Pump       | 0                         | 557                              | 18335                       | 0                           | 0                            | 18892                         | 0                              |
| FH Tankless Water Heaters    | 0                         | 0                                | 0                           | 0                           | 0                            | 0                             | 0                              |
| High Eff Refrig Replcmnt     | 0                         | 42777                            | 0                           | 0                           | 0                            | 42777                         | 0                              |
| Wtr Htr Insulation Blanket   | 0                         | 49565                            | 173709                      | 0                           | 0                            | 223274                        | 0                              |
| Renewables                   |                           |                                  |                             |                             |                              |                               |                                |
| Barracks Solar Water Htg     | 0                         | 0                                | 0                           | 0                           | 0                            | 0                             | 0                              |
| FH Passive Solar Sunspace    | 0                         | 0                                | 0                           | 0                           | 0                            | 0                             | 0                              |
| FH Solar Water Htg           | 0                         | 35471                            | 1426                        | 0                           | 0                            | 36897                         | 0                              |
| Microclimate Modifications   | 8475                      | 72523                            | 40400                       | -2628                       | 2902                         | 113197                        | -144978                        |
| Photovoltaic Peaking Station | 0                         | 0                                | 0                           | 0                           | 0                            | 0                             | 0                              |
| Solar Street Lighting        | 0                         | 0                                | 0                           | 0                           | 0                            | 0                             | 0                              |
| SolarWall for Maint Bldgs    | 0                         | 0                                | 325139                      | 174790                      | 42530                        | 542459                        | 0                              |
| Wind Energy                  | 1147                      | 34283                            | 0                           | 0                           | 0                            | 34283                         | 0                              |
| Utilities                    |                           |                                  |                             |                             |                              |                               |                                |
| Amorphs Core Transfrmrs      | 4665                      | 139433                           | 0                           | 0                           | 0                            | 139433                        | 0                              |
| Cogen - Fuel Cell            | 0                         | 0                                | 0                           | 0                           | 0                            | 0                             | 0                              |
| Cogen - Gas Turbine          | 0                         | 0                                | 0                           | 0                           | 0                            | 0                             | 0                              |
| Cogen - Recip. Engine        | 0                         | 0                                | 0                           | 0                           | 0                            | 0                             | 0                              |
| DF NG Chllrs 5-50 Tons       | 0                         | 0                                | 0                           | 0                           | 0                            | 0                             | 0                              |
| DF NG Chllrs 50-100 Tons     | 0                         | 0                                | 0                           | 0                           | 0                            | 0                             | 0                              |
| DF NG Chllrs >100 Tons       | 0                         | 0                                | 0                           | 0                           | 0                            | 0                             | 0                              |
| EMCS                         | 0                         | 0                                | 0                           | 0                           | 0                            | 0                             | 0                              |
| Gas Engine Air Compressors   | 166                       | 1538                             | -4132                       | 0                           | 0                            | -2594                         | 0                              |
| Gas Engine Water Pump        | 17198                     | 128518                           | -345363                     | 0                           | 0                            | -216845                       | 0                              |
| GasEng Chllrs 5-50 Tons      | 0                         | 0                                | 0                           | 0                           | 0                            | 0                             |                                |
| GasEng Chllrs 50-100 Tons    | 1238                      | 12420                            | -28319                      | 0                           | 0                            | -15899                        | -1235                          |
| GasEng Chllrs >100 Tons      | 24752                     | 244639                           | -603441                     | 0                           | 0                            | -358802                       | -24333                         |
| HiEff Chllrs 5-50 Tons       | 0                         | 0                                | 0                           | 0                           | 0                            | 0                             | 0                              |
| HiEff Chllrs 50-100 Tons     | 1143                      | 13853                            | 0                           | 0                           | 0                            | 13853                         | 0                              |
| HiEff Chllrs >100 Tons       | 20016                     | 350366                           | 0                           | 0                           | 0                            | 350366                        | 0                              |
| Manhl Sump-Pmp I/R Prgrm     | 0                         | 0                                | 971643                      | 310799                      | 318330                       | 1600772                       | 0                              |
| Storage Cooling Systems      | 22054                     | 0                                | 0                           | 0                           | 0                            | 0                             | 0                              |
| Undrgrnd Heat Dist Sys Rprs  | 0                         | 0                                | 465007                      | 147467                      | 152724                       | 765198                        | 0                              |

. .

#### 07/18/95

| ECO Type<br>ECO            | Demand<br>Savings<br>(K <b>W</b> ) | Electric<br>Savings<br>(MBtu/Yr) | Gas<br>Savings<br>(MBtu/Yr) | Oil<br>Savings<br>(MBtu/Yr) | Coal<br>Savings<br>(MBtu/Yr) | Total<br>Savings<br>(MBtu/Yr) | Water<br>Savings<br>(KGals/Yr) |
|----------------------------|------------------------------------|----------------------------------|-----------------------------|-----------------------------|------------------------------|-------------------------------|--------------------------------|
| Water                      |                                    |                                  |                             |                             |                              |                               |                                |
| FH Ultra Low Flow Toilets  | 0                                  | 6537                             | 0                           | 0                           | 0                            | 6537                          | 2390703                        |
| Faucet Aerators            | 0                                  | 25516                            | 60150                       | 0                           | 0                            | 85666                         | 245970                         |
| Flush Valve Retrofits      | 0                                  | 8029                             | 0                           | 0                           | 0                            | 8029                          | 1627075                        |
| Horizntl Axis Washng Mchns | 0                                  | 6641                             | 5897                        | 6542                        | 2926                         | 22006                         | 24464                          |
| Low-flow Shower Head       | 0                                  | 78577                            | 186728                      | 0                           | 0                            | 265305                        | 651952                         |
| Water Consrvng Dishwshrs   | 0                                  | 0                                | 0                           | 0                           | 0                            | 0                             | 0                              |
| Water Distibtn Leak Repair | 0                                  | 47604                            | 0                           | 0                           | 0                            | 47604                         | 6321758                        |
| Totals                     | 381447                             | 4961000                          | 7302758                     | 3116669                     | 843688                       | 16224115                      | 11091376                       |

#### 07/18/95

| ECO Type<br>ECO               | SOx<br>(Tons/Yr) | NOx<br>(Tons/Yr) | Part<br>(Tons/Yr) | CO<br>(Tons/Yr) | CO2<br>(Tons/Yr) | HC<br>(Tons/Yr) | CFC<br>(Lbs/Yr) |
|-------------------------------|------------------|------------------|-------------------|-----------------|------------------|-----------------|-----------------|
| Electrical                    |                  |                  |                   |                 |                  |                 |                 |
| High Eff Motors (Large)       | 147.96           |                  | 8.88              |                 | 18931.33         | 0.42            | 0.00            |
| High Eff Motors (Medium)      | 103.07           | 41.60            | 6.22              |                 | 13184.20         |                 | 0.00            |
| High Eff Motors (Small)       | 384.95           | 154.54           | 23.02             |                 | 48999.23         | 1.15            | 0.00            |
| Ventln Motor ASD (Large)      | 2.88             | 1.41             | 0.26              |                 | 547.51           |                 | 0.00            |
| Ventln Motor ASD (Medium)     | 13.52            | 5.81             |                   |                 | 2230.60          |                 | 0.00            |
| Ventln Motor ASD (Small)      | 19.03            | 7.04             | 1.05              | 0.64            | 2795.08          | 0.06            | 0.00            |
| Envelope                      |                  |                  |                   |                 |                  |                 |                 |
| 6.5 Inch Addtnl Clg Insul     | 84.62            |                  |                   |                 | 18318.77         | 0.23            | 0.00            |
| Ext Insul Finish Sys          | · 0.00           | 0.00             | 0.00              |                 | 0.00             |                 | 0.00            |
| FH 6.0 Inch Addtnl Clg Insul  | 24.08            | 8.52             |                   |                 | 6228.36          |                 | 0.00            |
| FH Rockwool Wall Insulation   | 84.53            | 40.70            | 6.78              |                 | 26435.57         |                 | 0.00            |
| High Reflctnce Roof Membrn    | 0.00             | 0.00             | 0.00              |                 | 0.00             |                 | 0.00            |
| Radiant Barriers              | 19.13            | 14.70            | 3.72              |                 | 7819.05          | 0.21            | 0.00            |
| Shading Devices               | 0.00             | 0.00             | 0.00              |                 | 0.00             |                 | 0.00            |
| Storm Windows                 | 0.00             | 0.00             | 0.00              |                 | 0.00             |                 | 0.00            |
| Window Film                   | 74.03            | 26.82            | 2.46              | 5.55            | 15377.92         | 0.16            | 0.00            |
| Heating/Cooling               |                  |                  |                   |                 | and the second   |                 |                 |
| Desiccant Cooling             | 231.64           | 63.62            | 12.10             |                 | 3949.14          | 0.46            | 0.00            |
| Enthalpy Recvry Desscnt Wheel | 39.96            | 15.20            | 2.02              |                 |                  |                 | 0.00            |
| Evap. Pre-Cool Air            | 0.00             | 0.00             | 0.00              |                 | 0.00             |                 | 0.00            |
| FH Desuperheaters             | 98.53            | 32.58            | 4.63              |                 | 10278.69         |                 | 0.00            |
| FH Duct Seals                 | 214.17           | 156.71           | 25.09             |                 |                  |                 | 0.00            |
| FH Flame Ret. Burners         | 35.66            | 10.49            |                   |                 | 8835.51          |                 | 0.00            |
| FH Gas Engine Drvn HP         | 40.61            | 12.79            | 6.24              | 0.57            |                  |                 | 0.00            |
| FH Ground Source HP           | -757.39          | -56.87           |                   |                 | 90711.65         |                 | 0.00            |
| FH Heat Pumps                 | 289.26           |                  |                   |                 | . 109487.06      |                 | 0.00            |
| FH HiEff Gas Furn             | 0.00             | 0.00             | 0.00              |                 |                  |                 | 0.00            |
| FH HiEff Oil Furn             | 153.92           | 45.25            | 7.54              |                 | 38137.04         |                 | 0.00            |
| FH High SEER AC               | 8.16             |                  | 0.27              |                 | 675.14           |                 | 0.00            |
| FH Insulate Ducts             | 90.72            | 30.81            | 3.95              |                 |                  |                 | 0.00            |
| FH Nom Eff Gas Furn           | -7.68            | 7.00             | -0.16             |                 | 7101.47          |                 | 0.00            |
| FH Programbl Thermostats      | 71.16            |                  | 2.18              |                 | 23395.01         |                 | 0.00            |
| FH Whole House Fans w/AC      | 18.15            | 18.03            |                   |                 | 5705.73          |                 | 0.00            |
| Flame Retention Burners       | 65.55            | 19.31            | 3.20              | 3.34            | 16235.18         | 0.19            | 0.00            |
| Gas Hieff Boilers             | 0.19             | 47.42            | 1.01              |                 | 39809.47         |                 | 0.00            |
| Gas Nomeff Boiler             | 0.00             | 0.01             | 0.00              |                 | 5.52             |                 | 0.00            |
| Oil Nomeff Boiler             | 74.14            | 21.79            |                   |                 | 18363.27         |                 | 0.00            |
| SLDC Panels                   | 1235.33          | 515.04           |                   |                 |                  |                 | 0.00            |
| Ventilation Heat Recovery     | 177.62           | 97.86            | 8.09              | 21.41           | 73572.60         | 0.74            | 0.00            |
| Lighting                      |                  |                  |                   |                 |                  |                 |                 |
| 4' Fluorescent Ltng           | 2336.73          | 1003.98          | 154.05            | 54.04           | 321972.35        | 7.89            | 0.00            |

Page 1

07/18/95

| ECO Type<br>ECO                                        | SOx<br>(Tons/Yr) | NOx<br>(Tons/Yr) | Part<br>(Tons/Yr) | CO<br>(Tons/Yr) | CO2<br>(Tons/Yr) | HC<br>(Tons/Yr) | CFC<br>(Lbs/Yr) |
|--------------------------------------------------------|------------------|------------------|-------------------|-----------------|------------------|-----------------|-----------------|
|                                                        |                  |                  | 27.09             |                 |                  |                 |                 |
| Compact Fluorescent Ltng                               | 391.68<br>0.16   |                  |                   |                 |                  |                 | 0.00            |
| Constant Level Lighting                                | 289.51           |                  |                   |                 |                  |                 | 0.00            |
| Exit Lighting                                          | 289.51           |                  |                   |                 |                  |                 | 0.00            |
| High Pressure Sodium Lghts                             | 295.07           |                  |                   |                 |                  |                 | 0.00            |
| High wattage incand replcmnt                           | 171.81           |                  |                   |                 |                  |                 |                 |
| Occupancy Sensor                                       | 1/1.81           | /1.91            | 11.95             | 4.37            | 24583.86         | 0.60            | 0.00            |
| Miscellaneous<br>Efficient Computers                   | 0.00             | 0.00             | 0.00              | 0.00            | 0.00             | 0.00            | 0.00            |
| FH Hot Water Heat Pump                                 | 2.85             |                  |                   |                 |                  |                 | 0.00            |
| FH Tankless Water Heaters                              | 0.00             |                  |                   |                 |                  |                 | 0.00            |
|                                                        | 28.45            |                  |                   |                 |                  |                 |                 |
| High Eff Refrig Replcmnt<br>Wtr Htr Insulation Blanket | 60.39            |                  |                   |                 |                  |                 | 0.00            |
| Renewables                                             | 60.39            | 39.74            | 5.73              | 4.99            | 21055.05         | 0.30            | 0.00            |
| Barracks Solar Water Htg                               | 0.00             | 0.00             | 0.00              | 0.00            | 0.00             | 0.00            | 0.00            |
| FH Passive Solar Sunspace                              | 0.00             |                  |                   | 0.00            |                  |                 | 0.00            |
| FH Solar Water Htg                                     | 15.76            |                  |                   |                 |                  |                 | 0.00            |
| Microclimate Modifications                             | 63.01            |                  |                   |                 |                  |                 | 0.00            |
| Photovoltaic Peaking Station                           | 0.00             |                  |                   |                 |                  |                 | 0.00            |
| Solar Street Lighting                                  | 0.00             |                  |                   |                 |                  |                 | 0.00            |
| SolarWall for Maint Bldgs                              | 122.67           |                  |                   |                 |                  |                 | 0.00            |
| Wind Energy                                            | 45.12            |                  |                   |                 |                  |                 | 0.00            |
| Utilities                                              | 45.12            | 19.52            | 2.12              | 0.94            | 5000.52          | 0.15            | 0.00            |
| Amorphs Core Transfrmrs                                | 116.88           | 46.37            | 5.92              | 4.26            | 18162.93         | 0.32            | 0.00            |
| Cogen - Fuel Cell                                      | 0.00             |                  |                   | 0.00            |                  |                 | 0.00            |
| Cogen - Gas Turbine                                    | 0.00             |                  |                   |                 |                  |                 | 0.00            |
| Cogen - Recip. Engine                                  | 0.00             |                  |                   |                 |                  |                 | 0.00            |
| DF NG Chllrs 5-50 Tons                                 | 0.00             |                  |                   |                 |                  |                 | 0.00            |
| DF NG Chllrs 50-100 Tons                               | 0.00             |                  |                   |                 |                  |                 | 0.00            |
| DF NG Chllrs >100 Tons                                 | 0.00             |                  |                   | 0.00            |                  |                 | 0.00            |
| EMCS                                                   | 0.00             |                  |                   |                 |                  |                 | 0.00            |
| Gas Engine Air Compressors                             | 3.13             |                  |                   |                 |                  |                 | 0.00            |
| Gas Engine Water Pump                                  | 204.63           |                  |                   |                 |                  |                 | 0.00            |
| GasEng Chllrs 5-50 Tons                                | 0.00             |                  |                   |                 |                  |                 | 0.00            |
| GasEng Chllrs 50-100 Tons                              | 19.47            |                  |                   |                 |                  |                 | 3080.00         |
| GasEng Chllrs >100 Tons                                | 374.61           |                  |                   |                 |                  |                 | 61600.00        |
| HiEff Chllrs 5-50 Tons                                 | 0.00             |                  |                   |                 |                  |                 | 0.00            |
| HiEff Chllrs 50-100 Tons                               | 10.30            |                  |                   |                 |                  |                 | 10472.00        |
| HiEff Chllrs >100 Tons                                 | 410.33           |                  |                   |                 |                  |                 | 122320.00       |
| Manhl Sump-Pmp I/R Prgrm                               | 575.50           |                  |                   |                 |                  |                 | 0.00            |
| Storage Cooling Systems                                | 0.00             |                  |                   |                 |                  |                 | 0.00            |
| Undrgrnd Heat Dist Sys Rprs                            | 275.53           |                  | 5.46              |                 |                  |                 | 0.00            |
| Water                                                  | 213.33           | 91.34            | 5.40              | 20.33           | 54545.00         | 0.57            | 0.00            |
| FH Ultra Low Flow Toilets                              | 3.00             | 3.74             | 1.06              | 0.38            | 1913.23          | 0.06            | 0.00            |
| TH OTTE DOW FIOW FOILEDS                               | 5.00             | 5.74             | 1.00              | 0.50            | 1913.23          | 0.00            | 0.00            |

#### 07/18/95

| ECO Type<br>ECO            | SOx<br>(Tons/Yr) | NOx<br>(Tons/Yr) | Part<br>(Tons/Yr) | CO<br>(Tons/Yr) | CO2<br>(Tons/Yr) | HC<br>(Tons/Yr) | CFC<br>(Lbs/Yr) |
|----------------------------|------------------|------------------|-------------------|-----------------|------------------|-----------------|-----------------|
| Faucet Aerators            | 29.74            | 18.30            | 2.74              | 2.03            | 9069.52          | 0.12            | 0.00            |
| Flush Valve Retrofits      | 11.90            | 5.82             | 0.86              | 0.31            | 1825.82          | 0.00            | 0.00            |
| Horizntl Axis Washng Mchns | 17.64            | 5.73             | 0.80              | 0.78            | 2494.83          | 0.05            | 0.00            |
| Low-flow Shower Head       | 91.65            | 56.54            | 8.56              | 6.48            | 28004.81         | 0.50            | 0.00            |
| Water Consrvng Dishwshrs   | 0.00             | 0.00             | 0.00              | 0.00            | 0.00             | 0.00            | 0.00            |
| Water Distibtn Leak Repair | 86.48            | 35.11            | 5.12              | 1.69            | 10623.17         | 0.25            | 0.00            |
| Totals                     | 9125.67          | 4355.78          | 642.54            | 476.25          | 1936084.42       | 37.02           | 197472.00       |

Page 3

# List of Abbreviations and Acronyms

| AIRR            | adjusted internal rate of return         |
|-----------------|------------------------------------------|
| AR              | Army Regulation                          |
| ASD             | adjustable speed drive                   |
| BASDEM          | baseload demand cost                     |
| CAA             | Concepts Analysis Agency                 |
| CCB             | Construction Criteria Database           |
| CDD             | cooling degree day                       |
| CFC             | chlorofluorocarbon                       |
| CONUS           | Continental United States                |
| CO <sub>2</sub> | carbon dioxide                           |
| CO              | carbon monoxide                          |
| COP             | coefficient of performance               |
| DEIS            | Defense Energy Information System        |
| DEPPM           | Defense Energy Program Policy Memorandum |
| DOD             | Department of Defense                    |
| DOE             | Department of Energy                     |
| DSM             | Demand Side Management                   |
| ECIP            | Energy Conservation Investment Program   |
| ECO             | energy conservation opportunities        |
| EIFS            | Exterior Insulation Finish System        |
| EMCS            | Energy Monitoring Control System         |
| FH              | family housing                           |
| FORSCOM         | U.S. Army Forces Command                 |
| GIGO            | garbage in - garbage out                 |

| HFC             | hydrofluorocarbon                                                                                  |
|-----------------|----------------------------------------------------------------------------------------------------|
| HID             | high intensity discharge                                                                           |
| HP              | horsepower                                                                                         |
| HVAC            | heating, ventilating, and air-conditioning                                                         |
| HC              | hydrocarbon                                                                                        |
| HDD             | heating degree day                                                                                 |
| LCD             | liquid crystal diode                                                                               |
| LED             | light emitting diode                                                                               |
| MCWB            | mean coincident wet bulb                                                                           |
| MH              | metal halide                                                                                       |
| MILCON          | Military Construction                                                                              |
| mWh             | megaWatt hour                                                                                      |
| NFESC           | Naval Facilities Engineering Services Center                                                       |
| NIBS            | National Institute of Building Sciences                                                            |
| NIST            | National Institute of Standards and Technology                                                     |
| NO <sub>x</sub> | nitrogen oxide                                                                                     |
| ODUSD/ES/C&I    | Office of the Deputy Undersecretary of Defense/Environmental Security/Conservation & Installations |
| PM              | particulate matter                                                                                 |
| PV              | photovoltaic                                                                                       |
| R&D             | research and development                                                                           |
| RDBMS           | relational database management system                                                              |
| REEP            | Renewables and Energy Efficiency Planning                                                          |
| RPDB            | real property database                                                                             |
| SERDP           | Strategic Environmental Research and Development Program                                           |
| SIOH            | site inspection and overhead                                                                       |
| SIR             | savings-to-investment ratio                                                                        |
| SLDC            | Single-Loop Digital Control                                                                        |
|                 |                                                                                                    |

| SPV     | Single Present Value                                          |
|---------|---------------------------------------------------------------|
| $SO_2$  | sulfur dioxide                                                |
| SUMDEM  | summer demand cost                                            |
| TM      | technical manual                                              |
| UPA     | utility procurement analysis                                  |
| UPV     | Uniform Present Value                                         |
| USACERL | U.S. Army Construction Engineering Research Laboratories      |
| USACPW  | U.S. Army Center for Public Works (formerly USAEHSC)          |
| USAEHSC | U.S. Army Engineering and Housing Support Center (now USACPW) |
| USEPA   | U.S. Environmental Protection Agency                          |
| WCO     | water conservation opportunity                                |

# Distribution

Chief of Engineers ATTN: CEHEC-IM-LH (2) ATTN: CEHEC-IM-LP (2) ATTN: CECG ATTN: CECC-P ATTN: CECC-R ATTN: CECW ATTN: CECW-O ATTN: CECW-P ATTN: CECW-PR ATTN: CEMP ATTN: CEMP-E ATTN: CEMP-C ATTN: CEMP-M ATTN: CEMP-R ATTN: CERD-C ATTN: CERD-ZA ATTN: CERD-L ATTN: CERD-M ATTN: CERM ATTN: DAEN-ZC ATTN: DAIM-FDP CECPW 22310-3862 ATTN: CECPW-E ATTN: CECPW-FT ATTN: CECPW-ZC US Army Engr District ATTN: Library (38) US Army Engr Division ATTN: Library (9) US Army Materiel Command (AMC) Alexandria, VA 22333-0001 ATTN: AMCEN-F FORSCOM Forts Gillem & McPherson 30330 ATTN: FCEN TRADOC Fort Monroe 23651 ATTN: ATBO-G Fort Belvoir 22060 ATTN: CETEC-IM-T ATTN: CETEC-ES 22315-3803 ATTN: Water Resources Support Ctr Engr Societies Library ATTN: Acquisitions 10017 **Defense Logistics Agency** ATTN: DLA-WI 22304 Naval Facilities Engr Command ATTN: Facilities Engr Command ATTN: Naval Facilities Engr Service Center 93043-4328 US Army HSC Fort Sam Houston 78234 ATTN: HSLO-F Fitzsimons Army Medical Ctr ATTN: HSHG-DPW 80045

Tyndall AFB 32403 ATTN: HQAFCESA Program Ofc ATTN: Engrg & Srvc Lab

American Public Works Assoc. 64104-1806

US Gov't Printing Office 20401 ATTN: Rec Sec/Deposit Sec (2)

Nat'l Institute of Standards & Tech ATTN: Library 20899

Defense Tech Info Center 22304 ATTN: DTIC-FAB (2)

> 93 8/95

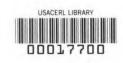

....

#### DEPARTMENT OF THE ARMY CONSTRUCTION ENGINEERING RESEARCH LABORATORIES CORPS OF ENGINEERS PO BOX 9005 CHAMPAIGN, ILLINOIS 61826-9005

OFFICIAL BUSINESS

.

.

BULK RATE US POSTAGE PAID CHAMPAIGN IL PERMIT NO. 871